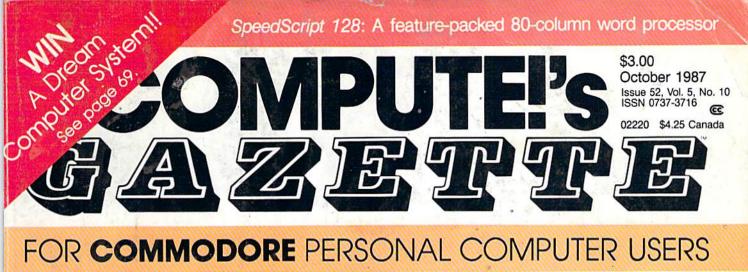

# Commodore's New Moves Into The Educational Market

# **Chopper Pilot**

A rigorous simulation game that takes you over mountains, trees, and buildings—for all skill levels.

# Directory Magic

Organize and update your disk directories the easy way.

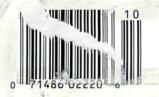

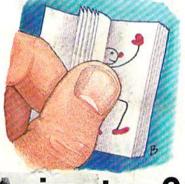

# Animator 64

Produce your own animated feature with this high-speed page-tilpping program.

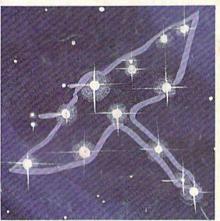

### Stars: An Astronomical Simulation

Turn your 64 into an accurate and interactive planetarium.

#### Also In This Issue:

Power BASIC: A Fast Graphics Buffer Font Printer User Group Update Software Reviews And More

# **BOREDOM KILLERS**

# Games that TERMINATE boredom. And hold your attention hostage.

Alien fighterships exploding into flaming wreckage. Fire-breathing dragons breathing down your neck. Suicide missions where the bad guy would rather die than give up. It's the kind of action you don't have to wait around for. And you can get it for less than you'd drop on a bad night at the arcade.

Introducing AMAZING SOFTWARE from Electronic Arts.

AZING SOFTWAR

**3D GRAPHICS** 

suck you in.

8000

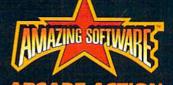

**CADE ACTION** blows you away.

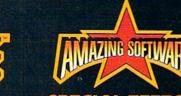

SPECIAL EFFECTS shock your senses.

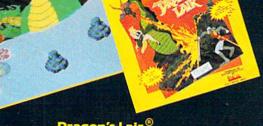

Dragon's Lair<sup>®</sup> If Singe the dragon doesn't have Dirk for dinner, the Lizard King will. A spellbinding adaptation of the smash hit videodisc arcade game.

Delta Patrol<sup>™</sup> Blast your way through a strange world of animated aliens, foaming oceans, and solar flares. The future of "shoot-em-ups."

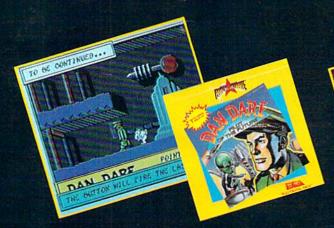

Dan Dare, Pilot of the Future<sup>®</sup> Stomach-wrenching tension as you fight your way to the evil Mekon. It's a comic book come to life with arcade action that you control.

Sanxion<sup>®</sup> Only courage and a strong thumb will get you to the Darkside. High-speed 3-D action found only in the arcades, until now.

HOW TO ORDER: Visit your retailer or call 800-245-4525 (CALIF 800-562-1112). Suggested retail price for Dan Dare, Sanxion, and Delta is \$19.95. Dragon's Lair is \$24.95. Direct orders add \$3 shipping and handling. Or, send check or money order to: Electronic Arts Direct Sales, PO Box 7530, San Mateo, CA. 94403. Dragon's Lair copyright 1983 Maglcom Inc. All rights reserved.

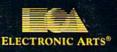

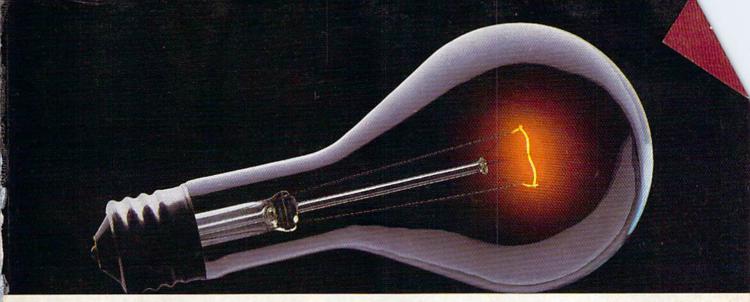

# COMPUSERVE. YOU DON'T HAVE TO KNOW HOW IT WORKS TO APPRECIATE ALL IT CAN DO.

CompuServe is a computer information service. You subscribe to it. In return, you have access to an incredible amount of information, entertainment, communications and services. Here are a few of the hundreds of amazing things you can do.

#### COMMUNICATE

CB Simulator features 72 channels for "talking" with other subscribers. National Bulletin Boards let

you post messages where thousands will see them.

Friends, relatives and business associates can stay in touch through EasyPlex™ Electronic Mail.

More than 100 **CompuServe Forums** welcome participation in discussions on all sorts of topics. **Software Forums** help with online solutions to software problems. **Hardware Support Forums** cater to specific computers. There's even free software, and online editions of computer periodicals.

#### HAVE FUN

Play all sorts of sports and entertainment trivia games, brain-teasing educational games and the only online TV-style game show with real prizes. Or, for the ultimate in excitement, get into an interactive space adventure.

#### SHOP

THE ELECTRONIC MALL™

takes you on a coast-to-coast shopping spree of nationally known merchants, without ever leaving home.

#### SAVE ON TRIPS

With CompuServe's travel services you can scan flight availabilities, find airfare bargains and even book your own flights online. Plus, there are complete listings of over 28,000 hotels worldwide.

#### **BE INFORMED**

CompuServe puts all of the latest news at your fingertips, including the AP news wire, the Washington Post, the St. Louis Post-Dispatch, specialized business and trade publications and more. Our executive news service will electronically find, "clip" and file news for you... to read whenever you'd like.

#### INVEST WISELY

Get complete statistics on over 10,000 NYSE, AMEX and OTC securities. Historic trading statistics on over 90,000 stocks, bonds, funds, issues and options. Five years of daily commodity quotes. Updates on hundreds of companies worldwide. Standard & Poor's. Value Line. Over a dozen investment tools.

#### So much for so little.

All you pay is a low, one-time cost for a Subscription Kit (suggested retail price \$39.95). Usage rates for standard online time (when CompuServe is most active) are just 10¢ a minute. In most major metropolitan areas you can go online with a local phone call. Plus, you'll receive a **\$25.00 Introductory Usage Credit** with the purchase of your CompuServe Subscription Kit.

### So easy the whole family can go online.

CompuServe is "menu-driven," so beginners can simply read the menus (lists of

options) that appear on their screens, then type in their selections. If you ever get lost or confused, type H for help. Remember, you can always ask questions online through our feedback service or phone our Customer Service Department.

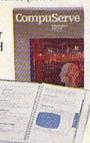

Before you can access CompuServe, you need a computer, a modem (to connect your computer to your phone) and, in some cases, some simple communications software. Now you're ready to order. For your low, one-time subscription fee, you'll receive:

- a complete, easy-to-understand, 170-page spiral-bound Users Guide
- · your exclusive preliminary password
- · a subscription to CompuServe's monthly
- magazine, Online Today
- a \$25.00 usage credit!

To buy a CompuServe Subscription Kit, see your nearest computer dealer. To receive our informative brochure or to order direct, write or call **800-848-8199** (in Ohio, 614-457-0802).

CompuServe. You don't have to know how it works to appreciate all it can do-for you.

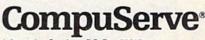

Information Services, P.O. Box 20212 5000 Arlington Centre Blvd., Columbus, Ohio 43220 An H&R Block Company

EasyPlex and ELECTRONIC MALL are trademarks of CompuServe Incorporated.

# WE'VE BLOWN THE COMPETITI

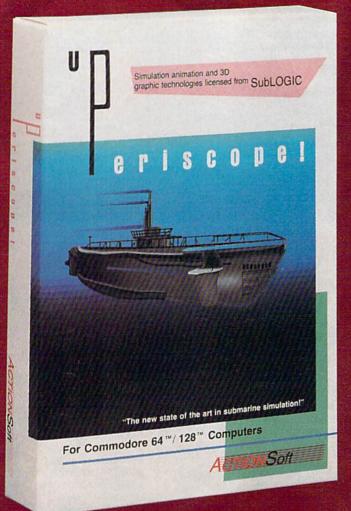

Up Periscope!, the new state of the art in submarine simulation! Blowing the competition out of the water with superior combat strategy and tactics courtesy of Captain John Patten, USN (Ret.). With true animated 3D graphics courtesy of SubLOGIC. Up Periscope!, generations ahead of the pack!

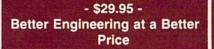

#### Compare hits for yourself!

#### Up Periscope! Silent Service

| Service and the service of the service of the servi |                                                                      |                      |                  |
|----------------------------------------------------------------------------------------------------|----------------------------------------------------------------------|----------------------|------------------|
| Fire 1                                                                                                    | Suggested Retail Price                                               | \$29.95              | \$34.95          |
| Fire 2                                                                                                    | 3-Dimensional Graphics                                               | Yes                  | No               |
| Fire 3                                                                                                    | Number of Scenarios                                                  | 6                    | 3                |
| Fire 4                                                                                                    | Split-Screen Views                                                   | Yes                  | No               |
| Fire 5                                                                                                    | Reality Levels                                                       | 11                   | 7                |
| ire 6                                                                                                    | Radar Screen                                                         | Yes                  | No               |
| ire 7                                                                                                    | Accu-Sound" realism                                                  | Yes                  | No               |
| ire 8                                                                                                    | Torpedo Types                                                        | 3 3 100              | 1                |
| lre 9                                                                                                    | Auto or Manual Torpedo Launch                                        | Yes                  | Yes              |
| ire 10                                                                                                    | Time-Day-Month-Year Selection Capability                             | Yes                  | No               |
| ire 11                                                                                                    | Zoom Feature                                                         | Map or<br>Ship Views | Map View<br>Only |
| Fire 12                                                                                                    | Submarine Strategy & Tactics Manual by John Patten, Capt. USN (Ret.) | Yes                  | No               |
| Fire 13                                                                                                    | Auto-Load Feature on C128                                            | Yes                  | No No            |
| Fire 14                                                                                                    | Joystick Required                                                    | No                   | Yes              |

# ON RIGHT OUT OF THE WATER!

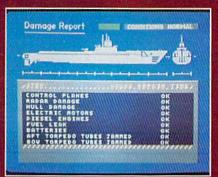

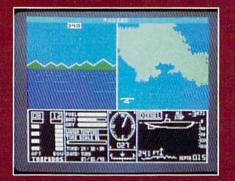

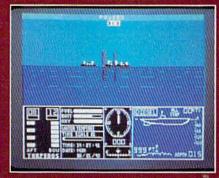

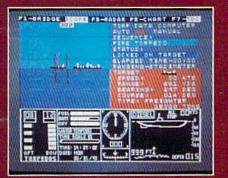

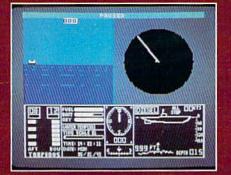

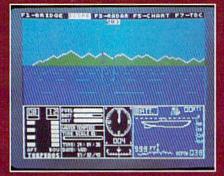

#### ThunderChopper

And don't forget ThunderChopper! For true helicopter action and realism, nothing else even comes close. ThunderChopper incorporates the most advanced graphics, flight systems, and gameplaying factors to provide a sensational balance of strategy and fun.

1987 ActionSoft Corporation
 3D graphics and special effects courtesy
 SubLOGIC Corp.

Commodore 64 and Commodore 128 are trademarks of Commodore Electronics Ltd. Apple II is a trademark of Apple Computer, Inc.

IBM is a registered trademark of International Business Machines Corp.

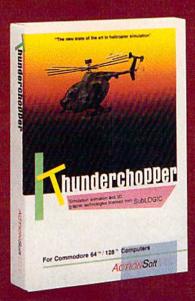

#### See Your Dealer...

Or write or call for more information. Up Periscope! and Thunder-Chopper are available on disk for the Commodore 64/128, Apple II, and IBM PC line of personal computers for the suggested retail price of \$29.95. For direct orders please specify which computer version you want. Include \$2.00 for shipping (outside U.S. \$6.25) and specify UPS or first class mail delivery. Visa, MasterCard, American Express, and Diners Club charges accepted.

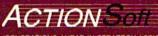

GENERATIONS AHEAD IN STRATEGY ACTION SOFTWARE 201 WEST SPRINGFIELD AVENUE, SUITE 711 CHAMPAIGN, IL 61820 (217) 398-8388

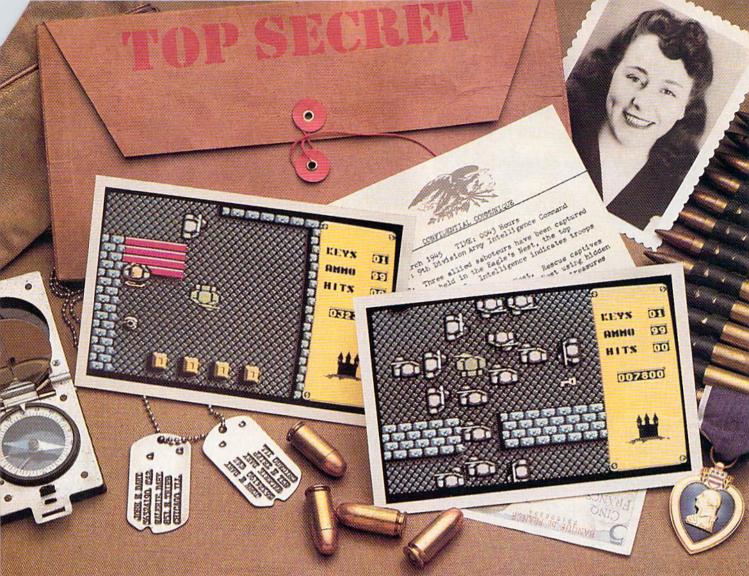

# Will this be your last mission?

Everybody wants to be a hero. But in this case, you can't be blamed for having second thoughts.

The Nazi's castle fortress, code name: Eagle's Nest, is filled with art treasures, hundreds of elite troopers, and three allied saboteurs who failed to finish the mission you're about to begin.

Mindscape's Into the Eagle's Nest<sup>™</sup> is no ordinary mission. No ordinary game. Top-down scrolling graphics seem so real you'll feel like you're standing in an arcade. Experience the action, danger, and excitement of World War II. Penetrate the fortress. Rescue the captives.

Recover stolen treasures. Then destroy the Eagle's Nest. You're in this one alone. May good luck and exceptional aim be your closest allies.

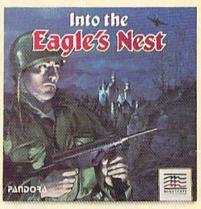

# Mindscape takes the arcade home.

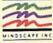

Visit your retailer or call 1:800-221-9884 (in Illinois 1:800-942-7315) for VISA or MasterCard orders. To purchase by mail, send your card number with expiration date, check or money order for \$2935 (C64/128), or \$39,95 (Atari S1) plus \$3,00 for handling to Mindscape, Inc. PO. Box 167, Northbrook, IL 60065, Allow 3-5 weeks for delivery. Lawyers like this part: e-1987 Mindscape, Inc. Mindscape, inc. PO. Box 167, Northbrook, IL 60065, Allow 3-5 weeks for delivery. Lawyers like this part: e-1987 Mindscape, Inc. Mindscape, inc. Software copyright © 1987 Pandora, All rights reserved. Licensed in conjunction with International Computer Group. Commodore and Atari are trademarks of Commodore Electronics. Ltd. and Atari, Inc. respectively:

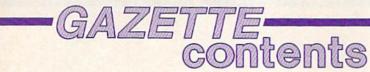

October 1987 Vol. 5, No. 10

### features

| Commodore Com | puters: An Overlooked Educational Opportunity Keith Ferrell 16 | *           |     |
|---------------|----------------------------------------------------------------|-------------|-----|
|               | ming Month: October 1987 21                                    |             |     |
|               | Robert Kodadek                                                 |             |     |
|               |                                                                | Seater Alle | No. |

### reviews

| Fleet System 4 Julius Hornbuckle       | 58 | 128 |
|----------------------------------------|----|-----|
| Pirates! Keith Ferrell                 | 59 | 64  |
| Russia Neil Randall                    | 60 | 64  |
| BobsTerm Pro for the 128 Todd Heimarck | 61 | 128 |

### games

| Chopper Pil | ot Christopher R. Boss | 54 | 64 |
|-------------|------------------------|----|----|
| Schnip Da   | vid Florance           | 65 | 64 |

### education/home applications

| Stars: An Astronomical Simulation Rober | t A. Mulford   | 68 | 64           |
|-----------------------------------------|----------------|----|--------------|
| Number, Please? Fender Tucker           |                | 71 | 128/64/+4/16 |
| Computing for Families: What, Me Worry? | Fred D'Ignazio | 79 | *            |

## programming

| BASIC for Beginners: Using Strings Larry Cotton             | 128/64/+4/16 |
|-------------------------------------------------------------|--------------|
| Machine Language for Beginners: Debugging Richard Mansfield | 128/64       |
| Power BASIC: Fast Graphics Buffer James Host                | 64           |
| Font Printer Thomas Carlson                                 |              |
| Directory Magic Tracy A. Eichheim                           |              |
| Animator 64 Paul Piciocchi                                  | 64           |

### departments

| The Editor's Notes Lance Elko 6                                            | *  |
|----------------------------------------------------------------------------|----|
| Gazette Feedback Editors and Readers 10                                    | *  |
| User Group Update Caroline D. Hanlon 64                                    | *  |
| The GEOS Column: GeoPuzzle, Part 1 Rhett Anderson and David Hensley, Jr 75 | 64 |
| Horizons: Cricket Graphics Todd Heimarck                                   | 64 |
| Simple Answers to Common Questions Tom R. Halfhill                         | *  |
| Bug-Swatter: Modifications and Corrections 106                             | *  |

### program listings

| How to Type In COMPUTEI's Gazette Programs                   | 122 | *      |
|--------------------------------------------------------------|-----|--------|
| The Automatic Proofreader                                    | 124 | 128/64 |
| MLX: Machine Language Entry Program for Commodore 64 and 128 | 126 | 128/64 |
| Advertisers Index                                            |     |        |

\*=General, 64=Commodore 64, +4=Plus/4, 16=Commodore 16, 128=Commodore 128

COMPUTEI's GAZETTE is published monthly by COMPUTEI Publications, Inc., 825 7th Avenue, New York, NY 10019 USA. Phone: (212) 265-8360. Editorial offices are located at 324 West Wendover Avenue, Greensboro, NC 27408. Domestic Subscriptions: 12 issues, \$24. POSTMASTER: Send address changer to COMPUTEI's GAZETTE, P.O. Box 10957. Des Moines, IA 50340. Second class application pending at Greensboro, NC 27403 and additional mailing offices. Entire contents copyright ©1987 by COMPUTEI Publications, Inc. All rights reserved. ISSN 0737-3716. COMPUTEI Publications, Inc. is part of ABC Consumer Magazines, Inc., one of the ABC Publishing Companies: ABC Publishing, President, Robert G. Burton; 1330 Avenue of the Americas; New York, New York, New York 10019.

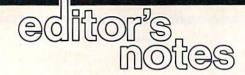

Commodore is expected to announce a special new marketing plan for its Amiga computer. Gazette Editor, Lance Elko, considers the implications.

If you were following the fledgling home computer industry in 1982, you probably remember the debut of the VIC-20. With a price tag of \$300, this 5K machine offered such features as a 22-column video display, a simple tone generator, and eight colors.

For an additional \$600, you could purchase Commodore's 1540 disk drive. After spending \$900, you would, of course, still need a monitor. A complete system configured this way, then, would be easily over \$1,200. A state-of-the-art VIC system in 1982 is now, only five years later, technologically obsolete.

If you pause to think about what has happened in computer technology in just five years, you might need to catch your breath. The \$1,200 spent in 1982 today buys an altogether different beast: You can now purchase a 20-megabyte hard drive for the 64 and come home with \$200 in change; or you can buy a complete IBM PC compatible with 512K, dual drives, and color monitor; or buy an Amiga 500 with 512K, built-in disk drive, color RGB monitor, and 512K additional memory expansion, to boot.

If you count five years of inflation, you could argue that today's \$1,200 is 25 percent less in real purchasing power. But, for the moment, disregard inflation. Ignore the developments in video display technology, data storage and retrieval, and sound. Look, instead, at the vast five-year gulf in usable memory-RAM. Looking at Commodore's machines alone, a \$300 VIC in 1982 provided the user with 5K, which translates to \$60 per K. A \$595 Amiga 500 today provides 512K, or \$1.16 per K. Add the \$200 512K expansion memory-for a full megabyte—and the cost is 78 cents per K. Granted, this is a narrow focus in a much larger picture, but it serves as an illustration of both how far we've come, and, perhaps, how far we can expect to go in the future.

It takes time for the mass market to adjust to the dizzying developments in state-of-the-art computer technology, and the rapid-fire changes do meet with resistance. Many owners are strongly loyal to the computer they use; many look at available software before they buy a new machine. When a new hardware technology emergessuch as the new generation of 68000-based machines, Amiga, Macintosh, and Atari ST-eyebrows are raised. Just when everyone gets comfortable with the prevailing machines, another question is asked: How much is enough? But that is a topic more fairly treated in a space much larger than this. Ultimately, though, the bottom-line pricing that results from the spiraling growth in computer technology cannot be ignored. Many devout VIC owners swore fast allegiance to their machines when the 64 emerged. But when prices dropped, allegiance grew cold.

Commodore 64 sales have been tapering off since its highwater mark in 1985, but this computer has continued to surprise even the most jaded cynics. The 64 will continue to be a viable machine in the years to come-the huge installed base plus the massive amount of software assure this. But what does Commodore make of its spectacularly successful machine? Will it continue to support the 64? There are now strong clues. It is certain that Commodore will continue to offer, at the least, passive support. But, at this point, it's easy to deduce that Commodore is putting its marbles in the Amiga's ring.

We've had word of a special promotion—running from mid-

August through the end of October-in which Commodore appears to be aggressively pursuing the idea that the Amiga 500 can replace the 64 and 128 in the hearts and minds of Commodore owners. And Commodore knows that perhaps with no other computer manufacturer is brand loyalty a greater factor than with Commodore owners. Commodore is expected to offer, at half price, one Amiga 500 system to every Commodore user group-the vast majority of which are comprised of 64 and 128 owners. For \$999, the package will include the 500, 1080 color monitor, 1680 modem, additional external disk drive, and 512K expansion memory.

Also, each user-group member will receive a coupon redeemable at the time of an Amiga 500 purchase. The coupon offers two plans. The first plan bundles Deluxe Paint II, PageSetter, TextCraft Plus, Aegis Animator, Marble Madness, and the Epyx 500XJ joystick, all for only \$99. The other plan, at \$199, gives the buyer Word Perfect, PageSetter Deluxe, Superbase, MaxiPlan 500, Deluxe Video, Diga, and CLImate. This may be the most aggressive promotion ever run by Commodore. And targeting Commodore user groups makes it clear that the company thinks it can sell the Amiga to the audience already loyal to the tremendously popular 64.

Jance 216

Lance Elko Editor

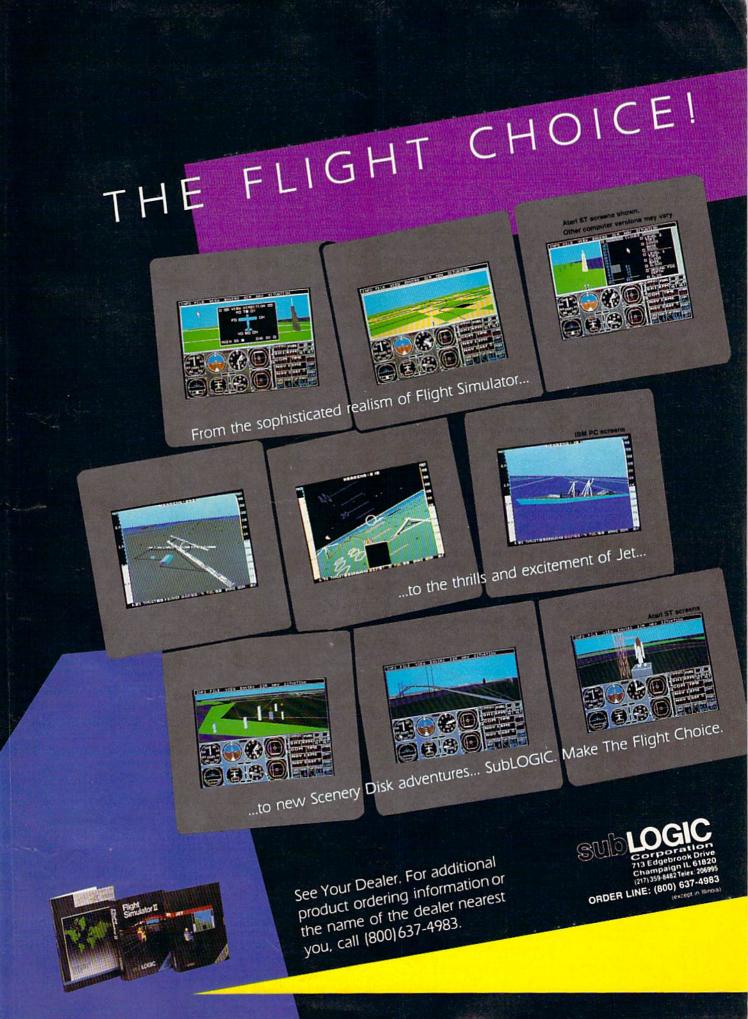

### COMPUTE!" Publications, Inc.

**Director of Advertising Sales** Peter Johnsmever Publisher James A. Casella Advertising Director Bernard J. Theobald, Jr. **Richard Mansfield Editorial Director Production Coordinator** Kathleen Hanlon **Managing Editor** Kathleen Martinek Associate Publisher Selby Bateman **Customer Service Manager** Diane Longo lose Cruz **Dealer Sales Supervisor** Editor, COMPUTE! Cassandra Green Individual Order Supervisor & COMPUTE!'s GAZETTE Lance Elko **Production Director Tony Roberts** James A. Casella, President Editor, COMPUTE!'s Atari ST Richard Mansfield, Vice President, Editorial Director Disk & Magazine Tom R. Halfhill Richard J. Marino, Vice President, Advertising Sales Editor, COMPUTE!s Apple Christopher M. Savine, Vice President, Finance & Planning **Applications Magazine** Gregg Keizer Ilene Berson Weiner, Vice President, Production **Features Editor** Keith Ferrell **Editorial Board Technical Editor** Ottis R. Cowper Richard Mansfield, Kathleen Martinek, Selby Bateman, Lance Elko, Assistant Technical Editors George Miller, Dale McBane, Jim Tom R. Halfhill, Stephen Levy Fuchs Robert Lock, Founder and Editorial Consultant Assistant Editor, COMPUTE!'s Atari ST Disk & Magazine Todd Heimarck COMPUTE! Publications, Inc. publishes: Assistant Editor, COMPUTE! Rhett Anderson **COMPUTE**'s Gazette COMPUTE! **COMPUTE!** Books Assistant Editor John Shadle **COMPUTE**'s Apple Applications **COMPUTE**'s Gazette Disk **Programming Supervisor** Patrick Parrish COMPUTEI's Atari ST Disk & Magazine **Editorial Programmers** Tim Victor, Tim Midkiff, William Chin, Randy Thompson **Editorial offices:** 324 West Wendover Avenue, Suite 200, Greensboro, NC 27408 USA **Copy Editors** Karen Uhlendorf, Karen Siepak, Corporate offices: 825 7th Avenue, New York, NY 10019, **Jill Champion** 212-265-8360 **Editorial Assistant** Caroline Hanlon **Customer Service:** 800-346-6767 (In NY 212-887-8525) David Hensley **Submissions Reviewer** 10:00 AM-12:30 PM; 1:30 PM-3:00 PM Troy Tucker, Joyce Sides **Programming Assistants** Monday-Friday **Executive Assistant** Debi Nash 800-638-3822 (In NY 212-887-8566) **Dealer Sales:** Julia Fleming, Iris Brooks, Sybil **Administrative Assistants** 9 AM-5 PM Monday-Friday Agee Receptionist Anita Armfield **Sales Representatives** Associate Editors Jim Butterfield Jerry Thompson 415-348-8222 Toronto, Canada Lucille Dennis 415-348-8222 Fred D'Ignazio Tom Link 212-315-1665 Birmingham, AL Harry Blair 919-275-9809 David Thornburg Address all advertising materials to: Los Altos, CA Kathleen Hanlon, COMPUTEI's GAZETTE **Contributing Editor Bill Wilkinson** 324 West Wendover Ave., Suite 200, Greensboro, NC 27408 **COMPUTE!'s Book Division Editor** Stephen Levy Sales Offices **Assistant Editors** Tammie Taylor, Robert Bixby, Northeast 212-315-1665 Lynne Weatherman Mid-Atlantic 212-315-1665 Southeast 919-275-9809 **Programming Assistant** David Florance **Director of National Sales** Joseph W. Hatcher Sales Offices, Jules E. Thompson, Inc. 1290 Howard Avenue, Suite 303, Burlingame, CA 94010 **Production Manager** Irma Swain Midwest 312-726-6047 Art Director Janice R. Fary 713-731-2605 Texas Assistant Art Director Lee Noel, Jr. Pacific Northwest 415-348-8222 Assistant Production Manager De Potter Northern CA 415-348-8222 Artists Robin Case, Kim Potts, Scotty Southern CA 415-348-8222 Billings, Tony Jacobson 415-348-8222 Arizona Terry Cash, Carole Dunton Typesetting New Mexico 415-348-8222 Illustrator Harry Blair . Colorado 303-595-9299

Subscription Orders and Inquiries COMPUTEI's GAZETTE P.O. Box 10957, Des Moines, IA 50340

> TOLL FREE Subscription Order Line 1-800-727-6937

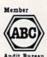

of Circulations

MPA

#### COMPUTE!'s GAZETTE Subscription Rates

(12-Issue Year): US (one year) 24. Canada, Mexico and Foreign Surface Mail 30. Foreign Air Mail 65.

The COMPUTE's GAZETTE subscriber list is made available to carefully screened organizations with a product or service which may be of interest to our readers. If you prefer not to receive such mailings, please send an exact copy of your subscription label to: COMPUTE's GAZETTE, P.O. Box 10958, Des Moines, IA 50950. Include a note indicating your preference to receive only your subscription.

Authors of manuscripts warrant that all materials submitted to COMPUTE's GAZETTE are original materials with full ownership rights resident in said authors. By submitting articles to COMPUTE's GAZETTE, authors acknowledge that such materials, upon acceptance for publication, become the exclusive property of **COMPUTE!** Publications, Inc. No portion of this magazine may be reproduced in any form without written permission from the publisher. Entire contents copyright © 1987 **COMPUTE!** Publications, Inc. Rights to programs developed and submitted by authors are explained in our author contract. Unsolicited materials not accepted for publication will be returned if author provides a self-addressed, stamped envelope. Where programs are included in an article submission, a tape or disk must accompany the submission. Printed listings are optional, but helpful. Articles should be furnished as typed copy (upper and lowercase, please) with double spacing. Each article page should bear the title of the article, date, and name of the author. **COMPUTE!** Publications, Inc. **COMPUTE!** Publications are not necessarily those of **COMPUTE!** Publications, Inc. **COMPUTE!** Publications assumes no responsibility for damages, delays, or failure of shipment in connection with authors' offer to make tape or disk copies of programs published herein.

Commodore 64, Plus/4, 16, and 128 are trademarks of Commodore Business Machines, Inc., and/or Commodore Electronics Limited. Other than as an independent supplier of quality information and services to owners and users of Commodore products, **COMPUTE!** Publications, Inc., is in no way associated with Commodore Business Machines, Inc., or any of its subsidiaries.

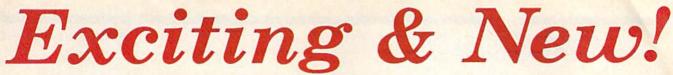

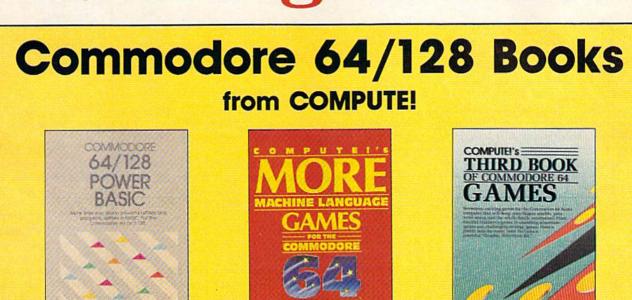

Get more power, education, and relaxation from your Commodore 64 or 128 with these new books from COMPUTEI. And, as always, the programs are thoroughly tested and easy to enter using our special program entry system. (Disks are available, too.)

#### COMPUTEI's Commodore 64/128 **Power BASIC** Edited

Collected in this one volume are more than two dozen short BASIC programs from COMPUTE!'s Gazette's popular monthly column, "Power BASIC." Included are utilities that add an 8K RAM disk; read and write to disk sectors; make programs read joysticks more quickly; and automatically generate line numbers. There are also programs such as "Stop and Go," which creates a pause button to temporarily halt a program, and "Time Clock," which puts a digital clock on your screen. There is a companion disk available for \$12.95 which includes all the programs from the book. (998BDSK) \$16.95 ISBN 0-87455-099-8

#### **COMPUTEI's More Machine Language** Games for the Commodore 64 Edited

Seven of the best machine language games for the 64 have been gathered into one volume in this follow-up to the popular COMPUTEI's Machine Language Games for the Commodore 64. Selected from recent issues of COMPUTE! and COMPUTEI's Gazette, the games range from the frantic "Prisonball" to the delightful "Biker Dave." This is more than just a collection of exciting fast-action games, though, because complete and commented source code for each program is included in the book. Machine language programmers can see exactly how each game is written and what design techniques are used. A disk is available for \$12.95 which includes all the programs in the book, including source code. (947BDSK). \$16.95 ISBN 0-87455-094-7

#### **COMPUTEI's Third Book of Commodore** 64 Games Edited

COMPUTE! Publications, the leading publisher of programs for the Commodore 64, has brought together another exciting collection of nerve-tingling games that will delight the whole family-from preschoolers to teenage arcade fans to those who enjoy games of logic. Clearly written, with non-technical instructions, this book contains hours of challenging entertainment for beginning computer fans as well as experienced programmers. There is a companion disk available for \$12.95 that includes all the programs in the book. (955BDSK). \$15.95 ISBN 0-87455-095-5

These books are now available at your local book or computer store. You can also order directly from COMPUTE! by calling toll free 800-346-6767 (in NY call 212-887-8525) or mailing your order to COMPUTEI Books, P.O. Box 5038, F.D.R. Station, New York, NY 10150.

Customer Service hours are 10:00 a.m.-12:30 p.m. and 1:30 p.m.-3:00 p.m. EST Mon.-Fri.

Please include \$2.00 postage and handling per book or disk. NC residents add 5 percent sales tax and NY residents add 8.25 percent sales tax. Please allow 4-6 weeks for delivery.

COMPUTE!" Publications, Inc. 🐽 Part of ABC Consumer Magazines, Inc. One of the ABC Publishing Companies

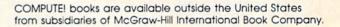

#### Editors and Readers

# feedback

Do you have a question or a problem? Have you discovered something that could help other Commodore users? We want to hear from you. Write to Gazette Feedback, COMPUTE!'s Gazette, P.O. Box 5406, Greensboro, NC 27403. We regret that, due to the volume of mail received, we cannot respond individually to programming questions.

#### Saving In The Middle Of A Game

I have a problem with the game *Elite* on my 64. It will not load a new commander or save a current position to disk. Whenever I try one or the other, the disk drive starts running, but shuts down after a few seconds. The red light starts flashing, and the screen tells me a disk error has occurred. I have no trouble loading or playing the game—just saving it. Any suggestions?

K.P. Schmitt

The most likely cause for your problem is that the game is trying to save to disk, but the disk in your drive (the original game disk) is write-protected. Try saving to another disk, one that has an uncovered write-protect notch.

It's not a good idea to save programs or files to original commercial disks, even if the directory shows you that there's room available on the disk. Commercial programs sometimes use unusual disk formats, or the disks may contain sectors with deliberately placed errors. If you save to a commercial disk, you risk damaging or altering important information needed by the program.

#### Logic AND Bits

I have studied many books about programming, but I still have trouble with AND and OR. I understand they turn bits on and off, but I don't understand what is happening.

Thomas F. Sayles

The BASIC operators AND and OR can be used in logical operations or in bitwise operations. The logical type of AND and OR appears in lines such as this:

#### 20 IF (A=15) AND (B>C) THEN D=17 51 IF (Z<>ABS(X)) OR (SIN(X)<.15) THEN 150

The equation A = 15 is either true or false. The computer looks up the value of

variable A and stores it in a work area. Then it converts the characters 1 and 5 to a compatible floating-point format, stores that number in a work area, and compares the two numbers. One way to check for equality is to subtract one number from another. If the answer is 0, the two numbers are equal. Any other answer means they're unequal.

After judging the truth value of the first statement, the computer checks the truth of the second statement. Within a logical AND operation, both comparisons must be true for the compound statement to be true. If one (or both) of the inputs is false, the entire statement is false. Here are truth tables for AND and OR:

True AND True = True True AND False = False False AND True = False False AND False = False True OR True = True True OR False = True False OR True = True

False OR False = False

As you can see, the only time that an AND statement is true is when both elements are true. The only time an OR statement is false is when both sides are false.

A bitwise operation is very similar, but instead of using equations that could be true or false, you're working on individual bits that could be 1 or 0. In the truth tables above, substitute a 1 for true and a 0 for false. For example, 1 AND 1 =1 or 0 OR 1 = 1.

Computers store information in memory in groups of eight bits. Each bit can be on or off (1 or 0). The number we call 179 (in base 10) appears in computer memory as 10110011 (base 2). The expansion looks like this:

 $179_{10} = (1 * 10^2) + (7 * 10^1) + (9 * 10^0)$ = 100 + 70 + 9

 $10110011_2 = (1 * 2^7) + (0 * 2^6) +$ 

(1 \* 2<sup>5</sup>) + (1 \* 2<sup>4</sup>) + (0 \* 2<sup>3</sup>) + (0 \* 2<sup>2</sup>)+ (1 \* 2<sup>1</sup>) + (1 \* 2<sup>0</sup>) = 128 + 0 +32 + 16 + 0 + 0 + 2 + 1

From the computer's point of view, the base 10 method of counting 100 +70 + 9 is just another way of saying 128 + 32 + 16 + 2 + 1. The values are exactly the same; there are just two different notations for expressing the number.

The rightmost bit represents a value of 1; it's called bit 0. The leftmost bit represents a value of 128; it's bit 7. Individual bits sometimes control important functions. Here's where bitwise operations come in.

For example, bit 3 of location 53270 on the 64 controls whether the screen displays 38 or 40 columns. If it's on, you see 40 columns. If the bit is off, there are only 38 columns. Location 53270 isn't RAM, ROM, or any other kind of memory. It's a register on the VIC-II chip, which handles graphics such as sprites, text, and hi res.

To change the screen to 38-column width, we must turn off bit 3. But we don't want to modify the values in the other bits. The AND command can handle this task: POKE 53270, PEEK(53270) AND 247. Where did the 247 come from? A binary translation of 247 is 11110111. As you can see, this value has seven bits turned on; only bit 3 (the fourth bit from the right) is off. When you AND another value with 247, bit 3 of the result will be off and the rest of the bits will be copied unchanged to the answer.

To return to 40 columns, you must once again turn bit 3 on. This can be done with the line POKE 53270, PEEK(53270) OR 8. The value 8 in binary is 00001000. In this value, only bit 3 is on. When you OR another value with 8, bit 3 of the result will be on and the rest of the original bit settings will be unchanged. AND and OR are complementary functions. AND turns bits off and OR turns them back on again.

#### Timing The Disk Drive

The Commodore 128 *Programmer's Reference Guide* says that disk input/output (I/O) happens at the same speeds in FAST and SLOW modes. I decided to test this with the program

#### 10 TI\$="000000": DIRECTORY: PRINT TI

I ran this program in FAST and SLOW mode, with 40 and 80 columns, and with a 1541 and 1571 disk drive. Here are the results.

1541 drive 40 col. 80 col. SLOW 43 51 FAST 31 40

| 1571 drive |         |         |
|------------|---------|---------|
|            | 40 col. | 80 col. |
| SLOW       | 27      | 37      |
| FAST       | 17      | 25      |

# Turn Your Computer Into A Video Studio!!

Bring any video performance to life with VIDEO TITLE SHOP™. This exceptional application lets you combine a computer and VCR to create title animations and graphics effects never before available in such an inexpensive, easyto-use program.

Whenever a presentation needs pizzaz, VIDEO TITLE SHOP makes it shine! It spices up any video production from multi-media shows to educational and training seminars to product exhibitions. And of course, VIDEO TITLE SHOP turns home movies into hot-popcorn crowd-pleasers!

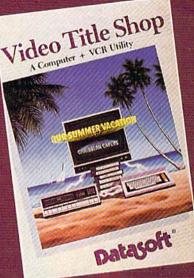

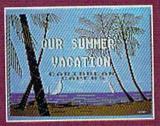

Superimpose text over artwork.

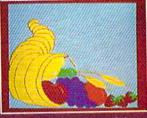

Add waves of colorful graphics by using MICROPAINTER PLUS.

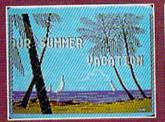

Produce special effects like wipes, scrolls, fizzles, fades, and more!

OUR SUMMER VACATION COPERS

"BEACHCOMBING"

Design borders and choose from an array of font styles and sizes.

### VERSATILE . . . AND REFRESHINGLY EASY TO USE

- Use the enhanced design and editing options
- Create on the entire screen (no menu clutter)
- Import graphics for use as title backgrounds
- Control when and where art pens and colors are used
- Chain screens together, a different effect on each, to design full-length **Title Sequences**
- Learn from the Introductory Demonstration (major features are shown on-screen).

Available for Atari® XE/XL, Commodore 64™/128™ and Apple®II Series computers. Visit your retailer or call 800-245-4525 (in California call 800-562-1112) for ordering information.

Video Title Shop and Micropainter are trademarks of IntelliCreations, Inc. Datasoft is a registered trademark of IntelliCreations, Inc. ©1987 IntelliCreations, Inc.

Atari is a registered trademark of Atari Computers, Inc. Apple is a registered trademark of Apple Computer, Inc. Commodore 64 and 128 are trademarks of Commodore Business Machines, Inc.

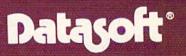

We challenge you 19808 Nordhoff Place Chatsworth, California 91311, (818) 886-5922 You will notice that the 40-column SLOW mode is roughly the same speed as the 80-column FAST. Why is this? Simon Sabato

The benchmark program you wrote is short and simple and you've got the right idea, but there are two factors that make it an unreliable way of testing the speed of disk I/O.

The first problem is that the jiffy clock (which uses the reserved variables TI and TI\$) is a software clock. The jiffy counter is updated during a system interrupt that is triggered every 1/60 second. But disk access turns off all interrupt requests, so the clock doesn't click while the computer is talking to the disk drive. Using TI and TI\$ to check disk speeds is like timing a race with a stopwatch that sometimes just stops for a brief time—but only when the race is in progress. More reliable timers are the time-of-day (TOD) clocks built into the two CIA chips.

The second problem is that DIREC-TORY is unsuitable for testing pure disk access. A major component of the DIREC-TORY command is printing the disk directory on the screen. If you test the PRINT statement (by printing "HELLO" 1000 times, for example), you'll see that it works roughly twice as fast in FAST mode.

Here's a new benchmark to try. The TOD clock in the first CIA chip times the results; the four numbers you see are hours, minutes, seconds, and tenths of seconds. The BLOAD command just loads a file into memory (in this case at location 8192 in bank 0).

- 10 FAST: GRAPHIC CLR: BANK15
- 20 FORJ=56331T056328STEP-1:POK EJ,0:NEXT
- 30 BLOAD"FILE", B0, P8198
- 40 FORJ=56331T056328STEP-1:Z=P EEK(J):PRINTHEX\$(Z),:NEXT 50 SLOW

The results for 40 columns, 80 columns, FAST mode, and SLOW mode are almost exactly the same. For a program that uses 58 sectors on the disk, the 1571 finished in 7.2 seconds. In 1541 mode, the 1571 needed 40.2 seconds to load the program. To put the disk drive into 1541 mode, enter OPEN 15,8,15, "U0>M0". To go back to 1571 mode, change the command to "U0>M1".

#### **Animating Sprites**

How do you animate sprites using different frames on the 128? The manual explains only how to move a sprite across the screen.

Kelly Ruel

The 128's SPRSAV command can save a sprite shape into a string variable and vice versa. This gives you the power to create a series of sprites and transfer the shapes one by one into a sprite on the screen. For example, you could draw three shapes in sprites 2, 3, and 4, then save them with this line: FOR X = 2 TO 4: SPRSAV X, A\$(X): NEXT. Then use SPRITE and MOVSPR to display sprite 1: DO: FOR X = 2 TO 4: SPRSAV A\$(X), 1: SLEEP 1: NEXT: LOOP.

The 64 does not have a SPRSAV keyword, so you have to manipulate the sprite pointers that are found at locations 2040–2047. If you happen to move screen memory to a new area, the sprite pointers also move. They're always found 1016 bytes past the beginning of the 1000 bytes of screen memory (in hi-res mode, they're 1016 bytes past the start of the color area).

To animate sprites on the 64, first you create the shapes and place them in memory (the starting location of each sprite must be an even multiple of 64). Changing shapes involves changing the pointers. If you have two shapes, at 832 and 896, then to select the first shape for the first sprite, POKE 2040,13. To change to the second, POKE 2040,14.

#### Adding RAM To The 64

What would be the effect of the new 1764 RAM expander on my word processor? It presently has a capacity of about 20 pages, but, after about 12 pages, the whole process slows down. Typing is mushy, formatting takes longer, and so on. Would the RAM expander increase the page capacity or decrease the delays? Is the capacity and speed of the word processor related to RAM availability, programming, or the internal ability of the 64?

Don Ryerson

The 1764 expander probably wouldn't have much effect on the speed or memory of your word processor.

The 6510 processor, which is the brain of the 64, can address a maximum of 64 kilobytes of memory at any one time. Even if you added 20 megabytes, the 6510 could only read and write to 64K. To a limited degree, you can shuffle memory around (to access the RAM under ROM, for example) but the 64K limit is a fixed quantity.

Readers who remember memory expanders for the VIC-20 might think the 256K expander for the 64 is similar. It's not. The VIC only had 5K of RAM to begin with-3.5K of which was available to BASIC programmers-and its 6502 processor could address 64K. It was possible to install memory that added to the main addressing space. If you had 3.5K of available memory and added an 8K expander, the VIC-20 would give you 11.5K of available memory. On the 64, all 64K is already installed, so plugging in the 1764 doesn't add to the primary section of memory. When you turn on an expanded 64, it still says 38911 bytes are available.

You can think of the 64's expander as

a sort of super-fast disk drive. You can copy a hunk of memory from the 64 to the expander (which is what the 128's STASH command does), or you can copy from the expander to the 64 (FETCH on the 128). These options are the equivalent of SAVE and LOAD with a disk drive. A third option swaps two sections of memory between the 1764 and the 64. The memory expander is much faster than a disk drive, completing a fetch, stash, or swap in less than 1/10 second.

The authors of your word processor probably didn't know about or have access to the RAM expander when they wrote the program. Thus, adding the memory probably wouldn't have any effect on its speed or capacity. Applications that don't specifically support the extra memory can't use it.

Rumor has it that, a few software companies are adapting their software to use the memory expander (most are database programs, word processors, and similar applications). Other programs, like the latest version of GEOS, already support the 1764. geoPaint is much faster when the expander is installed. In addition, you can write your own programs that take advantage of the memory. Finally, the 1764 comes with a ramdisk program that's useful for making backup copies of programs (or entire disks).

#### Drives, Monitors, And Disks

I own a 64 with a 1541 disk drive. I plan to upgrade to a 128 with a 1571, but I have a few questions. First, I've read that the 1541 is compatible with the 128 in all modes; it's just slower than a 1571. Is this true? Second, I've heard that the 1902 and 1902A are good monitors for the 128, but I can't seem to find out the difference between them. Do you know? Third, I plan to subscribe to the GAZETTE Disk. If I say I have a 128, will I get the programs each month for the 128 and the 64 or just the programs for the 128 in 128 mode?

Reginald C. Gray

The 1541 works with the 128 in 64 mode, 128 mode, and CP/M mode. As you noted, it's slower than the 1571. The 1571 uses both sides of a disk, which gives you 1328 blocks free on a newly formatted disk, versus one side and 664 blocks on the 1541 drive. The 1571 is also capable of reading CP/M disks formatted on the Osborne, Kaypro, and Epson computers, which is not possible on the 1541 (an important factor if you plan to use CP/M mode, because most public domain and commercial CP/M disks are formatted for Osborne or Kaypro). You'll be able to use the 1541 in all three modes, but you won't be able to read CP/M disks from other computers.

The 1902 and 1902A monitors both carry the Commodore label, but they're actually made for Commodore by a second

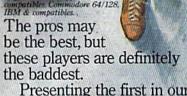

Presenting the first in our Street Sports<sup>™</sup> Series, Basketball.

You'll shoot hoops in dingy alleys. Playgrounds. Parking lots. Occasionally, even the

toughest J players in the neighborhood. There's hot shooters and slow dribblers. Team players and show-offs. There's guys who can shoot the eye

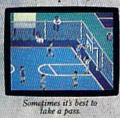

score-well, maybeit's time to take up bridge. Introducing Street Sports Baseball. It's not going to be as simple as you thought to be the

suburbs (have fun dribbling on the lawn) You'll pick your threeperson team from the 10

out of a needle at 20 feet. And guys who couldn't sink one if they were sitting on the backboard. Pass on the run. Get that big man on the inside. Let Joey pop 'em from the corners. This is real street

strategy. Take

a hook shot. A tip-in. Bounce the ball off the chainlink fence, then go for the basket. Or power through a slam dunk.

But don't dribble in the oil slick. And for heavens sake, watch out for windows.

It's not like any basketball game you've ever played on a computer. But just

like every basketball

ANOTHER HIT. It's bottom of the ninth.

Batter's 0 and 2. The

THE STREET SPORTS SERIE

game you've ever

played for real.

Notice that somebody ust stole second base. Funny, it was here a minute ago.

first on your block.

After all, you'll have to cope with makeshift diamonds, bases made from spare tires and trashcans, bushes, rocks, even squealing cars.

Not to mention 16 neighborhood players. Each with their own personalities and skills in pitching, hitting and fielding. With the right combination, you could be the champs. With the wrong combination, the chumps.

You'll pick the place. The team. The positions. The strategy And then, you'll be right in the middle of it all. With a split-screen view from above and up close.

It won't be easy.

But it's right up

alley. EPYX

Apple II & compatibles, Commodore 64/128, IBM & compatibles.

your

company. This is a common practice in the computer business, especially in certain areas like monitors, disk drive mechanisms, and modems. The two monitors are virtually identical, although they were manufactured by two different companies. Both display 40 or 80 columns on the 128, and both work with the 64. Some people have claimed that the 1902 has a sharper picture than the 1902A, but it seems to be primarily a matter of personal preference.

There's only one version of the GA-ZETTE Disk. It contains all the 64 and 128 programs from the corresponding issue. There are separate menus for each machine.

#### A Shifty Character

I own a Commodore 64, and I'm perplexed by an item in a previous Feedback column. You mentioned that by PEEKing location 653 (\$28D) it is possible to detect the SHIFT, CTRL, and Commodore logo keys being pressed.

I've noticed that a value of 1 is returned regardless of which of the two SHIFT keys is pressed. Some commercial software can detect which SHIFT key is being held down. How is this done?

Michael Seales

The keyscan routine built into the 64 operating system does not differentiate between the two keys, so it's not as easy as reading a location. You have to perform your own keyscan routine to do this. Try the following program. It turns off interrupts to keep the system keyscan routine from interfering with ours. Within the loop, we repeatedly check the left SHIFT key, then the right. Details on how to scan for a particular key can be found in Mapping the 64, from COMPUTE! Books.

- 3 POKE 56333,127 5 FOR T=1 TO 100 20 POKE 56320,253:IFPEEK(56321 )=127THENPRINT"LEFT SHIFT
- 25 POKE 56320,191:IFPEEK(56321 )=239THENPRINT"RIGHT SHIFT" 40 NEXT T

```
50 POKE 56333,129
```

#### **Bugs In The 128**

Locations \$D600 and \$D601 (54784 and 54785) in bank 0 are changed whenever the CHAR command is used. I have found that these locations are the ones used in addressing the 80-column chip. As you might expect, the locations are not changed when you're using CHAR in 40-column mode. Incidentally, the locations aren't affected by the PRINT command in 80-column mode. The bug only occurs when you're in 80column mode and you use CHAR. Richard A. Raisley

I think I have discovered a minor bug in the 128. If you turn on the 128 and run the following program, you get a syntax error in line 30.

10 DEF FNRO(Z) = SIN(Z)20 GRAPHIC 1,1 30 X = FNRO(1)

If you run it a second time, without doing anything else, the program works properly. Moreover, if you type GRAPHIC CLR and run the program a third time, you're back to an error.

Probably the bug is that the GRAPHIC command doesn't take care of the DEF FN statements and you must allocate the graphics area before defining your functions.

Dalla Torre Paolo

There is a subtle bug in the "DOS Shell" program for the 128 on the Test/ Demo disk provided with the 1571 disk drive. The file copy routine seems to make good copies, but the files are actually one byte longer than the originals. A garbage byte has been added. This happens with USR, PRG, and SEQ file types (I haven't tested REL files); it happens on 1541 and 1571 drives; and it

Drive Ligh to go ou This sophisticated Word Processor features a unique high speed disk operating system, a powerful spellchecker, and advanced features not found even in high priced word processors.

for the Disk

till waiting Beiter Working Unlike other word processors, WORDPRO WITH TURBO LOAD AND SAVE operates with lightning speed. There's no more endless waiting for the disk drive to load or save text. Because included in this package is the TURBO LOAD AND SAVE cartridge which, when used with the enclosed WordPro disk, speeds up the operation of your disk drive by 500%!

In addition, WORDPRO features full text editing and formatting functions such as search and replace, double columns, headers, footers, document chaining and personalized form letter mailings. WORDPRO lets you easily compose documents and check them for accuracy using the program's 100,000 word spellchecker. Plus, it supports over 100 printers with such features as preview, custom printer set-up and proportional spacing with right justification. It's a great word processor.

But especially it's super fast - how much is your time worth? \* WordPro With Turbo Load and Save is designed for the Commodore 64.

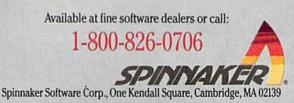

happens with every copy I've made— 40 or more—while figuring this out.

Most of the time, a few extra bytes at the end of a BASIC program won't matter. But a data file with the wrong length might be unusable, and a machine language program that's too long might overwrite important locations. Nicholas G. D. Old

Commodore has released the new ROMs for the 128 and 1571. Owners of older 128s or 1571s can obtain the ROMs from a Commodore dealer or directly from Commodore.

According to an unofficial list of bugs that have been fixed, the problem with CHAR and the 80-column chip has been solved. The 128 didn't previously switch in bank 15 as it should have before attempting to execute CHAR.

The DEF FN bug can be explained (but not excused) by the way functions are handled by the computer. After being defined, the function name is entered in the list of variables, with a pointer back to the definition's location within the BASIC program in memory. The GRAPHIC command makes 9K of memory available for the hi-res screen by moving the BASIC program currently in memory. When the program is moved, the pointers for defined functions should be changed, but they're apparently not. The solution, therefore, is to allocate a graphics area before defining functions. For example, if you plan to include DEF FN, add the line GRAPHIC 1: GRAPHIC 0 at the beginning of the program before any functions are defined.

The bug in the file copy routine isn't easily solved, except to avoid using that program for making backups. There are many disk- and file-copying programs available, both commercially and in the public domain. Also, several utilities for making backups have been published in COMPUTE!'s Gazette.

#### **One-Key Load And Run**

There's an extremely simple way to load and run the first program from disk using a 128: Just press SHIFT and RUN/STOP together, then wait while the program loads and runs. It seems odd that this is apparently not discussed in the *System Guide*. Is it really undocumented?

Bob Tischer

For years, Commodore computers have been able to run the first program after detecting the SHIFT-RUN/STOP key combination. The Commodore PET computers with BASIC 4.0 run the first program from disk. The VIC and 64 run the first program from tape. And the 128 goes to the disk drive for the first program that's listed in the directory. Note that this is not the same as a 128 boot sector, which automatically loads and runs a program from disk when you turn on the computer.

Although this feature doesn't seem to be mentioned in the System Guide, the omission is probably inadvertent. Another book by Commodore, the Programmer's Reference Guide, covers various programming details of how to use the function keys. The new Kernal routine PFKEY, available in the 128, but not in the 64, can reprogram any of the eight function keys F1-F8, for example. The SHIFT-RUN/ STOP key combination is treated as function key 9.

The SHIFT-RUN/STOP combination is useful if you want to load and run the first program on disk, but the effects can be disastrous if you're in the middle of writing a program and accidentally press the key combination, thereby loading a program on top of your work. Whatever you haven't saved is lost. To prevent this, you can put a short SEQ file as the first file on disk, since sequential files can't be loaded. You could also redefine the SHIFT-RUN/STOP string so it won't perform a DLOAD.

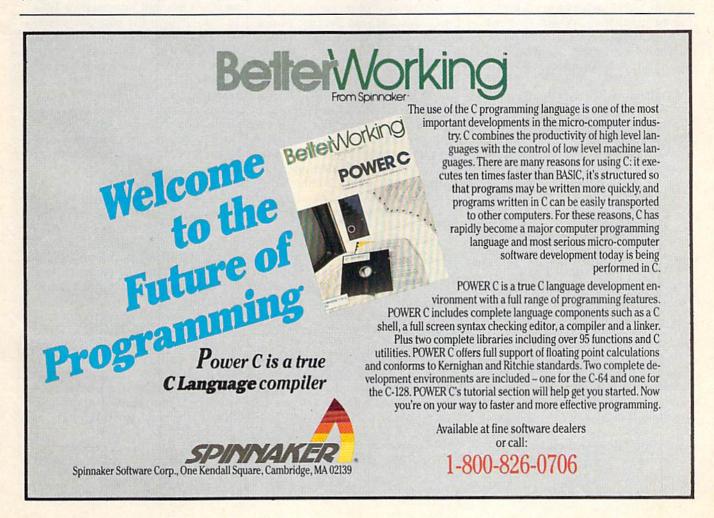

# Commodore Computers: An Overlooked Educational Opportunity?

Keith Ferrell, Features Editor

That the Commdore 64 and 128 offer exceptional performance for their price is no secret. What's mysterious is that schools have not bought them at anywhere near the rate that they have been bought by the general public. Why aren't there more of these affordable, versatile Commodore machines in our classrooms? There are signs that in the months to come, all this may change.

According to a recent article in USA Today, which drew upon several sources, 12 percent of the computers in public schools are Commodore machines. While Commodore's share of the school market pales beside Apple's whopping 58 percent, the company compares well relative to other computer manufacturers. Tandy, perhaps the most energetic of companies going after the education market with MS-DOS machines, holds only 14 percent; IBM itself has, at 6 percent, only half as many classroom machines as Commodore.

One explanation for the continued success of the 64 and, to a certain extent, the 128, is their affordability. The sharp decline in the prices of other computers, especially MS-DOS machines, has still not brought them down to the price point of the 64.

But the education market is fiercely competitive, and even a 12 percent market share can quickly erode. Can Commodore, now without an educational marketing division, continue to find classroom success for its 64s and 128s? Many people think it can.

#### Serving The Market

Commodore is now moving aggressively after the education market, notes Richard McIntyre, the company's senior vice president of marketing and sales. "Education is an area of the market we were tremendously successful in early on," he says, "but, perhaps because of our lack of DOS capability, it's an area we didn't capitalize on as we should have."

Now, of course, Commodore is able to offer its own MS-DOS-compatible computer, the PC-10, as well as the Amiga line with its many advanced features that step beyond the technology of the eightbit machines. "For dealers and educators aligned with Commodore," McIntyre points out, "we offer the most versatile product line in the industry."

With machines addressing every educational microcomputer niche, McIntyre feels confident that Commodore's presence in the market will grow. "Unquestionably, our share of the school market will increase over the next 12 months," he states.

While there is excitement about the company's new machines, the 64 and the 128 continue to sell to schools as well as to consumers.

Lilly Meizner Toback is corporate director of Meizner Business Machines, a 44-year-old firm that provides educational hardware and software to many of the major school systems in the Northeast. Toback's company has been a Commodore dealer for more than a decade, and ten years ago it began selling the company's PET computer to public school systems.

Today, she continues to supply those markets with Commodore machines. In the face of aggressive compatibles manufacturers and Apple's strong educational marketing program, Toback has sold thousands of 64s and hundreds of 128s to schools over the past few years.

"Commodore's affordability," notes Toback, "allows school systems to provide hands-on experience to a large number of students at a reasonable cost." With many school systems facing severe constraints on their budgets, Commodore's combination of features and price continues to exert a strong appeal.

#### Making The Price Point

Commodore itself is aware of the price advantage that 64s and 128s bring to the educational marketplace, and the company stresses that advantage in situations where large numbers of computers are called for.

Richard McIntyre puts it bluntly. "If the *modus operandi* is more machines for more students, then 64s and 128s make tremendous sense. They are, simply, the most cost-effective way for school systems to use the limited number of dollars available for computers in the classroom."

That cost-effectiveness increases as larger numbers of computers are sought. "Schools are looking at putting more and more

# Make Any Computer Do Exactly What You Want With McGraw-Hill's Contemporary Programming & Software Design Series

Budget Plan

Declining Interest

Loan

Inventory

#### From Writing Your Own Programs to Modifying Existing Software, Here's the New, Easy, and Low Cost Way to Unlock the Secrets of Your Computer

Whether you use computers for business, for personal applications, or for fun, off-the-shelf programs will never do everything you want them to do for you. That's because they were written by programmers to satisfy what they perceived as the needs of the greatest number of potential users—often <u>missing</u> some or many of <u>your</u> <u>House bold</u> <u>Investigation</u>.

That's why McGraw-Hill's new Contemporary Programming and Software Design Series teaches you how to create your own software...either from scratch or by making key modifications to existing programs.

There is nothing magical about it. You learn the process of building a computer program step-bystep with McGraw-Hill *Concept Modules* sent to you one at a time, once a month. Each of the ten modules in the Series takes you through an important step in the development of the structure and detailed logic of a program, including testing, debugging, and documentation.

#### **Unique Interactive Hands-On Instruction**

Each module includes an easy-to-understand guide PLUS a 5<sup>1</sup>/<sub>4</sub>" floppy disk containing typical programs and interactive instruction that you can run on Commodore 64 and 128 computers, IBM PCs and PC compatibles for hands-on experience.

In the first Module, for example, when your sample program (Declining Interest Loans) appears on your screen, you'll find errors on certain program lines. You'll also see that the program is only three-quarters completed.

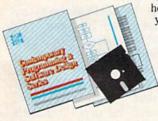

Now comes the fun part. You'll discover how this program is built, and in the process you'll learn how to identify and correct errors. And by the end of Module 1, you'll actually have completed this program yourself.

But there's more. Special graphics on your screen work in conjunction with the accompanying guide to amplify, illustrate, and deepen your understanding of software design principles.

#### The Crucial 95%—Learn the Foundation of Computer Programming

While the Series includes interactive disks that run on specific computers, everything you learn you can apply to any language or machine. Why is this possible? Because McGraw-Hill knows programming is far more than coding a program into the computer using a specific language. In the real world of computers, 95% of the programming process is carried out using design techniques that are independent of specific language or machine. It is this crucial 95% that you thoroughly understand and master in the Series.

Make no mistake. Almost all books and courses on "programming" teach you only the final 5% of the total programming process namely, how to code in a specific language...information of little value if you don't know how to reach the point in the programming process when you are ready to code.

With the Series, however, you'll learn to create your own programs from scratch, even modify off-the-shelf programs. You'll learn enough BASIC and machine language to get you started on the remaining 5% of the programming process.

#### **Build Your Own Personal Software Library**

The sample programs you work with throughout the Series are excellent learning tools. But they're more than that. By combining the sample programs onto one master disk, you'll have the start of your own personal software library. In addition to the programs you've written and modified throughout the Series, you'll also receive dozens of the most popular public domain and user-supported programs, such as data base manager, word processor, calen-

dar generator, appointments reminder and much, much more.

#### 15-Day No-Risk Trial

CREATE

YOUR OWN

SOFTWARE

To order your first module without risk, send the postage-paid card today. Examine the first module

for 15 days and see how the Series will help you make your computer do exactly what you want it to do!

If someone has beaten you to the card, write to us for ordering information about the Contemporary Programming and Software Design Series.

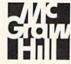

#### McGraw-Hill Continuing Education Center 3939 Wisconsin Avenue Washington, DC 20016

computers in each classroom," says Joseph Marlino, presently a member of Commodore's sales training division, but formerly involved in the company's educational marketing. "You can fill an entire classroom with 64s for far less than other machines."

#### **Price And Features**

Price alone is not enough, even in an environment as constrained by budget as education. But Commodore proponents make clear that the 64 is competitive in areas other than the balance sheet.

"For a very reasonable price," observes Lilly Toback, "the 64 provides music, sprites, color graphics, and a full ASCII keyboard. It's a powerful machine that affords students lots of hands-on contact with many aspects of computing."

Joe Marlino notes that the 64 offers many advantages for younger students, particularly those encountering a computer for the first time. In addition to being a very "friendly" machine, he points out that the 64's 40-column screen allows for the generation of oversized characters.

"The graphics and sound capabilities continue to delight students," Marlino says, "especially younger ones."

#### A Huge Software Base

The success of any educational computer depends on the amount of effective classroom software developed for it. So far, despite the growing presence of machines with larger amounts of memory, developers have continued to include the 64 among the machines on which their programs can run.

Commodore's McIntyre feels that the enormous base of 64 software more than validates the effectiveness of the machine as an educational tool. "We need to stop thinking of computers as anything other than software delivery vehicles," he asserts. "And once you see the computer that way, Commodore's machines become the most affordable way for schools to deliver applications to students."

"We still continue to support the 64," says Cathy Carlston, vice president of educational market planning for Brøderbund, a major software publisher with many significant educational titles, "and we continue to find pockets of educational use for the machine." She notes that many of those pockets are on the East Coast. "Canada is also a strong market for 64 educational software," Carlston observes.

Lilly Toback points out that educational software for Commodore's machines extends across all curriculum lines. "There's a very large base of educational programs in every subject area," she points out. "Also, there's a lot of graphics and music software that can be used very effectively in the classroom."

Toby Koch, president of Golden Hedge, an educational hardware and software dealer and consulting firm that represents a broad range

We need to stop thinking of computers as anything other than software delivery vehicles.

of computers and software, sees continued potential for Commodore's machines. She points out that to understand the effectiveness of the 64 as an educational tool, the machine needs to be viewed from the perspective of educational software's evolution.

#### Unto Each Generation

"We've been through four generations of educational software already," Koch explains. "First there was software that carried the mandate of making students computer literate, that taught programming languages. This was the generation of Logo."

Koch continues, "The second generation was essentially electronic flashcards and magic markers, not very exciting either as software or educationally. The third generation included programs like *Writer Rabbit*, that incorporated the use of software throughout the scope and sequence of the curriculum."

Today, we are entering the fourth generation of classroomoriented programs. "Now software is used to turn the computer into a time-management and productivity tool for word processing, idea processing, for developing the content and conceptualization of an idea, and for number management including spreadsheets and databases."

Where do Commodore's eightbit machines fit into this multigenerational picture?

"For the early generations of software," Koch states, "in terms of color, sound, and graphics, the Commodore 64 is superior to both the Apple II and its Franklin counterpart."

What about the new generation of productivity software? Koch says, "The 128 system has a lot to offer. There's the rich array of 64 software that the machine can run, plus providing the power, performance, and capability of an 80column machine."

Noting that the 128 is among the most popular educational computers in Europe, Richard McIntyre suggests that its versatility is underappreciated at home. "The 128 offers the same disk capacity as a PC," he points out, "and depending on the group in the classroom, it can satisfy the need for strong graphics and sound, or for 80-column mode in a business curriculum."

#### Homework

Commodore's 12-percent penetration of the school market does not come close to reflecting the company's popularity with consumers. *Business Week*, for example, recently estimated that nearly one-third of all computers in American homes are Commodore 64s.

The fact that there are so many 64s in homes is seen by some as an educational opportunity in itself. Commodore's Marlino feels that some schools appreciate the 64's substantial penetration of the consumer market. "With millions of 64s in homes," he says, "students are able to reinforce at home the work they did in the classroom."

Lilly Toback makes a similar point. "Commodore's price range allows many students to have a machine at home. This, in turn, gives them the opportunity to transfer

# STOP PLAYING AROUND WITH YOUR COMMONICATION OF THE SECOND

#### GEOS \$59.55

The Graphic Environment Operating System that opens up a whole universe of new possibilities for C64's and 128's. With geoWrite, geoPaint, fast-loading diskTurbo and support for all GEOS-compatible applications. \*Also available for 80 col. C128's.

### FONTPACK 1 \$29.99

ΫĽ.

A collection of 20 more fonts for use with GEOS applications, in various shapes and sizes for more expressive and creative documents.

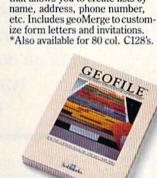

The GEOS-compatible directory

that allows you to create lists by

边

**GEODEX \$39.95** 

#### GEOFILE \$49.95

The GEOS-compatible database manager that sorts, edits and prioritizes whatever data you feed it. You fill out the "input form," specify your command, and geoFile takes it from there. \*Also available for 80 col. C128's.

#### WRITER'S WORKSHOP \$49?5

All the GEOS-compatible tools a writer needs, including geoWrite 2.0 with headers, footers and features to justify, center, search and replace text. Includes a Text Grabber (for converting from programs like Paper Clip), geo-Merge and LaserWriter printing capability.

\*Also available for 80 col. C128's.

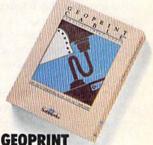

#### CABLE \$39,95 The six-foot cable that speeds

In esix-toot cable that speeds up printing because it's parallel—not serial. Connects easily to C64's and C128's with fewer wires and no interface box.

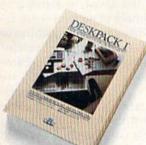

### DESKPACK 1 \$34.95

Four GEOS-compatible applications: Graphics Grabber for importing art from Print Shop,<sup>14</sup> Newsroom<sup>14</sup> and Print Master<sup>144</sup> graphics: Calendar; Icon Editor and Black Jack Dealer. \*Also available for 80 col. C128's.

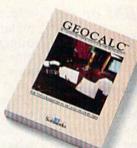

#### GEOCALC \$49.5

The GEOS-compatible, numbercrunching spreadsheet for tracking and analyzing numerical data. Create your own formulas, perform calculations for anything from simple geometry to "what if" cost projections. \*Also available for 80 col. C128's.

Ш

Sooner or later, you're going to discover that there's more to C64's and C128's than fun and games.

You're going to discover power.

Not the kind of power that blasts aliens out of the galaxy. But the kind that whips through boatloads of data in seconds. The kind that crunches numbers and drafts documents like child's play.

The kind you find in GEOS.

Every GEOS application can take C64's and C128's from "mastering the universe" to a university master's degree, with all kinds of advanced capabilities that function at hyperspeeds you never imagined possible.

So if you're tired of toying with technology, try playing around with GEOS. Once you feel its power, you'll know that for anyone who

Berkeley still thinks Commodores are toys, the game's over.

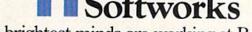

The brightest minds are working at Berkeley.

To order call 1-800-443-0100 ext. 234

(California residents add 7% sales tax.) \$2.50 US/\$5.50 Foreign for shipping and handling. Allow six weeks for delivery. Commodore and Commodore C64 are trademarks of Commodore Electronics. Ltd. GEOS, geoWrite, geoPaint, geoCalc, geoDex, geoMerge, geoFile, Deskpack I, Writer's Workshop and Berkeley Softworks are trademarks of Berkeley Softworks. Print Shop, Print Master, New Yorkshop and Berkeley Softworks are trademarks of companies other than Berkeley Softworks. some of their learning from school, to extend not just classroom work, but familiarity with computers in general."

Toby Koch suggests that Commodore owners could make more effort in encouraging schools to consider 64s and 128s. "Users have a responsibility," she says, "to insure that the experience they have chosen for their children and themselves has the opportunity to be part of the educational landscape."

#### Enter GEOS

Have schools missed an opportunity by neglecting the 64? Brian Dougherty, president of Berkeley Softworks, thinks so.

"The 64 is definitely an overlooked case," he says in reference to that computer's position in many school systems. Dougherty notes that Commodore's much-publicized business trials over the last few years may have caused some educational equipment buyers to shy away from purchasing the machines.

Berkeley's own *GEOS* package, which offers a wide variety of applications for the 64, has helped to spark a resurgence of educational interest in the machine. The fact .hat *GEOS* is now included with all 64C computers means that the already affordable machine now comes bundled with precisely the sorts of productivity software that teachers are looking for.

As Dougherty himself points out, "Schools that passed on the 64 were making pre-GEOS decisions." Now, with GEOS in place, Dougherty is staging an even more closely targeted approach to the education market.

#### **Networks Needed**

Berkeley Softworks is now making an early and perhaps preemptive entry into classroom networking with its new *geoNet*. Brian Dougherty reports that with *geoNet* a powerful educational workstation consisting of a 64, a monitor, and a *geoNet* expansion card can be installed for as little as \$500.

While geoNet will also be ported to the Apple II, its effectiveness in networking 64s may cause educators to look again and more closely at that machine's classroom potential. The hardware card responsible for geoNet's Input/ Output and for linking the 64 to the network also takes the place of individual disk drives, eliminating the problems that can be caused by the distribution of individual floppies throughout a classroom.

"Each network hardware card contains a 512K RAM expansion unit," Dougherty explains. The unit essentially creates a ramdisk on each student's computer, providing plenty of space for files to be downloaded from the teacher's hard disk."

#### All Together Now

"All of the systems in the class will boot off the teacher's disk automatically," Dougherty notes. "And on the hard disk each student can have his or her own directory."

A student who learns to enter data on a Commodore can enter data on an IBM or a Wang.

There are *geoNet* applications and opportunities beyond the individual classroom as well. These capabilities loom large as technology moves into an era of large-scale information storage by way of hardware including Compact Disc Read Only Memory (CD-ROM). The implications of CD-ROM are huge—a single disc, for example, can store an entire encyclopedia and more. Students will be able to access millions of words of text, hundreds of thousands of pictures, as well as sound and music libraries.

#### **Enough Memory?**

Can a 64K computer continue to satisfy educational needs in an era of ever-expanding memory? "Absolutely," says Richard McIntyre.

"In fact," he continues, "in certain grade levels, anything more than 64K is questionable." McIntyre points out that Commodore's 1764 RAM expander offers an additional 256K for schools demanding increased memory, but returns to his original point. "Some schools are spending a lot of money to buy features that they don't need. Students, especially in grades K through 6, don't need a minicomputer. Too much memory for lower-grade applications is like driving a nail with a jackhammer."

Another marketing challenge the company faces is the growing insistence that educational computers be compatible with those of the "real" world, the business world. Because that world is overwhelmingly dominated by IBM and MS-DOS machines, many advocates feel that students should learn on PCs with DOS and collateral software.

"People who are so hardwarespecific have lost sight of what computers in education can accomplish," McIntyre states.

In Lilly Toback's opinion, the fundamental misunderstanding that machine-specific or operating system-specific advocates make is a failure to see the educational virtues of different machines. Toback feels that the issue is familiarity with computers in general-not familiarity with a specific machine or operating system. "We're not breeding a generation of programmers," she observes. "Rather, we want our students to be knowledgeable users of computers. Certainly Commodore machines accomplish that goal. A student who learns to enter data on a Commodore can enter data on an IBM or a Wang. A student who does accounting on a Commodore can do accounting on a DEC machine."

Toby Koch is also aware that students will move from machine to machine not only in school but also after leaving school. She asserts that the dominant-operatingsystem approach to education represents "a primeval attitude. It's like saying the only language you need to learn is English because you're never going to leave your hometown."

Most students do eventually leave their hometowns, just as most of them eventually encounter more than one type of computer. Not all of those computers will be Commodore machines, but the foundation of computer expertise that is provided by 64s and 128s is, and will continue to be, one on which all students can build.

# Computer Learning Month: October 1987

October 1987 has been officially designated Computer Learning Month. A broad range of activities and events are planned to show the impact of personal computers on the educational process, both in and out of school. From contests to promotional literature and meetings, Computer Learning Month will make clear how far we've come and where we're headed in computeraided education.

Not so long ago, the arrival of a school's first computer was cause for a day of celebration. Today, a whole month has been set aside to recognize the computer's impact on education.

October has been designated Computer Learning Month. Announced in the spring and officially commemorated by bills in both houses of Congress, Computer Learning Month is being organized and sponsored by the Software Publishers' Association (SPA), which is comprised of more than 25 hardware and software companies and computer publications (COMPUTE! Publications is a primary sponsor). Computer Learning Month will be marked by nationwide contests, exhibitions displaying computerinspired children's activities, the sealing of a time capsule to be opened in the year 2001, and dozens of local events and "back to school" nights for parents.

Underlying and reinforcing all these activities will be a variety of promotional events and materials designed to heighten public awareness of the creative, productive, and educational benefits of computers.

#### For Parents Too

The events and materials are aimed at the full spectrum of nonbusiness computer use. "Our broad objective," states Cathy Carlston, vice president of educational market planning for Brøderbund, "is to expand the public's awareness of computers as valuable learning aids in the home and school. We hope to show parents, teachers, and children a wide range of educational applications and benefits."

The focus for the nonprofit campaign is by no means restricted to classroom use of computers. "We want to make people aware of how individuals have made computers part of their lives," Carlston says. "We'll be disseminating information on how computers are used in everyday learning at home as well as in school."

One important project is the development of "What Every Parent Should Know About Educational Computing," a booklet intended for free distribution. It will offer information on how parents can assist children with computers at home, and it will offer strategies and suggestions by which parents can become more involved with their children's schools.

A special Computer Learning Month poster will be distributed to museums, libraries, and schools across the country.

#### Contests

Computer Learning Month's sponsors have announced five contests addressing both teachers and students. The contest categories are, by grade, primary (grades K–5), middle (grades 6–9), and secondary (grades 10–12). Prizes for first- and second-place winners include computer systems and software libraries for both the entrant and his or her school.

- Computer Generated Student Art: With separate categories for primary, middle, and secondary school students, this contest will judge student achievement in developing color or black-andwhite art, generated solely through the use of a computer.
- Non-Computer Generated Student Art: Entries can be art in any medium other than computergenerated. Media include, but are not limited to, sketches, collages, photo essays, and paintings. Artwork should incorporate the theme of computers, computer learning, or computer use.
- 3. Student Essay: Using computerrelated opening sentences provided by SPA, students should produce an essay of 750 words or less.
- 4. Teacher Lesson Idea: Judges will evaluate submitted lesson plans of 1000 words or less, evaluating the teacher's effectiveness and innovation in using computers in the classroom.
- 5. Group Projects: Entries must be projects that involve four or more students and a teacher, and display a unique, effective approach to educational computer use. The entry must include a descriptive essay and documentation of the actual work accomplished.

Specific details and entry information for each contest are available from the SPA at the following address: Computer Learning Month, P.O. Box 19763, Washington, DC 20036-0763.

Contest entries will be judged by educators at the Making Schools More Productive Conference in Dallas, Texas, November 5–7. Student artwork will be eligible to become part of the nation's largest exhibition of student computerrelated artwork.

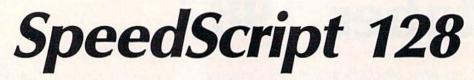

Robert Kodadek

The most popular program we've ever published is Speed-Script, an easy-to-use and multifeatured word processor. Originally offered for the Commodore VIC-20 and 64 in the January 1984 issue of COMPUTE!'s Gazette, SpeedScript has generated national interest, and is one of the most widely used word processors for the Commodore 64. Here's a new version, written expressly for the Commodore 128 and an 80-column monitor. Most of the commands are the same as the 64 version, and some useful new features have been added.

For many of us, there is one word processing program that stands out in the crowd. I'm speaking of *Speed-Script*, written by Charles Brannon and published in a variety of versions by COMPUTE! Publications. You would be hard pressed to find a program that functions as well or has even half as many valuable commands, with a price tag under a hundred dollars. *SpeedScript*, of course, was offered for the price of a magazine. Quite a bargain indeed.

Those of us who own Commodore 128s have longed for a Speed-Script version that would run in the machine's native mode. The Speed-Script-80 program in the June 1986 issue, which ran in the 64 mode, was too much of a compromise, losing some valuable functions and speed of operation. SpeedScript 128 is finally here and has more to offer than ever. The 64 version of Speed-Script 3.2 has been rewritten specifically for 128 mode, with some interesting modifications, including full-screen formatting. The program is just over 6K in length.

#### Typing In SpeedScript 128

SpeedScript 128 is written entirely in machine language, so you must use the 128 version of "MLX," the machine language entry program found elsewhere in this issue, to type it in. When you are ready to begin typing in the program, just load and run MLX. When asked for the starting and ending address, enter the following:

Starting address: 1C01 Ending address: 3510

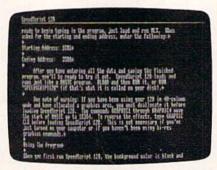

SpeedScript 128 offers a full 80-column screen, plus many more features.

After you've entered all the data and saved the finished program, you'll be ready to try it out. *SpeedScript 128* loads and runs just like a BASIC program. DLOAD and then RUN it, or just type RUN 'SPEEDSCRIPT128'' (if that's what it's called on your disk). Be sure the computer is in 80-column mode.

One note of warning: If you have been using your 128 in 40-

column mode and have allocated a graphics area, you must deallocate it before loading *SpeedScript 128*. The commands GRAPHIC 1 through GRAPHIC 4 move the start of BASIC up to location 16384. To reverse the effects, type GRAPHIC CLR before loading *SpeedScript 128*. This, of course, is not necessary if you've just turned on your computer or if you haven't been using hi-res graphics commands.

#### **Using The Program**

Readers who have previously used *SpeedScript* on the 64 should read through the following list of changes that have been made. If you're not familiar with the way *SpeedScript* works, see the accompanying article ("*SpeedScript 128* Commands").

When you first run *SpeedScript* 128, the background color is black and the text color is white. A blue line separates the command line from the text below. The background color can be changed by pressing CONTROL-B, and the text color by pressing CONTROL-L. Once you have found the color combination most pleasing to your own taste, you can resave the program to preserve your selection. Your choice of screen line lengths may also be preserved in this manner.

In addition to the word-wrap feature in former versions of *Speed-Script*, the 128 version includes a command to set the desired width of the screen. After pressing CON-TROL-W, enter a number between 10 and 79. The screen will automatically be reformatted to display that number of columns. The default value is 70, which is the right margin (75) less the left margin (5).

# tcp Brings You Lower Prices on...

# **COMMODORE IBM PC COMPATIBLES**

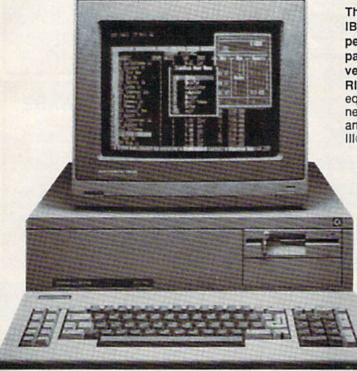

#### PC-10/1, PC-10/2, AND OTHER IBM PC **COMPATIBLE SOFTWARE AND ACCESSORIES**

#### PRINTER

| PANASONIC     | PRINTERS<br>\$159.00 |
|---------------|----------------------|
| 10911         | \$199.00             |
| 1092i         | \$279.00             |
| 1592          | \$389.00             |
| 1595          | \$439.00             |
| 3131          | \$259.00             |
| 3151          | \$399.00             |
| Laser Printer | \$CALL               |

#### STAR MICRONICS

| NX-10 |                | \$169.95                                                                                                    |
|-------|----------------|----------------------------------------------------------------------------------------------------|
|       |                | \$144.95                                                                                                    |
|       |                | ALLING ON ALL                                                                                                    |
|       |                | RS!!! PLEASE                                                                                                    |
|       |                | TEST PRICE ON                                                                                                    |
| THESE | EMODE          | LS:                                                                                                    |
|       |                | the state of the state of the s |
| ND-10 | ND-15<br>NR-10 | NB SERIES                                                                                                    |

#### CITIZEN 120D ... \$174.00 MSP-10 \$279.00 MSP-15 \$370 00 Pre

| emier 35 | \$459.00 |
|----------|----------|
| bute 224 | \$CALL   |
|          |          |

#### MODEMS

Hayes Smart Modem 1200B w/sw ..... \$329.00 2400B w/sw .. ..\$499.00 Keystone Technologies 1/2 Card Internal 300/1200, Includes PC Talk III software ..... ...\$89.00 2400 Baud Internal . \$199.00

| Packard Bell External                  |
|----------------------------------------|
| 300/1200 baud\$149.00                  |
| 2400 Baud External \$279.00            |
| US RoboticsSportster                   |
| 300/1200 baud\$139.00<br>Ventel Modems |
| Call for best prices on all models     |
| COTTWARE                               |

#### PC COMPATIBLE SOFTWARE

| WORD PROCES        | SING     |
|--------------------|----------|
| Wordperfect        | \$207.00 |
| Professional Write | \$109.00 |
| Volkswriter        | \$157.00 |
| DATABASE MA        | NAGER    |
| D Base III         | \$389.00 |
| Reflex             | \$84.95  |
| Professional File  | \$139.00 |
| R Base System 5    | \$427.00 |

institutions

| JUAGES   |
|----------|
|          |
| \$27.00  |
| \$37.00  |
| SCALL    |
| \$59.00  |
|          |
| SCALL    |
| \$307.00 |
|          |

#### ORDI

- ot Mastercard. from qualified corporations and Visa, COD and mail orders
- No sales tax on orders outside
- of PA Buy with confidence. We honor manufacturers warranty.

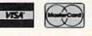

| here's never been a better time to get involved in the     |
|------------------------------------------------------------|
| BM PC computing world. The Commodore PC series of          |
| ersonal computers offers a complete, ready-to-use          |
| ackage of IBM PC compatible computing power and            |
| ersatile graphics at very affordable prices.               |
| IGHT OUT OF THE BOX, the Commodore PCs are fully           |
| quipped with all the memory and video display capabilities |
| and ad to run the MS-DOS Operating System and virtually    |

needed to run the MS-DOS Operating System and virtually any IBM PC® compatible software, like Lotus-1-2-3®, dBASE III® and Word 3. And the flexible"open architecture " design of

the Commodore PC supports the easy installation of a variety of options, like a hard disk drive. FREE with your Commodore PC is SIDEKICK, the award winning Desktop Organizer Software from Borland. 1 year warranty.

#### PC-10 SYSTEI

PC-10/1 includes: 512K RAM and single 360K drive. Optional: hard drive (up to 40MB and 640K RAM . PC-10/2 includes: 640K RAM and dual 360 drives.

- The PC-10/1 & PC-10/2 come standard with 8088 Microprocessor running at 4.77 MHz
- 5 full-size expansion slots
- PC-XT<sup>™</sup> compatible BIOS®
- PC-XT<sup>™</sup> compatible keyboard
- ATI Graphics Solution Adapter® Built-in monochrome and color display card compatible with IBM® CGA® and MDA® Hercules® and Plantronics® video modes
- Centronics® parallel and RS-232 serial ports
- MS-DOS® and GW-BASIC®

| PC 10-1 PACKAGES                                  | -        |
|---------------------------------------------------|----------|
| PC-10/1 without monitor                           | \$559.00 |
| PC-10/1 with 1901 mono monitor                    | \$649.00 |
| PC-10/1 with 2002 color monitor                   |          |
| OPTIONS: Installed and tested at no extra         | charge.  |
| Additional 128K RAM                               | \$39.00  |
| 20 megabyte Seagate Hard Drive<br>with controller | \$307.00 |
| 30 megabyte Seagate Hard Drive with controller    |          |

#### PC 10-2 PACKAGES

| PC-10/2 without monitor                       | \$669.00 |
|-----------------------------------------------|----------|
| PC-10/2 with monochrome monitor (model #1901) |          |
| PC-10/2 with color monitor<br>(model #2002)   | \$929.00 |

#### SHIPPING UPS GROUND

| Computer      | + \$10.00 |
|---------------|-----------|
| Mono Monitor  | + \$8.00  |
| Color Monitor | + \$10.00 |

SSEY COMPUTER PRODUCT GE. PA 16804 Inside PA CALL TOLL FREE **1-800-468-**

\$52.95

| Base System 5 \$427.00       | VP Planner    |
|------------------------------|---------------|
| ORDERING IN                  | FORMATION     |
| Purchase orders are accepted | We accept Mas |

# **Don't Settle For Less...tcp**

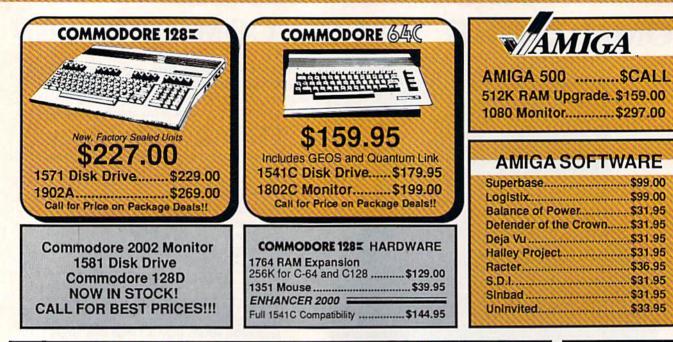

#### Educational Software too! All Games stocked for quick ship!!! GAME GALLER

C-64

C-64 D

| MISC GAMES                                    |               |
|-----------------------------------------------|---------------|
| Championship Boxing                           | \$17.95       |
| Hobbitt                                       | \$24.95       |
| Hobbitt                                       | \$18.95       |
| ACCESS                                        |               |
| Leader Board                                  | \$29.95       |
| Leader Board Tourn. Disk                      | \$16.95       |
| ACCOLADE                                      |               |
| Ace of Aces                                   | \$23.95       |
| Hard Ball                                     | \$22.95       |
| Killed Until Dead                             | SCALL         |
| ACTIONSOFT                                    |               |
| ACTIONSOFT<br>Up Periscope<br>Thunder Chopper | \$24.95       |
| Thunder Chopper                               | \$24.95       |
| ACTIVISION                                    |               |
| Gamemaker Scifi Library                       | \$15.95       |
| Gamemaker Sports Library                      | \$15.95       |
| Garry Kitchen's Gamemakr                      |               |
| GBA Basketball 2 on 2                         | \$24.95       |
| I am the 64                                   | \$21.95       |
| I am the 128                                  | \$24.95       |
| Little Computer People                        | \$24.95       |
| Shanghai                                      | \$26.95       |
| Space Shuttle                                 | \$19.95       |
| BRODERBUND<br>Lode Runner                     | in the second |
| Lode Runner                                   | \$24.95       |
| DAVIDSON & ASSOC                              |               |
| Now in stock! Call for price                  | on titles     |
| DATA EAST                                     |               |
| Commando                                      | \$24.95       |
| Karate Champ                                  | \$26.95       |
| ELECTRONIC ARTS                               |               |
| Age of Adventure                              | \$12.95       |
| America's Cup                                 | \$24.95       |
| Amnesia                                       | \$29.95       |
| Artic Fox                                     |               |
| Autoduel                                      | \$37.95       |
| Bard's Tale                                   | \$32.95       |
| Bard's Tale II                                |               |
| Bard's Tale Clue Book                         |               |
| Battlefront                                   | \$29.95       |

Carriers at War

\$37.95

| Chessmaster 2000          | \$26.9        |
|---------------------------|---------------|
| Dan Dare                  |               |
| Europe Ablaze             | \$37.9        |
| Marble Madness            |               |
| Moebius                   |               |
| Murder Party              |               |
| Music Construction Set    | \$12.9        |
| PHM Pegasus               | \$27.9        |
| Pinball Construction Set  |               |
| Road to Moscow            |               |
| Russia                    |               |
| Seven Cities of Gold      | \$12.9        |
| Starfleet I               |               |
| Touchdown Footbali        | \$22 9        |
| Ultima I                  | \$29 0        |
| Ultima III                |               |
| Ultima IV                 |               |
| World Tour Golf           |               |
| EPYX                      | CONTRACTOR OF |
| 500 XJ Joystick           | ****          |
|                           |               |
| Championship Wrestling    |               |
| Movie Monster             | \$16.9        |
| Street Sports             | 929.8         |
| Sub Battle                |               |
| Summer Games              | \$10.9        |
| Summer Games II           | \$26.9        |
| Super Cycle               | \$16.9        |
| Winter Games              |               |
| World Games               |               |
| World's Greatest Baseball |               |
| World's Greatest Football |               |
| Create a Calender         | SUAL          |
| FIREBIRD                  |               |
| Elite                     | \$22.9        |
| INFOCOM                   | -             |
| Hitchhiker's Guide        | \$22.9        |
| Leather Goddesses         |               |
| Wishbringer               | \$25.9        |
| INVISICLUE BOOKS FOR      |               |
|                           |               |

| Vishbringer     | \$25        |
|-----------------|-------------|
| NVISICLUE BO    |             |
| NY INFOCOM      | GAME \$6.95 |
| <b>MICROPRO</b> | SE          |

#### F-15 Strike Eagle \$21.95

| L All Ga                                                                                                    | mes stocke                               |
|----------------------------------------------------------------------------------------------------|------------------------------------------|
| Gunship                                                                                                    | \$24.95                                  |
| Kennedy Approach                                                                                                    | \$24.95                                  |
| NATO Commander                                                                                                    | \$24.95                                  |
| Pirates                                                                                                    | \$25.95                                  |
| Silent Service                                                                                                    | \$24.95                                  |
| Solo Flight                                                                                                    |                                          |
| LANCE HAFN<br>In sports strategy sim<br>3 in 1 Football<br>Basketball, the Pro<br>Final Four Basketba<br>Coming Scon Ba                                                                                                    | \$29.95<br>Game., \$29.95<br>all \$29.95 |
| MINDSCAPE                                                                                                    |                                          |
| Fist                                                                                                    | \$19.95                                  |
| Indiana Jones                                                                                                    | \$22.95                                  |
| Infiltrator                                                                                                    | \$21.95                                  |
| and the second second se | COLORADO DE LA CALCOLINA                 |

| ates<br>ent Service                                                                                                    | \$25.95<br>\$24.95            |  |
|----------------------------------------------------------------------------------------------------|-------------------------------|--|
| ANCE HAFNER for<br>a sporte strategy simulation<br>in 1 Foctball<br>lasketball, the Pro Game<br>inal Four Basketball<br>coming Scon Baseball II | \$29.95<br>\$29.95<br>\$29.95 |  |
| INDSCAPE                                                                                                    |                               |  |
| st                                                                                                    | \$19.95                       |  |
| diana Jones                                                                                                    | \$22.95                       |  |
| iltrator                                                                                                    | \$21.95                       |  |
| rallax                                                                                                    | . \$19.95                     |  |
|                                                                                                    |                               |  |

|           | COLUMN FREE COLUMN | and the last sector and the sector sector sect |
|-----------|--------------------|----------------------------------------------------------------------------------------------------|
| BUSINES   | S AND              | PRODUC'                                                                                                    |
| ATABASES  |                    | Timeworks Mo                                                                                                    |
| eet Filer | \$34.95            | GRAPHICS                                                                                                    |
| int       | \$39.95            | Broderbund Pr                                                                                                    |
|           | £10.0F             | Print Shop Co                                                                                                    |

| Data Manager                                                        | . \$19.95                                                                                                    |
|---------------------------------------------------------------------|----------------------------------------------------------------------------------------------------|
| leet Filer                                                          | \$29.95                                                                                                    |
| Profile 64                                                          | \$36.95                                                                                                    |
| C-64 INTEGRATED                                                     | PKGS                                                                                                    |
| lomepak                                                             | \$39.95                                                                                                    |
| no                                                                  | SCALL                                                                                                    |
| /izastar 64 4K                                                      | . \$39.95                                                                                                    |
| -64 SPREADSHEE                                                      | rs                                                                                                    |
|                                                                     | \$39.95                                                                                                    |
| wittcalc 64 w/sideways                                              |                                                                                                    |
| deways                                                              | \$19.95                                                                                                    |
| C-64 WORD PROCE                                                     |                                                                                                    |
| Bank Street Writer                                                  | SCALL                                                                                                    |
| ont Master II                                                       | . \$34.95                                                                                                    |
| Font Master 64                                                      | \$34.95                                                                                                    |
| Paperclip w/spellpack                                               |                                                                                                    |
| Pocket Writer Dictionary                                            |                                                                                                    |
| Nordpro 3+/64                                                       |                                                                                                    |
| Nord Writer 64 w/speller .                                          |                                                                                                    |
| FINANCIAL & ACC                                                     |                                                                                                    |
| Later stands are presented and the second ment of the second second | STREET, STREET, STREET |

Timeworks Electr. Checkbk \$19.95

| and the entrancement of party | and the second second sec |
|-------------------------------|----------------------------------------------------------------------------------------------------|
| Perfect Score:SAT prep        | \$49.95                                                                                                    |
| Star Trek Promethian Adv      | \$29.95                                                                                                    |
| Uchi Mata                     | \$19,95                                                                                                    |
| Uridium                       | \$26.95                                                                                                    |
| Call for prices on            |                                                                                                    |
| other MINDSCAPE produc        | ts!                                                                                                    |
| SIMON & SHUSTER               |                                                                                                    |
| Paper Airplane const          | \$24.95                                                                                                    |
| Spy Hunter                    | \$19.95                                                                                                    |
| Star Trek-Kobayashi alt       | \$29.95                                                                                                    |
| Typing Tutor III              | \$29.95                                                                                                    |
| SUBLOGIC                      |                                                                                                    |
| Flight Simulator II           | \$32.95                                                                                                    |
| Football                      | \$37.95                                                                                                    |
| FS II Scenery disk            | \$15.95                                                                                                    |
| Jet                           | \$29.95                                                                                                    |
| Pure Stat Baseball            | \$37.95                                                                                                    |
|                               | Constant in                                                                                                    |

\$19.95

95

95 00 95

#### IVITY Mar

| GRAPHICS                     |        |
|------------------------------|--------|
| Broderbund Print Shop        | \$25   |
| Print Shop Companion         | \$22   |
| Graphics Library I,II,or III | \$16   |
| 120 sheet color paper refill |        |
| 40 each red, blue, gold      | \$8    |
| Clip Art I                   | \$19   |
| Clip Art II                  | SCA    |
| Graphics Scrapbk 1 or 2      | \$17   |
| Newsroom                     | \$34   |
| Picasso's Revenge w/pen      | \$42   |
| MISC. HARDWARE               | 1      |
| Estes pwr supply for C-64    | \$54   |
| Naverone 3 Slot expander     | \$27   |
| UTILITIES                    | 11.2.4 |
| Certificate Maker            | \$32   |
| Thinking Cap                 | \$32   |
| Certificate Library          | \$24   |
| Toy Shop                     | \$42   |
| Toy Shop                     | \$16   |
| CODY 11 04/120               | \$24   |
| CSM 1541 align               | \$34   |
| Fast Load                    | \$24   |
| Merlin 64                    | \$34   |

#### COMMODORE 128= SOFTWARE

| THE R. P. LEWIS CO., NAME AND ADDRESS OF TAXABLE PARTY.                                                                                                    | 0.011111222 |
|----------------------------------------------------------------------------------------------------|-------------|
| WORD PROCESSOR                                                                                                    | 1.000       |
| FLEET SYSTEM III                                                                                                    | \$CALL      |
| w/spell & thesaurus                                                                                                    | and all a   |
| FLEET SYSTEM 4                                                                                                    | \$56.95     |
| Font Master 128                                                                                                    | \$44.95     |
| Ghost Writer 128                                                                                                    |             |
| JANE                                                                                                    | \$32.95     |
| PAPERCLIP II                                                                                                    |             |
| PERFECT WRITER                                                                                                    |             |
| SUPERSCRIPT 128                                                                                                    |             |
| TERM PAPER WRITER                                                                                                    |             |
| VIZAWRITE 128                                                                                                    |             |
| WORDPRO 128                                                                                                    | \$49.95     |
| and the second second se | 249.90      |
| SPREADSHEETS                                                                                                    | -           |
| EPYX MULTIPLAN                                                                                                    |             |
| PERFECT CALC                                                                                                    | \$CALL      |
| SWIFTCALC 128 w/sdways                                                                                                    | \$49.95     |
| DATA BASES                                                                                                    |             |
| CONSULTANT                                                                                                    | \$39.95     |
| DATE MANAGER 128                                                                                                    | SCALL       |
| FLEET FILER                                                                                                    | \$29.95     |
| PERFECT FILER                                                                                                    | SCALL       |
| PROFILE 128                                                                                                    | \$59.95     |
| SUPERBASE 128                                                                                                    | SCALL       |
| MISC. 128 SOFTWAR                                                                                                    | E           |
| ACCOUNTANT INC                                                                                                    |             |
| DESK MANAGER 128                                                                                                    |             |
| I am the C128                                                                                                    | \$24.95     |
| VIZASTAR 128                                                                                                    | SCALL       |
| MACH 128                                                                                                    | \$39.95     |
| PARTNER 128                                                                                                    | \$54.95     |
| PERSONAL ACCT.128                                                                                                    |             |
| SYLVIA PORTER'S personal                                                                                                    |             |
| finance planner                                                                                                    | \$54.95     |
| Copy II 64/128                                                                                                    | \$24.00     |
|                                                                                                    |             |
|                                                                                                    |             |

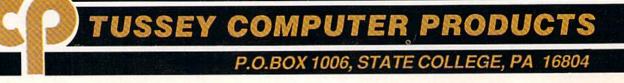

# **Ships it Federal Express**

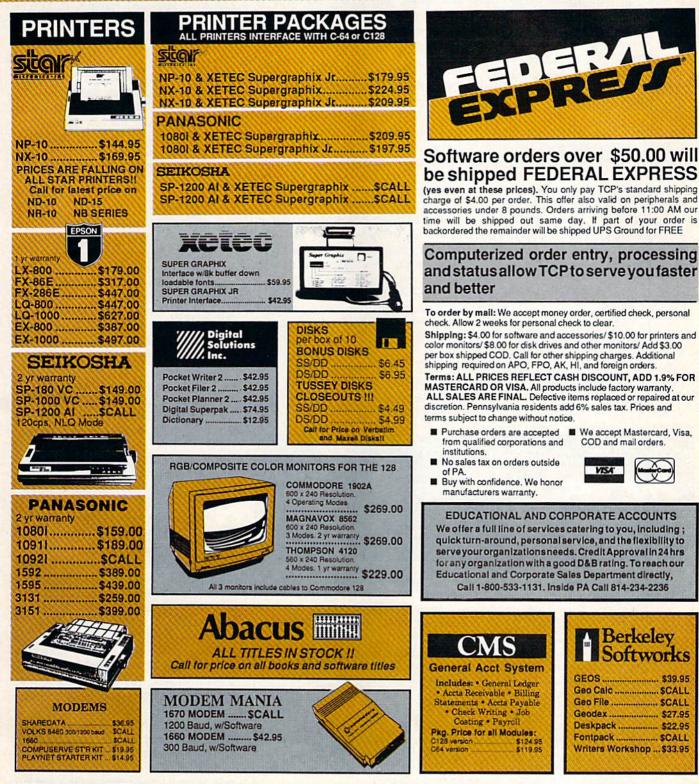

VISA

Berkelev Softworks

OPEN: 9am-9pm M-Thur, 9am-6pm Fri, 10am-6pm Sat, Noon-6pm Sun EAST COAST TIME

# REE 1-800-468-9044

INSIDE PA CALL 814-234-2236

When your print margins are set for the corresponding screen line length, your printed document will match the text display on your screen exactly. If you're using double- or triple-spacing, however, you may want to preview your document to see the page breaks. Use *SpeedScript's* SHIFT-CONTROL-P command and select *S* for Screen. Use the NO SCROLL key to freeze the listing, or the RUN/STOP key to halt.

SpeedScript 128 uses all of bank 1 RAM for text storage. The main text area uses 51K, and the text buffer uses 12K. The program itself resides in bank 0 and uses special fetch and stash routines, located in common RAM, to cross banks and access the data. To check on the remaining amount of free text space at any time, press the CONTROL-= key combination. The number of bytes free is displayed on the command line.

The text buffer is no longer erased when choosing the Erase All Text command, giving this feature added versatility. Use the CONTROL-K command to erase or "kill" the buffer contents at any time. Also corrected in this version is the bug in the Skip to Page command. In the earlier versions, this command would skip to the specified page, but along the way it would print every page number skipped, in the left margin of documents.

#### Using The Extended Keyboard

SpeedScript 128 has all the usual SpeedScript commands you're used to, but some of the command keys have changed. Prior versions of SpeedScript used the RUN/STOP key to insert five spaces into the text, but this caused minor difficulties because that key was also used to abort certain operations, such as printing. In SpeedScript 128, the TAB key has been programmed to support the insert-space function, thereby eliminating the conflict.

This modification necessitated changing the Insert mode command key to the ESC key instead of CONTROL-I. (CONTROL-I generates the same character code value as the TAB key.) Consequently, the CONTROL-I key combination will now also perform the tab function. The cursor, INST/DEL, and CAPS

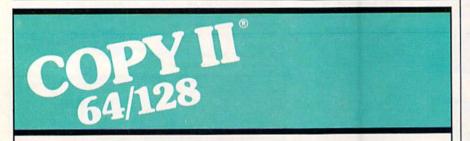

#### BACKUP PROTECTED SOFTWARE FAST.

From the team who brought you Copy II Plus (Apple), Copy II PC (IBM) and Copy II Mac (Macintosh) comes a revolutionary new copy program for the Commodore 64/128 computers.

- Copies many protected programs – automatically. (We update Copy II 64/128 regularly to handle new protections; you as a registered owner may update at any time for \$15 plus \$3 s/h.)
- Copies even protected disks in under 2 minutes (single drive).
- Copies even protected disks in under 1 minute (dual drive).
- Maximum of four disk swaps on a single drive.

Includes fast loader, 12-second format.

Requires a Commodore 64 or 128 computer with one or two 1541 or 1571 drives.

Call 503/244-5782, M−F, 8−5 (West Coast time) with your in hand. Or send a check for \$39.95 U.S. plus \$3 s/h, \$8 overseas.

#### \$39.95

Central Point Software, Inc. 9700 S.W. Capitol Hwy. #100 Portland, OR 97219

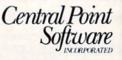

Backup utilities also available for the IBM, Apple II, Macintosh and Atari ST. This product is provided for the purpose of enabling you to make archival copies only. LOCK keys, as well as the numeric keypad, function as you would expect, although if you own a 128 with the original ROMs, the CAPS LOCK-Q bug will remain. (CAPS LOCK capitalizes all the letters of the alphabet except Q.)

SpeedScript 128 is a disk-based word processor, so the old tape routines are no longer present. Press F7 to load a file from disk, F8 to save a file. The CONTROL-4 key lists the disk directory. Use the NO SCROLL and RUN/STOP keys to control the listing. The disk error channel is read and reported at the command line after each disk operation.

#### **Linking Files**

SpeedScript 3.0 introduced a new printing command g (goto) to link text files, permitting the printing of very large documents. In the 64 version, the g must be followed by a D or T to select disk or tape, respectively. This command no longer works with tape drives. A new feature is that you can now access either device number 8 or 9 to chain files. Substitute the desired device number for the D in the command. For example, to link a file named TEXT from the disk in a drive with device number 9, you would press CONTROL-£ to select the format key, and then type g9:text←. Be sure to enter a return mark as the last character of your filename. You may still use 16-character filenames as long as the return mark is the seventeenth character.

#### **Speedy Access**

Commodore has thoughtfully included some new ROM routines to access data from other RAM banks. However for a word processing application, these routines, INDFET, INDSTA, and INDCMP are far too slow, especially when moving large blocks of data. You can save about 50 percent of your time when you use the MMU chip's preconfiguration registers (PCRs) to directly configure memory. After storing the correct value in one of the PCR locations (\$D501-\$D504), any write operation to a corresponding load configuration register (LCR) will automatically switch banks. The LCRs are located at addresses \$FF01-\$FF04 and, unlike the PCR's, are visible to the processor even when the I/O block is switched out.

# YOU TOLD US WHAT THE BEST COMPUTER BASEBALL GAME WOULD HAVE ...

"Great graphics"

"Relief pitchers --and subs"

"Let me see what's happening " on the whole field."

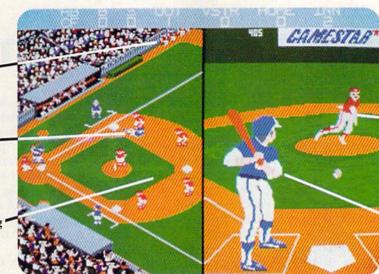

"I want to play in the series!"

 "I want to be able to throw a lot of different pitches."

"Put me right at the plate when I'm batting."

### HERE IT IS. CHAMPIONSHIP BASEBALL<sup>\*\*</sup> With 4 Divisions, 24 Teams, and the Championship Series

You've been asking for the best in computer baseball games, and you want it *all*—graphics *and* features. We've heard you, and **Gamestar's** *Championship Baseball* delivers. No other product gives you the complete sport of baseball like *Championship Baseball*:

- · Player Draft, complete with reserves.
- Setting your starting lineup.
- Batting Practice, Exhibition Game and League Play options.
- Each division is tougher than the last, so there's always a new challenge.

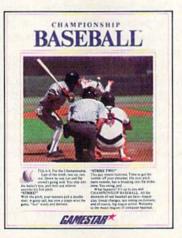

- You control all the action on the field—pitching (8 different pitches), hitting, catching, outfield relays, base running, even sliding under tags.
- Player substitutions can be made throughout the game.
- Division, playoff and championship series play.

All this and much more in the most complete baseball program available. When you're ready to step into the major leagues of computer baseball, Championship Baseball's your ticket. Nobody else gives you more.

Available now for IBM PC, Tandy 1000, Apple IIe, IIc, Commodore 64/128, Amiga, Atari ST and 100% compatible computers.

| B SLUGGER SS 2312<br>NAME POS BORT | PLATER      | POS |      | BORT   |
|------------------------------------|-------------|-----|------|--------|
| NINE POS BORT                      | A LINER     | 55  |      | SIRE   |
|                                    | B SLUGGER   | 55  |      | sais   |
|                                    |             |     | POS  | BORT   |
| · E KILLDARS SS 3182 .             | . E HILLDAN | s   | 55   | 3188 0 |
| OWIGEL                             | -DK RY-     |     | - 64 | NOR    |

Select your players from the talent pool, based on their characteristics and skill ratings. Name them after today's stars, or anyone you want.

| eathirs itige |           |     |       |
|---------------|-----------|-----|-------|
| 2593          | atimet    | POS | BRI   |
| I. bob        | br anh an | 28  | 2515  |
| 1 ALY .       | 211799.   | 79  | 3517  |
| - Buck        | CONTRY    | 20  | 3212  |
| DK/T          | -         | 0   | WCEL. |

Determine the batting order that will have the best chance against your opponent.

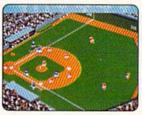

Batting window disappears when the ball's in play, so you can see continuous action.

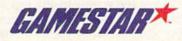

Amiga screens shown; other systems may vary. Gamestar is a trademark of Activision, Inc. Commodore 64, 128 and Amiga are trademarks of Commodore Electronics Limited. IBM is a trademark of International Business Machines Corporation. Tandy is a trademark of Tandy Corporation. Atai and ST are trademarks of Atai Corporation. Apple is a trademark of Apple Computer. Activision is the registered trademark of Activision Inc. © 1987, Activision Inc.

# SpeedScript 128 Commands

Although it's written entirely in machine language, you load and run *SpeedScript 128* as if it were a BASIC program. At the beginning of the program is a one-line SYS that sends the computer to the machine language program.

To begin using SpeedScript 128, just start typing. When the cursor reaches the right edge of the screen, it automatically jumps to the beginning of the next line, just as in BASIC. But unlike BASIC, Speed-Script 128 never splits words at the right edge of the screen. If a word you're typing won't fit at the end of one line, it's instantly moved to the next line. This feature, called wordwrap, makes it much easier to read your text on the screen. Even if you make numerous editing changes, SpeedScript 128 reformats the screen and rewraps all words.

The command line at the top of the screen is used to communicate with SpeedScript 128. All messages appear here. It's also the place where you enter filenames for loading or saving files. The remaining lines of the screen are used to enter, edit, and display your document. The cursor shows where the next character you type will appear on the screen. SpeedScript lets you move the cursor anywhere within your document, making it easy to find and correct errors.

#### Scrolling And Screen Formatting

When you finish typing on the last screen line, *SpeedScript 128* automatically scrolls the text upward to make room for a new line at the bottom. This is similar to the way BASIC works, but with one exception: The screen can scroll both up and down. Imagine the screen as a 24-line window on a long, continuous document.

More than 50K of text space

is available in memory, room enough for roughly 40 pages of double-spaced text. To check at any time how much space is left, press **CONTROL-=** (hold down the CONTROL key while pressing the = key). The number on the command line indicates how many bytes are available for characters of text.

If you're used to a typewriter, you'll have to unlearn some habits. First, you don't have to press RE-TURN at the end of each line as you do on a typewriter. *SpeedScript* 128's word-wrap takes care of this automatically. Press RETURN only when you want to force a carriage return to end a paragraph or to limit the length of a line. So that you can see these forced carriage returns, they appear on the screen as leftpointing arrows (called *return marks* in this article).

When you print your document, SpeedScript 128 automatically formats your text to fit the width of the paper. Don't manually space over for a left margin or try to center a line yourself as you would on a typewriter. SpeedScript 128's printing routine automatically takes care of all margins and centering and lets you customize the margin settings. Also, don't worry about where a printed page will end. When printing, SpeedScript 128 automatically fits your text onto separate pages and can even put short phrases and page numbers at the top or bottom of each page if you want.

Like all good word processors, SpeedScript 128 has a wide selection of editing and convenience features. You can move the cursor a single space in either direction, or skip to the next or previous word, sentence, or paragraph. You can also move the cursor to the top of the screen, the top of the document, or the end of the document. The INST/DEL key inserts a single space or deletes a single character. Other features let you erase a word, sentence, or paragraph, and move or copy sentences, words, and paragraphs to other places in your document. Using search-and-replace, you can find any phrase and even automatically change one phrase to another throughout the entire document.

You can save your text on disk, and then load it later for additions and corrections. You can transpose (exchange) two characters, change the screen and text colors, send disk commands, read the disk error channel, and automatically tab over five spaces for paragraph indentions. You don't need to learn all these commands right away, but you'll be glad they're available as you become more comfortable with word processing.

#### Using The Keyboard

To start writing, just type on the keyboard. The words you type will be stored in memory and printed on the screen. Pressing a key puts the lowercase letter on the screen. If SHIFT, SHIFT LOCK, or CAPS LOCK is down, the character will appear in uppercase. The primary advantage of using CAPS LOCK is that the number keys on the top row print as numbers, not punctuation, although CAPS LOCK-Q will print a lowercase Q on 128s with the original ROMs. Holding down the Commodore key in the lower left corner and typing a character prints the corresponding graphics character. The SHIFT-key graphics characters cannot be typed in SpeedScript.

Most of *SpeedScript 128*'s commands are accessed with controlkey commands—you hold down CONTROL while pressing another key. In this article, control-key com-

#### SpeedScript 128 Keyboard Map

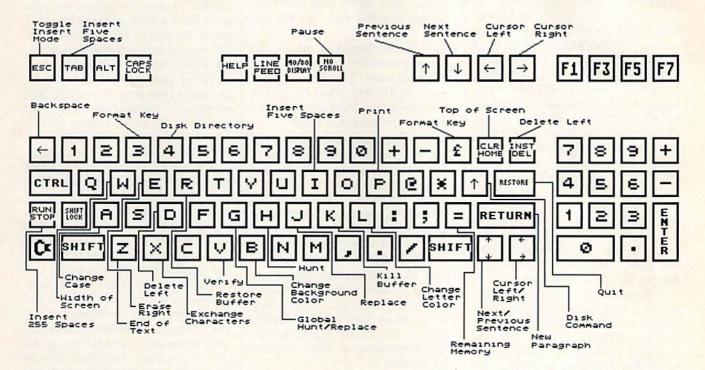

#### Quick-Key Command

| Quint riej commun |                                                           |
|-------------------|-----------------------------------------------------------|
| CONTROL-A         | Change case                                               |
| CONTROL-B         | Change background colo                                    |
| CONTROL-D         | Delete (S,W,P) behind cursor                              |
| CONTROL-E         | Erase (S,W,P) in front of cursor                          |
| CONTROL-G         | Global search and replace                                 |
| CONTROL-H         | Hunt, With SHIFT: Select Hunt phrase                      |
| CONTROL-I         | Insert five spaces                                        |
| CONTROL-J         | Replace. With SHIFT: Select Replace phrase                |
| CONTROL-K         | Kill buffer                                               |
| CONTROL-L         | Change text color                                         |
| CONTROL-P         | Print. With SHIFT: (Screen, Disk, or Printer)             |
| CONTROL-R         | Restore buffer                                            |
| CONTROL-V         | Verify                                                    |
| CONTROL-W         | Select screen line length                                 |
| CONTROL-X         | Exchange two characters                                   |
| CONTROL-Z         | Go to end of text                                         |
| CONTROL-=         | Display free memory                                       |
| CONTROL-1         | Send disk command/read error channel                      |
| CONTROL-4         | Display disk directory                                    |
| CONTROL-3         | Enter format command                                      |
| CONTROL-£         | Enter format command                                      |
| TAB               | Insert five spaces                                        |
| ESC               | Toggle Insert Mode                                        |
| Cursor Up         | Previous sentence                                         |
| Cursor Down       | Next sentence                                             |
| Cursor Left       | Move left                                                 |
| Cursor Right      | Move right                                                |
| INST/DEL          | Delete left. With SHIFT: Insert                           |
| CLR/HOME          | Top of screen (press once); top of text (press twice)     |
| SHIFT-CLR/HOME    | Erase all text                                            |
| +                 | Backspace. With CONTROL: Erase right. With SHIFT-CONTROL: |
|                   | Erase spaces                                              |
| RESTORE           | Exit to BASIC                                             |
| RETURN            | Return mark                                               |
| SHIFT-RUN/STOP    | Insert 255 spaces. With SHIFT: End paragraph              |
| F1 Next word      | F2 Previous word                                          |
| F3 Next sentence  | F4 Previous sentence                                      |
| TH                |                                                           |

Previous paragraph

Save to disk

F6

F8

F7 Load from disk

F5 Next paragraph

mands are abbreviated CONTROLx (where x is the key you press in combination with CONTROL). An example is the CONTROL-= mentioned above to check on free memory. CONTROL-E means hold down CONTROL and press E. Sometimes you have to hold down both SHIFT and CONTROL as you type the command key, as in SHIFT-CONTROL-H. Other keys are referenced by name or function, such as + for the left-pointing arrow in the top left corner of the keyboard, £ for the British pound symbol, CLR/HOME for the homecursor key, SHIFT-CLR/HOME for the clear-screen key, F1 for function key 1, and ↑ for the upward-pointing arrow to the left of the RESTORE key (don't confuse this with the 1 key on the cursor keypad).

Some keys let you move the cursor to different places in the document to make corrections or scroll text into view. *SpeedScript 128* uses a unique method of cursor movement that is related to writing, not programming. Programmers work with lines of text and need to move the cursor up and down a line or left and right across a line. *SpeedScript 128*, however, is oriented for writers. You aren't working with lines of text, but with a continuous document.

Therefore, *SpeedScript 128* moves the cursor by character, word, sentence, or paragraph. A word is any sequence of characters preceded or followed by a space. A sentence is any sequence of characters ending with a period, exclamation point, question mark, or return mark. And a paragraph is defined as any sequence of characters ending in a return mark. (Again, a return mark appears on the screen as a left-pointing arrow.)

Here's how to control the cursor:

- The left/right-cursor key works as usual; pressing this key by itself moves the cursor right (forward) one space, and pressing it with SHIFT moves the cursor left (backward) one space. You may also use the gray cursor keys to the left of the function keys on the top row.
- The up/down-cursor key moves the cursor forward to the beginning of the next sentence. Pressing it with SHIFT moves the cursor

backward to the beginning of the previous sentence. You may also use the gray cursor keys to the left of the function keys on the top row.

- The F1 function key moves the cursor forward to the beginning of the next word. The F2 key (hold down SHIFT and press F1) moves the cursor backward to the beginning of the previous word.
- The F3 function key moves the cursor forward to the beginning of the next sentence (just like the up/ down-cursor key). The F4 key (hold down SHIFT and press F3) moves the cursor backward to the beginning of the previous sentence (just like pressing SHIFT and the up/down-cursor key).
- The F5 function key moves the cursor forward to the beginning of the next paragraph. The F6 key (hold down SHIFT and press F5) moves the cursor backward to the beginning of the previous paragraph.
- CLR/HOME, pressed once by itself, moves the cursor to the top of the screen without scrolling. Pressed twice, it moves the cursor to the beginning of the document.
- **CONTROL-Z** moves the cursor to the bottom of the document. Remember that z is the last letter in the alphabet, and CONTROL-Z puts the cursor on the last character in your document.

#### **Correcting Your Typing**

One strength of a word processor is that you need never have mistakes in your printed document. Since you type everything before you print it, you have plenty of opportunities to proofread and correct your work. The easiest way to correct something is just to type over it, but there are other ways, too.

Sometimes you'll have to insert characters to make a correction. Maybe you accidentally dropped a letter, typing *hngry* instead of *hungry*. When you change the length of a word, you need to push over everything to the right of the word to make room for the insertion. Use **SHIFT-INST/DEL** to open up a single space, just as in BASIC. Merely position the cursor at the point where you want to insert a space, and press SHIFT-INST/DEL.

#### **Insert Modes**

It can be tedious to use the SHIFT-INST/DEL keys to open up enough space for a whole sentence or paragraph. For convenience, SpeedScript 128 has an insert mode that automatically inserts space for each character you type. In this mode, you can't type over characters; everything is inserted at the cursor position. To enter insert mode, press ESC (note that this is different from the 64 version of SpeedScript, which uses CONTROL-I). To cancel insert mode, press ESC again. This kind of command key, one which is used to turn something both on and off, is called a toggle. To let you know you're in insert mode, the words Insert Mode appear in the upper right corner of the screen.

Insert mode is the easiest way to insert text, but it can become too slow when you're working with a very long document because it must move all the text following the cursor position. Although Speed-Script 128 uses fast memory-move routines, the 8502 microprocessor can go only so fast. So SpeedScript 128 has even more ways to insert blocks of text.

One way is to use the TAB key. It is programmed in SpeedScript 128 to act as a five-space margin indention. It can also insert five spaces anywhere in a line. To end one paragraph and start another, press RETURN twice and press TAB. Alternately, you can press SHIFT-RE-TURN, which does this automatically. You can use TAB to open up more space than SHIFT-INST/ DEL. No matter how much space you want to insert, each insertion takes the same amount of time, so the TAB key inserts five spaces, five times faster than pressing SHIFT-INST/DEL five times.

There's an even better way, though. Press **SHIFT-RUN/STOP** to insert 255 spaces. This is enough room for a sentence or two. You can press it several times to open up as much space as you need. And SHIFT-RUN/STOP is *fast*. (You don't want to be in insert mode when you use this trick; that would defeat its purpose.)

After you're finished inserting with these methods, there will probably be some inserted spaces left over that you didn't use. Just press SHIFT-CONTROL-+. (The +

# INTRODUCING The Adventure-Simulation... Action, Role Play, Drama And Intrigue... MicroProse PRESENTS

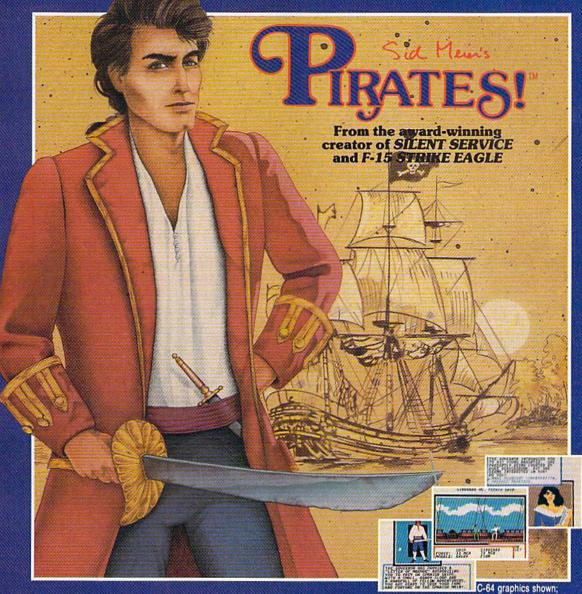

Join us, mate, for an expedition into one of the most fascinating eras of this millenium! **PIRATES!**<sup>™</sup>is an exciting new adventure-simulation that will challenge your skills while it captures your imagination!

You are cast in the leading role as privateer captain, criss-crossing the Spanish Main, slipping into ports as needs or opportunities require but always relishing your return to the freedom of the open seas!

**PIRATES!**<sup>™</sup> is a unique blend of your favorite software gaming features all in one package. It weaves together the excitement of arcade-style action, the challenge of simulation decisionmaking, and the interactive storyline of a textadventure. And, in the standard of all MicroProse software, **PIRATES!**<sup>™</sup> is designed to give you hundreds of hours of stimulating game play!

#### Pirates!<sup>114</sup> features include: Ac

Actual screens may vary.

- ACTION... ship battles, land conquests, fencing and sailing
- STRATEGY... plundering, trading, negotiating and forging alliances
- GOALS... treasures, romance, status, power and prestige
- NEW EXPERIENCES... explore across a map of the entire Caribbean
- EXTENSIVE GRAPHICS... over 70 different scenes and pictures
- EXCITEMENT... triumphs and tragedies, victories and defeats

PIRATES!™ is available from your favorite "Valued MicroProse Retailer" (VMR). Call us for the VMR nearest you!

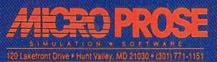

Versions planned for Commodore 64/128, IBM PC/PC Jr. and compatibles, Apple II+/c/e, and Atari XL/XE. Call MicroProse for specific machine availability. Suggested retail price only \$39.95. Commodore, IBM, Apple and Atari are registered trademarks of Commodore Electronics Ltd., International Business Machines Inc., Apple Computer Inc. and Atari Inc., respectively. is the key to the left of the 1 key, not the + key in the cursor keypad.) This instantly deletes all extra spaces between the cursor and the start of the following text. SHIFT- CONTROL-+ is also generally useful whenever you want to delete a lot of spaces.

#### **Erasing Text**

Inserting and retyping are not the only kinds of corrections you'll need to make. Part of writing is separating the wheat from the chaff. On a typewriter, you pull out the paper and throw it away. *SpeedScript 128* lets you be more selective.

Press the **INST/DEL** key by itself to erase the character to the left of the cursor. All the following text is pulled back to fill the vacant space.

Since the INST/DEL key is slow when you're working with large documents (it, too, must move all text following the cursor), you may prefer to use the  $\leftarrow$  (back-arrow) key to backspace. (Again,  $\leftarrow$  is the key to the left of the 1 key, not the  $\leftarrow$  key in the cursor keypad.) The  $\leftarrow$  key by itself moves the cursor left one space and blanks out that position. It's more like a backspace than a delete.

Press **CONTROL**- $\leftarrow$  to delete the character on which the cursor is sitting. Again, all the following text is moved toward the cursor to fill the empty space. INST/DEL erases to the left, keeping text on the right, while CONTROL-back arrow ( $\leftarrow$ ) erases to the right, preserving text to the left of the cursor.

These keys are fine for minor deletions, but it could take a long time to delete a whole paragraph this way. So *SpeedScript 128* has two commands that can delete an entire word, sentence, or paragraph at a time. **CONTROL-E** erases text *after* (to the right of) the cursor position, and **CONTROL-D** deletes text *behind* (to the left of) the cursor.

To use the **CONTROL-E** (erase) mode, first place the cursor at the beginning of the word, sentence, or paragraph you want to erase. Then press CONTROL-E. The command line shows the message Erase (S,W,P): RETURN to Exit. Press S to erase a sentence, W for a word, or P for a paragraph. Each time you press one of these letters, the text is quickly erased. You can keep pressing S, W, or P until you've erased all the text you wish. Then press RETURN to exit the erase mode.

The CONTROL-D (delete) mode works similarly, but deletes only one word, sentence, or paragraph at a time. First, place the cursor after the word, sentence, or paragraph you want to delete. Then press CONTROL-D. Next, press S, W, or P for sentence, word, or paragraph. The text is immediately deleted and you return to editing. You don't need to press RETURN to exit the CONTROL-D mode unless you pressed this key by mistake. (In general, you can escape from any command in SpeedScript 128 by simply pressing RETURN.) CONTROL-D is most convenient when the cursor is already past what you've been typing.

#### **The Text Buffer**

When you erase or delete with CONTROL-E and CONTROL-D, the text isn't lost forever. *Speed-Script 128* remembers what you've removed by storing deletions in a separate area of memory called a *buffer*. The buffer is a fail-safe device. If you erase too much or change your mind, just press **CONTROL-R** to restore the deletion.

Another, more powerful use of this buffer is to move or copy sections of text. To move some text from one location in your document to another, first erase or delete it with CONTROL-E or CONTROL-D. Then move the cursor to where you want the text to appear and press CONTROL-R. CONTROL-R instantly inserts the contents of the buffer at the cursor position. If you want to copy some text from one part of your document to another, just erase or delete it with CON-TROL-E or CONTROL-D, restore it at the original position with CON-TROL-R, and then move the cursor elsewhere and press CONTROL-R to restore it again. You can retrieve the buffer with CONTROL-R as many times as you like.

You can see why CONTROL-D lets you delete only a single sentence, word, or paragraph at a time. If it didn't, the deleted text would be added to the end of the buffer, and when you pressed CONTROL-R to retrieve the buffer, the deleted text would be out of order (since CONTROL-D deletes backward).

If you ever need to erase the contents of the buffer, press CON-TROL-K (remember *kill buffer*).

It's relatively easy to move blocks of text between documents. Using the buffer, you can load one document, erase some text into the buffer, load another document, and then insert the buffer contents into the new document.

#### Starting From Scratch

If you want to start a new document or simply obliterate all your text, press SHIFT-CLR/HOME. Speed-Script 128 asks, ERASE ALL TEXT: Are you sure? (Y/N). This is your last chance. If you don't want to erase the entire document, press N or any other key. Press Y to perform the irreversible deed. There is no way to recover text wiped out with Erase All.

The RUN/STOP-RESTORE reset combination has been disabled in SpeedScript 128. Pressing just RE-STORE brings up the message Exit SpeedScript 128: Are you sure? (Y/N). If you press Y for yes, you exit to BASIC. (If you press N or any other key at the prompt, you return to editing text with no harm done.) Once in BASIC, you'll still have one chance to reenter SpeedScript 128 without losing your text-simply enter RUN and your text should be intact when SpeedScript 128 is restarted. (Your chances of recovering text decrease if you execute other commands-especially if you use variables-while in BASIC.)

#### Search-And-Replace

Here's another feature only a computer can bring to writing. Speed-Script 128 has a Hunt command that searches through your document to find a selected word or phrase. A Replace option lets you automatically change one word to another throughout the document.

SHIFT-CONTROL-H activates the Hunt feature, SHIFT-CONTROL-J (J is used because it's next to the H) lets you selectively hunt and replace, and CONTROL-G (Global) is for automatically searching and replacing.

Searching for something is a two-step process. First, you need to tell *SpeedScript 128* what to search for; then you must trigger the actual search. Press SHIFT-CONTROL-

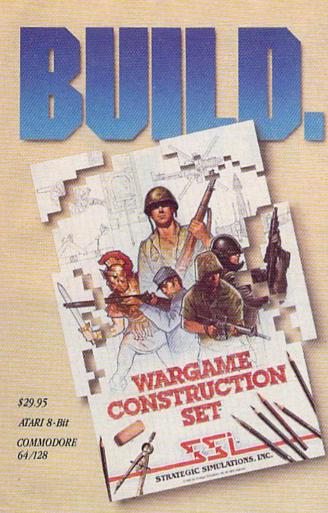

You love playing games, but sometimes you'd rather build your own. There's a lot of satisfaction in playing something you've personally created.

Now you can with Wargame Construction Set" from SSI. This unique simulation lets you design and play a nearly

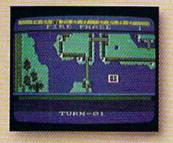

limitless number of wargames that are as simple or complex as you desire. Start by drawing your own battlemaps. Place roads, rivers, bridges, woods, buildings and mines in any arrangement and scale you like.

Fight four levels of combat, from man-to-man battles to large-scale strategic campaigns. Give your men and machines

different attributes such as unit type, weapon type and firepower, movement and strength points.

You can create scenarios from any period of military history, from Ancient wars with spears and catapults to modern conflicts using state-of-the-art missiles and tanks. Or you can forget about reality and create sword-and-sorcery fantasy adventures and science-fiction battles.

If you get tired of designing, we've thoughtfully provided eight ready-to-play games. Even these can be modified to suit your liking.

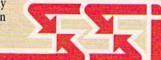

Ready to shift from construction to destruction? Try *B-24*." As a flight simulator, it lets you fly a World War II B-24 bomber. As a combat simulator, it lets you try to bomb Hitler's oil refineries in Ploesti, Rumania. Or get blown up trying.

You command the lead B-24 Liberator which will determine the course of action for the 460th

Bomber Group. But first, you must learn to fly this cantankerous plane. Two simpler scenarios let you hone your flying skills before you go on to the real thing: 19 harrowing missions over the flak- and fighter-filled skies of Ploesti.

Once you're in the air, your first goal is to form up with your bomber group and race to the HI - HIGH HIGH - AND HA

\$34.95 APPLE II

Series

IBM PC/ Compatibles

64 128

COMMODORE

fighter rendezvous points. Your escort fighters can only stay up for a limited time, so don't be late.

If you get hit, you'll have to decide whether to bail out or stick it out and do your job — reducing Ploesti's total oil production below what was accomplished historically. If you succeed, you'll be told how much you would have shortened the war in Europe!

#### STRATEGIC SIMULATIONS, INC.

1046 N. Rengstorff Avenue, Mountain View, CA 94043 (415) 964-1353

#### STRATEGIC SIMULATIONS, INC.

Look for these exciting games at your local computer/software or game store today. All SSI games carry a "14-day satisfaction or your money back" guarantee. Write or call for a free color catalog of our full line. If there are no convenient stores near you, VISA and M/C holders can order by calling toll-free 800-443-0100, x335. Or send your check to SSI at the address above. (CA residents, add applicable sales tax.) Please specify computer format and add \$2.00 for shipping & handling. © 1987 by Strategic Simulations, Inc. All rights reserved.

### 1-800-331-7054

NOW COMPUTER VICE JOINS WITH S & S Wholesalers TO SAVE YOU MORE \$\$\$ THAN EVER! OUR ORDER LINES ARE NOW OPEN 24 HOURS A DAY, 7 DAYS A WEEK OUR TECH-SUPPORT LINES ARE OPEN 8:00 AM - 8:00 PM

#### COMMODORE

| C128                      | \$249.90 |
|---------------------------|----------|
| 64C                       | . CALL   |
| C64                       | \$139.90 |
| 1571 Disk Drive           | \$239.90 |
| 1541 Disk Drive           | \$189.90 |
| NEW 128D                  | SCALL    |
| NEW 1581 Drice            | SCALL    |
| MPS 1200 Printer          | \$239.90 |
| C1351 Mouse               | \$ 39.90 |
| VIC 1525 Graphics Printer | \$119.90 |
| MPS 803 Printer           | \$109.90 |
| VIC1520 Color Printer     | \$ 59 90 |
| C1902 Monitor             | \$288.00 |

#### AMIGA

S & S IS COMMODORE AUTHORIZED SALES. AND SERVICE FACILITY FOR AMIGA

| AMIGA A1000 Color System CALL    |
|----------------------------------|
| AMIGA 2000 Computer CALL         |
| A1080 Color Monitor \$369.90     |
| A1050 256K Expander \$149.90     |
| S & S 256K Expander \$ 99.90     |
| A1010 Disk Drive \$239.90        |
| A1020 Disk Drive \$199.90        |
| A1300 Genlock Interface \$219.90 |
| AMIGA Sidecar CALL               |
| 2MB Memory Expander \$489.90     |
| 1680 1200BUAD Modem \$179.90     |
| AMIGA Printer Cable \$ 18.90     |
| 3406 RF Modulator \$ 49.90       |

#### **COMMODORE** PC10 PC/XT COMPATIBLE

8088 Processor 8087 Co-Processor Slot 360K 5 % Halt-Height Roppy Drive 512K RAM Expandable To 640K 5 Expansion Slots 4 Drive Disk Controller Serial and Parallel Port ATI Graphics Card BColor, TL Monochiome and Composite) One Year Limited Warranty MS DOS 3.2, GW Basic Included Sidekick Utility Program Included

#### \$799.00

PC10-2 \$899.00 (Same As Above With 640K and 2 Floppy Drives)

PC10-HD \$1199.00 (Same As PC 10-1 W20MB Hard Disk and 640K)

#### PRINTERS

| KXP1080  | \$229.90 |
|----------|----------|
| KXP1091i | \$279.90 |
| KXP1092  | \$329,90 |
| KXP1092  | SCALL    |
| KXP1592  | SCALL    |
| KXP1595  | SCALL    |
| KAP3131  | \$249.90 |
| KXP3151  | SCALL    |

#### NX120D \$239.90

| CITIZEN           |         |
|-------------------|---------|
| ND15<br>POWERTYPE | SCALL   |
| ND10              | SCALL   |
| NXTU-C            | 2239.90 |

#### M\$120D \$219.90 MSP-10 MSP-15 \$319.90 \$399.90 \$529.90 MSP-20 MSP-25 PREMIER \$499.90 EPSON

\$239.90 XX/ FX86 SCALL FX285 SCALL

#### **SEIKOSHA** CALL FOR PRICING

#### INTERFACES

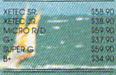

**RIBBONS AVAILABLE** CALL FOR PRICING

#### OKIDATA COLOR PRINTER \$124.90

MODEL OKIMATE 10 NATE 20 \$134.90 OKIMATE 20 Plug N Print 10 \$ 59,90 Plug N Print 20 \$ 69.90 Color Ribbon

### **30 DAYS ONLY**

1-800-233-6345

JUNE 15, 1987 - AUGUST 15, 1987

#### COMMODORE 128 COMPUTER

#### **COMMODORE 1571 DISK DRIVE**

\$449.90

FREIGHT ADDITIONAL

### SUPER SPECIALS

| ZORKII     | \$<br>6.77 |
|------------|------------|
| ZORKIII    | \$<br>6.77 |
| SUSPENDED  | \$<br>6.77 |
| DEADLINE   | \$<br>6.77 |
| STARCROSS  | \$<br>6.77 |
| QBERT      | \$<br>6.77 |
| FROGGER    | \$<br>6.77 |
| POPEYE     | \$<br>6.77 |
| JAMES BOND | \$<br>6.77 |
| NN CEODO   |            |

| JOYSTI                                  |                               |                                                    | \$9.77                                   |  |
|-----------------------------------------|-------------------------------|----------------------------------------------------|------------------------------------------|--|
| EDOM \$4.90                             |                               | 12" GREEN MONITOR                                  |                                          |  |
| WICO BOSS                               | \$10.77                       | \$69.9                                             |                                          |  |
| WICO BAT<br>WICO 3 WAY<br>WICO BM/AP    | \$14.77<br>\$19.77<br>\$29.71 | NEC 1225 COLOR<br>SAMSUNG 14'COL<br>C1902A RGB COM |                                          |  |
| KRAFT ACE<br>KRAFT 8 WAY                | \$ 4.90<br>\$ 9.72            | MAGNAVOX RGB<br>GREEN TIL                          | \$299.90<br>\$ 69.90                     |  |
| BIGSHOT R<br>KRAFT KMC3<br>WIRELESS SET | \$14.77<br>\$29.97<br>\$34.90 | MODEMS                                             |                                          |  |
| DISK DRIVE<br>CLEANING KIT              | \$6.90                        | NOVATION CAT<br>ANCHOR 3008<br>C1600<br>C1660      | \$39.90<br>\$49.90<br>\$37.90<br>\$54.90 |  |
| PRINT HEAD<br>CLEANING KIT              | \$9.77                        | C1670 1200B<br>ANCHOR 1200B<br>AVATEX 1200         | \$149.90<br>\$139.90<br>•\$.99.90        |  |

DIURD

50.00

#### S&S Wholesalers, Inc. 1-800-331-7054 ORDERS ONLY

CUSTOMER SERVICE - IN FLORIDA (305) 538-1364 FREE FREIGHT ON ALL ORDERS WITHIN CONTINENTAL U.S. OVER \$100.00

Orders under \$100.00 add \$4.00 shipping and handling. C.O.D. orders add \$4.00. Prices reflect a 3% cash discount. Add 3% for VISA/MC. (FPO, APO, Canadian & all other Postal Orders actual shipping charged.) Florida residents add 5% sales tax. Personal checks & money orders allow 2 weeks for processing. Prices subject to change without notice. Orders received before 12:00 PM will be shipped same day.

Elite

#### AEACUS

COMPUTER WITH NOW JOINS WITH S&S Wholesalers!

|                   | CARLON CONTRACTOR |
|-------------------|-------------------|
| Assembler Monitor | \$24.99           |
| Basic 128         | \$39.99           |
| Basic 64          | \$24.99           |
| Cadpak 128        | \$39.99           |
| Cadpak 64         | \$27.99           |
| Chartpak 128      | \$27,99           |
| Chartpak 64       | \$24.99           |
| Cobol             | \$27.99           |
| Forth             | \$25.90           |
| Powerplan         | \$26.90           |
| Quick Copy 2.0    | \$14.90           |
| Super C Compiler  | \$39.90           |
| Super Pascal      | \$39.90           |
| LAS               | \$39.90           |
| Video Basic       | \$27.90           |
| XPER              | \$39.90           |
|                   |                   |

#### ACCESS

| Tenth Frame<br>Mach 5 | \$23.90<br>\$22,90 |
|-----------------------|--------------------|
| Mach 128              | \$29,90            |
| Leader Board          | \$23.90            |
| Tournament Disk       | \$12.90            |

#### ACCOLADE

| Ace of Aces       | \$17.90 |
|-------------------|---------|
| Dam Busters       | \$17.90 |
| Fight Night       | \$17.90 |
| Haid Ball         | \$17.90 |
| Killed Until Dead | \$17.90 |
| Law of the West   | \$17.90 |
| PSI 5 trading co  | \$17.90 |
| Spy vs Spy        | \$ 9.90 |
|                   |         |

#### ACTIVISION

| Alcazar                    | \$18.9  |
|----------------------------|---------|
| Borrowed Time              | \$18.9  |
| Comp. Hewks Celebratin     | \$19.0  |
| Countdown to Shutdown      | 510.0   |
| Fast Tracks Slot Car Const | \$10.0  |
| Gamemaker Scill Library    | \$15.9  |
| Gamemaker Sports Ubrary    | 515.0   |
| Garry Kitchen Gamemakr     | 1874 9  |
| GBA Basketball 2 on 2      | \$24.9  |
| Ghostousters               | \$23.9  |
| Great Amet RR              | 5239    |
| Hacker                     | \$18.9  |
| Hackerll                   | \$23.9  |
| 1 cm the 64                | 519.9   |
| Lanythe 128                | \$23.9  |
| Little Computer People     | \$24.9  |
| Master of Lamps            | 518.9   |
| Mindshadow                 | 518.0   |
| On Court Tennis            | \$20.9  |
| Pitfall It Last Caverns    | 518.9   |
| Shanabai                   | \$25.90 |
| Space Shuttle              | 518.90  |
| Star Rank Boxing           | \$20.90 |
|                            | 9990    |

#### ACTIONSOFT

Call for price on all Actionsoft titles

#### BRODERBUND

| Champshp Lode Runner | \$24.90 |
|----------------------|---------|
| Karateka             | \$19.90 |
| Lode Runner          | \$24.90 |
| Music Shop           | \$29.90 |
| Print Shop           | \$25.90 |
| LIB 1/2/3            | \$14.90 |
| Companion.           | \$24.90 |
| Bank St. Writer      | \$32.90 |

#### **EAVIESEN & ASSCE.**

Now in Stock! Call for Price on Titles

#### DATAEASI

Commando \$23.90 Karate Champ \$25.90 Kung Fu Master Pole Position \$25.90

#### FLECIFONIC ALTS

| Adventure                | \$23.90 |
|--------------------------|---------|
| Amnesia                  | \$27.90 |
| Artic Fox                | \$23.90 |
| Autoduel                 | \$36.90 |
| Bard's Tale              | \$31.90 |
| Bard's Tale II           | \$28.90 |
| Bard's Tale Clue Book    | \$10.90 |
| Chessmaster 2000         | \$25.90 |
| Dan Dare                 | \$15.90 |
| Golden Oldies            | \$20.90 |
| Hard Hat Mack            | \$12.90 |
| Heart of Africa          | \$41.90 |
| Mail Order Monsters      | \$10.90 |
| Marble Madness           | \$22.90 |
| MULE                     | \$10.90 |
| Murder Party             | \$24.90 |
| Music Construction Set   | 512.90  |
| Ogre                     | \$27.90 |
| One on One               | \$10.90 |
| PHM Pegasus              | \$25.90 |
| Pinbail Construction Set | \$12.90 |
| Racing Destruction Set   | \$12.90 |
| Reach for the Stars      | 0.068   |
| Road to Mascow           | \$28.90 |
| Robot Rascals            | \$28.90 |
| Russia                   | \$27.90 |
| Seven Cities of Gold     | \$12.90 |
| Software Golden Oldies   | \$16.90 |
| Starfleet 1              | \$31.90 |
| Touchdown Football       | \$21.90 |
| Utimo I                  | \$28.90 |
| Ultima III               | \$36.90 |
| Ultima IV                | \$44.90 |
| Ultimate Wizard          | \$10.90 |
| World Tour of Golf       | \$26.90 |

### Pawn INFOCOM

FIREBIRD

\$21.90

\$26.90

| \$28.90 |  |
|---------|--|
| \$21.90 |  |
| \$24.90 |  |
| \$21,90 |  |
| SCALL   |  |
| \$28.90 |  |
| \$23.90 |  |
| \$23.90 |  |
| \$24.90 |  |
| \$28.90 |  |
| \$28.90 |  |
| \$28.90 |  |
| \$31.90 |  |
| \$24.90 |  |
| IC.     |  |
| \$32.90 |  |
| \$37.90 |  |
| \$14.90 |  |
|         |  |

#### \$24.90 Pure Stat Baseball \$36.90

#### MICROPROSE

| Acroset             | \$20.77 |
|---------------------|---------|
| F15 Strike Eagle    | \$19.47 |
| Conflict in Vietnam | \$19.47 |
| Gunship             | \$22.77 |
| Silent Service      | \$24.77 |
|                     |         |

#### SPRINGBOARD

\$29.90 \$29.00 \$18.90

\$52.77

\$47.77

\$47.77 \$52.77

\$47.77 \$47.77 \$47.77

\$47.77

4

| Certificate |      |
|-------------|------|
| Newsroom    |      |
| Clip Ail 1  | 1111 |

#### DIGHAL SOLUTIONS

|                    | and the second second second second second second second second second second second second second second second |
|--------------------|----------------------------------------------------------------------------------------------------|
| Pocket Writer 64   | \$23.77                                                                                                    |
| Pocket Whiter 128  | \$28,77                                                                                                    |
| Pocket Planner 64  | \$23.77                                                                                                    |
| Pocket Planner 128 | \$28.77                                                                                                    |
| Pocket Filer 64    | \$23.77                                                                                                    |
| Pocket Filer 12    | \$28.77                                                                                                    |

#### PRECISION

| Superbase 128     | 9999 <b>5</b> 729 |
|-------------------|-------------------|
| Superbase 64      |                   |
| Superscript 64    |                   |
| Superscript 128   |                   |
| Vizastor 128      |                   |
| Vizawrite 128     |                   |
| Bobs Term Pro 64  |                   |
| Bobs Jerm Pro 128 |                   |

| Sub Battle               | \$23.90 |
|--------------------------|---------|
| Graphics Scrapbook       | \$23.90 |
|                          |         |
| Championship Wrestling   | \$23.90 |
| Nork Games               | \$23.90 |
| Supper Cycle             | \$23.77 |
| Summer Garnes            | \$23.90 |
| Summer Games II          | \$23.90 |
| Minter Games             | \$23.90 |
| ast Load                 | \$23.90 |
| Multiplan                | \$39.90 |
| Norld Karate Champ       | \$17.90 |
| Norids Greatest Baseball | \$22.90 |
| Coronis Rift             | \$22.90 |
| idolon                   | \$22.90 |
|                          |         |

EDYX

and Strin the celebration SAVE, SAVE, SAVE,

#### TIMEWORKS

| New Partner 64           | \$32.77  |
|--------------------------|----------|
| Sylvia Porter's          |          |
| Personal Finance         | \$39.90  |
| Data Manager 128         | \$37.77  |
| Swiftcalc 128 w/Sideways | \$37.77  |
| Wordwriter 128           |          |
| w/Spell Check            | \$37.77  |
| Partner 128              | \$37.77  |
| All Four                 | \$149.90 |
| Data Manager             | \$27.77  |
| Wordwriter               | \$27.77  |
| SwiftCalc                | \$27.77  |
| All Three                | \$139,77 |
|                          |          |

#### Weekly Deader Sticky **Bear Software**

Now in Stock! Call for prices on titles.

| A | * | E | P | I | E. | ٨  | × |
|---|---|---|---|---|----|----|---|
|   | C | 0 | Y | E | 1  | \$ |   |

| Constant and constant                                                                                                    | Summer and the second of the |
|----------------------------------------------------------------------------------------------------|------------------------------|
| C128 COVER                                                                                                    | \$7.77                       |
| C64 COVER                                                                                                    | 5.5.77                       |
| 1571 COVER                                                                                                    | 5777                         |
| 1541 COVER                                                                                                    | \$777                        |
| C1902 COVER                                                                                                    | 514.77                       |
| MPS803 COVER                                                                                                    | 5777                         |
| MPS801 COVER                                                                                                    | \$7.77                       |
| MPS1200                                                                                                    | \$9.77                       |
| MPS1000                                                                                                    | \$ 9.77                      |
| VIC 1525                                                                                                    | 5977                         |
| AMIGA SYSTEM                                                                                                    | 529.90                       |
| A1080 COVER                                                                                                    | \$14.77                      |
| AMIGA DRIVE                                                                                                    | 59.77                        |
| C1802 COVER                                                                                                    | \$14.77                      |
| C1702 COVER                                                                                                    | 514.77                       |
| OKIMATE                                                                                                    | \$ 9.77                      |
| SEIKOSHA                                                                                                    | 5977                         |
| EPSON                                                                                                    | \$9.77                       |
| EPSON 15*                                                                                                    | 1144/11/01/2010/10/10/       |
|                                                                                                    | \$12.77                      |
| OTHERS AVAIL                                                                                                    |                              |
| CALL FOR PRIC                                                                                                    | ING                          |
| and the second second sec |                              |

# **GET UP TO 200 FUN-FILLED PROGRAMS EACH YEAR**when you subscribe now to COMPUTE!'s Gazette

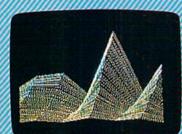

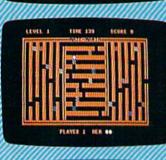

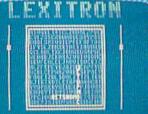

Subscribe to COMPUTE!'s Gazette today through this special introductory moneysaving offer, and you'll be getting a lot more than just another computer magazine. That's because each big issue of COMPUTE!'s Gazette comes complete with up to 20 allnew, action-packed programs.

Subscribe now and you can depend on a steady supply of high quality, fun-filled programs for your Commodore computer programs like Number Quest, Address File, Treasure Hunt, Castle Dungeon, Vocab Builder, SpeedScript and hundreds of other educational, home finance and game programs the entire family can use all year long.

The superb programs you'll find in each big issue are worth much, much more than the low subscription price. But there's more to COMPUTE!'s Gazette than just exciting new programs.

Month after month, COMPUTE!'s Gazette's superb articles deliver the latest inside word on everything from languages to interfaces...programming to disk drives.

Whether you're a novice or an experienced user, COMPUTE!'s Gazette is the magazine for you. So subscribe today. Return the enclosed card or call 1-800-727-6937. Do it now.

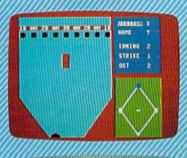

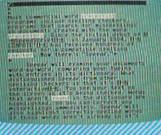

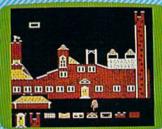

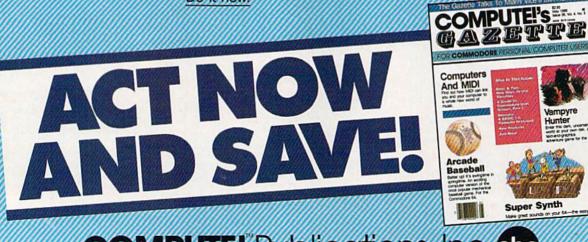

COMPUTE!" Publications, Inc.

If attached order card is missing, write: COMPUTEI's Gazette PO. Box 10955, Des Moines, IA 50950

H. The command line says Hunt for:. Type in what you'd like to search for (the search phrase) up to 29 characters. SpeedScript 128 remembers the search phrase until you change it. (Incidentally, when you're typing on the command line, the only editing key that works is INST/DEL for backing up. Speed-Script 128 does not let you enter control codes or cursor controls on the command line.) Press RETURN after you've entered the search phrase. If you press RETURN alone, without typing anything, the Hunt command is canceled.

When you're ready to search, press CONTROL-H without the SHIFT. SpeedScript 128 looks for the next occurrence of the search phrase starting from the current cursor position. If you want to hunt through the entire document, press CLR/HOME twice to move the cursor to the very top before beginning the search. Each time you press CONTROL-H, SpeedScript 128 looks for the next occurrence of the search phrase and places the cursor at the start of the phrase. If the search fails (if the search phrase isn't found before the end of the document), you'll see the message Not Found.

CONTROL-J (Replace) works together with CONTROL-H. After you've specified the search phrase with SHIFT-CONTROL-H, press SHIFT-CONTROL-J to select the replace phrase. SpeedScript 128 also remembers this replace phrase until you change it. You can press RE-TURN alone at the Replace with: prompt to select a null replace phrase. When you hunt and replace, this deletes the located phrase. To search and replace manually, start by pressing CONTROL-H. After SpeedScript 128 has found the search phrase, press CONTROL-J (without SHIFT) if you want to replace the phrase. If you don't want to replace the phrase, don't press CONTROL-J. You are not in a special search-and-replace mode. You're free to continue writing at any time.

**CONTROL-G** links CON-TROL-H and CONTROL-J together. It first asks *Hunt for:*, then *Replace with:*, and then automatically searches and replaces throughout the document starting at the cursor position.

A few hints and cautions: First, realize that if you use the as the search phrase, SpeedScript 128 dutifully finds the embedded the in words like therefore and heathen. If you changed all occurrences of the to cow, these words would become cowrefore and heacown. If you want to find or replace a single word, include a space as the first character of the word, since almost all words are preceded by a space. Naturally, if you are replacing, you need to include the space in the replace phrase, too. Also, SpeedScript 128 distinguishes between uppercase and lowercase. The word Meldids does not match with meldids. Speed-Script 128 will not find a capitalized word unless you capitalize it in the search phrase. To cover all bases, you will sometimes need to make two passes when replacing a word. Keep these things in mind when using CONTROL-G since you don't have a chance to stop an out-ofcontrol search-and-replace.

#### Storing Your Document

Another advantage of word processing is that you can store your writing. A Commodore 1541–format disk with 170K of storage space can store 80–150 pages of text as several document files. The Commodore 1571 drive uses both sides of the disk, so it can store twice as much.

It's easy to store a document. First, make sure your disk drive is plugged in and functioning. Insert a formatted disk. Press the F8 function key (SHIFT-F7). You'll see the prompt Save:. Type in a filename for your document. A filename can be up to 16 characters long and can include almost any characters, but do not use question marks or asterisks. You cannot use the same name for two different documents on a single disk. You can also precede the filename with either 0: or 1: if you use a dual disk drive. You can cancel the Save command by pressing RETURN without typing anything else at the Save: prompt.

#### Loading A Document

To recall a previously saved document, press the F7 function key. Answer the *Load*: prompt with the filename. If you press F7 accidentally, press RETURN at the *Load*: prompt to cancel it. It's important to position the cursor correctly before loading a file. *SpeedScript 128* starts loading at the cursor position, so be sure to press CLR/HOME twice or SHIFT– CLR/HOME (Erase All) to move the cursor to the start of text space, unless you want to merge two documents.

To merge two or more files, simply load the first file, press CONTROL-Z to move the cursor to the end of the document, and then load the file you want to merge. Do not place the cursor somewhere in the middle of your document before loading. A Load does not insert the characters coming in from disk into your old text; it overwrites all existing text after the cursor position. The last character loaded becomes the new end-of-text marker, and you cannot access any of your old text that may appear after this marker.

#### **Disk Commands**

Sometimes you forget the name of a file or need to scratch or rename a file. SpeedScript 128 gives you full control over the disk drive. To view the disk directory, press CONTROL-4. The 4 key is used because it's the one with the dollar sign (think of it as LOAD"\$",8). The directory is displayed on the screen without affecting the text in memory. Press any key to pause scrolling. Press RETURN to switch back to your text. All the other disk commands are also accessible: Just press CONTROL-1 (up arrow), then type in a standard Commodore disk command. You don't need to type PRINT#15 or any quotation marks as you do in BASICjust the actual command. If you press RETURN without typing a disk command, SpeedScript 128 displays the disk status. It also displays the status after completing a disk command. Here is a quick summary of disk commands:

n:disk name,ID This formats (NEWs) a disk. You must format a new disk before using it for the first time. The disk name can be up to 16 characters. The ID (identifier) is any two characters. You must use a unique ID for each disk you have. Don't forget that this command erases any existing data on a disk.

s:filename Scratches (deletes) a file from the disk.

r:newname = oldnameChanges the name of file oldname to newname.

**c:**backup filename = original name Creates a new file (the backup copy) of an existing file (original copy) on the same disk.

i: Initializes a disk. This resets several disk variables and should be used after you swap disks or when you have trouble reading a disk.

v: Validates a disk. This recomputes the number of available blocks and can sometimes free up disk space. Always use Validate if you notice a filename on the directory flagged with an asterisk. Validate takes some time to finish.

**uj:** Resets the disk drive to power-up state.

u0>m0 Puts a 1571 disk drive in 1541 (single-sided) mode.

**u0>m1** Puts a 1571 disk drive in 1571 (double-sided) mode.

#### **Additional Features**

SpeedScript 128 has a few commands that don't do much, but are still nice to have. **CONTROL-X** exchanges the character under the cursor with the character to the right of the cursor. Thus, you can fix transposition errors with a single keystroke. **CONTROL-A** changes the character under the cursor from uppercase to lowercase or vice versa. It has an auto-repeat feature; hold down CONTROL-A to continue changing the characters to the right.

Press **CONTROL-B** to change the background and border colors. Each time you press CONTROL-B, one of 16 different background colors appears. Press **CONTROL-L** to cycle between one of 16 character (lettering) colors. The colors are preserved until you change them. In fact, if you exit and resave *Speed-Script 128*, the program will load and run with your color choice in the future.

#### Printing

If you already think *SpeedScript 128* has plenty of commands, wait until you see what the printing package offers. *SpeedScript 128* supports an array of powerful formatting features. It automatically fits your text between left and right margins that you can specify. You can center a line, or block it against the right margin. *SpeedScript 128* skips over

the perforation on continuous-form paper, or it can wait for you to insert single-sheet paper. A line of text can be printed at the top of each page (a *header*) and/or at the bottom of each page (a *footer*), and it can include automatic page numbering, starting with whatever number you like.

SpeedScript 128 can print on different lengths and widths of paper, and single-, double-, or triplespacing (or any spacing, for that matter) is easy. You can print a document up to the size that can be held on a disk or tape by linking several files together during printing. You can print to the screen or to a sequential disk file instead of to a printer. Other features let you print to most printers, using most printer interfaces, and send special codes to the printer to control features like underlining, boldfacing, and doublewidth type (depending on the printer).

But with all this power comes the need to learn additional commands. Fortunately, SpeedScript 128 sets most of these variables to a default state. If you don't change these settings, SpeedScript 128 assumes a left margin of 5, a rightmargin position of 75, no header or footer, single-spacing, and continuous-paper page feeding. To begin printing, simply press CONTROL-P. If your printer is attached, powered on, and selected (online), SpeedScript 128 begins printing immediately. To cancel printing, hold down the RUN/STOP key until printing stops.

Before printing, be sure the paper in your printer is adjusted to top-of-form (move the paper perforation just above the printing element). CONTROL-P assumes a Commodore printer, so it's helpful if your interface simulates the modes and codes of Commodore printers. CONTROL-P prints with a device number of 4 and a secondary address of 7 (uppercase/lowercase mode).

If CONTROL-P doesn't work for you, try another variation, SHIFT-CONTROL-P. Answer the prompt *Print to: Screen, Disk, Printer*? with the single letter S, D, or P. Press any other key to cancel the command.

If you press P for printer, SpeedScript 128 requests two more keystrokes. First, answer the *Device* number prompt with a number from 4 through 7. This lets you print to one of several printers addressed with different device numbers. Next, answer the *Secondary address* prompt with a number from 0 through 9.

#### **Non-Commodore Printers**

The secondary address is used on most non-Commodore printer interfaces to control special features. For example, you can bypass the emulation features and use graphics mode to communicate directly with your printer (see the true ASCII command below). Consult the list of secondary addresses in your printer interface manual. *SpeedScript 128* does not work properly with RS-232 serial printers or interfaces.

An additional note: Some printers and interfaces incorporate an automatic skip-over-perforation feature. The printer skips to the next page when it reaches the bottom of a page. Since *SpeedScript 128* already controls paper feeding, you need to turn off this automatic skipover-perf feature (usually, by sending out control codes) before running *SpeedScript 128*, or paging won't work properly. Remember, sometimes the printer controls the skip-over-perf feature, sometimes the interface, and sometimes both.

The original Commodore 64 version of SpeedScript has been tested with the following printers: Commodore 1525 and 1526; MPS-801, -802, and -803; C. Itoh Prowriter 8510; Epson MX-80; Gemini 10-X; Star SG-10, SG-10C, and SD-10; Okimate 10 and 20; Okidata 82 and 92; and Hush-80 CD. Speed-Script has also been tested with these printer interfaces: Cardco A, B, G+, and G Wiz; Tymac Connection; Xetec; TurboPrint; and MW-350. SpeedScript 128 should work even if your printer or interface is not on this list.

Be sure your printer or interface supplies its own linefeeds. Again, consult your manuals and insure that either your printer or interface (but not both) supplies an automatic linefeed after carriage return. To test this, print a small sample of text with CONTROL-P. Since the default is single-spacing, you should not see double-spacing, nor

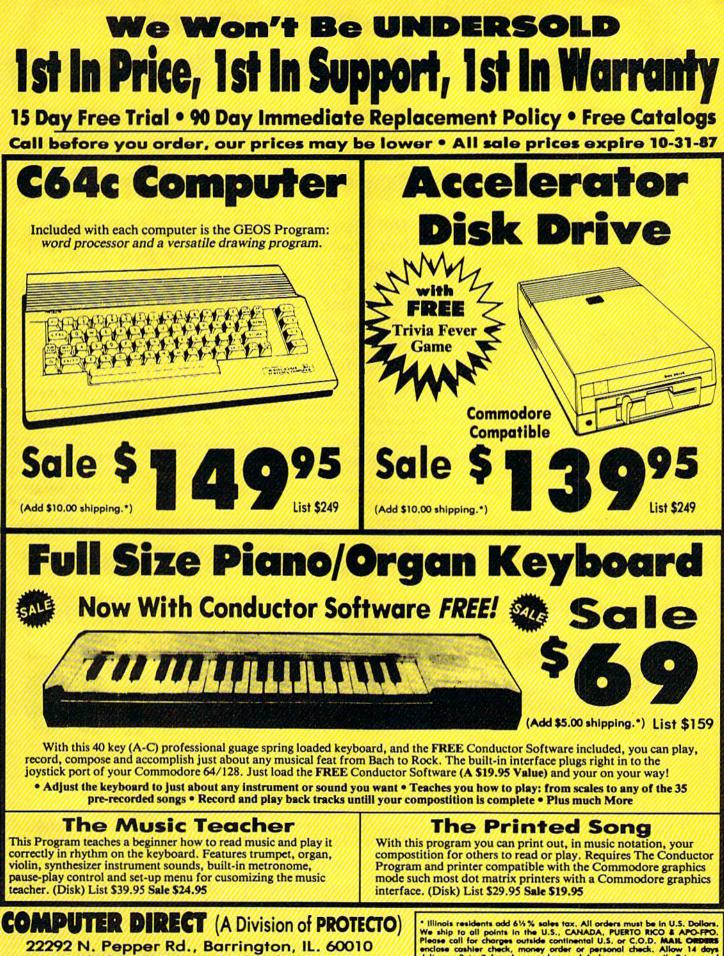

312/382-5050 or 312/382-5244 We Love Our Customers

\* Illinois residents odd 6½% sales tax. All orders must be in U.S. Dollors. We ship to all points in the U.S., CANADA, PUERTO RICO & APO-FRO. Please call for charges outside continental U.S. or C.O.D. MAIL ORDERS enclose cashier check, money order or personal check. Allow 14 days delivery, 2 to 7 for phone orders and 1 day express mail. Prices and availability subject to change without notice. (Monitors only shipped in continental U.S.) VISA - MASTERCARD - C.O.D.

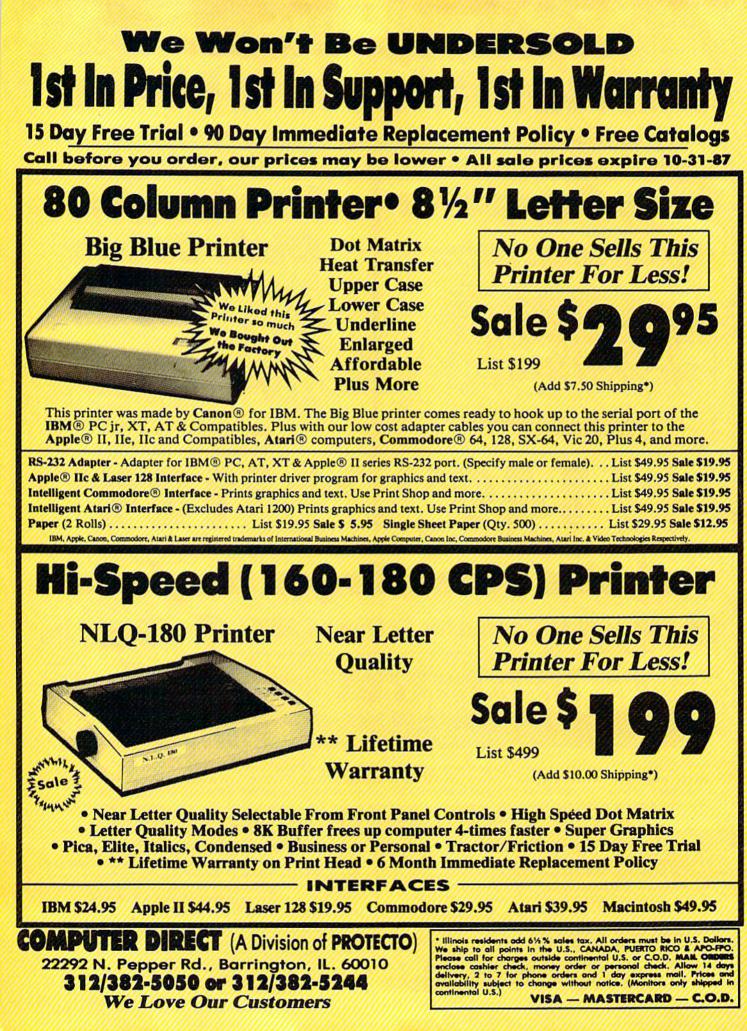

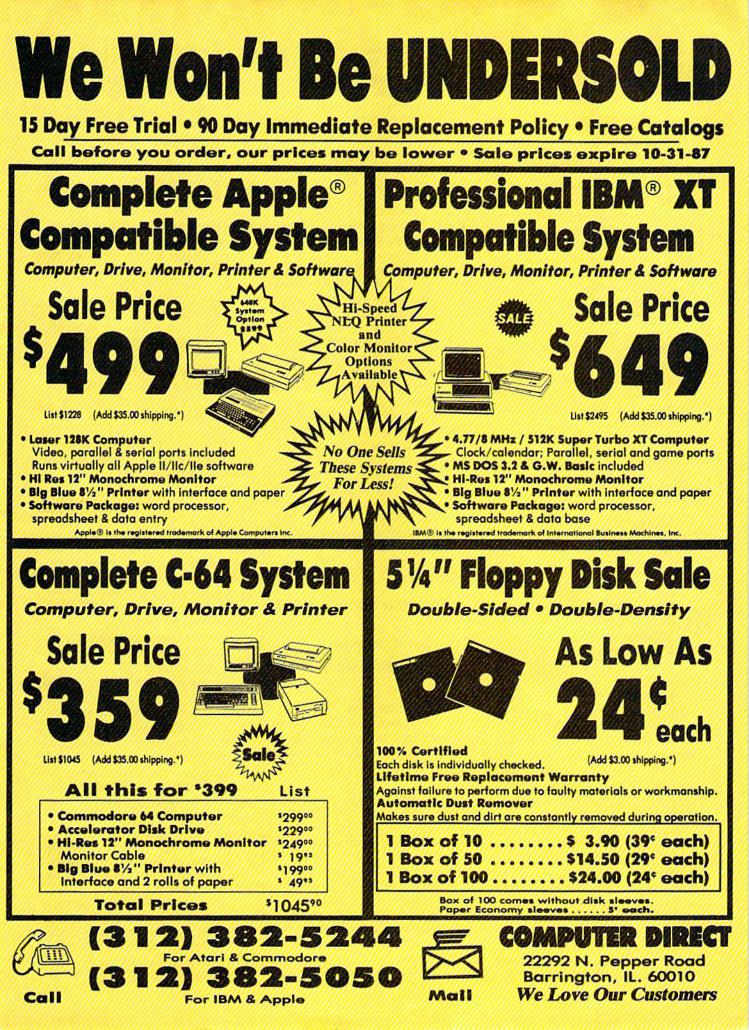

should all printing appear on the same line. If you still aren't getting linefeeds, use the linefeed command discussed below.

#### Printing To Screen And Disk

SHIFT-CONTROL-P prints to the screen when you press S. What appears on the screen is exactly what would print on the printer. If you use double-spacing (see below), it's much easier to see how each line is printed. With this screen preview, you can see where lines and pages break. To freeze printing, press the No Scroll key. When printing is finished, press any key to return to editing.

SHIFT-CONTROL-P prints to a disk file when you press D. Enter the filename when it's requested. *SpeedScript 128* sends out all printer information to a sequential file. You can use other programs to process this formatted file. Try this simple example:

10 OPEN 1,4
20 OPEN 2,8,8,"filename"
30 GET#2,A\$:SS = ST: PRINT#1,A\$;: IF SS = 0 THEN 30
40 PRINT#1: CLOSE 1
50 CLOSE 2

This program dumps the disk file specified by the filename in line 20 to any printer. You can use it to print *SpeedScript 128* files (produced with SHIFT-CONTROL-P) on another Commodore computer and printer without running *Speed-Script 128*. Change line 10 to **OPEN 1,2,0**, **CHR\$(6)** to dump the file to a 300-baud modem or RS-232 printer, or **OPEN 1,3** to display it on the screen.

Note that files that are saved (with F8) store text as screen codes. If you print to disk (with SHIFT-CONTROL-P), the characters are sent as Commodore ASCII. You may also print a file to disk as true ASCII by including the *a* formatting command at the beginning of the file. If you write messages or files you want to upload to a bulletin board or telecommunications service, the message should usually be stored as Commodore ASCII or true ASCII, depending on whether your terminal program is capable of translating between the two standards.

#### Formatting Commands

The print-formatting commands must be distinguished from normal

text, so they appear onscreen in reverse field with the text and background colors switched. You enter these reverse-video letters by pressing **CONTROL-£** (British pound sign) or **CONTROL-3**, which is easier to type with one hand. Answer the prompt *Enter format key:* by pressing a single key. This key is inserted into text in reverse video. All lettered printer commands should be entered in lowercase (unshifted). During printing, *Speed-Script 128* treats these characters as printing commands.

There are two kinds of printing commands, which will be called stage 1 and stage 2. Stage 1 commands usually control variables such as left margin and right margin. Most are followed by a number, with no space between the command and the number. Stage 1 commands are executed before a line is printed.

Stage 2 commands, like centering and underlining, are executed while the line is being printed. Usually, stage 1 commands must be on a line of their own, although you can group several stage 1 commands together on a line. Stage 2 commands are by nature embedded within a line of text. A sample stage 1 line could look like this:

#### 1105 50 6 2

Embedded stage 2 commands look like this:

#### C This line is centered. ←

This is@underlining@.←

#### Stage 1 Commands

1 Left margin. Follow with a number from 0 to 255. Use 0 for no margin. Defaults to 5. See Figure 2 for an illustration of margin settings.

r Right margin position, a number from 1 to 255. Defaults to 75. Be sure the right-margin value is greater than the left-margin value, or *SpeedScript 128* will become extremely confused. Some printer interfaces force a certain printing width, usually 80 characters wide. You'll need to disable this in order to permit *SpeedScript 128* to print lines longer than 80 characters.

t Top margin. The position at which the first line of text is printed,

relative to the top of the page. Defaults to 5. The header (if any) is always printed on the first line of the page, before the first line of text.

**b** Bottom margin. The line at which printing stops before continuing to the next page. Standard  $8\frac{1}{2} \times 11$  inch paper has 66 lines on most printers (six vertical lines of text per inch is standard for Commodore printers). Bottom margin defaults to 58. The footer (if any) is always printed on the last line of the page, after the last line of text.

**p** Page length. Defaults to 66. If your printer does not print six lines per inch, multiply lines-perinch by 11 to get the page length. European paper is usually longer than American paper—11% or 12 inches. Try a page length of 69 or 72.

s Spacing. Defaults to singlespacing. Follow with a number from 1 to 255. Use 1 for single-spacing, 2 for double-spacing, and 3 for triplespacing.

@ Start numbering at page number given. Page numbering normally starts with 1.

? Disables printing until selected page number is reached. For example, a value of 3 would start printing the third page of your document. Normally, *SpeedScript 128* starts printing with the first page. This option is useful if you've printed a long document and discover you need to correct a mistake and reprint a single page.

x Sets the page width, in columns (think across). Defaults to 80. You need to change this for the sake of the centering command if you're printing in double-width or condensed type, or if you're using a 40column or wide-carriage printer.

n Forced paging. Normally, SpeedScript 128 prints the footer and moves on to the next page only when it has finished a page, but you can force it to continue to the next page by issuing this command. It requires no numbers.

m Margin release. Disables the left margin for the next printed line. Remember that this executes before the line is printed.

a True ASCII. Every character is assigned a number in the ASCII (American Standard Code for Information Interchange) character set. Most printers use this true ASCII standard, but Commodore

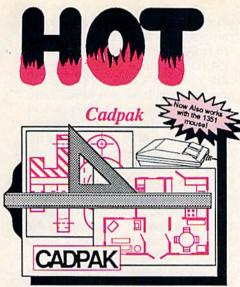

Design pictures and graphics quickly and precisely. Unlike other drawing programs, you can produce exact scaled output on your printer. Design in the units of your drawing problem (feet, miles, meters, etc.) and send hardcopy to most printers. Uses either the keyboard, lightpen or 1351 mouse. Two separate work screens-transfer artwork from one screen to the other. Place text in four sizes anywhere in the picture-three extra fonts included: Old English, 3-D and Tech. "Try Again" allows you to undo mistakes. Draw solid or dashed lines, circles, ellipses at any angle, rays and boxes. Design fill patterns, fonts and objects. Cadpak is the full-featured design and graphics package for your computer. for C-128 \$59.95 for C-64 \$39.95

#### Super C

C is one of today's most popular languages. It's easy to transport C source code from one computer to another. With *Super C* you can develop software or just learn C on your Commodore. *Super C* is easy to use and takes full advantage of this versatile language. Produces 6502 machine code and is many times faster than BASIC. Includes full-screen editor (search, replace and block

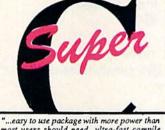

"...easy to use package with more power than most users should need...ultra-fast compile and link times make program development effortless." Adam Herst, Transactor

operations), compiler, linker and handbook. Combine up to seven modules with the linker. Besides the standard I/O library, a graphic library (plot points, lines, fill) and a math library (sin, cos, tan, log, arctan, more) are included. Whether you want to learn C, or program in a serious C environment for your Commodore, *Super C* is the one to buy. for C-64 \$59.95 for C-128 \$59.95

#### **BASIC** Compiler

Now anyone can speed up their BASIC programs by 3 to 35 times! Basic-64 and Basic-128 easily convert your programs into fast machine language or speedcode (takes up less space yet protects your programs from prying eyes) or a mixture of both. You can even compile programs written with extentions-Simon's Basic, VICTREE. BASIC 4.0. VideoBasic and others. When the compiler finds an error, it just doesn't stop, but continues to find any other errors as well. Supports overlays and has many other options. 128 version works in FAST mode and allows you to use all 128K of memory. If your program walks or crawls, give it the speed to RUN!

for C-64 \$39.95 for C-128 \$59.95

"...everything a good compiler should be...easy to use...efficient...offers a good range of optional featureg...excellent documentation...inexpensive." Tom Benford, Commodore Magazine

Give your BASIC programs a boost!

# . and SUPER BOOKS!

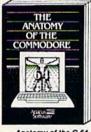

Anatomy of the C-64 Insider's guide to '64 internals. Graphics, sound, I/O, kernal, memory maps, and much more. Complete commented ROM listings. 300pp \$19.95

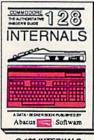

C-128 INTERNALS Important C-128 information. Covers graphic chips, MMU, I/O, 80 column graphics and fully commented ROM listings, more. 500pp \$19.95

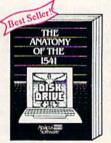

Analomy of the 1541 Drive Best handbook on this drive, explains all, Filled with many examples programs, utilities. Fully commented 1541 ROM listings. 500pp \$19.95

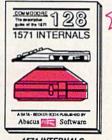

1571 INTERNALS Essential reference. Internal drive functions. Explains various disk and file formats. Fully-commented ROM listings. 450cp \$19.95

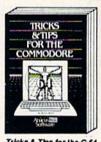

Tricks & Tips for the C-64 Collection of easy-to-use techniques: advanced graphics, improved data input, CP/M, enhanced BASIC, data handling and more. 275pp \$19.95

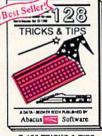

C-128 TRICKS & TIPS Fascinating and practical info on the C-128, 80-col hires graphics, bank switching. 300 pages of useful information for everyone. \$19.95

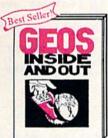

GEOS inside and Out Detailed info on GEOS, Add your own applications to GEOS. Edit icons. Constant display clock, Single-step through memory. \$19.95

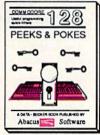

C-128 PEEKS & POKES Dozens of programming quick-hitters. techniques on the operating system, stacks, zero page, pointers, and BASIC. 240pp \$16.95

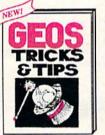

GEOS Tricks and Tipe Collection of helpful techniques for all GEOS users. Includes font editor, machine language monitor, quick backup, more. \$19.95

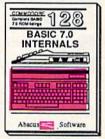

C-128 BASIC 7.0 Internals Get all the inside info on BASIC 7.0. This exhaustive handbook is complete with fully commented BASIC 7.0 ROM listings. \$24.95

Call now for the name of your nearest dealer. Or order direct with your credit card by calling 616/241-5510. Add \$4.00 per order for S&H. Foreign add \$12.00 per item.

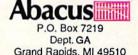

Grand Rapids, MI 49510 Telex 709-101 • Fax 616/241-5021 Phone 616/241-5510

Other books and software also available. Call or write for your free catalog. Dealers inquires welcome-2000 nationwide.

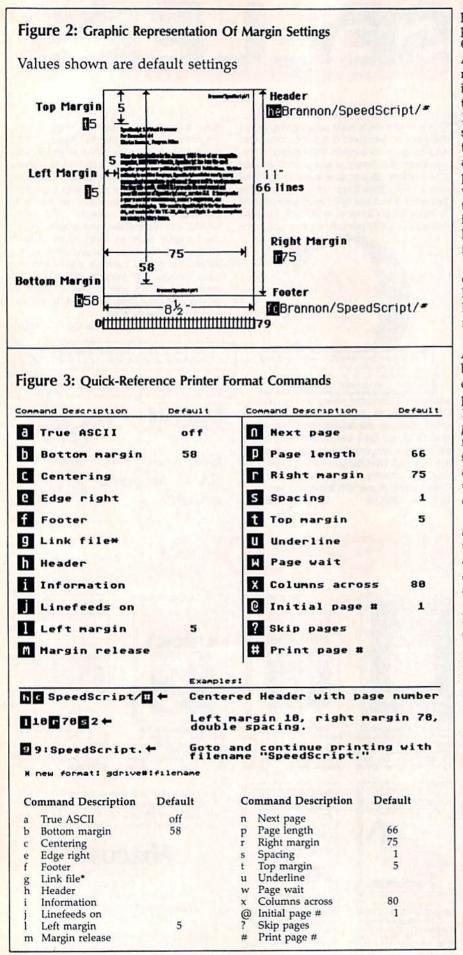

printers exchange the values for uppercase and lowercase to match Commodore's own variation of ASCII. Some printer interfaces do not translate Commodore ASCII into true ASCII, so you need to use this command to tell SpeedScript 128 to translate. Also, you will sometimes want to disable your interface's emulation mode intentionally, in order to control special printer features that would otherwise be rejected by emulation. Place this command as the first character in your document, even before the header and footer definitions. Don't follow it with a number.

Since, in effect, the true ASCII command changes the case of all letters, you can type something in lowercase and use true ASCII to make it come out in uppercase.

w Page wait. Like the true ASCII command, this one should be placed at the beginning of your document before any text. With page wait turned on, *SpeedScript* 128 prompts you to *Insert next sheet*, *press RETURN* when each page is finished printing. Insert the next sheet, line it up with the printhead, and then press RETURN to continue. Page wait is ignored during disk or screen output.

j Select automatic linefeeds after carriage return. Like **a** and **w**, this command must be placed before any text. Don't use this command to achieve double-spacing, but only if all text prints on the same line.

i Information. This works like REM in BASIC. You follow the command with a line of text, up to 255 characters, ending in a return mark. This line will be ignored during printing; it's handy for making notes to yourself such as the filename of the document.

Header define and enable. h The header must be a single line of text ending with a return mark (up to 254 characters). The header prints on the first line of each page. You can include stage 2 commands such as centering and page numbering in a header. You can use a header by itself without a footer. The header and footer should be defined at the top of your document, before any text. If you want to prevent the header from printing on the first page, put a return mark by itself at the top of your document before the header definition.

# New books from COMPUTE!

COMPUTE! Books is bringing you a brand new line up of books for your Commodore 64 and 128. These recent releases offer you everything from programming hints to exciting games, from educational to home and business applications.

# COMPUTEI's

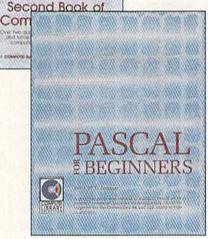

#### Pascal for Beginners

\$14.95

Book/disk combination for the Commodore 64 \$29.95 0-87455-068-8

\$29.95 ISBN 0-87455-069-6 This introductory text to standard Pascal on any computer is an ideal tutorial for anyone who wants to learn this powerful computer language. It includes everything you need, including an introductory Pascal interpreter\* for the Commodore 64 and 128 in 64 mode, ready to type in and use. Written in plain English and offering numerous program examples, it gently and clearly explains standard Pascal and structured programming. Latter sections include discussions of advanced topics such as files and dynamic data storage. There is also an optional disk available for \$12.95 for the Commodore 64 which includes most of the programs in the book. 688BDSK.

\*The Commodore 64 Pascal interpreter is not full-featured, but still a powerful implementation of Pascal which suits the needs of most beginners.

#### COMPUTEI's Music System for the Commodore 64 and 128

Book/disk combination only

\$24.95

#### ISBN 0-87455-074-2

Sidplayer, the feature-packed, popular music player and editor program, is now more versatile and more impressive than before. Enhanced Sidplayer for the Commodore 128 and 64 includes two new versions—one for the Commodore 128 running in 128 mode and another for the Commodore 64. Take advantage of every feature the SID chip (the sound chip in the 128 and 64) has to offer. Just like the original, Enhanced Sidplayer is easy to learn and use, with many powerful new features. The accompanying disk contains the editor, player programs (including a Singalong program), utilities, and sample music that you can enjoy immediately or change. The new Sidplayer for the Commodore 64.

#### User's Guide to GEOS: geoPaint and geoWrite \$18.95 ISBN 0-87455-080-7

Learn the ins and outs of GEOS, the new icon-based operating system for the new Commodore 64C and the 64, with this step-by-step guide. Everything from creating simple letters with geoWrite and pictures with geoPaint to merging text and graphics and using desk accessories is clearly and concisely explained.

#### COMPUTEI's Second Book of the Commodore 128 \$16.95 ISBN 0-87455-077-7

The editors at COMPUTEI Publications have collected some of the best games, programs, and tutorials for the Commodore 128 (in 128 mode) from COMPUTEI magazine and COMPUTEI's Gazette. Like COMPUTEI's First Book of the Commodore 128, this book offers a variety of programs and articles for every 128 user. Each program has been fully tested and is ready to type in and use on the Commodore 128 running in 128 mode. There is also a disk available for \$12.95 which includes the programs in the book. 777BDSK.

## Mapping the Commodore 64, Revised

ISBN 0-87455-082-3

An update of the bestselling memory map and programming guide. It's a necessity for intermediate and advanced programmers. This definitive sourcebook has been expanded and now covers the new icon-based *GEOS* (Graphics Environment Operating System) with clear descriptions of how to make it work for you. For BASIC and machine language programmers of both the Commodore 64 and 64C.

#### Look for COMPUTE! Books at your local computer or book store. Or, to order directly from COMPUTE!, call toll free 1-800-346-6767 (in NY 212-887-8525) or write COMPUTE! Books, P.O. Box 5038, F.D.R. Station, New York, NY 10150.

Please include shipping and handling: \$2.00 per book in U.S. and surface mail; \$5.00 airmail. NC residents add 5 percent sales tax and NY residents add 8.25 percent sales tax. Please allow 4–6 weeks for delivery. Customer Service hours are 10:00 a.m.–12:30 p.m. and 1:30 p.m.–3:00 p.m. EST Mon.–Fri.

COMPUTE!" Publications, Inc.

COMPUTEI Books are available outside the United States from subsidiaries of McGraw-Hill International Book Company. **f** Footer define and enable. The footer must be a single line of text ending in a return mark (up to 254 characters). The footer prints on the last line of each page. As with the header, you can include stage 2 printing commands, and you don't need to set the header to use a footer.

Go to (link) next file. Put g this command as the last line in your document. Follow the command with the number 8 or 9 to select drive number 8 or 9, respectively, then a colon (:), and finally, the name of the FILE to print next. This is a change from Commodore 64 SpeedScript, where the g was followed with D or T, for disk or tape, respectively. The D and T options do not work in SpeedScript 128. (Most SpeedScript 128 disk commands assume that there is only one disk drive present, drive 8. If you do have two drives, only the link command can access files on drive 9.) After the text in memory is printed, the link command loads the next file into memory. You can continue linking in successive files, but don't include a link in the last file. Before you start printing a group of linked files, make sure the first of the linked files is in memory. When printing is finished, the last linked file will be in memory.

#### Stage 2 Commands

These commands either precede a line of text or are embedded within one.

c Centering. Put this at the beginning of a line you want to center. This will center only one line, ending in a return mark. Repeat this command at the beginning of every line you want centered. Centering uses the page-width setting (see above) to center the line properly. To center a double-width line, either set the page width to 40 or pad out the rest of the line with an equal number of spaces. If you use double width, remember that the spaces preceding the centered text will be double-wide spaces.

e Edge right. This command will cause a line to be aligned with the right margin when it is printed. That is, spaces will be inserted in front of the line so that the last character in the line will be printed at the right margin. Place the command at the beginning of the line you want aligned; it will only affect one line at a time, each ending with a return mark. Repeat this command at the beginning of every line you want aligned to the right. Note that this is not the same as justification-a feature found on some word processors that adjusts printing to align both the left and right margins. The edge-right command aligns only one line, and only at the right margin. SpeedScript 128 has no right-justification feature. Attempts at right justification on printers without proportional spacing usually look sloppy, so this "feature" was omitted.

# When SpeedScript 128 encounters this command, it prints the current page number. You usually embed this within a header or footer.

A simple form of underlinu ing. It does not work on Commodore printers, but only on printers that recognize CHR\$(8) as a backspace and CHR\$(95) as an underline character. Underlining works on spaces, too. Use the first u to start underlining and another one to turn off underlining. If your printer has a built-in underlining feature, you'll probably get better results by defining a programmable printkey to use the printer's capabilities (see the details on printkeys below).

#### **Fonts And Styles**

Most dot-matrix printers are capable of more than just printing text at ten characters per inch. The Commodore MPS-801 can print in double width and reverse field. Some printers have several character sets, with italic and foreign language characters. Most can print in double width (40 characters per line), condensed (132 characters per line), and in either pica or elite. Other features include programmable characters, programmable tab stops, and graphics modes. Many word processors customize themselves to a particular printer, but SpeedScript 128 was purposely designed not to be printer-specific. Instead, SpeedScript 128 lets you define your own stage 2 printing commands.

You define a programmable *printkey* by choosing any character that is not already used for other printer commands. The entire upper-

case alphabet is available for printkeys, and you can choose letters that are related to their function (like Dfor double width). You enter these commands like printer commands, by first pressing **CONTROL-£** or **CONTROL-3**.

To define a printkey, just press CONTROL- $\pounds$  (or CONTROL-3), then the key you want to assign as the printkey, then an equal sign (=), and finally, the character code value to be substituted for the printkey during printing. For example, to define the + key as the letter *z*, you first look up the character code of the letter *z* in your user's manual. The Commodore character code for the letter *z* is 90, so the definition is

#### ± = 98←

Now, anywhere you want to print the letter *z*, substitute the printkey:

#### Gad∃ooks! The Soo is Sany!←

This will appear on paper as

Gadzooks! The zoo is zany!

More practically, look up the value of reverse-on and reverse-off. Reverse-on, a value of 18, causes all text to be printed in reverse until canceled by reverse-off (a value of 146) or a carriage return. So, define SHIFT-R as 18 and SHIFT-O as 146. Anywhere you want to print a word in reverse, bracket the word with printkey R and printkey O.

You can similarly define whatever codes your printer uses for features like double width or emphasized mode. For your convenience, four of the printkeys are predefined, though you can change them. Printkey 1 is defined as a 27, the value of the escape (ESC) code used to precede many two-character printer commands. (With some printer interfaces, you must send two escape codes in sequence to bypass the interface's emulation.) For example, the Epson command for double strike is ESC-G. You can select it in SpeedScript 128 with

#### 1 G

Printkey 2 has a default value of 14, which puts most printers into double-width mode. Printkey 3 has a default value of 15, which turns off double width on some printers

## Get your workspace back again.

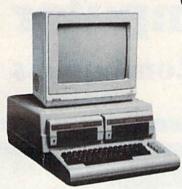

64.....\$119.95

Consolidate your 64, 64C or 128 system with the Command Center.

#### Just look at all it includes:

Built-in AC Power Strip with power surge and voltage spike protection, line noise filtering and power outlets.

Built-in Drive/CPU Cooling Fan to prevent overheating.

Modular Telephone Plug with its own on-line/off-line telecommunications switch. (Optional on 64 and 64C).

Master AC Switch for easy system power up.

Single or Dual Drive Configurations with the standard drive insert.

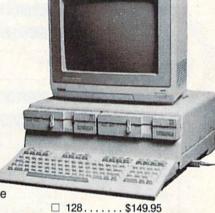

G4C....\$129.95

The Command Center will untangle your wires, unclutter your desk and put peripherals at your fingertips.

**COMMAND CENTER ACCESSORIES** (Specify 128, 64, or 64C when ordering)

Dust Cover \$19.95 - covers entire system Keyboard Cover \$19.95 - smoked acrylic Drive Reset \$14.95 - one switch per drive Short Serial Cable \$9.95 - for chaining drives Modem Switch \$9.95 - 64/64C option Tilt/Swivel Monitor Stand \$14.95 - see below

(Call for details)

**TILT/SWIVEL MONITOR STAND** 

-10

Swivel base adjusts to desired viewing angle.

Cushioned pads hold monitor securely in place.

Accommodates most popular monitors.

Padded feet to protect surface.

correct position.

position.

Tension adjustment holds stand firmly in

Places monitor at ideal viewing level and

#### DATA DIRECTOR

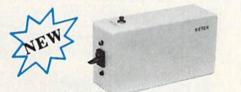

\$39.95

- Share two Commodore® 6-pin serial devices with one computer.
- Share two computers with one serial device. Works with Commodore® compatible disk drives, printers, and all interfaces.
- LED indicates which device is in use.
- Convenient button resets device.
- Saves wear on disk drive serial ports.
- Eliminates cable swapping.

#### SHIPPING AND HANDLING

Commodore is a registered trademark of Commodore Electronics, Ltd.

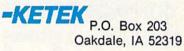

\$14.95

#### PAR P Name Address City State 710 Phone Number

Continental U.S.

- \$ 4.50 for each Command Center
- \$ 2.00 for one accessory item
- \$ 3.00 for two or more accessories

APO/FPO/CANADA/Puerto Rico/Hawaii/Alaska \$13.00 for each Command Center

- \$ 4.00 for one accessory item
- \$ 6.00 for two or more accessories

\$2.00 charge for C.O.D. orders lowa residents add 4% sales tax Free 30-day trial offer and one-year warranty.

For faster service, call 1-800-626-4582 toll-free 1-319-338-7123 (lowa

**Residents**)

DEALER INQUIRIES INVITED

Lyco Computer

## **Marketing & Consultants**

Since 1981

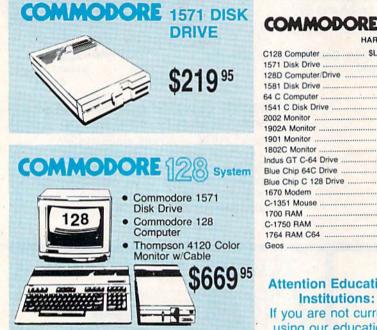

#### COMMODORE PC 10-1

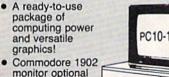

monitor optional

\$499<sup>95</sup>

\$599<sup>95</sup>

## COMMODORE PC10-2

 Flexible "open architecture" design for easy installation of PC10-2 variety of options 640K RAM and two 51/4" drives

|                     | HARDWARE |
|---------------------|----------|
| C128 Computer       | \$LOWEST |
| 1571 Disk Drive     | \$219    |
| 128D Computer/Drive | \$459    |
| 1581 Disk Drive     | \$209    |
| 64 C Computer       | SCALL    |
| 1541 C Disk Drive   |          |
| 2002 Monitor        | \$249    |
| 1902A Monitor       | \$239    |
| 1901 Monitor        | SCALL    |
|                     |          |

| 1802C Monitor         \$CALL           Indus GT C-64 Drive         \$169.95           Blue Chip 64C Drive         \$CALL           Blue Chip C 128 Drive         \$CALL           1670 Modern         \$CALL           C-1351 Mouse         \$32.95           1700 RAM         \$109.95           C-1750 RAM         \$169.95           1764 RAM C64         \$129           Geos         \$35.95 | 1901 Monitor        | \$CALL   |
|----------------------------------------------------------------------------------------------------|---------------------|----------|
| Blue Chip 64C Drive         \$CALL           Blue Chip C 128 Drive         \$CALL           1670 Modem         \$CALL           C-1351 Mouse         \$32.95           1700 RAM         \$109.95           C-1750 RAM         \$169.95           1764 RAM C64         \$129                                                                                                    | 1802C Monitor       | \$CALL   |
| Blue Chip C 128 Drive         \$CALL           1670 Modern         \$CALL           C-1351 Mouse         \$32.95           1700 RAM         \$109.95           C-1750 RAM         \$169.95           C-1764 RAM C64         \$129                                                                                                    | Indus GT C-64 Drive | \$169.95 |
| Blue Chip C 128 Drive         \$CALL           1670 Modern         \$CALL           C-1351 Mouse         \$32.95           1700 RAM         \$109.95           C-1750 RAM         \$169.95           1764 RAM C64         \$129                                                                                                    | Blue Chip 64C Drive | SCALL    |
| C-1351 Mouse\$32.95<br>1700 RAM\$109.95<br>C-1750 RAM\$169.95<br>1764 RAM C64\$129                                                                                                    |                     |          |
| 1700 RAM \$109.95<br>C-1750 RAM \$169.95<br>1764 RAM C64 \$129                                                                                                    | 1670 Modem          | \$CALL   |
| C-1750 RAM \$169.95<br>1764 RAM C64 \$129                                                                                                    | C-1351 Mouse        | \$32.95  |
| 1764 RAM C64 \$129                                                                                                    | 1700 RAM            | \$109.95 |
|                                                                                                    | C-1750 RAM          | \$169.95 |
| Geos \$35.95                                                                                                    | 1764 RAM C64        | \$129    |
|                                                                                                    | Geos                | \$35.95  |

#### Attention Educational Institutions: If you are not currently using our educational

service program, please call our representatives for details.

#### PC COMPATIBLE HARDWARE

| PC 51/4 Drive             | \$119 |
|---------------------------|-------|
| MS DOS + Basic Soft       | \$59  |
| BCM 12G Gr. Monitor       | \$89  |
| BCM 12A Am. Monitor       | \$89  |
| BCM 14C Color RGB Monitor | \$269 |
| BCC CG Color Card \$      | 94.99 |
| BCPC PC/XT Comp           | \$559 |
| Avatex Graphics Card      | \$169 |
| Zuckerboard \$            |       |
| Iomege Bernoulli\$        | CALL  |
| Hercules                  |       |
| AST                       |       |

## Seagate HARD

| 20 meg    |                   | \$279 |
|-----------|-------------------|-------|
| 30 meg    |                   | \$319 |
| 40 meg    |                   | \$499 |
| Drives in | nclude controller |       |

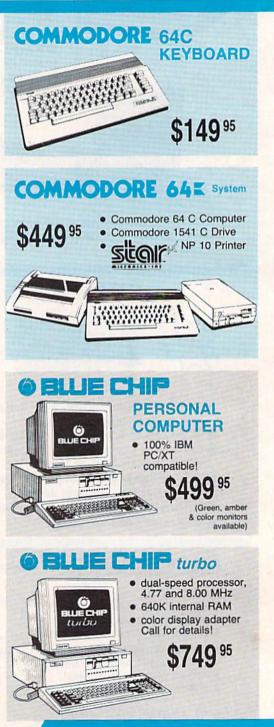

1 - 800 - 233 - 8760

#### Lyco Means Total Service.

#### Call Lyco

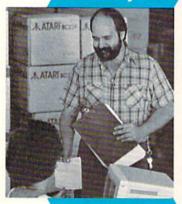

#### **Order Now**

Please call our trained sales staff at our toll free number to inquire about our diverse product line and weekly specials.

First and foremost our philosophy is to keep abreast of the changing market so that we can provide you with not only factory-fresh merchandise but also the newest models offered by the manufacturers at the absolute best possible prices. And we offer the widest selection of computer hardware, software and accessories.

Feel free to call Lyco if you want to know more about a particular item. I can't stress enough that our toll-free toll-free number for orders. Many companies have a toll-free number for ordering, but if you just want to ask a question about a product, you have to make a toll call. Not at Lyco. Our trained sales staff is knowledgeable about all the products we stock and is happy to answer any questions you may have. We will do our best to make sure that the product you select will fit your application. We also have Saturday hours - one more reason to call us for all your computer needs.

Once you've placed your order with Lyco, we don't forget about you. Our friendly, professional customer service representatives will find answers to your questions

about the status of an order, warranties, product availability, or prices.

Lyco Computer stocks a multimillion dollar inventory of factory-fresh merchandise. Chances are we have exactly what you want right in our warehouse. And that means you'll get it fast. In fact, orders are normally shipped within 24 hours. Shipping on prepaid cash orders is free in the U.S., and

required on C.O.D. orders. Air freight or UPS Blue/Red Label shipping is available, too. And all products carry the full manufacturers' warranties.

I can't see why anyone would shop anywhere else. Selection from our huge in-stock inventory, best price, service that can't be beat - we've got it all here at Lyco Computer.

#### TO ORDER, CALL TOLL-FREE: 1-800-233-8760 In PA: 1-717-494-1030

Hours: 9AM to 8PM, Mon. - Thurs. 9AM to 6PM, Friday — 10AM to 6PM, Saturday

For Customer Service, call 1-717-494-1670, 9AM to 5PM, Mon. - Fri. Or write: Lyco Computer, Inc. P.O. Box 5088, Jersey Shore, PA 17740

Risk-Free Policy: • full manufacturers' warranties • no sales tax outside PA • prices show 4% cash discount; add 4% for credit cards • APO, FPO, international: add 55 plus 3% for priority • 4-week clearance on personal checks • we check for credit card theft • sorry, compatability not guaranteed • return authorization required • price/availability subject to change

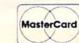

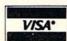

#### New Item!

ACCE

5-1/4

Maxell:

SSDD

DSDD

Bonus:

SSDD DSDD

SKC:

DSDD

DSHD

SSDD

DSDD

3.5

3M:

SSDD DSDD

Maxell:

SSDD

DSDD

SSDD

DSDD

SKC:

SSDD DSDD

Generic: SSDD

Joys

DSDD

Verbatim:

Generic:

SKC DSDD

Verbatim:

Dis

### **Computer Area Light Center**

Heavy-duty weighted base for extra stability

Mark "Mac" Bowser, Sales Manager

I would personally

like to thank all of our

past customers for helping to make Lyco

Computer one of the

leader in the industry.

largest mail order

companies and a

Also, I would like to extend my personal invitation to all computer

enthusiasts who have

not experienced the services that we provide. Built-in storage for disks, pens, and paper Two-hinged desktop arm for optimal positioning

#### Introductory price: \$29.95

(includes delivery)

- Disc Storage
- QVS-10 51/4 \$3.99 QVS-75 51/4 ..... S16.95 QVS-40 31/2 ... \$11 95

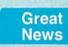

Peak Peripherals RS232 Modem adapter for C64/128

Adapts std DB25 Modem to your Commodore computer

Only \$19.95

#### Printer Interfaces

| Xetec Jr            | \$38.95 |
|---------------------|---------|
| Xetec Supergraphics | \$58.95 |
| PPI                 | \$45.95 |
| Cardco + G          | \$32.95 |
| Cardco GWhiz        | \$35.95 |
| Cardco Super G      | \$45.95 |

## Special

Data Share-Messenger Modern 300 Baud Auto Dial/Auto Answer Modem

#### Only \$29.95

#### Great Bargain

Contriver M-1 Mouse

Works with Geos Complete with Graphic Utility Software

## Only \$32.95 Mouse Pads

provides clean, dust-free sur-

face for your mouse No-mar backing to protect

your desk surface

0

PC Color .

C128

8x9 ..... \$8.95 9x11 .... \$10.95

200 sheet laser 1000 sheet laser 150 sheet ivory.

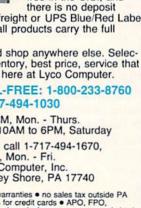

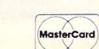

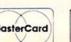

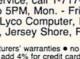

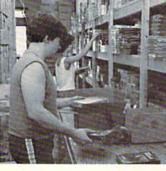

## Here's How

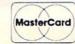

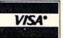

Tac 3 Tac 2 Tac 5 Tac 1+ Economy . Slik Stick Black Max

## Purchase

3-Way Bathandle 500X.I 500XJ-Apple/PC Winner 909 Wico IBM

Boss

**Contriver Joystic** 

Dusto Pan 1081 Pan 1091 Epson FX286 Epson FX86 Epson LX86 Star NX10 .. Star SR10 Star SR15 .. Oki 182-192 Seikosha SP ser

1571 Amiga Redi Pa

#### SSORIES

cet

#### \$8.99 ...... \$9.99 ...... \$6.95 \$7.95 \$7.95 \$14.95 \$9.95 \$12.95 \$6.99 \$12.95 .. \$18.95 \$12.50 ...... \$17.99 \$16.95 \$24.95 \$12.95 \$16.95

## ticks

\$12.95

\$15.95

Ce Cer

RS:

Cer

RS:

Ce

ea

3 p 10

| Section of |          |
|------------|----------|
|            | . \$9.95 |
| 100 190    | \$10.95  |
|            | \$12.95  |
|            | \$26.95  |
|            | \$5.95   |
|            | \$6.95   |
|            | \$10.95  |
|            | \$11.99  |
|            | \$19.99  |
|            | \$16.75  |
|            | \$14.75  |
|            | \$28.95  |
| anne       | \$24.95  |
|            | \$29.95  |
| Bd.        | \$34.95  |
|            |          |
|            |          |

#### overs

|   | \$9.95  |
|---|---------|
|   | \$9.95  |
|   | \$14.95 |
|   | \$9.95  |
|   | \$9.95  |
|   | \$9.95  |
|   |         |
|   | \$14.95 |
|   |         |
|   | \$9.95  |
|   | \$14.95 |
|   | \$9.95  |
|   | \$9.95  |
|   | \$14.95 |
| - |         |

#### form ber

|      | \$9.95  |
|------|---------|
|      | \$19.95 |
| 2016 | \$9.95  |

| tes |  |
|-----|--|

#### Rediform Paper

150 sheet white, 20lb .... \$9.95 1000 sh. Gr. bar 14" ... \$29.95 1000 mailing labels ...... \$9.95

#### Surge Suppressors

QVS Surge 6-outlet ..... \$24.95 QVS Surge 6-outlet with EMI/RFI . \$32.95 QVS Surge 6-outlet with indicator ..... \$29.95 QVS 6-out. Pow. Strip . \$14.95

## Drive **Maintenance**

Nortronics 51/4 Drive Cleaner ..... ... \$9.95 Nortronics 51/4 Drive Cleaner Kit ..... \$17.95

#### Switch Boxes

| t '25' AB                                                 | \$49.95 |  |  |
|-----------------------------------------------------------|---------|--|--|
| t '36' AB                                                 | \$49.95 |  |  |
| 232 ABC                                                   | \$52.95 |  |  |
| t ABC                                                     | \$54.95 |  |  |
| 232 ABCD                                                  | \$59.95 |  |  |
| t ABCD                                                    | \$59.95 |  |  |
| Color Ribbons<br>Available<br>SKC T120 VHS<br>Video Tape: |         |  |  |
| h                                                         | \$4.49  |  |  |
| ack                                                       |         |  |  |
| back                                                      | \$39.90 |  |  |
|                                                           |         |  |  |

## **Closeouts!**

**Factory Fresh Special Pricing Call for Availability** 

Prowriter 1550 SP ...... \$SAVE Cardco Vic 20 3-slot ... \$SAVE Quantum Link ..... \$SAVE Leading Edge ..... \$SAVE Computer Cover-up (dustcovers) ...... \$SAVE Flip & File ...... \$SAVE Novation modems ...... \$SAVE Anchor modems ...... \$SAVE Certron . SAVE Toshiba VCR's ...... \$SAVE Teknika Monitors ...... \$SAVE Panasonic Monitors .... \$SAVE Dennison Diskettes ..... \$SAVE Generic Ribbons

Save up to 50% off brand prices! Call for your make and model!

Great savings on Epyx, Cardco, Eastern House, High Tech Expressions, Timeworks, Spinaker, Scarborough, Continental, and much morell

| 4 | COMMODORE                                                                                                    |
|---|----------------------------------------------------------------------------------------------------|
|   | Access:<br>Leader Board \$24.95                                                                                    |
|   | Famous Courses #1 \$13.95<br>Famous Courses #2 \$13.95<br>Mach 5 \$23.95                                           |
|   | Mach - 128                                                                                                    |
|   | Tournament #1 \$13.95<br>Triple Pack \$13.95                                                                       |
|   | Wid. Cl. Leader Brd \$24.95<br>Action Soft:<br>Up Periscope                                                        |
| 7 | Activision:<br>Aliens \$22.95<br>Champion. Basketball \$22.95                                                      |
|   | Hacker                                                                                                    |
|   | Labyrinth \$19.95<br>Music Studio \$22.95<br>Tass Times \$18.95                                                    |
|   | Titanic \$14.95<br>Leather Goddesses \$24.95<br>Stationfall \$24.95                                                |
|   | Lurking Horror \$24.95<br>Top Fuel Eliminator \$19.95<br>Berkeley Softworks:                                       |
|   | Geos \$35.95<br>Deskpak I \$23.95<br>Fontpak I \$19.95                                                             |
|   | Geodex                                                                                                    |
|   | Broderbund:<br>Bank St. Writer 128K \$27.95                                                                        |
|   | Carmen San Diego \$22.95<br>Graphic Lib. I, II, III \$15.95<br>Karateka                                            |
|   | Print Shop         \$25.95           Print Shop Compan.         \$22.95           Print Shop Paper         \$12.95 |
| , | Epxy:<br>Create A Calendar \$17.95<br>Destroyer \$22.95                                                            |
|   | Fastload                                                                                                    |
|   | Multiplan                                                                                                    |
|   | Super Cycle                                                                                                    |
|   | Wid.'s Great Baseball . \$13.95<br>Summer Games II \$22.95<br>Vorpol Utility Kit \$13.95                           |
|   | World Games \$22.95<br>Firebird:                                                                                   |
|   | Colossus Chess IV \$19.95<br>Elite \$19.95<br>FrankieHollywood \$14.95                                             |
|   | Golden Path         \$22.95           Guild of Thieves         \$24.95           Pawn         \$22.95              |
| 7 | Talking Teacher         \$22.95           Tracker         \$22.95           Starglider         \$19.95             |
|   | Sentry \$22.95<br>HI Tech Expressions:<br>Heart Ware \$6.50                                                        |
|   | Holiday Paper         \$8.95           Card Ware         \$6.50           Party Ware         \$9.50                |
|   | Learning Company:<br>Reader Rabbit                                                                                 |
|   | Gertrude's Secrets \$14.95<br>Rocky's Boots \$14.95                                                                |
|   | S (Billion of Law)                                                                                                 |

| Microleague:           Microleag. Baseball         \$24.95           General Manager         \$18.95           Stat Disk         \$15.95           786 Team Disk         \$13.95           Microleag. Wrestling         \$New           Microprose:         \$22.95           F-15 Strike Eagle         \$22.95           Solo Flight         \$18.95           Stent Service         \$22.95           Solo Flight         \$18.95           Top Gunner         \$15.95           Springboard:         Newsroom           Newsroom         \$31.95           Clip Art Vol. #1         \$19.95           Clip Art Vol. #2         \$25.95           Strategle Simulations:         Gertysburg           Gentysburg         \$35.95           Phantasie II         \$24.95           Ping of Zetlin         \$24.95           Ring of Zetlin         \$24.95                                                                                                    |
|----------------------------------------------------------------------------------------------------|
| Microleag. Baseball         \$24.95           General Manager         \$18.95           Stat Disk         \$15.95           '86 Team Disk         \$13.95           Microleag. Wrestling         \$New           Microprose:         \$7.15           F-15 Strike Eagle         \$22.95           Gunship         \$22.95           Solo Flight         \$18.95           Solo Flight         \$18.95           Solo Flight         \$18.95           Corp Gunner         \$15.95           Springboard:         Newsroom           Newsroom         \$31.95           Clip Art Vol. #1         \$19.95           Clip Art Vol. #1         \$19.95           Graphics Expander         \$32.95           Strateglc Simulations:         Gentysburg           Gentysburg         \$35.95           Phantasie II         \$24.95           Phantasie II         \$24.95           Ring of Zetlin         \$24.95           Ring of Zetlin         \$24.95                                                                                                    |
| General Manager         \$18.95           Stat Disk         \$15.95           Stat Disk         \$15.95           '86 Team Disk         \$13.95           Microleag. Wrestling         \$New           Microprose:         F-15 Strike Eagle         \$22.95           F-15 Strike Eagle         \$22.95           Solo Flight         \$15.95           Solo Flight         \$18.95           Cong Gunner         \$15.95           Springboard:         Newsroom           Newsroom         \$31.95           Clip Art Vol. #1         \$19.95           Clip Art Vol. #1         \$19.95           Graphics Expander         \$32.95           Strategle Simulations:         Geenstone Healer           Gentysburg         \$35.95           Phantasie II         \$24.95           Ring of Zetlin         \$24.95           Mard 2000         \$24.95                                                                                                    |
| Stat Disk         \$15,95           '86 Team Disk         \$13,95           Microleag. Wrestling         \$New           Microprose:         F-15 Strike Eagle         \$22,95           Gunship         \$22,95         Silent Service         \$22,95           Solo Flight         \$18,95         Silent Service         \$22,95           Solo Flight         \$18,95         Silent Service         \$22,95           Solo Flight         \$18,95         Solo Flight         \$18,95           Top Gunner         \$15,95         Springboard:         Newsroom         \$31,95           Certificate Maker         \$31,95         Clip Art Vol. #1         \$19,95         Silent Service         \$22,95           Strategic Simulations:         Gernstone Healer         \$18,95         Silent Service         \$32,95           Strategic Simulations:         Gertysburg         \$35,95         \$4         \$35,95           Phantasie II         \$24,95         Phantasie II         \$24,95           Ring of Zetlin         \$24,95         \$30         \$24,95 |
| '86 Team Disk         \$13,95           Microleag. Wrestling         \$New           Microprose:         \$13,95           F-15 Strike Eagle         \$22,95           Gunship         \$22,95           Kennedy Approach         \$15,95           Silent Service         \$22,95           Solo Flight         \$18,95           Top Gunner         \$15,95           Springboard:         Newsroom           Newsroom         \$31,95           Clip Art Vol. #1         \$19,95           Clip Art Vol. #1         \$19,95           Graphics Expander         \$32,95           Strategle Simulations:         Gentysburg           Gettysburg         \$35,95           Phantasie II         \$24,95           Ring of Zetlin         \$24,95           Road War 2000         \$24,95                                                                                                    |
| Microleag. Wrestling         SNew           Microprose:         F-15 Strike Eagle         \$22.95           Gunship         \$22.95         Solo Flight         \$15.95           Silent Service         \$22.95         Solo Flight         \$18.95           Top Gunner         \$15.95         Springboard:         Newsroom         \$31.95           Certificate Maker         \$31.95         Clip Art Vol. #1         \$19.95           Clip Art Vol. #1         \$19.95         Graphics Expander         \$32.95           Strategic Simulations:         Gentstone Healer         \$18.95           Gettysburg         \$35.95         \$44.95           Phantasie II         \$24.95         \$29.95           Ring of Zetlin         \$24.95         \$29.95                                                                                                    |
| Microprose:         \$22.95           F-15 Strike Eagle         \$22.95           Gunship         \$22.95           Kennedy Approach         \$15.95           Silent Service         \$22.95           Solo Flight         \$18.95           Top Gunner         \$15.95           Springboard:         Newsroom           Newsroom         \$31.95           Certificate Maker         \$31.95           Clip Art Vol. #1         \$19.95           Clip Art Vol. #1         \$19.95           Graphics Expander         \$32.95           Strateglc Simulations:         Geenstone Healer         \$18.95           Gettysburg         \$35.95           Phantasie II         \$24.95           Ring of Zetlin         \$24.95           Ring of Zetlin         \$24.95                                                                                                    |
| F-15 Strike Eagle       \$22.95         Gunship       \$22.95         Kennedy Approach       \$15.95         Silent Service       \$22.95         Solo Flight       \$18.95         Top Gunner       \$15.95         Springboard:       Newsroom         Newsroom       \$31.95         Certificate Maker       \$31.95         Clip Art Vol. #1       \$19.95         Clip Art Vol. #1       \$19.95         Graphics Expander       \$32.95         Strategle Simulations:       Gentstone Healer         Gentysburg       \$35.95         Phantasie II       \$24.95         Ring of Zetlin       \$24.95         Ring of Zetlin       \$24.95                                                                                                    |
| Gunship         \$22.95           Kennedy Approach         \$15.95           Silent Service         \$22.95           Solo Flight         \$18.95           Splongboard:         \$18.95           Newsroom         \$31.95           Certificate Maker         \$31.95           Clip Art Vol. #1         \$19.95           Clip Art Vol. #1         \$19.95           Graphics Expander         \$32.95           Strategle Simulations:         Gernstone Healer           Gettysburg         \$35.95           Phantasie II         \$24.95           Ring of Zetlin         \$24.95           Ring of Zetlin         \$24.95                                                                                                    |
| Kennedy Approach         \$15.95           Silent Service         \$22.95           Solo Flight         \$18.95           Top Gunner         \$15.95           Springboard:         \$15.95           Newsroom         \$31.95           Certificate Maker         \$31.95           Clip Art Vol. #1         \$19.95           Clip Art Vol. #1         \$19.95           Clip Art Vol. #3         \$19.95           Graphics Expander         \$32.95           Strategle Simulations:         \$6           Gettysburg         \$35.95           Kampfgruppe         \$35.95           Phantasie II         \$24.95           Ping of Zetlin         \$24.95           Ring of Zetlin         \$24.95                                                                                                    |
| Silent Service         \$22.95           Solo Flight         \$18.95           Top Gunner         \$15.95           Springboard:         Newsroom           Newsroom         \$31.95           Certificate Maker         \$31.95           Clip Art Vol. #1         \$19.95           Clip Art Vol. #2         \$25.95           Clip Art Vol. #3         \$19.95           Graphics Expander         \$32.95           Strategic Simulations:         Gettysburg           Gettysburg         \$35.95           Kampfgruppe         \$35.95           Phantasie II         \$24.95           Ring of Zetlin         \$24.95           Road War 2000         \$24.95                                                                                                    |
| Solo Flight         \$18.95           Top Gunner         \$15.95           Springboard:         Newsroom         \$31.95           Certificate Maker         \$31.95           Cilip Art Vol. #1         \$19.95           Clip Art Vol. #1         \$19.95           Clip Art Vol. #1         \$19.95           Clip Art Vol. #2         \$25.95           Clip Art Vol. #3         \$19.95           Graphics Expander         \$32.95           Strategic Simulations:         Geetysburg           Gettysburg         \$35.95           Phantasie II         \$24.95           Ring of Zetlin         \$24.95           Road War 2000         \$24.95                                                                                                    |
| Top Gunner         \$15.95           Springboard:         Newsroom         \$31.95           Certificate Maker         \$31.95           Cilip Art Vol. #1         \$19.95           Cilip Art Vol. #1         \$19.95           Cilip Art Vol. #2         \$25.95           Cilip Art Vol. #3         \$19.95           Graphics Expander         \$32.95           Strategle Simulations:         Geenstone Healer           Gettysburg         \$35.95           Phantasie II         \$24.95           Ring of Zetlin         \$24.95           Road War 2000         \$24.95                                                                                                    |
| Newsroom         \$31.95           Certificate Maker         \$31.95           Clip Art Vol. #1         \$19.95           Clip Art Vol. #2         \$25.95           Clip Art Vol. #3         \$19.95           Graphics Expander         \$32.95           Strategic Simulations:         Genstone Healer           Gettysburg         \$35.95           Phantasie II         \$24.95           Ring of Zetlin         \$24.95           Road War 2000         \$24.95                                                                                                    |
| Newsroom         \$31.95           Certificate Maker         \$31.95           Clip Art Vol. #1         \$19.95           Clip Art Vol. #2         \$25.95           Clip Art Vol. #3         \$19.95           Graphics Expander         \$32.95           Strategic Simulations:         Genstone Healer           Gettysburg         \$35.95           Phantasie II         \$24.95           Ring of Zetlin         \$24.95           Road War 2000         \$24.95                                                                                                    |
| Certificate Maker         \$31.95           Clip Art Vol. #1         \$19.95           Clip Art Vol. #2         \$25.95           Clip Art Vol. #3         \$19.95           Graphics Expander         \$32.95           Strategic Simulations:         Gentstone Healer         \$18.95           Gettysburg         \$35.95         \$35.95           Phantasie II         \$24.95         \$24.95           Ring of Zelfin         \$24.95         \$24.95                                                                                                    |
| Clip Art Vol. #2         \$25.95           Clip Art Vol. #3         \$19.95           Graphics Expander         \$32.95           Strategic Simulations:         \$35.95           Gentysburg         \$35.95           Kampfgruppe         \$35.95           Phantasie II         \$24.95           Ring of Zetfin         \$24.95           Road War 2000         \$24.95                                                                                                    |
| Graphics Expander \$32.95<br>Strategic Simulations:<br>Genstone Healer \$18.95<br>Gettysburg \$35.95<br>Kampfgruppe \$35.95<br>Phantasie II \$24.95<br>Phantasie II \$24.95<br>Ring of Zetfin \$24.95<br>Road War 2000 \$24.95                                                                                                    |
| Graphics Expander \$32.95<br>Strategic Simulations:<br>Genstone Healer \$18.95<br>Gettysburg \$35.95<br>Kampfgruppe \$35.95<br>Phantasie II \$24.95<br>Phantasie II \$24.95<br>Ring of Zetfin \$24.95<br>Road War 2000 \$24.95                                                                                                    |
| Strategic Simulations:         Gernstone Healer       \$18.95         Gettysburg       \$35.95         Kampfgruppe       \$35.95         Phantasie II       \$24.95         Phantasie III       \$24.95         Ring of Zetfin       \$24.95         Road War 2000       \$24.95                                                                                                    |
| Gernstone Healer         \$18.95           Gettysburg         \$35.95           Kampfgruppe         \$35.95           Phantasie II         \$24.95           Phantasie III         \$24.95           Ring of Zetfin         \$24.95           Road War 2000         \$24.95                                                                                                    |
| Gettysburg         \$35.95           Kampfgruppe         \$35.95           Phantasie II         \$24.95           Phantasie III         \$24.95           Ring of Zelfin         \$24.95           Road War 2000         \$24.95                                                                                                    |
| Kampfgruppe         \$35.95           Phantasie II         \$24.95           Phantasie III         \$24.95           Ring of Zelfin         \$24.95           Road War 2000         \$24.95                                                                                                    |
| Phantasie II         \$24.95           Phantasie III         \$24.95           Ring of Zelfin         \$24.95           Road War 2000         \$24.95                                                                                                    |
| Phantasie III                                                                                                    |
| Ring of Zelfin \$24.95<br>Road War 2000 \$24.95                                                                                                    |
| Road War 2000 \$24.95                                                                                                    |
|                                                                                                    |
| Shard of Spring \$24.95                                                                                                    |
| Wizards Crown \$24.95                                                                                                    |
| War in the S. Pacific \$35.95                                                                                                    |
| Wargame Constr \$18.95                                                                                                    |
| Battlecruiser \$35.95<br>Gemstone Warrior \$14.95                                                                                                    |
| Battle of Antetiem \$32.95                                                                                                    |
| Colonial Conquest \$24.95                                                                                                    |
| Colonial Conquest \$24.95<br>Computer Ambush \$35.95                                                                                                    |
| Sublogic:                                                                                                    |
| Flight Simulator II \$31.95                                                                                                    |
| Jet Simulator \$25.95                                                                                                    |
| Night Mission Pinball \$21.95                                                                                                    |
| Scenery Disk \$15.95                                                                                                    |
| Timeworks:                                                                                                    |
| Data Manager 128 \$39.95                                                                                                    |
| Data Manager C64 \$29.95                                                                                                    |
| Swiftcalc C64 \$29.95                                                                                                    |
| Word Writer C64 \$29.95                                                                                                    |
| Partner C64 \$34.95                                                                                                    |
| Unison World:<br>Art Gallery 1 or 2 \$15.95                                                                                                    |
| Art Gallery 1 or 2 \$15.95<br>Print Master \$22.95                                                                                                    |
| Print Master \$22.95                                                                                                    |
| 10 See                                                                                                    |
|                                                                                                    |
| Manage                                                                                                    |
| AMIGA                                                                                                    |
| Amiga                                                                                                    |
| Access:                                                                                                    |
| Access:<br>Leader Board \$24.95                                                                                                    |
| Access:<br>Leader Board                                                                                                    |
| Access:<br>Leader Board                                                                                                    |
| Access:<br>Leader Board                                                                                                    |
| Access:<br>Leader Board                                                                                                    |
| Access:<br>Leader Board                                                                                                    |
| Access:         \$24.95           10th Frame         \$24.95           Tournament ≠1         \$14.95           Activision:         \$14.95           Champ. Basketball         \$27.95           Championship Gott         \$24.95           GFL Football         \$27.95                                                                                                    |
| Access:         \$24.95           Leader Board         \$24.95           10th Frame         \$24.95           Tournament #1         \$14.95           Activision:         \$27.95           Champ. Basketball         \$24.95           Championship Golf         \$24.95           GFL Football         \$27.95           Hacker         \$16.95                                                                                                    |
| Access:         \$24.95           Leader Board         \$24.95           10th Frame         \$24.95           Tournament #1         \$14.95           Activision:         \$1000000000000000000000000000000000000                                                                                                    |
| Access:         \$24.95           Leader Board         \$24.95           10th Frame         \$24.95           Tournament #1         \$14.95           Activision:         \$27.95           Champ. Basketball         \$24.95           Championship Golf         \$24.95           GFL Football         \$27.95           Hacker         \$16.95                                                                                                    |
| Access:         \$24.95           Leader Board         \$24.95           10th Frame         \$24.95           Tournament #1         \$14.95           Activision:         \$27.95           Champ. Basketball         \$27.95           Championship Golf         \$24.95           GFL Football         \$27.95           Hacker         \$16.95           Hacker 2         \$24.95           Music Studio         \$29.95           Tass Times         \$24.95                                                                                                    |
| Access:         \$24.95           Leader Board         \$24.95           10th Frame         \$24.95           Tournament #1         \$14.95           Activision:         \$27.95           Champ. Basketball         \$27.95           Championship Golf         \$24.95           GFL Football         \$27.95           Hacker         \$16.95           Hacker 2         \$24.95           Music Studio         \$29.95                                                                                                    |
| Access:         \$24.95           Leader Board         \$24.95           10th Frame         \$24.95           Tournament #1         \$14.95           Activision:         \$27.95           Champ. Basketball         \$27.95           Championship Golf         \$24.95           GFL Football         \$27.95           Hacker         \$16.95           Hacker 2         \$24.95           Music Studio         \$29.95           Tass Times         \$24.95           Epyx:         Apshai Trilogy         \$13.95           Aogue         \$22.95         \$24.95                                                                                                    |
| Access:           Leader Board         \$24.95           10th Frame         \$24.95           Tournament #1         \$14.95           Activision:         \$27.95           Champ. Basketball         \$27.95           Champ. Basketball         \$27.95           Championship Golf         \$24.95           GFL Football         \$27.95           Hacker         \$16.95           Hacker 2         \$24.95           Music Studio         \$29.95           Tass Times         \$24.95           Epyx:         Apshai Trilogy         \$13.95           Rogue         \$22.95           Winter Games         \$22.95                                                                                                    |
| Access:         \$24.95           Leader Board         \$24.95           10th Frame         \$24.95           Tournament #1         \$14.95           Activision:         \$27.95           Champ. Basketball         \$27.95           Championship Golf         \$24.95           GFL Football         \$27.95           Hacker         \$16.95           Hacker 2         \$24.95           Music Studio         \$29.95           Tass Times         \$24.95           Epyx:         Apshai Trilogy         \$13.95           Aogue         \$22.95         \$24.95                                                                                                    |
| Access:           Leader Board         \$24.95           10th Frame         \$24.95           Tournament #1         \$14.95           Activision:         \$27.95           Champ. Basketball         \$27.95           Champ. Basketball         \$27.95           Championship Golf         \$24.95           GFL Football         \$27.95           Hacker         \$16.95           Hacker 2         \$24.95           Music Studio         \$29.95           Tass Times         \$24.95           Epyx:         Apshai Trilogy         \$13.95           Rogue         \$22.95           Winter Games         \$22.95                                                                                                    |

Pawn

Starglider

Microprose:

Silent Service

SOFTWARE -

COMMODORE

## B E ACDM R SSWW FISG LTRAWM MMGS18 MCCDFISG SRAS Ba Co Ge Wi Ch Su Je Sc Sc Sc Fli Th Sw Wo \$26.95 Un \$26.95 Art News Master ..... \$55.95 \$24.95 Print Master ..... \$36.95

MAMIGA

Flight Simulator II ...... \$32.95 Jet Simulator ...... \$32.95

\$17.95

\$24 05

Sublogic:

Scenery Disk ..

Print Master

Unison World:

| nnt Master                                     | \$24.95           |   |
|------------------------------------------------|-------------------|---|
| rt Gallery 1 or 2                              | \$18.95           |   |
|                                                |                   |   |
| -                                              |                   | 1 |
| IBM.                                           |                   |   |
|                                                |                   |   |
| ccess:                                         | The second second |   |
| Id. Cl. Leader Board .                         | SCALL             |   |
|                                                | SOULT             |   |
| ctivision:                                     |                   |   |
| ebble Beach Golf                               |                   |   |
| hamp. Baseball                                 | \$24.95           |   |
| hamp. Basketball                               |                   |   |
| ork Trilogy                                    |                   |   |
| oonmist                                        | 524.95            |   |
| roderbund:                                     |                   |   |
| rint Shop                                      | \$32.95           |   |
| rint Shop Compan                               |                   |   |
| raphic Lib. 1 or II                            |                   |   |
| arateka                                        |                   |   |
| ank St. Writer +                               | 304.95            |   |
| pyx:                                           | 1100              |   |
| pshai Trilogy                                  | \$14.95           |   |
| reate A Calendar                               | \$17.95           |   |
| estroyer                                       | \$24.95           |   |
| ovie Monster                                   |                   |   |
| ogue<br>. Sports Basketball                    | \$19.95           |   |
|                                                |                   |   |
| ub Battle Simulator                            | \$23.95           |   |
| orld Games                                     | \$29.05           |   |
|                                                | \$23.95           |   |
| rebird:<br>arglider                            |                   |   |
| arglider                                       | \$26.95           |   |
| uild of Thieves                                | \$26.95           |   |
| arning Company:                                | A summer          |   |
| nink Quick                                     | \$29.95           |   |
| eader Rabbit                                   | \$24.95           |   |
| ath Rabbit                                     | \$24.95           |   |
| riter Rabbit                                   | \$24.95           |   |
| agic Spells                                    | \$22.95           |   |
| icroleague:                                    |                   |   |
| croleag. Baseball<br>eneral Manager<br>at Disk | \$23.95           |   |
| eneral Manager                                 | \$18.95           |   |
| at Disk                                        | \$15.95           |   |
| 5 Team Disk                                    | \$11.95           |   |
| croprose:                                      |                   |   |
| onflict in Vietnam                             | \$24.95           |   |
| usade in Europe<br>ecision in Desert           | \$24.95           |   |
| ecision in Desert                              | \$24.95           |   |
| 15 Strike Eagle                                | \$20.95           |   |
| lent Service                                   | \$20.95           |   |
| unship                                         | \$28.95           |   |
| rategic Simulations:                           |                   |   |
| bad War 2000                                   | \$24.95           |   |
|                                                |                   |   |
| ard of Spring                                  | \$24.95           |   |
| ttle of Antetiem                               | \$35.05           |   |
| omputer Baseball                               | \$14.95           |   |
| zards Crown                                    | \$35.95           |   |
| zards Crown                                    | \$24.95           |   |
| nickamauga                                     | \$35.95           |   |
| iblogic:                                       |                   |   |
| t Simulator                                    |                   |   |
| enery Japan                                    | \$17.95           |   |
| enery San Fran                                 | \$17.95           |   |
| enery #1-#6                                    |                   |   |
| ght Simulator                                  | \$36.95           |   |
| meworks:                                       |                   |   |
| viftcalc                                       |                   |   |
| ordwriter                                      | \$39.95           |   |
| ison World:                                    |                   |   |
| Gallery 2                                      | \$18.95           |   |
| ws Master                                      | \$55.95           |   |

#### OND OND OND OND OND OND OND OND The Reliable, Affordable Choice **Price Guarantee** and and a de anono cononononononononon Since 1981, we have led the industry by continuing to offer the lowest national Panasonic prices while providing quality service. Many 120 cps Draft Mode companies have come and gone trying to 24 cps NLQ 1080i imitate our quality and service. If by some Word Process oversight we do not have the lowest prices \*\$14900 Friction Feed advertised on the products you desire, then we would appreciate the opportunity (2-year warranty) to rectify this oversight. Monitors Modems

| Thompson:         |        | Panas  |
|-------------------|--------|--------|
| 230 Amber TT1/12" | . \$85 |        |
| 450 Amber TTL/15" | \$149  | 1320   |
| 980 White TT1/20" | \$695  | 1361   |
| 4120 CGA          | \$229  | Zenith |
| 4120 RGB/COM      | \$235  | ZVM    |
| 4160/36382        | \$279  | ZVM    |
| 4160 CGA          | \$289  | NEC:   |
| 4460 EGA          | \$359  | Multis |
| 4375 UltraScan    | \$525  |        |

| ear      | Panasonic:      |
|----------|-----------------|
| \$85<br> | 1320 \$369      |
| \$695    | 1361 \$459      |
| \$229    | Zenith:         |
| \$235    | ZVM 1220 \$89   |
| \$279    | ZVM 1230 \$89   |
| \$289    | NEC:            |
| \$359    | Multisync \$559 |
| PEOF     |                 |

| \$369                | THOMSON ()<br>4120 Monitor                                                  |
|----------------------|-----------------------------------------------------------------------------|
| \$89<br>\$89<br>\$89 | 14" RGBI/video<br>composite/analog     Compatible with IBM<br>and Commodore |
| \$559                | • RGB data cable \$229 95                                                   |

#### \* Special Purchase

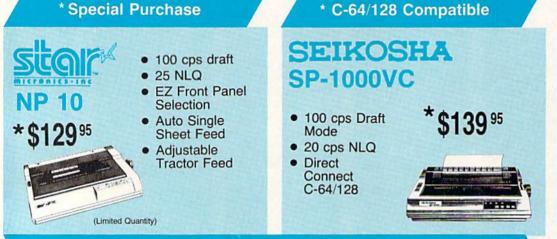

## PRINTERS

| <b>C</b> | 6 | N  | - |
|----------|---|----|---|
|          |   | 14 | - |

| NP-10              | SPECIAL |
|--------------------|---------|
| NX-10              | \$149   |
| NX-10C w/interface | \$165   |
| NL-10              | \$195   |
| NX-15              | \$295   |
| ND-10              |         |
| ND-15              | \$389   |
| NR-15              | \$439   |
| NB-15              | \$769   |
| NB24-10            | \$399   |
| NB24-15            | \$569   |
| SD-10              | \$229   |
| SD-15              | \$349   |
| SR-10              | \$379   |
| SR-15              | \$439   |
|                    |         |

## DIABLO

| D25                            | . \$499  |
|--------------------------------|----------|
| 635                            | . \$779  |
| D-80 IF                        | \$1299   |
| (special shipping - call for c | letails) |

## SEIKOSHA

SP Series Ribbon .

SK3000 Ai

SK3005 Ai

| SP 1000A \$159        | 1080i     |
|-----------------------|-----------|
| SP 10001 \$159        | 1091i     |
| SP1000VC \$139        | 1092i     |
| SP 1200Ai             | 1592      |
| SP 1200VC \$155       | 1595      |
| SP 1200AS RS232 \$165 | 3131      |
| SL 80Ai \$299         | 3151      |
| MP1300Ai \$309        | 1080AP II |
| MP5300AI \$399        | 6         |
| BP5420Ai\$949         | U         |

\$7.95 C

\$349

\$429

## BROTHER

| M1109  |                   | \$19  |
|--------|-------------------|-------|
|        |                   |       |
|        |                   |       |
|        |                   |       |
| Twinwi | riter Dot & Daisy | \$849 |
| 2024 L | etter Quality     | \$665 |
| HR40   |                   | \$57  |
| HR60   | S                 | CAL   |
|        |                   |       |

| \$149 |
|-------|
| \$169 |
| \$295 |
| \$379 |
| \$419 |
|       |

Panasonic

#### 379 19 \$259 \$399 \$179 > ----....

| OKI            | DAIA    |
|----------------|---------|
| kimate 20      |         |
| lug N Play Car | t SCALL |

| Plug N Play Cart | SCALL  |
|------------------|--------|
| 120 NLQ          | \$209  |
| 180              | \$CALL |
| 182              | \$245  |
| 192+             | \$355  |
| 193+             | \$539  |
| 292 w/interface  | \$539  |
| 293 w/interface  | \$679  |

## SILVER REED

| EXP | 420P | <br>\$209 |
|-----|------|-----------|
| EXP | 600P | <br>\$539 |
| EXP | 800P | <br>\$649 |

| LIJUN |       |
|-------|-------|
| 00    | \$179 |
| 6E    | \$299 |
| 86E   | \$419 |
| 00    | \$365 |
|       |       |

LX8

FX8

FX2

EDCON

Avatex:

\$89

\$99

\$99.95

\$219

SCALL

\$125

\$369

\$559

1200

12001

2400

2400i

Hayes: Smartmodem 300 ..

1200hc Modem .

Smartmodem 1200 ..

Smartmodern 2400 .

| EX800  | \$365 |
|--------|-------|
| EX1000 |       |
| LQ800  | \$429 |
| LQ1000 | \$59  |
| LQ2500 | \$86! |
|        |       |

## Toshiba

| 321SL \$0        | CALL  |
|------------------|-------|
| P341E            | \$699 |
| P351 Model II \$ | 1099  |

## CITIZEN

| 120 D     |        |
|-----------|--------|
| MSP-10    |        |
| MSP-20    | \$299  |
| MSP-15    | \$329  |
| MSP-25    | \$399  |
| MSP-50    | \$CALL |
| MSP-55    | SCALL  |
| Premiere  | \$469  |
| Tribute 2 | \$649  |

and selects condensed mode on others. Printkey 4 is defined as 18, which selects reverse field with Commodore printers (and on some printer interfaces in emulation mode), or condensed mode on some other printers.

With so many codes available, you can even design custom logos and symbols using your printer's graphics mode. For example, on the 1525/MPS-801/MPS-803, you can draw a box (perhaps for a checklist) by first setting the appropriate codes:

#### **1**=8 **2**=25 **5**=255 **4**=193 ←

Then display the box with text by typing

#### 1 3444432 Toothpaste ←

This appears on paper as

#### Toothpaste

Keep one thing in mind about printkeys. *SpeedScript* 128 always assumes it is printing to a rather dumb, featureless printer, the least common denominator. SpeedScript 128 doesn't understand the intent of a printkey; it just sends its value out. So if you make one word within a line double width, it may make the line overflow the specified right margin. There's no way for Speed-Script 128 to include built-in font and typestyle codes without being customized for a particular printer, since no set of codes is universal to all printers.

#### SpeedScript 128 Mastery

It may take you a while to fully master SpeedScript 128, but as you do, you'll discover many ways to use the editing and formatting commands. For example, there is a simple way to simulate tab stops, say, for a columnar table. Just type a period at every tab-stop position. Erase the line (CONTROL-E); then restore it (CONTROL-R) multiple times. When you're filling in the table, just use word-left/word-right to jump quickly between the periods. Or you can use the programmable printkeys to embed your printer's own commands for setting and jumping to tab stops.

## "I Saved Time & Money with PHYSICAL EXAM"

Disk drive read errors are a frustrating waste of time! I use a data base to keep records for our club. Last week I experienced read errors on my disk drive. Luckily I have a 1541 Physical Exam program. The alignment test confirmed what I had suspected, my drive was out of alignment. I am happy to report that I aligned my drive MYSELF. I avoided the wait for repair and paid a fraction of the cost.

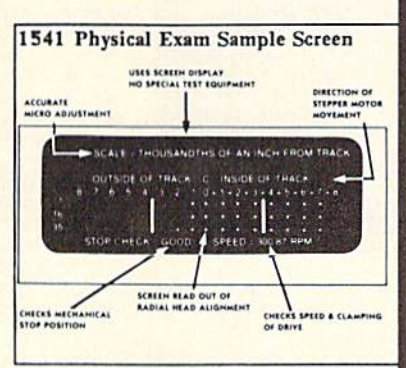

Package includes: • True digital alignment disk with offset tracks. • Mechanical Stop Test • Speed Test • Illustrated manual with instructions for performing alignment, adjusting speed and stop position. • Print test results for future reference.

Physical Exam is available for these drives: 1541, 1571, 8050, 8250, 4040, SFD 1001. Please Specify Drivel \$39.95 EA. + SHIP.

See Reviews in: Run Special Issue #3, 1/87, p.83; Info #11, Aug/Sept 86, p.46 Midnite Gazette, April 1986, p. 19.

Cardinal Software 14840 Build America Dr. Woodbridge, VA 22191 Info: (703) 491-6494

| - Order | Toll Free 10 - 4 MON-SAT | 10.41 |
|---------|--------------------------|-------|
| 800     | 762-5645                 |       |

SpeedScript 128 can also be used as a simple database manager. Type in the information you need, then store it as a SpeedScript 128 document. The search feature lets you quickly find information, especially if you use graphics characters to flag key lines. You can search for the graphics characters and quickly skip from field to field.

You don't have to change or define printer commands every time you write. Just save these definitions as a small text file, and load this file each time you write. You can create many custom definition files and have them ready to use on disk. You can create customized "fill in the blank" letters. Just type the letter, and everywhere you'll need to insert something, substitute a graphics symbol. When you're ready to customize the letter, just hunt for each graphics symbol and insert the specific information.

#### **File Compatibility**

SpeedScript 128 documents are stored as program files (PRG type on disk). Naturally, you can't load and run a SpeedScript 128 file from BASIC. The characters are stored in their screen code (POKE) equivalents.

Program 2 is a SpeedScript 128 file-conversion utility. It translates SpeedScript 128 screen-code program files into either Commodore character codes or true ASCII. These translated files are stored in sequential format, the file type used in most file-processing applications. The file converter can also translate a Commodore charactercode sequential file into a screencode SpeedScript 128 program file. You can use the file converter to translate a database into a Speed-Script 128 file (or vice versa), and you can convert SpeedScript 128 files to true ASCII and use a terminal program to upload them to another computer.

See program listings on page 102.

# ...dramatic improvements over 1541 in dramatic improvements over 1541 in gualty and reliability... qualty and reliability... qualty keeping 1541 compatibility... while keeping 1541 compatibility. **DRIVE THE BEST**

"...dramatic improvements over 1541 in

EXCELERATION +

#### NOTHING DRIVES THE COMMODORE 64 OR 64C BETTER THAN THE FSD-2 EXCELERATOR+ PLUS. COMPATIBLE. GUARANTEED. RELIABLE.

The FSD-2 Excelerator+Plus Commodore compatible disk drive. Faster, guieter and more reliable than the 1541 and 1541C. Breakthrough Direct Drive technology. Guaranteed 100% compatibility. It even enhances GEOS! Full One-Year Warranty.

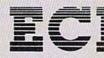

**Emerald Components International** P.O. Box 1441/Eugene, OR 97440 In Oregon: 683-1154/Fax: 503-345-5037 Telex: 23-499-6100 EUG SECSVC

## 1-800-356-5178

\*Commodore is a registered trademark of Commodore Business Machines, Inc.

# **Chopper Pilot**

Christopher R. Boss

Become the pilot of a helicopter, flying low over mountains, buildings, and trees, in this fast-paced simulation game. Levels are provided for pilots of all ages and skills.

"Chopper Pilot" is an exciting simulation game for the Commodore 64. It tests your abilities as a rescuehelicopter pilot. The test takes you over rugged terrain, cities, and light and telephone lines, as you attempt to touch flags with the helicopter skids to accumulate points. When you finish this flying test, you'll agree that it was not only difficult and challenging—it was a lot of fun.

#### **Program Entry**

Chopper Pilot is written entirely in machine language, but no knowledge of machine language programming is necessary to type it in. You must use "MLX," the machine language entry program found elsewhere in this issue, to enter it.

Here are the addresses you must enter at the first two MLX prompts:

#### Starting address: 0801 Ending address: 2290

After you've finished typing in the program with MLX, be sure to save it to disk or tape. You can load, run, or save Chopper Pilot like a normal BASIC program.

#### In Flight

To score points, you must fly as close to the ground as you can. The lower you fly, the more points you'll be awarded. But if you fly too low, you may hit the ground and lose points. In real life, just one error would stop you cold, but Chopper Pilot allows 25 errors per level.

There are 5 levels, each more difficult than the last. The terrain becomes increasingly craggy and mountainous as you progress from level to level.

When you fly, you must keep one eye on the jagged landscape and the other on your gauges and instruments. You must keep track of *time*, *miles*, and *errors*. If you run out of time, or if your score is too low when the course is completed, you cannot proceed to the next level. To be able to advance a level, your score must equal or exceed the *bonus* score displayed in the bottom right corner of the screen.

If you commit 25 errors, the test ends, even if you have time and miles remaining. A risky pilot won't get a high score because errors

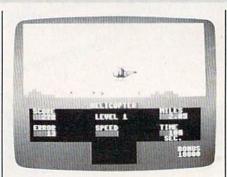

Mountains, buildings, poles, trees, and flocks of birds provide the obstacles in this challenging test of helicopter-pilot skills. While flying, you must pay close attention to your instruments.

mount up quickly. When you commit 20 errors, the background color will change to yellow to serve as a warning.

#### How To Fly Your Chopper

After loading the program, plug a joystick into port 2 and type RUN. You can change the chopper's window tint to reduce eyestrain and increase visibilty. Before you start a level, move the joystick to change the background color. You can choose clear (white), cyan, light green, or smoke (gray).

Press your firebutton to start the test.

## UTILITIES UNLIMITED, Inc.

12305 N.E. 152nd Street Brush Prairie, Washington 98606

Utilities Unlimited has done it again. A brand new

Super Nibbler is a fast, reliable 2-sided 128/1571

produced by one of the best programmers anywhere. This package includes 50 of the latest parameters offered

Nibbler at the best price available. This package comes

with 50 high quality parameters, Super Nibbler, and the

You get all this for just

Super Nibbler 64

Super Fast file copier.

by Utilities Unlimited.

Super Nibbler 128

Super Nibblers 64/128

100 of our best Parameters .

Orders taken 24 hrs. a day; seven days a week.

NEW

NEW

\$2495

VISA M/C accepted If you wish to place your order by phone. please call 206-254-6530 Add \$3.00 shipping & handling on all orders: additional \$2.00 for C.O.D.

#### Super Parameters 100 Pack Volumes 1&2

The Original. You get 100 of the best Parameters Anywhere ... these parameters are professionally done. easy to use, and menu driven for fast, reliable performance. This package will remove all protection. Included are titles from all the major software publishers for the C64/128. Volume #2 is now available for the same low price: \$19.95. These are all quality productsno filler or junk. These are the same parameters that are included in the Super Nibbler Packs.

\$**19**95

#### Diagnose64 \*

An extremely helpful diagnostic tool, Diagnose64 is quick and easy to use. Just select the tests you want to perform using the switches, plug Diagnose64 into the cartridge expansion slot, turn on the C64, and Diagnose64 peforms its tests. That's all there is to it.

#### Functions:

- MPU Test
   Ports Test
- RAM Test
   Repeat Testing
- ROM Test

128 version also available.

\$**149**95

#### Parameter Kruncher

Takes the protection out of Keymaster keys and Fast Hackem parameters and allows you to compile 600 keys and/or parameters on a disk. \$**Q**95

#### No. 1 Sellers from MegaSoft I td

| megason Ltu.                                                                                                    |            |
|----------------------------------------------------------------------------------------------------|------------|
| Discounted                                                                                                    | 50 to 70%! |
| 64 BBS: a 1 or 2 drive BBS                                                                                                    | \$19.95    |
| Telecommunication Pack                                                                                                    |            |
| (includes Wargames Autodialer)                                                                                                    | \$14.95    |
| N-Coder and D-Coder                                                                                                    |            |
| (both for 1 price)                                                                                                    | \$14.95    |
| (the original)                                                                                                    | \$12.95    |
| D-Compiler (for Blitz)                                                                                                    | \$14.95    |
| Photo Copy (reviewed in RUN)                                                                                                    | \$12.95    |
| MSD Shure Copy                                                                                                    | \$14.95    |
| Total and the supplicit interesting to the supplicit of the supplicit of t |            |

| Repairable Power Supply    | \$39.95 |
|----------------------------|---------|
| Nonrepairable Power Supply | \$29.95 |
| Reset Board                | \$ 6.95 |
| Disk Notcher               | \$ 5.95 |
| Key Leaderboard            | \$ 4.95 |
| Key 10th Frame             | \$ 4.95 |

#### Super Parameters 10 Pack

These are early releases of the next 100 pack. These will be available every 2 to 3 weeks or whenever there are 10 good new software releases available for the C-64/128 So if you can't wait for the next volume, call us-we'll tell you what the next 10 pack has on it and

> \$495 you can own it for just

#### Parameters R- Us Geos Pack

This No. 1 seller will standardize your Geos with your or anyone else's Geos-utilities. application, and tools. Parameters are included for Fontpack1, Deskpack1, Writers Workshop, Geodex, and as soon as released. Geocalc and Geofile will be included for the

unbelievable low price of

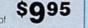

this means fron

available.

possible utilitie

bring you the best

Unlimited will

software: Utilities Un programs from other

sale of third party

Policy statement concerning

sources

and the unusual

telecommunications

print utilities,

parameters,

stuff

We are looking for hacker

INVITED

SUBMISSIONS

SOFTWARE

#### Capture \*

Copyright 1986 Jason-Ranheim. Take control of your C-64/128 with this easyto-use cartridge. Although not as powerful as The Final Cartridge, Capture will back most of your valuable software. It is nonetheless an excellent purchase

> \$3995 at just

#### The Final Cartridge C-64/128 \*

The No. 1 selling utility cartridge in Europe. After reviewing all utilities of this type including Icepick, Capture and Super Snapshot, we have determined that The Final Cartridge is just that the last cartridge you will ever need! Extensive programming utilities for the beginner as well as the hardcore programmers. The most impressive memory-to-disk backup utility we have ever seen. With the press of a button we were able to copy almost every program we tried.

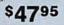

NEW For those of you who need both Super Nibblers this is the ultimate package. This package includes Super Nibbler 64, Super Nibbler 128, Super Fast file copy, and \$2095 For just

\$2995

#### Lock Pik C64/128 (The Book)

Lock Pik 64/128 was put together by Utilities Unlimited as a tool for those who have a desire to find out how the heavy hackers do it. This package includes

1. Lock Pik book that gives you step-by-step instructions on breaking or backing up over 100 popular programs using Hesmon and Superedit. The instructions are so clear and precise that anyone can use it.

2. Lock Pik disk has Hesmon 64. Superedit. Disk Compare, Kernal Save, I/O Save, and Disk File log with detailed instructions on how to use these programs all on one disk

3. We also have a limited supply of Hesmon cartridges that will be given out free while supply lasts.

I think you will agree this is the best buy to come along in a long time. You get it all for

BOOK II AVAILABLE SOON!

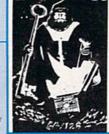

All this for \$2495

The joystick controls your altitude: If you pull back on the stick, the chopper goes up; push forward and the chopper goes down.

The fire button is your throttle: Holding it down will cause the chopper to accelerate; releasing it will slow the chopper down. If you don't touch the button for a few seconds, the chopper will simply hover in one place, wasting time and fuel.

The throttle is very important. Mountains and other obstacles loom up quickly, and the only way to avoid crashing into them is to slow down in time.

#### **Extra-Point Flags**

Black flags are set up at random in the valleys along the course. You'll

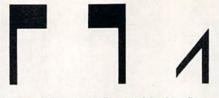

Normal flag, spun flag, and broken flag. Your score will improve if you spin the flags, but your errors will mount if you break them.

earn an extra 100 points if you spin a black flag around. To do so, your landing runners (or skids) must hit the flag—but be careful. If you're flying too low when you touch the flag, you'll break it and earn an error instead of a higher score. Unless you spin the flags around, you'll be unable to earn enough points to progress to the next level.

#### Hazards

Telephone poles and trees are the same height as the flags. If you're flying too fast, you may mistake a tree or telephone pole for a flag, and crash. Flocks of birds fill the skies above the valleys. If you don't fly very carefully, you may fly into a flock of birds, and crash while attempting to avoid a mountain.

Your skills as a pilot are going to be fully tested in Chopper Pilot. Remember to watch your instrument panel. It contains vital information that can help you develop a strategy for increasing your skill levels to become a better pilot. See program listing on page 96.

## Down Time Got You Down?

## Get on line FAST with TRIAD COMPUTERS Most computers and disk drives are repaired and shipped within 72 hours!

|            |        | 1-Year            | Repair with     |        |
|------------|--------|-------------------|-----------------|--------|
|            | Repair | Warranty Contract | 1-Year Warranty | Save   |
| A Commutan | ¢E0.00 | \$60.00           | 00 099          | \$20.0 |

|                                                | Repair     | warranty Contract | 1-Year warranty | Save    |
|------------------------------------------------|------------|-------------------|-----------------|---------|
| C-64 Computer                                  | \$59.00    | \$69.00           | \$89.00         | \$39.00 |
| C-128 Computer                                 | 89.00      | 99.00             | 119.00          | 69.00   |
| 1541 Drive Logic repair                        | 69.00      | 79.00             | 99.00           | 49.00   |
| 1571 Drive Logic repair                        | 79.00      | 89.00             | 109.00          | 59.00   |
| 1541 or 1571 Permanent Fix                     | 69.00      | 79.00             | 99.00           | 49.00   |
| (Alignment and modification to stay in alignme | ent!)      |                   |                 |         |
| 1702, 1802, 1902 Monitor                       | 79.00      | 89.00             | 109.00          | 59.00   |
| 1541 or 1571 alignment (only)                  | Just 29.95 |                   |                 |         |
| MPSZ-801, 802, 1525, 1526 Printers             | 69.00      | 89.00             | 99.00           | 59.00   |
| Star and Okidata Printers                      |            |                   | Call for price  |         |
|                                                |            |                   |                 |         |

For fast, expert service . . . Just call our toll free number today!

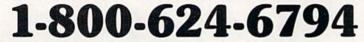

(For your convenience, have your equipment serial number and credit number ready. Checks and money orders also accepted). Add \$7.50 for shipping — includes two-day air service anywhere in the Continental USA. For APO-FPO and P.O. Box addresses, add \$15.00 for shipping (excluding air freight).

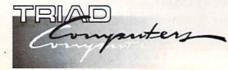

3402-E W. Wendover Ave., Greensboro, NC 27407 1-800-624-6794 or (919) 299-0391

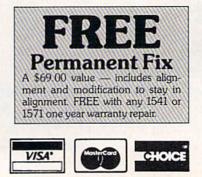

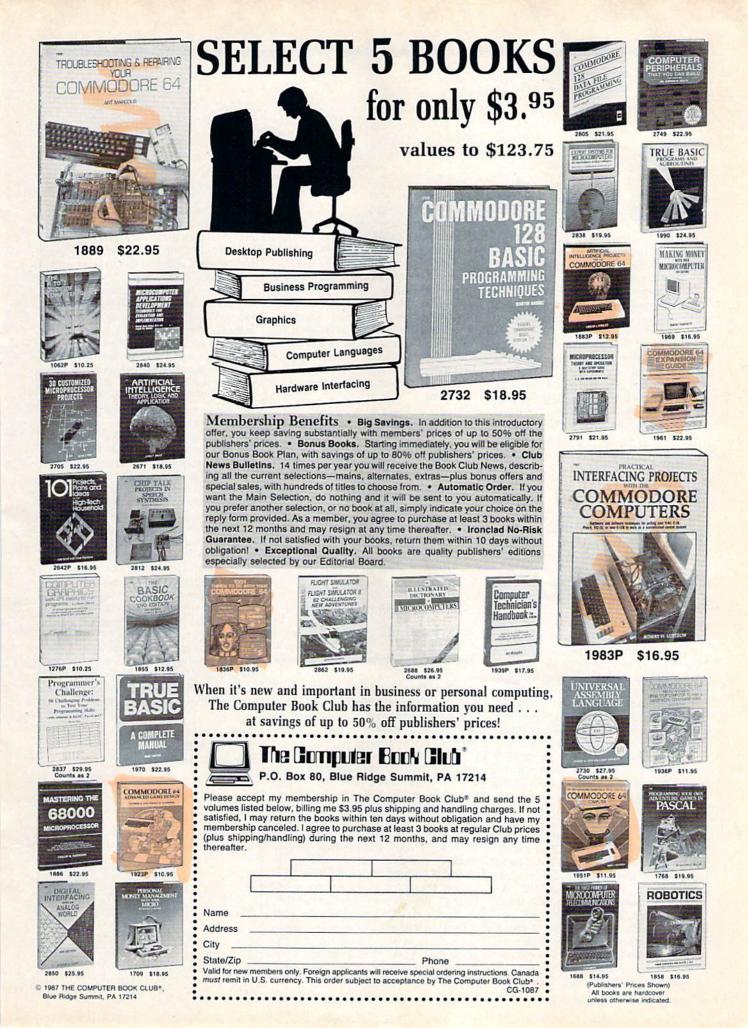

## reviews

## Fleet System 4

The 1980s appear to be the decade for sequels. There was Friday the 13th: Part V, Jaws III, Super Huey II, and now there is Fleet System 4 for the Commodore 128. The first thing I noticed about this software package was its attractive and practical book binders. After opening the case, I was pleasantly surprised to see two well-written and easy-to-follow spiral-bound instruction manuals. One manual is for Fleet System 4, a featurepacked word processing system; the other is for Fleet Filer, a database program. Fleet System 4 comes with three disks: a program disk with a 90,000word dictionary on one side, a thesaurus on the second disk, and Fleet Filer on the third.

Fleet System 4 can be loaded a couple of different ways. You can type DLOAD "FS and then type RUN, or you can simultaneously hold the RUN/ STOP key and the SHIFT key to boot the program automatically. After the program loads, you are presented with an option for selecting 80 or 120 columns. Once you select either the 80- or 120-column mode, you are then ready to start entering text.

There are excellent built-in help screens to assist when needed. By pressing F1 and the V key, you access a menu of default settings that allows you to toggle multiple format settings, including the background color, character color, and cursor type. You can then save the parameters to the program disk, and, whenever you load Fleet System, the saved parameters will be loaded into the program. Format commands not listed on the default settings menu must be typed onscreen in front of the text. For instance, if you want to set your text for right justification, you simply press the Escape key, which places a Format Command Mark (checkmark) onscreen. Then type jul. To turn it off, press the Esc key and type ju0. The F1 key is used more frequently than any other key in Fleet System 4. This key precedes many commands used to access different features within the program. F3 is used to insert text. F5 causes all text that is entered after depressing this key to be in all caps. F7 is the preview key, which lets you see the text exactly as it will be printed, without any visible control codes.

The program comes with a spell checker and a thesaurus. They are both extremely fast. I used the spell checker on a six-page document, and the dictionary checked it in 47 seconds. I spellchecked the same document using a ramdisk in only 12 seconds. A 90,000word dictionary such as *Fleet System 4*'s can also spell-check an average document without encountering too many words it doesn't know. The thesaurus is an excellent feature—it gives you the option of selecting synonyms or antonyms.

The program comes with a spell checker and a thesaurus. They are both extremely fast. I used the spell checker on a six-page document, and the dictionary checked it in 47 seconds. I spell-checked the same document using a ramdisk in only 12 seconds.

*Fleet System* 4 comes with a good selection of printer files, but if the one you need is not listed, the program lets you create or modify a file so it will work with your printer.

A good feature of the directory listing is its ability to list a selective group of files. For instance, when you call up the directory, the status line gives you an option of selecting (U)ser files, (S)equential files, (P)rinter files, or (A)ll files on the disk. Therefore, if you wish to look at only printer files, simply press P; you then will see a complete listing of nothing but printer files. This feature keeps you from having to sift through all of the other files on the disk.

An extra text area is available whenever you need to perform various operations without interrupting the main text area. The main text area, when in 80-column mode, can accommodate approximately 600 lines of text. In the extra text area, it can handle an additional 40 lines. To switch from the main text area to the extra text area, just press F1 and the X key. This keypress combination will also return you to the main text area.

*Fleet Filer*, the database program that comes with *Fleet System 4*, is documented with a 39-page spiral-bound manual. While it is not a heavy-duty database program, it is extremely fast. The program and data are held in memory, thereby allowing calculations and sorts to be done almost instantly at multiple levels. Data from *Fleet Filer* can be integrated with *Fleet System 4*, and vice versa.

Fleet System 4 and Fleet Filer are two excellent programs that work well together. However, there are a couple of small changes I would like to see made in *Fleet System* 4. First, I'd like to see onscreen formatting when entering text. This would give you the ability to hyphenate words without having to enter the preview mode in order to determine which words should be hyphenated, and where. The second change would be to eliminate onscreen control codes and to design the program so that every command would be menu driven.

Overall, this is a very good word processing program that is powerful and easy to use. I really enjoy using the 90,000-word dictionary along with the thesaurus. After using this program and seeing all of its power and potential, I can hardly wait for *Fleet System 5*.

-Julius Hornbuckle

Professional Software 51 Fremont St. Needham, MA 02194 \$79.95

## **Pirates!**

Ever pretend you were a pirate, fantasizing about the swashbuckling life on the Spanish Main? This exciting new package from Microprose gives you not only the opportunity to pretend that you're a pirate or a buccaneer, but also the chance to take part in a carefully assembled, historical simulation that recaptures an era and places you at its center.

*Pirates!* contains close to a century and a half of Caribbean history, offering different challenges and opportunities depending upon the time period. Players may select from time periods and scenarios ranging from the days of the Silver Empire (ca. 1560) when Spain was by far the dominant power in the region, to Pirate's Sunset (ca. 1680) when the frontier and colonial environment that supported the growth of piracy was being replaced by law and

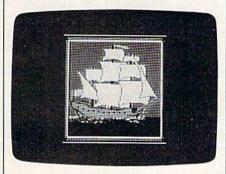

civilization. You may select to be English, French, Dutch, or Spanish, with each nationality carrying its own set of inherent advantages and disadvantages.

During the pirate period, there rose to fame and glory any number of men whose names still hold magic today. Francis Drake, Piet Heyn, Henry Morgan, and others are represented in *Pirates!*. Players may elect to reenact one of their famous expeditions, including Drake's sack of the Silver Train and Henry Morgan's conquest of Panama.

You're not locked into recreating historical characters. A good introductory adventure places you in the position of a young Englishman indentured to a plantation owner. Indenture offers few prospects, while the open seas seem to hold limitless potential. You decide to become a buccaneer. First, though, you must prove your mettle. The men you will command ask questions about the location of Spanish wealth-questions that must be answered correctly from information contained in the program's excellent documentation, if you are to win their confidence. Correct answers alone are not enough; you must use your skill at fencing to defeat the captain of your vessel.

Whether in close-quarters combat with the enemy after boarding, or lead-

ing your men in an attempt to overthrow an unpopular captain, fencing is a skill both pirates and buccaneers must master. *Pirates!* gives you a choice of weapons—rapier, longsword, or cutlass—and puts you *en garde* against your opponent. Quick reflexes at the joystick let you parry and thrust your way to victory. Sluggish responses or a lack of aggression, though, can land you in the brig, where you must wait for months until the opportunity to command once more comes your way.

This exciting new package from Microprose gives you not only the opportunity to pretend that you're a pirate or a buccaneer, but also the chance to take part in a carefully assembled, historical simulation that recaptures an era and places you at its center.

Once you have achieved command, it's up to you to plan your expedition. Should you choose to go the pirate route, simply set sail and lie in wait for ships to plunder.

The life of a buccaneer is more complex. A visit with the local governor, selected from one of the program's menus, lets you know who England is at war with. Your charge as a buccaneer is to do damage to enemy fleets. After checking your stores, you set sail. Pirates! gives you a large, scrolling screen map of the Caribbean with virtually every island and city from Florida to Panama represented. As you sail from portto-port, time passes, supplies dwindle, and your crew's supply goes up and down, depending on the number of successful encounters and amounts of plunder you acquire.

Navigation in Pirates! is well thought out and challenging, especially at higher difficulty levels. Both the documentation and a handsomely reproduced map included in the package give you the location of major islands and ports. Your own location can be determined by taking a sun sight, cleverly accomplished through the use of an onscreen astrolabe accessed through a menu. Even with your location and goals known, navigation is not simple. Strong winds can blow you off course, shoals can tear the bottom out of your hull, and lack of food or challenge can crush your men's morale.

At sea, your lookouts keep a close watch for other ships. When one is spotted, you may choose to investigate or sail away. Investigation reveals the type of ship and its nationality. Allied ships may be hailed for news; enemy or pirate vessels may be either attacked or avoided, depending upon your confidence in your ability to defeat them. The more closely you investigate, however, the more likely the other ship is to attack you, whatever your wishes.

*Pirates!* excels at its representation of combat on the high seas. You must use the winds to your best advantage, tacking for position while your men load and reload your cannon. Should you build a fleet of ships, a menu lets you select the vessel you wish to command in combat. Choose carefully even the most skillful and courageous pirate will find it difficult to guide a barque against a more heavily armed frigate. It can be done, though.

During ship-to-ship combat, the bottom of the screen is set aside for information about your ship and your opponent's ship. The number of guns and men, damage levels, speed, and wind direction let you know how the battle is going. If the tide turns against you, you may try to sail away. If you have the upper hand, though, it's time to sail close to the enemy, toss the grappling hooks, and board.

Once you've boarded your opponent's ship, you must lead your men in combat. Again, it's time for your fencing skills to be tested. The courage and skill you show while dueling with the opposing captain has a direct effect on your men's spirits and their own fighting ability. During the duel, an information panel at the bottom of the screen keeps you posted on the number of men and their status. Weakness on your part can cause your men to panic, which in turn, can cost you your fleet and land you once more in the brig.

If you defeat the opposing captain, you must decide what to do with your prize vessel. With enough crew, you can add the ship to your fleet. If not, take what cargo and treasure you can carry, and then scuttle the ship and sail on to other encounters.

Not all of the adventures take place at sea. Ports-of-call play an important part in *Pirates!*. While anchored in ports controlled by your nationality or its allies, you may call local governors to seek instructions, and taverns are filled with hearty mates ready to sign on for a voyage. Merchants both buy and sell goods, stores, and supplies, and they'll purchase the goods you've plundered. While in port, you may wish to divide the spoils with your crew, in which case you should be aware that some of your men will disappear. You must reassem-

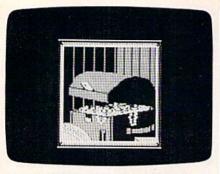

ble your band before you can set sail again.

Unfriendly ports offer opportunity as well. Brave captains can sneak into town to gather information and seize, treasure, and with a large enough force, you can lay siege to a port or even mount an overland expedition to attack an inland community. As with its navigational and shipboard aspects, land combat in *Pirates!* is challenging, pitting your musketmen against a town's garrison, with the outcome determined by a swordfight. Once again your skill and courage are called upon to rally your men to victory.

As you play *Pirates!*, time passes within the scenario. Allegiances shift and wars break out between nations, both of which can affect your mission. The outbreak of the Thirty Years War, for example, breeds despair in Europe and opportunity in the New World. But the passage of time also has an effect on your performance—the life of a pirate, buccaneer, or privateer was never easy, and even the most successful of the breed eventually sought retirement.

The startup menus for *Pirates*! are easy to understand. In addition to selecting the scenario you wish to play, you are given a choice of skills, including fencing (highly recommended for first-time players), navigation, gunnery, and wit and charm (which can come in handy at advanced levels, where negotiation and trade are important).

The designers of *Pirates!* set themselves a variety of ambitious goals and succeeded on every count. Arcade aspects are exciting and challenging enough to keep even experienced players interested. The game makes large strategic demands on players, and miscalculations can bring a promising career to an end. Microprose has packaged *Pirates!* handsomely, with a thick manual that not only tells how to play the game, but also contains an impressive amount of historical material that both adds to performance and teaches history.

Pirates! is a real treasure.

-Keith Ferrell

MicroProse Software 120 Lakefront Dr. Hunt Valley, MD 21030 \$39.95

## Russia

Over the past few years, I have reviewed many of SSG's games for COM-PUTE! or COMPUTE!'s Gazette. I have enormous respect for Roger Keating and Ian Trout, the design team who are responsible for much of SSG's success. They are committed to their designs and their audience. SSG games, like the games of all the finest designers, bear the stamp of creative, distinctive personalities.

Russia—for the Commodore 64 is an army-corps level simulation of the Russo-German war of 1941–45, and my temptation once again is to call this one the best of the lot. Its topic is a perennial favorite among war gamers, its approach is a refinement of the excellent

Its topic is a perennial favorite among war gamers, its approach is a refinement of the excellent Battlefront system, and it is extremely playable and enjoyable.

Battlefront system, and it is extremely playable and enjoyable. What more could I ask?

Well, nothing, as it turns out. But I'd to like to examine Russia from the point of view of those who won't find it interesting, and see if that colors things a bit. That way, I can ask-as I'm sure others are asking-if Keating and Trout aren't carrying a good idea a little too far. The "good idea" is the menu-driven game that gives the player a commander's point of view. The "little too far" is the fact that this is their fourth such consecutive game. First, to get the obvious out of the way, Russia is not an action game. It is a strategy and planning game, pure and simple. Those who want a war game along the lines of Raid Over Moscow, Dambusters, F-15 Strike Eagle, or Silent Service will find little arcade-style entertainment here. Russia is a war game of the SSI type, with hexagons and military symbols, lots of numbers and lots of historical flavor. That eliminates one gaming segment. But what of the fans of strategic war games? Could they find any flaws with Russia? The answer is yes.

Some might say that SSG—despite its commitment to "point-of-view" takes too much control away from the player. In *Russia*, you set the doctrine for units, giving general orders about whether to rest or to advance towards and take a Soviet city. Then you set the support available for each corps, and whether or not that corps will advance, rest, defend, attack, or retreat.

What you can't do, though, is direct attacks or troop movement in specific directions. Once the front line is committed to battle, the commander can tell them to hit hard or back away but can't tell them which enemy units to hit or in which direction to retreat. Both targeting and the direction of unit movement are handled by the game's artificial intelligence routines.

Now this is both realistic and playable, and most war gamers will appreciate that Russia is attempting to simulate the degree of control the commanders actually had. But no matter how well the targeting routines and the movement routines reflect historical reality, I don't know of a single war gamer who wants to surrender that much control to a computer with only 64K of memory. Part of the enjoyment of historical war gaming is precisely the unrealistic amount of control the player has over his troops. Adjusting flanks, attacking unlikely places, changing orders every turn-all are part of war gaming even if they are not part of military command. Not having this control may teach us more about military operations, but it's also less fun.

In that sense, *Russia* is a prisoner of its own design. At least, that's one point of view. For many of us, though, the rest of the game more than compensates. Yes, it is frustrating to watch your corps attacking a hex that you don't particularly want them to attack, but that's what army group commanders in the eastern front had to put up with. At this level of command, once the commanding officer set overall objectives and assigned support, the actual battles were a waiting game, as *Russia* so clearly demonstrates.

Apart from this feature, admittedly a central one, I can't think of anything in *Russia* to object to. Like all SSG games, *Russia* is thoroughly professional, from its excellent tutorial to its inclusion of customized labels for saved game disks. SSG's direction is clear—to release a host of menu-driven, playable war games on topics ranging from the American Civil War to eighteenthcentury musket warfare. Each game will be well researched and thought out, and each will be the game Keating and Trout think it should be.

-Neil Randall

Strategic Studies Group 1747 Orleans Ct. Walnut Creek, CA 94598 Distributed by: Electronic Arts 1820 Gateway Dr. San Mateo, CA 94404 \$39.95

## **BobsTerm Pro** For The 128

It takes time to master an application such as a terminal program or word processor. Most people settle on a single program in a given application category because it does what they want and they've memorized the important commands. It's rare to find someone who regularly uses five different word processors or eight different terminal programs.

Before starting to use *BobsTerm Pro*, I had my own favorite terminal program, which ran in 64 mode (40 columns), supported various transfer protocols, and had a reasonably large buffer for capturing text that could be printed out or saved to disk. I had looked at other terminal programs, but never switched loyalties because they didn't offer enough new features to justify learning a whole new set of commands.

But *BobsTerm Pro* is so powerful and has so many options that I've made the switch. It's easily one of the best terminal programs ever offered for a Commodore eight-bit computer.

BobsTerm Pro runs on a 128 in 128 mode and requires an 80-column monitor (either RGB or monochrome). It works with nearly all modems; the manual lists the Commodore 1650, 1660, 1670, Westridge, Master Modem, Mitey-Mo, HES I and II, Total Telecommunications, and Hayes-compatibles. I used an Aprotek, which is both Hayesand 1670-compatible.

The program is not copy-protected, and the manual encourages users to make backups. It's best to use a program that duplicates an entire disk, rather than a file-by-file copier, to make sure you get the boot sector. Before running it, you must insert a dongle in joystick port 2 (you can make as many copies as you want, but they won't run without this little device). The program automatically runs when you reset the computer or type BOOT.

The first time you run *BobsTerm Pro*, you may have to set some parameters. Menus list the various options, including the type of modem, the baud rate, printer commands, how many disk drives are connected, and so on. It supports multiple drives—device 8, 9, 10, or 11—as well as dual drives such as the MSD, and one-megabyte drives such as the SFD. While you're setting the parameters, you may wish to define the function keys, too.

Once you've set the options to your liking, select the Save Parameters item from the menu. Whenever you boot the program in the future, the settings will automatically load, so you only have to set them once. Since you're allowed to make backups, you can make multiple boot disks with different parameters (one disk for the local Punter board, one for GEnie, one for CompuServe, and so on).

BobsTerm Pro supports Xmodem transfers, offering checksum and two CRC protocols. Since Xmodem is the universal standard for sending and receiving files, it's probably the most important feature to look for in a terminal program. If you're calling a large telecommunications service such as CompuServe, GEnie, or Delphi, you can adjust the timing to allow for the occasional delay during the busy hours.

You can transfer files to and from a disk file or the buffer. You can save files as sequential or by program type. You

BobsTerm Pro is easily one of the best terminal programs ever offered for a Commodore eightbit computer.

can also tell the program to translate between Commodore ASCII and true ASCII, which is useful for text files.

Xmodem sometimes has problems handling IMG files from CompuServe because they have six extra bytes at the beginning of the file, for use by the CompuServe-B protocol. With *Bobs-Term*, you can tell the program to ignore the first six bytes and avoid the problems of translating IMG files.

Most of the time, you're sending or receiving programs for 64 mode or 128 mode, so the default disk type is a Commodore format. But if you use CP/M mode, you can also download CP/M programs directly to CP/M formatted disks, which means you don't need a separate terminal program for CP/M mode, nor do you have to tinker around with translator programs that convert from one disk format to another.

Besides Xmodem, the other popular transfer protocol is Punter, which is a Commodore-specific standard for sending and receiving files. It's widely used on bulletin boards (BBS's) around the country. *BobsTerm Pro* supports Punter protocol.

It also handles XON/XOFF, straight ASCII transfers, and line-byline prompted transfers, which are helpful when you're sending prewritten messages to BBS's or telecommunications services. Finally, there's a way to send a complete disk (all tracks and sectors) to someone else who is using *BobsTerm.* At 300 baud, this process takes about 2½ hours; at 1200 baud, 35 minutes.

|        |                                 | Price Each |      |
|--------|---------------------------------|------------|------|
| Colors | Ribbons                         | Black      | Colo |
| 10.0   | Apple Imagewriter               | 3.95       | 4.95 |
| Red    | Brother M1009                   | 4.95       | 5.95 |
|        | Citizen 120D                    | 5.00       | -    |
|        | Commodore MPS 801               | 4.15       | 4.75 |
| Blue   | Commodore MPS 802,<br>1526      | 5.75       | 6.75 |
| 1. M.  | Commodore MPS 803               | 4.95       | 5.95 |
| Green  | Commodore MPS 1000              | 3.60       | 4.25 |
|        | Commodore MPS 1525              | 5.50       | -    |
|        | Epson LX 80/90                  | 3.60       | 4.25 |
| Brown  | Epson MX/FX/RX/80/85            | 3.75       | 4.25 |
|        | Okidata 80/82/83/92/93          | 1.75       | 2.20 |
|        | Okidata 182/192/193             | 6.00       | -    |
| Purple | Panasonic KX 1090/1091/<br>1092 | 6.50       | -    |
| Yellow | Shikosha SP 800/1000            | 5.25       | 6.50 |
|        | Star SG10                       | 1.75       | 2.20 |
|        | Star ND10/NL10/NP10/<br>NX10    | 5.00       | 6.00 |

T-Shirt Ribbons (Heat Transfer Ribbons) -Call For Price & Availability.

For ribbons not listed above, call RENCO COMPUTER PRINTER SUPPLIES. RENCO COMPUTER PRINTER SUPPLIES sells RENCO brand replacement ribbons for use on computer printers manufactured by other companies. RENCO COMPUTER PRINTER SUPPLIES is not affiliated with or licensed by these companies. Minimum order is \$25.00. Shipping & handling and C.O.D. are added to invoice. F.O.B. Manteno, IL. IIlinois residents add 6.25% tax. Price and specification are subject to change without notice.

RENCO COMPUTER PRINTER SUPPLIES P.O. Box 346, Bradley, IL 60915 U.S.A. 1-800-522-6922 815-468-8081

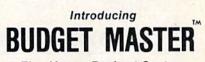

The Home Budget System For the Commodore 64 (disk required)

If you want to get serious about keeping a home budget and your income is less than \$1,000,000 per year, then BUDGET MASTER is the tool you need. BUDGET MASTER is designed to help you define your budget goals and then enter your actual data in only a few minutes each session. BUDGET MAS-TER is 100% machine language for maximum speed and accuracy.

FEATURES

- ✓ Up to 80 categories
- 10 accounts + 10 credit cards
- Integrated business expenses
- Enter data in foreign currency.
- ✓ 2400-3600 record transaction file
- Can search for up to 8 different sets of
- parameters at the same time Comprehensive analysis of your budget
- and actual data

#### All this at a price that won't "break your budget" ONLY \$24.95

+ \$2.00 Shipping and Handling Minnesota residents add 6% sales tax To order send check or money order to:

#### EYCHANER SOFTWARE CO. P.O. Box 388

Grand Rapids, MN 55744-0388

Commodore 64 is a trademark of Commodore Business Machines Inc. BUDGET MASTER is a trademark of Eychaner Software Co. The capture buffer holds 60,000 bytes—more than enough room for most messages or programs. If 60,000 bytes is insufficient, *BobsTerm* has ways to split up large files. The buffer isn't a passive chunk of memory that you simply fill up or empty. *BobsTerm Pro* includes a wide variety of editing commands for inserting, deleting, replacing, converting, reformatting, and so on. The buffer editor isn't a complete word processor, but it's suitable for converting files into a format you like. The editor also allows you to mark a section of the buffer for selective uploading.

If you call a lot of BBS's, you probably keep a list of phone numbers and passwords. The phone book option allows you to store multiple numbers on disk, so you don't lose the numbers or mistype them when you dial. If a given number is busy, the program continues to dial the phone until a connection is made. You may also create macros using a mini-programming language. For example, you could wait for a given prompt (User Number?, for example), send a string, wait for another prompt (Password?), respond with another string, and so on. The commands include an if-then option, which lets you select one of two choices, depending on what characters are sent by the BBS or telecommunications service. If you have messages waiting, the macro could be programmed to open the buffer, read the electronic mail, and save it to disk. If not, it would skip that step.

Programmable macros are great ways to automate telecommunications. If you're paying for online time, you can save a lot of money by logging on, capturing messages, and leaving. You can then read the messages on your own time (when you're not paying connect charges or long-distance fees). You can also compose messages with a word processor and send them at faster rates (300 or 1200 baud) than you could ever hope to type.

The disadvantage of macros is that they're not completely secure. If someone looks at the files on your disk (or, worse, if you accidentally upload a macro file), other people could find out what your password is. Whenever you store a password on disk, you should be careful about who has access to it.

BobsTerm Pro has many other commands and modes. You can tell it to emulate an ADM-31, VT-52, or VT-100 terminal. You can define various cursor and control keys. You can send disk commands and look at Commodore or CP/M disk directories. You can set or clear either of two time-of-day clocks. You can even set it up as a mini-BBS with uploading and downloading.

The manual contains over 100 pages; it's well-written and clear in explaining how to use the program. But you needn't read the whole manual before running the program. For a feature-filled terminal program; BobsTerm Pro is remarkably easy to use. You can start telecommunicating in almost no time. At any point during an online session, you simply press the RUN/STOP key to open a window listing the available commands and options, which saves time you'd spend paging through the manual. When you return to terminal mode, the window closes, restoring the text underneath.

I can recommend *BobsTerm* 1... to anyone who spends a lot of time telecommunicating. If you own a 128 with an 80-column screen and a modem, this is a gem of a terminal program.

-Todd Heimarck

(G)

Progressive Peripherals & Software 464 Kalamath St. Denver, CO 80204 \$79.95

|                                                                                                    | and the second second second second second second second second second second second second second second second                                                                                                    | and the second design of the second design of the second design of the second design of the second design of the                                         | and the second state of the second state of the                                                                                                    |                                                                          |  |  |  |  |
|----------------------------------------------------------------------------------------------------|----------------------------------------------------------------------------------------------------|----------------------------------------------------------------------------------------------------|----------------------------------------------------------------------------------------------------|--------------------------------------------------------------------------|--|--|--|--|
| THE LOWEST<br>PRICES                                                                                                    | THE BEST<br>SERVICE ELEC                                                                                                    | TRONIC OF                                                                                                    | NE* PHONE LINES<br>OPEN                                                                                                    | 10-6 E.S.T.<br>M-F                                                       |  |  |  |  |
| CALL (61                                                                                                    | 4) 864-9994 • P.O.                                                                                                    | . Box 13428 •                                                                                                    | COLUMBUS. OH                                                                                                    | 10 43213                                                                 |  |  |  |  |
| Cacommodore SUPER SUMMER SIZZLER SOFTWARE SALE Ca                                                                                                    |                                                                                                    |                                                                                                    |                                                                                                    |                                                                          |  |  |  |  |
|                                                                                                    | TWARE ON DISK OR CAR                                                                                                    |                                                                                                    |                                                                                                    |                                                                          |  |  |  |  |
| JUMPMAN         4.86           JUMPMAN JR. (R)         5.96           SCRABBLE         5.96           SUMMER GAMES         8.96           WORLDS BASEBALL         8.96           PITSTOP II         5.96           POPEYE         6.96           POPEYE         6.96           TAPPER         7.96           UP & DOWN         7.96           DESIGNERS PENCIL         6.96           RIVER RAID         6.96           ZAXXON         6.96           RIVER RAID         6.96           ZUP & DOWN         7.96           DESIGNERS PENCIL         6.96           ZAXXON         6.96           RIVER RAID         6.96           SUSPENDED         3.96 | HERO         5.96         FAH           CONGO BONGO         5.96         AM.           DELTA DRAWING         2.96         NIN           BUBBLE BURST         1.96         ALT           AIRLINE         3.96         BAL           ELIMINATOR         3.96         BAL           ESPIAL         1.96         RES           SUPER EXPENDER         5.96         GH           ABEE C'S         2.96         BEL           VIDUZZLES         2.96         DEC           CLOWNS         2.96         PAT           TOY BIZARRE         4.96         CO           PATHWORDS         5.96         KU           MURDER DOZEN         5.96         KU |                                                                                                    | ROCK & ROLL STUDIO       4.96         RAILROAD TYCOON       5.96         INVADERS LOST       6.96         STAR TROOPER       6.96         ACE       9.96         STAR TROOPER       8.96         EASY WORKING FILER       8.96         EASY WHITER       8.96         ONE ON ONE       8.96         SPY VS SPY       8.96         MAIL ORDER MAN       8.96         SUPER CYCLE       9.96         SUPER CYCLE       9.96         SALE ENDS WHEN SALE STOCH         RT WANY SOFTWARE ORDER ( |                                                                          |  |  |  |  |
| ZORK III 3.95<br>DEADLINE 3.95<br>DEADLINE 3.96<br>LITTLE COMPUTER<br>PEOPLE 8.96<br>BEAM RIDER 4.96<br>ALPHA BUILD 2.96                                                                                                    | HARDWARE<br>64C                                                                                                    | PRINTERS           STAR NP10         138.           STAR NX10         158.           FORTIS (130CPS)         178.           FORTIS (200CPS)         288. | DISKETTES<br>00 51/4" FUJI D/S D/D . 7.98/10<br>00 51/4" MAXELL D/S D/D . 7.98/10<br>00 51/4" SONY D/S D/D . 7.98/10                                                                                                    | ACCESSORIES<br>1351 MOUSE                                                |  |  |  |  |
| SEA SPELLER                                                                                                    | DISK DRIVE (154k)157.00<br>1571 DISK DRIVE                                                                                                    | PANASONIC 1080i 168<br>PANASONIC 1080i 168<br>SEIKOSHA VC 158                                                                                            | 00 BULK 5¼" D/S D/D                                                                                                    | C64 POWER SUPPLY 28.00<br>RS232 INTERFACE 38.00<br>BOSS<br>JOYSTICK 9.98 |  |  |  |  |
| U.P.S. ALL PRICES SUB.<br>SHIPPING: ADD \$3.00 ON AL<br>INTERNATIONAL: ACTUAL F                                                                                                    | CHECK, MONEY ORDER, MASTERCARD C<br>JECT TO CHANGE WITHOUT NOTICE.<br>LL ORDERS UNDER \$100.00 ADD \$5.00<br>FREIGHT CHARGED ON ALL ORDERS OUT<br>THOUT A RETURN AUTHORIZATION N<br>CALL                                                                                                    | O ON ALL ORDERS OVER \$100.0                                                                                                    | 00. ACTUAL FREIGHT CHARGED ON<br>ED STATES INCLUDING A.P.O.<br>VE. ALL DEFECTIVES WILL BE EXCH                                                                                                    | MULTIPLE ORDERS.                                                         |  |  |  |  |

CALL ELECTRONIC ONE (614) 864-9994 OR WRITE

## **Programming Books** from COMPUTE!

COMPUTE! Books offers a line of programming books for the intermediate to advanced Commodore 64 and 128 users. These reference books take you beyond BASIC and into machine language programming, helping you learn about memory maps, addresses, the new GEOS, and time-saving routines you can add to your own programs.

#### COMPUTEI's 128 Programmer's Guide

Editors of COMPUTE ISBN 0-87455-031-9

444 pages A complete guide to the Commodore 128, this book explores BASIC 7.0, shows you how to create graphics and sounds, explains how to program peripherals, and introduces you to machine language programming. \$17.95

#### Mapping the Commodore 128

Ottis R. Cowper

ISBN 0-87455-060-2 704 pages The comprehensive memory map and programmer's guide that provides a detailed explanation of the inner workings of the Commodore 128 including memory management, BASIC 7.0, I/O chip register, the operating system, system RAM, and more. \$19.95

#### Machine Language Routines for the Commodore 128 and 64

Todd Heimarck and Patrick Parrish ISBN 0-87455-085-8

This collection of machine language routines is a must for every Commodore 128 and 64 machine language programmer. Scores of these routines can simply be inserted into your own programs. Included is the assembly language code with easy-to-understand documentation and instructions. There is a companion disk available for \$12.95 that includes all the programs in the book (858BDSK). \$18.95

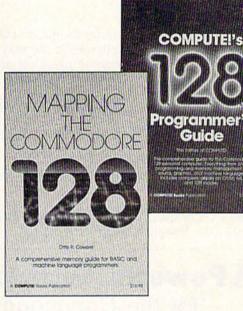

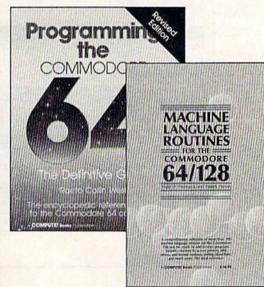

#### Programming the Commodore 64 Revised: The Definitive Guide Raeto Collin West

ISBN 0-87455-081-5

592 pages

642 pages This bestselling, encyclopedic reference guide which covers the Commodore 64 in its entirety has been updated to include information on the new Commodore 64C and GEOS, from Berkeley Softworks. There is also a disk available for \$12.95 which includes the programs in the book (507BDSK). \$24.95

#### Mapping the Commodore 64 and 64C

Sheldon Leemon ISBN 0-87455-082-3

324 pages

An update of the bestselling memory map and programming guide that's a necessity for intermediate and advanced programmers. This definitive sourcebook has been expanded and now covers the new icon-based GEOS (Graphics Environment Operating System) with clear descriptions of how to make it work for you. For BASIC and machine language programmers of both the Commodore 64 and 64C. \$16.95

These books are now available at your local book or computer store. You can also order directly from COMPUTE! by calling toll free 800-346-6767 (in NY call 212-887-8525) or by mailing your order to COMPUTE! Books, P.O. Box 5038, F.D.R. Station, New York, NY 10150.

Customer Service hours are 10:00 am-12:30 pm and 1:30 pm-3:00 pm EST, Monday-Friday Please include \$2.00 postage and handling per book or disk. NC residents add 5 percent sales tax, and NY residents add 8.25 percent sales tax. Please allow 4-6 weeks for delivery.

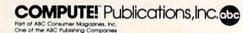

COMPUTEI books are available outside the United States from subsidiaries of McGraw-Hill International Book Company.

# **User Group Update**

Caroline D. Hanlon, Editorial Assistant

This list includes updated entries to our annual "Guide to Commodore User Groups," which last appeared in the May and June 1987 issues.

When writing to a user group for information, please remember to enclose a self-addressed envelope with postage that is appropriate for the country to which you're writing.

Send typed additions, corrections, and deletions for this list to:

**COMPUTE!** Publications P.O. Box 5406 Greensboro, NC 27403 Attn: Commodore User Groups

#### **User Group Notes**

Meeting 64/128 Users Thru the Mail has changed its address to R.R. 1, Box 151, St. Joseph, IL 61873

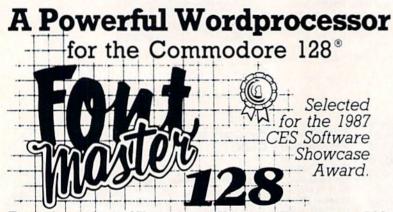

From the author of Fontmaster II comes Fontmaster 128, an enhanced version for the Commodore 128. This powerful word processor with its many different print styles (fonts), turns your dot matrix printer into a more effectual tool. Term papers, newsletters, and foreign languages are just a few of its many applications.

- \* Program disk with no protection uses hardware key
- \* Supplement disk includes foreign language fonts
- \* 56 Fonts ready to use
- \* Font editor/creator included
- \* On screen Font preview
- \* 80 column only
- \* Supports more than 110 printers

This pakige will suun be avalibul with a spel czechr Commodore 128 is a registered trademark of Commodore Business Machines, Inc.

ACLEG Inc. 2804 Arnold Rd. Salina, Ks. 67401 (913) 827-0685

#### **New Listings**

#### CALIFORNIA Ft. Ord Commodore Users (FOCUS), P.O. Box 2180, Seaside, CA 93955-2180 FLORIDA Fellsmere's Club Compu-Mania, Inc., P.O. Box 629, Felsmere, FL 32948-0629 LOUISIANA Southern Louisiana Users Group (SLUG), 706 N. Severin, Erath, LA 70533 MARYLAND Frederick Functioneers, P.O. Box 1913, Frederick MD 21701-1010 MISSISSIPPI Coastline Commodore Computer Club, P.O. Box 114, Biloxi, MS 39533 NEW YORK MI-Comm User Group, 26 Azalea Rd., Levittown NY 11756 TEXAS Texas PD Connection, 135 Maytrail, McKinney, TX 75069 Tri-County Commodore Users Association (T-CCUA), 557 Lakeview Cir., New Braunfels, TX 78130 UTAH Moab Commodore User's Group, 860 S. Antiquity Ln., Moab, UT 84532 Outside the U.S. CANADA OCUG, Box 99, Bernon, B.C., Canada V1T 6M1 Universal Commodore Users Group, 1518 Myrtle, Victoria, B.C., Canada V8R 228

#### ITALY

Commodore Club Afragola, c/o Massimiliano Afiero, Corso Italia Isolato 11, 80021 Afragola (NA), Italy

#### MEXICO

Bose Commodore Users Group, Lic. Oscar E. Saenz Salinas, Av. Francisco I. Madero con, Oriente 3 #1001, Col. Rio Bravo, Tam., Mexico

COMPUTE!'s GAZETTE TOLL FREE Subscription Order Line 1-800-727-6937

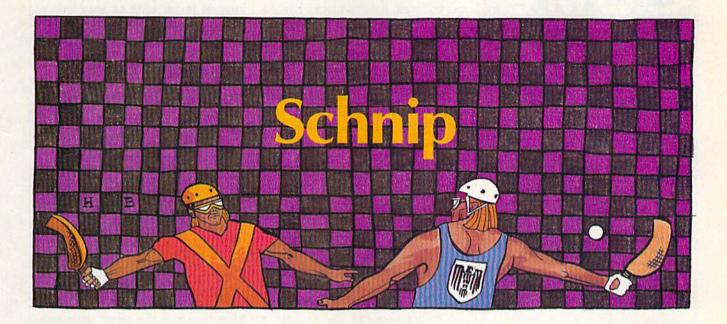

#### David Florance

This colorful and lively two-player game for the Commodore 64 will put your racquet skills to the test. It brings an ancient sport of kings into the computer age. Two joysticks are required.

When you and an opponent face off in a game of "Schnip," you aren't sitting down to just another computer game. Fast-moving and emblazoned with color that bespeaks the tradition of feudal times when chivalry was in full flower, Schnip is the modern replaying of a legendary match between kings. When King Garth and King Radern each laid claim to the Vaile, a lush arbor that lay between their kingdoms, they agreed to settle the impasse with a game of Schnip. The winner of the match would be the proprietor of the Vaile.

#### Typing It In

Schnip is a machine language game that features multicolor sprites and realistic sound. To type it in, you'll have to use the "MLX" machine language entry program found elsewhere in this issue. After you run MLX, you'll be prompted to enter the starting and ending addresses for the data. Enter these addresses:

#### Starting address: C000 Ending address: CAC7

Once you have typed it in, save a copy to disk or tape before leaving

MLX. When you're ready to play, load Schnip by typing LOAD "filename",8,1 (for disk) or LOAD "file-

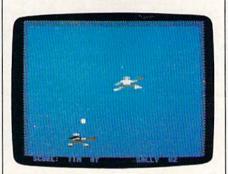

In this computer version of racquetball, quick thinking and lightning reflexes are the keys to successful play.

*name*",1,1 (for tape), where *file-name* is the name you used when you saved the program. Then enter SYS 49152. You'll be asked to type in the players' names. Next, the playing screen will appear. You will see the court, the players' names and scores, a schnip, and two kings wielding racquets.

#### **Playing Tournament Schnip**

Schnip is played on an enclosed court with three walls and an endline. The ball—called a *schnip*—is hit (volleyed) off the walls. *Escapes* are awarded a player when the schnip crosses the endline. The winner is the player with the most escapes.

Each match is divided into rounds called levels. Every fifth escape, the level—and the schnip—is changed. Each of the five schnips has a different weight. Because of the difference in weight, the schnips travel at different speeds. Heavier schnips move quickly, while lighter ones tend to float. Once the fifth schnip is played, the schnips are recycled until the match is over. While the match is in fourth schnip (speed schnip—when the schnip is heaviest and fastest), it is more difficult to hold the volley. Until you've practiced many hours, the fourth schnip will be difficult. Even as you become an accomplished schnipper, you'll find the fourth schnip the most challenging.

To begin the match, player 2 (with the joystick plugged into port 1, the white king) should press the fire button. The schnip will be served to the white king (the white king always receives the first serve). The match starts when he returns

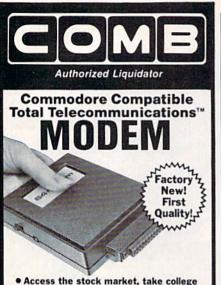

- Access the stock market, take college classes, do your shopping and more.
- For Commodore 64K or SX64.
  Has modular lacks for quick, easy
- Has modular jacks for quick, easy hookup to your phone system!
- Works on TouchTone'\* and Rotary (pulse) dialing (not PBX).

Overstock liquidation. Simple communications package connects 64K or SX64 for on-line telephone use. No special computer knowledge required. This super-intelligent software is completely menu-driven and easy to understand.

Features: 30K software buffer. 300 Baud. Auto-dial simplifies complex modem steps. Upload, download of text, programs, data files. Captures and displays hi-resolution, mapped graphics files. Color selection menu. Equipment needed: C64, monitor, and disk drive or SX64.

NOTE: Price includes trial subscription to over 52 data base services for vast information. Initial sign-up fee is FREE. All you pay is the on-line time you use, plus monthly rate.

90-Day Limited Factory Warranty. Mfr. List: \$109.95 Liquidation Priced At . . . . . Item H-2981-3646-007 S/H: \$4.00 each VISA Credit card members can order by hone, 24 hours a day, 7 days a wee Toll-Free: 1-800-328-0609 Sales outside the 48 contiguous states are subject to special conditions. Please call or write to inquire. - --- --- --C.O.M.B. Direct Marketing Corp. Item H 1405 Xenium Lane N/Minneapolis, MN 55441-4494 Item H-2981 Send\_\_\_Modem(s) Item H-2981-3646-007 at \$19 each. plus \$4 each for ship, handling. (Minnesota residents add 6% sales tax. Sorry, no C.O.D. orders.) My check or money order is enclosed. (No delays in processing orders paid by check.) Acct. No. \_\_\_\_\_ Exp. Name . Address City State ZIP Phone\_( Sign Here OMB Direct Marketing Corp. **Authorized Liquidator** 

1405 Xenium Lane North Minneapolis, Minnesota 55441-4494 the serve.

The schnip changes color after it is volleyed. It turns black after the white king volleys and is white following the black king's volley. The color indicates who controls the schnip. When the schnip escapes over the endline, a point is awarded to the player who does not control it. Thus, when you volley the schnip, try to send it out of court to gain an escape. Each escape is worth one point. Play continues until one of the kings scores a schniptive, or 21 points.

#### **Advanced Schnipping**

Schnip is a game of strategy as well as a game of skill. Returning serves and volleying the schnip are just the basics. There are several maneuvers to increase your chances of winning. The *fizzer*, *trap*, and *block* are tactics you can use to gain a quick schniptive.

#### The Fizzer

The *fizzer* is a powerful, surprising, and unpredictable ploy. To gain a fizzer, take your king to the *bridge* (the upper edge of the court) at the right, left, or center. Once there, volley the schnip repeatedly until it bounces over the wall of the court.

Your opponent will have difficulty judging where the schnip will reenter the court. Even if he guesses correctly, chances are he will send the volley directly back to you. If that happens, smash the schnip off one of the walls and gain an almost certain escape.

Usually your opponent will be unable to find the reentry point, and the schnip will escape the court unvolleyed.

#### The Trap

The *trap* is the most difficult advanced manuever because it entails two separate actions—catching the schnip and throwing it. Master the trap by practicing the moves one at a time. Once learned, its effects are devastating to an opponent.

To trap the schnip, move your king forward and point your racquet so the schnip gently grazes it. The schnip will fall into your raquet hand. Once you catch it, quickly lunge your king forward to throw the schnip. The schnip may be thrown by lunging your king either forward or backward after catching the schnip. The trap has the effect of transforming the schnip into a kind of boomerang so your opponent will have to guess where the schnip will reenter the court after it is thrown.

Again, this maneuver is very difficult to learn. If it seems you can't do it, just keep trying. Here's a helpful hint: The trap is most easily mastered with the first or fifth schnip—when the schnip is lightest and slowest. If you try to learn to trap during other levels, you will find it much more difficult. If you practice the trap at first and fifth schnip, you eventually will be able to gain it at other levels.

#### The Block

The *block* is the easiest and the most versatile of the advanced techniques. The block occurs when one king prevents the other from volleying the schnip by standing or running in front of him. The blocking king volleys twice or more in succession and prevents the other king from protecting his schnip.

#### The Fault

Schnip has only one penalty—the *fault*—which occurs when a king misses any serve. When a fault occurs, one or more of the following serves will have a reversed trajectory. The fault may be overcome by moving the king who committed the fault to the schnip and volleying it from there.

The fault can be a defensive or offensive maneuver. You may wish to create a fault by missing your serve purposely. You may catch your opponent unprepared for a reverse serve.

#### **Create Your Own Moves**

Experiment with the schnip. Try different ways of outwitting your opponent. Add to the tournament rules. For instance, you could declare the match to be the best of five schniptives. You may consider switching kings between matches to even the number of serves taken. Find ways to play the game that suit you best. At the end of a match, when a schniptive occurs, the kings have the option to reschnip. If you exit the game and then change your mind, simply enter SYS 49152 from BASIC to restart the game.

See program listing on page 93.

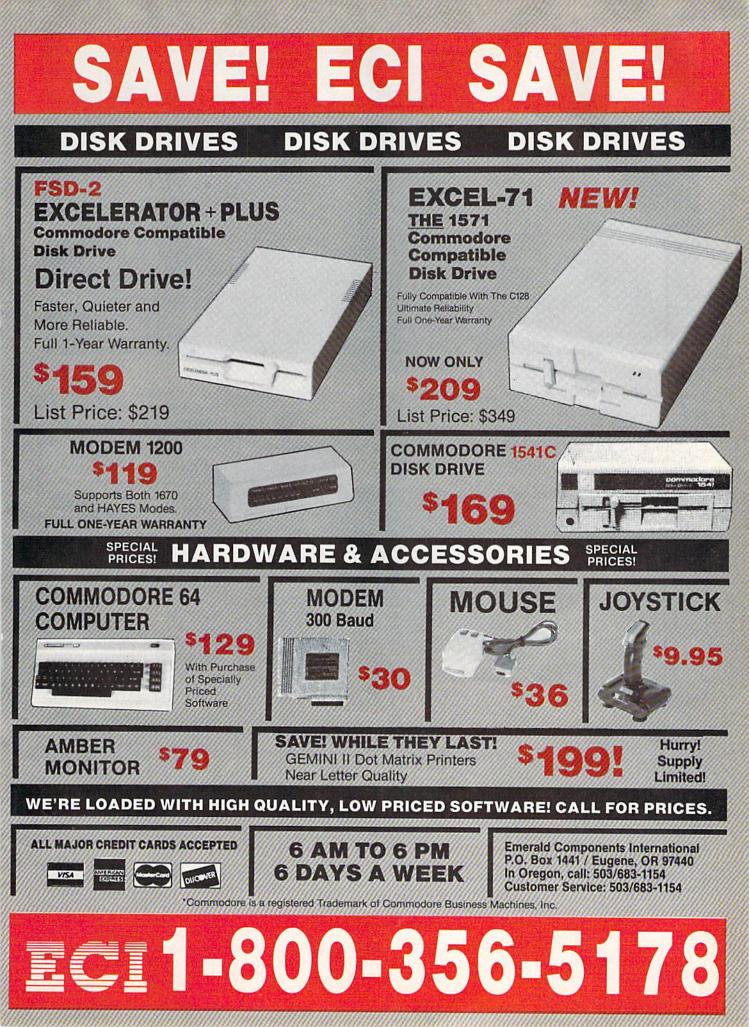

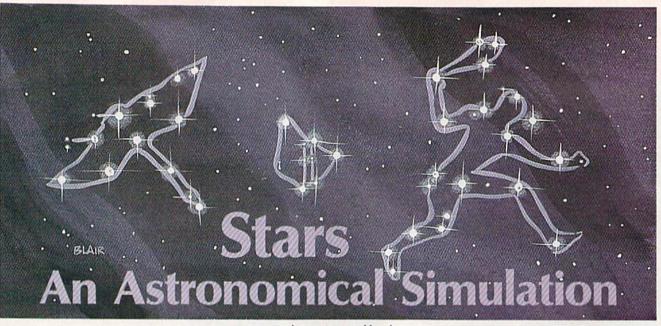

Robert A. Mulford

This fascinating program lets you use your Commodore 64 to study the stars. It turns your computer into an interactive star chart by providing the locations of 24 major constellations, in both northern and southern hemispheres, at any hour, on any specified date. It even provides a quiz to enhance study.

"Stars " turns your Commodore 64 into a personal planetarium. It can draw a display of the major star patterns as they appear in the sky, on the date and time you specify, as seen from anywhere on the Earth. With Stars, you can test your knowledge of the sky, or simulate the changing star positions during the course of a night, or from month to month. Stars also prints the name of each major astronomical feature as it is presented. With Stars and a little effort, you'll quickly learn the entire night sky.

#### Creating Your Own Planetarium

Stars is written entirely in BASIC. When typing it in, be sure to use "The Automatic Proofreader," found elsewhere in this issue, to insure there are no typing mistakes. When you've finished typing it in, save a copy of Stars to disk or tape before running it.

When you first run Stars, you'll be given a menu with four options: quit, simulate the stars, study the constellations, or study the constellations and then take a quiz. For a more detailed explanation of the options, see "The Options" below. To select any of these, simply type

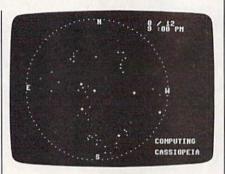

"Stars" provides you with a detailed interactive star chart.

#### 0, 1, 2, or 3 and press RETURN.

After selecting one of the options, you must next specify when and where you wish to view the sky. You can specify the month, day, and time. The year doesn't matter, because on any given date the stars are in the same positions from year to year. The month is entered as a number-January is 1, December is 12. Enter the time of day as a number between 1 and 12, corresponding to the hour, and then specify a.m. or p.m. If you choose option 1-the simulationyou must also decide between hourly and monthly updates of sky motions (more about this below).

Your location on the Earth is

specified by your latitude. Enter a number between +90 and -90. (Most maps and atlases show latitude.) Stars can draw the sky as viewed from any latitude, even south of the equator. Use a negative latitude for the southern hemisphere, between 0 and -90 (the equator and South Pole, respectively). Users in most of the United States will get a display similar to their local sky by accepting the default latitude of 40 degrees (use 30 for the southern U.S.).

#### The Options

When you first run Stars, you must choose one of four options.

Option 0, Quit, returns you to BASIC.

Option 1 is a simulation which draws the sky for any specified date and time. When the star map is completed, Stars automatically recomputes and displays the sky for one hour or one month later. This process repeats continuously. Hold down the CTRL key to end the simulation. It may be necessary to hold the key down for a few seconds. After it finishes the current constellation, the program will return to the menu.

Option 2, Constellation Study, draws the sky for the date selected, and holds the display on the screen for detailed examination. This is useful for learning the shapes of the constellations, or for examining the appearance of the sky at different seasons of the year. Press RETURN

# COMPUTE! Publications Presents the NAME YOUR DREAM SVEEPSTAKES!!!

Now's the chance to win the personal computer system of your dreams!!

A \$5,000 state-of-the-art powerhouse computer, loaded with the latest peripherals and a collection of software!

Take home an amazing new Amiga 2000 multitasking computer, capable of producing stunning stereo sound and superb color graphics as well as running all IBM PC software!

OR

Choose a new Apple Macintosh SE computer, the expanded, faster Mac capable of reading IBM PC software, and a leader in the growing desktop publishing world!

OR

Receive a powerful Atari 1040ST computer system, complete with laser printer, a terrific combination of processing power, super color graphics, and MIDI-equipped sound output!

OR

Pick up a new IBM Personal System 50, the 80286-based computer system with twice the computing speed of an IBM PC-AT and new VGA graphics power!

Each of these one-megabyte dream machines comes with an appropriate mix of hard disk drive and/or 3-1/2-inch and 5-1/4-inch floppy drives, monitor, printer, a modem for telecommunications, and a collection of popular software programs to get you started.

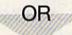

Put together your own custom dream computer system with \$5,000.00 in cash!

## Enter today!!

1. No purchase necessary. To enter, complete the official entry form or, on a plain piece of paper, hand print your name, address, city, state, and zip code. Enter as often as you wish, but mail each entry separately to: Name Your Dream Sweepstakes, P.O. Box 537, Lowell, IN 46399. All entries must be received by July 1, 1988. Not responsible for late, lost or misdirected mail.

2. Winner will be determined in a random drawing on or before July 15, 1988, by Ventura Associates, Inc., an independent judging organization whose decisions are final. The prize is guaranteed to be awarded. Winner will be notified by mail and may be required to complete an affidavit of eligibility which must be returned within 21 days of date on notification. No substitutions for prize except as may be necessary due to availability. All taxes are the responsibility of the winner. Entry constitutes permission to use of winner's name and likeness for publicity purposes without additional compensation.

3. Approximate retail value of the prize is as follows: Grand (\$5,000.00).

4. Odds of winning are determined by the total number of entries received. Sweepstakes open to residents of the United States. Employees and their families of Capital Cities/ABC, Inc., its affiliates, subsidiaries, distributors, retailers, advertising and production agencies, and Ventura Associates, Inc., are not eligible. All federal, state, and local rules and regulations apply. Void where prohibited.

5. For the name of the major prize winner, send a stamped, self-addressed envelope before July 1, 1988 to: Name Your Dream Sweepstakes Winners, P.O. Box 773, Lowell, IN 46399.

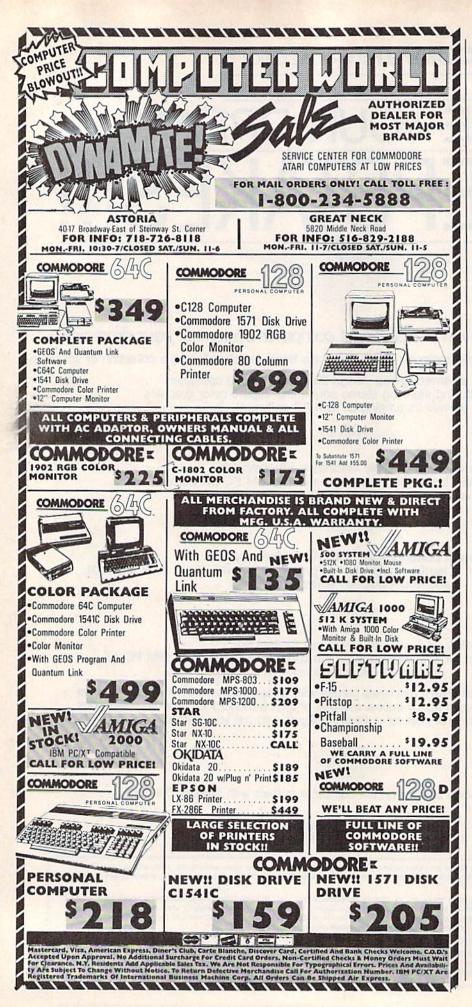

to go back to the menu.

Option 3 is the Quiz. A star map for the specified date and time is drawn on the screen as the names of the constellations are presented. Then the map is cleared, and as the constellations are redrawn one by one, in random order, you are prompted to type in their names. Type the names carefully and press RETURN. You can correct typing errors by pressing the DEL key. You'll be told whether your entry is correct or not. If your entry is wrong, you'll be presented with the correct name, and the quiz will move on to the next constellation. At the end of the quiz, you'll be told how many answers were right, and the menu will reappear.

#### The Sky Display

The same display is used for all options. The entire visible sky is shown, with the zenith (the point directly overhead) at the center of the screen, and the horizon represented by a circle around the edges of the screen. The date and time are shown in the upper right corner of the display. This is the same format commonly used for star charts in books and magazines. The sky is represented as it would be seen if you were lying on your back, looking directly overhead. You'll notice that east is to the left (because we see the sky from "underneath"). This is the opposite of the way terrestrial maps appear.

The stars are displayed as white points on a dark background. If you specify a time before sunset, the background will be blue, otherwise it will be black. Brighter stars appear as larger points on the display. The name of each constellation is shown in the lower right corner of the screen as it is plotted. In a few cases, where a bright star is part of a faint or obscure constellation, the individual star is plotted by itself and its name is given. If a constellation is below the horizon on the date you specified, its name appears only briefly, and then the program proceeds to the next constellation.

In addition to teaching the constellations, Stars can be used to demonstrate many celestial phenomena traditionally shown in a planetarium. It makes an excellent teacher's aid.

See program listing on page 89.

6

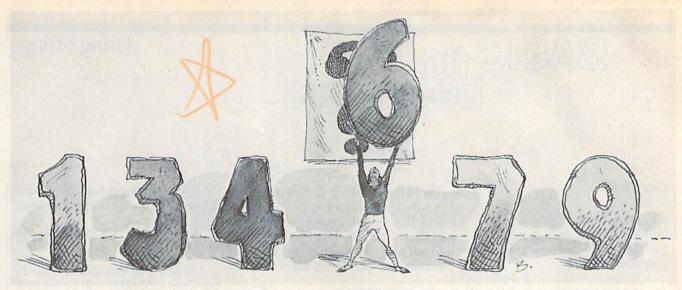

# Number, Please?

#### Fender Tucker

If your children or students are bored with ordinary arithmetic drills, or if you're a little rusty on the math tables yourself, here's a fun way to sharpen addition, subtraction, multiplication, and division skills. For the Commodore 128, 64, Plus/4, and 16. A color monitor is optional.

Even if you think you know your math, you won't want to miss "Number, Please?" Some of the puzzles created by the program are relatively easy, which makes them perfect for children who are learning arithmetic. But sometimes a tricky puzzle comes along, one that could reduce a math professor to tears.

Number, Please? is written in BASIC and runs on the Commodore 128, 64, Plus/4, and 16. After typing it in, save a copy. To get started, load it and type RUN. First, choose a level of play from 0 (the most difficult) to 3 (the easiest). The level number also corresponds to the number of answers that will be revealed before you begin.

#### **Puzzling Numbers**

After selecting a level, the arithmetic operation signs flash on the screen until a puzzle is created. Then blue and white numbers appear. The white numbers, in a row at the bottom of the screen, are the available numbers you can select to insert in the blank squares in the puzzle above. You must place these numbers in the boxes above so that the numbers with the arithmetical operations performed on them equal the sum at the end of the rows. Like a crossword puzzle, the numbers and the operations must also equal the number at the bottom of the columns. Addition is shown by +, subtraction by -, multiplication by  $\mathbf{x}$ , and division by /.

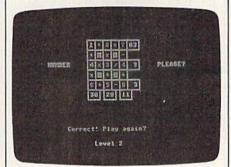

"Number, Please?" is like a mathematical crossword puzzle. It can be played by all age groups.

Move the cursor with the space bar, and when you think you know which number goes in a box, simply type the number. The number disappears from the list. You can skip boxes by pressing the space bar. If you continue to press it, you'll come around to that empty box again.

If you think you've put a num-

ber in the wrong box, just type in another number—hopefully the correct one—from the list directly on top of the one in the box, and the two will be exchanged. If you've used all the numbers from the list, however, you can't make any exchanges. The white numbers in the list are printed in random order, so no clues to the solution can be found in the order given.

When you think the puzzle is solved, press RETURN. If you're correct, you can play another game. If something is incorrect, you can try the same puzzle again by typing Y at the prompt. If you don't want to tackle the same puzzle again, press the space bar to reveal the answer. Press the space bar again to go on to another puzzle.

The arithmetic operations are performed in order from left to right and top to bottom. This is different from the usual rules of computer mathematics, where multiplication and division are performed before addition and subtraction. For instance, 9 - 6 / 3 is equal to 1 in this system, not 7 as in normal computations.

Some of the puzzles can be very tricky, but because levels may be selected before each game, players of nearly any age or skill level can play. If you're playing in competition, you can use the level number as a handicap.

See program listing on page 92.

#### **Using Strings**

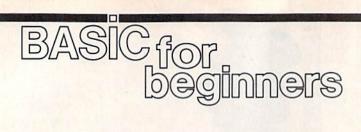

Larry Cotton

Before we begin to explore BASIC's string functions, let's look at TAB a bit more and introduce a similar command, SPC.

Remember that TAB works just like the tab key on a typewriter. We used TAB last month—with the PRINT statement and a string variable—to form two columns of names and office telephone extension numbers. Although it doesn't necessarily have to be associated with a string variable, TAB must be preceded by PRINT. Here are some examples:

- 10 PRINT "{CLR}"
- 20 PRINT TAB(5) "CASA BLANCA" 30 PRINT TAB(6) "VANGELIS"
- 40 DES="DISK DRIVE":PRINT TAB(
- 7) DE\$

50 A=25:PRINT TAB(7) A

Remember not to type a space between TAB and the first parenthesis. And note that, even though both TAB statements contain the number 7, line 50 prints the value of A one more space to the right than line 40 prints the contents of DE\$ because (as we've seen) a numeric variable prints an extra space to leave room for the sign.

Type NEW and enter the next short program. A FOR-NEXT loop is used with a numeric variable TAB statement to produce an interesting result.

- 10 PRINT "{CLR}"
- 20 INPUT "YOUR FIRST NAME"; N\$
- 30 PRINT "{CLR}"
- 40 FOR J=5 TO 27:PRINT TAB(J) {SPACE}N\$:NEXT
- 50 GOTO 50

As J is incremented, your name is printed from 5 to 27 spaces from the left edge of the screen. Remember that, even though a FOR-NEXT loop can continue counting until its index approaches the upper limit of a floating number, the maximum value of TAB is only 255.

#### The Space (SPC) Command

A similar command to TAB is SPC, which is an abbreviation for *space*. It's used with the PRINT statement to put space between printed information—words or numbers.

Type this in and run it. When prompted, enter five different car names. Notice that instead of being arranged in columns—as TAB would do—the cars' names and numbers are always separated by four spaces (remember, numbers will have an extra space in front to make room for the sign—positive or negative).

Incidentally, when sent as commands to a printer—at least to my Gemini 10X—TAB and SPC behave identically. If you want to use real tab stops, you must use your printer's own codes for tabbing.

So much for TAB and SPC. Let's begin to explore the versatile world of strings.

#### Strings

Strings can appear two ways—as literal strings like "MONITOR" or as string variables like M\$.

You also know that string variables can represent just about anything—letters, numbers, even graphics symbols like those on the front of your keyboard's keys—and can be up to 255 characters long. One more thing which you may remember is that strings can be added together (concatenated).

What you may not know is that strings can be manipulated in many other ways, such as excising segments from them, or truncating them to certain lengths. Probably the easiest to understand stringrelated BASIC statement is LEFT\$ (pronounced "left string"). Here's a simple example of how to use LEFT\$ with a literal string:

10 PRINT LEFT\$ ("COMEDY OF ERR ORS",6)

If you type this line and run it, the word COMEDY will be printed. The computer has grabbed the *six leftmost characters* from the string "COMEDY OF ERRORS". The number after the comma is the number of characters that are extracted.

Please note that, unlike TAB and SPC, you may type a space between LEFT\$ and the first parenthesis. However, there's no space between the word LEFT and the dollar sign—the abbreviation for "string." Here's another example using a string variable:

- 10 PRINT "{CLR}"
- 20 INPUT "PLAY AGAIN"; R\$
- 30 IF LEFT\$ (R\$,1)= "Y" THEN 5 Ø
- 40 PRINT: PRINT "PROGRAM ENDS." :END
- 50 PRINT: PRINT "PROGRAM CONTIN UES..."
- 60 PRINT:GOTO 20

Run this one several times, typing Y, YES, YEAH, SURE, NOPE, UH UH, NO WAY, MAY-BE, and HECK NO!. Observe the results. What's happening?

R\$ becomes in line 20 whatever we type in. Line 30 then looks at one character—the leftmost character of R\$. If it's Y, control is passed to line 50, where the program continues.

But if it's anything else, such as *S* (for Sure), unfortunately the program ends. How can the programmer possibly anticipate all of the responses the user will type? Simple—limit his or her choices.

- 10 PRINT "{CLR}"
- 20 INPUT "PLAY AGAIN (Y/N)"; R\$
- 30 R\$ = LEFT\$(R\$,1)
- 40 IF R\$<>"Y" THEN IF R\$<>"N" [SPACE]THEN 10
- 50 IF R\$="Y" THEN 70
- 60 PRINT:PRINT "PROGRAM ENDS": END

<sup>10</sup> PRINT "{CLR}" 20 FOR T=1 TO 5 30 INPUT "NAME OF A CAR"; C\$ 40 PRINT:PRINT C\$ SPC(4) T 50 PRINT:NEXT

70 PRINT: PRINT "PROGRAM CONTIN UES ... ' 80 PRINT: GOTO 20

As you can see, we used LEFT\$ to take only the first character of the input. Then we checked to see if that character was either Y or N.

Let's make another string variable equal to the LEFT\$ of a longer string. (As we noted in the December column, string variable names may be any convenient length, but only the first two letters are used by the computer.)

1Ø BIG\$ = "UNCLE ALBERT"
2Ø LITTLE\$ = LEFT\$ (BIG\$,5) 30 PRINT BIG\$ 40 PRINT LITTLES

BIG\$ is seen by the computer as BI\$; LITTLE\$ is seen by the computer as LI\$. The length of the extracted string (UNCLE) is 5-the number after the comma.

That number can also be a numeric variable as in lines 40 and 50 of this program.

- 20 B\$ = "NNNNNNNNNNNNNNNNNNNNNN NNNNNNNNNNNNNNNNNN 30 PRINT "{CLR}"
- 40 FOR L=1 TO 39:PRINT LEFTS ( A\$,L):NEXT
- FOR L=39 TO 1 STEP -1:PRINT 5Ø LEFT\$ (B\$,L):NEXT 6Ø GOTO 4Ø

The FOR-NEXT loops print rows of slanted lines, which alternately spread out over the screen, and then gradually disappear.

As you might expect, there's another string-handling BASIC command which extracts the rightmost characters of a longer string. That command is RIGHT\$. Try this:

- 10 PRINT "{CLR}"
- 20 INPUT "ANY TEN CHARACTERS"; TŜ
- 30 PRINT: PRINT TS: PRINT
- 40 INPUT "NUMBER FROM 1 TO 10" ; N PRINT: PRINT RIGHT\$ (T\$,N) " 5Ø
- IS THE LAST" N "CHARACTER( S)."

Note that, as in LEFT\$, there's no space between RIGHT and the dollar sign. Run this program several times to observe how RIGHT\$ works. You might expect that since RIGHT\$ would begin counting from the right-hand parenthesis, the characters would be reversed, but they're not. Like LEFT\$, the charac-

ters are extracted in the order they appear in the string.

To finish up this month, here's a short program which demonstrates one more thing that can be done by taking advantage of LEFT\$ and RIGHT\$.

- 10 PRINT "{CLR}" 20 FOR T=1 TO 10:PRINT:NEXT 30 Q\$="SPLIT MESSAGE DEMONSTRA TIONI'
- 40 FOR C=1 TO 14
- 50 PRINT TAB(20-C) LEFTS (QS,C ) RIGHT\$ (Q\$,C) 60 PRINT "{UP}";
- 70 FOR D=1 TO 50:NEXT
- 80 NEXT
- 9Ø GOTO 9Ø

Type this in (note the semicolon at the end of line 60) and run it. If you want to change the message in line 30, by all means do so, but change the 14 in line 40 to half the length of the new string. Also note that the new string should have an even number of characters. To change the speed of the spreadingout action, change the time delay loop in line 70.

We've seen ways to pull shorter strings from the right and left ends of longer strings. Next month, we'll look at a way to pull them out of the middle.

COMPUTE!'s Gazette is looking for utilities, games, applications, educational programs, and tutorial articles. If you've created a program that you think other readers might enjoy or find useful, send it, on tape or disk, to:

Submissions Reviewer **COMPUTE!** Publications P.O. Box 5406 Greensboro, NC 27403

Please enclose an SASE if you wish to have the materials returned.

Articles are reviewed within four weeks of submission.

## **Save Your Copies of** COMPUTE

Protect your back issues of COMPUTE! in durable binders or library cases. Each binder or case is custom-made in flag-blue binding with embossed white lettering. Each holds a year of COMPUTE!. Order several and keep your issues of COMPUTE! neatly organized for quick reference. (These binders make great gifts, too!)

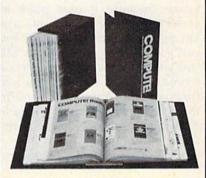

Binders \$8.50 each; 3 for \$24.75; 3 for \$20.00; 6 for \$48.00

Cases: \$6.95 each; 6 for \$36.00

(Please add \$2.50 per unit for orders outside the U.S.)

Send in your prepaid order with the attached coupon

| Mail to: Jesse Jones Industries<br>P.O. Box 5120<br>Dept. Code COTE<br>Philadelphia, PA 19141                              |
|----------------------------------------------------------------------------------------------------|
| Please send me COM-<br>PUTEI cases binders.<br>Enclosed is my check or money<br>order for \$ (U.S. funds<br>only.)<br>Name |
| Address                                                                                                    |
| City                                                                                                    |
| State Zip                                                                                                    |
| Satisfaction guaranteed or money refunded.<br>Please allow 4–6 weeks for delivery.                                         |
|                                                                                                    |

Debugging

## machine language for beginners

Richard Mansfield Editorial Director

No program of any complexity, in any language, is, after you first finish writing it, error free. There's so much that can go wrong: typos, misnamed variables, odd looping, interaction between subroutines, unexpected input from the user. The list is long.

Machine language (ML) is harder to debug than other languages because it uses more instructions per program, and because the instructions are less easily read, less intuitive. In ML, you generally manipulate a byte at a time. To print a string, you loop through the characters, sending them to the screen one at a time. In BASIC, by contrast, you can print a string as a unit:

PRINT "THIS WHOLE STRING."

#### STOP and BREAK

It's been estimated that, on average, debugging represents 50 percent of any programming effort. Whatever the amount of time required to get a program working properly, there are many approaches you can take when debugging an ML program. There are also many effective debugging tools.

Perhaps the most widely used tool in BASIC is the STOP command. You can insert it anywhere in the program and then check the values of variables, the number of times a routine has looped, or whatever else you suspect is causing the problem. There's an equivalent tool in ML: the BRK command. You use it much the same way. Insert it anywhere to create breakpoints which halt program execution and let you check out the environment. Very often you'll discover the suspect lurking there, acting in an obviously erratic manner. A variable named, let's say, COUNTER, is supposed to be increasing, but instead, it's always staying at zero. P STA A:STY Y:STX X; SAVE REGISTER VALUES LDA #\$BA: JSR \$FFD2; PRINT GRAPHICS SYMBOL TO SHOW PC WILL FOLLOW PLA:TAX:PLA:TAY:PHA:TXA:PHA:TYA; SAVE RTS ADDRESS JSR \$BDCD; PRINT PC ADDRESS (128 OWNERS USE \$8E32) LDA A:LDY Y:LDX X:RTS; RESTORE REGISTERS A .BYTE 0; TEMPORARY STORAGE FOR REGISTERS X .BYTE 0 Y .BYTE 0

Somewhere else in the program the variable is being overwritten, or it never gets increased anywhere, or it's being loaded with a zero. But *where*?

To track down this kind of bug, it's useful to be able to search quickly through your source code. Some assemblers allow you to write source code in the BASIC environment. This means that you can use all your usual BASIC programming utilities (such as "MetaBASIC") and easily get a list of all the places where COUNTER appears. You should then be able to see where it is being incorrectly reset to zero.

#### Using A Monitor

A monitor is an especially valuable debugging tool. The 128 has a monitor built in and there are several available, commercially or from user groups, for the 64. Your debugging will go far more smoothly with a monitor because it allows you to work at a level below BASIC, at the machine langauge level. You should use the BRK instruction, for example, with a monitor.

Aside from revealing the location of a BRK command and immediately showing the condition of your registers, some monitors also provide a powerful single-stepping tool. With this, you can slowly step through your program (near where you suspect a bug) and watch the registers changing. Each instruction is executed, one at a time, and this makes the program *visible* as it goes through its paces.

Another valuable addition to your programmer's bag of tricks is your video screen. If you want to really visualize a problem, temporarily modify your program to cause things to appear onscreen.

To test an ML program, you can create a subroutine which prints to the screen the value of the registers or other variables at key places in your program. If you don't have a single-stepper available, you can at least see where you are within the program by printing the program counter to the screen. (The program counter, part of the microprocessor, always contains the current address of any running program.)

Shown above is a routine, called P, to which you can JSR at any point from within a program and see where you are. If something is going wrong in an ML program, you can insert JSR P instructions in various suspect locations.

Now, any time you JSR P, your screen will display your location within a running ML program. There are many other ways to make problems visible. Try printing the register values onscreen, for example, using the \$BDCD (or \$8E32) number-printing routines. The register numbers are single-byte, so transfer the register value you want to see into the X register, LDA #0, and JSR \$BDCD.

#### GeoPuzzle, Part 1

# the geos column

Rhett Anderson and David Hensley, Jr.

This month we present the first of a two-part series that explores writing machine language programs for GEOS. As part of the tutorial, an intriguing brain teaser—a true GEOS application—is included.

The *GEOS* operating system offers many advantages for machine language programmers. Among these are hi-res line-drawing routines and filled-box commands.

What is the price for these new features? Programmers must adjust to a whole new Kernal, for one. Another problem is the scarcity of programming manuals and tools for *GEOS*. Berkeley Softworks promises an assembler that will operate within the *GEOS* environment but for now, programmers must use their old assemblers and repeatedly switch between operating systems.

"GeoPuzzle" is a unique puzzle that runs under the GEOS operating system. It is an application that takes advantage of GEOS icons and Kernal routines. Next month, we'll explain how "GeoPuzzle" was programmed.

GeoPuzzle is similar in concept to Rubik's Cube and other multidimensional puzzles. Although it operates in only two dimensions, it still requires that a methodology be used to solve it.

#### Typing It In

Since GeoPuzzle (Program 1) is written entirely in machine language, you must use "MLX," the machine language entry program found elsewhere in this issue, tc type it in. When MLX asks for a starting and ending address, respond with the following values:

Starting address: 0304 Ending address: 07F3

When you've finished typing, save two copies—one to a standard 64 disk, the other to a *GEOS* work disk. The file on the work disk will be converted to *GEOS* format.

Because GEOS files are different from normal 64 files, you must use "GeoConvert" (Program 2) to convert the machine language Geo-Puzzle program to GEOS format. (A description of the conversion program is found later in this article.)

#### Solving The Puzzle

To play GeoPuzzle, simply click on the GeoPuzzle icon (an empty square) from the *GEOS* deskTop. The board is drawn and the puzzle is presented in its pristine state.

The puzzle is made up of nine squares arranged in a  $3 \times 3$  grid. Twelve arrows surround the square. These arrows are your means of moving the squares.

The squares are connected by colors. Four patches of color are present on the squares. When the puzzle is solved, the colors snap into place. When the puzzle is unsolved, the colors are scrambled. Squares can be distinguished from one another by their patterns. Three different patterns are present on the squares. One is found only on corner pieces, another is found on edge pieces, and yet another is found on the center piece.

Scramble the puzzle by pressing on the arrow icons. When you click on one of these arrows, the three pieces in the row or column indicated will shift their positions in the direction the arrow points.

When you think you've sufficiently scrambled the cube, try to return it to it's original state. Keep in mind that the orientation of a square cannot be changed—only its position can. Also remember that the corner pieces have only one colored corner, the edge squares have two, and the center square has four. The position of the colored patches within the squares is the key to solving the puzzle. If you can't manage to solve the puzzle, click on the GeoPuzzle icon located in the upper right corner of the screen to reset the cube.

When you've finished playing with GeoPuzzle, click on the *GEOS* icon in the lower right corner of the screen to return to the deskTop.

#### GeoConverter

Since GEOS uses a unique format for its files, GEOS applications must be converted if they are written with a standard 64 assembler. The need for such a converter will disappear when a true GEOS assembler is released, but until then it is an unfortunate necessity.

Type GeoConverter in and save it to disk. It requires accurate typing, so be sure to use the "Automatic Proofreader," located elsewhere in this issue, when you enter the program. If you wish to run Geo-Converter from the deskTop, be sure to save it to a *GEOS* work disk.

When you're ready to use Geo-Converter, load and run the program. Insert the disk that contains the program you wish to convert and answer the filename prompt with the name of the file you used to save GeoPuzzle (or any other machine language program that you wish to convert). Be sure to have at least two copies of the file you wish to convert before you run GeoConverter, because the file is modified by GeoConverter. Geo-Converter works similarly to the PRGTOGEOS program in Berkeley Softworks' The Official GEOS Programmer's Reference Guide.

During testing, we discovered that this program occasionally creates a file that gives a system error when run. If this happens to you, make another copy of the file and convert it again. We'll discuss the bugs and typos of PRGTOGEOS in a future column.

See program listings on page 95.

#### **Cricket Graphics**

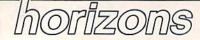

Todd Heimarck Assistant Editor

This month's column was inspired by a letter from reader Ed Berners, who has been trying to find the *Simons' BASIC* language extension. Originally developed for the VIC-20 by a young English programmer named David Simons, *Simons' BASIC* adds 114 commands to the 64, including many hi-res graphics utilities. It was sold in the U.S. under the Commodore label. Rumor has it that David Simons is now working on software for the Amiga.

Mr. Berners called Commodore, contacted mail-order advertisers, and left messages on CompuServe and QuantumLink. He's had no luck. There's one specific command he needs:

You probably wonder why I don't switch to another extension or a 128. Well, besides its being more powerful generally than anything else, including the 128, there is one instruction in Simons' BASIC that I can't get along without, and no other high-level language on any micro (except the Macintosh) has it. I'm doing technical graphics and I need to label the axes on linear and log plots of various functions. To do the labeling satisfactorily, I need to move text around the hi-res screen in one-pixel increments, and only Simons' BASIC, with its TEXT instruction, makes that possible.

A phone call to Commodore verified the news. *Simons' BASIC* is no longer available. But the request for a way to position text anywhere on the screen is reasonable enough. It can be done.

#### Positioning Text On The 128

First, a defense of the 128: While it's true that the CHAR command forces you to place characters on even boundaries within a  $40 \times 25$  grid, it's not true that the 128 lacks the ability to finely position text on the hi-res screen. Here's what you do:

First, turn on the hi-res screen and use CHAR to place one or more characters on the screen. Next, copy the character shape into a string with the SSHAPE command (for several characters or entire alphabets, put the shapes into a string array). Now the shape is stored in the form of a string in memory. That string can be GSHAPEd anywhere on the hi-res screen, in one-pixel increments, without being limited to the 40  $\times$  25 grid.

#### Positioning Text On The 64

The 64 doesn't have any built-in graphics commands, and manipulation of the hi-res screen requires a slew of PEEKs and POKEs. BASIC is generally slow and cumbersome, so I wrote a machine language utility called "Cricket Graphics."

To type it in, you need MLX, the machine language entry program found elsewhere in this issue. When prompted for the memory locations, provide these numbers:

Starting address: C000 Ending address: C20F

The program is 528 bytes long and shouldn't take long to enter. When you're finished typing, save it to disk with the name CRICKET.

Cricket has five entry points, with SYSes located every three bytes from 49152 to 49164. Some of the SYSes must be followed by one or more parameters, which may be numbers, variables, or mathematical expressions.

SYS 49152,1 turns on hi-res mode. SYS 49152,0 turns it off. The bitmap screen occupies locations 40960–48960 in the RAM under BASIC ROM. The 1000-byte color map starts at 35840 (this makes it compatible with the 64 version of "MetaBASIC"). If you use Cricket from a BASIC program, you'll have to move the top of memory down by about 5K, with this line:

#### 1 POKE 55,0: POKE 56,140: CLR

SYS 49155 clears the hi-res bit-

map by storing zeros into the bitmap memory.

**SYS 49158**,*F*,*B* fills hi-res color memory with the given colors. The variable *F* should be the foreground color, with *B* as the background color. Color values can range from 0 to 15.

**SYS 49161**,*M*,*X*,*Y* sets or clears a pixel on the screen. *M* is the mode, where 0 is off, 1 is on, and 2 is flip. Mode 2 reverses the state of a pixel. If it was previously on, it's turned off. If it was off, it's made visible in the current foreground color. *X* is the *x* coordinate, the legal values for which are 0–319. *Y* is the *y* coordinate, which may range from 0–199.

SYS 49164, S, X, Y places a character on the screen. Look up the screen code value and put it in S. You may also print a character to the text screen and PEEK the appropriate location. Among screen codes, the letter A is code 1, B is code 2, and so on. Normal characters are numbered 0-127; reversed characters are 128-255. Either character set may be printed (and they may be mixed on the same screen). To make sure the characters are upper/lowercase, PRINT CHR\$(14) before the SYS. For uppercase/ graphics mode, PRINT CHR\$(142). It's possible to mix letters from both character sets. The X and Y values should stay within the ranges 0-319 and 0-199, respectively.

#### Passing Values In Machine Language

Sending calculated values from BASIC to machine language (ML) is an interesting question that generates a lot of reader mail. If you program in ML, you may want to know how it's done. Let's say you put a character on the hi-res screen with the line SYS 49164, INT(RND(1)\*256), Z+3, Q\*8+3. How do you write a routine that looks inside parentheses and calls

various BASIC functions like INT or RND? How do you find variables in memory? How do you translate those characters into numbers you can use in an ML program?

Within the ML program, you need three routines: First, you need a routine to find and skip over a comma. Second, you need a way to evaluate the expression, which might contain numbers, variables, math operators, parentheses, or functions. Finally, you need to convert the floating-point number to an integer value you can use in your program.

Not surprisingly, the BASIC ROMs already contain all of the routines you need. When BASIC hits a line such as POKE X, ((PEEK(X) AND 240) OR 3), it has to parse the line and split up the commands according the rules of precedence.

The three key routines on the 64 are called COMMA, which looks for and skips commas; FRMEVL, which evaluates formulas; and QINT, which converts a floatingpoint value to an integer. The respective addresses on the 64 are \$AEFD, \$AD9E, and \$BC9B. After calling these three routines from your ML program, you'll find the high byte of the number in location \$64 and the low byte in \$65.

#### For BASIC Programmers

If you'd like to use these routines in your own programs, but you want to locate the hi-res screen somewhere else in memory, don't use the first three SYSes-the ones that enable hi-res, clear the screen, and fill color memory. You'll have to handle these tasks yourself. The other two routines will work with any hi-res screens located anywhere in memory.

When you SYS 49161 to set or clear a pixel or SYS 49164 to put a character on the screen, the program figures out where the hi-res screen resides and adjusts itself accordingly. The only thing you must remember is that the hi-res screen must be enabled. Don't use these SYSes while the normal text screen is visible.

#### Two Example Programs

Before you start drawing lines and putting characters on the hi-res screen, you have to turn on the hi- hi-res screen in the Circles Demo.

res screen, clear it, and set the colors. The following program is an example that randomly picks ten places on the screen and draws circles of random sizes. (You'll need to have Cricket in memory or saved on a disk in the drive.)

#### Circles Demo

- SE 10 REM RANDOM CIRCLES QG 20 K=0:FORJ=49152TO49162:K=
- K+PEEK(J):NEXT GJ 30 IFK <> 1210 THENLOAD" CRICKE T",8,1
- DG 4Ø POKE 56,140:CLR
- MM 50 HR=49152:HZ=HR+3:HC=HR+6 :HX=HR+9:HP=HR+12
- CK 60 SYS HR, 1:REM HI-RES ON
- QK 70 SYS HZ:REM ZERO SCREEN SF 80 SYS HC,1,6:REM WHITE ON {SPACE}BLUE
- QM 90 FORB=1T010
- DE 100 CX=INT(RND(1)\*219+50):C Y=INT(RND(1)\*99+50):CR= INT (RND(1)\*40+10): GOSUB 150
- GH 110 NEXT
- JK 120 GETAS: IFAS=""THEN120
- SR 130 SYS HR, Ø:REM HI-RES OFF
- CS 140 END
- KC 150 FORI=0TO90STEP2:A=I\*1/1 80 XB 160 DX=COS(A)\*CR:DY=SIN(A)\*
- CR\*.82 RE 170 SYS HX, 1, CX+DX, CY+DY:RE
- M SET PIXELS
- AB 180 SYS HX, 1, CX-DX, CY+DY JC 190 SYS HX, 1, CX+DX, CY-DY
- DQ 200 SYS HX, 1, CX-DX, CY-DY
- PS 210 NEXT
- CS 220 SYS HP, B, CX-4, CY-4: REM [SPACE] PRINT CHARACTERS GE 230 RETURN

Lines 20-30 load the Cricket program if it's not already in memory. Line 40 protects the hi-res color memory from BASIC variables. Line 50 gives variable names to the five entry points within Cricket. In lines 60-80, the hi-res screen is turned on, cleared, and set to white foreground and blue background. The main loop at 100-120 counts to ten, selecting random values for CX and CY (the center of the circle) and CR (the radius).

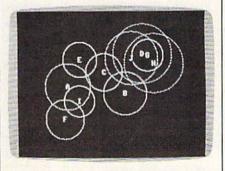

"Cricket" mixes text and graphics on the 64's

The subroutine starting at 150 draws circles. It counts from 0 to 90 degrees in steps of two and plots points using sine and cosine. At the same time, it figures out the three mirror points (one for each of the other quadrants) and sets them, too. As each circle is completed, a letter A–J is placed in the middle.

The second program picks 1000 random x and y coordinates and plots them on the screen.

#### RND Demo

| IL N | DD  | enio                                               |
|------|-----|----------------------------------------------------|
| кх   | 10  | REM RND(Ø) DEMO                                    |
|      |     | K=Ø                                                |
| AX   |     | FORJ=49152TO49162:K=K+PE<br>EK(J):NEXT             |
| EJ   |     | IFK<>1210THENLOAD"CRICKE<br>T",8,1                 |
| QG   | 50  | POKE 56,140:CLR                                    |
| HM   | 60  | HR=49152:HZ=HR+3:HC=HR+6<br>:HX=HR+9:HP=HR+12      |
| PP   |     | PRINT"FIRST, A DEMO FOR<br>{SPACE}RND(Ø)           |
| CK   |     | PRINT"PRESS ANY KEY                                |
|      |     | S=Ø:GOSUB14Ø                                       |
| JP   | 100 | PRINT: PRINT"NOW, RND(1)<br>, WHICH IS MORE RANDOM |
| GS   | 110 | PRINT"PRESS ANY KEY                                |
| MS   |     | S=1:GOSUB14Ø                                       |
| SR   | 130 | END                                                |
| RH   | 140 |                                                    |
| FP   | 150 | PRINT" [HOME] [RVS] RND ("+<br>CHR\$(48+S)+")"     |
| DF   | 16Ø | SYSHR, 1: SYSHZ: SYSHC, 4, 1<br>5                  |
| CR   | 170 | FORJ=2TO317:FORK=8TO12S                            |
|      |     | TEP2:SYSHX, 1, J, K:NEXT:N<br>EXT                  |
| FS   | 180 |                                                    |
|      |     | J):SYSHP,CC,J*8+6,6:NEX<br>T                       |
| PC   | 190 | FORJ=1T01000:X=RND(S)*3<br>20:Y=RND(S)*200         |
| DC   | 200 |                                                    |
| AO   | 210 | GETAS: IFAS=""THEN210                              |
|      |     | SYSHR, Ø:RETURN                                    |
|      | T+  | doorn't cound your oveit                           |

It doesn't sound very exciting-1000 dots splattered randomly across the screen—but it illustrates the folly of using a zero or a period inside the RND command. The first time, the random numbers are generated by RND(0). The second time, the program uses RND(1). You'll see visual proof that RND(0) is not a very random way to get random values. The points tend to cluster together in diagonal lines.

See program listing on page 105.

#### **Fast Graphics Buffer**

# power basic

#### James Host

If you want to use simple Commodore commands to send high-resolution graphics from your Commodore 64 to your non-Commodore printer, this month's "Power BASIC" is for you. Although it's written in machine language, no knowledge of machine language programming is necessary.

Non-Commodore printers have several advantages over Commodore printers when it comes to word processing. Many provide a near-letter-quality character set that mimics typewritten script and offers italics, subscripts, superscripts, and so on.

However, non-Commodore printers often have trouble interpreting Commodore graphics commands. Commodore uses nonstandard commands to send dot graphics to a printer. The Commodore 1525/MPS-801/MPS-803 printers are alerted by a CHR\$(8) that graphics data will be arriving; then the graphics data is sent as a string. A graphics program will send seven bits of information to the printer, but the most significant bit is also set (the value of the first seven bits plus 128). The short program below, for instance, would print a diagonal line in graphics mode on a Commodore 1525 printer.

#### 100 OPEN4,4,4

- 110 PRINT#4,CHR\$(8);:REM TURNS ON GRAPHICS MODE
- 120 PRINT#4, CHR\$(129) CHR\$(130) CHR\$(132) CHR\$(136);
- 130 PRINT#4,CHR\$(144)CHR\$
  - (160)CHR\$(192)

In order to use these commands with a non-Commodore printer, they must be converted by an interface into the standard form acceptable to the printer. Different interfaces do this with varying efficiency.

"Fast Graphics Buffer" speeds

printing of dot graphics by recognizing the dot graphics commands and dot graphics of a 1525 printer and converting them to non-Commodore formats. It saves the data until the command CHR\$(15) or a non-dot graphics character is sent. (A non-dot graphics character is any character with a value less than 128). When one of these is detected, Fast Graphics Buffer sends the graphics data to the printer in a burst, using the interface's transparent mode.

#### Typing It In

Although Fast Graphics Buffer is a machine language program, it is in the form of a BASIC loader which POKEs the code into memory. It is recommended that you use the "Automatic Proofreader," found elsewhere in this issue, to insure accurate entry of the program.

#### How To Use It

After typing in and saving a copy of the program, load it and type RUN. When it has finished POKEing the machine language into memory, load and run your program which sends Commodore-style dot graphics to the printer. The Fast Graphics Buffer will work with most BASIC and machine language programs.

#### Modifying The Program

As written, the program works with the Cardco ?/+G interface and an Epson-compatible printer. It sends standard, single-density graphics commands. You can customize the program by changing the DATA statements in lines 440 through 510 of the BASIC loader to reflect your printer and interface requirements.

Make sure you have saved a copy of this program to disk before altering it. That way, if you make a mistake, you'll still have a good copy on disk to work with. It might also be a good idea to save modifications of this program with unique filenames, keeping the original to remodify in case you buy a different printer.

Change the number in line 450 to the secondary address that will make your interface completely transparent—with no ASCII correction and no linefeed after the carriage return. Check your interface owner's manual for this information.

If your printer supports more than single-density (double-density or quad-density), change the numbers in lines 500 and 510. Change only the numbers that are there. Don't insert or delete any. In line 500, enter the number of characters in your printer's graphics command; and, in line 510, enter the graphics command itself. Overwrite the 32s if necessary. They are present only to hold space, and aren't otherwise significant. For example, the graphics mode of the Citizen printer is activated by 3 characters: 27, 42, 5. To use Fast Graphics Buffer with the Citizen printer, change lines 500 and 510 to

500 DATA 3

#### 510 DATA 27,42,5,32,32,32,32,32

You can set your printer's vertical spacing to 7/72 inches (which is the Commodore 1525 printer's vertical spacing while in graphics mode) or set it back to normal by entering the appropriate numbers in lines 460–490. Enter the length of the code necessary to set fine line spacing and standard spacing in lines 460 and 480, respectively; then enter the codes to set the spacing in lines 470 and 490.

Your printer's graphics modes and commands are explained in the manual that came with your printer. See program listing on page 87.

#### What, Me Worry?

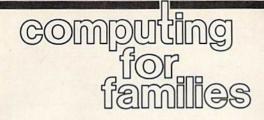

Fred D'Ignazio Associate Editor

It was thundering outside; the sky was dark and growing darker. Lightning split the sky. Thunder growled and boomed.

I had my Commodore 128 turned on, and I glanced nervously at the screen to make sure it was still showing the last page of my GAZETTE column. "Please," I prayed silently. "Please don't let the power go out." (I'm not sure whether I was praying to God or to Alabama Power, but I was hoping both were listening.)

"CRASH!" went the thunder.

"Uh oh!" I cried. I pressed some keys and saved the contents of my GAZETTE file for the third time in the last minute.

I got up from the computer and peered out the window. Giant raindrops splashed against the glass, making the world outside seem blurry and fragmented. I hurried back to the computer and typed a couple more words.

"BOOM!" went the thunder.

Near panic, I hurriedly saved my file again.

I tried desperately to finish the article quickly, but I was so distracted by the storm that I couldn't think clearly. I was sure that the power would go out after the next sentence, the next word, the next letter. What's keeping it? I wondered and worried—as I pecked away at the keys.

As I was typing, it occurred to me just how much I loved electric power. And the reason I loved it was so I could keep my computer turned on.

And I wasn't alone. After the next really loud "KA-BOOM!" in came my entire family—Janet, Catie, Eric, even Mowie the cat. All had been working on their computers—Janet in her study, Eric in the family room, and Catie and Mowie

in Catie's bedroom.

"Is the power going off?" Catie asked.

"Is it, Dad?" asked Eric.

I looked at everyone. Their faces were pale. They looked strained and worried. Just like me.

"Only God and the power company can see us through this storm," I said prophetically. And I sent them all packing to make sure they had saved their files, their programs, their spreadsheets, and their adventure games.

#### An Addictive Quality

As I returned to my computer, it hit me just how dependent our entire family had become on our computers. For example, we recently planned a family reunion at the New Jersey seashore with the Pennsylvania D'Ignazio's and the New York D'Ignazio's. We all wanted to go, but I could tell there was something holding us back.

"I really want to go but . . . ," said my wife.

"But what?" I asked.

"But I won't be able to take my computer," she said in a wee little voice.

"Me neither," said Catie.

"Me neither," echoed Eric.

"Mow," said Mowie.

"What a pathetic group you are," I said, hands on hips, trying to look stern. But inside I knew just how they felt. I had been planning to take my little portable computer to the reunion, but I cringed each time I imagined a wave rushing in and swallowing it up or some beach bully kicking sand into its keyboard.

And earlier today, on the way back from picking the kids up from school, I was thinking about writing my GAZETTE column—until the sky started clouding over, and the air felt like rain. Dire images came flooding into my head: "The power will go off." I thought. "I won't be able to get my column written." My mind raced. "My editor will yell at me. I'll have to write the article on paper. Then I'll have to write it again and again, since I don't know how to write on paper. Next I'll have to drive to the post office since I won't be able to send my article to the GAZETTE over the modem. And I'll have to pay lots of money since the article was due yesterday. But to get money I'll have to go to the bank. Except that my bank account's overdrawn and. . . . "

The chain of catastrophes went on and on.

All because I had seen a few dark clouds in the sky.

Now I'm back at my desk writing my column. I look up. No thunder in the last few minutes. The sky is growing lighter. The storm is departing. Somehow, miraculously, I've almost completed the column, and the power is still on. I want to kiss the screen, to call my family around me and celebrate.

But in the back of my mind floats just the smallest sooty, black cloud. It's there waiting, waiting until the next time I am overdue on a column, waiting to come out and go "BOO!" and scare me nearly to death.

As I dial up COMPUTEI's data line to send my article, I promise myself that right after I turn in the article I'm going to the local Woolworth's and buy a stack of notebook paper; in fact I'm going to buy paper for the whole family. And we're going to sit down and and all practice writing on the paper. After all, people used to write on paper; back before computers they did it all the time. And you never know, one day, maybe one day soon, our computers might not be there. It could all start with a little black cloud.

# **Font Printer**

# For Commodore 1526/MPS-802 Printers

Thomas Carlson

Owners of the Commodore 64 and Commodore 1526 (or MPS-802) printer will find this program to be highly useful. It allows you to print using special fonts. You can use the font included with the article or fonts created with "Ultrafont+." (Also, several extra fonts are available on the GAZETTE Disk for this month—see page 81 for details.) A disk drive is required.

As clear and attractive as the resident font is in the Commodore 1526 and MPS-802 printers, it would be nice to have a choice of fonts. A report on fiber optics might use a futuristic font, or a letter to a friend could be printed in a cursive font. "Font Printer" lets you print in any font you like.

The fonts you use can be created with "Ultrafont+," the popular custom character editor published in the July 1984 and September 1986 (enhanced version) issues and also in *The Complete 64* (from COMPUTE! Books). You can also use the italic font accompanying this article, or one of the fonts included as a bonus with this month's GAZETTE Disk (see "Bonus Fonts," facing page).

#### Using Font Printer With SpeedScript Files

Font Printer works best with sequential files. Many word processors are able to save their documents to disk as sequential files (files followed by the letters SEQ in the directory). There are two ways to convert *SpeedScript* files into sequential files. The first way is to load the text file from *SpeedScript* and print it to disk (with *SpeedScript* versions 3.0 and higher). Press SHIFT-CTRL-P. *SpeedScript* will ask whether to send the file to screen, printer, or disk. Press D for disk. *SpeedScript* will actually print your file to disk, completely formatted, just as it would have printed it on paper.

Another way to convert *Speed-Script* files to sequential files is to use the *SpeedScript* conversion utility found elsewhere in this issue.

Font Printer can print normal SpeedScript files (saved as screen codes), but it will include formatting command characters in the

THIS IS AN ALL CAPITALS FONT. 0123456789 ABCDEFGHIJKLMNOPQRSTUVWXYZ ABCDEFGHIJKLMNOPQRSTUUWXYZ !#\$%8'()+-This is the standard C64 character set. abc defghi jklmnopqrstuvwxyz 0123456789 ABCDEFGHIJKLMNOPORSTUVWXYZ !#\$%&'()+-THIS IS A COMPUTER FORT. ABCDEFGHI JHLMNOPÓRSTUVUKYZ 0123456789 **ABCDEFGHIJKLMMOPORSTUUUKYZ** 4#与%是\*()+-THIS IS A STRANGE FUNT. ARKDEFGNIJKLMNMPDRSTMVMX72 This is an italics font. abcdefghi jklmnopqrstuvwxyz 0123456789 ABCDEFGHI JKLMNOPQRSTUUWXYZ !#\$%8'()+-Each of these fonts is available on the GAZETTE Disk. Data for the italic font

character set is listed elsewhere in this magazine.

80 COMPUTEI's Gazette October 1987

printout. Also, the printout will not be formatted. The formatting commands (such as the center-text command) print as reverse characters. To avoid this, it's best to convert your *SpeedScript* files to sequential files for use with Font Printer.

Program listings can also be converted to sequential files for printing. To do this, first load the program you want to list. Insert the disk you want to list to and type the following:

OPEN 8,8,8,"0:filename,S,W": CMD8,"title":LIST

In this example, *filename* is the name of the file you wish to convert and *title* is the name you would like printed at the top of the listing. When the drive stops, enter **PRINT#8:CLOSE8** 

#### Typing It In

Font Printer (Program 1) is a BASIC program with a short machine language routine. Simply enter the program using the "Automatic Proofreader," found elsewhere in this issue.

After typing it in, save a copy to disk. To use Font Printer, load it and type RUN. You will first be prompted for a font filename. Insert a disk containing a custom font, type in the font filename, and press RETURN. After Font Printer loads the custom font, you'll be prompted for a document (text) filename. Once again, enter the filename and press RETURN.

Finally, Font Printer asks whether your file is a screen code file (a *SpeedScript* file, for example). If you are printing a sequential file, as recommended, enter N. If your text file is in the form of screen codes. enter Y.

#### **Bonus Fonts**

The author has created five fonts (character sets) that can be used with Font Printer. Because of space restrictions, we cannot include all five fonts in the magazine (each one is 2K in length). One of these, the italic font, appears as Program 2 in the "Program Listings" section of the magazine. The other four fonts—Capitals, Standard, Computer, and Strange, which are shown in the figure on page 80 are included as separate files on this month's GAZETTE Disk. Font Printer will convert your file to the new font and send each character to the printer. (The procedure for sending redefined characters to the Commodore 1526/MPS-802 printer is explained below.) As this is not a rapid process, Font Printer is best used for a letter or a page or two of material.

#### The Italic Font

The italic font (Program 2) must be entered with "MLX," the machine language entry program found elsewhere in this issue. When MLX is first run, it will prompt you for starting and ending addresses. Respond with the following values:

Starting address: 7000 Ending address: 77FF

After you've finished typing it in, be sure to save a copy to disk.

#### **How Font Printer Works**

Font Printer first converts the font by turning each character "on its side." This is necessary because the bytes which make up each character of the Commodore 64 character set are stacked vertically. The first byte of each character is at the top of the character, and the last is at the bottom. As shown in the accompanying table, the printer must receive its characters horizontally. The first byte is at the left, and the last is at the right. Font Printer rotates the characters with a machine language routine. It takes about one second. Font Printer then defines these characters one by one as custom characters for the printer.

If you consult your Commodore 1526 or MPS-802 printer manual, you'll discover that there is a way to define one custom character. Unlike some printers, which allow you to put a complete character set in RAM (Random Access Memory), you must define characters sent to the Commodore 1526 one character at a time.

If you wish to define a single custom character for the Commodore 1526 printer, your character should be defined on an  $8 \times 8$  grid To define an X, for instance, you might draw your grid as it appears in the example provided.

Dot-matrix printers like the Commodore 1526 print by pressing pins onto paper through an inked ribbon. The numbers along the

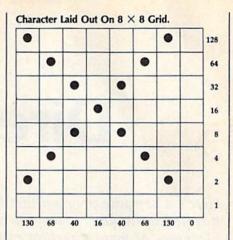

right side of the grid in the figure above represent the values that must be sent to the printer in order to cause the pin in that row to strike the paper. In order to activate the top pin and the second pin from the bottom, the number 130 must be sent to the printer. You can see 130 under the first column of the grid. Adding the numbers in the second column gives you 68; the third column totals 40, and so on. These numbers have to be sent to the printer as characters-CHR\$(130), CHR\$(68), and so on. The easiest way to send characters is as a string. Say you want to define the new character as NC\$. Simply set NC\$ equal to the string of characters.

#### NC\$=CHR\$(130)+CHR\$(68)+CHR\$ (40)+CHR\$(16)+CHR\$(40)+CHR\$ (68)+CHR\$(130)+CHR\$(0)

The string has to be sent to the printer's custom character buffer. You notify the printer of this by sending the string with a *secondary address* of 5. To send this instruction to the printer, type

#### OPEN 1,4,5:PRINT#1,NC\$

Then, through another channel, tell the printer to print the new character (now defined as CHR\$(254) because the printer's custom character buffer is defined as character 254).

#### OPEN 2,4:PRINT#2,CHR\$(254)

Since the custom character must be redefined for each character you print in your custom font, printing with Font Printer can be quite slow. Be sure the document you plan to print with Font Printer is free of errors. After waiting an hour for your document to print, you don't want to find a word misspelled in the last paragraph.

See program listings on page 88.

# **Directory** Magic

Tracy A. Eichheim

Here's a versatile program that helps keep your disk directories tidy and up-to-date. It lets you alphabetize directories, change filenames, or move directory entries where you want them. It also allows you to scan the contents of both program and text files. For the Commodore 64. Not for use with GEOS disks.

This disk directory manager lets you do things that you'll come to think of as magic. With "Directory Magic," you can alphabetize a directory in a wink of the eye; you can change filenames, scratch files, lock files to prevent accidental deletion, or unlock locked files. You can also rearrange the directory any way you wish. You can grab any directory entry and put it wherever you want in the directory. You can put all your utilities together, group games, or slide your unfinished programs to the end. To save yourself some typing, move your favorite program to the first slot in the directory so that you can load it with LOAD "\*",8,1 (a command that loads the first file found in the directory).

Have you ever scratched a program by accident? Directory Magic displays the titles of scratched programs and lets you unscratch them. Another useful feature lets you read almost any file on the disk—BASIC program files as well as text files (including SpeedScript files). Using this feature, you can read a program to make sure it's the one you want to scratch. Or you can read a scratched file to see if it's intact before you unscratch it. If you're hunting for a certain program but aren't sure which disk it's on, you can use Directory Magic to look at each program on a disk, scrolling from title to title. And if you haven't found it, simply press RUN/STOP and then rerun Directory Magic with another disk.

#### **Getting Started**

Directory Magic is written entirely in machine language, so you'll need to

use "MLX," the machine language entry program found elsewhere in this issue, to type it in. When MLX asks for a starting and ending address, respond with these values:

#### Starting address: 0801 Ending address: 1B80

When you've finished typing in the data, be sure to save a copy to disk before leaving MLX. Test your copy of Directory Magic on an unimportant disk to make sure that your copy works correctly. Be sure to use a test disk with programs that are backed up on another disk, since even one typing error could ruin a disk directory.

To use the program, type LOAD"filename",8 and then type RUN. Even though it's written in machine language, you can load Directory Magic as if it were a BASIC program. Following the instructions on the first screen, insert the disk that you want to organize and then press any key. When the title screen appears, the border will change color once for each sector of the directory as it is read into memory. When Directory Magic has read the directory, the main screen displays the commands available and the first 14 directory entries.

#### Instant Action

Directory Magic executes commands with only one or two keypresses. The commands are listed on the screen, so you won't have to refer to this article each time you use it. You'll see each command key in reverse video as the first letter of the command name. Some keystrokes must be accompanied with either the SHIFT or CTRL keys, which are both shown in reverse, next to the command name. The function key definitions are also shown in reverse. Pressing f7 scrolls the directory entries in one direction, while f5 scrolls them in the other. You can see 20 filenames on the screen at a time.

The center line of the screen is called the grab line. On the right side of the grab line is the directory title under examination. Following the name, you may see a symbol for an unclosed file (\*) or for a locked file (<). On the left side, you'll see the number of blocks used by the program, the starting track and sector of the program, and its file type (PRG, SEQ, and so on). Pressing f1 changes the color of the directory title in the grab line. This shows that the name has been grabbed. Pressing either f5 or f7 scrolls the directory entries up and down while the entry in the grab line remains unchanged. This is the first step in moving a filename to any other place in the directory list. Pressing f3 inserts the grabbed name into the list at the grab line location.

When you want to change a filename, position the name on the grab line and press C for Change name. Enter the new name without using quotation marks and press RETURN. If you're in upper-/lowercase mode, the capital letters aren't shown until you release the SHIFT key. If you press SHIFT-RE-TURN without entering a name, or if you use any illegal symbols or cursor controls in the new name, you'll return to the main screen.

Files may either be Read (press R) or Inspected (press I). Reading a BASIC program file lists the file on the screen, but—unlike the BASIC LIST command—the file is not actually present in memory and cannot be run. If you read a machine language program file, no disassembly is listed, but the starting memory location of the machine language program is shown at the beginning of the file. This is useful if you forget the SYS location for a machine language program. Hold down any key to pause scrolling, or press RUN/STOP to stop reading the file. Otherwise, Directory Magic will continue reading the file until it reaches the end.

If the file in the grab line is a sequential file (SEQ) or a machine language program, press I to inspect the contents. The screen display will split, showing text on one side and screen codes on the other. Again, machine language files won't be disassembled, but you can often identify words or sentences that are included in the program.

If you want to get rid of old versions of a file, you can check the contents of your programs with either R or I to determine which versions you want to delete. Then press D to delete the file shown in the grab line. Files can be deleted as fast as you can scroll and press D.

Pressing A alphabetizes the directory entries by filename. The sorting routine automatically ignores deleted files so they are not mixed in with your other files. This makes it easier to find a file on a disk with a crowded directory. Files may be locked (press L) or unlocked (press O). Locked files cannot be deleted, so using L is a good way to protect your prize programs from an untimely demise.

#### More About Deleting Files

The delete command is not the only command you can use to remove files from the disk. You can also scratch whatever file is shown in the grab line by pressing CTRL-S. All the other Directory Magic commands affect only the copy of the directory in memory, but this one scratches the file from the disk, not from the copy in memory. When you press CTRL-S, the drive will whir and the file will be gone.

All the names of deleted files are displayed in reverse video. These files may or may not be complete, since the disk operating system (DOS) may have used part of the scratched program's disk space to store another program. Deleted files can either be read or inspected (depending on the original file type) to see if they are files that you want to restore. If the original program has not been overwritten by the DOS, you can press U for unscratch. Directory Magic will then ask you to indicate whether the deleted file is a program file (PRG) or a sequential file (SEQ). Pressing the 1 or 2 key will unscratch the file. (Directory Magic does this by changing the file-type byte from 00-which means a deleted file to DOS-to either 129 or 130.) If you change your mind, pressing RE-TURN cancels the unscratch command and returns you to the main screen. If, when you read or inspect the file, you find that it has been overwritten, do not unscratch the file. Unscratching an overwritten file can lead to damage to other files on the disk. If you must recover data from the overwritten file, make a copy of the disk and work on the copy.

You can grab a deleted file and move it anywhere you want, just as if it were a program or sequential file. If you press M for move, Directory Magic collects all of the deleted files and moves them to the bottom of the list. (SHIFT-M moves deleted files to the top of the list.) This makes it much easier to rearrange the working files and programs.

#### **Deleting Problem Files**

Unclosed files (also known as *splat* files) are marked with an asterisk (\*). These occur when the drive is interrupted while it is writing a file. As a result, a splat file doesn't have an end-of-file marker. Ordinarily you can't safely scratch unclosed files, but Directory Magic safely scratchs them when you press D for delete. You cannot use CTRL-S to safely delete splat files.

Have you ever been plagued by a program named ", "? These names are generally created by accidentally saving a program with a comma as the filename. If you've ever tried to delete a comma filename, you know that they don't just go away. Press D, and the comma is gone. If the comma file is an important program, you can rename it so you can use it.

#### **Coup De Grace**

When you have finished your disk editing task, press CTRL-F. It is at this point that the revamped directory in memory is written to the

disk. Following this, the disk will automatically be Validated. This allows new programs to use the space taken up by files that you have deleted. Directory Magic prevents you from writing a directory to the wrong disk. It alerts you if you have switched disks or if you have a tab covering the write-protect notch, and it gives you the opportunity to replace the disk or remove the tab.

#### **Changing Colors**

If you wish to change the default screen colors, load Directory Magic, but don't run it. Then POKE a new value into the color registers listed below. (For example, POKE 2061,6 changes the border to dark blue). You can find the color values listed in most reference books for the Commodore 64. You can run the program to check the new colors, press RUN/STOP and POKE a new value, and then run it again. When you have the color combinations that you like, press RUN/STOP and save Directory Magic. Be sure to use a different filename for the new version of the program.

| Default<br>Color |      |               | Location<br>to POKE |
|------------------|------|---------------|---------------------|
| Black            | (0)  | Border        | 2061                |
| Black            | (0)  | Background    | 2062                |
| Yellow           | (7)  | Print         | 2063                |
| Dk gray          | (11) | ScrollNames   | 2064                |
| Green            | (5)  | FormatScreen  | 2065                |
| Lt blue          | (14) | NameLineColor | 2066                |
| Blue             | (6)  | GrabColor     | 2067                |
| Purple           | (4)  | Error msg     | 2068                |
| White            | (1)  | Misc msg      | 2069                |
| Lt blue          | (14) | Border 2      | 2070                |
| Lt gray          | (15) | Background 2  | 2071                |
| Blue             | (6)  | Print 2       | 2072                |

#### How The Program Works

Directory Magic reads the entire directory from track 18 and places it in memory in the space following the program itself. After all of the filenames are read into memory, a block above and a block below the filenames are both filled with blanks so miscellaneous garbage in memory doesn't appear on the screen. Shifting names is accomplished by moving the entire 30 bytes that hold the name. Since all your actions affect memory only, nothing is changed on the disk until you press CTRL-F, which writes the entire directory back onto the disk. The one exception is the CTRL-S (scratch) command, which immediately scratches the file from the disk. See program listing on page 99.

Simple answers to common questions

Each month, COMPUTE's Gazette tackles some questions commonly asked by Commodore users. If you have a question you'd like to see answered here, send it to this column, c/o COMPUTE's Gazette, P.O. Box 5406, Greensboro, NC 27403.

**Q**. I was wondering if there is any difference between Commodore computers sold in Europe and in the United States, and if we could use European-made hardware and software in America.

A. There are indeed some differences that might affect the operation of foreign hardware and software on your Commodore computer in the U.S.

The obvious thing that's different about computers made for sale in foreign countries is the power supply. In the U.S., household electrical outlets provide 110–120 volts of alternating current at a frequency of 60 hertz. In Europe, the standard is 220 volts of AC at 50 hertz. If you want to use any European hardware that doesn't tap its power from the computer, you'll have to get a power adapter.

The power supply difference may also indirectly affect the speed at which some foreign software runs on your U.S. computer. Here's why:

Video monitors and TVs work by repeatedly displaying the video image we see on their picture tubes. The image fades in a fraction of a second, but it's redisplayed or *refreshed* so quickly that we're fooled into perceiving a steady, flicker-free picture. For design reasons, the refresh rate is synchronized to the alternating current frequency of the power supply. Therefore, video monitors in the U.S. refresh the image 60 times per second, while European monitors refresh the image 50 times per second.

This, in turn, can affect the speed of some programs that are

synchronized to the refresh rate. Many programmers, especially when writing games, use a technique that updates the screen each time the video image is refreshed. For instance, sprite shapes might be changed and moved to new positions between video "frames." Since this happens 60 times per second on a computer in the U.S.-instead of 50 times per second on a computer in Europe-the foreignmade game might appear to run faster over here. However, sometimes the processing speeds of computers sold internationally are slightly speeded up to compensate for this difference.

Another thing to keep in mind with European software is that you'll probably need a cassette drive to load it. Disk drives are much less common over there, so most software is published on cassette.

Don't buy a modem designed for European computers; because of differences in the telephone systems, modems aren't compatible.

If you want to order products from Europe, our advice is to write first to clear up any compatibility questions. Also, make sure you can get a refund if something doesn't work.

• In the August 1987 column you set the record straight about emulators. Now that you've explained how emulators cannot work, what about emulators that do work in spite of your statement? They started this question in the first place. Not only improved systems that run old software, such as the Commodore 128 with Commodore 64 software, and the Atari 7800 game system with 2600 software; but also different systems like the ColecoVision videogame machine with Atari 2600 cartridges, the Commodore 64's and 128's ability to use

CP/M with little or no intervening software, the Amiga 2000's Bridge card for IBM PC software, and the Amiga 500's and 1000's Sidecar for PC software. How do these emulators work?

**A.** To begin with, the August column never stated that emulators cannot work. Indeed, it stated that emulators can *always* be made to work, but usually aren't practical due to the Three Laws of Emulation we proposed: 1. Any computer can emulate any other computer as long as speed is not a consideration. 2. Any computer can emulate any other computer as long as expense is not a consideration. 3. In general, therefore, forget about emulators.

None of the emulators you mentioned violates these laws. In fact, they take advantage of the second law by eliminating expense as a consideration. For instance, the Commodore 128 doesn't really emulate a 64 or a CP/M computer-it contains a 64 and a CP/M computer. When you buy a 128, you're buying three computers in one box. The technology underlying the 64 and CP/M has become so inexpensive that the total price isn't objectionable. The same holds true for the Atari 2600; the components for this ten-year-old videogame machine cost only a few dollars and fit on a circuit board the size of your hand, so the 2600 "emulator" that plugs into a ColecoVision is really just a 2600 in disguise.

The Amiga Bridge card and Sidecar also adhere to the second law. Both "emulators" are basically stripped-down IBM PC clones that use the Amiga's keyboard and screen. You could buy an Amiga 500 and a PC clone for roughly the same price. The practicality of hardware emulation is purely a factor of component cost; you can make a toaster emulate an IBM PC simply by adding hardware, but is it practical?

# Train with NRI for a high paying career servicing computers.

DIGITAL MULTIMETER-Professional test instrument for quick and easy measurements.

LESSONS—Clear, well illustrated texts build your understanding of computers step-by-step.

DISK SOFTWAREincluding MS-DOS, GW BASIC, WordStar, and CalcStar. SANYO COMPUTER— 8088 CPU double-sided disk drive, 256K RAM, 4.77 MHz and 8 MHz turbo speed.

MONITOR—High resolution, green screen displays, crisp text and graphics.

> TECHNICAL MANUALS —with complete specs on Sanyo computer and professional programs.

DISCOVERY LAB—Using it, you construct and test circuits like those used with computers.

> DIGITAL LOGIC PROBE— Simplifies analyzing digital circuit operation.

# Get started now by building this fully IBM PC compatible computer

Now you get it all...training for America's fastest growing career opportunity.... training to service all computers... training on the newest total computer system, the Sanyo 880. Only NRI can give you the well-rounded training you need, because only NRI gives you a complete computer system...computer, monitor, disk drive, software, even test instruments like a digital multimeter and logic probe to work with and keep. It all adds up to training that builds the knowledge, competence, and ability you need to succeed as a computer service specialist.

#### Get inside the newest, fully IBM PC compatible Sanyo Microcomputer

As an NRI student, you'll get total hands-on training as you actually build your own latest model Sanyo 880 Series computer from the keyboard up. It's fully IBM PC compatible and, best of all, it runs programs almost twice as fast as an IBM PC. As you assemble the Sanyo 880, you'll perform demonstrations and experiments that will give you a total mastery of computer operation and servicing techniques. You'll do programming in BASIC language—even run and interpret essential diagnostic software.

## Understanding you get only through experience

You need no previous knowledge to succeed with NRI. You start with the basics, rapidly building on the fundamentals of electronics with bite-size lessons. You perform hands-on experiments with your NRI Discovery Lab and then move on to master advanced concepts like digital logic, microprocessors, and computer memories.

#### Learn at home in your spare time

You train in your own home at your own convenience, backed at all times by your own NRI instructor and the entire NRI staff of educators and student service support people. They're always ready to give you guidance, follow your progress, and help you over the rough spots to keep you moving toward your goal.

#### 100 page free catalog tells more . . . send today

Send the postage-paid reply card today for NRI's 100 page catalog that gives all the facts about computer training plus career training in robotics, data communications, TV/audio/ video servicing, and many other fields. If the card is missing, write to NRI at the address below.

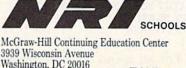

We'll give you tomorrow

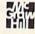

# **Animator 64**

#### Paul Piciocchi

Produce your own short animated feature with this high-speed page-flipping program. "Animator 64" uses character graphics to draw full-screen frames for animation on your Commodore 64. It also provides a boot program for attaching animation as a title screen to the beginning of your own program. A disk drive is required.

"Animator 64" allows you to design and save ten screens of graphics, text, and color and then to animate them by flipping quickly through the screens. Whether you want to create a captivating introduction to a program of your own or you want to design an animated sequence just for fun, Animator 64 makes it easy. There is no need to design ten screens separately. Your original screen can readily be transferred to subsequent screens and then modified to create the animation you desire.

#### **Getting Started**

Begin by typing in Animator 64 (Program 1), which is written in BASIC. Be sure to use the "Automatic Proofreader," found elsewhere in this issue, to avoid typing errors when entering the program. When you finish typing in Animator 64, save it to disk. To use it, load it and type RUN.

After a brief pause, this menu of options is displayed:

| 0-9) EDIT SCREEN       | D)ISPLAY        |
|------------------------|-----------------|
| C)OPY SCREEN           | P)ARAMETERS     |
| S)AVE TO DISK<br>E)XIT | L)OAD FROM DISK |

For all menu choices except Edit, type the first letter of the command. To choose Edit, enter the number (0-9) of the screen you wish to edit.

Edit a frame: Type a number from 0–9 in order to edit any of the 10 frames in memory. After selecting one of these, you'll be in Edit mode in the frame (screen) you have chosen. Move your cursor anywhere on the frame, type text, use graphics, change cursor color, or perform any other keyboard function.

Be careful not to move your cursor past the bottom of the frame. If you do so, the frame will scroll upward, ruining the graphic. Once you have finished designing the frame, press RETURN to exit Edit mode. Next, you may either press RETURN again (to save the frame to memory) or type A (to abort the save). If you have previously saved a design for the frame, A will erase your most recent modifications, leaving the frame as it was before you began editing. To erase the frame entirely, hold down SHIFT and press the CLR/HOME key.

**Copy a frame:** The traditional method of animation is to draw a picture and then change it slightly from frame to frame. The Copy selection on the main menu allows you to transfer your design to subsequent frames and then modify them. This way you avoid having to redesign the entire screen. In the Copy mode, there are three prompts to answer: which frame to copy, and the first and last frames of the section to copy it to (for example, you might wish to design frame 1 and copy it to frames 2–5). If you press RETURN three times without typing a number, Animator 64 will use the default values, which will copy the last frame you edited to the next frame.

Parameters: Your animation may be further personalized by changing various parameters to be used when the finished product is displayed. You may alter the time interval between frames, the action taken after the last frame, the number of frames to be displayed, and the background color. When you choose Parameters from the main menu, each of these options will be listed on the screen. You will be prompted for a new value for each option in turn. Pressing RETURN at the prompt leaves the value unchanged. If you do not change the parameters, your animation will be displayed with the following default parameters: pause between frames of 50 (which is equivalent to 1/20 of a second between frames), background color of black, high frame (last frame to be displayed) is 9 (all 10 screens will be displayed), and Backward/Forward set to 1, which means the animation will be displayed continuously-first forward, then in reverse order.

If you wish to make modifications to the parameters, you may do so as follows.

*Pause:* Enter a number at the prompt for each frame 0–9 to determine the length of pause between the frames. The higher the number, the longer the pause.

*Background*: Type in the number of the color you desire (1 for black, 2 for white, 3 for red, and so on).

High frame number: Frames are numbered 0–9. Simply type in the number of the final frame you wish displayed.

Backward/Forward: When Animator 64 has displayed the entire animation, it has two options: repeat the display forward or alternate forward and backward displays. Typing 0 at Backward/ Forward will cause the display to repeat itself beginning to end until you press RETURN. Typing 1 will cause it to continuously alternate forward, backward, forward, and so on, until you press RETURN.

If one of the parameters is out of range, you'll be prompted to fill in a new value for that parameter.

Load and Save: After selecting either load or save at the menu, simply enter the filename and press RETURN.

#### **Animator Booter**

Once your animation has been completed and saved, use Animator Booter (Program 2) to create a professional title screen for a program of your own. Here's how to edit Animator Booter to customize it for your own programs.

In line 20, assign the filename for your animation to the variable S1\$.

In line 30, assign the the name of the program to boot to the variable S2\$.

In line 40, assign the command used to run your program (for example, RUN or SYS 49152) to the variable S3\$.

Be sure to resave the program (with a unique filename, in case you have made an error) after making these modifications.

The author wishes to thank Noam Littman for writing the machine language subroutine for Animator 64.

See program listings on page 91.

| BEFORE TYPIN                                | G          |
|---------------------------------------------|------------|
| Before typing in progra                     | ms, please |
| refer to "How To Type                       | In         |
| COMPUTE!'s GAZETTE elsewhere in this issue. | Programs," |

#### Power BASIC: Fast Graphics Buffer

Article on page 78.

|     | incre | on page ro.                                        |
|-----|-------|----------------------------------------------------|
| KC  | 10    | REM COPYRIGHT 1987 COMPU                           |
|     |       | TEI PUBLICATIONS, INC                              |
|     |       | ALL RIGHTS RESERVED                                |
| BB  | 2Ø    | PRINT" {CLR } {BLK }                               |
|     |       | [3 SPACES]COPYRIGHT 1987                           |
|     | 20    | COMPUTEI PUB., INC."                               |
| CA  | 3Ø    | PRINTTAB(11)"ALL RIGHTS                            |
|     |       | {SPACE}RESERVED"                                   |
| RD  | 40    | PRINT" [DOWN] PLEASE WAIT,                         |
|     |       | POKING GRAPHIC BUFFER M                            |
| TO  | Ea    |                                                    |
| JQ  | 5Ø    | FORI=51000TO51567:READK:<br>POKEI,K:X=X+K:NEXT     |
| HB  | 60    | IFX <> 71483THENPRINT"                             |
|     | 00    | [DOWN]ERROR IN DATA STAT                           |
|     |       | EMENT. ":STOP                                      |
| DF  | 7Ø    | SYS51000:PRINT" [DOWN] THE                         |
|     |       | GRAPHIC BUFFER IS NOW A                            |
|     |       | CTIVE."                                            |
| EH  | 8Ø    | PRINT" [DOWN] HIT STOP/RES                         |
|     |       | TORE TO DEACTIVATE."                               |
| AR  | 90    | PRINT" [DOWN] SYS 51000 TO                         |
|     |       | REACTIVATE. "                                      |
| FQ  | 100   | DATA 173,38,3,141,64,20                            |
|     |       | 1,169,90,141,38,3,173,3                            |
|     |       | 9,3,141,65                                         |
| XX  | 110   | DATA 201,169,199,141,39                            |
|     |       | ,3,169,0,141,68,201,141                            |
|     |       | ,66,201,141,67                                     |
| BG  | 120   |                                                    |
|     |       | ,8,141,62,201,142,60,20                            |
|     | -     | 1,140,61,201,165                                   |
| KR  | 130   |                                                    |
|     |       | ,13,173,62,201,174,60,2                            |
| -   | 140   | 01,172,61,201,40                                   |
| FE  | 140   |                                                    |
|     |       | 201,208,13,173,62,201,2<br>01,8,208,231,32         |
| TS. | 150   |                                                    |
| 00  | 150   | ,173,62,201,48,28,32,10                            |
|     |       | 2,200,173,62,201                                   |
| AE  | 160   |                                                    |
|     |       | 47,200,76,162,199,174,6                            |
|     |       | 0,201,172,61,201                                   |
| MQ  | 170   | DATA 173,62,201,40,24,9                            |
|     |       | 6,8,120,165,1,72,169,48                            |
|     |       | ,133,1,173                                         |
| MS  | 180   |                                                    |
|     |       | 04,133,1,40,24,169,1,10                            |
|     |       | 9,187,199,141                                      |
| HF  | 190   |                                                    |
|     |       | 188,199,141,188,199,24,                            |
|     | -     | 169,1,109,66,201                                   |
| FX  | 200   |                                                    |
|     |       | 09,67,201,141,67,201,76                            |
| -   | 210   | ,162,199,32,174                                    |
| DA  | 210   |                                                    |
|     |       | 01,173,83,201,32,177,25                            |
| up  | 220   | 5,173,84,201,9                                     |
| nD  | 420   | DATA 96,32,147,255,173,<br>85,201,162,86,160,201,3 |
|     |       | 2,21,201,32,174                                    |
| PK  | 230   |                                                    |
|     |       | ,255,166,185,224,255,20                            |
|     |       | 8,2,169,0,138,9                                    |
|     |       |                                                    |

QX 240 DATA 96,32,147,255,169,

|    |     | 0,141,66,201,141,67,201                            |
|----|-----|----------------------------------------------------|
| GS | 250 | ,169,0,141,187<br>DATA 199,169,208,141,18          |
| ~~ |     | 8,199,96,32,174,255,169                            |
|    | 200 | ,0,141,68,201,173                                  |
| GJ | 26Ø | DATA 83,201,32,177,255,<br>173,84,201,9,96,32,147, |
|    |     | 255,173,94,201<br>DATA 162,95,160,201,32,          |
| CQ | 27Ø | DATA 162,95,160,201,32,                            |
|    |     | 21,201,32,174,255,165,1<br>86,32,177,255,166       |
| CB | 280 | DATA 185,224,255,208,2,                            |
|    |     | 162,0,138,9,96,32,147,2                            |
| -  | 200 | 55,96,173,66                                       |
| BG | 290 | DATA 201,13,67,201,208,<br>1,96,32,174,255,173,83, |
|    |     | 201, 32, 177, 255                                  |
| EM | 300 | DATA 173,84,201,9,96,32                            |
|    |     | ,147,255,173,103,201,16<br>2,104,160,201,32        |
| XA | 310 | DATA 21,201,173,66,201.                            |
|    |     | 32,168,255,173,67,201,3                            |
| QE | 320 | 2,168,255,8,165<br>DATA 1,72,169,0,141,170         |
| QE | 320 | ,200,169,208,141,171,20                            |
|    |     | 0,120,169,48,133                                   |
| KA | 33Ø | DATA 1,173,0,208,162,54                            |
|    |     | ,134,1,88,41,127,162,0,<br>142,59,201              |
| MQ | 340 | DATA 74,46,59,201,232,2                            |
| 1  |     | DATA 74,46,59,201,232,2<br>24,8,208,247,173,59,201 |
| ~  | 250 | ,32,168,255,24                                     |
| QA | 35Ø | DATA 169,1,109,170,200,<br>141,170,200,169,0,109,1 |
|    |     | 71,200,141,171,200                                 |
| HR | 360 | DATA 174,170,200,236,18                            |
|    |     | 7,199,208,196,174,171,2<br>00,236,188,199,208,188  |
| BC | 37Ø | DATA 32,174,255,165,186                            |
|    |     | ,32,177,255,166,185,224                            |
| MR | 380 | ,255,208,2,162,0<br>DATA 138,9,96,32,147,25        |
| MR | 300 | 5,169,0,141,66,201,141,                            |
|    |     | 67,201,169,0                                       |
| JQ | 39Ø | DATA 141,187,199,169,20                            |
|    |     | 8,141,188,199,104,133,1<br>,40,96,201,0,240        |
| KD | 400 | DATA 33,141,63,201,165,                            |
|    |     | DATA 33,141,63,201,165,<br>253,72,165,254,72,132,2 |
| DO | 410 | 54,134,253,174,63<br>DATA 201,160,0,177,253,       |
| DQ | 410 | 32,168,255,200,202,208,                            |
|    |     | 247,104,133,254,104                                |
| xs | 420 | DATA 133,253,96,0,0,0,0                            |
| CP | 430 | ,0,0,0,0,0,0,80,82,73<br>DATA 78,84,69,82,32,80,   |
|    |     | 65,82,65,77,83                                     |
| KM | 44Ø | DATA 4: REM PRINTER DEV                            |
| FB | 450 | ICE NO.<br>DATA 5: REM SECONDARY A                 |
|    | 150 | DDRESS - TRANSPARENT, N                            |
| -  |     | O LINE-FEED                                        |
| RH | 46Ø | DATA 3: REM NUMBER OF C<br>HARACTERS IN VERTICAL S |
|    |     | PACING 7/72 INCH COMMAN                            |
|    |     | D                                                  |
| DB | 47Ø |                                                    |
|    |     | 2,32:REM VERTICAL SPACI<br>NG 7/72 COMMAND + SPACE |
|    |     | S                                                  |
| DE | 480 | DATA 3: REM NUM OF CHAR                            |
|    |     | S IN SET VERTICAL SPACI                            |
| BS | 490 | NG TO NORMAL COMMAND<br>DATA 27,50,20,32,32,32,    |
|    |     | 32,32: REM SET VERT SPA                            |
|    | -   | CING TO NORMAL +                                   |
| MP | 500 | DATA 2: REM NUMBER OF C<br>HARS IN GRAPHICS-ON COM |
|    |     | MAND                                               |
| AX | 51Ø | DATA 27,75,32,32,32,32,                            |
|    |     | 32,32: REM GRAPHICS-ON<br>{SPACE}COMMAND + SPACES  |
|    |     | (GEACE) COMMAND T SPACES                           |

0,141,66,201,141,67,201

#### **BEFORE TYPING ...**

Before typing in programs, please refer to "How To Type In COMPUTE!'s GAZETTE Programs," elsewhere in this issue.

### **Font Printer**

Article on page 80.

#### Program 1: Font Printer

|     |       | III I. FOIL Frinter                           |
|-----|-------|-----------------------------------------------|
| KC  | 10 F  | REM COPYRIGHT 1987 COMPU                      |
|     |       | EI PUBLICATIONS, INC                          |
|     |       | ALL RIGHTS RESERVED                           |
| JG  | 2Ø F  | REM C64 & 1526 (OR 802)                       |
|     | 1     | SPACE PRINTER ONLY                            |
| FP  | 3Ø 1  | PRINT" {CLR} {BLU}                            |
| 1   |       | 3 SPACES COPYRIGHT 1987                       |
|     |       | COMPUTE! PUB., INC."                          |
| SC  | 4Ø E  | RINTTAB(11)"ALL RIGHTS                        |
|     |       | SPACE ] RESERVED" : GOSUB46                   |
|     | é     |                                               |
| SC  |       | DIMCH(80):II=51200                            |
| JH  |       | SYS49152:IFPEEK(49449)=1                      |
| •   |       | THENGOSUB450:GOTO60                           |
| ER  |       | PRINT: INPUT DOCUMENT FIL                     |
|     | / U 1 | ENAME"; F\$: PRINT                            |
| HE  | 80 1  | INPUT"IS THE DOCUMENT SA                      |
|     | 1     | VED AS SCREEN CODES                           |
|     |       | 3 SPACES ] (IE., SPEEDSCR                     |
|     |       | DT FILES)".KS                                 |
| KD  | 90 0  | IPT FILES)";K\$<br>SF=Ø:G\$=",S,R":IFLEFT\$(K |
| RD  | 20 2  | 5,1)="Y"THENG\$=",P,R":SF                     |
|     |       | =1                                            |
| JC  | 100   |                                               |
| 00  | 100   | {4 RIGHT } INSERT TEXT DI                     |
|     |       | SK AND PRESS A KEY"                           |
| HB  | 110   | POKE198, Ø:WAIT198, 1:POK                     |
| IID | 110   | E198,Ø                                        |
| ER  | 120   | OPEN15,8,15:OPEN8,8,8,"                       |
|     | 100   | Ø:"+F\$+G\$                                   |
| EE  | 130   | CLOSE8: INPUT#15, A, B\$:CL                   |
|     |       | OSE15                                         |
| KD  | 140   | IFA <> ØTHENPRINT "ERROR -                    |
|     |       | "; B\$: PRINT: GOSUB450:GO                    |
|     |       | T07Ø                                          |
| MQ  | 150   | OPEN8,8,8,"Ø:"+F\$+G\$                        |
| CE  | 160   | OPEN4, 4: OPEN5, 4, 5                         |
| RQ  | 170   | FL=Ø:GET#8,A\$,A\$                            |
| FJ  | 180   | PS=Ø                                          |
| SS  | 190   | IFFL <> ØTHENCLOSE8 : CLOSE                   |
|     |       | 5:PRINT#4:CLOSE4:GOTO39                       |
|     |       | Ø                                             |
| BE  | 200   | GET#8, A\$:FL=ST: IFSFANDA                    |
|     |       | SC(A\$)>127THENCH(PS)=32                      |
|     |       | :GOTO25Ø                                      |
| BE  | 210   | IFA\$=CHR\$(13)OR(SFANDA\$                    |
|     |       | =CHR\$(31))THENCH(PS)=-1                      |
|     |       | :GOTO280                                      |
| JB  | 220   |                                               |
|     |       | GOTO25Ø                                       |
| KR  | 230   | PRINT" {CLR}"; CHR\$(34); A                   |
|     |       | ş                                             |
| AP  | 240   | CH(PS)=PEEK(1025)                             |
| PH  | 25Ø   | PS=PS+1:IFFL<>ØTHENCH(P                       |
|     |       | S)=-1                                         |
| RR  | 26Ø   | IFPS=80THENCH(PS)=-1:GO                       |
|     |       | TO28Ø                                         |
| JC  | 27Ø   | GOTO 200                                      |
| AS  | 280   |                                               |
| PD  | 290   |                                               |
| XJ  | 300   |                                               |
|     |       | 80                                            |
| JH  | 310   | A\$=""                                        |
| KF  | 32Ø   |                                               |
| KC  |       |                                               |
| FG  | 34Ø   | NEXT                                          |
|     |       |                                               |

| ŀ | PX       | 350        | PRINT#5,A\$                                           | EH    |
|---|----------|------------|-------------------------------------------------------|-------|
|   | KH       | 360        | <pre>PRINT#4, SPC(PS); CHR\$(25 4); CHR\$(141);</pre> | BB    |
|   | MC       | 370        | PS=PS+1                                               | 55    |
|   | GS       | 38Ø        | GOTO29Ø                                               | GD    |
|   | HG       | 390        |                                                       | -     |
|   | CB       | 4ØØ<br>41Ø | POKE198,Ø<br>PRINT" DO YOU WANT TO P                  | BP    |
|   | EX       | 410        | RINT ANOTHER DOCUMENT"                                | QG    |
| l | DG       | 420        | PRINT" [9 SPACES ] USING T                            |       |
|   |          |            | HIS FONT"; : INPUT"                                   | FP    |
|   |          |            | [2 SPACES]N[3 LEFT]"; AN                              |       |
|   | TG       | 430        | <pre>\$ IFLEFT\$(AN\$,1)="Y"THENP</pre>               | GH    |
|   | 00       | 450        | RINT" [CLR] [DOWN]": GOTO7                            | GP    |
|   | -        |            | Ø                                                     | 1105  |
| L | BB<br>SG | 44Ø<br>45Ø | END<br>FORT=1T01500:NEXT:RETUR                        | Pro   |
| L | 50       | 450        | N                                                     | ~     |
|   | CM       | 46Ø        | PRINT" [2 DOWN] LOADIN                                | See   |
| l |          |            | G ML":FORI=49152TO495Ø3                               | 80    |
|   |          |            | :READA:X=X+A:POKEI,A:NE<br>XT                         | 700   |
|   | JS       | 470        | IFX<>44368THENPRINT"                                  | 700   |
|   | 10.00    | -          | {2 DOWN}ERROR IN DATA S                               | 701   |
| l | -        |            | TATEMENT.":END                                        | 70:   |
| I | BE<br>SK | 48Ø<br>49Ø | RETURN<br>DATA 169,52,160,193,32,                     | 70:   |
| L | Dit      |            | 30,171,32,74,192                                      | 70:   |
| I | FM       | 500        | DATA 32,11,193,32,159,1                               | 70:   |
|   |          |            | 92,169,0,133,251                                      | 70    |
|   | CF       | 510        | DATA 141,40,193,160,200<br>,132,252,162,7,160         | 70    |
|   | MM       | 520        | DATA 7,177,251,106,145,                               | 70    |
| 1 |          |            | 251, 126, 42, 193, 136                                | 700   |
|   | DQ       | 530        | DATA 16,245,202,16,240,                               | 70    |
| L | MC       | 540        | 160,7,185,42,193<br>DATA 145,251,136,16,248           | 70    |
|   | Pic      | 540        | ,24,165,251,105,8                                     | 708   |
|   | SB       | 55Ø        | DATA 133,251,165,252,10                               | 70    |
| I |          |            | 5,0,133,252,206,40                                    | 70    |
| 1 | GM       | 560        | DATA 193,208,210,96,160<br>,0,140,41,193,132          | 701   |
| I | SR       | 570        | DATA 204,132,253,32,228                               | 701   |
|   |          |            | ,255,162,8,221,30                                     | 70    |
|   | AD       | 58Ø        | DATA 193,240,246,202,16                               | 700   |
|   | мн       | 590        | ,248,164,253,201,20<br>DATA 208,5,192,0,240,23        | 700   |
|   |          | 550        | 1,136,201,13,240                                      | 701   |
|   | CD       | 600        | DATA 13,204,39,193,240,                               | 70    |
|   | 5.4      |            | 221,201,20,240,4                                      | 701   |
| l | PD       | 610        | DATA 153,96,193,200,162<br>,1,134,205,166,207         | 701   |
|   | JG       | 620        | DATA 208,252,120,32,210                               | 71    |
|   |          |            | ,255,88,201,13,208                                    | 71    |
|   | RX       | 630        | DATA 196,169,0,153,96,1                               | 71    |
|   | 20       | 610        | 93,169,1,133,205                                      | 71    |
|   | AG       | 640        | DATA 165,207,208,252,16<br>9,1,133,204,96,169         | 71    |
|   | CD       | 65Ø        | DATA 15,168,162,8,32,18                               | 71    |
|   |          |            | 6,255,169,0,32                                        | 71    |
|   | KC       | 660        |                                                       | 71    |
|   | KP       | 670        | ,169,1,162,8,160<br>DATA 0,32,186,255,173,5           | 71    |
|   |          |            | 1,193,162,96,160                                      | 71    |
|   | XX       | 680        | DATA 193, 32, 189, 255, 169                           | 71    |
|   | DM       | 690        | ,0,162,0,160,200<br>DATA 32,213,255,32,207,           | 71    |
|   | RM       | 090        | DATA 32,213,255,32,207,<br>192,96,162,15,32           | 71    |
|   | CR       | 700        | DATA 198,255,32,207,255                               | 71    |
|   |          |            | ,141,50,193,201,48                                    | 71    |
|   | DK       | 710        |                                                       | 71    |
|   | HA       | 720        | 5,255,32,204,255<br>DATA 169,13,32,210,255,           | 71.   |
|   |          |            | 173,50,193,32,210                                     | 71.71 |
|   | GS       | 73Ø        | DATA 255,162,15,32,198,                               | 71    |
|   |          | 740        | 255, 32, 207, 255, 201                                | 71    |
|   | CH       | 140        | DATA 13,208,241,169,1,1<br>41,41,193,32,204           | 71    |
|   | JB       | 750        | DATA 255,169,15,32,195,                               | 71    |
|   |          |            | 255,96,169,96,133                                     | 71    |
|   | RS       | 76Ø        |                                                       | 71    |
| 1 |          |            | 2,160,255,200,177,251                                 | 71    |

| PX 350 PRINT#5,A\$

| I | EH  | 770  | DATA 208,251,140,51,193 |
|---|-----|------|-------------------------|
|   |     |      | ,96,0,145,17,157        |
| I | BB  | 78Ø  | DATA 29,148,34,19,147,1 |
|   |     |      | 6,0,0,0,0               |
|   | GD  | 790  | DATA 0,0,0,0,0,0,0,0,14 |
| I |     |      | 7,17                    |
|   | BP  | 800  | DATA 17,73,78,83,69,82, |
|   |     |      | 84,32,70,79             |
|   | QG  | 81Ø  | DATA 78,84,32,68,73,83, |
|   |     |      | 75, 32, 38, 32          |
|   | FP  | 820  | DATA 69,78,84,69,82,32, |
|   |     |      | 70,79,78,84             |
|   | GH  | 830  | DATA 32,70,73,76,69,78, |
|   |     |      | 65,77,69,58             |
|   | GP  | 84Ø  | DATA 13,0               |
| I |     |      |                         |
|   | Pre | ogra | m 2: Italic Font        |
| 1 |     | 0.0  | and an indire i offic   |

See instructions in article on page 80 before typing in.

ØØ:1E 33 37 6E 6Ø 62 3C ØØ 8F 08:00 00 1E 03 3E 66 3E 00 E4 10:00 30 30 3E 66 66 7C ØØ AC 18:00 00 1E 30 60 60 3C ØØ BC 20:00 03 03 1F 66 66 3E ØØ 5D 28:00 00 1E 33 7E 60 3C ØØ ED 30:00 07 0C 1F 18 18 18 ØØ 97 38:00 00 1F 33 66 3E 06 7C E4 40:00 30 30 3E 66 66 66 ØØ BØ 48:00 ØC ØØ 1C 18 18 3C ØØ 87 50:00 03 00 03 06 06 06 3C B2 58:00 30 30 36 78 6C ØØ 66 FØ 60:00 1C ØC ØC 18 18 3C ØØ 24 68:00 00 66 7F FE D6 C6 ØØ EE 70:00 00 3E 33 66 66 66 ØØ E5 78:00 00 1E 33 66 66 3C 00 95 7C 80:00 00 3E 33 66 6Ø A2 60 88:00 00 1F 33 66 3E Ø6 Ø7 BF 90:00 00 3E 33 60 60 60 00 B1 98:00 00 1F 3Ø 3C Ø6 7C ØØ 53 18 18 ØE ØØ A0:00 0C 3F 0C 6A A8:00 00 33 33 66 66 3E ØØ 6C BØ:00 00 33 33 66 3C 18 ØØ 7F B8:00 00 63 6B FE 7C 6C ØØ 7F CØ:00 00 33 1E 18 3C 66 ØØ 68 C8:00 00 33 33 66 3E 0C 78 FF DØ:00 00 3F 06 18 30 7E ØØ 78 D8:3C 30 30 30 30 30 3C ØØ A7 EØ:06 Ø9 18 7C 3Ø 62 FC ØØ D6 E8:3C ØC ØC ØC ØC ØC ØØ 3C 36 FØ:00 18 30 7E 18 18 18 BØ 18 F8:00 10 30 7F 7F 30 10 ØØ B8 00:00 00 00 00 00 ØØ ØØ ØØ E2 Ø8:0C ØC ØC 18 ØØ ØØ 18 ØØ 27 10:66 66 66 00 00 00 00 ØØ 8C 18:66 66 FF 66 FF 66 66 ØØ 94 20:0C 1F 3Ø 3C Ø6 7C 18 ØØ EC 28:31 33 Ø6 18 3Ø 66 46 ØØ 5A 30:1E 33 1E 38 67 66 3F ØØ 89 38:06 ØC 18 ØØ ØØ ØØ ØØ ØØ 24 40:0C 18 30 30 30 18 ØC ØØ 32 48:30 18 ØC ØC ØC 18 30 ØØ AC 50:00 66 3C FF 3C 66 ØØ ØØ CF 58:00 18 18 7E 18 18 00 00 4D 60:00 00 00 00 00 30 Ø4 18 18 68:00 00 00 7E 00 00 00 90 33 70:00 00 00 00 00 18 18 ØØ E3 78:00 Ø3 Ø6 ØC 18 3Ø 60 ØØ DF 51 80:1E 33 66 3C ØØ 33 66 66 88:0C 0C 1C 18 18 18 7E ØØ 97 9Ø:1E 33 Ø3 ØC 3Ø 6Ø 7E ØØ 7Ø 98:1E 33 Ø3 1C Ø6 66 3C ØØ BB AØ:03 Ø7 7F Ø6 Ø6 ØØ 31 1F 66 Ø6 06 ØØ 30 66 3C A8:3F 3E A1 BØ:1E 33 30 7C 66 66 3C 00 82 B8:3F 33 Ø6 18 18 18 18 ØØ 9B CØ:1E 33 33 3C 66 66 3C ØØ EE C8:1E 33 33 3E Ø6 66 3C ØØ 14 00 00 95 DØ:00 00 0C 00 00 18 D8:00 00 0C 00 00 18 18 3Ø FD EØ:ØE 18 3Ø 60 30 18 ØE ØØ DA E8:00 00 7E 00 7E 00 00 00 8F FØ:70 18 ØC Ø6 ØC 18 70 ØØ 95

| 71F8:1E 33 Ø3 ØC 18 ØØ 18 ØØ C9                                    | 74AØ:FF F3 CØ F3 E7 E7 F1 FF AØ                                    | 7748:33 66 CC 99 33 66 CC 99 Ø4      |
|--------------------------------------------------------------------|--------------------------------------------------------------------|--------------------------------------|
| 7200:00 00 00 FF FF 00 00 00 E4                                    | 74A8:FF FF CC CC 99 99 C1 FF AE                                    | 7750:FC FC FC FC FC FC FC 3F         |
| 7208:0C 1E 33 7E 66 66 66 00 62                                    | 74BØ:FF FF CC CC 99 C3 E7 FF AB                                    | 7758:E7 E7 E7 EØ EØ E7 E7 E7 9E      |
| 7210:3E 33 33 7C 66 66 7C ØØ D4                                    | 74B8:FF FF 9C 94 Ø1 83 93 FF BB                                    | 7760:FF FF FF FF FØ FØ FØ 6D         |
| 7218:1E 33 30 60 60 66 3C 00 F9                                    | 74CØ:FF FF CC E1 E7 C3 99 FF E2                                    | 7768:E7 E7 E7 EØ EØ FF FF FF 57      |
|                                                                    |                                                                    | 7770:FD FB F7 E1 FB F7 EF DF F9      |
| 722Ø:3C 36 33 66 66 6C 78 ØØ 53                                    | 74C8:FF FF CC CC 99 C1 F3 87 5B                                    |                                      |
| 7228:3F 3Ø 3Ø 78 6Ø 6Ø 7E ØØ C7                                    | 74DØ:FF FF CØ F9 E7 CF 81 FF F2                                    | 7778:FF FF FF FF FF FF ØØ ØØ 67      |
| 7230:3F 30 30 78 60 60 60 00 93                                    | 74D8:C3 CF CF CF CF CF C3 FF D3                                    | 7780:FF FF FF EØ EØ E7 E7 E7 DB      |
| 7238:1E 33 30 6E 66 66 3C 00 2B                                    | 74EØ:F9 F6 E7 83 CF 9D Ø3 FF B4                                    | 7788:E7 E7 E7 ØØ ØØ FF FF FF 62      |
| 7240:33 33 33 7E 66 66 66 ØØ 73                                    | 74E8:C3 F3 F3 F3 F3 F3 C3 FF 65                                    | 7790:FF FF FF ØØ ØØ E7 E7 E7 D6      |
| 7248:1E ØC ØC 18 18 18 3C ØØ DB                                    | 74FØ:FF E7 C3 81 E7 E7 E7 E7 FA                                    | 7798:E7 E7 E7 Ø7 Ø7 E7 E7 E7 72      |
| 7250:0F 06 06 0C 0C 6C 38 00 42                                    | 74F8:FF EF CF 80 80 CF EF FF 03                                    | 77AØ:A1 AF 23 AF A1 FF FF FF B8      |
| 7258:33 36 3C 7Ø 78 6C 66 ØØ 35                                    | 7500:FF FF FF FF FF FF FF FF EA                                    | 77A8:1F 1F 1F 1F 1F 1F 1F 1F 97      |
| 7260:30 30 30 60 60 60 7E 00 F6                                    | 7508:F3 F3 F3 E7 FF FF E7 FF B6                                    | 77BØ:F8 F8 F8 F8 F8 F8 F8 F8 9F      |
| 7268:63 77 7F D6 C6 C6 C6 ØØ 19                                    |                                                                    | 7788:00 00 FF FF FF FF FF FF A7      |
| 7270:33 3B 3F 7E 6E 66 66 00 67                                    |                                                                    | 77CØ:ED FF CC CC 99 99 C1 FF C3      |
|                                                                    | 7518:99 99 ØØ 99 ØØ 99 99 FF 69                                    |                                      |
| 7278:1E 33 33 66 66 66 3C ØØ 4B                                    | 7520:F3 E0 CF C3 F9 83 E7 FF 21                                    | 77C8:ED FF E1 CC 99 99 C3 FF 72      |
| 7280:3E 33 33 7C 60 60 60 00 C4                                    | 7528:CE CC F9 E7 CF 99 B9 FF C3                                    | 77DØ:FE FC F9 93 87 8F 9F FF BØ      |
| 7288:1E 33 33 66 66 3C ØE ØØ 56                                    | 7530:E1 CC E1 C7 98 99 CØ FF A4                                    | 77D8:FF FF FF FF ØF ØF ØF ØF A9      |
| 7290:3E 33 33 7C 78 6C 66 00 D1                                    | 7538:F9 F3 E7 FF FF FF FF FF 1A                                    | 77EØ:FØ FØ FØ FØ FF FF FF B1         |
| 7298:1E 33 3Ø 3C Ø6 66 3C ØØ 65                                    | 7540:F3 E7 CF CF CF E7 F3 FF 1C                                    | 77E8:06 9D CB E7 D3 B9 60 FF 80      |
| 72AØ:3F ØC ØC 18 18 18 18 ØØ 7C                                    | 7548:CF E7 F3 F3 F3 E7 CF FF B1                                    | 77FØ:ØF ØF ØF ØF FF FF FF FF FD      |
| 72A8:33 33 33 66 66 66 3C ØØ Ø6                                    | 7550:FF 99 C3 00 C3 99 FF FF 9E                                    | 77F8:0F 0F 0F 0F F0 F0 F0 00 33      |
| 72BØ:33 33 33 66 66 3C 18 ØØ 1D                                    | 7558:FF E7 E7 81 E7 E7 FF FF 31                                    | Participation and the second second  |
| 72B8:63 63 63 D6 FE EE C6 ØØ 43                                    | 7560:FF FF FF FF FF E7 E7 CF 8A                                    | CI                                   |
| 72CØ:33 33 1E 18 3C 66 66 ØØ 99                                    | 7568:FF FF FF 81 FF FF FF 6B                                       | Stars                                |
| 72C8:33 33 33 3C 18 18 18 ØØ 8F                                    | 7570:FF FF FF FF FF E7 E7 FF CA                                    |                                      |
| 72DØ:3F Ø3 Ø6 18 3Ø 6Ø 7E ØØ 58                                    | 7578:FF FC F9 F3 E7 CF 9F FF DE                                    | Antiala an mars (0                   |
| 72D8:1C Ø8 49 7F 49 Ø8 1C ØØ 91                                    | 7580:E1 CC CC 99 99 99 C3 FF 7D                                    | Article on page 68.                  |
| 72EØ:CØ CØ 3Ø 3Ø CØ CØ 3Ø 3Ø F8                                    | 7588:F3 F3 E3 E7 E7 E7 81 FF 47                                    |                                      |
| 72E8:18 18 18 18 18 18 18 18 18 18 CD                              | 7590:E1 CC FC F3 CF 9F 81 FF 7E                                    | KC 10 REM COPYRIGHT 1987 COMPU       |
|                                                                    |                                                                    | TEI PUBLICATIONS, INC                |
| 72FØ:33 33 CC CC 33 33 CC CC 6F<br>72F8:33 99 CC 66 33 99 CC 66 DD | 7598:E1 CC FC E3 F9 99 C3 FF 43<br>75AØ:FC F8 EØ 99 8Ø F9 F9 FF DD | ALL RIGHTS RESERVED                  |
| 7300:00 00 00 00 00 00 00 00 00 E6                                 |                                                                    | HX 20 POKE55, 0: POKE56, 84:CLR:R    |
|                                                                    |                                                                    | D=1/180                              |
| 7308:FØ FØ FØ FØ FØ FØ FØ FØ EE                                    | 75BØ:E1 CC CF 83 99 99 C3 FF AC                                    | MM 30 DIMSX(150),SY(150),SM(20       |
| 7310:00 00 00 00 FF FF FF FF F6                                    | 75B8:CØ CC F9 E7 E7 E7 E7 FF A3                                    | Ø), MO(12), C\$(35), CS(35),         |
| 7318:FA 22 23 22 22 00 00 00 9C                                    | 75CØ:E1 CC CC C3 99 99 C3 FF 6Ø                                    | ET(12), MT(12), B%(35)               |
| 7320:00 00 00 00 00 00 00 FF 07                                    | 75C8:E1 CC CC C1 F9 99 C3 FF 4B                                    | SF 40 PRINT"[CLR] 883[4 RIGHT]C      |
| 7328:CØ CØ CØ CØ CØ CØ CØ CØ ØF                                    | 75DØ:FF FF F3 FF FF E7 FF FF D9                                    | OPYRIGHT 1987 COMPUTE1 P             |
| 7330:CC CC 33 33 CC CC 33 33 7D                                    | 75D8:FF FF F3 FF FF E7 E7 CF 81                                    |                                      |
| 7338:03 03 03 03 03 03 03 03 03 1F                                 | 75EØ:F1 E7 CF 9F CF E7 F1 FF B4                                    | UB., INC."                           |
| 7340:00 00 00 00 cc cc 33 33 5A                                    | 75E8:FF FF 81 FF 81 FF FF FF 10                                    | JB 50 PRINTTAB(11)"ALL RIGHTS        |
| 7348:CC 99 33 66 CC 99 33 66 62                                    | 75FØ:8F E7 F3 F9 F3 E7 8F FF 1A                                    | [SPACE] RESERVED"                    |
| 7350:03 03 03 03 03 03 03 03 03 37                                 | 75F8:E1 CC FC F3 E7 FF E7 FF F5                                    | HG 60 PRINT" {2 DOWN } "TAB(16)"     |
| 7358:18 18 18 1F 1F 18 18 18 E7                                    | 7600:FF FF FF 00 00 FF FF FF EC                                    | [RVS] [DOWN] STARS [OFF]"            |
| 7360:00 00 00 00 0F 0F 0F 0F 29                                    | 7608:F3 E1 CC 81 99 99 99 FF 7F                                    | :PRINT" [DOWN] PLEASE WAIT           |
| 7368:18 18 18 1F 1F 00 00 00 4F                                    | 7610:C1 CC CC 83 99 99 83 FF 1D                                    | 20 SECONDS"                          |
| 7370:02 04 08 1E 04 08 10 20 BC                                    | 7618:E1 CC CF 9F 9F 99 C3 FF Ø8                                    | EM 70 FORI=1T012:READET(I),MT(       |
| 7378:00 00 00 00 00 00 FF FF 5F                                    | 7620:C3 C9 CC 99 99 93 87 FF BE                                    | I):NEXT                              |
| 7380:00 00 00 1F 1F 18 18 18 FA                                    | 7628:CØ CF CF 87 9F 9F 81 FF 5A                                    | FX 80 FORI=1TO33:READA:POKE491       |
| 7388:18 18 18 FF FF ØØ ØØ ØØ 84                                    | 7630:C0 CF CF 87 9F 9F 9F FF 9E                                    | 51+1, A: X=X+A: NEXT                 |
| 7390:00 00 00 FF FF 18 18 18 20                                    | 7638:E1 CC CF 91 99 99 C3 FF 17                                    | FS 90 IFX<>5810THENPRINT"ERROR       |
| 7398:18 18 18 F8 F8 18 18 18 94                                    | 7640:CC CC CC 81 99 99 99 FF DE                                    | IN ML DATA STATEMENT.":              |
| 73A0:5E 50 DC 50 5E 00 00 00 5E                                    | 7648:E1 F3 F3 E7 E7 E7 C3 FF 86                                    | STOP                                 |
| 73A8:EØ EØ EØ EØ EØ EØ EØ EØ 8F                                    | 7650:F0 F9 F9 F3 F3 93 C7 FF 30                                    | SC 100 POKE56334, PEEK (56334) AN    |
| 73BØ:07 07 07 07 07 07 07 07 07 97                                 | 7658:CC C9 C3 8F 87 93 99 FF 4D                                    | D254:POKE1,PEEK(1)AND25              |
| 73B8:FF FF ØØ ØØ ØØ ØØ ØØ ØØ 9F                                    | 7660:CF CF CF 9F 9F 9F 81 FF 9B                                    | 1                                    |
| 73CØ:12 ØØ 33 33 66 66 3E ØØ 93                                    | 7668:9C 88 8Ø 29 39 39 39 FF 89                                    | KK 110 SYS49152: POKE1, PEEK(1)0     |
| 73C8:12 ØØ 1E 33 66 66 3C ØØ F4                                    | 7670:CC C4 C0 81 91 99 99 FF 4B                                    | R4: POKE56334, PEEK(56334            |
| 73DØ:01 03 06 6C 78 70 60 00 C6                                    | 7678:E1 CC CC 99 99 99 C3 FF 77                                    | )OR1                                 |
| 73D8:00 00 00 00 F0 F0 F0 F0 DD                                    | 7680:C1 CC CC 83 9F 9F 9F FF ØE                                    | QG 120 FORI=1TO4:READPO(I),DI(       |
| 73EØ:ØF ØF ØF ØF ØØ ØØ ØØ ØØ E5                                    | 7688:E1 CC CC 99 99 C3 F1 FF 8C                                    | I):NEXT:GOSUB550                     |
| 73E8:F9 62 34 18 2C 46 9F ØØ 27                                    | 7690:C1 CC CC 83 87 93 99 FF 21                                    | MA 130 FORI=1T012:READMO(I):NE       |
| 73F0:F0 F0 F0 F0 00 00 00 00 B9                                    | 7698:E1 CC CF C3 F9 99 C3 FF 9D                                    | XT                                   |
| 73F8:FØ FØ FØ FØ ØF ØF ØF ØF A3                                    | 76AØ:CØ F3 F3 E7 E7 E7 E7 FF 96                                    | FF 140 FORI=0TO3:A%(I)=PEEK(63       |
| 7400:E1 CC C8 91 9F 9D C3 FF 3A                                    | 76A8:CC CC CC 99 99 99 C3 FF 1D                                    | +I):NEXT:PRINT"[CLR]":0              |
| 7408:FF FF E1 FC C1 99 C1 FF F4                                    | 76BØ:CC CC CC 99 99 C3 E7 FF 16                                    | Z=Ø                                  |
| 7410:FF CF CF CI 99 99 83 FF 3D                                    | 76B8:9C 9C 9C 29 Ø1 11 39 FF FF                                    | GJ 150 POKE198,0:PRINT"{RVS}         |
| 7418:FF FF E1 CF 9F 9F C3 FF 3D                                    | 76CØ:CC CC E1 E7 C3 99 99 FF B9                                    | 6 SPACES MENU                        |
| 7420:FF FC FC E0 99 99 C1 FF AC                                    | 76C8:CC CC CC C3 E7 E7 E7 FF D3                                    | [6 SPACES] MENU<br>[6 SPACES] [OFF]" |
| 7428:FF FF E1 CC 81 9F C3 FF 2C                                    | 76DØ:CØ FC F9 E7 CF 9F 81 FF 1B                                    | BD 160 PRINT"(PRESS RETURN FOR       |
| 7430:FF F8 F3 E0 E7 E7 E7 FF 92                                    | 76D8:E3 F7 B6 80 B6 F7 E3 FF F1                                    |                                      |
| 7438:FF FF EØ CC 99 C1 F9 83 55                                    | 76EØ:3F 3F CF CF 3F 3F CF CF 9A                                    | DEFAULT RESPONSES)":PR               |
| 7440:FF CF CF C1 99 99 99 FF 99                                    | 76E8:E7 E7 E7 E7 E7 E7 E7 E7 E7 D5                                 | INT" {2 DOWN}Ø - QUIT"               |
| 7448:FF F3 FF E3 E7 E7 C3 FF D2                                    | 76FØ:CC CC 33 33 CC CC 33 33 44                                    | SS 170 PRINT"1 - SIMULATION":P       |
| 7450:FF FC FF FC F9 F9 F9 C3 B7                                    | 76F8:CC 66 33 99 CC 66 33 99 E5                                    | RINT"2 - CONSTELLATION               |
| 7458:FF CF CF C9 87 93 99 FF 89                                    | 7700:FF FF FF FF FF FF FF EE                                       | [SPACE] STUDY"                       |
| 7460:FF E3 F3 F3 E7 E7 C3 FF 66                                    | 7708:0F ØF ØF ØF ØF ØF ØF ØF F6                                    | CG 180 PRINT"3 - CONSTELLATION       |
| 7468:FF FF 99 80 01 29 39 FF AB                                    | 7710:FF FF FF FF 00 00 00 00 FE                                    | STUDY WITH QUIZ": INPUT              |
| 7470:FF FF C1 CC 99 99 99 FF C4                                    | 7718:05 DD DC DD DD FF FF FF 69                                    | "{DOWN} {RVS} CHOICE (1              |
| 7478:FF FF E1 CC 99 99 C3 FF 25                                    | 7720:FF FF FF FF FF FF FF 00 ØF                                    | [SPACE]- 3): [OFF] 2                 |
|                                                                    | 7728:3F 3F 3F 3F 3F 3F 3F 3F 17                                    | [3 LEFT]";AA                         |
| 7480:FF FF C1 CC 99 83 9F 9F 28                                    |                                                                    |                                      |
| 7488:FF FF EØ CC 99 C1 F9 F8 1B                                    | 7730:33 33 CC CC 33 33 CC CC B8                                    | KP 190 IFAA<10RAA>3THENEND           |
| 7488:FF FF EØ CC 99 C1 F9 F8 1B<br>7490:FF FF C1 CC 9F 9F 9F FF 39 | 7730:33 33 CC CC 33 33 CC CC B8<br>7738:FC FC FC FC FC FC FC FC 27 | XG 200 ONAAGOTO210,250,250           |
| 7488:FF FF EØ CC 99 C1 F9 F8 1B                                    | 7730:33 33 CC CC 33 33 CC CC B8<br>7738:FC FC FC FC FC FC FC FC 27 |                                      |

[RVS]HOURLY OR MONTHLY {SPACE}SIMULATION(H OR {SPACE}M){OFF} {2 SPACES}M{3 LEFT}";A\$ FA 220 IFAS="H"THENHB=1:DB=0:G OTO25Ø RD 230 IFA\$="M"THENHB=0:DB=30: GOTO25Ø FA 240 GOTO210 HK 250 GOSUB1270:GOSUB590 RM 260 IS=0:LB\$="COMPUTING":X= 869: GOSUB840 XJ 270 READRA: IFRA>ØTHEN320 KK 28Ø IFRA=ØTHEN38Ø SK 290 READLB\$:CI=RA\*-1:X=949: BH=Ø:IFLA>.5ANDCI=2ØTHE N38Ø MK 300 GOSUB1260:GOSUB840 DX 310 SM(IS)=6:SX(IS)=CI:IS=I S+1:C\$(CI)=LB\$:GOTO360 BX 320 READDC, MG: IFBH=1THENMG= 5:GOT035Ø MH 330 GOSUB1500:IFAL<0THENMG= 5:BH=1:GOTO350 SS 340 GOSUB930:IFAA>1THENGOSU B75Ø EE 350 SX(IS)=X:SY(IS)=Y:SM(IS )=MG:IS=IS+1 SK 36Ø IFPEEK(653)=4THENGOSUB4 9Ø:GOTO15Ø EQ 370 GOTO270 CS 380 SM(IS)=255:IFAA=4THENAA =1:GOTO41Ø BB 390 ONAAGOTO400,480,960 XA 400 GOSUB590:GOSUB700 JC 410 A2=A2+HB:IFA2>=24THENA2 =A2-24:DD=DD+1:JD=JD+1 PJ 420 DD=DD+DB:JD=JD+DB JF 430 IFDD>MO(MM)THENDD=DD-MO (MM):MM=MM+1:IFMM>12THE NMM=1 SG 440 IFDD>MO(MM)THEN430 CX 450 TM=INT(A2)+AN/60 FR 460 FORI=0TO3:POKE63+I,A%(I ):NEXT:LA=LA/RD JM 470 GOSUB1380:GOTO260 EE 480 LB\$="PRESS RETURN":X=86 8:GOSUB1260:GOSUB840:PO KE198,0:WAIT198,1 OM 490 FORI=0TO3:POKE63+I,A%(I ):NEXT:LA=LA/RD:GOSUB50 Ø:GOTO15Ø BD 500 POKE53272, 20: POKE56576, 3: POKE53265, PEEK(53265) AND223: POKE648, 4: POKE53 280,15 AF 510 RETURN QS 52Ø XC=INT(XØ/8):YR=INT(YØ/ 8):LN=YØAND7 MK 530 PT=AD+YR\*320+XC\*8+LN:XB =7-(XØAND7) KD 540 POKEPT, PEEK (PT) OR2 XB:R ETURN MR 550 S8=32769:L8=8000:N6=327 68: POKE40769, 0: GOSUB860 :AD=N6 XC 560 FORI=1T0180STEP2:X0=127 \*SIN(2\*I\*RD)+127:YØ=100 \*COS(2\*I\*RD)+100 BA 570 GOSUB520:NEXT JA 58Ø FORJ=1TO4:X=PO(J):Y=DI( J):GOSUB850:NEXT:RETURN CG 590 BG=0:IFTM>MT(MM)ANDTM<E T(MM)THENBG=6 FD 600 POKE53280, BG:AD=24576:S 8=23553:L8=1000:N6=2355 2:POKE24553,BG+16:GOSUB 860 KJ 610 S8=32768:L8=8000:N6=AD: GOSUB86Ø QC 620 POKE53265, PEEK(53265)OR 32:POKE53272,120:POKE56 | KM 1080 B%(L)=T9:NEXTK,J

|          |            | 576,2:AD=24576                                                |
|----------|------------|---------------------------------------------------------------|
| SM       | 63Ø        | X=27:LB\$=STR\$(MM):GOSUB<br>820                              |
| AB       | 640        | X=29:Y=376:GOSUB850                                           |
| MA       |            | X=31:LB\$=STR\$(DD):GOSUB                                     |
| DG       | 660        | 820<br>A4=INT(A2):TD\$="AM":IFA                               |
| 20       |            | 4>=12THENTD\$="PM":IFA4>                                      |
| FQ       | 670        | 12THENA4=A4-12<br>X=67:LB\$=STR\$(A4):GOSUB                   |
| r u      | 070        | 820:X=69:Y=464:GOSUB850                                       |
| PQ       | 680        | A4=INT(AN):X=70:LB\$=STR                                      |
|          |            | <pre>\$(A4):IFLEN(LB\$)=2THENL B\$=" Ø"+RIGHT\$(LB\$,1)</pre> |
| BE       | 69Ø        | GOSUB820:X=73:LB\$=TD\$:G                                     |
| RG       | 700        | OSUB840:RETURN<br>IS=0                                        |
| JG       | 710        | MG=SM(IS):X=SX(IS):Y=SY                                       |
| SM       | 720        | (IS): IFMG=255THENRETURN<br>IFX=ØTHEN74Ø                      |
| HA       | 730        | GOSUB75Ø                                                      |
| ME       | 740        | IS=IS+1:GOTO710                                               |
| FM       | 75Ø        | ONMGGOTO760,790,800,800<br>,810,810                           |
| SG       | 76Ø        | XØ=X:YØ=Y+1:GOSUB520:XØ                                       |
|          |            | =X+1:YØ=Y:GOSUB520:XØ=X<br>+2:YØ=Y:GOSUB520                   |
| XA       | 77Ø        | XØ=X+3:YØ=Y+1:GOSUB52Ø                                        |
| MC       | 78Ø        | XØ=X+1:YØ=Y+2:GOSUB520:                                       |
| BD       | 790        | XØ=X+2:YØ=Y+2:GOSUB52Ø<br>XØ=X+1:YØ=Y+1:GOSUB52Ø              |
| HD       | 800        | XØ=X+1:10=1+1:GOSUB520<br>XØ=X+2:YØ=Y+1:GOSUB520              |
| SK       | 810        | RETURN                                                        |
| EK       | 820        | FORJ=1TOLEN(LB\$)-1:Y=(V<br>AL(MID\$(LB\$,J+1,1))+48)         |
|          |            | *8:GOSUB850:X=X+1                                             |
| BS       | 83Ø        | NEXT: RETURN                                                  |
| JC       | 84Ø        | FORJ=1TOLEN(LB\$):Y=(ASC<br>(MID\$(LB\$,J,1))-64)*8:G         |
|          |            | OSUB850:X=X+1:NEXT:RETU                                       |
| ~~       |            | RN                                                            |
| CS       | 85Ø        | L8=7:S8=21504+ABS(Y):N6<br>=AD+X*8:GOSUB860:RETURN            |
| DJ       | 860        | L8=L8+1:E6=N6+L8:E8=S8+                                       |
| мн       | 87Ø        | L8<br>A%=L8/256:A6=L8-256*A%                                  |
| XR       | 880        |                                                               |
| _        |            | 6*B%-A6                                                       |
| SF       | 890        | C%=(E8-A6)/256:C6=E8-25<br>6*C%-A6                            |
| CF       | 900        | POKE781, A%+1: POKE782, A6                                    |
|          |            | :POKE91,C%:POKE90,C6:PO<br>KE89,B%:POKE88,B6                  |
| QS       | 910        | IFA6=ØTHENSYS41971:RETU                                       |
|          |            | RN                                                            |
| RS<br>PB | 92Ø<br>93Ø | SYS41964:RETURN<br>AZ=2*1-AZ:Q=SIN(1/4-AL/                    |
|          |            | $2)/\cos(1/4-AL/2)$                                           |
| EQ       | 94Ø        | X=INT((100*Q*SIN(AZ)+10                                       |
| AG       | 95Ø        | Ø)*1.27)<br>Y=99-INT(100*Q*COS(AZ))                           |
|          |            | : RETURN                                                      |
| BK       | 96Ø        | IS=1:I=0:GOSUB590:LB\$="<br>SORTING":X=950:GOSUB840           |
| FC       | 97Ø        | BH=Ø                                                          |
| BQ       | 980        | IFSM(I)=255THENCS(IS)=Ø                                       |
| RB       | 990        | :GOTO1050<br>CS(IS)=SX(I)                                     |
| PS       | 1000       | J IFSM(I+1)>5THENI=I+1:G                                      |
| GR       | 1010       | OTO980<br>JI=I+1:IFSM(I)=5THENBH=                             |
| Sit      |            | 1                                                             |
| CH       |            |                                                               |
| FE<br>BC | 1030       |                                                               |
| SQ       | 1056       | Ø NC=IS-1                                                     |
| CX       | 1060       | <pre>Ø FORI=1TONC:B%(I)=I:NEX T</pre>                         |
| BR       | 1070       | FORJ=1T05:FORK=1TONC:L                                        |
|          |            | =B (INT (RND(1)*NC+1)):                                       |
| КМ       | 1080       | T9=B%(K):B%(K)=B%(L)<br>Ø B%(L)=T9:NEXTK,J                    |
|          |            |                                                               |

| SA       | 1090         |                                                              |
|----------|--------------|--------------------------------------------------------------|
| кк       | 1100         | JS=B%(KS)<br>MG=SM(IS):X=SX(IS):Y=S                          |
| DC       | 1110         | Y(IS): IFMG=255THENGOTO<br>1150                              |
| RG       | 111Ø<br>112Ø | IFMG=6THENCN=X:GOTO114<br>Ø                                  |
| QD       |              | IFCN=CS(JS)THENBH=1:GO<br>SUB750                             |
| EG       | 1130         | IFCN<>CS(JS)ANDBH=1THE<br>N1150                              |
| PR<br>XA | 114Ø<br>115Ø | IS=IS+1:GOTO1100<br>GOSUB1260:LB\$="NAME":X                  |
|          | 1100         | =949:GOSUB84Ø:Y=464:GO<br>SUB85Ø:G\$="":X=989                |
| HF       | 1160         | POKE198,Ø:WAIT198,1:GE<br>TLB\$:IFASC(LB\$)=13THEN<br>1190   |
| DB       | 1170         | IFASC(LB\$)=20THENGOSUB<br>1250:GOTO1160                     |
| JK       | 1180         | GOSUB840:G\$=G\$+LB\$:GOT<br>01160                           |
| KE       | 1190         | <pre>IFG\$=C\$(CS(JS))THENLB\$ ="CORRECT":X=910:GOSUB</pre>  |
|          |              | 840:QZ=QZ+1:GOTO1210                                         |
| JF       | 1200         | LB\$=C\$(CS(JS)):X=909:G<br>OSUB840:FORI=1T0500:NE           |
| ~        | 1010         | XTI<br>GOSUB126Ø                                             |
| QD<br>JM | 121Ø<br>122Ø | NEXTKS                                                       |
| PE       | 1230         | PRINT" {CLR } {DOWN } {RVS }                                 |
|          |              | YOU ANSWERED";QZ;"<br>{LEFT} CORRECT OUT OF"                 |
|          |              | ;NC;"[LEFT] [OFF]                                            |
|          | 1040         | {2 DOWN}"<br>GOSUB500:PRINT"{DOWN}P                          |
| HR       | 1240         | LEASE WAIT":GOSUB550:G                                       |
| CE       | 1250         | OTO490<br>LB\$=" ":X=X-1:G\$=LEFT\$                          |
|          |              | (G\$,LEN(G\$)-1):GOSUB84<br>Ø:X=X-1:RETURN                   |
| sx       | 1260         |                                                              |
|          |              | 8+L8,0:GOSUB860:NEXTJ:                                       |
| BP       | 1270         |                                                              |
| ск       | 1280         | NPRINT"STARTING ";<br>PRINT"DATE AND TIME OF                 |
| AJ       | 1290         | SKY DISPLAY"<br>POKE198,Ø:INPUT"{DOWN}<br>{RVS}MONTH (1-12): |
|          |              | {OFF} [2 SPACES]1                                            |
|          |              | <pre>{3 LEFT}";MM:IFMM&lt;10RM M&gt;12THEN129Ø</pre>         |
| QQ       | 1300         |                                                              |
|          |              | D: IFDD <10RDD>31THEN130<br>Ø                                |
| GF       | 1310         | JD=2446429.5:DA=DD:IFM                                       |
|          |              | M>1THENFORI=1TOMM-1:DA                                       |
| 00       | 1320         | =DA+MO(I):NEXT<br>JD=JD+DA                                   |
| FQ       | 1330         | A2=0:AN=0:POKE198,0:IN                                       |
|          |              | PUT" {DOWN } {RVS } HOUR (Ø<br>-12): {OFF } 9{3 LEFT }";     |
|          |              | A2:B\$=" "                                                   |
| MM       | 1340         | IFA2<12THENPRINT" [RVS]<br>AM OR PM [OFF]                    |
|          |              | <pre>{3 SPACES}PM{4 LEFT}";</pre>                            |
| D.T      | 1350         | :INPUTB\$<br>IFB\$="PM"THENA2=A2+12                          |
|          | 1360         | TM=A2:AN=(TM-INT(TM))*                                       |
| DM       | 1370         | 60<br>POKE198,0:PRINT"[DOWN]                                 |
|          |              | <pre>[RVS][5 SPACES]LATITUD<br/>E:[OFF][3 SPACES]40</pre>    |
| -        |              | {4 LEFT}";:INPUT LA                                          |
| CR       | 1380         | NFD=FD-1:JD=JD+1                                             |
| SB       |              |                                                              |
| JF<br>HH | 1400<br>1410 |                                                              |
|          |              | 4.5)/36525                                                   |
|          |              |                                                              |

| EP       | 1420         | S3=24110.54841+184.812                                                                                                    |
|----------|--------------|----------------------------------------------------------------------------------------------------|
|          |              | 866*T1+864Ø184.812866*<br>T2+.Ø931Ø4*T3*T3                                                                                     |
| MG       | 1430         | S3=(S3-Ø.ØØØØØ62*T3*T3                                                                                                    |
|          |              | *T3)/86400:S3=24*(S3-I                                                                                                    |
|          |              | NT(S3)+(FD5)*1.00273<br>7909)                                                                                                  |
| FM       | 1440         | IFS3<ØTHENS3=S3+24                                                                                                    |
| BQ       | 1450         | IFS3>24THENS3=S3-24                                                                                                    |
| HS       | 1460         | H3=INT(S3):M3=INT(60*(                                                                                                    |
| JG       | 1470         | S3-H3))<br>TG=H3+M3/60                                                                                                    |
| AG       | 1480         | LA=LA*RD                                                                                                    |
| FS       | 1490         | RETURN                                                                                                    |
| RM       | 15ØØ<br>151Ø | DC=DC*RD:RA=RA*15*RD<br>T5=TG*15*RD-RA                                                                                         |
| GA<br>JB | 1520         | S1=SIN(LA)*SIN(DC)+COS                                                                                                    |
|          |              | (LA)*COS(DC)*COS(T5)                                                                                                    |
| QH       | 1530         | C1=1-S1*S1                                                                                                    |
| DJ<br>GH | 154Ø<br>155Ø | IFC1>ØTHENC1=SQR(C1)<br>IFC1<=ØTHENAL=SGN(S1)*                                                                                 |
| GH       | 1220         | 1/2:GOTO157Ø                                                                                                    |
| хв       | 1560         | AL=ATN(S1/C1)                                                                                                    |
| RJ       | 1570         | C2=COS(LA)*SIN(DC)-SIN                                                                                                    |
| DJ       | 1580         | (LA)*COS(DC)*COS(T5)<br>S2=-COS(DC)*SIN(T5)                                                                                    |
| AK       | 1590         | IFC2=ØTHENAZ=SGN(S2)*1                                                                                                    |
|          |              | /2:GOTO1620                                                                                                    |
| GK       | 1600         | AZ=ATN(S2/C2)                                                                                                    |
| CC       | 161Ø<br>162Ø | IFC2<ØTHENAZ=AZ+↑<br>IFAZ<ØTHENAZ=AZ+2*↑                                                                                       |
| SD<br>CG | 1620         | PRINT" {CLR}":RETURN                                                                                                    |
| SQ       | 1640         | DATA 19,6,19,6,20,5,21                                                                                                    |
|          |              | ,4,21,3,22,3,21,3,20,4                                                                                                    |
| FM       | 1650         | ,20,4,19,5,18,5,18,6<br>REM ML DATA IS IN NEXT                                                                                 |
| E PI     | 1050         | 2 LINES                                                                                                    |
| FE       | 1660         | DATA 169,0,133,251,133                                                                                                    |
|          |              | ,253,169,208,133,252,1                                                                                                    |
|          |              | 69,84,133,254,162,16,1<br>60,0                                                                                                 |
| CH       | 1670         | DATA 177,251,145,253,1                                                                                                    |
|          |              | 36,208,249,230,252,230                                                                                                    |
|          | 1000         | ,254,202,208,240,96                                                                                                    |
| DA       | 1680         | DATA 16,112,480,40,976<br>,152,511,184                                                                                         |
| хв       | 1690         | DATA31,28,31,30,31,30,                                                                                                    |
|          |              | 31, 31, 30, 31, 30, 31                                                                                                    |
| KC       | 1700         | DATA -1, "POLARIS", 2,89                                                                                                    |
| EM       | 1710         | ,2<br>DATA -2,"BIG DIPPER"                                                                                                    |
| EA       | 1720         | DATA 11, 57, 2, 11, 63, 2, 1                                                                                                   |
|          |              | 1.8,54,2,12.2,58,3,12.                                                                                                    |
|          |              | 9,57,2,13.4,55,2,13.7,                                                                                                    |
| MD       | 1730         | 50,2<br>DATA -3, "ARCTURUS",14.                                                                                                |
|          |              | 3,19.5,1                                                                                                    |
| FP       | 1740         | DATA -4, "VIRGO", 13.4,-                                                                                                    |
|          |              | 11,1,12.6,-1,3,12.9,3,<br>3,13,11,3                                                                                            |
| OG       | 1750         | DATA -5, "PEGASUS", Ø.2,                                                                                                    |
| -        |              | 15, 3, 23, 14, 2, 23, 28, 2, .                                                                                                 |
| PD       | 1760         | 1,29,2<br>DATA -6,"AURIGA",5.2,4                                                                                               |
| LP       | 1760         | 6,1,5.9,45,2,5.9,37,2,                                                                                                    |
|          |              | 4 9 33 3 5 4 29 2                                                                                                    |
| xs       | 1770         | DATA -7, "ORION", 5.9,8,<br>1,5.4,7,2,5.75,-2,2,5.                                                                             |
|          |              | 1, 5.4, 7, 2, 5.75, -2, 2, 5.<br>6, -1, 2, 5.45, Ø, 2                                                                          |
| нм       | 1780         | DATA 5.6,-5.5,4,5.2,-8                                                                                                    |
|          |              | .5.1.5.810.2                                                                                                    |
| HB       | 1790         | DATA -8, "VEGA", 18.6, 39<br>,1, -9, "CYGNUS"                                                                                  |
| вх       | 1800         | DATA 20.7,45,1,20.3,40                                                                                                    |
|          |              | ,2,19.7,45,3,20.75,34,                                                                                                    |
|          |              | 2,19.5,28,3,19.9,35,4                                                                                                    |
|          | 101-         |                                                                                                    |
| DX       | 1810         | DATA -10, "CANIS MAJOR"                                                                                                    |
|          |              | DATA -10, "CANIS MAJOR"<br>,6.7,-17,1,6.4,-18,2                                                                                |
| DX<br>QA | 1810<br>1820 | DATA -10,"CANIS MAJOR"<br>,6.7,-17,1,6.4,-18,2<br>DATA-11,"AQUILA",19.8,<br>9,1,19.1,13.5,3,20.1,-                             |
| QA       |              | DATA -10, "CANIS MAJOR"<br>,6.7,-17,1,6.4,-18,2<br>DATA-11, "AQUILA",19.8,<br>9,1,19.1,13.5,3,20.1,-<br>1,3,19.4,3,3,19.1,-5,3 |

|     |                           | ,-22,2,15.9,-26,3                                                    |
|-----|---------------------------|----------------------------------------------------------------------|
| EM  | 1840                      | DATA 17.6, -43, 2, 16.7, -                                           |
|     |                           | 34,2,17.6,-37,2,16.7,-                                               |
|     |                           | 38,3,17.2,-43,3                                                      |
| JK  | 1850                      | DATA -13, "CASSIOPEIA",                                              |
|     |                           | 1.9,63.5,4,1.4,60,3,0.                                               |
|     |                           | 9,60.5,2,0.6,56,2,0.1,                                               |
| ~~~ | 1000                      | 59,2                                                                 |
| QX  | 1860                      | DATA -14, "TAURUS", 4.6,                                             |
| DC  | 1870                      | 16,1,4.2,15,4,4.4,19,3<br>DATA -15,"CANIS MINOR"                     |
| RG  | 18/0                      | DATA -IS, CANIS MINOR                                                |
| HO  | 1880                      | ,7.6,6,1,7.4,9,3<br>DATA -16,"GEMINI",7.5,<br>32,1,7.7,28,1,6.7,25,3 |
| ny  | 1000                      | 32 1 7 7 28 1 6 7 25 3                                               |
|     |                           | 6.6.16.2.6.3.22.3                                                    |
| SJ  | 1890                      | ,6.6,16,2,6.3,22,3<br>DATA -17,"LEO"                                 |
| XE  | 1900                      | DATA10.1,12.5,1,10.1,1                                               |
|     |                           | 7,3,10.3,20,2,10.3,24,                                               |
|     |                           | 3,9.8,26,4,9.7,24,3                                                  |
| GQ  | 1910                      | DATA 11.2,21,2,11.2,16                                               |
|     |                           | ,3,11.8,15,2                                                         |
| BD  | 1920                      |                                                                      |
|     |                           | 18.3,-30,3,18,-30.5,3,                                               |
|     |                           | 18.4, -25, 3, 18.9, -26, 2,                                          |
|     |                           | 19,-30,2                                                             |
| QA  | 1930                      | DATA 18.7, -27, 3, 19.1, -                                           |
|     |                           | 28,3,18.3,-34.5,2                                                    |
| HF  | 1940                      | DATA -19, "FOMALHAUT", 2                                             |
| -   | 1050                      | 2.9, -30,1                                                           |
| PS  | 1950                      | DATA-20, "CARINA", 6.4,-                                             |
| TO  | 1000                      | 52,1                                                                 |
| JS  | 1960                      | DATA8.4,-59,2,9.2,-59,<br>2,9.2,-69,2,9.8,-65,3                      |
| SS  | 1970                      | DATA-21, "VELA", 8.2, -47                                            |
| 00  | 1010                      | ,2,8.6,-54,2,9.1,-43,2                                               |
|     |                           | .9.355.2                                                             |
| KD  | 1980                      | ,9.3,-55,2<br>DATA-22,"CRUX",12.1,-5<br>8,2,12.4,-63,1,12.5,-5       |
|     |                           | 8, 2, 12.4, -63, 1, 12.5, -5                                         |
|     |                           | 6,1,12.8,-59,1                                                       |
| QF  | 1990                      | DATA-23, "CENTAURUS", 14                                             |
|     |                           | .6,-61,1,14,-60,1                                                    |
| PS  | 2000                      | DATA-24, "ACHERNAR", 1.6                                             |
|     |                           | ,-58,1,0                                                             |
| _   |                           |                                                                      |
|     | 1                         | BEFORE TYPING                                                        |
| D.  | for t                     | ming in programs plaase                                              |
| Dt  | for to                    | yping in programs, please                                            |
|     |                           | "How To Type In                                                      |
|     |                           | TE!'s GAZETTE Programs,"                                             |
| el  | sewher                    | re in this issue.                                                    |
| _   | -                         |                                                                      |
|     |                           |                                                                      |
| A   | nim                       | ator 64                                                              |
|     |                           |                                                                      |
|     |                           |                                                                      |
| Art | icle of                   | n page 86.                                                           |
| _   |                           |                                                                      |
| Pro | ogran                     | n 1: Animator 64                                                     |
| KC  | Contraction of the second | M COPYRIGHT 1987 COMPU                                               |
|     | TH                        |                                                                      |
|     |                           | ALL RIGHTS RESERVED                                                  |
| WD. | 20 11                     | I I -1 MURNIT I -A . COMODDA                                         |

- KF 20 IFLL=1THENLL=0:GOTO220
- PM 30 POKE55,0:POKE56,72:CLR PE 40 OPEN1,0,0
- JR 50 POKE53280,6:POKE53281,0
- ER 60 PRINT" [WHT] [CLR] {3 SPACES}COPYRIGHT 1987 COMPUTE! PUB., INC. "CHR \$(142)CHR\$(8)
- GH 70 PRINTTAB(11)"ALL RIGHTS {SPACE}RESERVED"
- AM 80 FORI=679T0765:READA:X=X+ A: POKEI, A: NEXT
- EX 90 IFX<>9869THENPRINT" [DOWN]ERROR IN DATA STAT EMENT. ": STOP
- GS 100 DATA 169,0,160,0,162,0, 173,0,6,141,0,8,173,0,3 6,141,0,220,238,174
- JG 110 DATA 2,173,174,2,201,0, MH 540 SYS679

|     |           | 208, 3, 238, 1/5, 2, 238, 1//                     |
|-----|-----------|---------------------------------------------------|
| YМ  | 120       | ,2,173,177,2,201,0<br>DATA 208,3,238,178,2,23     |
| API | 120       | 8,180,2,173,180,2,201,0                           |
|     |           | ,208,3,238,181,2,238                              |
| DR  | 130       | DATA 183,2,173,183,2,20                           |
|     |           | 1,0,208,3,238,184,2                               |
| MP  | 140       | DATA 232,224,128,240,3,                           |
|     |           | 76,173,2,200,192,8,240,                           |
|     | 150       | 3,76,171,2,96                                     |
| JX  | 150       | DIM PO(10,2)                                      |
| RH  | 160       | FORR=1TO10:PA(R)=50:NEX<br>TR:PRINT"{CLR}"        |
| JQ  | 170       | BG=1:NU=9:BF=1                                    |
| BH  | 180       | FORR=ØTO9:PO(R,1)=18432                           |
|     |           | +R*2048:PO(R,2)=PO(R,1)                           |
|     |           | +1024                                             |
| DG  | 190       | PO(R,1)=PO(R,1)/256:PO(                           |
|     |           | R, 2 = PO(R, 2) / 256 : NEXTR                     |
| MC  | 200       | FORR=ØTO9:POKE687,4:POK                           |
|     |           | E693,4:POKE690,(18432+2                           |
|     |           | Ø48*R)/256                                        |
| XX  | 210       | POKE696, (18432+1024+204                          |
| DV  | 224       | 8*R)/256:SYS679:NEXTR                             |
| BK  | 220       | PRINT" {CLR} {7 DOWN}<br>{WHT}": IFBG=2THENPRINT" |
|     |           | (BLK)";                                           |
| хн  | 230       | PRINT ANIMATOR 64:                                |
| ~   | 250       | {DOWN}"                                           |
| ME  | 240       | PRINT"Ø-9) EDIT SCREEN                            |
|     |           | [8 SPACES]D) ISPLAY"                              |
| AM  | 25Ø       | PRINT"C)OPY SCREEN                                |
|     |           | <pre>{12 SPACES } P ) ARAMETERS"</pre>            |
| MK  | 26Ø       | PRINT"S)AVE TO DISK                               |
|     |           | {11 SPACES }L)OAD FROM D                          |
|     |           | ISK"                                              |
| JH  | 27Ø       | PRINT"E)XIT PROGRAM"                              |
| JE  | 280       | PRINT "{DOWN}                                     |
|     |           | {1Ø SPACES}CHOICE?";                              |
| AC  | 29Ø       | GETA\$:A=VAL(A\$)                                 |
| EB  | 300       | IFA\$=""THEN290                                   |
| EK  | 310       | ON-(A\$="D")-(A\$="C")*2-                         |
|     |           | (A\$="P")*3GOTO350,460,5                          |
| EM  | 320       | 7Ø<br>ON-(A\$="S")-(A\$="E")*2-                   |
|     | 520       | (A\$="Ø"ORA<>Ø)*3GOTO7ØØ                          |
|     |           | ,840,880                                          |
| PE  | 330       | ON-(A\$="L")GOTO94Ø                               |
| GP  | 34Ø       | GOTO29Ø                                           |
| HD  | 35Ø       | FORR=1TO500:NEXTR:UB=1                            |
| HX  | 36Ø       | IFUB=-1ANDBF=1THENFORLO                           |
|     | Marries . | =NU-1TO1STEP-1:GOTO380                            |
| AP  | 37Ø       | FORLO=ØTONU                                       |
| MG  | 380       | XX=LO:GOSUB1100                                   |
| KE  | 390       | FORPA=1TOPA(XX):NEXTPA                            |
| AP  | 400       | GETA\$:IFA\$<>" "ANDA\$<>C<br>HR\$(13)THEN430     |
| CG  | 410       | IFA\$=" "THENGOSUB44Ø:GO                          |
|     | 410       | T043Ø                                             |
| JO  | 420       | GOTO22Ø                                           |
| FE  | 430       | NEXTLO:UB=-UB:GOTO360                             |
|     | 440       | GETAS: IFAS=""THEN440                             |
| FC  | 450       | RETURN                                            |
| MK  | 46Ø       | X=CR:X1=CR+1:IFX1=1ØTHE                           |
|     |           | NX1=Ø                                             |
| FB  | 47Ø       |                                                   |
|     |           | {2 DOWN COPY SCREEN:                              |
|     |           | {DOWN}"                                           |
| RX  | 480       | PRINT COPY SCREEN # "X"                           |
| -   | 40.7      | [4 LEFT]"; : INPUTC1                              |
| GB  | 490       | PRINT TO: [2 SPACES]SCRE                          |
|     |           | ENS{2 SPACES}"X1"<br>{4 LEFT}";:INPUTC2           |
| GC  | 500       | PRINT" [5 SPACES] THROUGH                         |
| ac  | 500       | {2 SPACES}"X2"{4 LEFT}"                           |
|     |           | ;:INPUTC3                                         |
| HP  | 510       | FORR=C2TOC3                                       |
| KQ  | 520       | POKE687, PO(C1, 1): POKE69                        |
|     |           | 3, PO(C1,2)                                       |
| GG  | 53Ø       | POKE690, PO(R, 1): POKE696                        |
|     |           | DO(D 2)                                           |

| SR     | 55Ø   | NEXTR                                    |
|--------|-------|------------------------------------------|
| EF     | 560   | GOTO22Ø                                  |
| GB     | 570   |                                          |
| GB     | 510   | PRINT" {CLR} {2 DOWN } PARA              |
|        |       | METERS: { DOWN } "                       |
| EK     | 580   | FORR=ØTO9:A\$="PAUSE":IF                 |
|        |       | R<>1ØTHENA\$=A\$+" "                     |
| EC     | 590   | A = A + STR (R) +"                       |
| DC     | 590   |                                          |
|        |       | [4 SPACES]: "+STR\$(PA(R                 |
|        |       | )):PRINTA\$:NEXTR:PRINT                  |
| 00     | 600   | PRINT"BACKGROUND                         |
| 22     | 000   | A ADD ADD ALL ALL ALL ALL ALL ALL ALL AL |
|        |       | {2 SPACES}(1-16): "BG                    |
| SR     | 610   | PRINT"HI SCREEN #                        |
|        |       | {2 SPACES}(Ø-9): "NU                     |
| QM     | 620   | PRINT"BACK/FORWARD (Ø/1                  |
|        |       | ): "BF                                   |
| ME     | 630   |                                          |
| ME     | 030   | PRINT" [HOME] [4 DOWN]";:                |
|        |       | MO\$="{19 RIGHT}"                        |
| GA     | 640   | FORR=ØTO9:PRINTMO\$;:INP                 |
|        |       | UTPA(R):NEXTR                            |
| SR     | 65Ø   | PRINT: PRINTMO\$;: INPUTBG               |
|        | 050   |                                          |
| -      |       | :IFBG<10RBG>16THEN57Ø                    |
| HB     | 66Ø   | PRINTMO\$;: INPUTNU: IFNU<               |
|        |       | ØORNU>9THEN57Ø                           |
| XM     | 67Ø   | PRINTMOS; : INPUTBF: IFBF<               |
|        |       | >ØANDBF <> 1THEN 570                     |
| -      | 600   |                                          |
| BF     | 680   | POKE53280, BG-1: POKE5328                |
|        |       | 1,BG-1                                   |
| PS     | 690   | GOTO22Ø                                  |
| AJ     | 700   | PRINT" [CLR] [DOWN] SAVE S               |
| 110    |       | CREENS TO DISK:"                         |
| Sec. 1 |       |                                          |
| GJ     | 710   | PRINT"FILENAME TO SAVE?                  |
|        |       |                                          |
| BG     | 720   | PRINT"("CHR\$(34)"EXIT"C                 |
|        |       | HR\$(34)" TO ABORT)"                     |
| ED     | 720   | PRINT: PRINT">";:INPUT#1                 |
| ED     | 730   |                                          |
|        |       | ,FIŞ                                     |
| AE     | 740   | IFFI\$="EXIT"THEN220                     |
| DK     | 75Ø   | PRINT: PRINT: PRINT"** PL                |
|        |       | EASE STANDBY **"                         |
| VD     | 760   |                                          |
| XF     | 76Ø   | F1\$=FI\$+".DAT,S,W":F2\$=               |
|        |       | FI\$+".SCR":F3\$="SØ:"+F2                |
|        |       | \$                                       |
| RE     | 770   | OPEN15,8,15,"SØ:"+F1\$:C                 |
|        |       | LOSE15:OPEN2,8,2, "Ø:"+F                 |
|        |       |                                          |
|        |       | 1\$                                      |
| HS     | 780   | PRINT#2, BG:PRINT#2, BF:P                |
|        |       | RINT#2,NU                                |
| BP     | 790   | FORR=1TO10:PRINT#2,PA(R                  |
|        |       | ):NEXTR                                  |
| IID    | oaa   |                                          |
| HR     | 800   | CLOSE2                                   |
| MA     | 810   | OPEN15,8,15,F3\$:CLOSE15                 |
| FP     | 820   | SYS57812F2\$,8:POKE193,Ø                 |
|        |       | :POKE194,72:POKE174,Ø:P                  |
|        |       | OKE175,152:SYS62954                      |
| -      | 0.0.7 |                                          |
| DA     | 830   | PRINT: PRINT"SAVED":                     |
|        |       | FORR=1T01000:NEXTR:GOTO                  |
|        |       | 220                                      |
| EP     | 840   | PRINT" {CLR} {2 DOWN } ARE               |
|        |       | {SPACE}YOU SURE?"                        |
| -      | 050   |                                          |
| DP     | 850   | GETA\$: IFA\$=""ORA\$<>"Y"A              |
|        |       | NDA\$ <> "N"THEN850                      |
| JR     | 860   | IFA\$="N"THEN220                         |
| GQ     | 870   | END                                      |
| EH     | 880   |                                          |
| na     | 000   |                                          |
| -      |       | XX:GOSUB1100                             |
| MD     |       |                                          |
| KJ     | 900   | GETA\$: IFA\$="A"THEN220                 |
| RM     | 910   | IFA\$<>CHR\$(13)THEN900                  |
|        |       |                                          |
| CS     | 920   | GOSUB1070                                |
| PR     |       | GOTO22Ø                                  |
| JM     | 940   | PRINT" [CLR] [2 DOWN] LOAD               |
|        |       | FROM DISK: [DOWN]"                       |
| FB     | 95Ø   | PRINT"FILENAME TO LOAD?                  |
| E.D    | 550   | "                                        |
| -      |       |                                          |
| EF     | 96Ø   | PRINT"("CHR\$(34)"EXIT"C                 |
|        |       | HR\$(34)" TO ABORT)                      |
|        |       | {DOWN } "                                |
| MH     | 970   | PRINT">";:INPUT#1,FI\$                   |
|        |       |                                          |
| MP     | 980   | IFFI\$="EXIT"THEN220                     |
| JJ     | 990   | PRINT: PRINT: PRINT"** PL                |
|        |       | EASE STANDBY **"                         |
| BP     | 100   | Ø F1\$=F1\$+".DAT,S,R":F2\$              |
| mer Mi |       |                                          |
|        |       |                                          |

| =FI\$+".SCR"                                                   | XF 350 POKE687, PO(XX, 1): POKE69                          |
|----------------------------------------------------------------|------------------------------------------------------------|
| CC 1010 OPEN2,8,2,F1\$<br>BK 1020 INPUT#2,BG:INPUT#2,BF:       | 3, PO(XX, 2)<br>PE 36Ø SYS679:RETURN                       |
| INPUT#2,NU                                                     | DK 370 PRINT"{CLR}{2 DOWN}                                 |
| XG 1030 FORR=1T010:INPUT#2, PA(                                | {WHT} BOOTING MAIN PROGR                                   |
| R):NEXTR:CLOSE2<br>QH 1040 POKE53281,BG-1:POKE532              | AM": POKE53280,0: POKE<br>53281.0                          |
| 80, BG-1                                                       | PX 380 LI\$="{HOME} {BLK}                                  |
| QG 1050 LL=1:LOADF2\$,8,1                                      | {7 DOWN}LOAD"+CHR\$(34)+                                   |
| PC 1060 END<br>HR 1070 POKE687,1024/256:POKE6                  | S2\$+CHR\$(34)+",8,1<br>{5 DOWN}"+S3\$+"{HOME}             |
| 93,55296/256                                                   | {3 DOWN}"                                                  |
| JE 1080 POKE690, PO(XX, 1): POKE6                              | XE 390 PRINTLIS:POKE631,13:POK                             |
| 96, PO(XX, 2)<br>GS 1090 SYS679:RETURN                         | E632,13:POKE198,2:STOP                                     |
| PC 1100 POKE690, 1024/256: POKE6                               |                                                            |
| 96,55296/256                                                   | BEFORE TYPING                                              |
| SE 1110 POKE687, PO(XX, 1): POKE6<br>93, PO(XX, 2)             | Before typing in programs, please                          |
| PX 1120 SYS679:RETURN                                          | refer to "How To Type In                                   |
| B                                                              | COMPUTE!'s GAZETTE Programs,"                              |
| Program 2: Animator Booter                                     | elsewhere in this issue.                                   |
| PM 10 IFLL=1THEN260                                            | AND COMPANY AND ADDRESS OF A                               |
| XS 20 S1\$=" ":REM ANIMATOR DAT<br>A FILENAME                  | Number Plassa?                                             |
| FK 3Ø S2\$=" ":REM PROGRAM NAME                                | Number, Please?                                            |
| TO BOOT                                                        | Article on page 71.                                        |
| XF 4Ø S3\$=" ":REM COMMAND TO R<br>UN PROGRAM                  | minute on puge /1.                                         |
| JH 50 DIMPO(10,2)                                              | KC 10 REM COPYRIGHT 1987 COMPU                             |
| QX 6Ø FORR=ØTO9:PO(R,1)=18432+<br>(R*2048):PO(R,2)=PO(R,1)     | TE! PUBLICATIONS, INC<br>ALL RIGHTS RESERVED               |
| +1024                                                          | BM 20 IFPEEK(65530)=5THENBANK1                             |
| QR 70 PO(R,1)=PO(R,1)/256:PO(R                                 | 5                                                          |
| ,2)=PO(R,2)/256:NEXTR<br>MR 8Ø PO=679                          | MG 30 X=RND(-TI):GOTO170<br>CB 40 POKEN(I,J),NN(I,J)+48:PO |
| AJ 90 READA: IFA=-1THEN170                                     | CB 4Ø POKEN(I,J),NN(I,J)+48:PO<br>KEN(I,J)+C,1:RETURN      |
| GM 100 POKEPO, A: PO=PO+1:SU=SU+                               | HM 50 POKES(K), SP(SS(K)): POKES                           |
| A A A A A A A A A A A A A A A A A A A                          | (K)+C,4:RETURN<br>XP 60 IFV=0THENFL=1:RETURN               |
| MR 110 GOTO90<br>SR 120 DATA 169,0,160,0,162,0,                | XP 60 IFV=0THENFL=1:RETURN<br>KS 70 ONR+1GOTO80,90,100,110 |
| 173,0,6,141,0,8,173,0,3                                        | XE 80 W=U+V:RETURN                                         |
| 6,141,0,220,238,174                                            | JH 90 W=U-V:RETURN<br>KE 100 W=U*V:RETURN                  |
| AH 130 DATA 2,173,174,2,201,0,<br>208,3,238,175,2,238,177      | MP 110 W=U/V:RETURN                                        |
| ,2,173,177,2,201,0                                             | JH 120 PRINT" [HOME]": FORI=ØTO1                           |
| HE 140 DATA 208,3,238,178,2,23<br>8,180,2,173,180,2,201,0      | 7:PRINT:NEXT:PRINT"<br>{33 SPACES}"                        |
| ,208,3,238,181,2,238                                           | MD 130 FORI=SC+644TOSC+671STEP                             |
| PS 150 DATA 183,2,173,183,2,20                                 | 3: POKEI, 32: NEXT: RETURN                                 |
| 1,0,208,3,238,184,2<br>HH 160 DATA 232,224,128,240,3,          | CC 140 FL=1:FORI=0TO2:FORJ=0TO<br>2                        |
| 76,173,2,200,192,8,240,                                        | DR 150 IFNN(I,J)+48<>PEEK(N(I,                             |
| 3,76,171,2,96,-1                                               | J))THENFL=Ø                                                |
| JR 170 IFSU<>9869THENPRINT"<br>[CLR][2 DOWN]ERROR IN D         | HM 16Ø NEXT:NEXT:RETURN<br>CA 17Ø PRINTCHR\$(14)CHR\$(8)"  |
| ATA [ DOWN ] ":STOP                                            | {CLR} {PUR} {3 SPACES} COP                                 |
| MM 180 FI\$=S1\$                                               | YRIGHT 1987 COMPUTE! PU                                    |
| GM 190 PRINT: PRINT: PRINT" {CLR}<br>{DOWN}** PLEASE STANDBY   | .B., INC."<br>JP 180 PRINTTAB(11)"ALL RIGHTS               |
| **"                                                            | RESERVED": Q=646: BO=532                                   |
| CK 200 F1\$=F1\$+".DAT,S,R":F2\$=                              | 80:BA=53281:SC=1024:C=5                                    |
| FI\$+".SCR"<br>EC 210 OPEN2,8,2,F1\$                           | 4272<br>BB 190 IFPEEK(65530)=164THENO=                     |
| GE 220 INPUT#2, BG: INPUT#2, BF: I                             | 1339:BO=65305:BA=65301:                                    |
| NPUT#2,NU                                                      | SC=3072:C=-1024                                            |
| EB 23Ø FORR=1TO10:INPUT#2,PA(R<br>):NEXTR:CLOSE2               | RR 200 IFPEEK(65530)=5THENQ=24                             |
| AC 240 POKE53281, BG-1: POKE5328                               | AS 210 Z=40:POKEBO,0:POKEBA,0                              |
| Ø, BG-1                                                        | GF 220 DIMN(3,3),NN(3,3),S(12)                             |
| HK 250 LL=1:LOADF2\$,8,1<br>JK 260 GETA\$:GETA\$               | ,SS(12),SP(4),D(3,3),DD<br>(3,3),O(10),OO(3,3)             |
| EE 270 FORR=1TO500:NEXTR:UB=1                                  | XG 230 DEFFNB(I)=INT(RND(1)*I)                             |
| SQ 280 IFUB=-1ANDBF=1THENFORLO                                 | FF 24Ø FORI=ØTO2:FORJ=ØTO2:N(I                             |
| =NU-1TO1STEP-1:GOTO3ØØ<br>RH 29Ø FORLO=ØTONU                   | , J)=SC+94+J*4+I*Z*4:NEX<br>T:NEXT                         |
| QX 300 XX=LO:GOSUB340                                          | EJ 250 FORI=0TO3:READSP(I):NEX                             |
| SS 310 FORPA=1TOPA(XX):NEXTPA                                  | T                                                          |
| QS 320 GETA\$:IFA\$<>""THEN370<br>HJ 330 NEXTLO:UB=-UB:GOTO280 | JF 260 FORI=0TO11:READJ:S(I)=S<br>C+J:NEXT                 |
| MR 340 POKE690, 1024/256: POKE69                               | GX 270 FORI=0TO5:READJ:X(I)=SC                             |
| 6,55296/256                                                    | +J:NEXT                                                    |
|                                                                |                                                            |

| PE<br>DK<br>PX<br>XE | 350<br>360<br>370<br>380<br>390                                                                                                    | 3,PO(XX,2)<br>SYS679:RETURN<br>PRINT"{CLR}{2 DOWN}<br>[WHT]BOOTING MAIN PROGR<br>AM":POKE53280,0:POKE<br>53281,0<br>LI\$="{HOME}{BLK}<br>[7 DOWN]LOAD"+CHR\$(34)+<br>\$2\$+CHR\$(34)+",8,1<br>[5 DOWN]"+S3\$+"{HOME}<br>[3 DOWN]" |
|----------------------|----------------------------------------------------------------------------------------------------|----------------------------------------------------------------------------------------------------|
| DK<br>PX<br>XE       | 37Ø<br>38Ø                                                                                                    | SYS679:RETURN<br>PRINT"{CLR}{2 DOWN}<br>[WHT]BOOTING MAIN PROGR<br>AM":POKE53280,0:POKE<br>53281,0<br>LI\$="{HOME}{BLK}<br>[7 DOWN]LOAD"+CHR\$(34)+<br>\$2\$+CHR\$(34)+",8,1<br>[5 DOWN]"+S3\$+"{HOME}<br>[3 DOWN]"               |
| DK<br>PX<br>XE       | 37Ø<br>38Ø                                                                                                    | <pre>PRINT"{CLR}{2 DOWN} [WHT]BOOTING MAIN PROGR AM":POKE53280,0:POKE 53281,0 LI\$="{HOME}{BLK} [7 DOWN]LOAD"+CHR\$(34)+ S2\$+CHR\$(34)+",8,1 [5 DOWN]"+S3\$+"{HOME} [3 DOWN]"</pre>                                              |
| XE                   |                                                                                                    | AM": POKE53280,0:POKE<br>53281,0<br>LI\$="{HOME}{BLK}<br>{7 DOWN}LOAD"+CHR\$(34)+<br>S2\$+CHR\$(34)+",8,1<br>{5 DOWN}"+S3\$+"{HOME}<br>{3 DOWN}"                                                                                  |
| XE                   |                                                                                                    | 53281,0<br>LI\$="{HOME}{BLK}<br>{7 DOWN}LOAD"+CHR\$(34)+<br>S2\$+CHR\$(34)+",8,1<br>{5 DOWN}"+S3\$+"{HOME}<br>{3 DOWN}"                                                                                                    |
| XE                   |                                                                                                    | LI\$="[HOME][BLK]<br>[7 DOWN]LOAD"+CHR\$(34)+<br>S2\$+CHR\$(34)+",8,1<br>[5 DOWN]"+S3\$+"[HOME]<br>[3 DOWN]"                                                                                                    |
| XE                   |                                                                                                    | <pre>{7 DOWN LOAD "+CHR\$(34)+ S2\$+CHR\$(34)+",8,1 {5 DOWN }"+S3\$+" {HOME } {3 DOWN }"</pre>                                                                                                    |
|                      | 39Ø                                                                                                    | <pre>{5 DOWN}"+S3\$+"{HOME} {3 DOWN}"</pre>                                                                                                    |
|                      | 39Ø                                                                                                    | {3 DOWN}"                                                                                                    |
|                      | 39Ø                                                                                                    |                                                                                                    |
| P                    |                                                                                                    |                                                                                                    |
| D.                   |                                                                                                    | E632,13:POKE198,2:STOP                                                                                                    |
| D                    |                                                                                                    |                                                                                                    |
| D,                   |                                                                                                    | BEFORE TYPING                                                                                                    |
|                      | fore                                                                                                    | typing in programs, please                                                                                                    |
| re                   | fer to                                                                                                    | "How To Type In                                                                                                    |
|                      |                                                                                                    | UTE!'s GAZETTE Programs,"                                                                                                    |
|                      |                                                                                                    | ere in this issue.                                                                                                    |
|                      |                                                                                                    |                                                                                                    |
|                      |                                                                                                    | 1                                                                                                    |
| N                    | um                                                                                                    | ber, Please?                                                                                                    |
|                      |                                                                                                    |                                                                                                    |
| Ari                  | ticle                                                                                                    | on page 71.                                                                                                    |
| KC                   | 10 1                                                                                                    | REM COPYRIGHT 1987 COMPU                                                                                                    |
|                      |                                                                                                    | TEI PUBLICATIONS, INC                                                                                                    |
| -                    | 20                                                                                                    | ALL RIGHTS RESERVED                                                                                                    |
| BM                   | CONTRACTOR OF STREET, STREET, STRE | IFPEEK(65530)=5THENBANK1<br>5                                                                                                    |
| MG                   | 30 3                                                                                                    | K=RND(-TI):GOTO170                                                                                                    |
| CB                   | 40 1                                                                                                    | POKEN(I, J), NN(I, J)+48:PO                                                                                                    |
| нм                   | 50                                                                                                    | <pre>KEN(I,J)+C,1:RETURN POKES(K),SP(SS(K)):POKES</pre>                                                                                                    |
| nm                   |                                                                                                    | (K)+C,4:RETURN                                                                                                    |
| XP                   | 60 :                                                                                                    | IFV=ØTHENFL=1:RETURN                                                                                                    |
| KS                   |                                                                                                    | ONR+1GOTO80,90,100,110                                                                                                    |
| XE<br>JH             |                                                                                                    | W=U+V:RETURN<br>N=U−V:RETURN                                                                                                    |
| KE                   | 100                                                                                                    |                                                                                                    |
| MP                   | 110                                                                                                    | W=U/V:RETURN                                                                                                    |
| JH                   | 120                                                                                                    | PRINT" (HOME)": FORI=ØTO1                                                                                                    |
|                      |                                                                                                    | 7:PRINT:NEXT:PRINT"<br>[33 SPACES]"                                                                                                    |
| MD                   | 130                                                                                                    | FORI=SC+644TOSC+671STEP                                                                                                    |
|                      |                                                                                                    | 3: POKEI, 32:NEXT: RETURN                                                                                                    |
| CC                   | 140                                                                                                    | FL=1:FORI=ØTO2:FORJ=ØTO                                                                                                    |
| DR                   | 150                                                                                                    | <pre>IFNN(I,J)+48&lt;&gt;PEEK(N(I,</pre>                                                                                                    |
|                      |                                                                                                    | J))THENFL=Ø                                                                                                    |
| HM                   |                                                                                                    |                                                                                                    |
| CA                   | 17Ø                                                                                                    | PRINTCHR\$(14)CHR\$(8)"<br>{CLR}{PUR}{3 SPACES}COP                                                                                                    |
|                      |                                                                                                    | YRIGHT 1987 COMPUTE! PU                                                                                                    |
|                      |                                                                                                    | .B., INC."                                                                                                    |
| JP                   | 180                                                                                                    | PRINTTAB(11) "ALL RIGHTS<br>RESERVED": Q=646:B0=532                                                                                                    |
|                      |                                                                                                    | 80:BA=53281:SC=1024:C=5                                                                                                    |
|                      | 1                                                                                                    | 4272                                                                                                    |
| BB                   | 190                                                                                                    |                                                                                                    |
|                      |                                                                                                    | 1339:B0=65305:BA=65301:<br>SC=3072:C=-1024                                                                                                    |
| RR                   | 200                                                                                                    | IFPEEK(65530)=5THENQ=24                                                                                                    |
|                      |                                                                                                    | 1                                                                                                    |
| AS<br>GF             | 21Ø<br>22Ø                                                                                                    | Z=40:POKEBO,0:POKEBA,0<br>DIMN(3,3),NN(3,3),S(12)                                                                                                    |
| Gr                   | 220                                                                                                    | , SS(12), SP(4), D(3, 3), DD                                                                                                    |
|                      |                                                                                                    | (3,3),0(10),00(3,3)                                                                                                    |
|                      | 230                                                                                                    |                                                                                                    |
|                      | 240                                                                                                    | FORI=ØTO2:FORJ=ØTO2:N(I<br>,J)=SC+94+J*4+I*Z*4:NEX                                                                                                    |
| XG<br>FF             |                                                                                                    |                                                                                                    |
|                      |                                                                                                    | T:NEXT                                                                                                    |
| FF                   | 250                                                                                                    | T:NEXT<br>FORI=ØTO3:READSP(I):NEX                                                                                                    |
| EJ                   |                                                                                                    | T:NEXT<br>FORI=ØTO3:READSP(I):NEX<br>T                                                                                                    |
| FF                   | 25Ø<br>26Ø                                                                                                    | T:NEXT<br>FORI=ØTO3:READSP(I):NEX                                                                                                    |
| FF<br>EJ             |                                                                                                    | T:NEXT<br>FORI=ØTO3:READSP(I):NEX<br>T<br>FORI=ØTO11:READJ:S(I)=S                                                                                                    |

| FK       | 280 | FORI=1TO7:READAB(I):NEX                |
|----------|-----|----------------------------------------|
|          |     | T                                      |
| PJ       | 290 | PRINT" {CLR} {HOME} {CYN}"             |
| MB       | 300 | PRINTTAB(13)"EA3*ER3*                  |
|          |     | ER3*ER3*ER3*ER3**ES3"                  |
| DE       | 310 | PRINTTAB(13)"                          |
|          |     | (SPACE)-[2 SPACES]-"                   |
| RX       | 320 | PRINTTAB(13)"EQ3*+*+*+*                |
|          |     | +*+**EX3                               |
| QQ       | 330 | PRINTTAB(13)"{RVS}                     |
|          |     | {OFF}-{SHIFT-SPACE}-                   |
|          |     | {RVS} [OFF]"                           |
| QC       | 34Ø | PRINTTAB(13)"EQ3*+*+*+*                |
|          |     | +*+**ES3                               |
| DH       | 350 | PRINTTAB(13)"                          |
|          |     | [SPACE]-[2 SPACES]-"                   |
| QC       | 360 | PRINTTAB(13)"EQ3*+*+*+*                |
|          |     | EX3****                                |
| QK       | 370 | PRINTTAB(13)"{RVS}                     |
|          |     | {OFF}-{SHIFT-SPACE}-<br>{RVS} {OFF}"   |
| 100      | -   | [RVS] [OFF]"                           |
| QH       | 380 | PRINTTAB(13)"EQ3*+*+*+*                |
|          |     | +*+**{S3                               |
| DC       | 39Ø | PRINTTAB(13)"                          |
|          |     | [SPACE]-[2 SPACES]-"                   |
| KX       | 400 | PRINTTAB(13)"EQ3*EE3ER3                |
|          |     | +*8E38R3+*8E38R3*8X3                   |
| MR       | 410 | PRINTTAB(13)"-                         |
|          |     | {2 SPACES} {2 SPACES}-                 |
|          |     | -[2 SPACES]-                           |
| RB       | 420 | PRINTTAB(13)"EZ3**EX3                  |
| -        | 120 | EZ3**EX3EZ3**EX3"                      |
| BC       | 430 | PRINT" [HOME]": FORI=ØTO2              |
|          |     | Ø:PRINT:NEXT:PRINTTAB(1                |
| -        | 110 | 5)"{YEL}LEVEL? (Ø-3)";                 |
| QS       | 440 | GETA\$: IFA\$<"Ø"ORA\$>"3"T            |
| 10       | 450 | HEN44Ø                                 |
| AQ<br>QP | 450 | G=VAL(A\$)<br>PRINT"{7 LEFT} ";A\$;"   |
| QP       | 400 | {9 SPACES}"                            |
| нк       | 470 | FORI=ØTO2:FORJ=ØTO2:NN(                |
| пқ       | 470 |                                        |
|          |     | I,J)=FNB(9)+1:POKEN(I,J)+C,2:NEXT:NEXT |
| SM       | 480 | K=Ø:FORI=ØTO2:D(I,Ø)=NN                |
| SPI      | 400 | (I,Ø)                                  |
| AF       | 490 | FORJ=ØTO1                              |
| XX       | 500 | SS(K) = FNB(4)                         |
| JE       | 510 | R=SS(K):U=D(I,J):V=NN(I                |
|          |     | ,J+1):GOSUB6Ø                          |
| HP       | 520 | IFFLTHENFL=Ø:GOTO500                   |
| PM       | 530 | D(I,J+1)=W:IFW<10RW<>IN                |
|          |     | T(W)THEN500                            |
| SD       | 540 | GOSUB50:K=K+1:NEXTJ:E(I                |
|          |     | )=W:NEXTI                              |
| SQ       | 55Ø |                                        |
|          |     | J)                                     |
| GK       | 560 | FORI=ØTO1                              |
| MC       | 570 | SS(K) = FNB(4)                         |
| MR       | 58Ø |                                        |
|          |     | I+1,J):GOSUB60                         |
| HJ       | 590 | DD(I+1,J)=W:IFW<10RW<>I                |
|          |     | NT(W)THEN57Ø                           |
| XM       | 600 | IFFLTHENFL=0:GOTO570                   |
| DF       | 610 | GOSUB5Ø                                |
| AG       | 620 | K=K+1                                  |
| SF       | 630 |                                        |
| FX       | 64Ø |                                        |
|          |     | 480                                    |
| RM       | 650 | NEXT                                   |
| KM       | 660 | FORI=ØTO5:E\$(I)=RIGHT\$(              |
|          |     | STR\$(E(I)),2):NEXT                    |
| JS       | 670 | FORI=ØTO5:FORJ=ØTO1                    |
| SQ       | 680 | POKEX(I)+J,ASC(MID\$(E\$(              |
|          |     | I), J+1, 1)): POKEX(I)+J+C             |
|          |     | ,3                                     |
| GR       | 69Ø | NEXT:NEXT                              |
| SK       | 700 | FORI=1T09:0(I)=Ø:NEXT                  |
| KX       | 710 | FORI=ØTO2:FORJ=ØTO2                    |
| GB       | 720 | RA=FNB(9)+1:IFO(RA)THEN                |
|          |     |                                        |
|          |     | 720                                    |
| AG       | 730 | 72Ø<br>POKESC+644+RA*3,NN(I,J)         |
|          |     | 720                                    |

| BS          | 740 1          | NEXT:NEXT                            |
|-------------|----------------|--------------------------------------|
| KH          | 750            | IFG=ØTHEN84Ø                         |
| GK          |                | FORI=ØTO2:FORJ=ØTO2:00(              |
|             |                | I, J)=Ø:NEXT:NEXT                    |
| XH          |                | FORI=1TOG                            |
| SE          |                | RA=FNB(3):RB=FNB(3):IFO              |
|             |                | O(RA, RB)THEN780                     |
| XX          | 790            | POKEN (RA, RB), NN (RA, RB)+         |
|             |                | 48: POKEN (RA, RB)+C, 1:00(          |
| -           |                | RA, RB)=1                            |
| MX          |                | Y=Ø                                  |
| XE          |                | HJ=SC+644+Y:IFPEEK(HJ)=              |
|             |                | NN (RA, RB) +48THENPOKEHJ,           |
| DO          |                | 32:GOTO83Ø<br>Y=Y+3:GOTO81Ø          |
| DQ<br>CF    |                |                                      |
| MP          |                | NEXT                                 |
| MP          |                | FORI=ØTO34:POKESC+644+I<br>+C,l:NEXT |
| PA          |                | I=0:J=0:H=0:L=1                      |
| JF          |                | POKEN(I,J), PEEK(N(I,J))             |
|             |                | +128                                 |
| DH          |                | POKEQ, AB(L): PRINT"                 |
|             |                | [HOME] [5 DOWN]"                     |
| KS          | 880            | PRINTTAB(3) "NUMBER"SPC(             |
|             |                | 22)"PLEASE?"                         |
| FC          |                | L=L+1: IFL>7THENL=1                  |
| RF          | 900 1          | FORT=ØTO3Ø:NEXT                      |
| PX          |                | POKEN(I,J), PEEK(N(I,J))             |
|             |                | -128                                 |
| FP          |                | FORT=ØTO3Ø:NEXT                      |
| FJ          |                | GETA\$:IFA\$=""THEN860               |
| PD          |                | IFA\$=CHR\$(13)THENH=1:GO            |
|             |                | SUB140:IFFLTHEN1080                  |
| DX          |                | IFHTHENH=Ø:GOTO1130                  |
| PM          |                | IFA\$=CHR\$(32)THEN1060              |
| EC          |                | IFA\$<"1"ORA\$>"9"THEN86Ø            |
| KG          |                | FORK=SC+644TOSC+671STEP              |
|             |                | 3: IFPEEK(K)=ASC(A\$)THEN            |
| -           |                | 1000                                 |
| EH          |                | NEXT: GOTO860                        |
| MH          | 1000           |                                      |
| vn          | 1010           | : IFMM=1THEN860                      |
| XE<br>FH    | 1010           |                                      |
| rn          | 1020           | M=PEEK(N(I,J)):IFM=32T<br>HEN1040    |
| CF          | 1030           | RA=FNB(9):K=SC+644+3*R               |
| ~           | 1050           | A: IFPEEK(K) <> 32THEN103            |
|             |                | Ø                                    |
| DF          | 1040           | POKEK, M                             |
| BP          | 1050           | POKEN(I, J), ASC(A\$)                |
| FH          | 1060           | J=J+1:IFJ>2THENJ=Ø:I=I               |
|             |                | +1:IFI>2THENI=0:J=0                  |
| HK          | 1070           |                                      |
| RE          | 1080           | PRINT" [HOME] ":FORI=ØTO             |
|             |                | 17: PRINT: NEXT: PRINTTAB            |
|             |                | (8) "E7 CORRECT! PLAY A              |
| -           |                | GAIN?"                               |
| GB          | 1090           |                                      |
| RS          | 1100           |                                      |
| EF          | 1110           |                                      |
| GQ          |                |                                      |
| QJ          | 1130           |                                      |
|             |                | 17: PRINT: NEXT: PRINTTAB            |
|             |                | (9) "E7 INCORRECT. SAME              |
|             |                | PUZZLE?"                             |
| CF          | 1140           | GETA\$:IFA\$=""THEN114Ø              |
| DM          | 1150           | IFA\$ <> "Y"THEN1220                 |
| SF          | 1160           | GOSUB120                             |
| AK          | 1170           | K=Ø:FORI=ØTO2:FORJ=ØTO               |
| GK          | 1180           | 2<br>IF(PEEK(N(I,J)+C)AND15          |
| GN          | 1100           | )=1THEN1200                          |
| XJ          | 1190           | POKESC+644+3*K, NN(I, J)             |
| AU          | 1190           | +48:POKEN(I,J),32                    |
| GK          | 1200           | +48:POKEN(1,J),32<br>K=K+1           |
| AM          | 1210           | NEXT:NEXT:GOTO850                    |
| HC          | 1220           | PRINTTAB(9)"{UP}                     |
|             |                | {4 SPACES}PRESS SPACE                |
|             |                | [SPACE] BAR[7 SPACES]"               |
| FS          | 1230           |                                      |
| QX          | 1240           |                                      |
| and all all | Careful Street | NEXT:NEXT                            |
|             |                |                                      |

| AX  | 1250   | GE       | TAS        | :IF | A\$= | ""1  | HEN  | 1125 | ø    |
|-----|--------|----------|------------|-----|------|------|------|------|------|
| PB  | 1260   | GO       | SUB        | 120 | : GO | TOZ  | 290  |      |      |
| OC  | 1270   | GO       | TOI        | 270 |      |      |      |      |      |
| RG  | 1280   | DA       | TA4        | 3.4 | 5.2  | 4.4  | 17   |      |      |
| MG  | 1290   | DA<br>,4 | TA9<br>2Ø  | 6,1 | øø,  | 256  | , 26 | 50,4 |      |
| FA  | 1300   |          | TA1<br>342 |     | 334  | ,17  | 18,3 | 338, | , 18 |
| QJ  | 1310   |          | TA1<br>5Ø2 |     | 264  | , 42 | 24,4 | 194, | 49   |
| JB  | 1320   | DA<br>1  | TAI        | 1,1 | 2,1  | 5,1  | ,15  | 5,12 | 2,1  |
| 6   | h      | :        |            |     |      |      |      |      |      |
| 30  | chn    | iþ       |            |     |      |      |      |      |      |
| See | instr  | ucti     | ons        | in  | arti | cle  | on   | pag  | е    |
|     | before |          |            |     |      |      |      |      |      |
| CØ  | Ø:A9   | ØØ       | 8D         | 8C  | CD   | A9   | Ø6   | 8D   | 7F   |
| CØ  | 8:21   | DØ       | A9         | ØØ  | 8D   | 20   | DØ   | A9   | BB   |
| COL | 0.00   | OF       | CC         |     | 27   | OD   | 07   | an   | D 2  |

C CØ10:00 85 C6 A9 37 8D C7 CD B3 CØ18:A9 37 8D CA CD A9 DB 8D F4 CØ20:C8 CD A9 ØØ 8D C9 CD A9 87 C028:20 8D CB CD A9 FF 8D CC A8 CØ30:CD AD 1C DØ Ø9 Ø3 8D 1C 20 CØ38:DØ A9 Ø3 8D 82 CD A9 FF 64 CØ40:8D 83 CD A9 ØØ AØ ØØ 99 D9 CØ48:DØ CF C8 CØ ØA DØ F8 A9 7A CØ50:00 AØ ØØ 99 40 CE C8 CØ 23 CØ58:C8 DØ F8 AD 8C CD DØ ØC B5 CØ60:A9 ØØ A2 ØØ 9D DC CD E8 EF CØ68:EØ 1E DØ F8 A9 93 20 D2 3A CØ70:FF A9 ØØ AØ ØØ 99 ØØ D4 A1 CØ78:C8 CØ 17 DØ F8 A9 ØF 8D 98 CØ8Ø:18 D4 A9 Ø8 8D Ø3 D4 A9 C4 CØ88:00 8D 05 D4 A9 FØ 8D 06 8D CØ90:D4 A9 2F 8D ØØ D4 A9 37 83 CØ98:8D Ø1 D4 A9 ØØ 8D A4 CE A4 CØAØ:8D 41 CE 8D 42 CE A9 Ø4 90 CØA8:8D 40 CE A9 FF 8D A5 CE C5 CØBØ:A9 ØD 8D F8 Ø7 A9 ØE 8D 14 CØB8:F9 Ø7 A9 ØF 8D FA Ø7 AD 33 CØCØ:1D DØ Ø9 Ø3 8D 1D DØ A9 82 CØC8:ØA 8D 25 DØ A9 Ø9 8D 26 17 CØDØ:DØ A9 Ø1 8D 28 DØ A9 ØØ F5 CØD8:8D 27 DØ A9 Ø7 8D 29 DØ 31 CØEØ:AØ ØØ B9 EA C8 99 4Ø Ø3 C8 CØE8:C8 CØ CØ DØ F5 AD 8C CD 71 CØFØ:DØ Ø3 20 B4 C4 A9 78 8D 36 CØF8:05 DØ 8D 04 DØ A9 00 8D DD C100:8C CD A9 FA 8D 35 CD 8D 8C C108:34 CD A9 00 8D 8D CD 20 AC C110:0C C6 20 27 C7 20 6A C5 1B C118:20 8C C8 A9 64 8D 00 D0 AC C120:A9 00 8D 10 D0 A9 07 8D F3 C128:15 DØ A9 E1 8D Ø2 DØ A9 7D C130:D7 8D 03 D0 8D 01 D0 A9 2C C138:00 8D 3C CD 20 96 C1 20 82 C140:B4 C3 AD 8D CD DØ C3 4C 23 C148:08 C2 AD 08 CF C9 28 10 BC C150:0D AD ØA CF C9 28 10 22 35 C158:20 42 C3 4C 3F C1 A9 ØØ ØE C160:8D 08 CF AD F8 07 C9 0D 06 C168:FØ Ø8 A9 ØD 8D F8 Ø7 4C 17 C170:51 C1 A9 ØE 8D F8 Ø7 4C CD C178:51 C1 A9 ØØ 8D ØA CF AD 2C C180:F9 07 C9 0D F0 08 A9 0D D4 C188:8D F9 Ø7 4C 58 C1 A9 ØE 22 C190:8D F9 07 4C 58 C1 AD 04 28 C198:DØ C9 E1 FØ Ø4 C9 78 FØ 6B C1AØ:08 AD ØØ DC C9 6F DØ EE FD C1A8:60 AD 01 DC C9 EF D0 E6 4C C1BØ:60 AD 82 CD 8D AD 02 AD D1 C1B8:83 CD 8D AE Ø2 CE AD Ø2 B6 C1C0:D0 01 60 CE AE 02 D0 FB 01 C1C8:AD 83 CD 8D AE 02 4C BD 6A C1DØ:C1 BD Ø1 DØ CD C7 CD FØ EB C1D8:09 DE 01 D0 FE 08 CF 4C C9 C1EØ:E2 C1 4C 6C C2 BD Ø1 DØ 76 C1E8:CD C8 CD FØ 7F FE Ø1 DØ 19 C1FØ:FE Ø8 CF 4C 6C C2 2Ø D1 35

| C1F8:C1 20 6D C2 4C 6C C2 20 F8<br>C200:E5 C1 20 6D C2 4C 6C C2 A6<br>C208:A9 01 8D 3C 03 A2 00 AD 68<br>C210:00 DC 20 25 C2 A9 02 8D 71<br>C218:3C 03 A2 02 AD 01 DC 20 3C<br>C220:25 C2 4C 4A C1 85 05 A5 EA<br>C228:05 29 1F 49 1F 85 02 AD 83<br>C30:01 DC 85 06 A5 06 49 FF 56<br>C238:85 03 05 02 85 04 A5 04 8D<br>C240:C9 00 F0 28 A5 04 C9 00 1C<br>C248:F0 22 A5 02 C9 01 F0 81 59<br>C250:C9 02 F0 91 C9 08 F0 15 D7<br>C258:C9 04 F0 40 C9 09 F0 26 D0<br>C268:C9 05 F0 4B 60 20 0D C3 48<br>C270:AD 13 CF C9 01 F0 14 BD 09<br>C268:C9 05 F0 4B 60 20 0D C3 48<br>C270:AD 13 CF C9 01 F0 14 BD 09<br>C268:C9 05 F0 B2 E0 06 D0 CC A 11<br>C298:CF 4C 6C C2 D0 C3 A3<br>D228:C6 D0 FE 08 CF 4C 6C C2 E5<br>C288:4C FB C2 BD 00 D0 FE 08 AD<br>C208:C9 C9 C0 F0 31 DE 00 A3<br>C200:C9 AA DE 00 D0 FE 08 CA<br>C200:F0 AA DE 00 D7 FE 08 CF AC<br>C208:AC 6C C2 AD 10 D0 41 BD 00 3F<br>C2A8:D0 FE 08 CF 4C 6C C2 4C 42<br>C288:00 FF 88 CF 4C 6C C2 4C 73<br>C288:00 FF 08 CF 4C 6C C2 AC 74<br>C288:00 FF 08 CF 4C 6C C2 AC 74<br>C288:D0 FE 08 CF 4C 6C C2 AC 74<br>C288:D0 FE 08 CF 4C 6C C2 AC 74<br>C288:D0 FE 08 CF 4C 6C C2 AC 74<br>C209:F0 AA DE 00 D0 FF 08 CF A7<br>C2C8:4C 6C C2 AD 10 D0 4D 3C DC<br>C2D0:F0 AA DE 00 D0 FF 08 CF A7<br>C2C8:4C 6C C2 20 E5 C1 20 9C 2D<br>C2D8:D0 FE 08 CF 4C 6C C2 A9 C7<br>C220:FF ED 3C 03 ED 3C 03 AD AA<br>C288:D 00 FE 08 CF 4C 6C C2 A9 C7<br>C220:FF ED 3C 03 ED 10 D0 53<br>C2F0:A9 FF 9D 00 D0 FE 08 CF 61<br>C2F8:4C 6C C2 20 E5 C1 20 9C 2D<br>C300:C2 4C 6C C2 20 AD 10 D0 8E<br>C300:C2 4C 6C C2 20 AD 10 D0 8E<br>C300:C2 4C 6C C2 20 AD 10 D0 8E<br>C320:AA B0 17 A9 00 BD 13 CF A2<br>C330:B0 00 8A 90 00 BD 13 CF A2<br>C330:B0 00 AD FE 08 CF 4C 6C C2 AS AD 10 D0 E<br>C308:C2 4C 6C C2 20 AD 10 D0 AA AA D2<br>C308:C2 4C 6C C2 20 AD 10 D0 AA AA D2<br>C308:C2 4C 6C C2 20 AD 10 D0 AA AA D2<br>C308:BA D0 4D A9 00 BD 13 CF AC AB<br>C340:1C C3 AD 1E D0 8D 13 CF AC AB<br>C340:1C C3 AD 1E D0 8D 13 CF AC AB<br>C340:1C C3 AD 1E D0 8D 13 CF AC AB<br>C340:1C C3 AD 1E D0 8D 13 CF AC AB<br>C340:1C C3 AD 1E D0 8D 13 CF AC AB<br>C340:1C C3 AD 1E D0 8D 20 04 CD 63<br>C398:AA BD 46 CD AD 40 E9 D8<br>C308:AB D46 CD AD 40 E9 D8<br>C308:CB AD 44 AA AB 01 E 4C 50 C6<br>C309:CD AD 32 CD AD 35 CD CD 33 DF<br>C308:CD AD 40 AA AB | C4A08:AB C4 AD 33 CD 8D 35 CD F6<br>C4A8:CE 05 D0 60 A9 01 8D 3C A3<br>C4B0:CD 4C AB C4 A9 02 8D DA 41<br>C4B8:CF A9 00 85 FE 85 FD 8D 84<br>C4C0:2C CE 8D 29 CE 8D 2D CE 2E<br>C4C8:A9 08 85 FB EE 2D CE AD 11<br>C4D0:2D CE C9 03 F0 65 A9 93 12<br>C4D8:20 D2 FF A2 02 A0 0E 18 18<br>C4E0:20 F0 FF A9 80 A0 CA 20 8D<br>C4E8:1E AB A2 04 A0 03 18 20 62<br>C4F0:F0 FF A9 8D A0 CA 20 1E 8F<br>C4F0:A9 07 FF A9 8D A0 CA 20 1E 8F<br>C4F0:A9 7F A9 8D A0 CA 20 1E 8F<br>C4F0:A9 7F A9 8D A0 CA 20 1E 8F<br>C4F0:A9 43 C5 EE 2C CE A9 00 0C<br>C510:85 FE 20 CF FF C9 0D F0 51<br>C518:17 A6 FE E6 FE 29 3F 9D DF<br>C520:9A 05 A4 FD C4 FB F0 05 AB<br>C530:A9 18 85 FB A9 0F 85 FD 99<br>C538:4C CC C4 A9 93 20 D2 FF 13<br>C540:4C 0B C6 A2 0A A0 0A 18 86<br>C548:20 F0 FF A9 BA A0 C9 20 46<br>C550:1E AB AD 2C CE 69 30 8D 58<br>C550:2F A9 0F FA 9 AA A0 C9 20 46<br>C550:1E AB AD 2C CE 69 30 8D 58<br>C550:2F A9 0B A0 C2 20 1E 10<br>C540:20 F0 FF A9 BA A0 C9 20 46<br>C550:1E AB AD 2C CE 69 30 8D 58<br>C550:2F FA 9 BD A0 C 20 1E 10<br>C570:FF A9 BD A0 C9 20 1E 10<br>C570:FF A9 BD A0 C9 20 1E 10<br>C570:FF A9 BD A0 C9 20 1E 10<br>C570:FF A9 BD A0 C9 20 1E 10<br>C578:AB A9 00 8D F7 DB A9 A0 F<br>C560:0D A0 AA 18 20 F0 FF 4C 6E<br>C560:B C6 A2 18 A0 07 9C C6<br>C590:TA CD A9 FF 8D 7B CD AD AD<br>C570:FF A9 BD A0 C9 20 1E 10<br>C578:AB A9 00 8D F7 DB A9 A0 F<br>C580:AD F7 07 A2 18 A0 C9 20 4C<br>C550:FE AB A9 00 8D F7 BC AD AD AD<br>C5A0:7B CD A9 FF 8D 7B CD AD AD<br>C5A0:7B CD A9 FF 8D 7B CD AD AD<br>C5A0:7B CD A9 FF 8D 7B CD AD AD<br>C5A0:7B CD A9 FF 8D 7B CD AD AD<br>C5A0:7B CD A9 FF 8D 7B CD AD AD<br>C5A0:7B CD A9 FF 8D 7B CD A0 AD<br>C5A0:7B CD A0 F7 69 31 C8<br>C580:AC 7A CD B9 D0 C CD C9 00 87<br>C588:F0 0D 69 7F 99 CA 07 A9 00<br>C526:A9 00 99 CA DB 4C AD C5 EE 5D<br>C5C8:78 CD EE 78 CD EE 78 CD 47<br>A0<br>C528:F0 A9 7A 90 69 PC A07 A9 D0<br>C526:A9 00 99 CA DB 4C AD C5 EE 5D<br>C5C8:78 CD EE 78 CD EE 79 CD 3A<br>C608:4C 9F C5 60 EA AD 29 D0 AD 217<br>C638:F0 A9 78 8D 78 CD EE 79 CD 3A<br>C608:4C 9F C5 60 EA AD 29 D0 AD 217<br>C638:F0 A9 07 A9 78 8D 45 D0 8D CC<br>C260:4A 00 6E EA 4C E 20 F7 73<br>C660:A9 00 8D 74 CF EE D3 CF 73<br>C660:A9 00 8D 74 CF EE D3 CF 73<br>C660:A9 00 8D 74 CF EE D3 CF 73<br>C660:A9 00 8D 74 CF EE D3 CF | C748:F0       FF       A9       10       A0       CA       20       1E       15         C750:AB       A9       66       BA       A7       D9       60       A9       CC         C758:AB       BD       82       CD       A9       98       BD       83       54         C760:CD       EE       41       CE       A0       0F       18       20       P0       96         C770:FF       A9       00       BD       15       D0       A9       09       86         C788:A7       D9       A9       00       BD       42       CE       CE       779:42       CE       D0       FB       20       23       CB       42       CF       740:63       A0       FF       A9       33       20       D2       FF       A2       ES       C740:43       A0       FF       A9       33       20       D2       FF       A2       B3       CD       EA       CA       D2       CF       A2       CE       CE       CE       CE       CE       CE       CE       CE       CE       CE       CE       CE       CE       CE       CE       CE |
|----------------------------------------------------------------------------------------------------|----------------------------------------------------------------------------------------------------|----------------------------------------------------------------------------------------------------|
| C3DØ:CD CD 32 CD 30 Ø3 4C DF DB<br>C3D8:C3 20 FE C3 4C FD C3 20 68<br>C3EØ:2C C4 4C FD C3 20 5A C4 31<br>C3E8:4C CE C3 20 74 C4 AD 3C 13<br>C3FØ:CD C9 Ø1 FØ Ø3 4C CE C3 AB<br>C3F8:A9 Ø1 8D 8D CD 60 AD Ø4 6F<br>C4ØØ:DØ C9 FF FØ Ø7 C9 49 FØ 56<br>C4Ø8:13 4C 7E C4 AD 10 DØ Ø9 A2<br>C410:04 8D 10 DØ A9 Ø0 8D Ø4 7A<br>C418:DØ 4C 7E C4 AD 10 DØ 4A D2                                                                                                    | C680:F0 25 4C 6B C6 20 44 C6 16<br>C688:20 6A C5 A9 00 8D 15 D0 45<br>C690:A9 13 20 D2 FF A2 0A A0 28<br>C698:0A 18 20 F0 FF A9 E9 A0 5F<br>C6A0:C9 20 1E AB 4C C9 C6 20 D0<br>C6A8:6B C6 20 6A C5 A9 00 8D AA<br>C6B0:15 D0 A9 13 20 D2 FF A2 52<br>C6B8:0A A0 0A 18 20 F0 FF A9 A4<br>C6C0:F9 A0 C9 20 1E AB 4C C9 B0                                                                                                    | C928:AØ ØØ ØØ ØØ ØØ ØØ 10 Ø3 2<br>C930:ØØ 54 ØF ØØ 54 ØF ØØ 10 A<br>C938:ØF ØØ 20 ØC ØØ A8 10 Ø2 D<br>C940:AA 50 Ø2 AA 40 Ø4 A8 ØØ 8<br>C948:14 A8 ØØ 10 A8 ØØ 50 FF F<br>C950:ØØ Ø3 FF DØ Ø3 FF D4 ØF 8<br>C958:CØ 14 Ø5 ØØ 2A Ø4 ØØ 20 7<br>C960:14 ØØ ØA ØØ ØØ ØØ ØØ ØØ ØØ                                                                                                    |

94 COMPUTE!'s Gazette October 1987

| C9FØ:43  | <b>4</b> B | 20 | 57 | 49 | 4E | 53 | 21 | BD |  |
|----------|------------|----|----|----|----|----|----|----|--|
| C9F8:00  | 90         | 20 | 20 | 20 | 57 | 48 | 49 | EE |  |
| CA00:54  | 45         | 2Ø | 57 | 49 | 4E | 53 | 21 | D5 |  |
| CAØ8:00  | 90         | 4C | 45 | 56 | 45 | 4C | ØØ | FF |  |
| CA10:20  | 20         | 20 | 20 | 20 | 20 | 20 | ØØ | 85 |  |
| CA18:90  | A6         | ØØ | 90 | 20 | 20 | 12 | 5Ø | 9E |  |
| CA20:52  | 45         | 53 | 53 | 20 | 92 | 2Ø | 20 | 7B |  |
| CA28:46  | 31         | 20 | 20 | 12 | 20 | 54 | 4F | 3C |  |
| CA 30:20 | 42         | 45 | 47 | 49 | 4E | 92 | ØØ | 2C |  |
| CA38:90  | 12         | 46 | 49 | 52 | 45 | 20 | 31 | 11 |  |
| CA40:20  | 46         | 4F | 52 | 20 | 4E | 45 | 57 | A2 |  |
| CA48:20  | 2D         | 20 | 46 | 49 | 52 | 45 | 2Ø | DF |  |
| CA50:32  | 2Ø         | 46 | 4F | 52 | 20 | 53 | 41 | BF |  |
| CA58:4D  | 45         | 20 | 5Ø | 4C | 41 | 59 | 45 | 4E |  |
| CA60:52  | 53         | 92 | ØØ | 20 | 20 | 20 | 20 | 28 |  |
| CA68:20  | 20         | 20 | 20 | 20 | 20 | 2Ø | 2Ø | FD |  |
| CA70:20  | 2Ø         | 2Ø | 20 | 2Ø | 20 | 2Ø | 2Ø | Ø6 |  |
| CA78:20  | 2Ø         | 2Ø | 20 | 20 | 20 | 2Ø | ØØ | ED |  |
| CA80:05  | 53         | 2Ø | 43 | 2Ø | 48 | 2Ø | 4E | 56 |  |
| CA88:20  | 49         | 2Ø | 5Ø | ØØ | 99 | 43 | 4F | C5 |  |
| CA90:50  | 59         | 52 | 49 | 47 | 48 | 54 | 2Ø | A7 |  |
| CA98:31  | 39         | 38 | 37 | 20 | 43 | 4F | 4D | 89 |  |
| CAAØ:50  | 55         | 54 | 45 | 21 | 20 | 5Ø | 55 | 12 |  |
| CAA8:42  | 2E         | 2C | 2Ø | 49 | 4E | 43 | 2E | AA |  |
| CABØ:ØØ  | 9B         | 41 | 4C | 4C | 20 | 52 | 49 | EA |  |
| CAB8:47  | 48         | 54 | 53 | 20 | 52 | 45 | 53 | EB |  |
| CACØ:45  | 52         | 56 | 45 | 44 | ØØ | ØØ | ØØ | CE |  |
|          |            |    |    |    |    |    |    |    |  |

#### BEFORE TYPING ...

Before typing in programs, please refer to "How To Type In COMPUTE!'s GAZETTE Programs," elsewhere in this issue.

## The GEOS Column

See instructions in article on page 75 before typing in.

#### Program 1: GeoPuzzle

| Ø3Ø4:BF            | ØØ       | ØØ       | ØØ       | FF | FF | FE | 80 | 68 |  |
|--------------------|----------|----------|----------|----|----|----|----|----|--|
| Ø3ØC:ØØ            | Ø2       | 9F       | 7D       | F2 | 9F | 45 | F2 | F1 |  |
| Ø314:9F            | 45       | F2       | 9F       | 7D | F2 | 80 | ØØ | 4C |  |
| Ø31C:Ø2            | 9F       | 7D       | F2       | 91 | 55 | 12 | 91 | 81 |  |
| Ø324:55            | 12       | 9F       | 7D       | F2 | 80 | ØØ | Ø2 | CØ |  |
| Ø32C:9F            | 7D       | F2       | 9F       | 45 | F2 | 9F | 45 | 34 |  |
| Ø334:F2            | 9F       | 7D       | F2       | 8Ø | ØØ | Ø2 | FF | 82 |  |
| Ø33C:FF            | FE       | ØØ       | ØØ       | ØØ | ØØ | ØØ | ØØ | Ø2 |  |
| 0344:83            | Ø6       | ØØ       | ØØ       | 04 | F3 | 07 | ØØ | 8B |  |
| Ø34C:Ø4            | 47       | 45       | 4F       | 5Ø | 55 | 5A | 5A | AA |  |
| Ø354:4C            | 45       | 20       | 20       | 20 | 56 | 31 | 2E | C2 |  |
| Ø35C:3Ø            | ØØ       | ØØ       | ØØ       | ØØ | 41 | 4E | 44 | 6Ø |  |
| 0364:45            | 52       | 53       | 4F       | 4E | 2Ø | 26 | 2Ø | 6Ø |  |
| Ø36C:48            | 45       | 4E       | 53       | 4C | 45 | 59 | ØØ | 11 |  |
| 0374:00            | ØØ       | ØØ       | ØØ       | ØØ | ØØ | ØØ | ØØ | 7A |  |
| Ø37C:ØØ            | ØØ       | 00       | ØØ       | ØØ | ØØ | ØØ | ØØ | 82 |  |
| 0384:00            | ØØ       | ØØ       | ØØ       | ØØ | ØØ | ØØ | ØØ | 8A |  |
| Ø38C:ØØ            | ØØ       | ØØ       | ØØ       | ØØ | ØØ | ØØ | ØØ | 92 |  |
| 0394:00            | ØØ       | ØØ       | ØØ       | ØØ | ØØ | ØØ | ØØ | 9A |  |
| Ø39C:ØØ            | ØØ       | ØØ       | ØØ       | ØØ | ØØ | ØØ | ØØ | A2 |  |
| Ø3A4:ØØ            | ØØ       | ØØ       | ØØ       | ØØ | ØØ | ØØ | ØØ | AA |  |
| Ø3AC:00            | ØØ       | ØØ       | ØØ       | ØØ | ØØ | ØØ | ØØ | B2 |  |
| Ø3B4:ØØ            | ØØ       | ØØ       | ØØ       | ØØ | ØØ | ØØ | ØØ | BA |  |
| Ø3BC:ØØ            | ØØ       | ØØ       | ØØ       | ØØ | ØØ | ØØ | ØØ | C2 |  |
| Ø3C4:ØØ            | ØØ       | ØØ       | ØØ       | ØØ | ØØ | ØØ | ØØ | CA |  |
| Ø3CC:ØØ            | ØØ       | ØØ       | ØØ       | ØØ | ØØ | ØØ | ØØ | D2 |  |
| Ø3D4:ØØ            | ØØ       | ØØ       | ØØ       | ØØ | ØØ | ØØ | ØØ | DA |  |
| Ø3DC:00            | 00       | 00       | ØØ       | ØØ | ØØ | ØØ | ØØ | E2 |  |
| Ø3E4:00            | ØØ       | ØØ       | ØØ       | ØØ | ØØ | ØØ | ØØ | EA |  |
| Ø3EC:00            | ØØ       | 00       | ØØ       | ØØ | ØØ | ØØ | ØØ | F2 |  |
| Ø3F4:00            | ØØ       | ØØ       | ØØ       | ØØ | ØØ | ØØ | ØØ | FA |  |
| Ø3FC:00            | 00       | ØØ       | ØØ       | 20 | El | Cl | 20 | 2F |  |
| Ø4Ø4:8A            | Cl       | A9       | 14       | 20 | 39 | Cl | 20 | Cl |  |
| Ø4ØC:9F<br>Ø414:A9 | Cl       | 00       | C7       | 00 | 00 | 3F | Ø1 | 50 |  |
|                    | Ø1       | 20       | 39       | C1 | 20 | 9F | Cl | 58 |  |
| Ø41C:20<br>Ø424:07 | A7<br>2Ø | 20       | 00       | E7 | ØØ | 20 | 6B | ØD |  |
| Ø424:07<br>Ø42C:ØØ | 12       | 29<br>47 | Ø5<br>45 | 20 | AE | C1 | 68 | D4 |  |
| 0420:00            | 14       | 41       | 45       | 4F | 5Ø | 55 | 5A | B6 |  |

| Ø434:5A                                                                                                    | 4C                                                                                                    | 45                                                                                     | ØØ                                                                              | 20                                                                                     | AE                                                                              | C1                                                                                     | ØA                                                                                     | 6E                                                                                     |
|----------------------------------------------------------------------------------------------------|----------------------------------------------------------------------------------------------------|----------------------------------------------------------------------------------------|---------------------------------------------------------------------------------|----------------------------------------------------------------------------------------|---------------------------------------------------------------------------------|----------------------------------------------------------------------------------------|----------------------------------------------------------------------------------------|----------------------------------------------------------------------------------------|
| Ø43C:00                                                                                                    | BC                                                                                                    | 43                                                                                     | 4F                                                                              | 50                                                                                     | 59                                                                              | 52                                                                                     | 49                                                                                     | AG                                                                                     |
| 0444:47                                                                                                    | 48                                                                                                    | 54                                                                                     | 20                                                                              | 31                                                                                     | 39                                                                              | 38                                                                                     | 37                                                                                     | A4                                                                                     |
| Ø44C:20                                                                                                    | 43                                                                                                    | 4F                                                                                     | 4D                                                                              | 50                                                                                     | 55                                                                              | 54                                                                                     | 45                                                                                     | B9                                                                                     |
| Ø454:21                                                                                                    | 20                                                                                                    | 50                                                                                     | 55                                                                              | 42                                                                                     | 4C                                                                              | 49                                                                                     | 43                                                                                     | 6D                                                                                     |
| Ø45C:41                                                                                                    | 54                                                                                                    | 49                                                                                     | 4F                                                                              | 4E                                                                                     | 53                                                                              | 2C                                                                                     | 20                                                                                     | 70                                                                                     |
| Ø464:49                                                                                                    | 4E                                                                                                    | 43                                                                                     | 2E                                                                              | 20                                                                                     | 2D                                                                              | 20                                                                                     | 41                                                                                     | 27                                                                                     |
| Ø46C:4C                                                                                                    | 4C                                                                                                    | 20                                                                                     | 52                                                                              | 49                                                                                     | 47                                                                              | 48                                                                                     | 54                                                                                     | 23                                                                                     |
| Ø474:53                                                                                                    | 20                                                                                                    | 52                                                                                     | 45                                                                              | 53                                                                                     | 45                                                                              | 52                                                                                     | 56                                                                                     | 77                                                                                     |
| Ø47C:45                                                                                                    | 44                                                                                                    | ØØ                                                                                     | A9                                                                              | 91                                                                                     | 85                                                                              |                                                                                        | A9                                                                                     | 23                                                                                     |
| 0484:04                                                                                                    | 85                                                                                                    | Ø3                                                                                     | 20                                                                              | 5A                                                                                     | CI                                                                              | 60                                                                                     | 20                                                                                     | ØD                                                                                     |
| Ø48C:6B                                                                                                    | Ø7                                                                                                    | 4C                                                                                     | 2C                                                                              | C2                                                                                     | ØE                                                                              | AØ                                                                                     | øø                                                                                     | E7                                                                                     |
| 0494:64                                                                                                    | Ø5                                                                                                    | 05                                                                                     | ØA                                                                              | 2A                                                                                     | ØI                                                                              | 08                                                                                     | 63                                                                                     | 1A                                                                                     |
| Ø49C:06                                                                                                    | Ø5                                                                                                    | Ø5                                                                                     | ØF                                                                              | 2A                                                                                     | ØI                                                                              | Ø8                                                                                     | 78                                                                                     | 58                                                                                     |
| Ø4A4:06                                                                                                    | Ø5                                                                                                    | Ø5                                                                                     | 14                                                                              | 2A                                                                                     | ØI                                                                              | Ø8                                                                                     | 8D                                                                                     | C5                                                                                     |
| Ø4AC:06                                                                                                    | ØE                                                                                                    | Ø5                                                                                     | ØA                                                                              | 97                                                                                     | ØI                                                                              | Ø8                                                                                     | A2                                                                                     | EF                                                                                     |
| Ø4B4:06                                                                                                    | ØE                                                                                                    | Ø5                                                                                     | ØF                                                                              | 97                                                                                     | øī                                                                              | Ø8                                                                                     | B7                                                                                     | 5D                                                                                     |
| Ø4BC:Ø6                                                                                                    | ØE                                                                                                    | Ø5                                                                                     | 14                                                                              | 97                                                                                     | ØI                                                                              | Ø8                                                                                     | CC                                                                                     | CA                                                                                     |
| Ø4C4:06                                                                                                    | 20                                                                                                    | Ø5                                                                                     | Ø6                                                                              | 41                                                                                     | øī                                                                              | Ø8                                                                                     | El                                                                                     | DB                                                                                     |
| Ø4CC:Ø6                                                                                                    | 20                                                                                                    | Ø5                                                                                     | Ø6                                                                              | 61                                                                                     | Ø1                                                                              | Ø8                                                                                     | F6                                                                                     | F6                                                                                     |
| Ø4D4:06                                                                                                    | 20                                                                                                    | Ø5                                                                                     | Ø6                                                                              | 81                                                                                     | Ø1                                                                              | Ø8                                                                                     | ØB                                                                                     | 14                                                                                     |
| Ø4DC:07                                                                                                    | 17                                                                                                    | Ø5                                                                                     | 19                                                                              | 41                                                                                     | Øl                                                                              | Ø8                                                                                     | 20                                                                                     | 9E                                                                                     |
| Ø4E4:07                                                                                                    | 17                                                                                                    | Ø5                                                                                     | 19                                                                              | 61                                                                                     | Øl                                                                              | Ø8                                                                                     | 35                                                                                     | BC                                                                                     |
| Ø4EC:07                                                                                                    | 17                                                                                                    | Ø5                                                                                     | 19                                                                              | 81                                                                                     | ØI                                                                              | Ø8                                                                                     | 4A                                                                                     | DA                                                                                     |
| Ø4F4:07                                                                                                    | EI                                                                                                    | Ø5                                                                                     | 21                                                                              | 46                                                                                     | Ø3                                                                              | 15                                                                                     | 5F                                                                                     | 73                                                                                     |
| Ø4FC:07                                                                                                    | 22                                                                                                    | Ø6                                                                                     | 21                                                                              | 6E                                                                                     | 03                                                                              | 15                                                                                     | 8B                                                                                     | 19                                                                                     |
| 0504:04                                                                                                    | 88                                                                                                    | 18                                                                                     | 18                                                                              | 18                                                                                     | 18                                                                              | FF                                                                                     | 7E                                                                                     | 56                                                                                     |
| Ø5ØC:3C                                                                                                    | 18                                                                                                    | 88                                                                                     | 18                                                                              | 3C                                                                                     | 7E                                                                              | FF                                                                                     | 18                                                                                     | CØ                                                                                     |
| Ø514:18                                                                                                    | 18                                                                                                    | 18                                                                                     | 88                                                                              | 10                                                                                     | 30                                                                              | 7Ø                                                                                     | FF                                                                                     | DD                                                                                     |
| Ø51C:FF                                                                                                    | 70                                                                                                    | 30                                                                                     | 10                                                                              | 88                                                                                     | Ø8                                                                              | ØC                                                                                     | ØE                                                                                     | D3                                                                                     |
| Ø524:FF                                                                                                    | FF                                                                                                    | ØE                                                                                     | ØC                                                                              | Ø8                                                                                     | AE                                                                              | CF                                                                                     | Ø5                                                                                     | 50                                                                                     |
| Ø52C:BD                                                                                                    | DB                                                                                                    | Ø5                                                                                     | 20                                                                              | 39                                                                                     | CI                                                                              | 20                                                                                     | 9F                                                                                     | 9E                                                                                     |
| Ø534:C1                                                                                                    | 38                                                                                                    | 4F                                                                                     | 48                                                                              | ØØ                                                                                     | 67                                                                              | ØØ                                                                                     | AE                                                                                     | E7                                                                                     |
| Ø53C:DØ                                                                                                    | Ø5                                                                                                    | BD                                                                                     | DB                                                                              | Ø5                                                                                     | 20                                                                              | 39                                                                                     | CI                                                                                     | 12                                                                                     |
| 0544:20                                                                                                    | 9F                                                                                                    | CI                                                                                     | 38                                                                              | 4F                                                                                     | 70                                                                              | ØØ                                                                                     | 8F                                                                                     | CD                                                                                     |
| Ø54C:ØØ                                                                                                    | AE                                                                                                    | DI                                                                                     | Ø5                                                                              | BD                                                                                     | DB                                                                              | Ø5                                                                                     | 20                                                                                     | Ø8                                                                                     |
| 0554:39                                                                                                    | CI                                                                                                    | 20                                                                                     | 9F                                                                              | CI                                                                                     | 38                                                                              | 4F                                                                                     | 98                                                                                     | 8F                                                                                     |
| Ø55C:ØØ                                                                                                    | B7                                                                                                    | ØØ                                                                                     | AE                                                                              | D2                                                                                     | Ø5                                                                              | BD                                                                                     | DB                                                                                     | 3E                                                                                     |
| 0564:05                                                                                                    | 20                                                                                                    | 39                                                                                     | Cl                                                                              | 20                                                                                     | 9F                                                                              | CI                                                                                     | 58                                                                                     | 97                                                                                     |
| Ø56C:6F                                                                                                    | 48                                                                                                    | ØØ                                                                                     | 67                                                                              | ØØ                                                                                     | AE                                                                              | D3                                                                                     | Ø5                                                                                     | 1E                                                                                     |
| Ø574:BD                                                                                                    | D8                                                                                                    | Ø5                                                                                     | 20                                                                              | 39                                                                                     | Cl                                                                              | 20                                                                                     | 9F                                                                                     | E6                                                                                     |
| Ø57C:C1                                                                                                    | 58                                                                                                    | 6F                                                                                     | 70                                                                              | ØØ                                                                                     | 8F                                                                              | ØØ                                                                                     | AE                                                                                     | 5F                                                                                     |
| Ø584:D4                                                                                                    | Ø5                                                                                                    | BD                                                                                     | D8                                                                              | Ø5                                                                                     | 20                                                                              | 39                                                                                     | Cl                                                                                     | 5C                                                                                     |
| Ø58C:2Ø                                                                                                    | 9F                                                                                                    | C1                                                                                     | 58                                                                              | 6F                                                                                     | 98                                                                              | ØØ                                                                                     | B7                                                                                     | El                                                                                     |
| 0594:00                                                                                                    | AE                                                                                                    | D5                                                                                     | Ø5                                                                              | BD                                                                                     | D8                                                                              | Ø5                                                                                     | 20                                                                                     | DØ                                                                                     |
| Ø59C:39                                                                                                    | C1                                                                                                    | 20                                                                                     | 9F                                                                              | C1                                                                                     | 78                                                                              | 8F                                                                                     | 48                                                                                     | Ø9                                                                                     |
| Ø5A4:ØØ                                                                                                    | 67                                                                                                    | ØØ                                                                                     | AE                                                                              | D6                                                                                     | Ø5                                                                              | BD                                                                                     | D8                                                                                     | 92                                                                                     |
| Ø5AC:05                                                                                                    | 20                                                                                                    | 39                                                                                     | Cl                                                                              | 20                                                                                     | 9F                                                                              | C1                                                                                     | 78                                                                                     | FF                                                                                     |
| Ø5B4:8F                                                                                                    | 7Ø                                                                                                    | ØØ                                                                                     | 8F                                                                              | ØØ                                                                                     | AE                                                                              | D7                                                                                     | Ø5                                                                                     | ØB                                                                                     |
| Ø5BC:BD                                                                                                    | D8                                                                                                    | Ø5                                                                                     | 2Ø                                                                              | 39                                                                                     | C1                                                                              | 20                                                                                     | 9F                                                                                     | 2F                                                                                     |
| Ø5C4:C1                                                                                                    | 78                                                                                                    | 8F                                                                                     | 98                                                                              | ØØ                                                                                     | B7                                                                              | ØØ                                                                                     | 20                                                                                     | 48                                                                                     |
| Ø5CC:7F                                                                                                    | Ø7                                                                                                    | 6Ø                                                                                     | ØØ                                                                              | Øl                                                                                     | Ø2                                                                              | Ø3                                                                                     | Ø4                                                                                     | 7E                                                                                     |
| Ø5D4:Ø5                                                                                                    | Ø6                                                                                                    | Ø7                                                                                     | Ø8                                                                              | 1D                                                                                     | 1E                                                                              | 1D                                                                                     | 1E                                                                                     | FD                                                                                     |
| Ø5DC:18                                                                                                    | 1E                                                                                                    | 1D                                                                                     | 1E                                                                              | 1D                                                                                     | BF                                                                              | ØØ                                                                                     | ØØ                                                                                     | E7                                                                                     |
| Ø5E4:00                                                                                                    | FF                                                                                                    | FF                                                                                     | FE                                                                              | 8Ø                                                                                     | ØØ                                                                              | Ø2                                                                                     | 9F                                                                                     | 86                                                                                     |
| Ø5EC:7D                                                                                                    | F2                                                                                                    | 9F                                                                                     | 45                                                                              | F2                                                                                     | 9F                                                                              | 45                                                                                     | F2                                                                                     | 4E                                                                                     |
| Ø5F4:9F                                                                                                    | 7D                                                                                                    | F2                                                                                     | 8Ø                                                                              | ØØ                                                                                     | Ø2                                                                              | 9F                                                                                     | 7D                                                                                     | 59                                                                                     |
| Ø5FC:F2                                                                                                    | 91                                                                                                    | 55                                                                                     | 12                                                                              | 91                                                                                     | 55                                                                              | 12                                                                                     | 9F                                                                                     | 56                                                                                     |
| Ø6Ø4:7D                                                                                                    | F2                                                                                                    | 8Ø                                                                                     | ØØ                                                                              | Ø2                                                                                     | 9F                                                                              | 7D                                                                                     | F2                                                                                     | 18                                                                                     |
| Ø6ØC:9F                                                                                                    | 45                                                                                                    | F2                                                                                     | 9F                                                                              | 45                                                                                     | F2                                                                              | 9F                                                                                     | 7D                                                                                     | 44                                                                                     |
| Ø614:F2                                                                                                    | 8Ø                                                                                                    | ØØ                                                                                     | Ø2                                                                              | FF                                                                                     | FF                                                                              | FE                                                                                     | ØØ                                                                                     | D7                                                                                     |
| Ø61C:ØØ                                                                                                    | ØØ                                                                                                    | ØØ                                                                                     | ØØ                                                                              | ØØ                                                                                     | ØØ                                                                              | BF                                                                                     | ØØ                                                                                     | A7                                                                                     |
| 0624:00                                                                                                    | ØØ                                                                                                    | FF                                                                                     | FF                                                                              | FE                                                                                     | 83                                                                              | C7                                                                                     | 82                                                                                     | 48                                                                                     |
| Ø62C:87                                                                                                    | 4F                                                                                                    | C2                                                                                     | 8E                                                                              | 7D                                                                                     | E2                                                                              | 90                                                                                     | Ø3                                                                                     | C4                                                                                     |
| Ø634:F2                                                                                                    | 9C                                                                                                    | Ø3                                                                                     | F2                                                                              | BC                                                                                     | Ø7                                                                              | FA                                                                                     | BE                                                                                     | 27                                                                                     |
| Ø63C:Ø7                                                                                                    | FA                                                                                                    | BE                                                                                     | 73                                                                              | FA                                                                                     | BF                                                                              | 7B                                                                                     | FA                                                                                     | 62                                                                                     |
| Ø644:BE                                                                                                    | 3F                                                                                                    | FA                                                                                     | BC                                                                              | ØF                                                                                     | FA                                                                              | 9C                                                                                     | Ø7                                                                                     | 4F                                                                                     |
| Ø64C:F2                                                                                                    |                                                                                                    |                                                                                        |                                                                                 |                                                                                        |                                                                                 |                                                                                        |                                                                                        |                                                                                        |
|                                                                                                    | 9E                                                                                                    | Ø7                                                                                     | F2                                                                              | 8F                                                                                     | ØF                                                                              | E2                                                                                     | 87                                                                                     | 8F                                                                                     |
| Ø654:9F                                                                                                    | 9E<br>C2                                                                                                    | Ø7<br>83                                                                               | DF                                                                              | 82                                                                                     | FF                                                                              | FF                                                                                     | FE                                                                                     | 62                                                                                     |
| Ø65C:ØØ                                                                                                    | 9E<br>C2<br>ØØ                                                                                                    | Ø7<br>83<br>ØØ                                                                         | DF<br>ØØ                                                                        | 82<br>ØØ                                                                               | FF<br>ØØ                                                                        | FF<br>Ø4                                                                               | FE<br>AD                                                                               | 62<br>1E                                                                               |
| Ø65C:ØØ<br>Ø664:CF                                                                                                    | 9E<br>C2<br>ØØ<br>Ø5                                                                                                    | Ø7<br>83<br>ØØ<br>AE                                                                   | DF<br>ØØ<br>D2                                                                  | 82<br>ØØ<br>Ø5                                                                         | FF<br>ØØ<br>AC                                                                  | FF<br>Ø4<br>D5                                                                         | FE<br>AD<br>Ø5                                                                         | 62<br>1E<br>28                                                                         |
| Ø65C:ØØ<br>Ø664:CF<br>Ø66C:8D                                                                                                    | 9E<br>C2<br>ØØ<br>Ø5<br>D2                                                                                                    | Ø7<br>83<br>ØØ<br>AE<br>Ø5                                                             | DF<br>ØØ<br>D2<br>8E                                                            | 82<br>ØØ<br>Ø5<br>D5                                                                   | FF<br>ØØ<br>AC<br>Ø5                                                            | FF<br>Ø4<br>D5<br>8C                                                                   | FE<br>AD<br>Ø5<br>CF                                                                   | 62<br>1E<br>28<br>29                                                                   |
| Ø65C:ØØ<br>Ø664:CF<br>Ø66C:8D<br>Ø674:Ø5                                                                                                    | 9E<br>C2<br>ØØ<br>Ø5<br>D2<br>4C                                                                                                    | Ø7<br>83<br>ØØ<br>AE<br>Ø5<br>29                                                       | DF<br>ØØ<br>D2<br>8E<br>Ø5                                                      | 82<br>ØØ<br>Ø5<br>D5<br>AD                                                             | FF<br>ØØ<br>AC<br>Ø5<br>DØ                                                      | FF<br>Ø4<br>D5<br>8C<br>Ø5                                                             | FE<br>AD<br>Ø5<br>CF<br>AE                                                             | 62<br>1E<br>28<br>29<br>F4                                                             |
| Ø65C:ØØ<br>Ø664:CF<br>Ø66C:8D<br>Ø674:Ø5<br>Ø67C:D3                                                                                                    | 9E<br>00<br>05<br>D2<br>4C<br>05                                                                                                    | Ø7<br>83<br>ØØ<br>AE<br>Ø5<br>29<br>AC                                                 | DF<br>ØØ<br>D2<br>8E<br>Ø5<br>D6                                                | 82<br>ØØ<br>Ø5<br>D5<br>AD<br>Ø5                                                       | FF<br>ØØ<br>AC<br>Ø5<br>DØ<br>8D                                                | FF<br>Ø4<br>D5<br>8C<br>Ø5<br>D3                                                       | FE<br>AD<br>Ø5<br>CF<br>AE<br>Ø5                                                       | 62<br>1E<br>28<br>29<br>F4<br>C1                                                       |
| Ø65C:ØØ<br>Ø664:CF<br>Ø66C:8D<br>Ø674:Ø5<br>Ø67C:D3<br>Ø684:8E                                                                                                    | 9E<br>C2<br>ØØ<br>Ø5<br>D2<br>4C<br>Ø5<br>D6                                                                                                    | Ø7<br>83<br>ØØ<br>AE<br>Ø5<br>29<br>AC<br>Ø5                                           | DF<br>ØØ<br>D2<br>8E<br>Ø5<br>D6<br>8C                                          | 82<br>ØØ<br>Ø5<br>D5<br>AD<br>Ø5<br>DØ                                                 | FF<br>ØØ<br>AC<br>Ø5<br>DØ<br>8D<br>Ø5                                          | FF<br>Ø4<br>D5<br>8C<br>Ø5<br>D3<br>4C                                                 | FE<br>AD<br>Ø5<br>CF<br>AE<br>Ø5<br>29                                                 | 62<br>1E<br>28<br>29<br>F4<br>C1<br>53                                                 |
| Ø65C:ØØ<br>Ø664:CF<br>Ø66C:8D<br>Ø674:Ø5<br>Ø67C:D3<br>Ø684:8E<br>Ø68C:Ø5                                                                                          | 9E<br>00<br>05<br>02<br>4C<br>05<br>06<br>AD                                                                                                    | Ø7<br>83<br>ØØ<br>AE<br>Ø5<br>29<br>AC<br>Ø5<br>D1                                     | DF<br>ØØ<br>D2<br>8E<br>Ø5<br>D6<br>8C<br>Ø5                                    | 82<br>ØØ<br>D5<br>D5<br>Ø5<br>DØ<br>AE                                                 | FF<br>ØØ<br>AC<br>Ø5<br>DØ<br>8D<br>Ø5<br>D4                                    | FF<br>Ø4<br>D5<br>8C<br>Ø5<br>D3<br>4C<br>Ø5                                           | FE<br>AD<br>Ø5<br>CF<br>AE<br>Ø5<br>29<br>AC                                           | 62<br>1E<br>28<br>29<br>F4<br>C1<br>53<br>9Ø                                           |
| Ø65C:ØØ<br>Ø664:CF<br>Ø66C:8D<br>Ø674:Ø5<br>Ø67C:D3<br>Ø684:8E<br>Ø68C:Ø5<br>Ø694:D7                                                                               | 9E<br>00<br>05<br>02<br>4C<br>05<br>06<br>AD<br>05                                                                                                    | Ø7<br>83<br>ØØ<br>AE<br>Ø5<br>29<br>AC<br>Ø5<br>D1<br>8D                               | DF<br>ØØ<br>D2<br>8E<br>Ø5<br>D6<br>8C<br>Ø5<br>D4                              | 82<br>ØØ<br>Ø5<br>D5<br>AD<br>Ø5<br>DØ<br>AE<br>Ø5                                     | FF<br>ØØ<br>AC<br>Ø5<br>DØ<br>8D<br>Ø5<br>D4<br>8E                              | FF<br>Ø4<br>D5<br>8C<br>Ø5<br>D3<br>4C<br>Ø5<br>D7                                     | FE<br>AD<br>Ø5<br>CF<br>AE<br>Ø5<br>29<br>AC<br>Ø5                                     | 62<br>1E<br>28<br>29<br>F4<br>C1<br>53<br>90<br>E3                                     |
| Ø65C:ØØ<br>Ø664:CF<br>Ø66C:8D<br>Ø674:Ø5<br>Ø67C:D3<br>Ø684:8E<br>Ø68C:Ø5<br>Ø694:D7<br>Ø69C:8C                                                                    | 9E<br>00<br>05<br>02<br>4C<br>05<br>06<br>AD<br>05<br>01                                                                                                    | Ø7<br>83<br>ØØ<br>AE<br>Ø5<br>29<br>AC<br>Ø5<br>D1<br>8D<br>Ø5                         | DF<br>ØØ<br>D2<br>8E<br>Ø5<br>D6<br>8C<br>Ø5<br>D4<br>4C                        | 82<br>ØØ<br>Ø5<br>D5<br>AD<br>Ø5<br>DØ<br>AE<br>Ø5<br>29                               | FF<br>ØØ<br>AC<br>Ø5<br>DØ<br>8D<br>Ø5<br>D4<br>8E<br>Ø5                        | FF<br>Ø4<br>D5<br>8C<br>Ø5<br>D3<br>4C<br>Ø5<br>D7<br>AD                               | FE<br>AD<br>Ø5<br>CF<br>AE<br>Ø5<br>29<br>AC<br>Ø5<br>CF                               | 62<br>1E<br>28<br>29<br>F4<br>C1<br>53<br>90<br>E3<br>51                               |
| Ø65C:ØØ<br>Ø664:CF<br>Ø66C:8D<br>Ø674:Ø5<br>Ø67C:D3<br>Ø684:8E<br>Ø68C:Ø5<br>Ø694:D7<br>Ø69C:8C<br>Ø6A4:Ø5                                                         | 9E<br>00<br>05<br>02<br>4C<br>05<br>06<br>AD<br>05<br>01<br>AE                                                                                                    | Ø7<br>83<br>ØØ<br>AE<br>Ø5<br>29<br>AC<br>Ø5<br>D1<br>8D<br>Ø5<br>D2                   | DF<br>ØØ<br>D2<br>8E<br>Ø5<br>D6<br>8C<br>Ø5<br>D4<br>4C<br>Ø5                  | 82<br>ØØ<br>Ø5<br>D5<br>AD<br>Ø5<br>DØ<br>AE<br>Ø5<br>29<br>AC                         | FF<br>ØØ<br>AC<br>Ø5<br>DØ<br>8D<br>Ø5<br>D4<br>8E<br>Ø5<br>D5                  | FF<br>Ø4<br>D5<br>8C<br>Ø5<br>D3<br>4C<br>Ø5<br>D7<br>AD<br>Ø5                         | FE<br>AD<br>Ø5<br>CF<br>AE<br>Ø5<br>29<br>AC<br>Ø5<br>CF<br>8D                         | 62<br>1E<br>28<br>29<br>F4<br>C1<br>53<br>90<br>E3<br>51<br>DD                         |
| Ø65C:ØØ<br>Ø664:CF<br>Ø66C:8D<br>Ø674:Ø5<br>Ø67C:D3<br>Ø684:8E<br>Ø684:8E<br>Ø682:Ø5<br>Ø694:D7<br>Ø69C:8C<br>Ø6A4:Ø5<br>Ø6AC:D5                                   | 9E<br>00<br>05<br>02<br>4C<br>05<br>06<br>AD<br>05<br>01<br>AE<br>05                                                                                                    | Ø7<br>83<br>ØØ<br>AE<br>Ø5<br>29<br>AC<br>Ø5<br>D1<br>8D<br>Ø5<br>D2<br>8E             | DF<br>ØØ<br>D2<br>8E<br>Ø5<br>D6<br>8C<br>Ø5<br>D4<br>4C<br>Ø5<br>CF            | 82<br>ØØ<br>Ø5<br>D5<br>AD<br>Ø5<br>DØ<br>AE<br>Ø5<br>29<br>AC<br>Ø5                   | FF<br>ØØ<br>AC<br>Ø5<br>DØ<br>8D<br>Ø5<br>D4<br>8E<br>Ø5<br>D5<br>8C            | FF<br>Ø4<br>D5<br>8C<br>Ø5<br>D3<br>4C<br>Ø5<br>D7<br>AD<br>Ø5<br>D2                   | FE<br>AD<br>Ø5<br>CF<br>AE<br>Ø5<br>29<br>AC<br>Ø5<br>CF<br>8D<br>Ø5                   | 62<br>1E<br>28<br>29<br>F4<br>C1<br>53<br>90<br>E3<br>51<br>DD<br>B8                   |
| 065C:00<br>0664:CF<br>066C:8D<br>0674:05<br>067C:D3<br>0684:8E<br>068C:05<br>0694:D7<br>069C:8C<br>06A4:05<br>06A4:05<br>06A2:D5                                   | 9E<br>C2<br>ØØ<br>Ø5<br>D2<br>4C<br>Ø5<br>D6<br>AD<br>Ø5<br>D1<br>AE<br>95<br>29                                                                                                    | Ø7<br>83<br>ØØ<br>AE<br>Ø5<br>29<br>AC<br>Ø5<br>D1<br>8D<br>Ø5<br>D2<br>8E<br>Ø5       | DF<br>ØØ<br>D2<br>8E<br>Ø5<br>D6<br>8C<br>95<br>D4<br>4C<br>85<br>CF<br>AD      | 82<br>ØØ<br>Ø5<br>D5<br>AD<br>Ø5<br>DØ<br>AE<br>Ø5<br>29<br>AC<br>Ø5<br>DØ             | FF<br>ØØ<br>AC<br>Ø5<br>DØ<br>8D<br>Ø5<br>D4<br>8E<br>Ø5<br>D5<br>8C<br>Ø5      | FF<br>Ø4<br>D5<br>8C<br>Ø5<br>D3<br>4C<br>Ø5<br>D7<br>AD<br>Ø5<br>D2<br>AE             | FE<br>AD<br>Ø5<br>CF<br>AE<br>Ø5<br>29<br>AC<br>Ø5<br>CF<br>8D<br>Ø5<br>D3             | 62<br>1E<br>28<br>29<br>F4<br>C1<br>53<br>90<br>E3<br>51<br>DD<br>B8<br>78             |
| 065C:00<br>0664:CF<br>066C:8D<br>0674:05<br>067C:D3<br>0684:8E<br>068C:05<br>069C:8C<br>069C:8C<br>069C:8C<br>06A4:05<br>06A4:05                                   | 9E<br>C2<br>ØØ<br>D2<br>4C<br>Ø5<br>D6<br>AD<br>05<br>D1<br>AE<br>95<br>29<br>AC                                                                                                    | Ø7<br>83<br>ØØ<br>AE<br>Ø5<br>29<br>AC<br>Ø5<br>D1<br>8D<br>Ø5<br>D2<br>8E<br>Ø5<br>D6 | DF<br>ØØ<br>D2<br>8E<br>Ø5<br>D6<br>8C<br>5<br>D4<br>4C<br>05<br>CF<br>AD<br>05 | 82<br>ØØ<br>Ø5<br>D5<br>AD<br>Ø5<br>DØ<br>AE<br>Ø5<br>29<br>AC<br>Ø5<br>DØ<br>8D       | FF<br>ØØ<br>Ø5<br>DØ<br>8D<br>Ø5<br>D4<br>805<br>D5<br>805<br>05<br>805<br>D6   | FF<br>Ø4<br>D5<br>8C<br>Ø5<br>D3<br>4C<br>Ø5<br>D7<br>AD<br>Ø5<br>D2<br>AE<br>Ø5       | FE<br>AD<br>Ø5<br>CF<br>AE<br>Ø5<br>29<br>AC<br>Ø5<br>CF<br>8D<br>Ø5<br>D3<br>8E       | 62<br>1E<br>28<br>29<br>F4<br>C1<br>53<br>90<br>E3<br>51<br>DD<br>B8<br>78<br>02       |
| 065C:00<br>0664:CF<br>066C:8D<br>0674:05<br>0674:05<br>0684:8E<br>068C:05<br>0694:D7<br>069C:8C<br>06A4:05<br>06A4:05<br>06A4:05<br>0684:4C<br>068C:05<br>0664:4D0 | 9E<br>000<br>05<br>02<br>06<br>05<br>06<br>05<br>06<br>05<br>06<br>05<br>06<br>05<br>02<br>06<br>05<br>06<br>05<br>00<br>05<br>00<br>05<br>00<br>05<br>00<br>05<br>00<br>05<br>00<br>05<br>00<br>05<br>00<br>05<br>00<br>05<br>00<br>05<br>00<br>05<br>00<br>05<br>00<br>05<br>00<br>05<br>00<br>00 | Ø7<br>83<br>ØØ<br>AE<br>95<br>29<br>AC<br>95<br>D1<br>80<br>95<br>D2<br>85<br>06<br>80 | DF<br>ØØ<br>D2<br>85<br>D6<br>805<br>D4<br>405<br>CF<br>AD<br>03                | 82<br>ØØ<br>Ø5<br>D5<br>AD<br>Ø5<br>DØ<br>AE<br>Ø5<br>29<br>AC<br>Ø5<br>DØ<br>8D<br>Ø5 | FF<br>ØØ<br>Ø5<br>DØ<br>8D<br>Ø5<br>D4<br>85<br>D5<br>805<br>05<br>06<br>40     | FF<br>Ø4<br>D5<br>8C<br>Ø5<br>D3<br>4C<br>Ø5<br>D7<br>AD<br>Ø5<br>D2<br>AE<br>Ø5<br>29 | FE<br>AD<br>Ø5<br>CF<br>AE<br>Ø5<br>29<br>AC<br>Ø5<br>CF<br>8D<br>Ø5<br>D3<br>8E<br>Ø5 | 62<br>1E<br>28<br>29<br>F4<br>C1<br>53<br>90<br>E3<br>51<br>DD<br>B8<br>78<br>02<br>F9 |
| 065C:00<br>0664:CF<br>066C:8D<br>0674:05<br>067C:D3<br>0684:8E<br>068C:05<br>069C:8C<br>069C:8C<br>069C:8C<br>06A4:05<br>06A4:05                                   | 9E<br>C2<br>ØØ<br>D2<br>4C<br>Ø5<br>D6<br>AD<br>05<br>D1<br>AE<br>95<br>29<br>AC                                                                                                    | Ø7<br>83<br>ØØ<br>AE<br>Ø5<br>29<br>AC<br>Ø5<br>D1<br>8D<br>Ø5<br>D2<br>8E<br>Ø5<br>D6 | DF<br>ØØ<br>D2<br>8E<br>Ø5<br>D6<br>8C<br>5<br>D4<br>4C<br>05<br>CF<br>AD<br>05 | 82<br>ØØ<br>Ø5<br>D5<br>AD<br>Ø5<br>DØ<br>AE<br>Ø5<br>29<br>AC<br>Ø5<br>DØ<br>8D       | FF<br>ØØ<br>Ø5<br>DØ<br>8D<br>Ø5<br>D4<br>85<br>D5<br>80<br>5<br>05<br>05<br>05 | FF<br>Ø4<br>D5<br>8C<br>Ø5<br>D3<br>4C<br>Ø5<br>D7<br>AD<br>Ø5<br>D2<br>AE<br>Ø5       | FE<br>AD<br>Ø5<br>CF<br>AE<br>Ø5<br>29<br>AC<br>Ø5<br>CF<br>8D<br>Ø5<br>D3<br>8E       | 62<br>1E<br>28<br>29<br>F4<br>C1<br>53<br>90<br>E3<br>51<br>DD<br>B8<br>78<br>02       |

| Ø6DC:D4         Ø5         4C         29         Ø5         AD         CF         Ø5         34           Ø6E4:AE         DØ         Ø5         AC         D1         Ø5         8D         DØ         76           Ø6E4:AE         DØ         Ø5         AC         D1         Ø5         8D         DØ         76           Ø6EC:Ø5         8E         D1         Ø5         8C         CF         Ø5         4A           Ø6FC:AC         D4         Ø5         8D         D3         Ø5         8E         D4         B2           Ø7Ø4:Ø5         8C         D2         Ø5         4C         29         Ø5         AD         21           Ø7ØC:D5         Ø5         AE         D6         Ø5         AC         D7         Ø5         19           Ø714:8D         D6         Ø5         BE         D7         Ø5         RC         D5         E9A           Ø71C:Ø5         4C         29         Ø5         AD         CF         Ø5         AE         9A           Ø724:DØ         Ø5         AC         D1         Ø5         BD         D1         Ø5         95           Ø7 |
|----------------------------------------------------------------------------------------------------|
| Ø734:05       AD       D2       Ø5       AE       D3       Ø5       AC       56         Ø73C:D4       Ø5       8D       D4       Ø5       8E       D2       Ø5       Ø2         Ø744:8C       D3       Ø5       4C       29       Ø5       AD       D5       81         Ø74C:05       AE       D6       Ø5       AC       D7       Ø5       8D       1Ø         Ø754:D7       Ø5       8E       D5       Ø5       8C       D6       Ø5       CB         Ø75C:4C       29       Ø5       A2       Ø8       8A       9D       CF       1B         Ø76C:FA       A9       ØE       9D       FF       8B       9D       F9       61         Ø774:8C       9D       F3       8D       9D       ED       8E       CA       14         Ø77C:DØ       F1       6Ø       AØ       Ø8       B9       CF       05       51         Ø784:AA       B9       BD       Ø7       85       7Ø       B9       C6       A6                                                                                                    |
| Ø78C:07       85       71       98       48       AØ       ØØ       BD       B9         Ø794:CF       Ø7       91       70       C8       91       70       C8       BB         Ø794:CF       Ø7       91       70       C8       91       70       C8       BB         Ø79C:BD       D8       Ø7       91       70       C8       91       70       F3         Ø7A4:A0       50       BD       E1       Ø7       91       70       C8       15         Ø7AC:91       70       C8       BD       E1       Ø7       91       70       C8       15         Ø7A4:A0       50       BD       E1       Ø7       91       70       C8       15         Ø7A4:A0       50       BD       EA       Ø7       91       70       G8       15         Ø7B4:C8       91       70       C8       BD       EA       Ø7       91       70       98         Ø7B4:C6       21       26       28       C1       C6       C8       61       DC         Ø7C4:66       68       80       80       80       80       80                                                                                              |
| Ø7EC:ØE Ø2 Ø4 ØE ØE ØE ØE ØØ A8<br>Program 2: GeoConverter<br>10 REM COPYRIGHT 1987 COMPUTEI<br>PUBLICATIONS, INC. – ALL R<br>IGHTS RESERVED<br>20 POKE 53280,0:POKE 53281,0:P                                                                                                    |
| OKE 646,5:PRINT"{CLR}"<br>30 FORI=1TO10:PRINT"{DOWN}":NE<br>XT<br>40 PRINTTAB(5)"€4 <u>3UDI</u> COPYRIGH<br>T 1987"<br>50 PRINTTAB(5)"GCH COMPUTEL PU                                                                                                    |
| BLICATIONS INC."<br>60 PRINTTAB(5)"JFK ALL RIGHTS<br>{SPACE}RESERVED{HOME}"<br>70 PRINT"{DOWN}{RVS}{83}GEOCONV<br>ERTER{OFF}{DOWN}{GRN}"                                                                                                    |
| <pre>8Ø INPUT"FILE TO CONVERT";GF\$ 9Ø PRINT"{DOWN}SEARCHING FOR " GF\$ 10Ø HD\$="":FOR I=1 TO 4:READ H E:HD\$=HD\$+CHR\$(HE):NEXT</pre>                                                                                                    |
| <pre>110 FOR I=1T05:READIE:ID\$=ID\$+<br/>CHR\$(IE):NEXT<br/>120 NL\$="":T\$=CHR\$(18):S\$=CHR\$<br/>(1):OPEN 15,8,15,"I0:":OPEN<br/>2,8,2,"#"</pre>                                                                                                    |
| <pre>130 GOSUB360:GET #2,NT\$,NS\$ 140 FOR E=0 TO 7 150 D\$=NL\$:GET#2,B\$:I=1:IFB\$=N L\$ THEN210 160 IF ASC(B\$)&lt;&gt;130 THEN210 170 GET#2,HT\$,HS\$:I=3</pre>                                                                                                    |
| 180 GET#2,B\$:I=I+1<br>190 IF ASC(B\$)=160 THEN210<br>200 D\$=D\$+B\$:GOTO180<br>210 FOR I=I TO 31:GET#2,B\$:NEX<br>T                                                                                                    |
| 220 IF D\$=GF\$ THEN250<br>230 NEXT E:IF NT\$=NL\$ THEN250<br>240 T\$=NT\$:S\$=NS\$:GOTO130<br>250 IF D\$=NL\$ THENPRINT"{DOWN}<br>{RVS}FILE NOT FOUND{OFF}":G<br>OTO350                                                                                                    |
| 260 PRINT" {DOWN } CONVERTING "GF<br>\$<br>270 DT\$=T\$:DS\$=S\$:T\$=HT\$:S\$=HS<br>\$:GOSUB360                                                                                                    |

| 28Ø            | GET   | #2 | , M' | rş,        | MS   | Ş   |      |     |     |         |     |     |     |
|----------------|-------|----|------|------------|------|-----|------|-----|-----|---------|-----|-----|-----|
| 290            | FOR   | I  | =Ø   | TO         | 6    | 5:  | GE   | т   | #2  | 2,      | B   | ::  | NE  |
|                | KT    |    |      |            |      |     |      |     |     |         |     |     |     |
| 300            | GET   | #2 | , CT | rs,        | GT   | s:  | GO   | SU  | B:  | 36      | ø   | E   | RI  |
|                | NT#2  |    |      | 10 C C C C |      |     |      |     |     |         |     |     |     |
|                | \$=DS |    | 10.0 | 10.000     |      |     | -    |     | -   | Constru |     | 1   |     |
|                | FOR   |    |      |            |      |     | E+   | 2:  | GI  | T       | #:  | 2.  | BŜ  |
|                | :NEX  |    | -    | -          |      |     | -    |     | -   |         | 1   | 1   | - 1 |
|                | PRI   | -  | #2   | MT.        | 'S : | MS  | s:   | : F | O   | RI I    | =0  | 3   | то  |
|                | 15:   |    |      |            |      |     |      |     |     | -       |     |     |     |
| 330            | PRI   |    | 1000 |            |      |     |      |     | IRS | 5 (     | Ø   | );  | GT  |
|                | S :   |    |      |            |      |     |      |     |     | 1.5     |     |     |     |
| 34Ø            | PRI   | NT | #2   | . ID       | s:   | : G | os   | UE  | 33  | 1Ø      | : 1 | PF  | IN  |
|                | T:PR  |    |      |            |      |     |      |     |     |         |     |     |     |
|                | CLO   |    |      |            |      |     |      |     |     |         |     |     |     |
|                | US=   |    | 100  | -          |      |     | 1000 |     |     |         |     |     |     |
|                | U\$=  |    | -    |            |      |     | -    |     |     |         |     |     |     |
|                | PRI   |    |      | 5.1        | 15 . | 2.  | ø.   | AS  | C   | T       | S-  |     | ø"  |
|                | ); AS | cl | SS-  | +"0        | 5")  | - ' | ~ '  |     | -   |         |     |     | -   |
|                | RET   |    |      |            | '    |     |      |     |     |         |     |     |     |
| COLORADOR INC. | DAT   |    |      | 255        | . 3  | . 2 | 1.   | 87  | 6.3 | Ø       | . 1 | ί.  | ø.  |
|                | 7     |    |      |            |      | -   | - '  | ~,  | 1   |         | '   | - ' | ~,  |

#### **BEFORE TYPING ...**

Before typing in programs, please refer to "How To Type In COMPUTE!'s GAZETTE Programs," elsewhere in this issue.

### **Chopper Pilot**

See instructions in article on page 54 before typing in.

Ø801:ØB Ø8 ØA ØØ 9E 32 34 32 32 0809:30 00 00 00 20 AC AC AC EA 0811:20 42 59 20 43 48 52 49 18 Ø819:53 20 42 4F 53 53 20 AC EC 0821:AC AC 00 00 00 FF FF FF B2 Ø829:FF FF FF FF FF FF FF 39 Ø831:FF FF FF FF FF FF FF FF 41 Ø839:FF FF FF FF FF FF FF ØØ 49 0841:00 00 F0 00 00 FF FF FF 6F 0849:00 03 00 00 2A 80 00 96 04 Ø851:AØ Ø2 56 AØ Ø9 76 A8 25 9F Ø859:76 AA 95 F6 A2 95 76 A2 6C Ø861:95 F6 AA 95 EA A2 A5 EA CØ Ø869:A2 AA AA AA 2A AA AA Ø2 C8 Ø871:AA A8 ØØ 8Ø 8Ø ØØ 8Ø 8Ø 8E Ø879:08 80 80 ØA AA A8 ØØ ØØ 56 Ø881:00 00 00 00 00 FC 00 00 85 Ø889:3C ØØ ØØ ØØ ØØ ØØ ØØ ØØ B7 Ø891:30 00 00 30 00 00 30 AA C7 Ø899:AA FC Ø8 82 FC Ø8 8A BØ 35 Ø8A1:A8 A8 30 ØA 80 30 2A 00 EF Ø8A9:00 A8 ØØ ØØ 8Ø ØØ ØØ ØØ E7 Ø8B1:00 00 00 00 00 00 00 00 C1 Ø8B9:00 00 00 00 00 00 00 00 00 C9 Ø8C1:00 00 00 FØ 00 00 FF FC DD Ø8C9:00 Ø3 3C ØØ 2A 8Ø ØØ 96 ØC Ø8D1:AØ Ø2 56 AØ Ø9 76 A8 25 20 Ø8D9:76 AA 95 F6 A2 95 76 A2 EC Ø8E1:95 F6 AA 95 EA A2 A5 EA 41 Ø8E9:A2 AA AA AA 2A AA AA Ø2 49 Ø8F1:AA A8 ØØ 8Ø 8Ø ØØ 8Ø 8Ø ØF Ø8F9:08 80 80 0A AA A8 00 00 D6 0901:00 00 00 00 00 00 00 00 13 0909:00 00 00 00 00 00 00 00 1B 0911:00 00 00 CC 00 00 CC AA 34 Ø919:AA FØ Ø8 82 BC Ø8 8A EC ED 0921:A8 A8 CC ØA 80 00 2A 00 44 0929:00 A8 00 00 80 00 00 00 69 0931:00 00 00 00 00 00 00 00 43 0939:00 00 00 00 00 00 00 00 4B Ø941:00 ØF ØF ØF Ø8 Ø8 Ø8 Ø8 62 Ø949:08 F8 F8 F8 Ø8 Ø8 Ø8 Ø8 C4 0951:08 00 00 00 18 28 48 08 61 Ø959:08 Ø8 3E Ø8 3E Ø8 Ø8 Ø8 E3

| 1 |                    | -        | -        | 10       |    | 1        | 100      | -        | 12 |
|---|--------------------|----------|----------|----------|----|----------|----------|----------|----|
| 1 | 0961:08            | 1C       | 7A       | 5F       | 6F | 3C       | Ø8       | Ø8       | 48 |
|   | 0969:08            | ØØ       | 90       | ØØ       | 49 | ØØ       | 91       | ØØ       | FE |
|   | 0971:48            | ØØ       | ØØ       | 4C       | D9 | Ø9       | ØØ       | ØØ       | 5F |
| 1 | 0979:00            | ØØ       | ØØ       | ØØ       | ØØ | ØØ       | ØØ       | ØØ       | 8B |
|   | Ø981:ØØ            | ØØ       | ØØ       | ØØ       | ØØ | ØØ       | ØØ       | ØØ       | 93 |
|   | 0989:00            | ØØ       | ØØ       | ØØ       | ØØ | ØØ       | ØØ       | ØØ       | 9B |
|   | 0991:00            | ØØ       | ØØ       | ØØ       | ØØ | ØØ       | ØØ       | ØØ       | A3 |
|   |                    |          |          |          |    |          |          |          |    |
|   | 0999:00            | ØØ       | C5       | Ø9       | ØØ | ØØ       | ØØ       | ØØ       | F4 |
|   | Ø9A1:ØØ            | ØØ       | ØØ       | ØØ       | ØØ | ØØ       | ØØ       | ØØ       | B3 |
| 1 | Ø9A9:ØØ            | ØØ       | ØØ       | ØØ       | ØØ | ØØ       | ØØ       | ØØ       | BB |
|   | Ø9B1:ØØ            | ØØ       | ØØ       | ØØ       | ØØ | ØØ       | D9       | Ø9       | 80 |
|   | Ø9B9:ØØ            | ØØ       | ØØ       | ØØ       | ØØ | ØØ       | ØØ       | ØØ       | CB |
|   | Ø9C1:00            | ØØ       | ØØ       | ØØ       | ØØ | ØØ       | ØØ       | ØØ       | D3 |
|   | Ø9C9:ØØ            | ØØ       | ØØ       | ØØ       | ØØ | ØØ       | ØØ       | ØØ       | DB |
|   | Ø9D1:00            | ØØ       | ØØ       | ØØ       | ØØ | ØØ       | ØØ       | ØØ       | E3 |
|   | Ø9D9:20            | E3       | 1D       | 4C       | 9E | ØE       | AD       | 77       | 5D |
|   | Ø9E1:09            |          | AD       |          |    |          |          |          |    |
|   |                    | 48       |          | 78       | 09 | 48       | AD       | 79       | Ø6 |
| 1 | Ø9E9:Ø9            | 48       | AD       | 7A       | 09 | 48       | AD       | 7B       | 30 |
|   | Ø9F1:Ø9            | 48       | AD       | 91       | Ø9 | 8D       | 77       | Ø9       | DF |
|   | Ø9F9:AD            | 77       | Ø9       | 48       | AD | 92       | Ø9       | 8D       | BD |
|   | ØAØ1:77            | Ø9       | AD       | 77       | Ø9 | 48       | EE       | 7D       | Ø5 |
|   | ØAØ9:Ø9            | AD       | 7D       | Ø9       | 38 | E9       | 14       | FØ       | CF |
|   | ØA11:02            | BØ       | Ø3       | 4C       | 3F | ØA       | AD       | F8       | ED |
|   | ØA19:07            | 8D       | 77       | Ø9       | AD | 77       | Ø9       | 38       | 29 |
|   | ØA21:E9            | 21       | DØ       | Ø3       | 4C | 35       | ØA       | A9       | B1 |
|   | ØA29:21            | 8D       | F8       | Ø7       | A9 | 22       | 8D       | F9       | AB |
|   | ØA31:07            | 4C       | 3F       | ØA       | A9 | 23       | 8D       | F8       | 52 |
|   | ØA39:07            | A9       | 24       | 8D       | F9 | Ø7       | AD       | B2       | 92 |
|   | ØA41:02            | 8D       | 79       | 00       | AD | B3       | Ø2       | 8D       | 47 |
|   |                    |          | 100 C    |          |    |          |          |          |    |
|   | ØA49:7A<br>ØA51:DØ | Ø9<br>Ø3 | AD<br>4C | 7A<br>B2 | Ø9 | 38       | E9<br>79 | 1A<br>an | 51 |
|   |                    |          |          |          | ØD | EE       |          | Ø9       | 63 |
|   | ØA59:AD            | 79       | Ø9       | 8D       | B2 | Ø2       | AD       | 79       | ØF |
|   | ØA61:09            | 38       | ED       | 7A       | 09 | FØ       | Ø2       | BØ       | 2E |
|   | ØA69:Ø3            | 4C       | B2       | ØD       | A9 | 00       | 8D       | B2       | 54 |
|   | ØA71:02            | AD       | 7D       | 09       | 18 | 69       | ØF       | 8D       | 44 |
|   | ØA79:7D            | Ø9       | AD       | A9       | Ø9 | 18       | 69       | Ø1       | 5B |
|   | ØA81:8D            | A9       | Ø9       | AD       | AA | Ø9       | 69       | ØØ       | ØF |
|   | ØA89:8D            | AA       | Ø9       | AD       | BC | Ø2       | 8D       | 77       | 8B |
|   | ØA91:09            | AD       | 77       | Ø9       | 38 | E9       | ØØ       | FØ       | 6F |
|   | ØA99:Ø3            | 4C       | C6       | ØA       | AD | DF       | Ø2       | 8D       | 3A |
|   | ØAA1:78            | Ø9       | EE       | 78       | Ø9 | AD       | 78       | Ø9       | 92 |
|   | ØAA9:8D            | DF       | Ø2       | AD       | 78 | Ø9       | 38       | E9       | D9 |
|   | ØAB1:14            | FØ       | Ø2       | BØ       | Ø3 | 4C       | D9       | ØA       | 5E |
|   | ØAB9:A9            | ØØ       | 8D       | DF       | Ø2 | A9       | Øl       | 8D       | 98 |
|   | ØAC1:77            | Ø9       | 4C       | D9       | ØA | AD       | 18       | D4       | ØD |
|   | ØAC9:29            | Ø3       | 8D       | 77       | Ø9 | AD       | 77       | Ø9       | 53 |
|   | ØAD1:38            | E9       | Ø3       | DØ       | Ø3 | 4C       | 8C       | ØA       | 56 |
|   | ØAD9:AD            | 77       | Ø9       | 8D       | B5 | Ø2       | AD       | BC       | 6A |
|   | ØAE1:02            | 8D       | 7A       | Ø9       | AD | 77       | Ø9       | 38       | CF |
|   | ØAE9:E9            | ØØ       | DØ       | Ø3       | 4C | 43       | ØB       | AD       | 7Ø |
|   | ØAF1:77            | Ø9       | 38       | E9       | Ø2 | DØ       | ØЗ       | 4C       | 4F |
|   | ØAF9:1A            | ØB       | AD       | 7A       | Ø9 | 18       | 6D       | 82       | 41 |
|   | ØBØ1:09            | 8D       | 7A       | Ø9       | AD | 7A       | Ø9       | 38       | 8Ø |
|   | ØBØ9:E9            | 14       | FØ       | Ø2       | BØ | Ø3       | 4C       | 43       | C4 |
|   | ØB11:ØB            | A9       | 14       | 8D       | 7A | Ø9       | 4C       | 43       | 46 |
|   | ØB19:ØB            | AD       | 7A       | Ø9       | 38 | E9       | ØØ       | DØ       | 3A |
|   | ØB21:03            | 4C       | 43       | ØB       | AD | 7A       | Ø9       | 38       | 86 |
|   | ØB29:ED            | 82       | Ø9       | FØ       | Ø2 | 90       | Ø3       | 4C       | AB |
|   | ØB31:39            | ØB       | CE       | 7A       | Ø9 | 4C       | 43       | ØB       | 33 |
|   | ØB39:AD            | 7A       | Ø9       | 38       | ED | 82       | Ø9       | 8D       | 82 |
|   | ØB41:7A            | Ø9       | 2Ø       | 35       | 1D | A9       | DØ       | 8D       | EC |
|   | ØB49:91            | Ø9       | A9       | Ø2       | 8D | 92       | Ø9       | A9       | 32 |
|   | ØB51:00            | 8D       | 77       | Ø9       | AD | 91       | Ø9       | 8D       | 9D |
|   | ØB59:62            | ØB       | AD       | 92       | Ø9 | 8D       | 63       | ØB       | 92 |
|   | ØB61:AD            | ØØ       | 00       | 8D       | 78 | Ø9       | AD       | 91       | FB |
|   | ØB69:09            | 18       | 69       | Øl       | 8D | 91       | 09       | AD       | B9 |
|   | ØB71:92            | 09       | 69       | ØØ       | 8D | 92       | 09       | AD       | B6 |
|   | ØB79:91            | 09       | 85       | FB       | AD | 92       | Ø9       | 85       | 5A |
|   | ØB81 :FC           | AD       | 78       | Ø9       | AØ | ØØ       | 91       | FB       | 45 |
|   | Ø889:AD            | 91       | Ø9       | 38       | E9 | Ø2       | 8D       | 91       | 83 |
|   | ØB91:09            | AD       | 92       | Ø9       | E9 | ØØ       | 8D       | 92       | 77 |
|   | ØB99:09            | EE       | 77       | Ø9       | AD | 77       | Ø9       | 38       | Ø5 |
|   | ØBA1:E9            | 15       | FØ       | Ø3       | 4C | 55       | ØB       | AD       | BB |
|   | ØBA9:7A            | Ø9       | 8D       | BC       | Ø2 | AD       | 7A       | 09       | 81 |
|   | ØBB1:38            | E9       | ØØ       | FØ       | Ø3 | 4C       | EØ       | ØB       | 83 |
|   | ØBB1:38            | 95       | 00       | 8D       | 77 | 09       | AD       | 96       | D7 |
|   | ØBC1:09            | 95<br>8D | 78       | Ø9       | AD | 87       | Ø9       | 38       | 35 |
|   |                    | 77       | Ø9       | DØ       | Ø3 | 4C       | DA       | ØB       | EC |
|   | ØBC9:ED            |          | Ø9       |          | 87 | 4C<br>Ø9 | 4C       | EØ       | 70 |
|   | ØBD1:AD            | 77       |          | 8D<br>ao |    |          |          |          | C6 |
|   | ØBD9:ØB            | AD       | 78       | Ø9       | 8D | 87       | Ø9       | A9       |    |
|   | ØBE1:00            | 8D       | 91       | Ø9       | A9 | Ø4       | 8D       | 92       | 29 |
|   | ØBE9:09            | A9       | ØØ       | 8D       | C3 | Ø9       | A9       | D8       | 36 |
|   | ØBF1:8D            | C4       |          | A9       | 00 | 8D       | 77       | Ø9       | E9 |
|   | ØBF9:A9            | 20       | 8D       | 78       | Ø9 | A9       | 1A       | 8D       | D6 |
|   | ØCØ1:79            | Ø9       | AD       | 79       | Ø9 | 38       | ED       | 7A       | E4 |
|   |                    |          |          |          |    |          |          |          |    |

| 0009:09                                                                              | 8D                                                             | 79                                           | Ø9                               | A9                                                 | ØØ                                                       | 8D                                           | 7A                                     | AB                                     |
|--------------------------------------------------------------------------------------|----------------------------------------------------------------|----------------------------------------------|----------------------------------|----------------------------------------------------|----------------------------------------------------------|----------------------------------------------|----------------------------------------|----------------------------------------|
| ØC11:09                                                                              | AD                                                             | 7A                                           | Ø9                               | 18                                                 | 69                                                       | Ø2                                           | 8D                                     | FØ                                     |
| ØC19:7A                                                                              | Ø9                                                             | AD                                           | 7A                               | Ø9                                                 | 38                                                       | ED                                           | 79                                     | 8C                                     |
| ØC21:09                                                                              | FØ                                                             | Ø2                                           | BØ                               | Ø3                                                 | 4C                                                       | 4E                                           | ØC                                     | 37                                     |
| ØC29:A9                                                                              | AØ                                                             | 8D                                           | 78                               | Ø9                                                 | AD                                                       | 7A                                           | Ø9                                     | 74                                     |
| ØC31:8D                                                                              | 7B                                                             | Ø9                                           | AD                               | 7B                                                 | Ø9                                                       | 38                                           | ED                                     | 49                                     |
| ØC39:79                                                                              | Ø9                                                             | 8D                                           | 7B                               | Ø9                                                 | AD                                                       | 7B                                           | Ø9                                     | B8                                     |
| ØC41:38                                                                              | E9                                                             | Øl                                           | FØ                               | Ø3                                                 | 4C                                                       | 4E                                           | ØC                                     | 11                                     |
| ØC49:A9                                                                              | 62                                                             | 8D                                           | 78                               | Ø9                                                 | AD                                                       | 91                                           | 09                                     | 33                                     |
| ØC51:85                                                                              | FB                                                             | AD                                           | 92                               | 09                                                 | 85                                                       | FC                                           | AD                                     | 10                                     |
| ØC59:78                                                                              | 09                                                             | AØ                                           | 00                               | 91                                                 | FB                                                       | AD                                           | 91                                     | 6D                                     |
| ØC61:09<br>ØC69:92                                                                   | 18<br>Ø9                                                       | 69<br>69                                     | 28<br>ØØ                         | 8D<br>8D                                           | 91<br>92                                                 | Ø9<br>Ø9                                     | AD<br>AD                               | 26<br>BØ                               |
| ØC71:C3                                                                              | Ø9                                                             | 85                                           | FB                               | AD                                                 | C4                                                       | Ø9                                           | 85                                     | 36                                     |
| ØC79:FC                                                                              | AD                                                             | 87                                           | 09                               | AØ                                                 | ØØ                                                       | 91                                           | FB                                     | 21                                     |
| ØC81:AD                                                                              | C3                                                             | 09                                           | 18                               | 69                                                 | 28                                                       | 8D                                           | C3                                     | CE                                     |
| ØC89:09                                                                              | AD                                                             | C4                                           | 09                               | 69                                                 | ØØ                                                       | 8D                                           | C4                                     | E5                                     |
| ØC91:09                                                                              | EE                                                             | 77                                           | Ø9                               | AD                                                 | 77                                                       | Ø9                                           | 38                                     | FE                                     |
| ØC99:E9                                                                              | ØD                                                             | FØ                                           | øз                               | 4C                                                 | 12                                                       | ØC                                           | 20                                     | 18                                     |
| ØCA1:F6                                                                              | 1E                                                             | AD                                           | 1F                               | DØ                                                 | 29                                                       | Ø3                                           | 8D                                     | 23                                     |
| ØCA9:77                                                                              | Ø9                                                             | AD                                           | 77                               | Ø9                                                 | 8D                                                       | DB                                           | 02                                     | 25                                     |
| ØCB1:AD<br>ØCB9:21                                                                   | 77<br>AD                                                       | Ø9<br>DB                                     | 8D<br>Ø2                         | DD<br>8D                                           | Ø2<br>77                                                 | 2Ø<br>Ø9                                     | 64<br>AD                               | 14<br>73                               |
| ØCC1:77                                                                              | Ø9                                                             | 38                                           | E9                               | ØØ                                                 | DØ                                                       | Ø3                                           | 4C                                     | 13                                     |
| ØCC9:01                                                                              | ØD                                                             | AD                                           | 99                               | 09                                                 | 18                                                       | 69                                           | Ø1                                     | 71                                     |
| ØCD1:8D                                                                              | 99                                                             | Ø9                                           | AD                               | 9A                                                 | Ø9                                                       | 69                                           | ØØ                                     | DE                                     |
| ØCD9:8D                                                                              | 9A                                                             | Ø9                                           | AD                               | B6                                                 | Ø9                                                       | 8D                                           | 77                                     | C7                                     |
| ØCE1:09                                                                              | AD                                                             | 77                                           | Ø9                               | 38                                                 | E9                                                       | ØØ                                           | DØ                                     | A3                                     |
| ØCE9:03                                                                              | 4C                                                             | AF                                           | ØD                               | AD                                                 | B5                                                       | Ø9                                           | 38                                     | EB                                     |
| ØCF1:E9                                                                              | 19                                                             | 8D                                           | B5                               | Ø9                                                 | AD                                                       | B6                                           | Ø9                                     | C7                                     |
| ØCF9:E9                                                                              | ØØ                                                             | 8D                                           | B6                               | Ø9                                                 | 4C                                                       | AF                                           | ØD                                     | ØA                                     |
| ØDØ1:AD<br>ØDØ9:Ø9                                                                   | B3<br>38                                                       | Ø2<br>E9                                     | 8D<br>1A                         | 77<br>DØ                                           | Ø9<br>Ø3                                                 | AD<br>4C                                     | 77<br>AF                               | AA<br>6F                               |
| ØD11:0D                                                                              | AD                                                             | D1                                           | Ø2                               | 8D                                                 | 78                                                       | 09                                           | AD                                     | 85                                     |
| ØD19:86                                                                              | Ø9                                                             | 8D                                           | 79                               | Ø9                                                 | ØE                                                       | 78                                           | 09                                     | 7C                                     |
| ØD21:ØE                                                                              | 78                                                             | Ø9                                           | AD                               | 79                                                 | Ø9                                                       | 38                                           | ED                                     | AA                                     |
| ØD29:78                                                                              | Ø9                                                             | 8D                                           | 79                               | Ø9                                                 | AD                                                       | 79                                           | Ø9                                     | Ø6                                     |
| ØD31:38                                                                              | E9                                                             | Ø8                                           | FØ                               | Ø2                                                 | 9Ø                                                       | ØЗ                                           | 4C                                     | 96                                     |
| ØD39:4F                                                                              | ØD                                                             | AD                                           | B5                               | Ø9                                                 | 18                                                       | 69                                           | Ø5                                     | CF                                     |
| ØD41:8D                                                                              | B5                                                             | Ø9                                           | AD                               | B6                                                 | Ø9                                                       | 69                                           | ØØ                                     | 38                                     |
| ØD49:8D                                                                              | B6                                                             | Ø9                                           | 4C                               | AF                                                 | ØD                                                       | AD                                           | 79                                     | 44                                     |
| ØD51:09<br>ØD59:4C                                                                   | 38<br>7Ø                                                       | E9<br>ØD                                     | 1Ø<br>AD                         | FØ<br>B5                                           | Ø2<br>Ø9                                                 | 9Ø<br>18                                     | Ø3<br>69                               | EF<br>9D                               |
| ØD59:4C                                                                              | 8D                                                             | B5                                           | Ø9                               | AD                                                 | B6                                                       | Ø9                                           | 69                                     | EB                                     |
| ØD69:00                                                                              | 8D                                                             | B6                                           | Ø9                               | 4C                                                 | AF                                                       | ØD                                           | AD                                     | 37                                     |
| ØD71:79                                                                              | Ø9                                                             | 38                                           | E9                               | 18                                                 | FØ                                                       | Ø2                                           | 90                                     | 49                                     |
| ØD79:Ø3                                                                              | 4C                                                             | 91                                           | ØD                               | AD                                                 | B5                                                       | Ø9                                           | 18                                     | 99                                     |
| ØD81:69                                                                              | Ø2                                                             | 8D                                           | B5                               | Ø9                                                 | AD                                                       | B6                                           | Ø9                                     | 53                                     |
| ØD89:69                                                                              | ØØ                                                             | 8D                                           | B6                               | Ø9                                                 | 4C                                                       | AF                                           | ØD                                     | 5B                                     |
| ØD91:AD                                                                              | 79                                                             | 09                                           | 38                               | E9                                                 | 24<br>AD                                                 | FØ                                           | Ø2<br>Ø9                               | 49<br>D4                               |
| ØD99:90<br>ØDA1:18                                                                   | Ø3<br>69                                                       | 4C<br>Ø1                                     | AF<br>8D                         | ØD<br>B5                                           | Ø9                                                       | B5<br>AD                                     | B6                                     | FE                                     |
| ØDA9:09                                                                              | 69                                                             | ØØ                                           |                                  |                                                    | Ø9                                                       | 4C                                           | E7                                     | D5                                     |
| ØDB1:ØD                                                                              | AD                                                             | 1F                                           | DØ                               | 29                                                 | Ø3                                                       | 8D                                           | DB                                     | FA                                     |
| ØDB9:02                                                                              | 8D                                                             | DD                                           | Ø2                               | 20                                                 | 64                                                       | 21                                           | AD                                     | 96                                     |
| ØDC1:DC                                                                              | Ø2                                                             | 8D                                           | 77                               | Ø9                                                 | A9                                                       | 19                                           | 8D                                     | A2                                     |
| ØDC9:78                                                                              | Ø9                                                             | CE                                           | 78                               | Ø9                                                 | AD                                                       | 78                                           | Ø9                                     | BC                                     |
| ØDD1:38                                                                              | E9                                                             | ØØ                                           | FØ                               | Ø3                                                 | 4C                                                       | CB                                           | ØD                                     | 7F                                     |
| ØDD9:CE                                                                              | 77                                                             | Ø9                                           | AD                               | 77                                                 | Ø9                                                       | 38<br>AD                                     | E9<br>DB                               | 6F<br>FE                               |
| ØDE1:00<br>ØDE9:02                                                                   | FØ<br>29                                                       | Ø3<br>Ø3                                     | 4C<br>8D                         | C6<br>77                                           | ØD<br>Ø9                                                 | A9                                           | ØØ                                     | BB                                     |
| ØDF1:8D                                                                              | DB                                                             | Ø2                                           | A9                               | ØE                                                 | 8D                                                       | 78                                           | ø9                                     | 45                                     |
| ØDF9:AD                                                                              | 77                                                             | Ø9                                           | 38                               | E9                                                 | ØØ                                                       | DØ                                           | Ø3                                     | 61                                     |
| ØEØ1:4C                                                                              | Ø9                                                             | ØE                                           | A9                               | Ø2                                                 | 8D                                                       | 78                                           | Ø9                                     | 22                                     |
| ØEØ9:AD                                                                              | 78                                                             | Ø9                                           | 8D                               | 2Ø                                                 | DØ                                                       | AD                                           | DD                                     | 91                                     |
| ØE11:02                                                                              | 8D                                                             | 77                                           | Ø9                               | AD                                                 | 77                                                       | Ø9                                           | 38                                     | A6                                     |
| ØE19:E9                                                                              | ØØ                                                             | DØ                                           | Ø3                               | 4C                                                 | 23                                                       | ØE                                           | 20                                     | 9F                                     |
| ØE21:16                                                                              | 20                                                             | A9                                           | Ø2                               | AB                                                 | A9                                                       | 13                                           | AA                                     | 62                                     |
| ØE29:18<br>ØE31:AB                                                                   | 2Ø<br>Ø9                                                       | FØ                                           | FF<br>9A                         | AD<br>Ø9                                           | 99<br>8D                                                 | Ø9<br>AC                                     | 8D<br>Ø9                               | EA<br>A5                               |
| ØE31:AB                                                                              | 1E                                                             | 1A                                           | AD                               | B3                                                 | Ø2                                                       | 8D                                           | 7B                                     | 47                                     |
| ØE41:09                                                                              | ØE                                                             | 7B                                           | Ø9                               | ØE                                                 | 7B                                                       | Ø9                                           | A9                                     | 7F                                     |
| ØE49:68                                                                              | 8D                                                             | 78                                           | Ø9                               | AD                                                 | 78                                                       | Ø9                                           | 38                                     | 36                                     |
| ØE51:ED                                                                              | 7B                                                             | Ø9                                           | 8D                               | 78                                                 | Ø9                                                       | A9                                           | ØØ                                     | 78                                     |
|                                                                                      |                                                                | Ø9                                           | AD                               | 78                                                 | Ø9                                                       | 8D                                           | AB                                     | C5                                     |
| ØE59:8D                                                                              | 7B                                                             |                                              |                                  |                                                    | D.C.                                                     |                                              |                                        |                                        |
| ØE59:8D<br>ØE61:Ø9                                                                   | AD                                                             | 7B                                           | Ø9                               | 8D                                                 | AC                                                       | 09                                           | A9                                     | 48                                     |
| ØE59:8D<br>ØE61:09<br>ØE69:10                                                        | AD<br>A8                                                       | 7B<br>A9                                     | 13                               | AA                                                 | 18                                                       | 2Ø                                           | FØ                                     | Ø5                                     |
| ØE59:8D<br>ØE61:09<br>ØE69:10<br>ØE71:FF                                             | AD<br>A8<br>2Ø                                                 | 7B<br>A9<br>1E                               | 13<br>1A                         | AA<br>68                                           | 18<br>8D                                                 | 2Ø<br>78                                     | FØ<br>Ø9                               | Ø5<br>6E                               |
| ØE59:8D<br>ØE61:09<br>ØE69:10<br>ØE71:FF<br>ØE79:68                                  | AD<br>A8<br>2Ø<br>8D                                           | 7B<br>A9<br>1E<br>77                         | 13<br>1A<br>Ø9                   | AA<br>68<br>AD                                     | 18<br>8D<br>77                                           | 2Ø<br>78<br>Ø9                               | FØ                                     | Ø5                                     |
| ØE59:8D<br>ØE61:09<br>ØE69:10<br>ØE71:FF                                             | AD<br>A8<br>20<br>8D<br>09                                     | 7B<br>A9<br>1E                               | 13<br>1A<br>Ø9<br>78             | AA<br>68<br>AD<br>Ø9                               | 18<br>8D<br>77<br>8D                                     | 2Ø<br>78<br>Ø9<br>92                         | FØ<br>Ø9<br>8D<br>Ø9                   | Ø5<br>6E<br>97<br>92                   |
| ØE59:8D<br>ØE61:09<br>ØE69:1Ø<br>ØE71:FF<br>ØE79:68<br>ØE81:91<br>ØE89:68<br>ØE91:68 | AD<br>A8<br>20<br>8D<br>09<br>8D<br>8D<br>8D                   | 7B<br>A9<br>1E<br>77<br>AD<br>7B<br>79       | 13<br>1A<br>Ø9<br>78<br>Ø9<br>Ø9 | AA<br>68<br>AD<br>Ø9<br>68<br>68                   | 18<br>8D<br>77<br>8D<br>8D<br>8D                         | 2Ø<br>78<br>Ø9<br>92<br>7A<br>78             | FØ<br>Ø9<br>8D<br>Ø9<br>Ø9             | Ø5<br>6E<br>97<br>92<br>B4<br>78       |
| ØE59:8D<br>ØE61:09<br>ØE69:10<br>ØE71:FF<br>ØE79:68<br>ØE81:91<br>ØE89:68<br>ØE91:68 | AD<br>A8<br>20<br>8D<br>09<br>8D<br>8D<br>8D<br>8D             | 7B<br>A9<br>1E<br>77<br>AD<br>78<br>79<br>77 | 13<br>1A<br>Ø9<br>78<br>Ø9<br>Ø9 | AA<br>68<br>AD<br>Ø9<br>68<br>68<br>68             | 18<br>8D<br>77<br>8D<br>8D<br>8D<br>8D<br>8D             | 2Ø<br>78<br>Ø9<br>92<br>7A<br>78<br>ØØ       | FØ<br>Ø9<br>8D<br>Ø9<br>Ø9<br>Ø9       | Ø5<br>6E<br>97<br>92<br>84<br>78<br>Ø4 |
| ØE59:8D<br>ØE61:09<br>ØE69:1Ø<br>ØE71:FF<br>ØE79:68<br>ØE81:91<br>ØE89:68<br>ØE91:68 | AD<br>A8<br>2Ø<br>8D<br>Ø9<br>8D<br>8D<br>8D<br>8D<br>8D<br>02 | 7B<br>A9<br>1E<br>77<br>AD<br>7B<br>79       | 13<br>1A<br>Ø9<br>78<br>Ø9<br>Ø9 | AA<br>68<br>AD<br>Ø9<br>68<br>68<br>68<br>68<br>80 | 18<br>8D<br>77<br>8D<br>8D<br>8D<br>8D<br>8D<br>8D<br>8D | 2Ø<br>78<br>Ø9<br>92<br>7A<br>78<br>ØØ<br>Ø2 | FØ<br>Ø9<br>Ø9<br>Ø9<br>Ø9<br>8D<br>A9 | Ø5<br>6E<br>97<br>92<br>B4<br>78       |

| etc::::::::::::::::::::::::::::::::::::                                                                                                    | ØEB1:09 A9 ØB 8D A8 Ø9 A9 Ø5 B8                                                                       | 1159:78 Ø9 20 2E 1D A9 2F 8D 5C                                                                       | 1401:A8 A9 10 AA 18 20 F0 FF B7                                    |
|----------------------------------------------------------------------------------------------------|----------------------------------------------------------------------------------------------------|----------------------------------------------------------------------------------------------------|--------------------------------------------------------------------|
|                                                                                                    | ØEB9:8D 77 Ø9 A9 Ø5 8D 78 Ø9 8E                                                                       | 1161:78 Ø9 20 2E 1D A9 4E 8D A2                                                                       | 1409:A9 4C 8D 78 09 20 2E 1D 94                                    |
|                                                                                                    | ØEC1:AD 77 Ø9 8D 95 Ø9 AD 78 31                                                                       | 1169:78 Ø9 20 2E 1D A9 3F 8D 8C                                                                       | 1411:A9 45 8D 78 09 20 2E 1D DA                                    |
| etc:         atc:         bit:         bit: <th< td=""><td>ØED1:09 A9 ØØ 8D 86 Ø9 A9 ØØ E2</td><td>1179:78 Ø9 20 2E 1D A9 ØØ 8D 1E</td><td>1421:A9 45 8D 78 09 20 2E 1D EA</td></th<>                                                                                                    | ØED1:09 A9 ØØ 8D 86 Ø9 A9 ØØ E2                                                                       | 1179:78 Ø9 20 2E 1D A9 ØØ 8D 1E                                                                       | 1421:A9 45 8D 78 09 20 2E 1D EA                                    |
|                                                                                                    | ØED9:8D 99 Ø9 A9 ØØ 8D 9A Ø9 53                                                                       | 1181:CC ØØ 20 E4 FF 8D 78 Ø9 8C                                                                       | 1429:A9 4C 8D 78 09 20 2E 1D B4                                    |
| epsile       10       90       10       90       10       12       1451:1EE       7       09       10       10       10       10       10       10       10       10       10       10       10       10       10       10       10       10       10       10       10       10       10       10       10       10       10       10       10       10       10       10       10       10       10       10       10       10       10       10       10       10       10       10       10       10       10       10       10       10       10       10       10       10       10       10       10       10       10       10       10       10       10       10       10       10       10       10       10       10       10       10       10       10       10       10       10       10       10       10       10       10       10       10       10       10       10       10       10       10       10       10       10       10       10       10       10       10       10       10       10       10       10       10                                                                                                    | ØEE9:DA Ø2 A9 19 8D DC Ø2 A9 48                                                                       | 1191:4C 83 11 A9 FF 8D CC 00 47                                                                       | 1439:A9 30 8D 78 09 AD 86 02 E9                                    |
|                                                                                                    | ØEF1:5Ø 8D 9D Ø9 A9 46 8D 9E FD                                                                       | 1199:20 2E 1D AD 78 09 8D 77 50                                                                       | 1441:8D 77 09 AD 78 09 18 6D 8F                                    |
| egr11, ab g 10       b0 10       b1 (1-13)       b0 76       b3 20       b2 10       b2 (-5)       b1 ab (-5)       b1 ab (                                                                                                    | ØFØ1:91 Ø9 AD B6 Ø9 8D 92 Ø9 F7                                                                       | 11A9:1D AD 77 Ø9 38 E9 59 DØ 32                                                                       | 1451:EE 77 Ø9 AD 77 Ø9 8D B6 7C                                    |
|                                                                                                    | ØFØ9:A9 5Ø 8D 93 Ø9 A9 46 8D Ø4                                                                       | 11B1:03 4C 9E ØE AD 77 Ø9 38 B2                                                                       | 1459:Ø2 A9 Ø7 8D 25 DØ A9 Ø6 6C                                    |
| 0F291(80)       AD       77       09       BD       95       09       AD       97       97       93       BD       76       94       93       BD       76       94       93       BD       94       1489:160       91       90       85       76       80       80       80       80       80       80       80       80       80       80       80       80       80       80       80       80       80       80       80       80       80       80       80       80       80       80       80       80       80       80       80       80       80       80       80       80       80       80       80       80       80       80       80       80       80       80       80       80       80       80       80       80       80       80       80       80       80       80       80       80       80       80       80       80       80       80       80       80       80       80       80       80       80       80       80       80       80       80       80       80       80       80       80       80       80       80 </td <td>ØF21:A9 Ø2 8D 82 Ø9 A9 DØ 8D 8C</td> <td>11C9:EB 1E 60 A9 00 8D DF 02 08</td> <td>1471:1C DØ A9 21 8D F8 Ø7 A9 2B</td>                                                                                                    | ØF21:A9 Ø2 8D 82 Ø9 A9 DØ 8D 8C                                                                       | 11C9:EB 1E 60 A9 00 8D DF 02 08                                                                       | 1471:1C DØ A9 21 8D F8 Ø7 A9 2B                                    |
| BYE5102       A)       A)       B)       B)                                                                                                    | ØF39:09 AD 77 Ø9 8D 95 Ø9 AD 49                                                                       | 11E1:95 Ø9 8D 87 Ø9 A9 93 8D DE                                                                       | 1489:8D 77 Ø9 AD 91 Ø9 85 FB ØA                                    |
|                                                                                                    | ØF41:78 Ø9 8D 96 Ø9 A9 8C 8D 8E                                                                       | 11E9:78 Ø9 20 2E 1D A9 Ø1 8D 90                                                                       | 1491:AD 92 Ø9 85 FC A9 ØØ AØ DD                                    |
| 07:07:07:07       11       10.5       07       07       11:07:07       11:07:07       11:07:07       11:07:07       11:07:07       11:07:07       11:07:07       07       07       07       07       07       07       07       07       07       07       07       07       07       07       07       07       07       07       07       07       07       07       07       07       07       07       07       07       07       07       07       07       07       07       07       07       07       07       07       07       07       07       07       07       07       07       07       07       07       07       07       07       07       07       07       07       07       07       07       07       07       07       07       07       07       07       07       07       07       07       07       07       07       07       07       07       07       07       07       07       07       07       07       07       07       07       07       07       07       07       07       07       07       07       07       07       07                                                                                                           | ØF51:00 8D 9A 09 A9 08 8D DA 1A                                                                       | 11F9:00 8D 8E 09 A9 0D 8D 8F 0E                                                                       | 14A1:01 8D 91 09 AD 92 09 69 A3                                    |
|                                                                                                    | ØF59:02 A9 14 8D DC 02 A9 A8 29                                                                       | 1201:09 A9 27 8D 80 09 A9 18 65                                                                       | 14A9:00 8D 92 09 EE 77 09 AD 2D                                    |
| 0       0       0       0       0       0       0       0       0       0       0       0       0       0       0       0       0       0       0       0       0       0       0       0       0       0       0       0       0       0       0       0       0       0       0       0       0       0       0       0       0       0       0       0       0       0       0       0       0       0       0       0       0       0       0       0       0       0       0       0       0       0       0       0       0       0       0       0       0       0       0       0       0       0       0       0       0       0       0       0       0       0       0       0       0       0       0       0       0       0       0       0       0       0       0       0       0       0       0       0       0       0       0       0       0       0       0       0       0       0       0       0       0       0       0       0       0       0       0                                                                                                          | ØF69:20 CC 11 AD B5 Ø9 8D 91 46                                                                       | 1211:A9 ØE 8D 79 Ø9 20 CD 1C 57                                                                       | 14B9:8C 14 4C ØØ 15 A9 B8 8D Ø5                                    |
|                                                                                                    | ØF71:09 AD B6 Ø9 8D 92 Ø9 A9 59                                                                       | 1219:A9 Ø1 8D 8E Ø9 A9 ØF 8D 87                                                                       | 14C1:BF Ø9 A9 ØØ 8D CØ Ø9 A9 6C                                    |
| a b a b a b a b a b a b a b a b a b a b                                                                                                    | ØF81:09 20 A5 19 AD 79 09 38 10                                                                       | 1229:14 8D 81 09 A9 A0 8D 86 EC                                                                       | 14D1:ED 86 09 8D 8F 09 A9 00 80                                    |
|                                                                                                    | ØF89:E9 00 D0 03 4C B9 10 A9 F9                                                                       | 1231:09 A9 00 8D 79 09 20 CD 1B                                                                       | 14D9:8D 84 09 20 52 1B AD BF 27                                    |
| 0       0       0       0       0       0       0       0       0       0       0       0       0       0       0       0       0       0       0       0       0       0       0       0       0       0       0       0       0       0       0       0       0       0       0       0       0       0       0       0       0       0       0       0       0       0       0       0       0       0       0       0       0       0       0       0       0       0       0       0       0       0       0       0       0       0       0       0       0       0       0       0       0       0       0       0       0       0       0       0       0       0       0       0       0       0       0       0       0       0       0       0       0       0       0       0       0       0       0       0       0       0       0       0       0       0       0       0       0       0       0       0       0       0       0       0       0       0       0                                                                                                          | ØF99:09 A9 07 8D A8 09 A9 09 26                                                                       | 1241:8D 8F Ø9 A9 18 8D 8Ø Ø9 CC                                                                       | 14E9:CØ Ø9 69 ØØ 8D CØ Ø9 A9 ØD                                    |
|                                                                                                    | ØFA1:8D 77 09 A9 02 8D 78 09 60                                                                       | 1249:A9 18 8D 81 Ø9 A9 AØ 8D CF                                                                       | 14F1:Ø1 8D 84 Ø9 20 52 1B 60 FF                                    |
| depl:dp:dp:dp:dp:dp:dp:dp:dp:dp:dp:dp:dp:dp:                                                                                                    | ØFB9:09 A9 00 8D 99 09 A9 00 E3                                                                       | 1261:2E 1D A9 81 8D 78 Ø9 2Ø B1                                                                       | 1509:09 A9 00 8D 86 09 20 BE 52                                    |
|                                                                                                    | ØFC1:8D 9A 09 A9 06 8D DA 02 27                                                                       | 1269:2E 1D A9 ØF A8 A9 ØE AA C4                                                                       | 1511:14 A9 00 8D 85 09 A9 00 2C                                    |
| BFEF1:60 93 69 A9 79 80 74 69 A3       1291:69 20 2E ID A9 43 8D 78 C7       1539:62 A9 BC 6D 91 69 A9 22 45         BFF1:60 D8 63 4C B9 16 A9 65 D7       12A1:69 20 2E ID A9 56 BD 78 D7       1549:AD 71 69 20 2E ID A9 57 BD 78 F       1541:60 20 9A 90 68 D7 79 C6         1001:61 D8 20 9A 50 BD A7 69 53       12A1:69 20 2E ID A9 57 BD 78 D78 155:5A D 18 95 68 A0 60 01 EB D6       1609:A9 77 69 A0 78 60 A0 70 91 FB D6         1001:61 D7 49 A9 88 D7 70 9A 20 ED 72       1281:69 20 2E ID A9 54 BD 78 C7       1555:AD 91 69 18 BA 70 99 50 99 AD 77 69 38 E8         1121:67 A9 A9 88 D78 09 AD 78 69 3B       12C1:69 20 2E ID A9 1E AD 75 CA 156:49 AD 27 69 50 80 F2 57       1561:69 AD E7 79 69 AD 77 69 38 E8         1121:60 A0 99 49 69 60 BD 76 60 AD 76 69 3B       12C1:69 20 2E ID A9 1E AD 75 24 A5       1579:68 6D 82 67 A0 76 95 A8 76 C         1133:19A 60 D0 C 22 A0 A0 6D D5 5       12D1:67 AA 18-20 F0 F F A9 1C 24       1579:68 6D 82 69 A0 60 B F 61         133:19A 60 D0 C 22 A0 A0 6D D5 5       12D1:67 BA 18-20 F0 F A9 12 C4       1579:68 6D 82 69 A9 60 B 66 69 E3         1644:10 A A8 20 F0 A0 A0 AD D6       12E1:6D 78 69 20 22 E1 D A9 45 A4       1589:10 16 89 92 70 B0 40 92 CC D 62         1644:10 A0 A8 08 A7 99 A9 A8 6D A7       12F1:6D 78 69 20 22 E1 D A9 45 A4       1589:10 20 F8 18 A9 22 EA B A9 4E         1651:16 07 80 A2 09 A9 A8 00 A7 76 95 38 20 77 12F1:16D 78 09 20 22 E1 D A9 15 A6 15A 180 A9 78 60 20 22 E1 D A9 15A 15A 180 A9 78 60 20 22 E1 D A9 15A 15A 180 A9 78 60 20 22 E1 D A9 15A 15A 180 A9 78 60 20 22 E1 D A 15A 15A 180 A9 78 6 | ØFD1:9D Ø9 A9 79 8D 9E Ø9 20 E6                                                                       | 1279:09 20 2E 1D A9 45 8D 78 B7                                                                       | 1521:A9 ØØ 8D 9C Ø9 A9 Ø3 8D 1E                                    |
|                                                                                                    | ØFD9:CC 11 AD B5 Ø9 8D 91 Ø9 5E                                                                       | 1281:09 20 2E 1D A9 4C 8D 78 DB                                                                       | 1529:15 DØ A9 1A 8D B3 Ø2 A9 D1                                    |
| 1001:6D       82       03       05       05       70       95       1239:69       202       22       10       35       155:1:65       10       10       10       10       10       10       10       10       10       10       10       10       10       10       10       10       10       10       10       10       10       10       10       10       10       10       10       10       10       10       10       10       10       10       10       10       10       10       10       10       10       10       10       10       10       10       10       10       10       10       10       10       10       10       10       10       10       10       10       10       10       10       10       10       10       10       10       10       10       10       10       10       10       10       10       10       10       10       10       10       10       10       10       10       10       10       10       10       10       10       10       10       10       10       10       10       10       10                                                                                                    | ØFE9:8D 93 Ø9 A9 79 8D 94 Ø9 A3                                                                       | 1291:09 20 2E 1D A9 43 8D 78 C7                                                                       | 1539:02 A9 BC 8D 91 09 A9 02 45                                    |
|                                                                                                    | ØFF1:2Ø A5 19 AD 79 Ø9 38 E9 D1                                                                       | 1299:09 20 2E 1D A9 4F 8D 78 FF                                                                       | 1541:8D 92 09 A9 00 8D 77 09 C0                                    |
| $ \begin{array}{c} 1019+77 & 09 & 80 & 95 & 09 & A0 & 76 & 09 & 3n \\ 1021+80 & 60 & 09 & 09 & 09 & 00 & 60 & 60 & 6$                                                                                                    | 1001:8D 82 09 A9 D0 8D A7 09 59                                                                       | 12A9:09 20 2E 1D A9 54 8D 78 24                                                                       | 1551:85 FC A9 ØØ AØ ØØ 91 FB D6                                    |
|                                                                                                    | 1009:A9 07 8D A8 09 A9 02 8D 7C                                                                       | 12B1:09 20 2E 1D A9 45 8D 78 EF                                                                       | 1559:AD 91 Ø9 18 69 Ø1 8D 91 5D                                    |
| $ \begin{array}{c} 1259:6A & 2D & 10C & 02 & 10 & 10 & 00 & 00 \\ 12E1:BD & 78 & 69 & 20 & 2E & 1D & A9 & 43 & 8A \\ 1441:69 & A9 & 8C & BD & 9E & 69 & 20 & CC & B0 \\ 12E9:BD & 78 & 69 & 20 & 2E & 1D & A9 & 43 & 8A \\ 12E9:BD & 78 & 69 & 20 & 2E & 1D & A9 & 43 & 8A \\ 12E9:BD & 78 & 69 & 20 & 2E & 1D & A9 & 43 & 8A \\ 12E9:BD & 78 & 69 & 20 & 2E & 1D & A9 & 43 & AA \\ 12E9:BD & 78 & 69 & 20 & 2E & 1D & A9 & 45 & A4 \\ 1559:1C & 20 & F8 & 18 & A9 & 22 & A8 & A9 & 48 \\ 1259:1D & 79 & 99 & 38 & E9 & 00 & E4 \\ 1269:1D & 30 & 40 & E0 & A7 & 70 & 69 & 20 & 2E & 1D & A9 & 45 & A4 \\ 1669:1D0 & 34 & CE & 91 & A9 & 70 & 69 & 30 & 1E \\ 1369:1A & 70 & 90 & 93 & E9 & 00 & E4 \\ 1369:1A & 70 & 90 & 70 & 60 & 80 & 70 & 90 & 31 & E \\ 1379:1A & 70 & 90 & 70 & 60 & 80 & 77 & 16 \\ 1321:A9 & 49 & BD & 78 & 69 & 20 & 2E & 1D & 11 \\ 1321:A9 & 40 & BD & 78 & 69 & 20 & 2E & 1D & 11 \\ 1321:A9 & 40 & BD & 78 & 69 & 20 & 2E & 1D & 11 \\ 1321:A9 & 40 & BD & 78 & 69 & 20 & 2E & 1D & 11 \\ 1321:A9 & 45 & BD & 78 & 69 & 20 & 2E & 1D & 70 \\ 1329:A9 & 45 & BD & 78 & 69 & 20 & 2E & 1D & 70 \\ 1329:A9 & 45 & BD & 78 & 69 & 20 & 2E & 1D & 70 \\ 1329:A9 & 45 & BD & 78 & 69 & 20 & 2E & 1D & 70 \\ 1329:A9 & 45 & BD & 78 & 69 & 20 & 2E & 1D & 70 \\ 1329:A9 & 45 & BD & 78 & 69 & 20 & 2E & 1D & 70 \\ 1329:A9 & 45 & BD & 78 & 69 & 20 & 2E & 1D & 70 \\ 1408:A9 & 00 & AD & 78 & 69 & BD & 23 \\ 1609:100 & 8D & 69 & 90 & 90 & 90 & 90 & 90 & 90 & 90$                                                                                                    | 1021:8D 96 09 A9 A0 8D 8C 09 C6                                                                       | 12C9:09 20 2E 1D A9 02 A8 A9 62<br>12D1:0F AA 18-20 F0 FF A9 1C 24                                    | 1571:E9 15 FØ Ø3 4C 49 15 A9 7F<br>1579:ØØ 8D 8E Ø9 A9 ØØ 8D 8F 61 |
| 1851:86       98       92       99       20       22       10       A9       45       A4       15A1:16       AA       18       20       FF       A9       17       1059:93       09       A9       A0       A0       A0       FF       A0       15A9:80       78       09       20       21       DA       A9       A7       1309:A8       A9       GF       AA       18       20       FF       PD       15B1:80       78       09       20       22       1D       AA       18       20       72       1D       A       18       20       22       1D       AA       15D9:80       78       09       20       22       1D       AA       1SD9:80       78       09       20       22       1D       AA       1SD9:80       78       09       20       22       1D       AA       1SD9:40       AA       1A       80       74       73       73       73       73       74       74       74       74       74       74       74       74       74       74       74       74       74       74       74       74       74       74       74       74       74       74 </td <td>1039:0A 8D DC 02 A9 A0 8D 9D 06</td> <td>12E1:8D 78 09 20 2E 1D A9 43 8A</td> <td>1589:8D 81 09 A9 20 8D 86 09 E3</td>                                                                                                    | 1039:0A 8D DC 02 A9 A0 8D 9D 06                                                                       | 12E1:8D 78 09 20 2E 1D A9 43 8A                                                                       | 1589:8D 81 09 A9 20 8D 86 09 E3                                    |
|                                                                                                    | 1041:09 A9 8C 8D 9E 09 20 CC E0                                                                       | 12E9:8D 78 09 20 2E 1D A9 4F 9E                                                                       | 1591:AD 87 09 8D 79 09 20 CD 6C                                    |
| 1069:D0 $03$ $4C$ $B9$ $10$ $A9$ $07$ $B0$ $A0$ $78$ $09$ $20$ $2E$ $1D$ $A1$ $5B9:B0$ $78$ $69$ $20$ $2E$ $1D$ $A9$ $52$ $2E$ $1D$ $A9$ $52$ $2E$ $1D$ $A9$ $52$ $2E$ $1D$ $A9$ $52$ $2E$ $1D$ $A9$ $52$ $2E$ $1D$ $A9$ $52$ $80$ $20$ $2E$ $1D$ $A9$ $52$ $80$ $20$ $2E$ $1D$ $A9$ $52$ $80$ $20$ $2E$ $1D$ $A9$ $52$ $80$ $20$ $2E$ $1D$ $A9$ $52$ $80$ $20$ $2E$ $1D$ $A9$ $52$ $80$ $20$ $2E$ $1D$ $A9$ $52$ $80$ $80$ $90$ $20$ $2E$ $1D$ $A9$ $52$ $80$ $A0$ $A0$ <                                                                                                    | 1051:B6 09 8D 92 09 A9 A0 8D A7                                                                       | 12F9:8D 78 09 20 2E 1D A9 45 A4                                                                       | 15A1:16 AA 18 20 F0 FF A9 1F 80                                    |
|                                                                                                    | 1059:93 09 A9 8C 8D 94 09 20 74                                                                       | 1301:8D 78 09 20 2E 1D A9 1E 86                                                                       | 15A9:8D 78 09 20 2E 1D A9 42 57                                    |
| $ \begin{array}{ c c c c c c c c c c c c c c c c c c c$                                                                                                    | 1069:D0 03 4C B9 10 A9 07 8D 9A                                                                       | 1311:A9 4D 8D 78 Ø9 2Ø 2E 1D DA                                                                       | 15B9:8D 78 Ø9 20 2E 1D A9 4E 73                                    |
|                                                                                                    | 1071:82 09 A9 D0 8D A7 09 A9 1E                                                                       | 1319:A9 49 8D 78 Ø9 2Ø 2E 1D E1                                                                       | 15C1:8D 78 Ø9 20 2E 1D A9 55 82                                    |
| 1ØA1:09       A9       Ø2       AD       Ø2       AP       Ø5       Ø1       1349:FØ       FF       AP       45       8D       78       Ø9       20       F1       15F1:00       8D       86       Ø9       20       F9       14       AD       9F         1ØA9:6D       DC       2A       Ø0       8D       9D       Ø9       1D       1351:2E       1D       A9       52       8D       78       Ø9       20       BD       15F1:00       8D       60       92       97       14       AD       9F         1ØB1:A9       Ø0       8D       FF       BD       77       ØP       AD       77       ØP       AD       C       15F1:00       8D       20       F0       AD       C       F0       AD       C       F0       AD       C       F0       AD       AD       AD       C       F0       FD       FD       FD       FD       FD       FD       FD       FD       FD       FD       FD       FD       FD       FD       FD       FD       FD       FD       FD       FD       FD       FD       FD       FD       FD       FD       FD <t< td=""><td>1089:09 8D 95 09 AD 78 09 8D C3</td><td>1331:A9 53 8D 78 Ø9 20 2E 1D 7C</td><td>15D9:A8 A9 17 AA 18 20 F0 FF 73</td></t<>                                                                                                    | 1089:09 8D 95 09 AD 78 09 8D C3                                                                       | 1331:A9 53 8D 78 Ø9 20 2E 1D 7C                                                                       | 15D9:A8 A9 17 AA 18 20 F0 FF 73                                    |
|                                                                                                    | 1091:96 09 A9 AA 8D 8C 09 A9 79                                                                       | 1339:A9 20 8D 78 Ø9 20 2E 1D B7                                                                       | 15E1:AD 9D 09 8D AB 09 AD 9E BF                                    |
| 1089:20E4FF8D7709AD77AE1361:7809202E1DA9528DAE1609:1016A9018D21D0AD4810C1:0938E900F0034CB9971369:7809202E1DA91EA8691611:770938E90DF0034C5F10D1:20F0FFA9478D7809431379:548D7809202E1DA9EA8990F0034C5F10D1:202E1DA9418D7809202E1DA9EA80908D21D0AD4810E1:202E1DA9418D7809202E1DA9EA80908D21D0AD3910E1:202E1DA9458D7809202E1DA9FA1639:4016A9088091ADAD7110F1:202E1DA9458D7809202E1DA9701641:800929108069ACABAB10F1:202E1DA9458D7809202E                                                                                                    | 10A1:09 A9 02 8D DA 02 A9 05 01                                                                       | 1349:FØ FF A9 45 8D 78 Ø9 2Ø F1                                                                       | 15F1:00 8D 86 09 20 F9 14 AD 9F                                    |
|                                                                                                    | 10A9:8D DC 02 A9 00 8D 9D 09 1D                                                                       | 1351:2E 1D A9 52 8D 78 Ø9 2Ø BØ                                                                       | 15F9:80 09 29 0F 8D 77 09 AD C6                                    |
| 10D9:202E1DA9418D78090E1381:498D7809202E1DA9EC1629:3016A90D8D21DØAD3910E1:202E1DA94D8D7809761389:4D8D7809202E1DA9F61631:770938E907FØ034C4F10F1:202E1DA9458D78093E1391:458D7809202E1DA9FA1631:770938E907FØ034C4F10F1:202E1DA9458D7809101391:458D7809202E1DA9FA1649:800938E910D0034CB31101:202E1DA9458D7809202E6D1651:F51520F914AD8009C21109:202E1DA9458D7809202E807809202E6A1651:851520F914AD8009C21109:202E1DA9458D7809202E6A1651:451520F914AD8009 <td>10B9:20 E4 FF 8D 77 09 AD 77 AE<br/>10C1:09 38 E9 00 F0 03 4C B9 97</td> <td>1361:78 Ø9 20 2E 1D A9 52 8D AE<br/>1369:78 Ø9 20 2E 1D A9 1E A8 69<br/>1371:A9 12 AA 18 20 FØ FF A9 36</td> <td>1609:10 16 A9 01 8D 21 D0 AD 48<br/>1611:77 09 38 E9 0D F0 03 4C 5F</td>                                                                                                    | 10B9:20 E4 FF 8D 77 09 AD 77 AE<br>10C1:09 38 E9 00 F0 03 4C B9 97                                    | 1361:78 Ø9 20 2E 1D A9 52 8D AE<br>1369:78 Ø9 20 2E 1D A9 1E A8 69<br>1371:A9 12 AA 18 20 FØ FF A9 36 | 1609:10 16 A9 01 8D 21 D0 AD 48<br>1611:77 09 38 E9 0D F0 03 4C 5F |
| 10F1:20       2E       1D       A9       20       8D       78       09       10       1399:20       8D       78       09       20       2E       1D       A9       70       1641:80       09       29       10       8D       80       09       AD       44         10F9:20       2E       1D       A9       4F       8D       78       09       9E       13A1:1E       A8       A9       14       AA       18       20       F0       5E       1641:80       09       29       10       00       03       4C       B3         1101:20       2E       1D       A9       56       BD       78       09       20       2E       6D       1651:F5       15       20       F9       14       AD       80       09       20       2E       6D       1651:F5       15       20       F9       14       AD       80       99       20       2E       6D       1651:F5       15       20       F9       14       AD       80       99       20       2E       B0       1661:38       E9       00       03       4C       53       16       37       1119:20       2E                                                                                                    | 10D9:20 2E 1D A9 41 8D 78 09 0E                                                                       | 1381:49 8D 78 Ø9 2Ø 2E 1D A9 EC                                                                       | 1629:30 16 A9 ØD 8D 21 DØ AD 39                                    |
|                                                                                                    | 10E1:20 2E 1D A9 4D 8D 78 09 76                                                                       | 1389:4D 8D 78 Ø9 2Ø 2E 1D A9 F6                                                                       | 1631:77 Ø9 38 E9 Ø7 FØ Ø3 4C 4F                                    |
| 1109:20       2E       1D       A9       45       8D       78       09       55       13B1:1D       A9       53       8D       78       09       20       2E       6A       1659:29       10       8D       80       09       AD       80       09       EØ         1111:20       2E       1D       A9       52       8D       78       09       20       2E       6A       1659:29       10       8D       80       09       EØ       EØ       1661:38       E9       00       03       4C       53       16       37         1119:20       2E       1D       A9       0E       AB       A9       03       7E       13C1:1D       A9       43       8D       78       09       20       2E       BØ       1661:38       E9       00       03       4C       53       16       37         121:A       18       20       FØ       FF       A9       41       8D       68       13C9:1D       A9       2E       8D       78       09       20       2E       DA       A9       8D       8D       80       2E       DA       A9       A9       A9       <                                                                                                    | 10F1:20 2E 1D A9 20 8D 78 09 1D                                                                       | 1399:20 8D 78 09 20 2E 1D A9 70                                                                       | 1641:80 09 29 10 8D 80 09 AD 44                                    |
|                                                                                                    | 10F9:20 2E 1D A9 4F 8D 78 09 9E                                                                       | 13A1:1E A8 A9 14 AA 18 20 F0 5E                                                                       | 1649:80 09 38 E9 10 D0 03 4C B3                                    |
| 1129:78       09       20       2E       1D       A9       47       8D       5C       13D1:1D       A9       10       A8       A9       12       AA       18       80       1679:05       8D       03       D4       A9       84       8D       18       CB         1131:78       09       20       2E       1D       A9       41       8D       58       13D9:20       FØ       FF       A9       53       8D       78       09       B1       1681:D4       20       D7       18       A9       41       8D       04       ØE         139:78       Ø9       20       2E       1D       A9       49       8D       70       13E1:20       2E       1D       A9       50       8D       78       Ø9       44       1689:D4       A9       08       B0       78       Ø9       44       1691:20       DF       A9       12       DD         1141:78       Ø9       20       2E       1D       A9       45       BD       78       Ø9       44       1691:20       DF       A9       20       DF       18       149:78       90       20       2E       13F1:                                                                                                    | 1109:20 2E 1D A9 45 8D 78 09 5F<br>1111:20 2E 1D A9 52 8D 78 09 CF<br>1119:20 2E 1D A9 0E A8 A9 03 7E | 13B1:1D A9 53 8D 78 09 20 2E 6A<br>13B9:1D A9 45 8D 78 09 20 2E 80<br>13C1:1D A9 43 8D 78 09 20 2E 78 | 1659:29 10 8D 80 09 AD 80 09 E0<br>1661:38 E9 00 D0 03 4C 53 16 37 |
| 1141:78 Ø9 20 2E 1D A9 4E 8D 82 13E9:20 2E 1D A9 45 8D 78 Ø9 44 1691:20 D2 FF A9 9A 20 D2 FF 18                                                                                                    | 1129:78 Ø9 20 2E 1D A9 47 8D 5C                                                                       | 13D1:1D A9 10 A8 A9 12 AA 18 80                                                                       | 1679:05 8D 03 D4 A9 84 8D 18 CB                                    |
| 1149:78 Ø9 20 2E 1D A9 20 8D 2E 13F1:20 2E 1D 20 2E 1D A9 44 D6 1699:AD 1F DØ EE 85 Ø9 20 DF DD                                                                                                    | 1131:78 Ø9 20 2E 1D A9 41 8D 58                                                                       | 13D9:20 FØ FF A9 53 8D 78 09 B1                                                                       | 1681:D4 20 D7 18 A9 41 8D 04 0E                                    |
|                                                                                                    | 1141:78 Ø9 20 2E 1D A9 4E 8D 82                                                                       | 13E9:20 2E 1D A9 45 8D 78 09 44                                                                       | 1691:20 D2 FF A9 9A 20 D2 FF 18                                    |
|                                                                                                    | 1149:78 Ø9 20 2E 1D A9 20 8D 2E                                                                       | 13F1:20 2E 1D 20 2E 1D A9 44 D6                                                                       | 1699:AD 1F DØ EE 85 Ø9 20 DF DD                                    |

| 16A9:20         FØ         FF         AD         A9         Ø9         8D         AB         35         1951:8D         78         Ø9         20           16B1:09         AD         AA         Ø9         8D         AC         Ø9         20         05         1959:8D         78         Ø9         20           16B9:2A         1A         A9         Ø2         A8         A9         10         AA         8D         1961:8D         78         Ø9         20                                                                                                    | 2E 1D A9 45 12                                     | 1BF9:AD 8E 09 8D 10 D0 4E 84 89<br>1C01:09 60 A9 00 8D AF 09 A9 F1<br>1C09:04 8D B0 09 A9 00 8D B1 67                                        |
|----------------------------------------------------------------------------------------------------|----------------------------------------------------|----------------------------------------------------------------------------------------------------|
| 16C1:18         20         FØ         FF         AD         B5         Ø9         8D         Ø4         1969:A8         A9         ØA         AA           16C9:A8         Ø9         AD         B6         Ø9         8D         AC         Ø9         10         1971:A9         42         8D         78           16D1:20         1E         1A         AD         A9         Ø9         8D         91         D1         1979:A9         55         8D         78                                                                                                    | Ø9 20 2E 1D 84<br>Ø9 20 2E 1D 51                   | 1C11:09 A9 D8 8D B2 09 AD 8E CF<br>1C19:09 8D A1 09 A9 00 8D A2 09<br>1C21:09 AD 8E 09 8D 8B 09 AD 06                                        |
| 16D9:09         AD         AA         09         8D         92         09         AD         52         1981:A9         54         8D         78           16E1:A7         09         8D         93         09         AD         A8         09         68         1989:20         2E         1D         A9           16E9:8D         94         09         20         A5         19         AD         79         8B         1991:20         2E         1D         A9           16E9:8D         94         09         20         A5         19         AD         79         8B         1991:20         2E         1D         A9                                                                                                    | 4F 8D 78 Ø9 4Ø<br>4E 8D 78 Ø9 4Ø                   | 1C29:8F Ø9 8D 9Ø Ø9 AD 9Ø Ø9 4F<br>1C31:38 E9 ØØ DØ Ø3 4C 5Ø 1C 13<br>1C39:CE 9Ø Ø9 AD A1 Ø9 18 69 C3                                        |
| 16F1:09         38         E9         00         F0         03         4C         34         4E         1999:20         2E         1D         A9           16F9:18         AD         A2         00         8D         77         09         AD         FB         19A1:20         2E         1D         A9           1701:77         09         38         E9         3B         F0         02         B0         25         19A9:AD         78         09         48           1709:03         4C         15         17         CE         8C         09         A9         41         19B1:77         09         AD         94         19A1:20         AD         41         19B1:77         09         AD         41         19B1:77         09         AD         41         19B1:77         09         AD         41         19B1:77         09         AD         41         19B1:77         09         AD         41         19B1:77         09         AD         41         19B1:77         09         AD         41         19B1:77         09         AD         41         19B1:77         09         AD         41         19B1:77         09         AD | AD 77 Ø9 48 BE<br>AD 92 Ø9 8D CD                   | 1C41:28 8D A1 09 AD A2 09 69 29<br>1C49:00 8D A2 09 4C 2E 1C AD CA<br>1C51:AF 09 18 6D A1 09 8D AF 79<br>1C59:09 AD B0 09 6D A2 09 8D BD     |
| 1711:00 8D A2 00 AD 8C 09 8D 36 19B1:A9 01 8D 79<br>1719:AB 09 A9 00 8D AC 09 A9 6F 19C1:38 ED 78 09<br>1721:1E A8 A9 13 AA 18 20 F0 D5 19C9:19 A9 02 8D                                                                                                    | Ø9 AD 77 Ø9 41<br>DØ Ø3 4C E5 3C                   | 1C61:BØ Ø9 AD B1 Ø9 18 6D A1 2A<br>1C69:Ø9 8D B1 Ø9 AD B2 Ø9 6D Ø8<br>1C71:A2 Ø9 8D B2 Ø9 AD AF Ø9 81                                        |
| 1729:FF         20         1E         1A         AD         8C         09         38         AE         19D1:09         38         ED         78           1731:E9         00         D0         03         4C         34         18         AD         AF         19D9:03         4C         E2         19           1739:99         09         8D         77         09         AD         77         09         96         19E1:09         4C         15         1A                                                                                                    | 09 FØ 02 90 7C<br>A9 00 8D 79 70                   | 1C79:85 FB AD BØ Ø9 85 FC AD 3A<br>1C81:86 Ø9 AØ ØØ 91 FB AD B1 DC<br>1C89:Ø9 85 FB AD B2 Ø9 85 FC C3                                        |
| 1741:38       E9       14       FØ       Ø3       4C       4E       17       94       19E9:77       Ø9       AD       93         1749:A9       Ø7       8D       21       DØ       AD       77       Ø9       Ø7       19F1:AD       77       Ø9       38         1751:38       E9       19       FØ       Ø2       9Ø       Ø3       4C       EC       19F9:Ø3       4C       15       1A                                                                                                    | Ø9 8D 78 Ø9 81<br>ED 78 Ø9 DØ B1                   | 1C91:AD 79 09 AØ 00 91 FB AD 16<br>1C99:BB 09 38 ED 80 09 DØ 03 8C<br>1CA1:4C CC 1C AD AF 09 18 69 CC                                        |
| 1759:34         18         20         F9         14         AD         DA         02         5A         1A01:09         AD         77         09           1761:8D         77         09         AD         85         09         38         ED         DE         1A09:F0         02         90         03           1769:77         09         F0         02         B0         03         4C         E9         E7         1A11:00         8D         79         09                                                                                                    | 4C 15 1A A9 ØD<br>68 8D 78 Ø9 DB                   | 1CA9:01 8D AF 09 AD 80 09 69 F7<br>1CB1:00 8D 80 09 AD 81 09 18 52<br>1CB9:69 01 8D 81 09 AD 82 09 21                                        |
| 1771:17       A9       ØØ       8D       85       Ø9       AD       8Ø       9A       1A19:68       8D       77       Ø9         1779:09       29       10       8D       89       Ø9       AD       89       A6       1A21:48       A9       ØØ       8D         1781:09       38       E9       ØØ       FØ       Ø3       4C       BB       67       1A29:1A       AD       7B       Ø9         1789:17       AD       B3       Ø2       8D       77       Ø9       AD       4F       1A31:7B       Ø9       AD       9Ø                                                                                                    | 7B Ø9 4C 33 88<br>48 A9 Ø1 8D 4E                   | 1CC1:69 00 8D B2 09 EE 8B 09 AF<br>1CC9:4C 76 1C 60 AD 8E 09 38 41<br>1CD1:ED 80 09 F0 02 B0 03 4C 76                                        |
| 1791:77 Ø9 38 E9 ØØ DØ Ø3 4C F8 1A31:09 AD 79<br>1799:E9 17 CE 77 Ø9 AD 77 Ø9 CA 1A41:09 8D 78 Ø9<br>17A1:8D B3 Ø2 AD 9B Ø9 18 69 39 1A49:79 Ø9 AD 78                                                                                                    | Ø9 48 AD 91 A7<br>AD 92 Ø9 8D 54                   | 1CD9:ED 1C AD 8E Ø9 8D 90 Ø9 57<br>1CE1:AD 80 Ø9 8D 8E Ø9 AD 90 8F<br>1CE9:Ø9 8D 80 Ø9 AD 8F Ø9 38 AØ<br>1CF1:ED 81 Ø9 FØ Ø2 BØ Ø3 4C D6     |
| 17A9:05         8D         9B         09         AD         9C         09         69         1D         1A51:09         48         AD         93           17B1:00         8D         9C         09         20         D7         18         4C         44         1A59:AD         94         09         8D           17B9:E9         17         AD         B3         02         8D         77         09         D1         1A61:09         48         AD         79                                                                                                    | Ø9 8D 78 Ø9 83<br>79 Ø9 AD 78 47                   | 1CF9:ØD 1D AD 8F Ø9 8D 90 Ø9 57<br>1DØ1:AD 81 Ø9 8D 8F Ø9 AD 90 F8<br>1DØ9:Ø9 8D 81 Ø9 20 Ø3 1C AD DE                                        |
| 17C1:AD         77         Ø9         38         E9         1A         DØ         Ø3         A5         1A69:Ø9         8D         91         Ø9           17C9:4C         E9         17         EE         77         Ø9         AD         77         1D         1A71:92         Ø9         4C         BE           17D1:09         8D         B3         Ø2         AD         9B         Ø9         38         A4         1A79:78         Ø9         2Ø         A5                                                                                                    | 1A A9 3Ø 8D ØC<br>19 AD 79 Ø9 Ø6                   | 1D11:8F Ø9 38 ED 81 Ø9 DØ Ø3 1Ø<br>1D19:4C 22 1D EE 8F Ø9 4C ØD DA<br>1D21:1D 6Ø 18 AC 79 Ø9 AE 88 A5                                        |
| 17D9:E9       05       8D       9B       09       AD       9C       09       EA       1A81:38       E9       00       DØ         17E1:E9       00       8D       9C       09       20       D7       18       11       1A89:EE       78       ØA       D         17E9:AD       80       09       29       01       8D       77       09       F8       1A91:93       09       BD       91         17F1:AD       77       09       38       E9       01       DØ       03       71       1A99:ED       94       09       8D                                                                                                    | 91 Ø9 38 ED 5E<br>Ø9 AD 92 Ø9 C9                   | 1D29:09 20 F0 FF 60 AD 78 09 C1<br>1D31:20 D2 FF 60 AD 8F 09 48 3C<br>1D39:AD 11 D0 29 80 8D 8F 09 9D<br>1D41:AD 8F 09 38 E9 00 D0 03 CE     |
| 17F9:4C         ØD         18         DB         86         Ø9         38         E9         22         1AA1:8D         90         09         4C           1801:00         D0         03         4C         2E         18         CE         86         80         1AA9:09         38         E9         01           1809:09         4C         2E         18         CE         86         80         1AA9:09         38         E9         01           1809:09         4C         2E         18         AD         80         09         29         C2         1AB1:1A         A9         20         8D                                                                                                    | 7B 1A AD 90 D6<br>D0 03 4C B7 A0                   | 1D49:4C 39 1D A9 27 8D 8F 09 CD<br>1D51:AE 8F 09 20 6A 1D CE 8F DE<br>1D59:09 AD 8F 09 38 E9 00 F0 60                                        |
| 1811:02         8D         77         09         AD         77         09         38         BA         1AB9:09         20         D2         FF           1819:E9         02         D0         03         4C         2E         18         AD         02         1AC1:90         09         A9         10           1821:86         09         38         E9         53         D0         03         4C         AC         1AC9:27         8D         94         09                                                                                                    | 8D 93 Ø9 A9 2D<br>2Ø 76 1A A9 DØ                   | 1D61:03 4C 51 1D 68 8D 8F 09 CD<br>1D69:60 BD 77 04 9D 78 04 BD 07<br>1D71:77 D8 9D 78 D8 BD 9F 04 D9                                        |
| 1829:2E         18         EE         86         09         20         BE         14         17         1AD1:E8         8D         93         09           1831:4C         9C         16         A9         01         8D         21         DØ         5D         1AD9:09         20         76         1A           1839:A9         4Ø         8D         04         D4         A9         ØØ         BD         1B         1AE1:09         A9         ØØ         8D           1841:4D         D4         GØ         70         20         70         1A         1AE1:09         A9         ØØ         8D                                                                                                    | A9 64 8D 93 98<br>94 Ø9 2Ø 76 5D                   | 1D79:9D AØ Ø4 BD 9F D8 9D AØ 43<br>1D81:D8 BD C7 Ø4 9D C8 Ø4 BD A6<br>1D89:C7 D8 9D C8 D8 BD EF Ø4 BF<br>1D91:9D FØ Ø4 BD EF D8 9D FØ 42     |
| 1841:18       D4       A9       ØØ       8D       77       Ø9       A9       ED       1AE9:1A       AD       7B       Ø9         1849:0Ø       8D       78       Ø9       EE       78       Ø9       AD       95       1AF1:03       4C       FF       1A         1851:78       Ø9       38       E9       FF       FØ       Ø3       4C       BB       1AF9:FF       A9       Ø1       8D         1859:4D       18       EE       77       Ø9       AD       77       Ø9       82       1BØ1:8D       93       Ø9       A9                                                                                                    | A9 2E 20 D2 75<br>90 09 A9 0A 97                   | 1D99:D8 BD 17 05 9D 18 05 BD F7<br>1DA1:17 D9 9D 18 D9 BD 3F 05 5C<br>1DA9:9D 40 05 BD 3F D9 9D 40 1C                                        |
| 1861:38         E9         FF         FØ         Ø3         4C         48         18         29         1BØ9:20         76         1A         A9           1869:AD         ØØ         DC         29         1Ø         8D         77         Ø9         4D         1B11:A9         ØØ         8D         94           1871:AD         77         Ø9         38         E9         ØØ         DØ         Ø3         EE         1B19:68         8D         79         Ø9                                                                                                    | Ø1 8D 93 Ø9 39<br>Ø9 2Ø 76 1A E6<br>68 8D 78 Ø9 1A | 1DB1:D9 BD 67 05 9D 68 05 BD DB<br>1DB9:67 D9 9D 68 D9 BD 8F 05 42<br>1DC1:9D 90 05 BD 8F D9 9D 90 1B                                        |
| 1879:4C         69         18         20         F8         18         20         F9         91         1B21:AD         78         09         8D           1881:14         AD         80         09         29         10         8D         80         EC         1B29:09         8D         94         09           1889:09         AD         80         09         38         E9         10         D0         A4         1B31:68         8D         78         09                                                                                                    | 68 8D 79 Ø9 DF<br>AD 78 Ø9 8D 8D                   | 1DC9:D9 BD B7 05 9D B8 05 BD 3F<br>1DD1:B7 D9 9D B8 D9 BD DF 05 28<br>1DD9:9D E0 05 BD DF D9 9D E0 1A<br>1DE1:D9 60 78 AD 01 00 29 FB 61     |
| 1891:03       4C       7F       18       A9       00       8D       15       45       1B39:91       09       AD       79         1899:D0       A9       00       8D       18       D4       60       AD       F7       1B41:68       8D       79       09         18A1:77       09       48       AD       78       09       48       A9       D5       1B49:68       8D       90       09         18A9:19       8D       77       09       A9       19       8D       78       8E       1B51:60       A9       01       8D                                                                                                    | 68 8D 78 Ø9 42<br>68 8D 7B Ø9 33                   | 1DE1: D9 60 78 AD 01 00 29 FB 61<br>1DE9: 8D 01 00 A9 00 8D 91 09 28<br>1DF1: A9 38 8D 92 09 A9 00 8D 66<br>1DF9: B3 09 A9 D0 8D B4 09 A9 8D |
| 18B1:09         CE         78         09         AD         78         09         38         53         1B59:8D         92         09         ØE           18B9:E9         ØØ         FØ         Ø3         4C         B2         18         CE         59         1B61:09         8D         93         09         18         1861:09         AD         93         09         1861:09         AD         93         09         1869:09         AD         91         09         1869:09         AD         91         09         1869:09         AD         91         09                                                                                                    | 84 Ø9 AD 84 25<br>A9 ØØ 8D 94 7F<br>18 6D 93 Ø9 F8 | 1EØ1:00 8D 78 09 A9 00 8D 79 22<br>1EØ9:09 AD B3 09 8D 17 1E AD EE<br>1E11:B4 09 8D 18 1E AD 00 00 C4                                        |
| 18C9:FØ         Ø3         4C         AD         18         68         8D         78         8D         1B71:8D         91         Ø9         AD           18D1:Ø9         68         8D         77         Ø9         60         AD         77         66         1B79:Ø9         8D         20         9           18D9:Ø9         48         AD         9B         09         8D         77         09         86         1B879:Ø9         8D         20         9           18D9:Ø9         48         AD         9B         09         AD         9C         0C         1B89:Ø9         AD         92         09           18E1:AD         77         09         80         00         04         AD         9C         0C         1B89:09         AØ         00         91                                                                                                    | AD 91 Ø9 85 C5<br>85 FC AD 8F ØF                   | 1E19:8D 77 09 AD 91 09 85 FB AD<br>1E21:AD 92 09 85 FC AD 77 09 E8<br>1E29:A0 00 91 FB AD 91 09 18 85<br>1E31:69 01 8D 91 09 AD 92 09 5A     |
| 18E1:AD       77       09       8D       00       D4       AD       9C       0C       1B89:09       AØ       00       91         18E9:09       8D       77       09       AD       77       09       8D       6C       1B91:38       E9       01       8D         18F1:01       D4       68       8D       77       09       60       A9       08       1B99:09       E9       00       8D         18F9:90       8D       78       09       20       2E       1D       A9       13       1BA1:09       8D       8E       09                                                                                                    | 91 Ø9 AD 92 F5<br>92 Ø9 AD BF 7B                   | 1E39:69 ØØ 8D 92 Ø9 AD B3 Ø9 74<br>1E41:18 69 Ø1 8D B3 Ø9 AD B4 AE<br>1E49:Ø9 69 ØØ 8D B4 Ø9 EE 79 5E                                        |
| 1901:92         8D         78         09         20         2E         1D         A9         1D         1BA9:FB         AD         92         09           1909:20         A8         A9         06         AA         18         20         F0         F1         1BB1:09         A0         00         91           1911:FF         A9         50         8D         78         09         20         2E         E6         1BB9:8D         8E         09         A9                                                                                                    | 85 FC AD 8E 36<br>FB AD CØ Ø9 CE<br>ØØ 8D 77 Ø9 44 | 1E51:09 AD 79 09 38 E9 10 FØ B7<br>1E59:03 4C 0A 1E EE 78 09 AD 66<br>1E61:78 09 38 E9 80 FØ 03 4C DB                                        |
| 1919:1D         A9         52         8D         78         Ø9         2Ø         2E         BD         1BC1:A9         Ø1         8D         8B           1921:1D         A9         45         8D         78         Ø9         2Ø         2E         2H         1BC9:38         ED         84         Ø9           1929:1D         A9         53         8D         78         Ø9         2Ø         2E         ED         1BD1:1B         E         77         Ø9           1931:1D         2Ø         2E         ID         A9         3A         8D         78         5B         1BD9:8B         Ø9         4C         C6                                                                                                    | DØ Ø3 4C DE C2<br>ØE 8E Ø9 ØE 9B                   | 1E69:05 1E AD 01 00 09 04 8D 2F<br>1E71:01 00 58 A9 42 8D 91 09 48<br>1E79:A9 09 8D 92 09 A9 20 8D 64<br>1E81:B3 09 A9 3B 8D B4 09 A9 BD     |
| 1931:1D       20       2E       1D       A9       3A       8D       78       5B       1BD9:8B       09       4C       C6         1939:09       20       2E       1D       A9       21       A8       A9       5C       1BE1:90       09       AD       90         1941:08       AA       18       20       F0       FF       A9       46       48       1BE9:09       8D       90       09         1949:8D       78       09       20       2E       1D       A9       49       06       1BF1:90       09       0D       8E                                                                                                    | Ø9 38 ED 88 F1<br>AD 10 D0 2D 27                   | 1E89:00 8D 78 09 AD 91 09 8D 1C<br>1E91:9A 1E AD 92 09 8D 9B 1E 55<br>1E99:AD 00 00 8D 77 09 AD B3 74                                        |

| 1EA1:09       85       FB       AD       84       09       85       FC       EF         1EA9:AD       77       09       A0       00       91       FB       AD       B1         1EB1:91       09       18       69       01       8D       92       09       8D         1EC1:AD       B3       09       18       69       01       8D       83         1ED1:09       EZ       76       09       38       87         1ED1:00       EA       AD       76       09       38       87         1ED1:00       60       AD       18       00       90       76       93       88         1EF1:04       BD       18       D0       60       AD       77       09       55         1EF9:48       AD       78       09       AD       27       09       80       20       80       94       F0       03       4C       91         1F21:F9       FA       D       BD       AD       78       09       38       AB       1F9       38       FD       77       1         1F21:F9       FA       AD       80 | 2149:69       FØ       Ø3       4C       12       21       AD       86       99         2151:40       12       21       AD       86       Ø3       E9         2159:4C       12       21       AD       86       Ø3       85       93       FØ         2169:68       FØ       Ø2       BØ       34       C7       21       66         2171:60       AD       86       Ø3       85       93       FØ       11         2179:62       BØ       97       Ø7       Ø3       AC       72       14         2189:62       BD       77       Ø7       AD       BC       20       80       80       16       21         2199:22       AD       BC       20       DØ       Ø3       4C       82       21       AD       77       Ø7       AD       BC       90       91       21A1:69       AD       74       Ø5       AD       76       Ø3       AC       F2       21       AD       76       Ø3       AC       F2       21       BD       F0       Ø3       AC       F2       21       BA       F0       F8       F8       F | Ø8D1:46       ØF       20       D6       ØF       20       SF       10       Ø2         Ø8D1:46       ØF       20       20       ØF       20       46       ØF       A9       F8         Ø8E9:12       BD       A1       A9       A1       B0       Ø8       S7         Ø8F1:61       12       ØC       GF       EF       TA       H8       B         Ø909:AC       ØF       Ø6       A1       A9       A1       B       Ø3       B       TA       H8       B         Ø909:AC       ØF       Ø6       A1       A7       H8       BF       Ø911:AC       Ø8       D7       H8       BF         Ø909:AC       ØF       Ø       Ø       Ø2       F7       GC       13         Ø909:AC       ØF       Ø       Ø2       F6       GC       A6       BF       Ø7         Ø931:B1       B       Ø       Ø0       CE       Ø7       CE       A6       CE       Ø6       A6       CE       Ø6       A6       A6       Ø7       Ø9       A6       CE       Ø8       A6       A6       B2       Ø2       Ø2       Ø2 </th |
|----------------------------------------------------------------------------------------------------|----------------------------------------------------------------------------------------------------|----------------------------------------------------------------------------------------------------|
| 20D9:B6 09 69 00 8D B6 09 AD EB<br>20E1:86 09 38 E9 06 F0 02 90 D5<br>20E9:03 4C 12 21 EE 86 09 4C 03<br>20F1:12 21 AD 77 09 38 E9 66 14<br>20F9:F0 02 B0 03 4C 12 21 AD 14                                                                                                    | Ø861:A9         BØ         A2         IA         20         I5         I2         20         Ø2           Ø869:C3         I1         A9         93         20         D2         FF         AD         Ø8           Ø871:14         Ø8         BD         86         Ø2         A2         Ø8         AØ         F2           Ø879:ØA         A9         Ø0         20         22         I2         A2         Ø6           Ø881:AØ         ID         A9         A6         20         22         I2         A2         Ø4                                                                                                    | ØBØ9:E8         EØ         10         DØ         F5         20         8C         ØC         30           ØB11:AD         7E         1B         FØ         10         20         99         11         55           ØB19:AD         14         Ø8         8D         86         Ø2         A9         B9         2E           ØB21:A2         18         4C         68         ØA         18         A2         ØØ         94           ØB29:AØ         Ø9         20         FØ         FF         AD         15         Ø8         CD                                                                                                    |

COMPUTE!'s Gazette October 1987 99

| ØB79:20       7E       12       A2       Ø1       8E       7D       1B       Ø4         ØB81:20       99       11       60       20       56       ØC       A2       4B         ØB89:10       A9       A0       CA       9D       82       1B       DØ       DØ         ØB91:FA       AØ       Ø8       CA       9D       82       1B       DØ       DØ         ØB91:FA       AØ       Ø8       A6       C8       18       20       3E         ØB99:4B       ØC       A9       ØØ       8D       8B       ØC       20       60         ØBA1:E4       FF       C9       ØØ       FØ       F9       C9       13       79         ØBA9:FØ       F5       C9       1D       FØ       F1       C9       11       B4         ØBB1:FØ       ED       C9       91       FØ       E9       C9       36         ØBB9:FØ       E5       C9       94       FØ       E1       C9       90       84         ØBC9:FØ       E5       C9       2A       FØ       D9       C9       24       C9         ØBC9:                                                                                                    | ØE21:FA A9 A1 A2 IA 20       15 12 11         ØE29:A0       Ø2 A2 13 A9 2D 20 D2 BØ         ØE31:FF CA DØ FA 88 FØ ØB A9 91         ØE39:20 20 D2 FF 20 D2 FF 4C 6Ø         ØE41:2B ØE 20 C3 ØD A2 13 4C 1C         ØE49:8A ØE A2 ØØ 48 C9 20 9Ø BC         ØE51:04 C9 8Ø 90 Ø2 A9 2E 20 2E         ØE59:D2 FF 68 20 94 13 9D D5 EF         ØE61:07 A5 CB C9 3F DØ Ø3 AC 1Ø         ØE61:07 A5 CB C9 40 DØ F3 AC ØA FD         ØE61:1 DØ Ø8 CE ØB 11 DØ Ø3 79                                                                                                    | 10C9:BD       16       18       AE       ØA       11       FØ       30       E2         10D1:A2       ØF       20       C9       FF       90       03       4C       3C         10D9:2D       11       A2       ØØ       BD       Ø2       11       FØ       32         10E1:07       20       D2       FF       E8       4C       DD       10       2C         10E9:A9       ØØ       AE       ØA       11       20       CD       BD       77         10F1:A9       2C       20       D2       FF       A9       ØØ       AE       78         10F1:A9       2C       20       D2       FF       A9       ØØ       AE       78         10F1:A9       2C       20       D2       FF       A9       ØØ       AE       78         10F1:60       55       31       3A       32       C3       ØZ       41         110:60       55       31       3A       32       2C       30       1D       BE         110:9:00       12       FF       18       A9       02       A0       11       DB <t< th=""></t<> |
|----------------------------------------------------------------------------------------------------|----------------------------------------------------------------------------------------------------|----------------------------------------------------------------------------------------------------|
| ØBD1:FØ         CD         C9         3F         FØ         C9         C9         14         57           ØBD9:FØ         21         C9         ØD         FØ         38         C9         8D         44           ØBE1:DØ         Ø3         4C         22         Ø9         AE         8P         ØC         F2           ØBE9:EØ         10         FØ         B3         9D         82         1B         EE         E9           ØBF1:8B         ØC         20         D2         FF         20         4B         ØC         25           ØBF9:4C         AØ         ØB         AE         8B         ØC         EØ         ØØ         F8           ØC01:FØ         9D         A9         14         20         D2         FF         CE         8A           ØC09:8B         ØC         CA         A9         A0         9D         82         1B         79           ØC11:20         4B         ØC         AC         AØ         AØ         9D         82         1B         79           ØC11:20         4B         ØC         AC         AØ         AØ         AØ         AØ         AØ                                                                                                    | ØE79:4C       7C       ØD       8E       8E       1B       2Ø       BB       42         ØE81:0D       AE       8E       1B       E8       EØ       13       DØ       15         ØE89:C3       48       A9       ØD       2Ø       D2       FF       AD       99         ØE91:18       Ø8       CA       9D       D5       DB       DØ       FA       A9         ØE91:18       Ø8       CA       9D       D5       DB       DØ       FA       A9         ØE91:18       Ø8       CA       9D       D5       DB       DØ       FA       A9         ØE91:18       Ø8       CA       9D       D5       DB       DØ       FA       A9         ØEA1:7F       1B       A2       FF       CE       7F       1B       FØ       34         ØEA1:7F       1B       A2       FF       CE       7F       1B       FØ       34         ØEB1:F3       E8       BD       9E       AØ       3Ø       Ø6       2Ø       95         ØEB9:D2       FF       4C       B2       ØE       A9       ØØ       A9       9Ø <td>1121:FF 90 03 4C 2D 11 20 CC 47<br/>1129:FF 60 23 0D 48 20 60 11 2D<br/>1131:AD 14 08 8D 86 02 A9 08 A0<br/>1139:A2 17 20 15 12 18 68 69 F2<br/>1141:30 20 D2 FF C9 35 D0 07 A9<br/>1149:A9 15 A2 17 20 15 12 20 E4<br/>1151:C3 11 68 68 AD 7A 1B F0 AB<br/>1159:03 4C 22 09 4C 1B 08 A9 6D<br/>1161:02 20 C3 FF A9 0F 20 C3 92<br/>1169:FF 60 48 A9 7F C5 91 F0 6E<br/>1171:02 68 60 68 A9 93 20 D2 FF<br/>1179:FF 18 A2 06 A0 00 20 F0 8C</td> | 1121:FF 90 03 4C 2D 11 20 CC 47<br>1129:FF 60 23 0D 48 20 60 11 2D<br>1131:AD 14 08 8D 86 02 A9 08 A0<br>1139:A2 17 20 15 12 18 68 69 F2<br>1141:30 20 D2 FF C9 35 D0 07 A9<br>1149:A9 15 A2 17 20 15 12 20 E4<br>1151:C3 11 68 68 AD 7A 1B F0 AB<br>1159:03 4C 22 09 4C 1B 08 A9 6D<br>1161:02 20 C3 FF A9 0F 20 C3 92<br>1169:FF 60 48 A9 7F C5 91 F0 6E<br>1171:02 68 60 68 A9 93 20 D2 FF<br>1179:FF 18 A2 06 A0 00 20 F0 8C                                                                                                    |
| ØC31:DØ       3F       AØ       Ø5       A2       ØØ       86       D4       DC         ØC39:BD       82       1B       91       Ø5       C8       E8       EØ       4B         ØC41:1Ø       DØ       F5       20       99       11       20       7E       26         ØC49:12       6Ø       A9       E4       2Ø       D2       FF       6Ø       AD       12       08       8Ø         ØC51:9D       2Ø       D2       FF       6Ø       AD       12       08       8Ø         ØC59:8D       86       Ø2       A9       ØE       A2       18       2Ø       FF         ØC61:15       12       AD       ØF       Ø8       BD       86       02       B4         ØC69:18       A2       ØØ       AØ       14       2Ø       FØ       FF       43         ØC71:6Ø       2Ø       A9       11       AD       14       88       D61       0C79:86       02       A9       B9       A2       18       2Ø       15       FØ         ØC81:12       2Ø       C3       11       2Ø       99       11       4C <td>ØED9:08         99         EØ         D9         88         DØ         FA         6Ø         F7           ØEE1:20         46         ØF         AD         80         1B         85         FB         D3           ØEE9:85         FD         CE         81         1B         AD         81         1B         E7           ØEF1:85         FC         85         FE         C6         FE         AØ         Ø2           ØF01:F9         AØ         Ø5         A2         Ø0         20         1C         ØF         D6           ØF01:F9         AØ         Ø5         A2         Ø0         20         1C         ØF         D6           ØF09:AØ         25         E8         20         1C         ØF         AØ         A5         E3           ØF11:E8         20         1C         ØF         A9         ØØ         AØ         2         BØ           ØF19:91         FB         60         ED         CE         18         FØ         7A           ØF21:91         FB         C8         E8         4C         CF         F2         Ø         26           ØF31:FF</td> <td>1181:FF A9 ØE 8D 20 DØ 8D 86 8E<br/>1189:Ø2 A9 Ø6 8D 21 DØ A9 94 E4<br/>1191:A2 17 20 15 12 4C C2 16 7D<br/>1199:A9 20 AØ ØØ 99 ØØ Ø4 C8 4A<br/>11A1:C0 50 DØ F8 60 A2 18 AØ 4Ø<br/>11A9:ØØ 20 FØ FF A9 20 AØ 28 29<br/>11B1:99 BF Ø7 88 DØ FA 6Ø AØ CD<br/>11B9:15 A9 20 99 EØ Ø5 88 DØ 6B<br/>11C1:FA 60 20 A6 11 18 AØ ØØ 12<br/>11C9:A2 18 20 FØ FF AØ ØØ 8C 65<br/>11D1:86 1B A5 CB C9 4Ø DØ FA 5B<br/>11D9:B9 FA 16 C9 ØØ FØ Ø7 20 E8</td> | ØED9:08         99         EØ         D9         88         DØ         FA         6Ø         F7           ØEE1:20         46         ØF         AD         80         1B         85         FB         D3           ØEE9:85         FD         CE         81         1B         AD         81         1B         E7           ØEF1:85         FC         85         FE         C6         FE         AØ         Ø2           ØF01:F9         AØ         Ø5         A2         Ø0         20         1C         ØF         D6           ØF01:F9         AØ         Ø5         A2         Ø0         20         1C         ØF         D6           ØF09:AØ         25         E8         20         1C         ØF         AØ         A5         E3           ØF11:E8         20         1C         ØF         A9         ØØ         AØ         2         BØ           ØF19:91         FB         60         ED         CE         18         FØ         7A           ØF21:91         FB         C8         E8         4C         CF         F2         Ø         26           ØF31:FF                                                                                                    | 1181:FF A9 ØE 8D 20 DØ 8D 86 8E<br>1189:Ø2 A9 Ø6 8D 21 DØ A9 94 E4<br>1191:A2 17 20 15 12 4C C2 16 7D<br>1199:A9 20 AØ ØØ 99 ØØ Ø4 C8 4A<br>11A1:C0 50 DØ F8 60 A2 18 AØ 4Ø<br>11A9:ØØ 20 FØ FF A9 20 AØ 28 29<br>11B1:99 BF Ø7 88 DØ FA 6Ø AØ CD<br>11B9:15 A9 20 99 EØ Ø5 88 DØ 6B<br>11C1:FA 60 20 A6 11 18 AØ ØØ 12<br>11C9:A2 18 20 FØ FF AØ ØØ 8C 65<br>11D1:86 1B A5 CB C9 4Ø DØ FA 5B<br>11D9:B9 FA 16 C9 ØØ FØ Ø7 20 E8                                                                                                    |
| ØC89:85       ØB       ØØ       A9       ØØ       BD       7E       1B       1Ø         ØC91:AD       19       Ø8       85       FB       AD       1A       Ø8       F2         ØC99:85       FC       4C       A9       ØC       A5       FB       18       DE         ØCA1:69       2Ø       ØØ       Ø2       E6       FC       85       FB       DA         ØCA9:AØ       Ø2       B1       FB       C9       2Ø       FØ       1A       53         ØCB1:C9       ØØ       FØ       E9       AØ       Ø5       A2       ØØ       C9         ØCB9:B1       FB       DD       82       1B       DØ       DE       E8       5Ø         ØCC1:C8       CØ       15       DØ       F3       A9       01       BD       F3         ØCC9:7E       1B       6Ø       AD       18       Ø8       B0       AD       D5         ØCD1:02       AD       16       Ø8       BD       20       AD       D5         ØCC9:17       Ø8       D2       1D       A9       93       2Ø       B7         ØCC21                                                                                                    | ØF39:88         88         B1         FB         AØ         BØ         91         FB         9A           ØF41:8A         C8         91         FB         6Ø         AD         19         Ø8         BC           ØF41:8A         C8         91         FB         6Ø         AD         19         Ø8         BC           ØF49:8D         8Ø         1B         AD         IA         Ø8         8D         81         IA           ØF51:1B         6Ø         AD         ØE         Ø8         8D         21         DØ         35           ØF59:AD         ØD         Ø8         BD         20         DØ         AD         11         IC           ØF61:08         8D         86         Ø2         18         A2         Ø2         AØ         C7           ØF69:0Ø         2Ø         FØ         FF         A9         15         A2         19         AD           ØF71:2Ø         15         12         18         A2         19         AØ         Ø3           ØF81:15         12         6Ø         18         AD         80         18         85         67           ØF8                                                                                                    | 11E1:D2 FF C8 4C D9 11 A2 9B 3F<br>11E9:AØ FF 88 CØ ØØ DØ FB A5 5A<br>11F1:CB C9 4Ø DØ 18 CA EØ ØØ 2F<br>11F9:DØ EE AD 86 1B FØ Ø3 4C 4D<br>1201:C3 11 A9 Ø1 8D 86 1B 2Ø 6D<br>1209:A6 11 4C E7 11 2Ø 99 11 IA<br>1211:20 A6 11 6Ø AØ ØØ 8D 1E 55<br>1219:12 8E 1F 12 B9 D1 17 FØ 23<br>1221:07 2Ø D2 FF C8 4C 1D 12 EE<br>1229:A9 ØØ 85 D4 6Ø C9 ØØ DØ 1B<br>1231:07 8E 8E 1B 8C 8F 1B 6Ø 39<br>200                                                                                                    |
| ØCE9:FØ         FF         A9         6C         A2         1A         2Ø         15         49           ØCF1:12         2Ø         D6         ØF         2Ø         5F         1Ø         2Ø         A5           ØCF9:EC         ØF         2Ø         ØC         11         AØ         Ø3         B1         D3           ØDØ1:Ø5         DØ         Ø3         68         68         60         BD         AA           ØDØ1:2Ø         CC         C2         C3         ØD         B0         AA           ØDD1:2Ø         CC         C2         C3         ØD         B0         AE         E5           ØD19:1B         2Ø         BB         ØD         2Ø         BB         ØD         2Ø         BB         ØD         2Ø         BE         ØD         23         ØD29:4C         2F         ØD         2Ø         BB         ØD         2Ø         BB         7E         ØD         AE         2Ø         BB         7E         ØD         AE         2Ø         BD         2Ø         BD         2Ø         BB         2Ø         AE         AE         ØD         2Ø         BB         ØD         2Ø                                                                                                    | ØF91:20         C6         FF         AØ         ØØ         20         A5         FF         47           ØF99:91         FB         CØ         Ø1         DØ         88         BD         ØB         74           ØF99:91         FB         CØ         Ø1         DØ         08         8D         ØB         74           ØFA1:11         29         ØF         BD         20         DØ         C8         DØ         F3           ØFA9:EC         EE         81         1B         60         A9         20         AØ         66           ØFB1:0Ø         20         CE         ØF         20         CE         ØF         C6         C3           ØFB9:FC         A2         23         AØ         47         20         1C         ØF         66           ØFD1:A0         67         E8         20         1C         ØF         AØ         87         ØF           ØFD1:FB         C8         DØ         FB         60         18         A9         ØF         BF           ØFD1:FB         C8         DØ         FB         20         AF         FA         90         08                                                                                                    | 1239:8E 90 1B 8C 91 1B 8D 92 9B<br>1241:1B AE 8E 1B AC 8F 1B 4C 48<br>1249:4C 12 E8 18 20 F0 FF AD 29<br>1251:92 1B 20 D2 FF EC 90 1B A6<br>1259:D0 F0 CC 91 1B F0 04 C8 42<br>1261:4C 4C 12 CA 18 20 F0 FF D0<br>1269:AD 92 1B 20 D2 FF EC 8E 6D<br>1271:1B D0 F0 CC 8F 1B F0 04 11<br>1279:88 4C 65 12 60 AD 12 08 A8<br>1281:8D 86 02 AD 80 1B 85 FD A2<br>1289:AD 81 1B 85 FE A9 50 85 65<br>1291:FB A9 04 85 FC 18 A5 FB 86                                                                                                    |
| ØD41:C9       00       F0       F1       F4       D4       D5       05       73         ØD49:C9       20       90       ØA       C9       80       90       Ø3       77         ØD51:20       9D       ØE       20       D2       FF       A5       CB       54         ØD59:C9       3F       F0       1F       C9       40       D0       F6       20         ØD61:4C       3E       ØD       A9       ØD       20       D2       FF       FB         ØD69:20       BB       ØD       C9       ØØ       D0       BC       20       9D         ØD71:BB       ØD       C9       ØØ       D0       B8       4C       7C       64         ØD79:0D       68       68       A9       92       20       C3       FF       F3         ØD81:20       EC       ØF       20       60       11       AD       18       85         ØD81:20       B6       Ø2       A9       ØØ       85       D4       29         ØD91:20       B8       ØD       A9       FA       A2       16       20       20 <t< td=""><td>ØFF1:20         CF         FF         C9         30         D0         04         20         9D           ØFF9:CC         FF         60         8D         86         1B         20         CF         14           1001:FF         8D         87         1B         A9         13         20         D2         D3           1009:FF         AD         14         08         8D         86         02         AC         CE           1011:86         1B         C0         32         D0         1C         AC         87         4E           1019:1B         C0         36         D0         ØA         A9         51         A2         Ø7           1021:17         20         15         12         4C         33         10         CØ         A8           1029:31         D0         Ø7         A9         3F         A2         17         20         64           1031:15         12         AD         86         1B         20         D2         FF         7D           1039:AD         87         1B         20         D2         FF         20         CF         1E</td><td>1299:69 11 90 02 E6 FC 85 FB 1B<br/>12A1:A2 01 A0 02 B1 FD F0 08 FA<br/>12A9:C9 05 90 09 C9 BF B0 0A 4F<br/>12B1:A9 20 4C BD 12 A9 2A 4C EF<br/>12B9:BD 12 A9 3C A0 16 91 FB B6<br/>12C1:E0 0B D0 03 20 30 13 A0 EB<br/>12C9:02 B1 FD C9 00 F0 31 A0 7E<br/>12D1:14 B1 FD C9 A0 D0 08 A9 CA<br/>12D9:20 91 FB 88 4C D2 12 20 6C<br/>12E1:94 13 91 FB C0 14 F0 06 45<br/>12E9:C8 A9 22 91 FB 88 C0 05 C2</td></t<>                                  | ØFF1:20         CF         FF         C9         30         D0         04         20         9D           ØFF9:CC         FF         60         8D         86         1B         20         CF         14           1001:FF         8D         87         1B         A9         13         20         D2         D3           1009:FF         AD         14         08         8D         86         02         AC         CE           1011:86         1B         C0         32         D0         1C         AC         87         4E           1019:1B         C0         36         D0         ØA         A9         51         A2         Ø7           1021:17         20         15         12         4C         33         10         CØ         A8           1029:31         D0         Ø7         A9         3F         A2         17         20         64           1031:15         12         AD         86         1B         20         D2         FF         7D           1039:AD         87         1B         20         D2         FF         20         CF         1E                                                                                                    | 1299:69 11 90 02 E6 FC 85 FB 1B<br>12A1:A2 01 A0 02 B1 FD F0 08 FA<br>12A9:C9 05 90 09 C9 BF B0 0A 4F<br>12B1:A9 20 4C BD 12 A9 2A 4C EF<br>12B9:BD 12 A9 3C A0 16 91 FB B6<br>12C1:E0 0B D0 03 20 30 13 A0 EB<br>12C9:02 B1 FD C9 00 F0 31 A0 7E<br>12D1:14 B1 FD C9 A0 D0 08 A9 CA<br>12D9:20 91 FB 88 4C D2 12 20 6C<br>12E1:94 13 91 FB C0 14 F0 06 45<br>12E9:C8 A9 22 91 FB 88 C0 05 C2                                                                                                    |
| ØDA1:A5       CB       C9       4Ø       FØ       FA       A5       CB       49         ØDA9:C9       3F       FØ       FA       4C       22       Ø9       A2       E5         ØDB1:Ø4       A9       ØD       2Ø       D2       FF       CA       DØ       D8         ØDB9:F8       6Ø       A4       9Ø       FØ       2B       CØ       4Ø       FB         ØDC1:DØ       B7       2Ø       CB       1Ø       68       8D       8A       BA         ØDC9:1B       68       8D       8B       1B       2Ø       CØ       F38         ØDD9:A2       Ø2       2Ø       C6       FF       2Ø       CF       F5       56         ØDD1:AD       8B       1B       48       AD       8A       1B       48       A3         ØDD9:A2       Ø2       ØC       FF       2Ø       CF       FF       56         ØDE1:8D       ØA       11       2Ø       CF       FF       8D       ØB       ØE         ØDE9:11       2Ø       CF       FF       6Ø       A9       55       A2       80         ØDF1                                                                                                    | 1049:20       CC       FF       20       60       11       20       C3       F9         1051:11       68       68       AD       7A       1B       DØ       03       EØ         1059:4C       1B       08       4C       17       09       18       A2       DB         1061:0F       20       C9       FF       90       03       4C       2D       A0         1069:11       A9       49       20       D2       FF       A9       30       C1         1071:20       D2       FF       20       CC       FF       60       AD       2D         1079:0F       08       8D       86       02       A9       32       3B         1081:D2       FF       18       A2       06       A0       08       20       1B         1089:F0       FF       A9       B8       A2       17       20       15       A9         1091:12       AD       14       08       8D       86       02       A2       56         1099:04       AØ       00       20       22       21       24       24       24       91 <td>12F1:DØ Ø3 4C 11 13 88 B1 FD F5<br/>12F9:2Ø 94 13 91 FB 4C EF 12 D1<br/>13Ø1:AØ Ø5 B1 FD 2Ø 94 13 Ø9 51<br/>13Ø9:8Ø 91 FB C8 CØ 15 DØ F2 CE<br/>1311:18 A5 FB 69 28 9Ø Ø2 E6 31<br/>1319:FC 85 FB 18 A5 FD 69 2Ø 38<br/>1321:9Ø Ø2 E6 FE 85 FD E8 EØ B3<br/>1329:17 FØ Ø3 4C A3 12 6Ø AØ Ø3<br/>1331:11 A9 2Ø 99 EØ Ø5 88 DØ E4<br/>1339:FA AØ Ø2 B1 FD 29 1F 8D CØ<br/>1341:86 1B ØA 6D 86 1B AA AØ 2Ø<br/>1349:ØØ BD 6A 1B 29 3F 99 F1 49</td> | 12F1:DØ Ø3 4C 11 13 88 B1 FD F5<br>12F9:2Ø 94 13 91 FB 4C EF 12 D1<br>13Ø1:AØ Ø5 B1 FD 2Ø 94 13 Ø9 51<br>13Ø9:8Ø 91 FB C8 CØ 15 DØ F2 CE<br>1311:18 A5 FB 69 28 9Ø Ø2 E6 31<br>1319:FC 85 FB 18 A5 FD 69 2Ø 38<br>1321:9Ø Ø2 E6 FE 85 FD E8 EØ B3<br>1329:17 FØ Ø3 4C A3 12 6Ø AØ Ø3<br>1331:11 A9 2Ø 99 EØ Ø5 88 DØ E4<br>1339:FA AØ Ø2 B1 FD 29 1F 8D CØ<br>1341:86 1B ØA 6D 86 1B AA AØ 2Ø<br>1349:ØØ BD 6A 1B 29 3F 99 F1 49                                                                                                    |
| ØDF9:AD         87         1B         20         CD         BD         20         BØ         88           ØEØ1:0D         60         20         CC         0C         20         BØ         0D         DB           ØEØ9:18         A2         18         AØ         06         20         FØ         FF         79           ØE11:A9         99         A2         1A         20         15         12         A2         7A           ØE19:ØE         A9         20         20         D2         FF         CA         DØ         A9                                                                                                    | 10A1:A2       08       A0       21       A9       A0       20       2E       91         10A9:12       20       D6       0F       18       A2       0F       20       30         10B1:C9       FF       90       03       4C       2D       11       A9       DB         10B9:56       20       D2       FF       A9       30       20       D2       88         10C1:FF       20       CC       FF       20       EC       0F       4C       A2                                                                                                    | 1349:00 BD 6A 18 29 3F 99 F1 49<br>1351:05 C8 E8 CØ 03 DØ F2 18 AE<br>1359:AØ 01 A2 0C 20 FØ FF AØ 8A<br>1361:1E B1 FD AA C8 B1 FD 20 96<br>1369:CD BD 18 AØ 07 A2 0C 20 ED                                                                                                    |

| 1371:F0 FF A0 03 B1 FD AA A9 D8<br>1379:00 20 CD BD 18 A0 0C A2 3B<br>1381:CC 20 F0 FF A0 04 B1 FD 4A<br>1389:AA A9 00 20 CD BD A0 00 18<br>1391:A2 0B 60 30 1B C9 3F B0 0A<br>1399:09 C9 1F B0 22 09 80 4C 28<br>13A1:C0 13 C9 5F B0 05 29 3F 47<br>13A9:4C C0 13 25 1F 4C C0 13 99<br>13B1:C9 A0 F0 0C C9 BF B0 05 77<br>13C1:A9 22 60 AD 19 08 85 FB 1C<br>13C9:AD 1A 08 85 FC A0 02 B1 C6<br>13D1:FB C9 20 F0 12 C9 00 F0 24<br>13D9:12 A5 FB 18 69 20 90 02 62<br>13E1:E6 FC 85 FB 4C CE 13 20 0F<br>13E9:33 0A 60 A5 FB 85 FD A5 2A<br>13F1:FC 85 FE B1 FD C9 20 F0 3B<br>13F9:EE C9 00 D0 0E A5 FD 18 32<br>1400:69 20 96 02 E6 FE 85 FD 54<br>1409:4C F4 13 20 E1 H 4C CE 41<br>1411:13 A0 02 B1 FB 48 B1 FD A8<br>1449:4C F4 13 20 12 14 4C CE 41<br>1411:13 A0 02 B1 FB 48 B1 FD A8<br>1449:4D F1 66 91 FD C8 C0 20 F3<br>1429:F0 03 20 5B 14 AD 80 1B B7<br>1439:8D 80 1B 4C 7E 12 EA AD 30<br>1441:7C 1B C9 00 F0 03 20 85 01<br>1449:14 AD 80 1B 18 69 20 90 F7<br>1439:8D 80 1B 4C 7E 12 EA AD 30<br>1441:7C 1B C9 00 F0 03 20 85 01<br>1449:14 AD 80 1B 18 69 20 90 F7<br>1459:73 E8 81 1B 8D 80 1B 4C 89<br>1459:7E 12 AD 81 1B 85 06 E6 F4<br>1461:06 AD 80 1B 18 69 20 90 F7<br>1459:78 12 AD 81 1B 85 06 E6 F4<br>1461:06 AD 80 1B 18 69 20 90 F7<br>1459:78 12 AD 81 1B 85 06 E6 F4<br>1461:06 AD 80 1B 18 69 20 90 F7<br>1459:78 12 AD 81 1B 85 06 E6 F4<br>1461:06 AD 80 1B 18 69 20 90 F7<br>1459:78 12 AD 81 1B 85 06 E6 F4<br>1461:06 AD 80 1B 18 69 20 90 F7<br>1459:78 12 AD 81 1B 85 06 E6 F4<br>1461:06 AD 80 1B 18 69 20 90 F7<br>1459:78 12 AD 81 1B 85 06 E6 F4<br>1461:06 AD 80 F8 1B 18 69 40 90 22 E6 09<br>14A9:04 85 03 A0 22 E6 04 85 52<br>1481:80 34 CA C1 4A D8 81 1B 85 44<br>1491:60 90 12 E6 06 85 05 18 25<br>1499:AD 81 1B 85 04 E6 04 AD 80 1B 6A<br>1471:1B 85 04 E6 04 AD 80 1B 18 69 14<br>1491:60 90 12 E6 06 85 05 18 25<br>1499:AD 81 1B 85 04 E6 04 AD 26<br>1441:80 1B 18 69 40 90 62 E6 99<br>14A9:04 85 03 A0 22 E1 05 48 C8<br>14B1:81 03 91 05 68 91 03 C8 4E<br>14B1:81 03 91 05 68 91 03 C8 4E<br>14B1:81 03 91 05 68 91 03 C8 4E<br>14B1:81 03 91 05 68 91 03 C8 4E<br>14B1:81 03 91 05 68 91 03 C8 4E<br>14B1:81 03 91 05 68 91 03 C8 4E<br>14B1:81 03 91 05 68 91 03 C8 4E<br>1551:158 04 66 15 A9 00 8D 45 76<br>1551:158 04 66 15 A9 00 8D 45 76<br>1551: | 1619:0C       11       20       46       0F       AD       80       1B       AE         1621:85       FB       CE       81       1B       AE       1629:85       FC       20       EF       AD       10       00       07         1631:A9       13       20       20       CF       FF       20       D2       A1         1641:FF       D1       FB       F0       16       AD       14       08       08         1651:A2       17       15       12       07       15       12       03       13         1669:20       68       11       AD       07       15       20       EC       AD         1679:0F       AD       0B       11       BD       79       15       20       EC       AD         1689:08       BD       0D       AD       TH       BD       99       16       16       AD       14       08       BD       60       2A       74       16       16       AD       16       16       AD       15       12       16       16       16       16       16       16       16       16       17       1 | 18B9:13       20       4E       41       4D       45       20       45       5E         18C1:58       49       53       54       53       20       44       49       52       19         18D1:45       43       54       44       49       44       49       6A         18D9:40       41       47       49       43       06       44       49       6A         18E9:20       54       4F       40       45       52       6A       18       189:20       54       4F       40       45       52       6A       18       19:1:24       46       20       55       50       32       19       19:1:44       4F       57       4E       20       12       46       37       26       192:1:44       4F       57       4E       20       42       19       10       12       4F       20       12       46       37       26       19       12       46       32       20       12       46       32       49       14       12       49       24       52       14       12       49       24       52       12       15       12       45 </th |
|----------------------------------------------------------------------------------------------------|----------------------------------------------------------------------------------------------------|----------------------------------------------------------------------------------------------------|
| 1581:0B 16 49 01 8D 0B 16 F0 A5<br>1589:06 20 C4 13 4C DC 15 20 A8<br>1591:24 0A 20 C4 13 A5 FD 85 51<br>1599:FB A5 FE 85 FC 20 24 0A 1E<br>15A9:FC 85 FE A0 02 B1 FB C9 36                                                                                                    | 1821:484946544544203C8D $1829:52$ 455455524E3E2A26 $1831:20$ 20205E2D2D2D4E2A $1839:45$ 57204E414D452DC1 $1841:2D$ 2D5E0013594F5511 $1849:20$ 4D55535420124F53 $1851:92$ 46464C4F434B2028 $1859:42$ 45464F52452059FA $1861:4F$ 552043414E20125C $1869:53$ 924352415443489F $1871:00$ 13594F55204D55A1 $1879:53$ 54205553452012C3 $1881:44$ 92454C455445200C $1889:54$ 4F20554E434C4F5339 $1899:45$ 440D46494C4533DC $1881:20$ 282A29204F5220C6 $18A9:43$ 4F4D4D4120282CD4                                                                                                    | 1AC9:4F         54         45         92         3A         20         54         48         CF           1AD1:49         53         20         50         52         4F         47         52         39           1AD9:41         4D         20         57         49         4C         420         AF           1AE1:41         55         54         4F         4D         41         54         49         EC           1AE9:43         41         4C         4C         59         4D         56         41         4B           1AF1:4C         49         44         41         54         45         20         41         74                                                                                                    |

| 1861:44 | 49 | 41 | 54   | 45 | 29 | 2E | 20 | C4 |
|---------|----|----|------|----|----|----|----|----|
| 1869:00 | 44 | 45 | 4C   | 53 | 45 | 51 | 5Ø | CØ |
| 1871:52 | 47 | 55 | 53   | 52 | 52 | 45 | 4C | 35 |
| 1879:03 | 38 | ØØ | ØØ   | ØØ | ØØ | ØØ | ØØ | 3F |
|         |    |    | 1.00 |    |    |    |    |    |

**BEFORE TYPING ...** 

Before typing in programs, please refer to "How To Type In COMPUTE!'s GAZETTE Programs," elsewhere in this issue.

#### SpeedScript 128

See instructions in article on page 22 before typing in.

#### Program 1: SpeedScript 128

1CØ1:0B 1C ØA ØØ 9E 37 31 38 73 1C09:31 00 00 00 78 20 84 FF 27 1C11:58 A9 CØ 8D Ø4 ØA A9 ØB 77 1C19:8D 11 DØ A9 ØØ 8D ØA 35 9Ø 1C21:8D 16 35 8D ØC 35 8D ØE 83 1C29:35 8D 10 35 8D 96 35 8D 73 1C31:B5 35 A9 Ø4 8D ØB 35 A9 B3 1C39:CF 8D ØD 35 A9 DØ 8D ØF 6C 1C41:35 A9 FF 8D 11 35 8D 94 64 1C49:35 A9 93 20 D2 FF A9 0E F2 1C51:20 D2 FF A9 ØB 20 D2 FF 67 1C59:A9 Ø2 85 E5 AD E6 21 85 C6 1C61:F1 2Ø C4 21 A9 ØE 8D ØØ E5 1C69:FF 20 1C 1D A9 CB CD 53 6A 1C71:38 8D 53 38 FØ Ø6 2Ø D6 CD 1C79:1D 20 AB 22 20 2F 1E AØ 7A 1C81:00 B9 95 1C FØ ØB 99 ØA 8D 1C89:10 A9 01 99 00 10 C8 D0 90 1C91:FØ 4C F8 1E 85 89 86 8A 4Ø 1C99:87 8B 88 8C 83 1B ØØ A5 8Ø 1CA1:26 85 50 A5 27 85 51 A5 4A 1CA9:9E 85 24 A5 9F 85 25 A6 75 1CB1:B5 FØ 19 A9 ØØ 85 54 AØ 1E 1CB9:00 20 90 02 C8 C4 54 D0 FE 1CC1:F8 E6 51 E6 25 EØ ØØ FØ 66 1CC9:07 CA DØ E7 A5 B4 DØ E5 58 1CD1:60 A5 B5 AA 05 B4 D0 01 A2 1CD9:60 18 8A 65 27 85 51 A5 87 1CE1:26 85 50 18 8A 65 9F 85 C8 1CE9:25 A5 9E 85 24 E8 A4 B4 ØD 1CF1:DØ Ø4 FØ ØA AØ FF 20 90 28 1CF9:02 88 CØ FF DØ F8 C6 51 B6 1DØ1:C6 25 CA DØ EF 6Ø 8E ØØ 6C 1D09:D6 D0 07 48 A9 1F 8D 00 2D 1D11:D6 68 2C 00 D6 10 FB 8D D2 1D19:01 D6 60 A9 91 8D BA 03 6B 1D21:A9 ØE 8D Ø4 D5 AØ ØA B9 A4 1D29:32 1D 99 90 02 88 10 F7 4A 1D31:60 8D 02 FF B1 50 91 24 55 1D39:8D Ø4 FF 6Ø A9 B1 8D BA 2B 1D41:03 A9 24 8D BB 03 A9 00 02 1D49:8D B2 Ø3 A9 41 8D Ø4 D5 1Ø 1D51:60 A9 A0 85 0C 20 F5 27 86 1D59:C6 ØC AD 13 35 85 FB AD 46 1D61:14 35 85 FC A9 FB 8D B2 7E 1D69:03 A2 02 AC 7D 27 20 AE 50 1D71:03 29 7F C9 1F FØ ØA C9 9E 1D79:20 FØ Ø6 88 DØ FØ AC 7D 6A 1D81:27 C8 84 3B AØ ØØ 2Ø AE B9 1D89:03 20 0C 1D C8 29 7F C9 54 1D91:1F FØ Ø4 C4 3B DØ EF 18 79 1D99:98 65 FB 85 FB A5 FC 69 2B 1DA1:00 85 FC EØ 02 DØ 03 8C DØ 1DA9:12 35 20 C9 1D E8 EØ 19 42 1DB1:FØ Ø3 4C 6C 1D A5 FB 8D 7A 1DB9:1B 35 A5 FC 8D 1C 35 A9 44 1DC1:29 8D B2 Ø3 8D BB Ø3 6Ø 3C 1DC9:CØ 5Ø FØ Ø8 A9 2Ø 2Ø ØC 31 1DD1:1D C8 DØ F4 60 AD ØA 35 39 1DD9:85 FB 8D 13 35 8D 18 35 FD 1DE1:85 29 AD ØB 35 85 FC 8D D6

| IDE9:14       35       BD       19       35       BD       10       35       FC         IDF1:ED       BD       BS       AA       A9       20       A0       FF       4E         IE0:1:C6       FC       20       B7       03       CB       EA       FC       FC         IE0:1:G6       FC       20       B7       03       G0       B1       BF       D3         IE21:0:G       20       CI       ID       RB       60       A9       DE       B0         IE31:BD       00       F7       A1       A9       DP       A3       A9       IE       A9       DP       A3       A4       IE51:2A       20       69       IE       A9       FD       A0       33       AF         IE49:0A       35       85       A0       B5       B5       A4       IE51:2A       20       69       IE       A9       FD       A0       33       AF         IE49:0A       35       85       A0       A5       CB       A0       A2       A0       A2       FA         IE49:1A       90       A0       20       B7       B3       B4 <th></th> <th></th> <th></th> <th></th> <th></th> <th></th> <th></th> <th></th> <th></th>                                                                                                    |                                                                                                    |                 |      |    |    |      |    |    |                                                                                                    |
|----------------------------------------------------------------------------------------------------|----------------------------------------------------------------------------------------------------|-----------------|------|----|----|------|----|----|----------------------------------------------------------------------------------------------------|
| IDF9:ED       0B       35       AA       9       20       AO       FF       4E         LE09:20       F7       03       CB       DF       AC       BD       FA       EC       FC       6D         LE11:CA       D0       F5       20       B7       03       G0       B5       B7       D3         LE21:G6       C1       D       AP       79       58       ES       P1       D1       03       99         LE41:AP       G0       B5       20       D2       22       26       AP       90         LE49:GA       35       B5       29       AD       GB       35       AF         LE51:ZA       20       B1       EA       PF       AD       AD       33       AF         LE51:ZA       20       B1       EA       PF       AD       AD       AD       AD       AD       AD       AD       AD       AD       AD       AD       AD       AD       AD       AD       AD       AD       AD       AD       AD       AD       AD       AD       AD       AD       AD       AD       AD       AD       AD       AD                                                                                                    | 1DE9:14                                                                                                    | 35              | 8D   | 19 | 35 | 85   | 2A | A9 | 7C                                                                                                    |
| 1E01:C6       FC       20       B7       Ø3       C8       E6       FC       65         1E11:CA       DØ       F5       Ø8       B7       Ø3       C8       DØ       FA       E6       PC       60         1E11:CA       DØ       F5       Ø8       B7       B3       B7       Ø3       C8       DØ       FF       Ø3       B2       1221:20       E4       FF       FF       FF       Ø       DØ       F5       Ø3       199       1       1229:20       E4       FF       FF       Ø       DØ       D9       10       99       1       124:39       Ø0       B5       S5       A4       199       1229:20       E8       P3       Ø1       A3       34       Z       F4       166:118       1E       E1       15       35       C6       Ø2       126:112       120       C8       120       P1       120       P1       120       P1       120       P1       120       P2       P1       120       P2       P1       120       P2       P1       120       P2       P1       120       P1       120       P1       120       P1       120       P2       <                                                                                                    |                                                                                                    |                 |      |    |    |      |    |    |                                                                                                    |
| 1E11:CA       DØ       F5       2Ø       B7       Ø3       6Ø       85       B7         1E21:ØC       2Ø       OC       DC       BD       PF       Ø       B       Ø9       BE       Ø9         1E29:20       E4       FF       FØ       FB       6Ø       A9       ØE       Ø9         1E39:BD       1B       Ø3       P1       ESD       1D       A9       79       58         1E39:BD       1B       A9       1E       A9       DD       A0       33       AF         1E51:20       1B       1E       A9       FB       A0       34       20       F4         1E61:18       1E       EE       15       35       4C       55       20       0D         1E71:18       1E       A9       Ø0       A0       32       20       F5       7C         1E99:27       A9       20       A7       12       20       D1       24         1E1:20       G9       1D       A0       4C       53       F4       40       A0       1A       1A       1B       A0       1A       1E       A0       1A       1E                                                                                                    |                                                                                                    |                 |      |    |    | C8   |    |    | 65                                                                                                    |
| 1E19:3B       84       3C       AØ       ØØ       B1       3B       FØ       P3         1E29:2C       E4       FF       FØ       FB       AØ       AØ       ØØ         1E31:8D       ØØ       FF       2Ø       1C       1D       A9       79       58         1E31:8D       ØØ       FF       2Ø       1C       1D       A9       79       58         1E41:A9       ØØ       8D       12       22       2       AD       90       33       AF         1E59:20       18       EA       PF       AØ       32       20       DD         1E71:18       EA       A9       ØØ       AD       35       56       ØØ         1E89:20       ØC       A9       29       BD       BØ       33       AD         1E89:80       ØC       AO       32       20       FT       70       AO       32       20       FT       71         1E91:99       AØ       ØZ       ØD       AD       34       20       FS       70       73       20       FT       14       40       18       1A       16       16       10                                                                                                    |                                                                                                    |                 |      |    |    |      |    |    |                                                                                                    |
| 1E21:66       20       0C       1D       C8       DØ       F6       60       93         1E21:80       0Ø       FF       FØ       FB       60       A9       0E       80         1E31:80       0Ø       FF       20       1C       1D       A9       90       1E41:A9       0Ø       35       85       A4         1E49:00       35       85       20       20       22       26       AD       90         1E49:00       35       85       20       20       85       85       A4         1E51:2A       20       69       1E       A9       9D       A0       33       AF         1E49:0A       35       85       PB       A0       34       20       PB         1E71:1B       1E       A9       60       A0       32       20       DD       AC       AD         1E71:1B       A9       A0       20       B7       78       A9       11       AA         1E9:27       A9       20       20       71       26       20       CB       AA         1E1:47       A0       A0       A2       21       A2<                                                                                                    |                                                                                                    | 10000           |      |    |    |      |    |    |                                                                                                    |
| 1E29:20       E4       FF       FØ       FB       60       A9       ØE       80         1E39:80       18       3A       P       IE       B0       90         1E41:A9       00       85       90       20       2E       26       AD       90         1E41:A9       00       85       90       A0       33       AF         1E59:20       18       1E       A9       FB       A0       34       20       F4         1E61:18       1E       EE       15       35       60       02       167       16       03       20       DD       16       03       20       DD       16       03       16       16       16       16       16       16       16       16       16       16       16       16       16       16       16       16       16       16       16       16       16       16       16       16       16       16       16       16       16       16       16       16       16       16       16       16       16       16       16       16       16       16       16       16       16       16                                                                                                    |                                                                                                    |                 |      |    |    |      |    |    |                                                                                                    |
| 1E39:BD       18       03       A9       1E       8D       19       03       99         1E41:A9       00       85       85       A4         1E51:2A       20       69       1E       A9       9D       A0       33       AF         1E59:20       18       1E       A9       FB       A0       34       20       F4         1E61:18       1E       EE       55       40       32       20       DD         1E71:18       1E       A9       76       A0       32       20       DP         1E79:D8       A9       77       BD       DD       DA       CØ       98         1E81:DD       10       03       42       18       18       1A         1E99:27       A9       20       A7       26       26       77         1E99:27       A9       20       F1       24       18       18       1A         1E91:20       CF       1D       A0       42       38       1A       14         1E12:40       GP       1D       A0       28       44       85       11         1E7:138       68                                                                                                    |                                                                                                    |                 | FF   |    | FB |      |    |    |                                                                                                    |
| 1E41:A9       ØØ       85       9D       20       2E       26       AD       9Ø         1E59:20       18       LE       A9       ØD       AØ       33       AF         1E59:20       18       LE       A9       FB       AØ       32       20       OD         1E71:18       1E       A9       WØ       BD       15       35       60       02         1E79:D8       A9       7F       8D       ØD       DD       AC       ØD       PB         1E89:FØ       ØC       A9       29       BD       BB       Ø3       5       10         1E91:A9       ØC       A9       20       ØT       26       CE       CB       AA         1EA1:LE       A9       ØC       A0       20       FT       78       A9       01       AA         1EA9:20       GF       25       DØ       11       20       D1       20       ZC       AA         1EA9:20       GF       25       DØ       11       20       DA       AA       AA         1EA9:20       GF       25       DA       AB       20       PA       AA                                                                                                    |                                                                                                    |                 |      |    |    |      |    |    |                                                                                                    |
| 1E49:ØA       35       85       29       AD       ØB       35       85       A4         1E59:20       18       1E       AP       FB       A0       34       20       PF4         1E69:20       CB       1E       AP       FP       A0       32       20       DD         1E71:18       1E       AP       FP       A0       32       20       DD         1E79:DB       AP       TP       BD       DD       DA <c< td="">       OD       PB         1E89:FØ       ØC       AP       29       BD       B0       32       20       F7         1E91:D0       AØ       ØC       AP       20       20       71       26       20       CB       AD         1E91:D0       AØ       ØC       AP       AD       31       20       F5       77         1E91:A       AP       ØC       AP       AD       AD       AD       AD       AD       AD       AD       AD       AD       AD       AD       AD       AD       AD       AD       AD       AD       AD       AD       AD       AD       AD       AD       AD       AD       <t< td=""><td></td><td></td><td></td><td></td><td></td><td></td><td></td><td></td><td></td></t<></c<>                                                                                                    |                                                                                                    |                 |      |    |    |      |    |    |                                                                                                    |
| 1E59:20       18       1E       A9       FB       A0       34       20       F4         1E61:18       1E       E       E       15       35       60       02         1E79:18       1E       A9       F9       A0       32       20       D         1E89:F0       AC       A9       FP       A0       BD       BD       A3       51       01         1E89:F0       AC       A9       29       BD       BD       33       51       01         1E89:F0       AC       A9       20       A7       12       20       CB       CB         1EA1:1E       A9       DE       A0       34       20       FA       A5       20         1EC1:26       A2       FA       A2       20       FT       78       A9       01       AA         1EC9:F8       1E       A9       00       A8       20       A2       60       60         1EC1:26       A2       FA       A4       20       18       1E       A9       00       53         1EC9:F8       1E       A0       20       A4       08       20       FA                                                                                                    |                                                                                                    |                 |      | 29 |    |      | 35 | 85 | A4                                                                                                    |
| 1E61:18       1E       FE       15       35       4C       55       20       06         1E61:18       1E       A9       F9       A0       32       20       DD         1E71:18       1E       A9       00       BD       15       56       02         1E79:DB       A9       7F       BD       0D       DAC       0D       9B         1E89:DD       10       03       4C       5F       FA       A5       FA       03         1E39:20       A0       00       20       71       26       20       CB       AA         1EA9:20       6F       25       D0       11       20       3D       1AA         1EA9:20       6F       25       D0       11       20       3D       1AA         1EE9:20       6F       25       DA       20       E       4C       09       20         1EC1:20       C9       1D       DA       16       35       F0       4E       4E       155       35         1EC1:20       C4       42       86       4A       85       A1       155       157       174       35                                                                                                    |                                                                                                    |                 |      |    |    |      |    |    | 1000                                                                                                    |
| 1E69:20       CB       1E       A9       FP       AØ       32       20       DD         1E71:18       1E       A9       ØØ       BD       15       35       60       02         1E79:D8       A9       7F       BD       ØD       DC       ØD       PB         1E81:DD       10       34       4C       5F       FA       A5       FA       Ø3         1E99:T7       A9       20       20       FT       26       CB       AA         1E91:A9       ØB       ØØ       A0       34       20       18       1E       AD         1EA1:1E       A9       DE       AØ       34       20       18       1E       AD         1EA1:2C       A2       FA       AA       20       27       18       AD       16       35       70       16         1EC1:2C       A2       FA       AA       20       PE       18       40       10       15       16       60       12       14       18       18       16       16       15       15       11       12       12       14       14       16       15       16                                                                                                    |                                                                                                    | CHER PROFESSION |      |    |    |      |    |    |                                                                                                    |
| 1E79:D8       A9       7F       8D       ØD       DD       AC       ØD       9B         1E89:FØ       ØC       A9       29       8D       BB       Ø3       A5       10         1E91:D0       10       Ø3       4C       5F       FA       A5       10         1E91:A9       AØ       00       20       BT       03       20       F5       7C         1E99:27       A9       20       20       71       26       20       CB       AA         1EA9:20       66       25       D0       11       20       D1       D2       4         1EA1:1E       A9       DE       A0       A4       C5       FA       A9       01       AA         1E21:26       A2       FA       A9       20       F1       E4       C9       20       A4       85       A1         1EF1:30       68       29       F0       30       A5       A6       A0       A5       A1         1EF1:30       68       29       AF       49       80       20       E4       F1       D0       D7       1       F1:21:35       A2       C9                                                                                                    |                                                                                                    |                 |      |    |    |      |    |    | 10000                                                                                                    |
| 1E81:DD       10       03       4C       5F       FA       A5       FA         1E91:09       A0       00       20       B7       03       20       F5       7C         1E99:27       A9       20       20       71       26       20       CB       0A         1EA1:1E       A9       DE       A0       34       20       18       1E       AD         1EA1:20       G6       E25       D0       11       20       3D       1D       24         1EB1:A9       00       BD       A       C5       3FA       20       95       20         1EC1:26       A2       FA       PA       20       2F       1E       4C       09         1ED1:20       C9       ID       DA       16       35       60       A0       75         1EF9:40       84       FA       A9       29       8D       B2       33       39         1F01:8D       BB       32       0A       A4       85       69       CC         1F09:40       60       A2       A4       47       19:20       53       86       A4         1                                                                                                    | 1E71:18                                                                                                    |                 |      |    |    |      |    |    |                                                                                                    |
| 1E89:FØ       ØC       A9       29       BD       BB       Ø3       A5       1Ø         1E91:Ø       A0       ØØ       20       B7       G2       20       F5       TC         1E99:27       A9       20       20       T1       26       20       B       AA         1EA1:EA       AD       EA       34       20       18       1E       AD         1EA9:20       GF       25       DØ       11       20       3D       1D       24         1EB1:A9       ØØ       AD       C3       FA       AP       AD       AA         1EC1:20       C9       DD       AD       16       35       FØ       ØE       84         1ED9:AO       B4       85       C2       ØF       57       AP       30       11       126       33         1EE1:EF       AØ       40       AF       AP       90       B2       33       31       126       AA       40       40       75       126       147       43       40       40       75       126       147       35       40       40       20       AØ       40       40                                                                                                    |                                                                                                    |                 |      |    |    |      |    |    |                                                                                                    |
| LE91:09       AØ       ØØ       2Ø       B7       Ø3       2Ø       F5       7C         LE99:27       A9       2Ø       ZØ       71       26       2Ø       CB       ØA         LEA1:1E       A9       DE       AØ       34       2Ø       18       1E       AD         LEA9:20       GF       25       DØ       11       2Ø       3D       1D       24         LEB1:A9       ØØ       BD       ØF       F8       A9       ØI       AA         LEC1:26       A2       FA       A9       ØØ       AB       2Ø       PA       26       6Ø         LED1:20       C9       ID       AD       16       35       FØ       ØE       84         LED1:40       GA       AF       A9       29       80       4A       85       A1         LEF1:3B       G8       29       JF       AF       A9       90       20       A4       85       A1         LF1:30       AJ       ZØ       AF       A9       91       85       A4       44       171:20       A4       171:20       A4       171       A4       171:20                                                                                                    |                                                                                                    |                 |      |    |    |      |    |    | and the second second                                                                                                    |
| IEA1:IE       A9       DE       AØ       34       20       18       1E       AD         IEA3:20       GF       25       DØ       II       20       3D       ID       24         IEB3:E0       ØØ       BO       ØF       78       A9       ØI       AA         IEB3:E0       Ø4       ØA       AC       53       FA       20       55       7       A9       BI         IEC1:26       A2       FA       9A       20       FF       FA       40       60       53         IEC1:26       A2       FA       9A       20       FF       7A       93       53         IEC1:26       A2       GA       82       9A       4A       85       A1         IEF1:38       GB       29       JF       A5       BB       20       A5       33       39       FF       A4       151:20       A4       94       80       20       E4       171:11:75       A2       29       10       F0       F5       A9       05       B8       172:13:5       A2       C0       91       A       A4       155:3       151:43       A4       00       A2                                                                                                    |                                                                                                    | AØ              | ØØ   |    |    |      |    |    |                                                                                                    |
| 1EA9:20       6F       25       DØ       11       2Ø       3D       1D       24         1EB1:A9       ØØ       BD       ØØ       FF       78       A9       Ø1       AA         1EC1:26       A2       FA       9A       2Ø       2F       1E       4C       Ø9         1EC1:20       C9       1D       AD       16       35       FØ       ØE       84         1ED1:20       C9       1D       AD       16       35       FØ       ØE       64         1ED1:20       C9       1D       AD       16       35       FØ       ØE       84         1ED1:20       C9       1D       AD       18       1E       A9       ØD       33         1EE9:4C       9A       26       48       29       80       4A       85       A1         1EF9:4Ø       ØB       ØA       AP       92       8D       80       20       E4         1F1:80       Ø3       AS       FA       49       Ø1       85       A4         1F1:80       Ø3       AS       FA       49       Ø1       85       A5         1F1:1:8                                                                                                    |                                                                                                    |                 |      |    |    |      |    |    |                                                                                                    |
| 1EB1:A9       ØØ       8D       ØØ       FF       78       A9       Ø1       AA         1EB9:BD       Ø4       ØA       4C       53       FA       2Ø       95       2Ø         1EC1:26       A2       FA       9A       200       2F       1E       4C       Ø9         1EC1:26       C9       1D       AD       16       35       FØ       ØE       84         1ED9:A9       44       85       ØC       2Ø       F5       27       A9       3E         1EE1:EF       AØ       34       2Ø       18       1E       A9       35       38       6Ø       AØ       75         1EF9:ØØ       84       FA       A9       29       8D       B2       Ø3       39         1FØ1:8D       BB       Ø3       2Ø       AE       Ø3       80       2Ø       E4         1F1:87       Ø3       AS       FA       49       Ø1       85       FA       44         1F1:20       52       1D       2Ø       E4       FF       DØ       DØ       77         1F31:60       A8       A9       ØD       DØ       ZA                                                                                                    |                                                                                                    |                 |      |    |    |      |    |    |                                                                                                    |
| IEC1:26       A2       FA       9A       20       2F       IE       4C       09         IEC9:F8       IE       A9       00       A8       20       9A       26       60         IED1:20       C9       ID       AD       16       35       F0       6E       84         IED1:20       C9       ID       AD       16       35       F0       53         IEE1:EF       A0       34       20       I8       IE       A9       00       53         IEE9:40       9A       26       48       29       80       4A       85       A1         IEF9:00       M0       20       AE       03       49       80       20       E4         IF1:80       03       A5       FA       49       01       85       FA       A4         IF1:20       52       1D       20       E4       FF       D0       D7       7         IF2:1:A5       A2       20       IF       A0       00       D16       25       FD       27       F       153       17       153       17       153       17       153       153       154                                                                                                    |                                                                                                    |                 |      | ØØ | FF | 78   | A9 | Øl | AA                                                                                                    |
| IEC9:F8       IE A9       ØØ A8       20       9A       26       6Ø         IED1:20       C9       ID AD       16       35       FØ       ØE       84         IED9:A9       44       85       ØC       20       F5       27       A9       3E         IEE9:4C       9A       26       48       29       80       4A       85       A1         IEF1:3B       68       29       3F       Ø5       3B       6Ø       AØ       75         IEF9:ØØ       84       FA       A9       29       8D       B2       03       39         IF01:8D       BB       Ø3       20       AE       Ø3       80       20       E4         IF19:20       52       ID       20       E4       FF       DØ       ØD       77         IF31:85       A2       C9       IF       A       A4       00       A1       21       AA       A0       00       21       21       F1       131       A5       08       A9       16       35       16       32       A1       15       33       14       15       33       14       14       14                                                                                                    |                                                                                                    |                 |      |    |    |      |    |    | 121.00                                                                                                    |
| IED1:20       C9       ID       AD       16       35       FØ       ØE         IED1:20       C9       1D       AD       16       35       FØ       ØE         IEE1:EF       AØ       34       20       18       IE       A9       35         IEE9:4C       9A       26       48       29       80       4A       85       A1         IEF1:3B       68       29       37       Ø5       38       60       A0       75         IEF9:00       84       FA       A9       29       8D       B2       03       39         IF01:6D       BB       03       20       AE       03       49       80       20       E4         IF1:9:00       52       ID       20       E4       FF       D0       D7         IF21:A5       A2       29       10       F0       F5       A9       05       B8         IF29:85       A2       4C       09       IF       AA       A0       00       11         IF31:A5       09       20       F7       A3       E0       F5       F0       55       5       5       5                                                                                                    |                                                                                                    |                 |      |    |    |      |    |    |                                                                                                    |
| IEE1:EF AØ 34 20 18 1E A9 ØØ 53         IEE9:4C 9A 26 48 29 80 4A 85 A1         IEF1:3B 68 29 3F Ø5 3B 60 AØ 75         IEF9:ØØ 84 FA A9 29 8D B2 Ø3 39         IFØ1:8D BB Ø3 20 AE Ø3 49 80 20 E4         IFØ1:8D 20 A5 FA 49 Ø1 85 FA A4         IF1:87 Ø3 A5 FA 49 Ø1 85 FA A4         IF1:87 Ø3 A5 FA 49 Ø1 85 FA A4         IF1:87 Ø3 A5 FA 49 Ø1 85 FA A4         IF1:87 Ø3 A5 FA 49 Ø1 85 FA A4         IF1:87 Ø3 A5 FA 49 Ø1 85 FA A4         IF1:87 Ø3 AC Ø9 IF AA AØ ØØ D1         IF3:80 20 B7 Ø3 E0 5F DØ 2F         IF3:90 20 14 21 A9 20 AØ ØØ A9         IF4:20 B7 Ø3 4C F8 IE AD 15 53         IF9:55 BA 29 7F C9 20 9Ø 59 5Ø         IF61:EØ AØ DØ Ø2 A2 20 8A 48 65         IF69:AØ Ø0 20 AE Ø3 C9 IF FØ 55         IF71:05 AD 16 35 FØ Ø3 20 FA 82         IF79:24 68 20 EC 1E AØ ØØ AØ 48 72         IF81:20 CØ 1D 68 20 B7 Ø3 C9 D9         IF89:1F DØ Ø3 20 52 1D 38 A5 Ø         IF91:29 ED 18 35 85 3B A5 2A B2         IFA9:69 ØØ 8D 19 35 E6 29 DØ 48         IF91:29 ED 18 35 85 20 AC F8 AE         IF91:29 ED 18 35 85 8B AD 24 F8         IF91:29 E0 AA AA A9 1E 48 A9 FB         IFD1:F7 48 BD Ø6 20 48 BD Ø5 D8         IF91:20 48 60 28 1D 9D 89 85 CØ         IF92:20 48 60 28 1D 9D 89 85 CØ         IF91:81 93 77 70 A 21 13 21 18 <td></td> <td></td> <td></td> <td></td> <td></td> <td></td> <td></td> <td></td> <td>2000</td> |                                                                                                    |                 |      |    |    |      |    |    | 2000                                                                                                    |
| IEE9:4C       9A       26       48       29       80       4A       85       A1         IEF1:3B       68       29       3F       05       3B       60       A0       75         IEF9:00       84       FA       A9       29       8D       B2       03       39         IF01:8D       BB       03       20       AE       03       49       80       20       E4         IF1:87       03       A5       FA       49       01       85       FA       A4         IF1:20       52       ID       20       E4       FF       D0       0D       77         IF21:A5       A2       29       10       F0       F5       A9       05       B8         IF39:0D       20       14       21       A9       20       A0       00       A9         IF41:20       B7       03       4C       F8       IE       AD       15       53         IF49:35       F0       07       84       82       06       91       55       50         IF1:20       AD       16       35       F0       32       20       FA                                                                                                    |                                                                                                    |                 |      |    |    |      |    |    |                                                                                                    |
| 1EF1:3B       68       29       3F       Ø5       3B       6Ø       AØ       75         1EF9:ØØ       84       FA       A9       29       8D       B2       Ø3       39         1FØ1:8D       BB       Ø3       2Ø       AE       Ø3       49       8Ø       2Ø       E4         1F11:8D       Ø3       AF       Ø4       90       1       85       FA       A4         1F11:8D       Ø3       AF       FA       90       1       85       FA       A4         1F11:A5       A2       29       10       FØ       F5       A9       05       B8         1F29:85       A2       4C       Ø9       1F       AA       AØ       ØØ       A9         1F41:20       B7       Ø3       4C       F8       1E       AD       15       53         1F49:35       FØ       Ø7       8A       48       2Ø       69       1E       98         1F51:68       AA       AA       C9       DD       ØZ       A2       A8       65         1F67:AØ       ØØ       ZØ       AE       ØZ       FA       82       1F7                                                                                                    | and the second second se |                 |      |    |    | 1000 |    |    | ACC INC.                                                                                                    |
| 1EF9:00       84       FA       A9       29       8D       B2       03       39         1F01:6D       BB       03       20       AE       03       49       80       20       E4         1F11:B7       03       A5       FA       49       01       85       FA       44         1F11:B7       03       A5       FA       49       01       85       FA       44         1F12:A5       A2       29       10       F0       F5       A9       05       B8         1F29:85       A2       4C       09       1F       AA       A0       00       D1         1F31:A5       09       20       B7       03       E0       FD       D2       F         1F39:0D       20       14       21       A9       20       A0       00       A2       A2       A8         1F41:20       B7       03       4C       F8       1E       AD       15       53         1F51:68       AA       AA       C9       DD       00       20       A2       A8       65         1F61:20       AD       A2       A5       SB                                                                                                    |                                                                                                    |                 | C100 |    |    |      |    |    |                                                                                                    |
| IFØ9:AØ       ØØ       2Ø       AE       Ø3       49       8Ø       2Ø       E4         IF11:B7       Ø3       A5       FA       49       Ø1       85       FA       A4         IF19:2Ø       52       ID       2Ø       E4       FF       DØ       0D       77         IF21:A5       A2       29       1Ø       FØ       F5       A9       ØD       D       17         IF31:A5       Ø9       2Ø       B7       Ø3       EØ       FF       DØ       ØF       A9       ØP         IF41:2Ø       B7       Ø3       4C       F8       IE       AD       15       53         IF49:35       FØ       Ø7       8A       48       20       69       19       50         IF51:68       A8       C9       DD       DØ       Ø2       A2       48       65         IF69:AØ       ØØ       2Ø       AE       Ø3       C9       IF       FØ       55         IF71:Ø5       AD       I6       35       FØ       Ø3       2Ø       FA       82         IF91:29       ED       18       35       85       3B                                                                                                    | 1EF9:00                                                                                                    | 84              | FA   | A9 |    | 8D   | B2 |    | 1000                                                                                                    |
| IF11:B7       Ø3       A5       FA       49       Ø1       85       FA       A4         IF19:2Ø       52       ID       2Ø       E4       FF       DØ       ØD       77         IF21:A5       A2       29       IØ       FØ       F5       A9       Ø5       B8         IF29:85       A2       4C       Ø9       IF       A       AØ       ØØ       D1         IF31:A5       Ø9       20       IF       JØ       ZØ       FØ       JE       AØ       ØØ       A9         IF41:2Ø       B7       Ø3       4C       F8       IE       AD       15       53         IF49:35       FØ       Ø7       8A       48       2Ø       69       1E       9B         IF51:68       A8       AC       90       DD       Ø2       A2       AE         IF69:AØ       ØØ       2Ø       AE       Ø3       2Ø       FA       82         IF79:24       68       2Ø       EC       IE       AØ       Ø4       72         IF81:20       EO       DA       2Ø       S       BA       AS       B8         IF9:ED<                                                                                                    |                                                                                                    |                 |      |    |    |      |    |    | and the second second                                                                                                    |
| $\begin{array}{cccccccccccccccccccccccccccccccccccc$                                                                                                    |                                                                                                    |                 |      |    |    |      |    |    |                                                                                                    |
| 1F29:85A24C $09$ 1FAAAØ $00$ D1 $1F31:A5$ $09$ $20$ $B7$ $03$ $E0$ $5F$ $D0$ $2F$ $1F39:0D$ $20$ $14$ $21$ $A9$ $20$ $A0$ $00$ $A2$ $1F41:20$ $B7$ $03$ $4C$ $F8$ $1E$ $AD$ $15$ $53$ $1F49:35$ $F0$ $07$ $8A$ $48$ $20$ $69$ $1E$ $9B$ $1F51:68$ $AA$ $8A$ $C9$ $0D$ $00$ $02$ $A2$ $AE$ $1F59:5F$ $8A$ $29$ $7F$ $C9$ $20$ $90$ $59$ $50$ $1F61:E0$ $A0$ $00$ $22$ $A2$ $06$ $A8$ $65$ $1F67:D5$ $DA$ $16$ $35$ $F0$ $32$ $20$ $FA$ $82$ $1F7:D5$ $AD$ $16$ $35$ $F0$ $33$ $20$ $FA$ $82$ $1F7:D5$ $AD$ $16$ $35$ $F0$ $33$ $20$ $FA$ $82$ $1F7:24$ $68$ $20$ $EC$ $1E$ $A0$ $00$ $48$ $72$ $1F89:1F$ $D0$ $33$ $20$ $53$ $B$ $AC$ $A4$ $1F99:2D$ $10$ $35$ $85$ $3B$ $A5$ $2A$ $B2$ $1FA1:29$ $69$ $00$ $BD$ $18$ $35$ $A5$ $AB$ $A5$ $AB$ $1FA1:29$ $69$ $00$ $BD$ $18$ $35$ $A5$ $AB$ <                                                                                                    |                                                                                                    |                 |      |    |    |      |    | ØD | Constant of the second second s                                                                                                    |
| IF31:A5 $09$ $20$ B7 $03$ $E0$ $5F$ $D0$ $2F$ IF39: $0D$ $20$ 1421A9 $20$ A0 $00$ A9IF41: $20$ B7 $03$ 4CF81EAD1553IF49: $35$ F0078A48 $20$ $06$ 5950IF51: $68$ A297FC9 $20$ $90$ $59$ $50$ IF61: $E0$ A0D0 $02$ A2 $20$ 8A48 $65$ IF69:A0 $00$ $20$ AE $03$ $20$ FA $82$ IF71: $05$ AD16 $35$ $F0$ $03$ $20$ FA $82$ IF79:2468 $20$ CC1EA0 $00$ $48$ $72$ IF81: $20$ C01D68 $20$ B7 $03$ C9D9IF89:1FD0 $03$ $20$ 521D38A5B1IF91:29ED1835853BA52AC4IF99:ED1935 $65$ 3B $00$ $EA$ 20IFA1:2969 $00$ 8D1835A52AC4IF99:ED608D1935E629D048IFB1: $02$ E6CAD0F84CF81E69IFC1:F0 $06$ CAD0F84CF81E69IFC1:F0C6AA                                                                                                    |                                                                                                    |                 |      |    |    |      |    |    |                                                                                                    |
| $\begin{array}{cccccccccccccccccccccccccccccccccccc$                                                                                                    |                                                                                                    |                 |      |    |    |      |    |    | -2017/05                                                                                                    |
| 1F41:20B7Ø34CF81EAD15531F49:35FØØ78A4820691E9B1F51:68AA8AC9ØDØ0Ø2A2AE1F59:5F8A297FC9209059501F61:EØAØDØ02A2208A48651F69:AØØØ20AEØ3C91FFØ551F71:Ø5AD1635FØØ320FA821F79:246820EC1EAØØ48721F81:20CØD6820B7Ø3C9D91F89:1FDØØ320521D38A5Ø81F91:29ED1835853BA52AC41F99:ED19356520Ø484P0851FA1:2969Ø0BD1835A52AB21FA1:2969Ø0BD1835A52AB21FA1:2969Ø0BD1835A52AB21FA1:2969Ø0BD1835A5C4B41FB1:62EAA0F84CF81E691FC1:FØØ6CADØF84CF81E691FD1:F74                                                                                                    |                                                                                                    |                 |      |    |    |      |    |    |                                                                                                    |
| 1F51:68AA8AC9ØDDØØ2A2AE1F59:5F8A297FC9209059501F61:EØAØDØ02A2208A48651F69:AØØØ20AEØ3C91FFØ551F71:D5ADL635FØØ320FA821F79:246820EC1EAØØØ48721F81:20CØ1D6820BTØ3C9D91F89:1FDØ0320521D38A5ØB1F91:29ED1835853BA5C41F99:ED1935Ø53B9ØØEA5E91FA1:2969ØØ8D1835A5A5A1F91:29EDA8AAD55629DØ481FB1:Ø2E6CADØF84CF81E691FC1:FØØ6CADØF84CF81E691FC1:FØØ6CADØF84CF81E691FC1:FØØ6AAAAP1E48A9F81FD1:F748BDØ62048BDØ5D81FD9:204860281DP0P885C61F1:91 </td <td>1F41:20</td> <td></td> <td></td> <td></td> <td>F8</td> <td></td> <td>AD</td> <td></td> <td></td>                                                                                                    | 1F41:20                                                                                                    |                 |      |    | F8 |      | AD |    |                                                                                                    |
| 1F59:5F8A297FC9209059501F61:E0A0D002A2208A48651F69:A00020AE03C91FF0551F71:05AD1635F00320FA821F79:246820EC1EA00048721F81:20C01D6820B703C9D91F89:1FD00320521D38A5081F91:29ED1835853BA52AC41F99:ED1935053B900EA5E91FA1:2969008D1835A52AC41F99:ED193505204CF8AE1F89:69008D1935E629D0481FB1:02E62A2055204CF8AE1F91:E8AAEDC1FDDDC1F961FC1:F006CAD0F84CF81E691FC1:F006CAD484BD05D81FD1:F748BD65888C16BD1FF1:91119F12181A101C871FF9:1E0610                                                                                                    |                                                                                                    |                 |      |    |    |      |    |    |                                                                                                    |
| 1F61:EØAØDØØ2A22Ø8A48651F69:AØØØ2ØAEØ3C91FFØ551F71:Ø5AD1635FØØ32ØFA821F79:24682ØEC1EAØØ48721F81:20CØDD682ØB7Ø3C9D91F89:1FDØØ32Ø521D38A5Ø81F91:29ED1835853BA52AC41F99:ED1935Ø53B9ØØEA5E91FA1:2969Ø8D955629DØ481F91:29EDA220552Ø4CF8AE1F89:16ØAAEDC1FDDDC1F961FC1:FØØGCADØF84CF81E691FC1:FØØAAAA91E48A9F81FD1:F748BDØC2448BDØ588C61FE1:02ØC8A861494Ø413E81FF9:1893878BØ5888C16BD1FF1:91119F12181A101C871FF9:1EØAØA77ØA211321182Ø9:1C                                                                                                    |                                                                                                    |                 |      |    |    |      |    |    | and the second second se                                                                                                    |
| 1F71:05AD1635FØØ32ØFA82 $1F79:24$ 682ØEC1EAØØØ4872 $1F81:20$ CØ1D6820BTØ3C9D9 $1F89:1F$ DØ32521D38A5ØB $1F91:29$ ED1835853BA52AC4 $1F99:ED$ 1935Ø53B9ØØEA5E9 $1FA1:29$ 69ØØ8D1835A52AB2 $1FA9:69$ ØØ8D1935E629D4A8 $1FB1:02$ E62A2Ø552Ø4CF8AE $1F9:129$ BAAEDC1FDDDC1F96 $1FC1:FØ$ Ø6CADØF84CF81E69 $1FC9:CA$ 8AØAAAA91E48A9FB $1FD1:F7$ 4BBDØ62Ø48BDØ5D8 $1FE9:1B$ 93878BØ5888C16BD $1FF1:91$ 119F12181A101CB7 $1FF9:1E$ Ø6Ø1ØB881FØ983EB2001:0A8D0717ØA211311182009:3B289628E6215422 <td></td> <td>AØ</td> <td>DØ</td> <td></td> <td>A2</td> <td></td> <td></td> <td></td> <td></td>                                                                                                    |                                                                                                    | AØ              | DØ   |    | A2 |      |    |    |                                                                                                    |
| $\begin{array}{cccccccccccccccccccccccccccccccccccc$                                                                                                    |                                                                                                    |                 |      |    |    |      |    |    |                                                                                                    |
| 1F81:20CØ1D6820B7Ø3C9D91F89:1FDØØ320521D38A5ØB1F91:29ED1835853BA52AC41F99:ED1935Ø53B90ØEA5E91FA1:2969Ø0BD1835A52AA21FA9:69Ø0BD1935E629DØ481FB1:02E62A2055204CF8AE1FB9:1EBAAEDC1FDDDC1F961FC1:FØØ6CADØF84CF81E691FC1:FØØ6CADØF84CF81E691FC1:FØØ6CAAAA91E48BDØ5D81FD1:F748BDØ62048BDØ5D81FE1:02ØCBA861494Ø413EB1FE9:18938788Ø5888C16BD1FF1:91119F12181A101CB72Ø9:16215821CØ21D2216F2Ø1:6323Ø22463258626682Ø1:648DØ717ØA21132118                                                                                                    |                                                                                                    |                 |      |    |    |      |    |    |                                                                                                    |
| 1F91:29ED1835853BA52AC41F99:ED1935053B900EA5E91FA1:2969008D1835A52AB21FA9:69008D1935E629D0481FB1:02E62A2055204CF8AE1FB1:02E62A2055204CF8AE1FB1:02E62A2055204CF8AE1FB1:02E6AAAAA91E48A9FB1FC1:F006CAD0F84CF81E691FC9:CA8A06281DDDDD1820281FD1:F748BD062048BD0508C01FE1:204860281D9D8985C01FF1:91119F12181A101C871FF9:1E060108081F0983EB2001:0A8D07170A211321182009:1E215B21C021D2216F2011:262154229023F924E2201:2323022463258625 <td></td> <td></td> <td></td> <td>68</td> <td>20</td> <td>B7</td> <td>Ø3</td> <td>C9</td> <td>D9</td>                                                                                                    |                                                                                                    |                 |      | 68 | 20 | B7   | Ø3 | C9 | D9                                                                                                    |
| 1F99:ED1935053B900EA5E9 $1FA1:29$ 69008D1835A52AB2 $1FA9:69$ 008D1935E629D048 $1FB1:02$ E62A2055204CF8AE $1FB1:02$ E62A2055204CF8AE $1FB1:02$ E62A2055204CF8AE $1FD1:F0$ 06CAD0F84CF81E69 $1FC9:CA$ 8A0AAAA91E48A9FB $1FD1:F7$ 48BD062048BD05D8 $1FD2:20$ 4860281D9D8985C0 $1FE1:21$ 4860281D9D8985C0 $1FF1:91$ 119F12181A101CB7 $1FF9:1E$ 06010B081F0983EB2001:0A8D07170A211321182009:1E215B21C021D2216F2011:262154229023F924E22019:C323022463258625682021:A725CC25A42652                                                                                                    |                                                                                                    | 10.000          | 1000 |    |    |      |    |    |                                                                                                    |
| 1FA1:2969ØØ8D1835A52AB21FA9:69ØØ8D1935E629DØ481FB1:02E62A2055204CF8AE1FB1:02E62A2055204CF8AE1FB1:02E62A2055204CF8AE1FB1:02E62ADØF84CF81E691FC1:FØØ6CADØF84CF81E691FC1:FØØ6CADØF84CF81E691FC9:CA8AØAAAA91E48A9FB1FD1:F748BDØ62048BDØ5D81FD9:204860281DD8985CØ1FE1:92B3878BØ65888C161FF1:91119F12181A101CB71FF9:1E60010B081F0983EB2001:0A8D07170A211321182009:1C323022463258625682011:2C32302246325862626201:2C32302246330AB239D2041                                                                                                    |                                                                                                    |                 |      |    |    |      |    |    |                                                                                                    |
| 1FB1:02E62A2055204CF8AE1FB9:1E8AAEDC1FDDDC1F961FC1:F006CAD0F84CF81E691FC9:CA8A0AAA991E488D05D81FD1:F748BD0620488D05D81FD1:F74860281D9D8985C01FE1:020C8A8614940413EB1FE9:1893878B05888C16BD1FF1:91119F12181A101CB71FF9:1E060108081F0938EB2001:0A8D07170A211321182009:1E215821C021D2216F2011:E62154229023F924E22019:C323022463258625682021:A725C254228030AB239D2041:05291D2AB12AA421252039:5528C6280330AB239D2041:062AA229B330AE32 </td <td></td> <td></td> <td></td> <td></td> <td></td> <td></td> <td></td> <td></td> <td></td>                                                                                                    |                                                                                                    |                 |      |    |    |      |    |    |                                                                                                    |
| 1FB9:1E8AAEDC1FDDDC1F961FC1:FØØ6CADØF84CF81E691FC9:CA8AØAAA991E48A9FB1FD1:F748BDØ62048BDØ5D81FD1:F74860281D9D8985CØ1FE1:02ØC8A861494Ø413EB1FE1:1993878BØ5888C16BD1FF1:91119F12181A101CB71FF9:1EØ6Ø1ØBØ81FØ983EB2Ø01:ØABDØ717ØA211321182Ø09:1E215B21CØ21D2216F2Ø1:2323022463258625682Ø1:2323222463258625682Ø2:38289628E6215422222Ø3:0529C02AB12AA421252Ø39:5528C62833ØA239D2Ø41:062AA2299338AC122Ø39:5529ED1335A52AED2Ø41:062AA2 <td></td> <td></td> <td></td> <td></td> <td></td> <td></td> <td></td> <td></td> <td></td>                                                                                                    |                                                                                                    |                 |      |    |    |      |    |    |                                                                                                    |
| 1FC1:FØØ6CADØF84CF81E69 $1FC9:CA$ 8AØAAAA91E48A9FB $1FD1:F7$ 48BDØ62048BDØ5D8 $1FD9:20$ 4860281D9D8985CØ $1FD1:F7$ 4860281D9D8985CØ $1FD1:E7$ 4860281494413EB $1FE1:20$ 0C8A861494Ø413EB $1FE9:1B$ 93878BØ5888C16BD $1FF1:91$ 119F12181A101CB7 $2001:0A$ 8D07170A21131118 $2009:1E$ 215B21C02112216F $2011:E6$ 25528225862568 $2021:A7$ 25CC25A426528886 $2021:A7$ 25CC25A426528887 $2039:55$ 2BC6280330AB239D $2041:D6$ 2AAA229B30AE321C $2049:AC24A431D24A62051:7A30A272B32038DC2059:$                                                                                                    |                                                                                                    |                 |      |    |    |      |    |    |                                                                                                    |
| $\begin{array}{cccccccccccccccccccccccccccccccccccc$                                                                                                    |                                                                                                    |                 |      |    |    |      |    |    |                                                                                                    |
| $\begin{array}{cccccccccccccccccccccccccccccccccccc$                                                                                                    |                                                                                                    |                 |      |    |    |      |    |    |                                                                                                    |
| 1FE1:02       ØC       8A       86       14       94       Ø4       13       EB         1FE9:1B       93       87       8B       Ø5       88       8C       16       BD         1FF1:91       11       9F       12       18       1A       10       1C       B7         1FF9:1E       Ø6       Ø1       ØB       Ø8       1F       Ø9       83       EB         2ØØ1:ØA       BD       Ø7       17       ØA       21       13       21       18         2ØØ9:1E       21       5B       21       CØ       21       D2       21       6F         2Ø1:23       23       Ø2       463       25       86       25       68         2Ø2:1:A7       25       CZ       54       22       90       23       F9       24       E2         2Ø1:23       23       92       24       63       25       86       25       68         2Ø2:38       28       96       28       E6       21       54       22       26         2Ø3:1:05       29       1D       2A       B1       2A       A4       21       25 <td></td> <td></td> <td></td> <td></td> <td></td> <td></td> <td></td> <td></td> <td>Constant State</td>                                                                                                    |                                                                                                    |                 |      |    |    |      |    |    | Constant State                                                                                                    |
| 1FE9:1B       93       87       88       95       88       8C       16       BD         1FF1:91       11       9F       12       18       1A       10       1C       B7         1FF9:1E       06       01       08       08       1F       09       83       EB         2001:0A       8D       07       17       0A       21       13       21       18         2009:1E       21       5B       21       C0       21       12       21       6F         2011:E6       21       54       22       90       23       F9       24       E2         201:A7       25       CC       25       A4       26       5F       28       6F         2021:A7       25       C2       5A       24       65       24       80       9D         2029:38       28       96       28       E6       21       54       22       6B         2031:05       29       1D       2A       B1       2A       42       25         2039:55       28       C6       28       33       0A       B2       1C         20441:                                                                                                    |                                                                                                    |                 |      |    |    |      |    |    | 0.000                                                                                                    |
| 1FF9:1E       Ø6       Ø1       Ø8       08       1F       Ø9       83       EB         2ØØ1:ØA       BD       Ø7       17       ØA       21       13       21       18         2ØØ9:1E       21       5B       21       CØ       21       D2       21       6F         2Ø11:E6       21       54       22       90       23       F9       24       E2         2Ø19:C3       23       Ø2       24       63       25       86       25       68         2Ø21:A7       25       CC       25       A4       26       5F       28       ØF         2Ø29:38       28       96       28       E6       21       54       22       6B         2Ø31:05       29       1D       2A       B1       2A       A4       21       25         2Ø39:55       2B       C6       28       03       30       AB       23       9D         2Ø41:D6       2A       A2       9B       30       AE       32       1C         2Ø49:AC       24       A4       24       93       1D       24       A6         2Ø51:                                                                                                    | 1FE9:1B                                                                                                    |                 | 87   | 8B | Ø5 | 88   | 8C | 16 | BD                                                                                                    |
| 2001:0A       BD       07       17       0A       21       13       21       18         2009:1E       21       5B       21       CØ       21       D2       21       6F         2011:E6       21       54       22       90       23       F9       24       E2         2019:C3       23       02       24       63       25       86       25       68         2021:A7       25       CC       25       A4       26       5F       28       ØF         2029:38       28       96       28       E6       21       54       22       6B         2031:05       29       1D       2A       B1       2A       A4       21       25         2039:55       2B       C6       28       03       30       AB       23       9D         2041:D6       2A       A2       9B       30       AE       32       1C         2049:AC       24       A4       24       93       1D       24       A6         2051:7A       30       3A       27       20       B3       20       38       DC         2059:                                                                                                    |                                                                                                    |                 |      |    |    |      |    |    | A 6 997                                                                                                    |
| 2009:1E       21       5B       21       CØ       21       D2       21       6F         2011:E6       21       54       22       90       23       F9       24       E2         2019:C3       23       62       24       63       25       86       25       68         2021:A7       25       CC       25       A4       26       5F       28       ØF         2029:38       28       96       28       E6       21       54       22       6B         2031:05       29       1D       2A       B1       2A       A4       21       25         2039:55       2B       C6       28       Ø3       30       AB       23       9D         2041:D6       2A       AA       22       9B       30       AE       21       C5         2039:55       2B       ED       13       35       A5       2A       A6         2041:D6       2A       AA       22       9B       30       AE       21       C5         2049:AC       24       A4       24       93       D9       24       A6         2051:                                                                                                    |                                                                                                    |                 |      |    |    |      |    |    |                                                                                                    |
| 2019:C3       23       02       24       63       25       86       25       68         2021:A7       25       CC       25       A4       26       5F       28       0F         2029:38       28       96       28       E6       21       54       22       6B         2031:05       29       1D       2A       B1       2A       A4       21       25         2039:55       2B       C6       28       03       30       AB       23       9D         2041:D6       2A       AA       22       9B       30       AE       32       1C         2049:AC       24       AA       21       D2       AB       20       AB       D2       A         2051:7A       30       AA       72       9B       30       AE       32       1C         2059:A5       29       ED       13       35       A5       2A       ED       28         2061:14       35       B0       20       38       AD       13       35       14         2069:ED       0A       35       85       3B       AD       14       35                                                                                                    |                                                                                                    |                 |      |    |    |      |    |    |                                                                                                    |
| 2021:A7       25       CC       25       A4       26       5F       28       ØF         2029:38       28       96       28       E6       21       54       22       6B         2031:05       29       1D       2A       B1       2A       A4       21       25         2039:55       2B       C6       28       Ø3       30       AB       23       9D         2041:D6       2A       AA       22       9B       30       AE       32       1C         2049:AC       24       A4       24       49       31       D9       24       A6         2051:7A       30       3A       27       20       B3       20       38       DC         2059:A5       29       ED       13       35       A5       2A       ED       28         2061:14       35       B0       20       38       AD       13       35       E4         2069:ED       ØA       35       S5       3B       AD       14       35       14         2061:14       35       65       35       A5       2A       BD       14       35 <td></td> <td></td> <td></td> <td></td> <td></td> <td></td> <td></td> <td></td> <td></td>                                                                                                    |                                                                                                    |                 |      |    |    |      |    |    |                                                                                                    |
| 2029:38       28       96       28       E6       21       54       22       6B         2031:05       29       1D       2A       B1       2A       A4       21       25         2031:05       2B       C6       28       03       30       AB       23       9D         2041:D6       2A       AA       22       9B       30       AE       32       1C         2049:AC       24       A4       24       49       31       D9       24       A6         2051:7A       30       3A       27       20       B3       20       38       DC         2059:A5       29       ED       13       35       A5       2A       ED       28         2061:14       35       B6       20       38       AD       13       35       E4         2069:ED       ØA       35       85       3B       AD       14       35       14         2071:ED       ØB       35       A5       2A       BD       14       6C         2079:29       BD       13       35       A5       2A       B1       46         2079:                                                                                                    |                                                                                                    | 23              |      | 24 |    | 25   |    |    |                                                                                                    |
| 2039:55       2B       C6       28       03       30       AB       23       9D         2041:D6       2A       AA       22       9B       30       AE       32       1C         2049:AC       24       AA       22       9B       30       AE       32       1C         2049:AC       24       A4       24       49       31       D9       24       A6         2051:AT       30       3A       27       20       B3       20       38       DC         2059:AS       29       ED       13       35       A5       2A       ED       28         2061:14       35       B0       20       38       AD       13       35       E4         2069:ED       0A       35       85       3B       AD       14       35       10         2071:ED       ØB       35       65       3B       FØ       ØD       A5       BF         2079:29       BD       13       35       A5       2A       BD       14       6C         2081:35       20       52       1D       38       AD       1B       35       64 <td>2029:38</td> <td>28</td> <td>96</td> <td></td> <td></td> <td></td> <td>54</td> <td></td> <td>6B</td>                                                                                                    | 2029:38                                                                                                    | 28              | 96   |    |    |      | 54 |    | 6B                                                                                                    |
| 2041:D6       2A       AA       22       9B       30       AE       32       1C         2049:AC       24       A4       24       49       31       D9       24       A6         2051:7A       30       3A       27       20       B3       20       38       DC         2059:A5       29       ED       13       35       A5       2A       ED       28         2061:14       35       B0       20       38       AD       13       35       E4         2069:ED       0A       35       85       3B       AD       14       35       10         2071:ED       0B       35       05       38       FØ       0A       55       58       FF         2071:ED       0B       35       05       38       FØ       0A       56       57         2079:29       8D       13       35       A5       2A       8D       14       6C         2081:35       20       52       1D       38       AD       1B       35       64                                                                                                    |                                                                                                    |                 |      |    |    |      |    |    |                                                                                                    |
| 2049:AC 24 A4 24 49 31 D9 24 A6<br>2051:7A 30 3A 27 20 B3 20 38 DC<br>2059:A5 29 ED 13 35 A5 2A ED 28<br>2061:14 35 B0 20 38 AD 13 35 E4<br>2069:ED 0A 35 85 3B AD 14 35 10<br>2071:ED 0B 35 05 3B FØ 0D A5 BF<br>2079:29 8D 13 35 A5 2A 8D 14 6C<br>2081:35 20 52 1D 38 AD 1B 35 64                                                                                                    |                                                                                                    |                 |      |    |    |      |    |    | 10000                                                                                                    |
| 2059:A5         29         ED         13         35         A5         2A         ED         28           2061:14         35         BØ         2Ø         38         AD         13         35         E4           2069:ED         ØA         35         85         3B         AD         14         35         1Ø           2071:ED         ØB         35         Ø5         3B         FØ         ØD         A5         BF           2071:ED         ØB         35         A5         2A         BD         14         6C           2081:35         20         52         1D         38         AD         1B         35         64                                                                                                    | 2049:AC                                                                                                    | 24              | A4   | 24 | 49 | 31   | D9 | 24 | A6                                                                                                    |
| 2061:14         35         BØ         20         38         AD         13         35         E4           2069:ED         ØA         35         85         3B         AD         14         35         10           2071:ED         ØB         35         05         3B         FØ         0D         A5         BF           2079:29         8D         13         35         A5         2A         8D         14         6C           2081:35         20         52         1D         38         AD         1B         35         64                                                                                                    |                                                                                                    |                 |      |    |    |      |    |    |                                                                                                    |
| 2069:ED ØA 35 85 3B AD 14 35 1Ø<br>2071:ED ØB 35 Ø5 3B FØ ØD A5 BF<br>2079:29 8D 13 35 A5 2A 8D 14 6C<br>2081:35 2Ø 52 1D 38 AD 1B 35 64                                                                                                    |                                                                                                    |                 |      |    |    |      |    |    | and the second second s |
| 2079:29 8D 13 35 A5 2A 8D 14 6C<br>2081:35 20 52 1D 38 AD 1B 35 64                                                                                                    | 2069:ED                                                                                                    | ØA              | 35   | 85 | 3B | AD   | 14 | 35 | 10                                                                                                    |
| 2081:35 20 52 1D 38 AD 1B 35 64                                                                                                    |                                                                                                    |                 |      |    |    |      |    |    | and the second second                                                                                                    |
|                                                                                                    |                                                                                                    |                 |      |    |    |      |    |    | 1220122                                                                                                    |
|                                                                                                    |                                                                                                    |                 |      |    |    |      |    |    |                                                                                                    |

| 2091:2A                                                                   | 85       | FC       | Ø5<br>13 | FB<br>35 | FØ<br>6D | Ø2<br>12 | ВØ<br>35 | 9Ø<br>8B |
|---------------------------------------------------------------------------|----------|----------|----------|----------|----------|----------|----------|----------|
| 2099:18<br>20A1:8D                                                        | 18<br>13 | AD<br>35 | AD       | 14       | 35       | 69       | ØØ       | 37       |
| 20A9:8D                                                                   | 14       | 35       | 2Ø       | 52       | 1D       | 4C       | 85       | 83       |
| 2ØB1:20                                                                   | 60       | 38       | AD       | 18       | 35       | ED       | ØC       | 79       |
| 2ØB9:35<br>2ØC1:35                                                        | 85<br>Ø5 | 3B<br>3B | AD<br>9Ø | 19<br>ØC | 35<br>AD | ED<br>ØC | ØD<br>35 | BE<br>B2 |
| 20C1:35                                                                   | 18       | 35       | AD       | ØD       | 35       | 8D       | 19       | C9       |
| 2ØD1:35                                                                   | 38       | A5       | 29       | ED       | ØA       | 35       | 85       | 89       |
| 20D9:3B                                                                   | A5       | 2A       | ED       | ØB       | 35       | Ø5<br>29 | 3B       | B7<br>53 |
| 20E1:B0<br>20E9:0B                                                        | ØB<br>35 | AD<br>85 | ØA<br>2A | 35<br>6Ø | 85<br>38 | A5       | AD 29    | A8       |
| 2ØF1:ED                                                                   | 18       | 35       | 85       | 3B       | A5       | 2A       | ED       | EØ       |
| 20F9:19                                                                   | 35       | Ø5       | 3B       | BØ       | Ø1       | 60       | AD       | 60       |
| 2101:18<br>2109:2A                                                        | 35<br>6Ø | 85<br>E6 | 29<br>29 | AD<br>DØ | 19<br>Ø2 | 35<br>E6 | 85<br>2A | Al<br>6E |
| 2111:4C                                                                   | 55       | 20       | A5       | 29       | DØ       | Ø2       | C6       | 84       |
| 2119:2A                                                                   | C6       | 29       | 4C       | 55       | 20       | A5       | 29       | AB       |
| 2121:85<br>2129:AØ                                                        | FB<br>FF | A5<br>A9 | 2A<br>FB | 85<br>8D | FC<br>B2 | C6<br>Ø3 | FC<br>2Ø | 27<br>ØE |
| 2129:AD                                                                   | Ø3       | C9       | 20       | FØ       | 04       | C9       | 1F       | 11       |
| 2139:DØ                                                                   | Ø3       | 88       | DØ       | F2       | 20       | AE       | Ø3       | 3B       |
| 2141:C9<br>2149:88                                                        | 20       | FØ<br>F2 | Ø8<br>6Ø | C9<br>38 | 1F<br>98 | FØ 65    | Ø4<br>FB | BF<br>53 |
| 2149:88                                                                   | DØ 29    | A5       | FC       | 69       | 00       | 85       | 2A       | A5       |
| 2159:4C                                                                   | 55       | 20       | AØ       | ØØ       | 20       | CØ       | 1D       | 44       |
| 2161:20                                                                   | AE       | 03       | C9       | 20       | FØ       | 08       | C9       | FA       |
| 2169:1F<br>2171:DØ                                                        | FØ<br>ØB | Ø4<br>E6 | C8<br>2A | DØ<br>A5 | F2<br>2A | 6Ø<br>CD | C8       | 6Ø<br>E8 |
| 2179:35                                                                   | 90       | Ø2       | DØ       | 14       | 20       | AE       | Ø3       | 79       |
| 2181:C9                                                                   | 2Ø       | FØ       | EB       | C9       | 1F       | FØ       | E7       | 22       |
| 2189:18 2191:69                                                           | 98<br>ØØ | 65<br>85 | 29<br>2A | 85<br>4C | 29<br>55 | A5<br>2Ø | 2A<br>AD | 83<br>81 |
| 2199:18                                                                   | 35       | 85       | 29       | AD       | 19       | 35       | 85       | 3A       |
| 21A1:2A                                                                   | 4C       | 55       | 2Ø       | A9       | ØØ       | 8D       | 13       | 34       |
| 21A9:35<br>21B1:0B                                                        | AD<br>35 | 19<br>BØ | 35<br>Ø3 | 38<br>AD | E9<br>ØB | Ø4<br>35 | CD<br>8D | A7<br>9E |
| 2181:08                                                                   | 35       | 20       | 52       | 1D       | 4C       | 98       | 21       | E8       |
| 21C1:EE                                                                   | D2       | 21       | AD       | D2       | 21       | 29       | ØF       | AB       |
| 21C9:8D                                                                   | D2       | 21       | A2       | 1A       | 20       | Ø7       | 1D       | 52       |
| 21D1:60<br>21D9:29                                                        | ØØ<br>ØF | EE<br>8D | E6<br>E6 | 21<br>21 | AD<br>85 | E6<br>F1 | 21<br>2Ø | 3F<br>B7 |
| 21E1:2E                                                                   | 26       | 4C       | 52       | 1D       | ØF       | A5       | 29       | ØD       |
| 21E9:85                                                                   | FB       | A5       | 2A       | 85       | FC       | C6       | FC       | EF       |
| 21F1:AØ<br>21F9:AE                                                        | FF<br>Ø3 | A9<br>C9 | FB<br>2E | 8D<br>FØ | B2<br>ØC | Ø3<br>C9 | 2Ø<br>21 | D6<br>DC |
| 2201:FØ                                                                   | Ø8       | C9       | 3F       | FØ       | Ø4       | C9       | 1F       | 37       |
| 22Ø9:DØ                                                                   | Ø4       | 88       | DØ       | EA       | 6Ø       | 2Ø       | AE       | 9C       |
| 2211:03<br>2219:17                                                        | C9<br>C9 | 2E<br>3F | FØ<br>FØ | 1B<br>13 | C9<br>C9 | 21<br>1F | FØ<br>FØ | 51<br>41 |
| 2221:ØF                                                                   | 88       | DØ       | EA       | C6       | FC       | A5       | FC       | 4A       |
| 2229:CD                                                                   | ØA       | 35       | BØ       | El       | 4C       | 48       | 22       | 7B       |
| 2231:84<br>2239:AE                                                        | 3B       | C6<br>C9 | 38       | C8       | FØ<br>F6 | ØB       | 20       | 53<br>91 |
| 2239 AE                                                                   | Ø3<br>21 | A4       | 2Ø<br>3B | FØ<br>4C |          | 88       | 4C<br>AD |          |
| 2249:ØA                                                                   | 35       | 85       | 29       | AD       | ØB       | 35       | 85       | AC       |
| 2251:2A                                                                   | 40       | 55       | 20       | AØ       | 00       | A9       | 29       | EB       |
| 2259:8D<br>2261:FØ                                                        | B2<br>1D | Ø3<br>C9 | 2Ø<br>21 | AE<br>FØ | Ø3<br>19 | C9<br>C9 | 2E<br>3F | B6<br>6F |
| 2269:FØ                                                                   | 15       | C9       | 1F       | FØ       | 11       | C8       | DØ       | C4       |
| 2271:EA<br>2279:FØ                                                        | E6<br>E1 | 2A<br>9Ø | A5<br>DF | 2A<br>4C | CD<br>98 | 19<br>21 | 35<br>C8 | 74<br>8E |
| 2281:DØ                                                                   | ØE       | 90<br>E6 | 2A       | 4C       | 2A       |          |          | BB       |
| 2289:35                                                                   | 90       | Ø5       | FØ       | øз       | 4C       | 98       | 21       | D7       |
| 2291:20<br>2299:2E                                                        | AE<br>FØ | Ø3<br>E4 | C9<br>C9 | 2Ø<br>21 | FØ<br>FØ | E8<br>EØ | C9<br>C9 | EE<br>C2 |
| 2299:2E<br>22A1:3F                                                        | FØ       | DC       | C9       | 21<br>1F |          | D8       | 40       | B4       |
| 22A9:89                                                                   | 21       | AD       | ØE       | 35       | 8D       | 72       | 35       | 8B       |
| 22B1:AD<br>22B9:1E                                                        | ØF<br>A9 | 35<br>21 | 8D<br>AØ | 73<br>33 | 35<br>2Ø | 2Ø<br>18 | CB<br>1E | 8C<br>ØE |
| 228911E<br>22C1:A9                                                        | Ø1       | 8D       | 15       | 35       | 60       | 38       | A5       | 5F       |
| 22C9:29                                                                   | ED       | ØA       | 35       | 85       | 3B       | A5       | 2A       | 41       |
| 22D1:ED                                                                   | ØB       | 35       | Ø5       | 3B       | DØ       | Ø3       | 68       |          |
| 22D9:68<br>22E1:85                                                        | 6Ø<br>27 | A5<br>6Ø | 29<br>38 | 85<br>A5 | 26<br>29 | A5<br>85 | 2A<br>9E |          |
| 22E9:49                                                                   | FF       | 65       | 26       | 8D       | 76       | 35       | A5       | 38       |
| 22F1:2A                                                                   |          | 9F       | 49       | FF       |          | 27       |          |          |
| 22F9:77<br>23Ø1:27                                                        | 35<br>8D | A5<br>79 | 26<br>35 | 8D<br>A5 | 78<br>9E | 35<br>8D |          | BC<br>FD |
| 2309:35                                                                   | 85       | 26       | A5       | 9F       | 8D       | 7B       | 35       | C9       |
| 2311:85                                                                   | 27       | 38       | AD       | 77       | 35       | 6D       | 73       | A4       |
| 2319:35<br>2321:1E                                                        | CD<br>A9 | 11<br>3Ø | 35<br>AØ | 9Ø<br>33 | 14<br>20 | 2Ø<br>18 |          |          |
| 23Ø1:27<br>23Ø9:35<br>2311:85<br>2319:35<br>2321:1E<br>2329:A9<br>2331:C6 | Øl       | 8D       | 15       | 35       |          |          |          | 5D       |
| 2331:C6                                                                   | 6Ø       | AD       |          | 35       | 85       | 9E       |          | 7A       |

| 2339:73       35       85       9F       AD       76       35       85       68         2341:B4       18       6D       72       35       8D       72       35       86         2341:B4       18       6D       72       35       8D       72       35       86         2351:8D       73       35       20       A0       1C       AD       78       2D         2359:35       85       26       AD       79       35       85       27       ØE         2369:85       9F       38       AD       18       35       56       74         2379:85       20       A0       1C       38       AD       18       35       56         2381:ED       76       35       8D       18       35       AD       73       35       60       C3         2391:20       C7       22       20       14       21       20       E4       64         2391:20       C7       22       20       14       21       20       E3         2349:73       35       60       A5       D3       C9       05       D0       FD <th>25E1:C9       1F       FØ       11       88       CØ       FF       DØ       20         25E9:F4       C6       FC       A5       FC       CD       ØB       35       C4         25F1:BØ       EB       4C       48       22       38       98       65       26         25F9:FB       85       FB       A9       ØØ       65       FC       85       D2         26Ø1:FC       38       A5       FB       E5       29       85       3B       68         2609:A5       FC       E5       2A       85       3B       DØ       12       8F         2619:FB       A5       FC       E9       ØØ       85       FC       4C       67         2629:85       2A       4C       55       20       20       E8       27       1C         2631:A9       Ø8       20       PA       26       A9       20       A2       BC         2641:21       20       07       1D       A9       ØØ       DE       69       22         2641:21       20       07       1D       A9       80       DE       FA       69<th>2889:20       D5       FF       B0       06       8E       18       35       3A         2891:8C       19       35       4C       45       30       20       CB       D0         2891:8C       19       35       4C       45       30       20       CB       D0         2891:8C       19       20       04       28       A9       01       AE       A5         28A1:A9       08       20       04       28       A9       01       AE       A5         28A1:A9       08       20       04       28       A9       01       AE       A5         28A1:A9       08       20       DE       D0       03       4C       45       8A         28B1:A5       90       20       CB       1E       A9       91       A0       33       14         28D1:20       18       1E       20       29       1E       20       EC       EC       28       297       28       291       12       06       A8       28       28       20       20       ES       71       28       A8       20       20       ES       72       <t< th=""></t<></th></th> | 25E1:C9       1F       FØ       11       88       CØ       FF       DØ       20         25E9:F4       C6       FC       A5       FC       CD       ØB       35       C4         25F1:BØ       EB       4C       48       22       38       98       65       26         25F9:FB       85       FB       A9       ØØ       65       FC       85       D2         26Ø1:FC       38       A5       FB       E5       29       85       3B       68         2609:A5       FC       E5       2A       85       3B       DØ       12       8F         2619:FB       A5       FC       E9       ØØ       85       FC       4C       67         2629:85       2A       4C       55       20       20       E8       27       1C         2631:A9       Ø8       20       PA       26       A9       20       A2       BC         2641:21       20       07       1D       A9       ØØ       DE       69       22         2641:21       20       07       1D       A9       80       DE       FA       69 <th>2889:20       D5       FF       B0       06       8E       18       35       3A         2891:8C       19       35       4C       45       30       20       CB       D0         2891:8C       19       35       4C       45       30       20       CB       D0         2891:8C       19       20       04       28       A9       01       AE       A5         28A1:A9       08       20       04       28       A9       01       AE       A5         28A1:A9       08       20       04       28       A9       01       AE       A5         28A1:A9       08       20       DE       D0       03       4C       45       8A         28B1:A5       90       20       CB       1E       A9       91       A0       33       14         28D1:20       18       1E       20       29       1E       20       EC       EC       28       297       28       291       12       06       A8       28       28       20       20       ES       71       28       A8       20       20       ES       72       <t< th=""></t<></th> | 2889:20       D5       FF       B0       06       8E       18       35       3A         2891:8C       19       35       4C       45       30       20       CB       D0         2891:8C       19       35       4C       45       30       20       CB       D0         2891:8C       19       20       04       28       A9       01       AE       A5         28A1:A9       08       20       04       28       A9       01       AE       A5         28A1:A9       08       20       04       28       A9       01       AE       A5         28A1:A9       08       20       DE       D0       03       4C       45       8A         28B1:A5       90       20       CB       1E       A9       91       A0       33       14         28D1:20       18       1E       20       29       1E       20       EC       EC       28       297       28       291       12       06       A8       28       28       20       20       ES       71       28       A8       20       20       ES       72 <t< th=""></t<> |
|----------------------------------------------------------------------------------------------------|----------------------------------------------------------------------------------------------------|----------------------------------------------------------------------------------------------------|
| 24E1:CØ 1D A9 1F AØ ØØ 2Ø B7 F5<br>24E9:Ø3 CB 2Ø B7 Ø3 2Ø 52 1D BF<br>24F1:2Ø ØB 21 2Ø ØB 21 4C AD 56<br>24F9:24 A9 Ø1 8D 8F 35 A9 ØØ 5C<br>25Ø1:8D 9Ø 35 2Ø 14 25 2Ø CØ 15<br>25Ø9:1D A9 2Ø AØ ØØ 2Ø B7 Ø3 4D<br>2511:4C 55 2Ø 18 AD 18 35 6D Ø2<br>2519:8F 35 AD 19 35 6D 9Ø 35 75<br>2521:CD ØD 35 9Ø Ø5 68 68 4C 2C<br>2529:63 25 18 A5 29 85 26 6D E4<br>2531:8F 35 85 9E A5 2A 85 27 33<br>2539:6D 9Ø 35 85 9F 38 AD 18 AE<br>2541:35 E5 26 85 84 AD 19 35 8Ø<br>2549:E5 27 85 85 2Ø D2 1C 18 F8<br>2559:35 AD 19 35 6D 9Ø 35 8D C5<br>2561:19 35 6Ø AD 16 35 49 ØE 92<br>2569:8D 16 35 4C 69 1E A9 48 CD<br>2571:AØ 33 2Ø 18 1E 2Ø 9F FF ØF<br>2579:2Ø E4 FF FØ F8 C9 93 FØ 23<br>2581:F4 29 7F C9 59 6Ø 2Ø 52 FB<br>2589:1D 2Ø CB 1E A9 62 AØ 33 11<br>2591:2Ø 18 1E 2Ø 6F 25 FØ Ø3 AC<br>2599:4C 69 1E A2 FA 9A 2Ø D6 AB<br>25A1:1D 2Ø CF 1E 4C F8 1E AØ 6D<br>25A9:0Ø 2Ø CØ 1D 2Ø AE Ø3 C9 71<br>25B1:1F FØ 11 C8 DØ F6 E6 2A DØ<br>25B9:A5 2A CD 19 35 9Ø ED FØ 65<br>25C1:EB 4C 98 21 C8 DØ Ø2 E6 AE<br>25C9:A9 FB 8D E2 Ø3 2Ø AE Ø3 CD                                                                                                    | 2791:1D A9 08 20 F7 27 A9 90 1C<br>2799:0D E6 21 20 0C 1D 20 F5 59<br>27A1:27 20 29 1E AC 1A 35 85 50<br>27A9:3B C9 0D F0 2E C9 14 D0 4A<br>27B1:10 C0 00 F0 D4 CE 1A 35 92<br>27B9:A9 20 20 71 26 C6 0C D0 35<br>27C1:C8 29 7F C9 20 90 C2 C0 D4<br>27C9:27 F0 BE A5 3B 99 46 35 1C<br>27D1:20 71 26 E6 0C EE 1A 35 45<br>27D1:4 8A 27 A9 00 99 46 35 98<br>27E1:A9 20 20 71 26 98 60 A9 26<br>27E9:FD D0 02 A9 FC 8D 30 D0 95<br>27F1:20 E7 FF 60 A9 00 A2 12 F4<br>27F9:20 07 1D E8 A5 0C 20 07 F0<br>2801:1D 60 08 20 7E 27 D0 06 33<br>2809:20 69 1E 68 68 60 AE 03 33<br>2811:28 A9 01 A0 00 20 BA FF FF<br>2819:AC 1A 35 8C 6B 35 20 CB F1<br>2821:1E A9 46 A0 35 20 18 1E 36<br>2829:AD 6B 35 A2 46 A0 33 20 11<br>2841:18 1E A9 06 20 04 28 AD C9<br>2839:20 CB 1E A9 A3 A0 33 20 11<br>2841:18 1E A9 06 20 04 28 AD C9<br>2841:18 1E A9 06 20 04 28 AD C9<br>2849:0A 35 85 FB AD 0B 35 85 E5<br>2851:FC AE 18 35 AC 19 35 A9 FF<br>2859:FB 20 D8 FF 4C 45 30 20 C2<br>2861:CB 1E A9 F7 A0 33 20 18 FC<br>2869:1E A9 06 20 04 28 38 A5 CC<br>2869:1E A9 06 20 04 28 38 A5 CC<br>2869:1E A9 06 20 04 28 38 A5 CC<br>2869:1E A9 06 20 04 28 38 A5 CC<br>2869:1E A9 06 20 04 28 38 A5 CC<br>2869:1E A9 06 20 04 28 38 A5 CC<br>2869:1E A9 06 20 04 28 38 A5 CC<br>2869:1E A9 06 20 04 28 38 A5 CC<br>2869:1E A9 06 20 04 28 38 A5 CC<br>2869:1E A9 06 20 04 28 38 A5 CC<br>2871:29 ED 0A 35 85 3B A5 2A F4<br>2879:ED 08 35 42 6A 24 38 A5 CC<br>2871:29 ED 0A 35 85 3B D0 03 20 BD<br>2881:D6 1D A9 00 A6 29 A4 2A 07<br>2881:D6 1D A9 00 A6 29 A4 2A 07<br>2881:D6 1D A9 00 A6 29 A4 2A 07                                                                                                    | 2A39:A9       1B       AØ       34       2Ø       18       1E       A9       C7         2A41:Ø1       8D       15       35       6Ø       18       A5       29       47         2A49:85       26       6D       74       35       85       9E       A5       81         2A59:38       AD       18       35       55       26       65       9F       43         2A61:AD       19       35       E5       27       85       B5       18       AA         2A69:65       9F       CD       ØD       35       9Ø       1Ø       2Ø       ØF         2A79:1E       A9       Ø1       8D       15       35       60       2Ø       9E         2A81:D2       1C       18       35       8D       18       35       AD       75       8Ø         2A91:35       85       B5       6D       19       35       8D       19       41         2A99:35       A5       29       85       26       AD       ØF       75         2AA1:9F       AD       ØE       35       85       26       AD       ØF       75                       |

| 2B31:1F 2D 68 A8 68 AA AD 95 D8<br>2B39:35 60 38 AD 85 35 ED 87 88<br>2B41:35 AD 86 35 ED 88 35 60 1E                                                                                                    | 2DD9:60 AC 83 35 18 98 6D 8C DD<br>2DE1:35 8D 8C 35 20 EC 2D 88 B6<br>2DE9:D0 FA 60 A9 0D 20 15 2B 50                                       | 3Ø81:FØ         16         2Ø         5Ø         31         2Ø         CA         3Ø         BB           3Ø89:AD         94         35         C9         FF         FØ         Ø9         2Ø         1F           3Ø91:75         31         2Ø         52         1D         4C         86         3Ø         79 |
|----------------------------------------------------------------------------------------------------|----------------------------------------------------------------------------------------------------|----------------------------------------------------------------------------------------------------|
| 2B49:2Ø CB 1E A9 8B AØ 34 4C 94<br>2B51:18 1E 4C 1F 2D 2Ø 95 26 F1<br>2B59:8D 54 39 2Ø 8D FF 2Ø FC DF                                                                                                    | 2DF1:AD 55 39 FØ Ø3 2Ø 15 2B 9C<br>2DF9:6Ø 8D 8E 35 29 7F 2Ø F2 87<br>2EØ1:2A AE 4B 2E DD 4B 2E FØ D3<br>2EØ9:Ø9 CA DØ F8 CE 8B 35 4C A1    | 3099:4C 69 1E A5 D3 C9 05 D0 39<br>30A1:28 20 CB 1E A9 BC A0 34 2F<br>30A9:20 18 1E A9 0A 20 7E 27 73<br>30A9:20 5 D0 35 D0 36 CO 15 CC                                                                                                    |
| 2B61:2F A9 Ø4 8D 9Ø 35 AØ Ø7 B4<br>2B69:A5 D3 29 Ø1 DØ Ø3 4C Ø7 EE<br>2B71:2C 2Ø CB 1E A9 2E AØ 34 BC<br>2B79:2Ø 18 1E 2Ø 29 1E 29 7F 3F                                                                                                    | 2E11:5F 2F CA BA ØA AA 8C 8D 8C<br>2E19:35 A9 2E 48 A9 28 48 BD Ø1<br>2E21:5F 2E 48 BD 5E 2E 48 6Ø 3A                                       | 30B1:8D 96 35 D0 03 4C 69 1E 6C<br>30B9:A0 00 B9 46 35 99 97 35 7A<br>30C1:C8 CC 1A 35 D0 F4 4C 69 AC<br>30C9:1E A5 29 85 FB A5 2A 85 70                                                                                                    |
| 2B81:A2 Ø3 8E 9Ø 35 C9 53 FØ 2D<br>2B89:5B A2 Ø8 8E 9Ø 35 C9 44 51<br>2B91:FØ 22 C9 5Ø DØ BC 2Ø CB AC                                                                                                    | 2E29:38 AD 8D 35 65 FB 85 FB 34<br>2E31:A5 FC 69 00 85 FC 4C 67 EC<br>2E39:2C A9 FB 8D B2 03 20 AE FE                                       | 30D1:FC A9 FB 8D B2 03 A9 FF 68<br>30D9:8D 94 35 A0 01 A2 00 AD 17<br>30E1:96 35 F0 55 BD 97 35 20 25                                                                                                    |
| 2B99:1E A9 54 AØ 34 2Ø 18 1E 6E<br>2BA1:2Ø 29 1E 38 E9 3Ø C9 Ø4 41<br>2BA9:9Ø A8 C9 5Ø BØ A4 8D 9Ø 74                                                                                                    | 2E41:03 C9 1F FØ Ø1 88 8C 8D 55<br>2E49:35 6Ø 12 57 41 4C 52 54 44<br>2E51:42 53 4E 48 46 4Ø 5Ø 3F Ø5                                       | 30E9:EC 1E 85 3B 20 AE 03 C5 34<br>30F1:3B F0 02 A2 FF C8 D0 0B 66<br>30F9:E6 FC A5 FC CD 19 35 F0 BF                                                                                                    |
| 2BB1:35 4C E5 2B 2Ø CB 1E A9 3B<br>2BB9:78 AØ 34 2Ø 18 1E A9 13 9C<br>2BC1:2Ø 7E 27 FØ 8D AC 1A 35 44                                                                                                    | 2E59:58 4D 49 47 4A BE 2E DØ 4D<br>2E61:2E D9 2E E3 2E ED 2E F7 CC<br>2E69:2E Ø1 2F ØB 2F 1A 2F 3E 32                                       | 3101:02 BØ 36 E8 EC 96 35 DØ E2<br>3109:DB 18 98 65 FB 85 3B A5 DA<br>3111:FC 69 ØØ 85 3C AD 18 35 A2                                                                                                    |
| 2BC9:A9 2C 99 46 35 C8 A9 57 ØF<br>2BD1:99 46 35 C8 8C 1A 35 AD 9E<br>2BD9:1A 35 A2 46 AØ 35 2Ø BD 1B                                                                                                    | 2E71:2F A4 2E B4 2E 94 2E 8A 4A<br>2E79:2E 81 2E 58 2F 82 2F C7 42<br>2E81:2E C8 A9 00 8D 8A 35 4C A9                                       | 3119:C5 3B AD 19 35 E5 3C 9Ø BE<br>3121:18 38 A5 3B ED 96 35 85 BF<br>3129:29 8D 93 35 A5 3C E9 ØØ 3B                                                                                                    |
| 2BE1:FF         2Ø         FC         2F         AD         9Ø         35         A8         95           2BE9:C9         Ø4         9Ø         1A         C9         Ø8         BØ         16         BF           2BF1:2Ø         CB         1E         A9         63         AØ         34         2Ø         CF | 2E89:3A 2E C8 20 AF 29 8D 89 70<br>2E91:35 4C 3A 2E C8 20 AF 29 15<br>2E99:8D 87 35 AD 71 35 8D 88 24                                       | 3131:85 2A 8D 94 35 2Ø 55 2Ø DØ<br>3139:60 2Ø CB 1E A9 C6 AØ 34 ØD<br>3141:20 18 1E A9 Ø1 8D 15 35 B5                                                                                                    |
| 2BF9:18         1E         2Ø         29         1E         38         E9         30         50           2CØ1:A8         10         Ø3         4C         53         2B         A9         Ø1         72           2CØ9:AE         90         35         20         BA         FF         20         49         E4 | 2EA1:35 4C 3A 2E C8 20 AF 29 25<br>2EA9:8D 85 35 AD 71 35 8D 86 B1<br>2EB1:35 4C 3A 2E C8 20 AF 29 35<br>2EB9:8D 80 35 4C 3A 2E A9 00 46    | 3149:60 A5 D3 C9 05 D0 25 20 32<br>3151:CB 1E A9 D0 A0 34 20 18 91<br>3159:1E A9 0E 20 7E 27 8D B5 5A                                                                                                    |
| 2C11:2B A9 93 20 D2 FF A9 0E D5<br>2C19:20 D2 FF A9 01 20 C3 FF E0<br>2C21:20 C0 FF A2 01 20 C9 FF FF<br>2C29:90 03 4C 1F 2D A2 00 8E 88                                                                                                    | 2EC1:8D 84 35 C8 4C 3A 2E A9 8A<br>2EC9:8A 8D 55 39 C8 4C 3A 2E A9 8A<br>2EC9:8A 8D 55 39 C8 4C 3A 2E E6<br>2ED1:C8 A9 01 8D 91 35 4C 3A 2A | 3161:35 FØ ØE AØ ØØ B9 46 35 ØF<br>3169:99 B6 35 C8 CC 1A 35 DØ 83<br>3171:F4 4C 69 1E 38 A5 29 85 AØ<br>3179:9E ED 93 35 85 3B A5 2A FA                                                                                                    |
| 2C31:7D 35 8E 7C 35 8E 91 35 6B<br>2C39:8E 92 35 8E 55 39 BD Ø5 1D<br>2C41:2B 9D 7E 35 E8 EØ ØC DØ 6D                                                                                                    | 2ED9:2E C8 20 AF 29 8D 7E 35 30<br>2EE1:4C 3A 2E C8 20 AF 29 8D E4<br>2EE9:7F 35 4C 3A 2E C8 20 AF 05                                       | 3181:85 9F ED 94 35 Ø5 3B DØ 9A<br>3189:6B A9 FF 8D 94 35 18 AD 3C<br>3191:96 35 65 29 85 26 A9 ØØ E3                                                                                                    |
| 2C49:F5 A9 FF 8D 8C 35 8D 8A BE<br>2C51:35 A2 Ø4 BD 1Ø 2B 9D Ø4 B5<br>2C59:36 CA DØ F7 AD ØA 35 85 9E                                                                                                    | 2EF1:29 8D 81 35 4C 3A 2E C8 3A<br>2EF9:20 AF 29 8D 82 35 4C 3A 0C<br>2F01:2E C8 20 AF 29 8D 83 35 63                                       | 3199:65 2A 85 27 38 AD 18 35 3A<br>31A1:E5 9E 85 B4 AD 19 35 E5 BC<br>31A9:9F 85 B5 2Ø AØ 1C 38 AD 89                                                                                                    |
| 2C61:FB AD ØB 35 85 FC AØ ØØ 39<br>2C69:8C 8B 35 CC 8A 35 FØ Ø6 6F<br>2C71:AD 7E 35 8D 8B 35 A9 FB 4Ø                                                                                                    | 2FØ9:4C 3A 2E AC 8D 35 C8 98 18<br>2F11:48 2Ø 3B 2D 68 A8 8C 8D 62<br>2F19:35 6Ø 2Ø 36 2F 88 8C 7C C2                                       | 31B1:18 35 ED 96 35 8D 18 35 D9<br>31B9:AD 19 35 E9 ØØ 8D 19 35 1C<br>31C1:AD B5 35 FØ 2F 8D 8F 35 22                                                                                                    |
| 2C79:8D B2 Ø3 2Ø AE Ø3 1Ø Ø3 4C<br>2C81:4C FA 2D C9 1F FØ 25 99 A1<br>2C89:54 36 C8 EE 8B 35 AD 8B B9                                                                                                    | 2F21:35 AØ Ø1 20 AE Ø3 99 53 6C<br>2F29:37 C8 CC 7C 35 90 F4 FØ 7D<br>2F31:F2 C8 4C 3A 2E C8 20 AE EB<br>2F39:03 C9 1F DØ F8 60 20 36 3C    | 31C9:A9 ØØ 8D 9Ø 35 2Ø 14 25 33<br>31D1:AØ ØØ A9 29 8D BB Ø3 B9 67<br>31D9:B6 35 2Ø EC 1E 2Ø B7 Ø3 9B<br>31E1:C8 CC B5 35 DØ F1 18 A5 ØA                                                                                                    |
| 2C91:35 CD 7F 35 90 E0 8C 17 73<br>2C99:35 20 AE 03 C9 20 F0 0C 57<br>2CA1:CE 8B 35 88 D0 F3 AC 17 3A<br>2CA9:35 4C B0 2C 8C 17 35 98 4C                                                                                                    | 2F41:2F 88 8C 7D 35 AØ Ø1 2Ø 11<br>2F49:AE Ø3 99 53 38 C8 CC 7D 24<br>2F51:35 9Ø F4 FØ F2 4C 3A 2E 87                                       | 31E9:29 6D B5 35 85 29 A5 2A 8C<br>31F1:69 ØØ 85 2A 4C 55 2Ø AØ F4<br>31F9:0Ø C4 54 FØ 2Ø B1 FD 3Ø 1B                                                                                                    |
| 2CB1:38 65 FB 85 FB A5 FC 69 31<br>2CB2:00 85 FC A0 ØØ AD 8C 35 22<br>2CC1:C9 FF DØ Ø3 20 A2 2D AD DC                                                                                                    | 2F59:20 36 2F 4C 3A 2E C8 20 3C<br>2F61:AE 03 C9 3D F0 07 88 AD 47<br>2F69:8E 35 4C 88 2C C8 20 AF E2                                       | 3201:1D 20 F2 2A 20 8F 32 20 C0<br>3209:15 2B AD 92 35 F0 0A A9 CC<br>3211:08 20 15 2B A9 5F 20 15 F6                                                                                                    |
| 2CC9:8A 35 FØ Ø3 2Ø C9 2D 38 BD<br>2CD1:2E 8A 35 AD 17 35 85 54 52<br>2CD9:A9 54 85 FD A9 36 85 FE DC                                                                                                    | 2F71:29 48 AD 8E 35 29 7F AA ØD<br>2F79:68 9D D4 35 20 3A 2E 4C F3<br>2F81:29 2E C8 A2 Ø8 2Ø AE Ø3 64                                       | 3219:2B C8 4C FA 31 6Ø 8C 8D 3Ø<br>3221:35 29 7F 8D 8E 35 2Ø F2 AF<br>3229:2A C9 43 DØ 1A 38 AD 89 21                                                                                                    |
| 2CE1:2Ø         F8         31         2Ø         DA         2D         AD         8C         24           2CE9:35         CD         82         35         9Ø         Ø3         2Ø         3B         FF           2CF1:2D         38         A5         FB         ED         18         35         85         23 | 2F89:29 3F C9 38 FØ Ø9 A2 Ø9 Ø3<br>2F91:C9 39 FØ Ø3 4C 53 2B 8E Ø6<br>2F99:56 39 C8 2Ø AE Ø3 C9 3A DB<br>2FA1:FØ Ø3 4C 53 2B C8 2Ø AE 63    | 3231:35 E5 54 4A 38 ED 7E 35 84<br>3239:A8 A9 20 20 15 2B 88 D0 99<br>3241:FA AC 8D 35 4C 1A 32 C9 4C<br>3249:45 D0 10 38 AD 7F 35 E5 C5                                                                                                    |
| 2CF9:3B A5 FC ED 19 35 Ø5 3B BA<br>2DØ1:FØ 35 9Ø 33 AD 7D 35 FØ 25<br>2DØ9:ØB A9 ØØ 8D 7C 35 8D 81 81<br>2D11:35 2Ø 3B 2D AD 9Ø 35 C9 2C                                                                                                    | 2FA9:03 C9 1F F0 0D 20 F2 2A E7<br>2FB1:99 00 11 C0 14 B0 EB 4C 92<br>2FB9:A6 2F 98 38 E9 03 A2 03 71                                       | 3251:54 38 ED 7E 35 A8 A9 20 53<br>3259:4C 3C 32 C9 55 DØ 08 AD 81<br>3261:92 35 49 01 8D 92 35 C9 80                                                                                                    |
| 2D19:03 DØ Ø3 20 28 29 20 E1 93<br>2D21:FF FØ FB A9 Ø1 20 C3 FF E1<br>2D29:20 E7 FF 20 2E 26 A2 FA D9                                                                                                    | 2FC1:AØ 11 2Ø BD FF 2Ø FC 2F 3E<br>2FC9:2Ø CC FF A9 Ø2 2Ø C3 FF 1E<br>2FD1:A9 Ø2 AE 56 39 AØ ØØ 2Ø 2D                                       | 3269:23 DØ 17 8C 8D 35 2Ø 3B FB<br>3271:2B 9Ø Ø9 AE 85 35 AD 86 7E<br>3279:35 2Ø EC 28 AC 8D 35 4C F2                                                                                                    |
| 2D31:9A 20 69 1E 4C F8 1E 4C BE<br>2D39:67 2C 38 AD 80 35 ED 8C 75<br>2D41:35 A8 88 88 F0 08 30 06 08                                                                                                    | 2FD9:BA FF 20 D6 1D A9 00 A6 3D<br>2FE1:29 A4 2A 20 D5 FF 90 03 18<br>2FE9:4C 53 2B 8E 18 35 8C 19 59<br>2FF1:35 68 68 A2 01 20 C9 FF 58    | 3281:1A 32 AE 8E 35 BD D4 35 BD<br>3289:20 15 2B 4C 1A 32 AE 91 F5<br>3291:35 FØ 1A 85 3B 29 7F C9 AF                                                                                                    |
| 2D49:20 EC 2D 88 DØ FA AD 7D 68<br>2D51:35 FØ 10 85 54 A9 54 85 54<br>2D59:FD A9 38 85 FE 20 C9 2D B5<br>2D61:20 F8 31 20 EC 2D 20 EC 7B                                                                                                    | 2FF9:4C 5D 2C A9 Ø1 A2 ØF 2Ø C6<br>3ØØ1:68 FF 6Ø 2Ø EC 27 A9 ØØ FA<br>3ØØ9:2Ø BD FF A9 ØF AE Ø3 28 E4                                       | 3299:41 90 12 C9 5B B0 0E AA 06<br>32A1:A5 3B 29 80 49 80 4A 4A FF<br>32A9:85 3B 8A 05 3B 60 20 CB A8<br>32B1:1E 78 20 3D 1D A9 00 8D 38                                                                                                    |
| 2D69:2D 2Ø EC 2D EE 85 35 DØ 9B<br>2D71:03 EE 86 35 AD 84 35 DØ E7<br>2D79:28 AD 9Ø 35 C9 Ø3 FØ 21 16                                                                                                    | 3011:A0 ØF 20 BA FF 20 C0 FF 37<br>3019:90 Ø6 20 E8 27 4C 69 1E 31<br>3021:20 CB 1E A9 Ø4 A0 34 20 ØE                                       | 32B9:00 FF 38 AD 0C 35 ED 18 29<br>32C1:35 AA AD 0D 35 ED 19 35 BA<br>32C9:85 64 86 65 A2 90 38 20 19                                                                                                    |
| 2D81:C9 Ø8 FØ 1D 2Ø 3B 2B 9Ø 87<br>2D89:18 2Ø CC FF 2Ø CB 1E A9 A7<br>2D91:9A AØ 34 2Ø 18 1E 2Ø 29 8C                                                                                                    | 3029:18 1E A9 0E 20 7E 27 F0 6D<br>3031:13 A2 0F 20 C9 FF B0 E2 3A<br>3039:A9 46 A0 35 20 C9 2A A9 8D                                       | 32D1:75 8C 20 44 8E A0 00 B9 0D<br>32D9:00 01 F0 06 20 0C 1D C8 31<br>32E1:D0 F5 A9 0E 8D 00 FF 20 CE<br>22F0:1C 1D F5 A9 0E 8D 00 FF 20 CE                                                                                                    |
| 2D99:1E 20 49 2B A2 01 20 C9 0A<br>2DA1:FF AD 7C 35 F0 10 85 54 71<br>2DA9:A9 54 85 FD A9 37 85 FE B2<br>2DD9:A9 54 85 FD A9 37 85 FE B2                                                                                                    | 3041:0D 20 D2 FF 20 EC 27 A9 37<br>3049:00 20 BD FF A9 0F AE 03 53<br>3051:28 A0 0F 20 BA FF 20 C0 A8<br>3059:FF B0 BF 20 CB 1E A9 B4 BE    | 32E9:1C 1D 58 A9 F5 AØ 33 2Ø Ø2<br>32F1:18 1E A9 Ø1 8D 15 35 6Ø BA<br>32F9:53 1Ø Ø5 Ø5 Ø4 53 Ø3 12 82<br>33Ø1:Ø9 1Ø 14 2Ø 31 32 38 2Ø 57                                                                                                    |
| 2DB1:20 C9 2D 20 F8 31 AC 81 9D<br>2DB9:35 8C 8C 35 88 F0 08 30 FE<br>2DC1:06 20 EC 2D 88 D0 FA 60 75<br>2DC9:A9 20 AC 7E 35 8C 8B 35 A6                                                                                                    | 3061:A0 33 20 18 1E A2 0F 20 1E<br>3069:C6 FF B0 AE A9 06 20 7E 5A<br>3071:27 20 E8 27 A9 01 8D 15 7E                                       | 3309:20 20 20 00 02 19 20 43 83<br>3311:08 01 12 0C 05 13 20 42 B5<br>3319:12 01 0E 0E 0F 0E 20 00 5C                                                                                                    |
| 2DD1:FØ Ø6 20 15 2B 88 DØ FA 93                                                                                                    | 3079:35 60 20 A2 30 AD 96 35 55                                                                                                    | 3321:42 15 Ø6 Ø6 Ø5 12 2Ø Ø3 C2                                                                                                    |

| 1 |          | 29:6         |            | 5 Ø1         |          | Ø5       | Ø4          | øø       | 42        | 92       | 1 |
|---|----------|--------------|------------|--------------|----------|----------|-------------|----------|-----------|----------|---|
|   |          | 31:1         |            | 6 Ø6<br>C ØØ |          | 12<br>45 | 2Ø<br>4C    | Ø6<br>45 | 15<br>54  | E6<br>27 | 1 |
|   | 33       | 41:4         | 15 2       | Ø 28         | 53       | 2C       | 57          | 2C       | 5Ø        | F3       |   |
|   |          | 49:2         |            | Ø 3A<br>F 15 |          | 41<br>13 | 12<br>15    | Ø5<br>12 | 2Ø<br>Ø5  | ØA<br>C2 |   |
|   |          | 59:3         |            | Ø 28<br>5 52 |          | 2F<br>53 | 4E<br>45    | 29<br>2Ø | 3A<br>41  | 41       |   |
|   | 33       | 69:4         | C 4        | C 20         | 54       | 45       | 58          | 54       | 00        | A8<br>86 |   |
|   |          | 71:4         |            | 2 41<br>7 20 |          | 45 29    | 2Ø<br>3A    | 28<br>2Ø | 53<br>3C  | BA<br>Ø5 |   |
|   | 33       | 81:5         | 52 4       | 5 54         | 55       | 52       | 4E          | 3E       | 2Ø        | AA       |   |
|   |          | 89:1<br>91:5 |            |              |          | 18<br>13 | Ø9<br>20    | 14<br>Ø6 | ØØ<br>ØF  | 1F<br>AA |   |
|   | 33       | 99:1<br>A1:3 | 2 Ø<br>A Ø | D Ø1         | 14       | 2Ø<br>16 | ØB<br>Ø5    | Ø5<br>3A | 19<br>ØØ  | FD<br>D8 |   |
| I | 33       | A9:2         | 20 2       | Ø 2Ø         | 20       | 2Ø       | 20          | 2Ø       | 20        | 10       |   |
|   |          | B1:2<br>B9:1 |            | Ø 20<br>A ØØ |          | 14<br>Ø5 | Ø1<br>12    | 14<br>Ø9 | 15<br>Ø6  | 4B<br>26 |   |
|   |          | C1:1<br>C9:4 |            | Ø Ø5<br>E 1Ø |          | 12<br>14 | ØF<br>20    | 12<br>13 | ØØ<br>Ø 3 | 6F<br>F5 |   |
| I | 33       | D1:1         | 2 Ø        | 5 Ø5         | ØE       | 2Ø       | ØC          | Ø9       | ØE        | 55       |   |
|   |          | D9:0         |            |              |          | ØE       | Ø7<br>ØØ    | 14<br>4C | Ø8<br>ØF  | 59<br>15 |   |
| I |          | E9:0         | 100 100    |              |          | 56<br>2Ø | Ø5<br>42    | 12<br>19 | Ø9<br>14  | ØD<br>39 |   |
| I | 33       | F9:0         | 15 1       | 3 20         | 46       | 12       | Ø5          | Ø5       | 20        | DE       |   |
| l |          | Ø1:2<br>Ø9:4 |            |              |          | Ø9<br>Ø1 | 13<br>ØE    | ØB<br>Ø4 | 2Ø<br>3A  | 9Ø<br>CB |   |
|   |          | 11:0         |            |              |          | 2Ø<br>2Ø | 12<br>14    | ØF<br>Ø5 | ØF<br>18  | B3<br>36 |   |
| l | 34       | 21:1         | 4 2        | Ø Ø9         | ØE       | 2Ø       | Ø2          | 15       | Ø6        | D6       |   |
| I |          | 29:0<br>31:0 |            |              |          | ØØ<br>14 | 2Ø<br>ØF    | 5Ø<br>3A | 12<br>2Ø  | 2E<br>97 |   |
|   |          | 39:3<br>41:2 |            |              |          | 12<br>Ø9 | Ø5<br>13    | Ø5<br>ØB | ØE<br>2C  | 49<br>12 |   |
|   | 34       | 49:3         | C 5        | Ø 3E         | 12       | Ø9       | ØE          | 14       | Ø5        | 7A       |   |
|   |          | 51:1<br>59:0 |            | ØØE          | 15       | Ø5<br>ØD | 16<br>Ø2    | Ø9<br>Ø5 | Ø3<br>12  | 6C<br>EB |   |
|   |          | 61:3<br>69:0 |            |              |          | Ø3<br>Ø1 | ØF<br>Ø4    | ØE<br>Ø4 | Ø4<br>12  | 98<br>2E |   |
|   | 34       | 71:0         | 15 1       | 3 13         | 20       | 23       | 3F          | ØØ       | 5Ø        | EB       |   |
|   | 34       | 79:1<br>81:0 | 16 Ø       |              | Ø5       | 20<br>ØE | 14<br>Ø1    | ØF<br>ØD | 2Ø<br>Ø5  | BF<br>94 |   |
|   |          | 89:3<br>91:0 |            |              | 5Ø<br>2E | 12<br>2E | Ø9<br>2E    | ØE<br>2E | 14<br>2E  | FC<br>7A | 1 |
|   |          | 99:Ø<br>Al:Ø |            | 9 ØE         | 13       | Ø5<br>2Ø | 12          | 14       | 2Ø        | FF       |   |
|   | 34       | A9:Ø         | 5 1        | 4 2C         | 14<br>2Ø | 10       | 13<br>12    | Ø8<br>Ø5 | Ø5<br>13  | F8<br>Ø7 | 1 |
|   |          | B1:1<br>B9:4 |            |              | 52<br>48 | 45<br>15 | 54<br>ØE    | 55<br>14 | 52<br>2Ø  | DØ<br>86 |   |
|   | 34       | C1:Ø         | 6 Ø1       | F 12         | 3A       | ØØ       | 4E          | ØF       | 14        | 42       |   |
|   | 34       | C9:2         | 5 10       | ø øc         | 15<br>Ø1 |          | Ø4<br>Ø5    | ØØ<br>2Ø | 52<br>17  | C9<br>D5 |   |
|   |          | D9:Ø<br>E1:5 |            |              | 3A<br>1Ø |          | 45<br>Ø5    | 58<br>Ø4 | 49<br>53  | 7F<br>7F |   |
|   | 341      |              | 3 1:       | 2 Ø9         | 10       | 14       | ØØ<br>4D    | 49       | ØE        | BB       |   |
|   | 341      | F9:Ø         | 5 Ø        | 3 26         | 2Ø       | 42       | ØF          | Ø2       | 2Ø        | 1E       |   |
|   |          | 01:4<br>09:2 |            |              |          | Ø4<br>ØØ | Ø5<br>ØØ    | ØB<br>ØØ | ØØ<br>ØØ  | AF<br>88 |   |
|   | D.       |              |            | 2. 6         |          |          |             |          |           |          |   |
|   |          |              |            | 2: S         |          | usci     | ript        | File     |           |          |   |
|   |          |              | PR         | INT          | CHR      | \$ (14   | 4);         | "{c      | LR]       |          |   |
|   |          |              | [R         | VS}{<br>F FI | 2 SI     | PACI     | ES ]        | SPE      | EDS       | CR       |   |
|   | DF       | 110          | GR         | AMT2         | SP       |          |             |          | -         |          | I |
|   | PE<br>AS | 11Ø<br>12Ø   | INI        | SUB<br>PUT"  | [DOI     |          |             | UT       | FIL       | Е        | 1 |
|   | JB       | 130          |            | PACE<br>I\$= |          |          |             | 2Ø       |           |          |   |
|   | SA       | 140          | INI        | PUT"         | { DON    |          |             |          | FI        | LE       |   |
|   | xc       | 15ø          | PRI        | INT"         | [ DOI    | NN }     | RV:         | s)D      | (OF       | F}       |   |
|   |          |              | ISH<br>[SI | K, [<br>PACE | RVS      | IS I     | OFF<br>P{OI | CR       | EEN       | TE       |   |
|   | TP       | 160          | R,         | {RV          | s]0      |          |             |          |           |          |   |
|   | JB<br>AF | 170          | DV=        | FKEY         | \$="1    |          |             |          |           |          |   |
| 3 |          |              | -4*<br>SA= | * (K\$=7     | ="P      | ')-8     | 3*(1        | <\$=     | "D"       | ):       | 1 |
|   | QB       | 180          |            |              | Ø TH     | IEN      | TNI         | TUT      | DE        | VT       | 1 |

| QB | 180 | IF | DV=Ø | THEN | INPUT"DEVI |
|----|-----|----|------|------|------------|
|----|-----|----|------|------|------------|

| -               |         | and the second second second second                                                    | a see to be to be a set of the second second s |
|-----------------|---------|----------------------------------------------------------------------------------------|----------------------------------------------------------------------------------------------------|
|                 | 1 1 9 1 | CE NUMBER"; DV: INPUT"SEC<br>ONDARY ADDRESS"; SA<br>PRINT" {2 DOWN} WHICH CON          | GC 580 DATA 251,32,183,255,72,<br>32,169,19,104,41                                                                                                    |
| BI              |         | VERSION:"<br>PRINT {2 DOWN} which CON<br>VERSION:"<br>PRINT {DOWN}1) SPEEDSCR          | ME 590 DATA 64,240,217,76,204,<br>255,32,204,255,162                                                                                                    |
| н               |         | IPT TO COMMODORE ASCII"<br>PRINT" [DOWN]2) SPEEDSCR                                    | BP 600 DATA 1,32,198,255,176,1<br>8,76,207,255,32<br>HC 610 DATA 204,255,162,2,32,2                                                                                                    |
| во              |         | IPT TO TRUE ASCII"<br>PRINT" (DOWN) 3) COMMODOR                                        | Ø1,255,176,5,165<br>EC 620 DATA 251,76,210,255,104                                                                                                    |
| DO              |         | E ASCII TO SPEEDSCRIPT"<br>GETKEY K\$:IF K\$<"1" OR                                    | ,104,76,204,255                                                                                                    |
|                 |         | <pre>{SPACE}K\$&gt;"3" THEN 230 ADR=4864+(VAL(K\$)-1)*3</pre>                          | Horizons: Cricket                                                                                                    |
| EX              | \$ 250  | DCLEAR: REM OMIT THIS LI<br>NE IF YOU'VE CHANGED TH<br>E DRIVE'S SPEED                 | Graphics                                                                                                    |
| AS              | 5 260   | OPEN 1,8,3,1\$:IF DS $\Rightarrow \emptyset$<br>[SPACE]THEN F\$=I\$:GOTO<br>[SPACE]390 | See instructions in article on page 76<br>before typing in.                                                                                                    |
| FX              | 270     | IF DV<>8 THEN OPEN 2, DV<br>,SA, O\$:GOTO 360                                          | CØØØ:4C ØF CØ 4C 43 CØ 4C 6B 69<br>CØØ8:CØ 4C 8D CØ 4C D9 CØ 2Ø 26                                                                                                    |
| FF              | 280     | IF K\$="3" THEN EX\$=",P,<br>W":ELSE K\$=",S,W"                                        | CØ10:9D C1 FØ 05 C9 01 FØ 16 89<br>CØ18:60 AD 00 DD 29 FC 09 03 65                                                                                                    |
|                 |         | OPEN 2,8,SA,"Ø:"+O\$+EX\$<br>IF DS=Ø THEN 360:ELSE F                                   | CØ20:8D ØØ DD A9 15 8D 18 DØ 9E<br>CØ28:A9 1B 8D 11 DØ 6Ø A9 3B 9E                                                                                                    |
| FH              | 1 310   | \$=0\$<br>IF DS<>63 THEN 390                                                           | CØ30:8D 11 DØ A9 38 8D 18 DØ 6A<br>CØ38:AD ØØ DD 29 FC Ø9 Ø1 8D 7A<br>CØ40:00 DD 60 78 A5 Ø1 29 FE 4F                                                                                                    |
| QS              | 320     | PRINT" {DOWN}"; F\$; " EXIS<br>TS REPLACE? ({RVS}Y                                     | CØ48:85 Ø1 A2 20 A9 AØ 8D 59 67                                                                                                    |
| JE              | : 330   | <pre>{OFF}/TRVS}N{OFF})" GETKEY K\$:IF K\$="N" THE</pre>                               | CØ50:CØ A9 ØØ 8D 58 CØ A8 99 26<br>CØ58:FF FF 88 DØ FA EE 59 CØ FE<br>CØ60:CA DØ F4 A5 Ø1 Ø9 Ø1 85 28                                                                                                    |
| MB              |         | N 400<br>IF K\$<>"Y" THEN 330                                                          | CØ68:Ø1 58 6Ø 2Ø 9D C1 ØA ØA AØ<br>CØ7Ø:ØA ØA 85 FB 2Ø 9D C1 29 ØE                                                                                                    |
| CE              |         | CLOSE 2:SCRATCH(O\$):GOT<br>O 290                                                      | CØ78:ØF Ø5 FB AØ FA 99 FF 8B 16<br>CØ80:99 F9 8C 99 F3 8D 99 ED 6F                                                                                                    |
| 1 ( C C ) ( C ) |         | BANK 15:SYS(ADR)<br>IF(PEEK(144)AND191)<>0                                             | CØ88:8E 88 DØ F1 6Ø 2Ø 9D C1 2D<br>CØ90:8D 11 C2 2Ø 9D C1 8D 12 98                                                                                                    |
| 100             |         | [SPACE] THEN PRINT"<br>[DOWN] I/O ERROR DURING                                         | CØ98:C2 A5 64 8D 13 C2 2Ø 9D CB<br>CØAØ:C1 8D 14 C2 2Ø A9 C1 78 B8                                                                                                    |
|                 |         | [SPACE]CONVERSION1":GOT<br>0 400                                                       | CØA8:A5 Ø1 29 FE 85 Ø1 AØ ØØ C3<br>CØBØ:A5 FF AE 11 C2 FØ Ø8 CA AØ                                                                                                    |
| 1               |         | PRINT" [DOWN] DONE!":GOTO                                                              | CØB8:FØ ØD CA FØ 1Ø 58 6Ø 49 4A<br>CØC0:FF 31 FB 91 FB DØ ØA 11 6F                                                                                                    |
| GB              | 390     | PRINT" [DOWN] DISK ERROR<br>[SPACE] OPENING ";F\$:PRI<br>NT DS\$                       | CØC8:FB 91 FB DØ Ø4 51 FB 91 28<br>CØDØ:FB A5 Ø1 Ø9 Ø1 85 Ø1 58 E2<br>CØD8:6Ø 2Ø 9D C1 85 F9 2Ø 9D 54                                                                                                    |
| НН              | 400     |                                                                                        | CØD8:60         20         9D         C1         85         F9         20         9D         54           CØEØ:C1         8D         12         C2         A5         64         8D         13         Ø2           CØE8:C2         2Ø         9D         C1         8D         14         C2         2Ø         Ø6                                                                                                    |
| AC              | 410     | BANK 15:FOR I=4864 TO 5<br>Ø52:READ A:POKE I,A:CK=                                     | CØFØ:A9 C1 A9 ØØ A2 Ø7 9D 15 6E<br>CØF8:C2 9D 25 C2 DE 25 C2 9D C2                                                                                                    |
| DR              | 420     | CK+A:NEXT<br>IF CK=22903 THEN RETURN                                                   | C100:2D C2 CA 10 F1 AD 10 C2 4E<br>C108:6A 6A A9 0D 2A 85 FA 06 C4                                                                                                    |
|                 |         | PRINT" { 2 DOWN } {RVS } ERRO<br>R IN DATA STATEMENTS ! ":                             | C110:F9 26 FA 06 F9 26 FA 06 3E<br>C118:F9 26 FA 78 A5 01 48 29 F3                                                                                                    |
| MP              | 440     | END<br>DATA 76,9,19,76,62,19,7                                                         | C120:FA 85 01 A0 07 B1 F9 99 39<br>C128:1D C2 88 10 F8 A5 FB 18 6B                                                                                                    |
| xx              | 450     | 6,114,19,32<br>DATA 225,255,240,18,32,                                                 | C130:69 Ø8 85 FD A9 ØØ 65 FC 1Ø<br>C138:85 FE A2 Ø7 1E 1D C2 3E 2C                                                                                                    |
| JR              | 460     | 156,19,32,35,19<br>DATA 32,183,255,72,32,1                                             | C140:15 C2 1E 25 C2 3E 2D C2 41<br>C148:CA 10 F1 66 FF 90 EB A0 94                                                                                                    |
| GA              | 47Ø     | 69,19,104,41,64<br>DATA 240,233,76,204,255                                             | C150:00 A2 00 BD 25 C2 31 FB EA<br>C158:1D 15 C2 91 FB BD 2D C2 15<br>C160:31 FD 1D 1D C2 91 FD E6 B0                                                                                                    |
| RP              | 480     | ,133,251,41,64,10<br>DATA 5,251,41,191,133,2                                           | C160:31 FD 1D 1D C2 91 FD E6 BØ<br>C168:FB DØ Ø2 E6 FC E6 FD DØ 1D<br>C170:02 E6 FE A5 FD 29 Ø7 DØ 5C                                                                                                    |
| JE              | 490     | 51,41,32,73,32<br>DATA 10,5,251,201,95,20                                              | C178:1A A9 38 18 65 FB 85 FB 1E<br>C180:A9 01 65 FC 85 FC A9 38 41                                                                                                    |
| DC              | 500     | 8,2,169,13,133<br>DATA 251,96,32,225,255,<br>240,44,32,156,19                          | C188:18 65 FD 85 FD A9 Ø1 65 87<br>C190:FE 85 FE E8 EØ Ø8 DØ BB E7                                                                                                    |
| RP              | 510     | DATA 32,35,19,41,127,20<br>1,65,144,18,201                                             | C198:68 85 Ø1 58 6Ø 2Ø FD AE 85<br>C1AØ:2Ø 9E AD 2Ø 9B BC A5 65 14                                                                                                    |
| RE              | 52Ø     | DATA 91,176,14,170,165,<br>251,41,128,73,128                                           | C1A8:60 AD 02 DD 09 03 8D 02 57<br>C1B0:DD AD 00 DD 29 03 49 03 57<br>C1B9:44 64 64 85 BC 45 10 10 00 41                                                                                                    |
| PX              | 530     | DATA 74,74,133,251,138,<br>5,251,133,251,32                                            | C1B8:4A 6A 6A 85 FC AD 18 DØ 41<br>C1CØ:8D 1Ø C2 29 Ø8 ØA ØA Ø5 7B<br>C1C8:FC 85 FC AD 14 C2 48 29 ØC                                                                                                    |
| FJ              | 540     | DATA 183,255,72,32,169,<br>19,104,41,64,240                                            | C1C8:FC 85 FC AD 14 C2 48 29 ØC<br>C1DØ:Ø7 85 FB 68 4A 4A 4A A8 F7<br>C1D8:FØ 1Ø A9 4Ø 18 65 FB 85 E5                                                                                                    |
| AH              | 55Ø     | DATA 207,76,204,255,32,<br>225,255,240,34,32                                           | C1EØ:FB A9 Ø1 65 FC 85 FC 88 C3<br>C1E8:DØ FØ 6E 13 C2 9Ø Ø2 E6 53                                                                                                    |
| PG              | 56Ø     | DATA 156,19,201,13,208,<br>2,169,31,72,41                                              | C1FØ:FC AD 12 C2 48 29 F8 18 BD<br>C1F8:65 FB 85 FB 90 02 E6 FC F5                                                                                                    |
| XJ              | 57Ø     | DATA 128,74,133,251,104<br>,41,63,5,251,133                                            | C200:A9 80 85 FF 68 29 07 AA CB<br>C208:F0 05 46 FF CA D0 FB 60 02                                                                                                    |
|                 |         |                                                                                        | COMPLITEL's Gazette October 1987 105                                                                                                    |

| GC            | 5  | 8Ø   | DAT      | A 2        | 251,     | 32,      | 183      | 3,25     | 55,      | 72,      | 1 |
|---------------|----|------|----------|------------|----------|----------|----------|----------|----------|----------|---|
| in the second | _  |      | 32,      | 169        | ,19      | 9,10     | 14,4     | 11       |          |          |   |
| ME            | 5  | 9Ø   | DAT      | A          | 4,2      | 240,     | 217      | 1,76     | 5,24     | ð4,      |   |
| BP            | 6  | øø   | DAT      | A 1        | , 32     | 2,19     | 8.2      | 255      | 176      | 5.1      |   |
|               |    |      | 8,7      | 6,2        | Ø7,      | 255      | 5,32     | 2        |          |          |   |
| HC            | 6  | 1Ø   | DAT      | A 2        | 04,      | 255      | , 16     | 52,2     | 2,32     | 2,2      |   |
| EC            | 6  | 20   | DAT      | 255<br>A 2 | 51       | 76,5     | 210      | 1.2      | 55.      | 194      |   |
| -             |    |      |          |            |          | 204,     |          |          |          |          |   |
|               |    |      |          |            |          |          |          |          |          |          |   |
| H             | C  | ori  | ZC       | n          | s.       | Cr       | ick      | of       |          |          |   |
|               |    |      |          |            |          | -        | ich      | ci       |          |          |   |
| G             | ra | p    | nic      | S          |          |          |          |          |          |          |   |
| See           | i  | nsti | ruct     | ions       | in       | arti     | cle      | on       | nage     | e 76     |   |
|               |    |      | pin      |            |          |          |          |          | 0        |          |   |
|               |    |      | and the  | ~          |          |          |          |          |          |          |   |
| CØØ           |    |      |          | 8D         | 4C<br>CØ | 43<br>4C | CØ<br>D9 | 4C<br>CØ | 6B<br>2Ø | 69<br>26 |   |
| CØ1           |    |      |          | FØ         | 05       | C9       | Ø1       | FØ       | 16       | 89       | 1 |
| CØ1           | 8  | :60  | AD       | ØØ         | DD       | 29       | FC       | Ø9       | Ø3       | 65       |   |
| CØ2           |    |      |          |            |          |          |          | 18       | DØ       | 9E       |   |
| CØ2<br>CØ3    |    |      |          |            | 11<br>A9 | DØ<br>38 | 6Ø<br>8D |          | 3B<br>DØ | 9E<br>6A |   |
| СØЗ           | 8  | : AD | ØØ       | DD         | 29       | FC       | Ø9       |          | 8D       | 7A       |   |
| CØ4           |    |      |          | 60         |          | A5       | Ø1       |          |          | 4F       | 1 |
| CØ4<br>CØ5    |    |      |          | A2<br>ØØ   | 2Ø<br>8D | A9<br>58 | AØ<br>CØ |          | 59<br>99 | 67<br>26 |   |
| CØ5           |    |      |          |            |          |          | EE       | 59       | CØ       | FE       |   |
| CØ6           |    |      | DØ       | F4         | A5       | Øl       | Ø9       | Ø1       | 85       | 28       |   |
| CØ6           |    |      | 58       |            | 20       | 9D       |          | ØA       | ØA       | AØ       | 1 |
| CØ7           |    |      |          | 85<br>FB   | FB<br>AØ | 2Ø<br>FA | 9D<br>99 | C1<br>FF | 29<br>8B | ØE<br>16 | 1 |
| CØ8           | Ø  | :99  |          | 80         | 99       | F3       | 8D       |          | ED       | 6F       | 1 |
| CØ8           |    |      | 88       |            | F1       | 6Ø       | 2Ø       | 9D       | C1       | 2D       | 1 |
| CØ9<br>CØ9    |    |      | 11<br>A5 | C2<br>64   | 2Ø<br>8D | 9D<br>13 | C1<br>C2 | 8D<br>2Ø | 12<br>9D | 98<br>CB |   |
| CØA           |    |      | 8D       | 14         | C2       | 20       | A9       |          | 78       | CB<br>B8 |   |
| CØA           | 8  | :A5  | Ø1       | 29         | FE       | 85       | Ø1       | AØ       | ØØ       | C3       |   |
| CØB           |    |      | FF       | AE         | 11       | C2       | FØ       | 08       | CA       | AØ       |   |
| CØB<br>CØC    |    |      | ØD<br>31 | CA<br>FB   | FØ<br>91 | 1Ø<br>FB | 58<br>DØ | 6Ø<br>ØA | 49       | 4A<br>6F |   |
| CØC           | 8  | :FB  | 91       | FB         | DØ       | Ø4       | 51       | FB       | 91       | 28       |   |
| CØD           |    |      | A5       | Ø1         | Ø9       | Ø1       | 85       | Ø1       | 58       | E2       |   |
| CØD<br>CØE    |    |      | 2Ø<br>8D | 9D<br>12   | C1<br>C2 | 85<br>A5 | F9       | 20       | 9D       | 54       | 1 |
| CØE           |    |      | 20       | 9D         | C1       | 8D       | 64<br>14 | 8D<br>C2 | 13<br>2Ø | Ø2<br>Ø6 |   |
| CØF           | Ø  | :A9  | C1       | A9         | ØØ       | A2       | Ø7       | 9D       | 15       | 6E       |   |
| CØF           |    |      | 9D       | 25         | C2       | DE       | 25       | C2       | 9D       | C2       |   |
| C1Ø<br>C1Ø    | 8  | 6A   | C2<br>6A | CA<br>A9   | 1Ø<br>ØD | F1<br>2A | AD<br>85 | 1Ø<br>FA | C2<br>Ø6 | 4E<br>C4 | 1 |
| C11           | ø  | F9   | 26       | FA         | Ø6       | F9       | 26       | FA       | Ø6       | 3E       |   |
| C11           |    |      | 26       | FA         | 78       | A5       | Ø1       | 48       | 29       | F3       |   |
| C12<br>C12    |    |      | 85<br>C2 | Ø1<br>88   | AØ<br>1Ø | Ø7<br>F8 | B1<br>A5 | F9<br>FB | 99<br>18 | 39<br>6B |   |
| C13           | ø  | 69   | Ø8       | 85         | FD       | A9       | ØØ       | 65       | FC       | 10       |   |
| C13           |    |      | FE       | A2         | Ø7       | 1E       | 1D       | C2       | 3E       | 2C       |   |
| C14<br>C14    |    |      | C2<br>10 | 1E<br>F1   | 25       | C2       | 3E       | 2D       | C2       | 41       |   |
| C14           |    |      | A2       | ØØ         | 66<br>BD | FF<br>25 | 9Ø<br>C2 | EB<br>31 | AØ<br>FB | 94<br>EA | 1 |
| C15           | 8: | 1D   | 15       | C2         | 91       | FB       | BD       | 2D       | C2       | 15       |   |
| C16           |    |      | FD       | 1D         | 1D       | C2       | 91       | FD       | E6       | ВØ       |   |
| C16<br>C17    |    |      | DØ<br>E6 | Ø2<br>FE   | E6<br>A5 | FC<br>FD | E6<br>29 | FD<br>Ø7 | DØ<br>DØ | 1D<br>5C |   |
| C17           | 8: | 1A   | A9       | 38         | 18       | 65       | FB       | 85       | FB       | 1E       |   |
| C18           |    |      | Ø1       | 65         | FC       | 85       | FC       | A9       | 38       | 41       |   |
| C18           |    |      | 65<br>85 | FD<br>FE   | 85<br>E8 | FD<br>EØ | A9<br>Ø8 | Ø1<br>DØ | 65<br>BB | 87<br>F7 | 1 |
| C19           |    |      | 85       | Ø1         | 58       | 60       | 20       | FD       | AE       | E7<br>85 | 1 |
| CIA           | ø: | 20   | 9E       | AD         | 2Ø       | 9B       | BC       | A5       | 65       | 14       | 1 |
| CIA           |    |      | AD       | Ø2         | DD       | Ø9       | Ø3       | 8D       | Ø2       | 57       | 1 |
| C1B<br>C1B    |    |      | AD<br>6A | ØØ<br>6A   | DD<br>85 | 29<br>FC | Ø3<br>AD | 49<br>18 | Ø3<br>DØ | 57<br>41 | 1 |
| CIC           |    |      | 10       | C2         | 29       | Ø8       | ØA       | ØA       | Ø5       | 41<br>7B | 1 |
| CIC           | 8: | FC   | 85       | FC         | AD       | 14       | C2       | 48       | 29       | ØC       | 1 |
| CID           |    |      | 85       | FB         | 68       | 4A       | 4A       | 4A       | A8       | F7       | 1 |
| CID           |    |      | 1Ø<br>A9 | A9<br>Ø1   | 4Ø<br>65 | 18<br>FC | 65<br>85 | FB<br>FC | 85<br>88 | E5<br>C3 |   |
| CIE           | 8: | DØ   | FØ       | 6E         | 13       | C2       | 90       | Ø2       | 60<br>E6 | 53       | 1 |
| CIF           |    |      |          | 12         | C2       | 48       | 29       | F8       | 18       | BD       | 1 |

COMPUTEI's Gazette October 1987 105

# bug-swatter

 A few bugs escaped us in "80-Column Disk Sector Editor" (August). When you change disks with the exchange-disk (E) command, a sector is read in from the new disk from the same track and sector as the previous disk. The information on the screen will be that of the current disk, but the value in the Byte: box at the lower left of the screen will be left over from the previous disk. This problem can be corrected by renumbering line 2250 to line 2225. Be sure to delete the original line 2250 after renumbering.

Another problem with the exchange-disk command involves going from a double-sided disk to a single-sided disk. If you are examining a sector from the second side of a double-sided disk (tracks 36-70) and you type E to change to a single-sided disk, the disk drive will return an ILLEGAL TRACK OR SEC-TOR error. Add the following line to fix this bug.

RJ 4685 IF NS=1 AND TR>35 THEN TR=18:SE=Ø

The following changes are enhancements, not corrections. Modifying the directory track (18) of a disk can cause the Block Availability Map to become outdated. This can be prevented by validating the disk before exiting to BASIC. If you do not want to make

#### 1541/1571 Drive Alignment

1541/1571 Drive Alignment reports the alignment condition of the disk drive as you perform adjustments. On screen help is available while the program is running. Includes features for speed adjustment and stop adjustment. Complete instruction manual on aligning both 1541 and 1571 drives. Even includes instructions on how to load alignment program when nothing else will load! Works on the C64, SX64, C128 in 64 or 128 mode, 1541, 1571 in either 1541 or 1571 mode! Autoboots to all modes. Second disk drive fully supported. Program disk, calibration disk and instruction manual only \$34.95!

#### Super Disk Utilities

Super Disk Utilities is the ultimate utilities disk for the 1571 disk drive and C128 computer. An 80 column monitor is required. SDU will copy whole disks (with 1 or 2 drives), perform many CP/M and MS-DOS utility functions, edit any track or sector, trace files, copy files, rename a disk, rename a file, change disk format (without affecting data), scratch or unscratch files, lock or unlock files, erase a track or a whole disk, create auto-boot, assemble/disassemble drive RAM or ROM, analyze disk format, format in MFM, CPM+, 1541, or 1571 format, reads CPM+ directories, contains a 1571 drive monitor, fully supports a second 1571 drive, performs direct DOS commands and much, much more! Options window displays all choices available at any given time. Many utilities also work on the 1541 drive. No need for numerous utility disks! SDU does it all! Only \$39.95!

Free shipping & handling! No surcharge for credit card orders! Immediate shipping! Illinois residents add 8% sales tax. Order from:

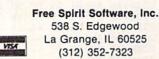

this modification (perhaps you use 80-Column Disk Sector Editor with GEOS disks), do not make the changes to lines 460 and 510 shown below.

Many sector editors for the 64 and 128 allow you to place the cursor on a pointer (like the pointers to the start of a file in directory entries) and press a key to follow the pointer. This feature is easily added to 80-Column Disk Sector Editor while adding only a few extra lines to the program. To use the new jump command, position the cursor over the pointer you want to follow and press the J key (think of Jump).

Another feature common to most disk sector editors is the ability to print a hardcopy of the contents of a disk sector. Again, this feature is easy to add. To use the print command, simply display the desired sector on the screen, be sure your printer is turned on, and press the P key. Print works with Commodore compatible printers and should work with most suitably interfaced non-Commodore printers.

As you will note, these enhancements are not only very useful, but also very small. To make these modifications, first change the following lines:

- JQ 130 DIM KP(20)
- FP 140 FORA=1TO20:READ KP(A):NEXTA
- JA 430 LOOPUNTILL=21
- BF 440 ONLGOSUB630,630,760,760,890,1050,1110, 1260,4050,570,1700,1810,1390,1540,2300 ,2180,2610,480,5000,6000 RF 460 OPEN1,8,15,"V0":CLOSE1:PRINT"BASIC V7.
- Ø":END
- RJ 510 PRINTRD\$; "VALIDATING. PLEASE WAIT... [3 DOWN]"
- PH 3520 PRINTRDS; "S: SEND COMMAND [2 SPACES]F: FORMAT DISK [4 SPACES ]N: NEXT MENU [3 SPACES]P: PRINT{8 SPACES}Q: QUIT P ROG."
- GK 3530 PRINT"C: CATALOG DISK{2 SPACES}E: EXC HANGE DISK [2 SPACES ]M: MOVE BLOCK [2 SPACES] J: JUMP TO PTR";
- BQ 4840 DATA 40,73,43,74,28,42,46,22,9,39,13, 20,8,18,21,14,36,62,34,41

Then add these:

- AA 5000 T1=TR:S1=SE
- MP 5010 IF X<15 OR Y<15 THEN BEGIN: TR=PEEK(71 68+X+16\*Y):SE=PEEK(7169+X+16\*Y)
- RM 5020 IF TR<1 OR TR>FNT(NS) OR SE<Ø OR SE>F NSC(TR) THEN PRINTCHR\$(7);:TR=T1:SE=S 1:RETURN
- FP 5030 GOSUB 580:GOSUB2990:BEND:ELSE PRINTCH R\$(7);
- JK 5040 RETURN
- GG 6000 WINDOW 0,0,79,24:OPEN4,4,7:OPEN3,3
- EC 6010 PRINT#4, CHR\$(13): PRINT" [HOME] "; :FORI= ØTO22:CHAR,Ø,I:FORJ=ØTO78:GET#3,A\$:IF A\$>CHR\$(31)ANDA\$<CHR\$(127)ORA\$>CHR\$(1 59)THENPRINT#4,A\$;:ELSEPRINT#4," ";
- DH 6020 NEXT: PRINT#4, CHR\$(13); :GET#3, A\$: NEXT: PRINT#4, :PRINTCHR\$(27)"O"; :CLOSE4:CLO SE3
- PQ 6030 WINDOW 0,18,79,22:GOSUB 4200:GOSUB430 Ø:RETURN

Many thanks to Charles Kluepfel for providing these corrections and enhancements.

# The Commodore Connection

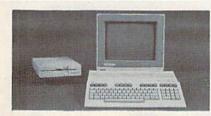

### AMIGA 500 SYSTEM

Includes: A500, 1 Meg, A1080 Monitor, Mouse, Amiga DOS, Kaleidoscope.......Call for Best Price! COMMODORE 64 SYSTEM

| COMMODORE 04 SISIE      |                  |
|-------------------------|------------------|
| Includes: CB64C Compu   | er, CB1541C Disk |
| Drive, CB1802 Monitor   |                  |
| 128 System Package w/2  |                  |
| CBM128 Mouse            |                  |
| CBM128 512K Memory E    | xpansion169.00   |
| C64 256K Expansion      |                  |
| C64 Power Supply        |                  |
| Amiga 1 MB Board/0K     |                  |
| Amiga Genlock Interface |                  |
| Amiga Sidecar           |                  |
|                         |                  |

### ACCESSORIES

| Allsop Disk File 30-31/2'          | 9.99   |
|------------------------------------|--------|
| Datashield S85 - 6 outlet surge    | .69.99 |
| Curtis Safe Strip - 6 outlet surge |        |
| Curtis Universal Printer Stand     | .17.99 |
| Computer Specialties Power Plus    | .54.99 |
| CB128 Universal Monitor Cable      | .16.99 |

### MONITORS

| COMMODORE                | Contract R  |
|--------------------------|-------------|
| Commodore 1802           |             |
| Commodore 2002           |             |
| MAGNAVOX                 |             |
| 8502 13" Composite Color |             |
| 8562 13" Composite/RGB   |             |
| 8CM515 14" Composite/RGB |             |
| ZENITH                   |             |
| ZVM 1220/1230            | (ea.) 99.99 |
| AMIGA                    |             |
| 1080 Hi-Res Color        |             |

### MODEMS

| ANCHOR<br>Volksmodem 12 300/1200 |
|----------------------------------|
| Smartmodem 300                   |
| Smartmodem 1200                  |
| Amiga 1680-1200 BPS139.00        |
| CBM 1660 (C-64)                  |
| CBM 1670 (C-128)                 |
| Parrot 1200                      |
| 1200 BPS External                |

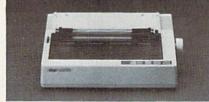

### STAR MICRONICS NX-10 120 cps Dot Matrix Printer EPSON

\$189

| EI OON                    |         |
|---------------------------|---------|
| LX-800 150 cps, 80 Col    |         |
| FX-86E, FX-286E           | Call    |
| EX-800 300 cps, 80 Col    |         |
| LQ-1000 24 wire, 132 Col  |         |
| Hi-80 4 Pen Plotter       |         |
| BROTHER                   |         |
| M-1109 100 cps, 9 Pin     |         |
| HR-40 40 cps Daisywheel   |         |
| HEWLETT PACKARD           |         |
| Think Jet                 |         |
| OKIDATA                   |         |
| Okimate 20 Color Printer  |         |
| ML-182 120 cps Dot Matrix | 239.00  |
| ML-192 160 cps Dot Matrix |         |
| ML-292 200 cps 80 Col     |         |
| STAR MICRONICS            |         |
| NX-10 120 cps Dot Matrix  |         |
| NX-15 120 cps, 132 Col    | 359.00  |
| TOSHIBA                   |         |
| P321SL 24 Wire 80 column  |         |
| P351C 24 Pin Color        | 1099.00 |
|                           |         |

### DRIVES

| COMMODORE                 |        |
|---------------------------|--------|
| 1581 31/2" Ext            | 229.00 |
| Amiga 2010 31/2" Internal |        |
| Amiga 1010 31/2"          | 219.00 |
| Amiga 1020 51/4"          | 189.00 |
| 1541C                     | 179.00 |
| 1571<br><b>CSI</b>        | 239.00 |
| 10 mb (64-128)            | 949.00 |
| 20 mb (Amiga) 9720H       | 849.00 |

### DISKETTES

| MAXELL                   |   |
|--------------------------|---|
| MD1-M SS/DD 51/4"        |   |
| MD2-DM DS/DD 51/4"       |   |
| MD2-HDM 51/4" Hi Density |   |
| MF1-DDM 31/2" SS/DD12.49 |   |
| MF2-DDM 31/2" DS/DD      |   |
| SONY                     |   |
| MD1D SS/DD 51/4"         |   |
| MD2D DS/DD 51/4"         |   |
| MD2HD 51/4" Hi Density   |   |
| MFD-IDD 31/2" SS/DD      |   |
| MFD-2DD 31/2" DS/DD      | 0 |

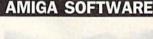

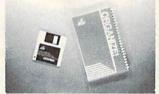

| Micro Systems ORGANIZE      | \$6499 |
|-----------------------------|--------|
| AEGIS DEVELOPMENT           |        |
| Animator/Images             |        |
| Draw Plus                   | 149.00 |
| COMMODORE                   |        |
| Textcraft w/Graphic Craft   |        |
| Assembler                   |        |
| Enhancer DOS 1.2            |        |
| DISCOVERY SOFTWARE          |        |
| Marauder Back-up            |        |
| Grabbit                     |        |
| ELECTRONIC ARTS             |        |
| Deluxe Paint II             |        |
| Seven Cities of Gold        |        |
| Arctic Fox                  |        |
| Deluxe Print                |        |
| Instant Music               |        |
| Deluxe Video Version 1.2    |        |
| INFOCOM                     |        |
| Hitchhiker's Guide          |        |
| MICRO ILLUSIONS             |        |
| Dynamic-Cad                 |        |
| MINDSCAPE<br>Halley Project |        |
| Halley Project              |        |
| MICRO SYSTEMS               |        |
| Analyze Version 2.0         |        |
| Scribble                    |        |
| On-Line/Comm                | 46.99  |
| NEW TEK INC.                |        |
| Digi-View                   | 159.00 |
|                             |        |
| Flight Simulator II         |        |
| V.I.P.                      |        |
| V.I.P. Professional         | 112.00 |
| C64/128 SOFTW/              |        |

### C64/128 SOFTWARE

| COMMODORE                           |      |
|-------------------------------------|------|
| Jane-integrated (128)               |      |
| Geos for 64, 64C, 128<br>BRODERBUND |      |
| The Print Shop                      |      |
| Graphics Library 1,2,3              |      |
| The Toy Shop                        |      |
| Print Shop Companion                |      |
| PROFESSIONAL SOFTWARE               |      |
| Fleet Systems II C128/64            |      |
| Fleet Systems III C128              |      |
| Spell Right                         | 4.99 |
| File                                |      |
| SUBLOGIC                            |      |
| Flight Simulator                    |      |
| Jet Simulator C64                   |      |

### In the U.S.A. and Canada

Call toll-free 1-800-233-8950 Outside the U.S.A. 717-327-9575 Telex 5106017898 Fax 717-327-1217 Corporate and Educational Institutions call toll-free: 1-800-221-4283 CMO. 477 East Third Street, Dept. A410, Williamsport, PA 17701 All major credit cards accepted.

POLICY: Add 3%, minimum \$7.00 shipping and handling. Larger shipments may require additional charges. Personal & company checks require 3 weeks clearance. For faster delivery use your credit card or send cashier's check or bank money order. PA residents add 6% sales tax. Defective software will be replaced with same item only. All items subject to availability and price change. All sales final, returned shipments are subject to restocking fee.

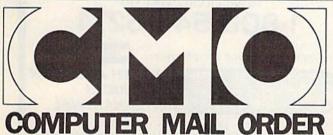

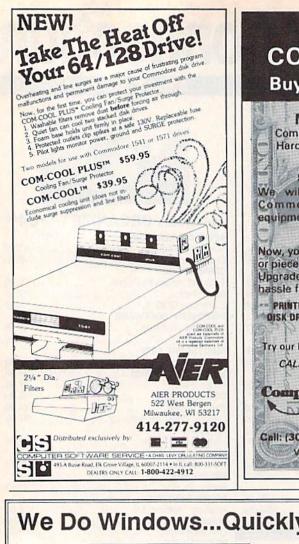

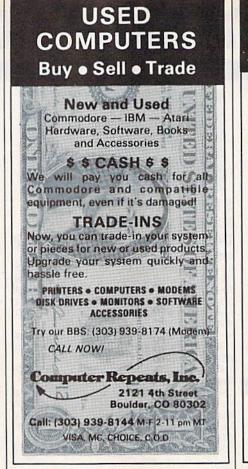

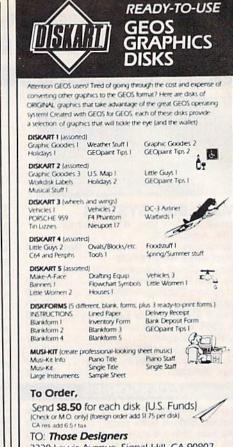

3330 Lewis Avenue, Signal Hill, CA 90807 GEOS is a registered trademark of Berkeley Softworks

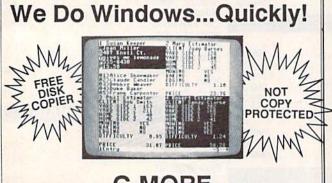

### C-MORE An Operating System for the Commodore 64.

- USE YOUR COMMODORE LIKE A PC!
   Let C-More teach you all about business computing! Control multiple applications in windows. Word Processing, Spreadsheet, Database, Scientific Calculator, Disk Utility and Comparative-Buyer programs are all included!
- Comprehensive 450-page manual provides tutorials, step-by-step instructions, examples and illustrations, for any level user!
   WRITE COMMODORE BASIC PROGRAMS FOR C-MORE!!

1-800-628-2828 ext. 790 VISA Visa and Mastercard Accepted MatherCard or mail \$49.95 plus \$4.50 shipping & handling (\$6.00 shipping in Canada) (Georgia residents add \$2.00 sales tax) C-More Products, P.O. Box 81548 Chamblee, GA 30366 Please allow 4-6 weeks for delivery. "Commodore" is a trademark of Commodore Electronics, Ltd.

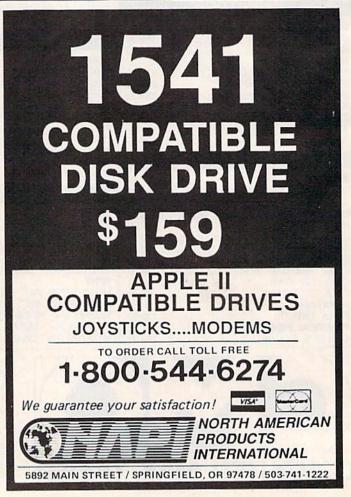

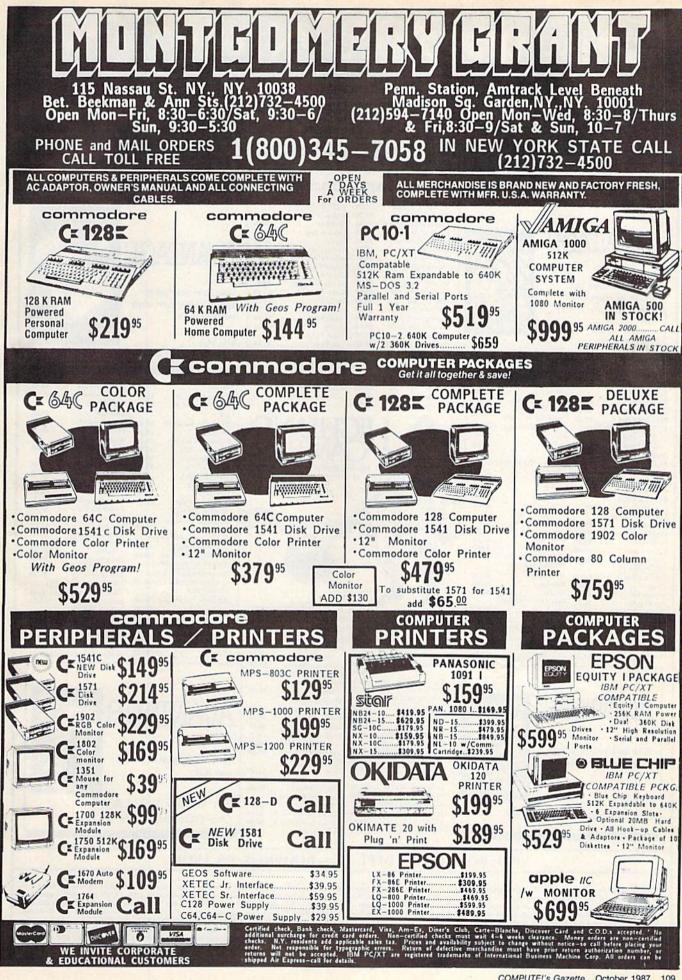

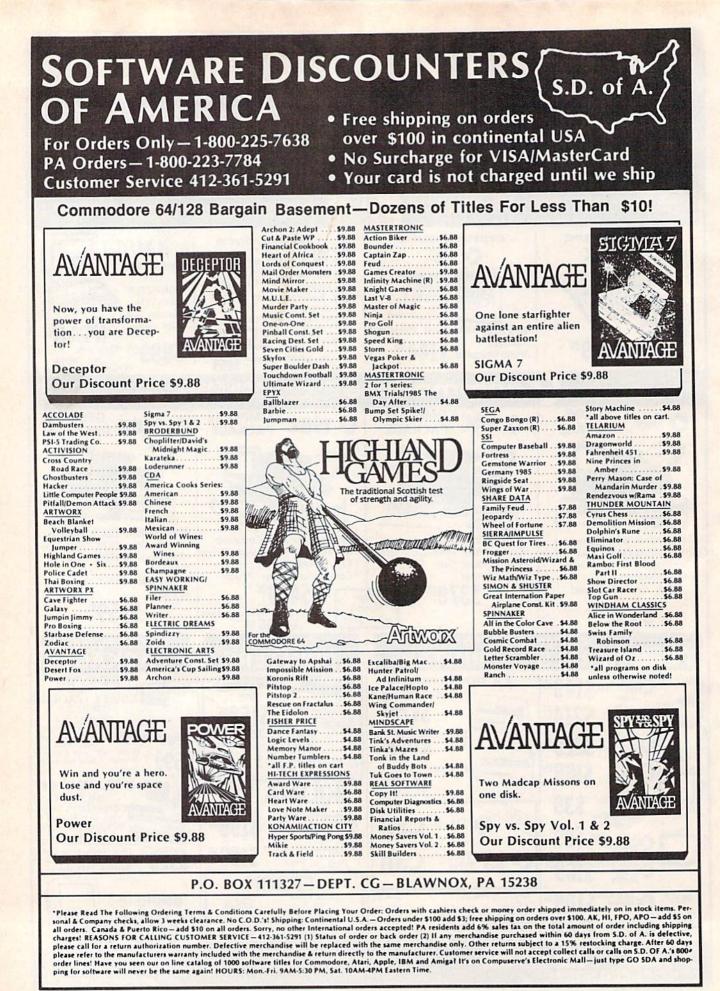

110 COMPUTE!'s Gazette October 1987

### SOFTWARE DISCOUNTERS S.D. of A. OF AMERICA Free shipping on orders

For Orders Only - 1-800-225-7638 PA Orders-1-800-223-7784 Customer Service 412-361-5291

over \$100 in continental USA No Surcharge for VISA/MasterCard · Your card is not charged until we ship

ABACUS BOOKS Anatomy of the 1541 Anatomy of the C64 \$14 C128 Basic 7.0 Internals\$19 C128 Basic Training Guide \$12 C128 Internals \$14 C128 Peeks & Pokes C128 Tricks & Tips \$14 CPM on the C128 \$14 1571 Internals \$14 GEOS Inside & Out \$14 **GEOS Tricks & Tins** \$14 ABACUS SOFTWARE Assembler Monitor \$25 Basic \$25 Basic 128 Cad Pak \$25 Cad Pak 128 \$39 Chart Pak \$25 Chart Pak 128 \$25 Cobol \$25 Cobol 128 \$39 \$25 Forth Power Plan \$25 PPM \$25 PPM 128 Speed Term 64 or 128 \$25 \$39 Super C Super C 128 \$ 19 Super Pascal \$39 Super Pascal 128 \$ 19 \$25 TAS 128 \$ 39 \$25 Xper ACCESS Echelon \$29 Famous Course Disk +1 for World Class L.B. 514 Famous Course Disk #2 for World Class L.B. 514 Famous Course Disk #3 for World Class L.B. . \$14 ach 5 (R) \$23 Mach 5(R) Mach 128 (R) \$32 Robotics Workshop . . \$109 Tenth Frame Triple Pack: BH1, BH2, \$25 Raid Over Moscow . \$14 World Class Leader Board \$25 ACCOLADE .\$19 Ace of Aces Apollo 18: Mission to the Moon ... Call Comics .... Fight Night \$19 \$19 Hardhall \$19 Killed Until Dead .\$19 ACTION SOFT Thunder Chopper \$19 Up Periscope! \$19 ACTIVISION \$23 Aliens Gamemaker \$25 Gamemaker Library Disks Sports Science Fiction \$14 Hacker 2 \$23 Labyrinth ... Music Studio \$19 \$23 Portal \$25 Shanghai \$19 Tass Times \$19 The Last Ninja Call Transformer \$19

| TVICE 412-301-                                                                                                    | Ì |
|----------------------------------------------------------------------------------------------------|---|
| AMERICAN EDUCATIONAL                                                                                                    | 1 |
| Biology                                                                                                    |   |
| Science: Grades 3/4 \$14<br>Science: Grades 5/6 \$14<br>Science: Grades 7/8 \$14                                                                                                    |   |
| Science: Grades 5/6 \$14                                                                                                    |   |
|                                                                                                    |   |
| US History 514                                                                                                    |   |
| World History \$14                                                                                                    |   |
| ARTWORX                                                                                                    |   |
| Bridge 5.0                                                                                                    |   |
| Linkword French 1 or 2 \$16                                                                                                    |   |
| Linkword Spanish \$16                                                                                                    |   |
| Linkword Spanish                                                                                                    |   |
| Data Disk #1 Female                                                                                                    |   |
| Data Disk +3 Female \$14                                                                                                    |   |
| *Buy Compubridge for<br>\$9.88 w/purchase of                                                                                                    |   |
| \$9.88 w/purchase of<br>Bridge 5.0!                                                                                                    |   |
| AVALON HILL<br>Dr. Ruth's Game \$19                                                                                                    |   |
| MacBeth                                                                                                    |   |
| NBA Basketball                                                                                                    |   |
| Super Sunday                                                                                                    |   |
| SBS 1985 Team Disk \$14<br>SBS 1986 Team Disk \$14                                                                                                    |   |
| SBS Gen Mgr Disk \$19                                                                                                    |   |
| SBS 1985 Team Disk         \$14           SBS 1986 Team Disk         \$14           SBS Gen Mgr Disk         \$19           BATTERIES INCLUDED         \$1000000000000000000000000000000000000 |   |
| Paperclip w/Spell                                                                                                    |   |
| The Consultant 128 \$39                                                                                                    |   |
| BAUDVILLE                                                                                                    |   |
| Blazing Paddles \$23<br>French Parchment<br>Paper/100 PK \$9.88<br>Video Vegas \$19<br>BEDECLEY SOFTWORKS                                                                                      |   |
| Paper/100 PK \$9.88                                                                                                    |   |
| Video Vegas 519<br>BERKELEY SOFTWORKS                                                                                                    |   |
| Geos 140                                                                                                    |   |
| *Geo-Calc                                                                                                    |   |
| *Coor Deck Pak 1 \$23                                                                                                    |   |
| *Geo-Dex \$25<br>*Geo-File \$33                                                                                                    |   |
| Geo-Dex 525<br>Geo-File 533<br>Geo-Programmer Call<br>Geo-Publish Call<br>Geos Font Pak 519<br>Weiler Weichen 633                                                                              |   |
| *Geo-Publish Call<br>*Geos Font Pak                                                                                                    |   |
| *Writer's Workshop \$33<br>*Geos 64 add-on                                                                                                    |   |
| *Geos 64 add-on<br>programs only!                                                                                                    |   |
| BETTER WORKING                                                                                                    |   |
| Business Form Shop \$25<br>Turbo Load & Save (R) . \$19                                                                                                    |   |
| BRODERBUND                                                                                                    |   |
| Carmen Sandiego:                                                                                                    |   |
| USA                                                                                                    |   |
| USA                                                                                                    |   |
| Print Shop                                                                                                    |   |
| Cauldron 1 & 2 \$19<br>Print Shop \$26<br>P.S. Companion \$23<br>P.S. Graphics Library<br>+1, +2, or +3 \$16 Ea.<br>P.S. Graphics Library<br>Holiday Edition \$16                              |   |
| *1, *2, or *3 \$16 Ea.<br>P.S. Graphics Library                                                                                                    |   |
| Holiday Edition                                                                                                    |   |
| P.S. Paper Pack                                                                                                    |   |
| CBS                                                                                                    |   |
| Success w/Algebra:<br>Binomial Multiplication                                                                                                    |   |
| & Factoring                                                                                                    |   |
| First Degree & Advanced                                                                                                    |   |

**Graphing Linear** Functions Simultaneous & **Ouadratic Equations** \$19 Success w/Math: Addition & Subtraction Decimals: Add. & Subt. \$19 Decimals: Mult. & Div. \$19 Fractions: Add. & Subt. \$19 Fractions: Mult. & Div. \$19 Multiplication & CMS CMS Acct. 128 CMS Inventory 128 .... \$49 DATA EAST Breakthru \$23 press Raider \$23 Ikari Warriors \$23 Tag Team Wrestling ... DATASOFT Alternate Reality: Dungeon .... 221 B. Baker St. \$26 \$21 Theatre Europe . Video Title Shop \$21 DAVIDSON Algeblaster \$32 Math Blaster \$32 Speed Reader 2 \$32 Spell It \$32 Word Attack \$32 DESIGNWARE .\$19 **Body Transparent**. European Nations & \$19 Locations Mission Algebra \$19 Spellicopter \$23 States & Traits \$19 DIGITAL SOLUTIONS Pocket Filer 2 . \$33 Pocket Planner 2 \$33 Pocket Writer 2 \$33 all 3 in 1 Super Pack ELECTRIC DREAMS Rocky Horror Show .514 Titanic Recovery Mission \$14 ELECTRONIC ARTS Arctic Fox . \$23 \$26 Bard's Tale 1 Bard's Tale 2: The Destiny Knight . Battlefront \$26 \$25 Chessmaster 2000 \$26 Dan Dare. \$14 Dragons Lair \$19 Earth Orbit Station \$21 Legacy of Ancients Marble Madness \$21 \$21 Pegasus \$23 Road to Moscow \$26 Sansion \$14 Scrabble \$23 Star Fleet 1 \$26 World Tour Golf. .\$21 ENLIGHTENMENT Guide to Chess Openings \$39 Paul Whitehead **Teaches Chess** EPYX Boulder Dash **Construction Kit** \$16 California Gam Linear Equations . . \$19 Champ. Wrestling \$23

| Create A Calendar \$19                                                                                                   | Indoor Sports                                                 |
|----------------------------------------------------------------------------------------------------|---------------------------------------------------------------|
| Destroyer \$71                                                                                                    | Inditional Sports                                             |
| East Load (P) \$10.05                                                                                                    | initiator                                                     |
| Destroyer                                                                                                    | Into the Eagle's Nest                                         |
| Movie Monster                                                                                                    | Infiltrator<br>Into the Eagle's Nest<br>Perfect Score SAT     |
| P.S. Graphics Scrapbook                                                                                                  | S.D.I. Super Star                                             |
| *1: Sports                                                                                                    | Super Star                                                    |
| *2: Off the Wall \$16                                                                                                    | Ice Hockey                                                    |
| *3: School \$16                                                                                                    | The American Challeng                                         |
| Rad Warrior                                                                                                    | Sailing Simulation                                            |
| Spy vs Spy 3:                                                                                                    |                                                               |
| Arctic Antics\$16                                                                                                    | Trail Blazer<br>Uchi Mata Judo                                |
| Street Sports:                                                                                                    |                                                               |
| Street Sports:                                                                                                    | MISC                                                          |
| Baseball                                                                                                    | Bob's Term Pro<br>Bob's Term Pro 128<br>Celebrity Cookbook    |
| BasketballCall                                                                                                    | Bob's Term Pro 128                                            |
|                                                                                                    | Celebrity Cookbook                                            |
|                                                                                                    | CSM 1541 Align Kit                                            |
| Summer Games 2 521                                                                                                    | CSM 1541 Align Kit                                            |
| Super Cycle                                                                                                    | Deedle                                                        |
| Temple Anshai Trilogy \$14                                                                                               | Doodle<br>Final Cartridge<br>Font Master 2<br>Font Master 128 |
| Winter Camer \$33                                                                                                    | Final Cartridge                                               |
| Winter Games                                                                                                    | Font Master 2                                                 |
| World Games                                                                                                    | Font Master 128                                               |
|                                                                                                    | Gato                                                          |
| Elite \$21<br>Golden Path Call<br>Knight Orc Call<br>Starglider \$25<br>The Pawn \$25<br>The Sentry \$25<br>Tracker \$25 | Gato<br>Multiplan 64                                          |
| Golden Path Call                                                                                                    | Superbase 64<br>Superbase 128<br>Superscript 64               |
| Knight Orc Call                                                                                                    | Superbase 128                                                 |
| Starglider \$25                                                                                                    | Superscript 64                                                |
| The Pawn 625                                                                                                    | Superiori 130                                                 |
| The Canton 425                                                                                                    | Superscript 128.<br>X-15 Alpha Mission                        |
| The sentry                                                                                                    | A-15 Alpha Mission                                            |
| Tracker                                                                                                    | ORIGIN                                                        |
| GAMESTAR                                                                                                    | Autoduel                                                      |
| Champ. Baseball \$19                                                                                                    | Moebius                                                       |
| Champ. Baseball \$19<br>Champ. Basketball \$23                                                                           | Ogre                                                          |
| GELCh Football \$23                                                                                                    | Ultima 3                                                      |
| On Court Tennit \$19                                                                                                    | tilaine 4                                                     |
| GFL Ch. Football                                                                                                    | Ultima 4                                                      |
| Star Kank Boxing                                                                                                    | PERSONAL CHOICE                                               |
| Top Fuel Eliminator \$19                                                                                                 | I am the C128                                                 |
| HAYDEN                                                                                                    |                                                               |
| SAT Math                                                                                                    | Term Paper Writer 128                                         |
| SAT Verbal                                                                                                    | PROFESSIONAL                                                  |
| Sargon 3 Chess \$25                                                                                                    | Fleet System 2 Plus                                           |
| INFOCOM                                                                                                    | Fleet System 2 Plus                                           |
|                                                                                                    | Fleet System 3 128<br>Fleet System 4 128                      |
| Bureaucracy 128 \$23                                                                                                    | Fleet System 4 128                                            |
| Hitchhiker's Guide \$19                                                                                                  | RELEVANT                                                      |
| Hollywood Hijinx \$23                                                                                                    | Billboard Maker                                               |
| Leather Goddesses \$23                                                                                                   | Icon Factory                                                  |
| Stationfall \$23                                                                                                    | Icon Factory                                                  |
| The Lurking Horror \$23                                                                                                  | SIMON & SCHUSTER                                              |
| Trinity 128                                                                                                    | Sinton a Schoster                                             |
| Zork 1 \$23<br>Zork Trilogy \$39<br>KONAMUACTION CITY                                                                    | Chem. Lab                                                     |
| Zork Trilogy \$39                                                                                                    | JK Lasser Money Mgr                                           |
| KONAMI/ACTION CITY                                                                                                    | Star Trek: Promethean                                         |
| nonnannan en en i                                                                                                    | Prophecy                                                      |
| Rush 'n Attack/Yie                                                                                                    | Typing Tutor 3                                                |
| Ar Kung Fu\$19                                                                                                    | SOFTWARE SIMULATION                                           |
| Yie Ar Kung Fu 2 \$19                                                                                                    | Football                                                      |
| MICROLEAGUE                                                                                                    | Football.<br>Pure Stat Baseball                               |
| Baseball                                                                                                    | SOFTSYNC                                                      |
| Box Score Stats \$16                                                                                                    |                                                               |
| General Manager 519                                                                                                    | Desk Mgr. 64 & 128                                            |
| Baseball                                                                                                    | Model Diet<br>Personal Accountant                             |
| 1986 Team Data Disk \$14<br>WWF Wrestling Call                                                                           | Personal Accountant                                           |
| wwr wrestling Call                                                                                                    | Trio 128                                                      |
| MICROPROSE                                                                                                    | Trio 128                                                      |
| Acrojet \$16<br>Airborne Ranger \$23                                                                                     | Certificate Makes                                             |
| Airborne Ranger                                                                                                    | CM Library Vol 1                                              |
| Conflict in Viet Nam 525                                                                                                 | Newspace Vol. 1                                               |
| F-15 Strike Eagle \$23                                                                                                   | ewsroom.                                                      |
| F-15 Strike Eagle                                                                                                    | Certificate Maker                                             |
| Kennedy Annroach 516                                                                                                    | N.R. Clip Art Vol. 2                                          |
| Kennedy Approach \$16<br>Pirates \$25                                                                                    | N.R. Clip Art Vol. 2 S<br>N.R. Clip Art Vol. 3 S              |
| Project Staulth Fishter C. H                                                                                             | Print Shop                                                    |
| Project Stealth Fighter Call                                                                                             | Graphics Expander 5                                           |
| Silent Service\$23                                                                                                    | SSI                                                           |
| Top Gunner\$16                                                                                                    | Rattle of Antistam                                            |
| Silent Service                                                                                                    | Pattle Caulcas                                                |
| Bop & Rumble \$19<br>Bop & Wrestle \$19                                                                                  | Battle Cruiser                                                |
| Bop & Wrestle \$19                                                                                                    | 0-24                                                          |
| Defender of the Crown \$23                                                                                               | Colonial Conquest                                             |
|                                                                                                    | Eternal Dagger                                                |
| Fist \$19                                                                                                    | Gettysburg                                                    |
|                                                                                                    |                                                               |

| The t        |                                                                                                    |
|--------------|----------------------------------------------------------------------------------------------------|
| \$19         | NAM                                                                                                    |
| \$19         | Phantasie 1, 2 or 3 . \$25 ea.                                                                                                    |
| \$19<br>\$44 | Rings of Zilfin \$25                                                                                                    |
| \$23         | Roadwar 2000 \$25                                                                                                    |
|              | Shard of Spring \$25                                                                                                    |
| \$23         | USAAF 537                                                                                                    |
| ge           | War in S. Pacific                                                                                                    |
| \$19<br>\$19 | Warship \$37                                                                                                    |
| \$19         | Wizard's Crown \$25                                                                                                    |
|              | SUBLOGIC                                                                                                    |
| \$29<br>\$47 | Flight Simulator 2                                                                                                    |
| \$47<br>\$19 | Jet                                                                                                    |
| \$29         | THURWORKS                                                                                                    |
| \$29<br>\$21 | IMEWORKS         Actis, Payable       \$33         Acts, Receivable       \$33         *Data Manager 2       \$25         Data Manager 12       \$39         General Ledger       \$33         Inventory Mgmt       \$33         Partner 64 (R)       \$33         Partner 128 (R)       \$39 |
| \$25         | Accts. Receivable \$33                                                                                                    |
| \$39         | *Data Manager 2 \$25                                                                                                    |
| \$29<br>\$35 | General Ledger \$33                                                                                                    |
| \$16         | Inventory Mgmt \$33                                                                                                    |
| \$14         | Partner 64 (R) \$33                                                                                                    |
| \$44         | Partner 128 (R) \$39                                                                                                    |
| \$59<br>\$29 | Swiftcalc/Sideways(D) \$25                                                                                                    |
| \$44         | Sylvia Porter's Personal                                                                                                    |
| \$19         | Partner 128 (R)                                                                                                    |
|              | Sylvia Porter's Personal                                                                                                    |
| \$32<br>\$26 | Fin. Planner 128 \$39                                                                                                    |
| \$26<br>\$23 | Word Writer 128 519                                                                                                    |
| \$32         | *All 3 in 1 Power Pack . \$59                                                                                                    |
| \$39         | UNICORN                                                                                                    |
|              | Animal Kingdom \$19                                                                                                    |
| \$23         | Decimal Dungeon \$19                                                                                                    |
| \$19<br>\$25 | Percentage Panic \$19                                                                                                    |
| \$25         | UNICORN<br>Animal Kingdom \$19<br>Decimal Dungeon \$19<br>Fraction Action \$19<br>Percentage Panic \$19<br>Race Car Rithmetic \$19<br>Ten Little Robots \$19<br>UNICON WORLD                                                                                                    |
| \$39         | Ten Little Robots \$19<br>UNISON WORLD<br>Art Gallery 1 or 2 \$16 ea.<br>Print Master Plus \$23<br>WEFKIY BEADER                                                                                                    |
| \$39         | UNISON WORLD                                                                                                    |
| \$47         | Art Gallery 1 or 2 \$16 ea.                                                                                                    |
|              | WEEKLY READER                                                                                                    |
| \$25<br>\$25 | Stickyhear Series:                                                                                                    |
| \$19         | ABC's                                                                                                    |
|              | ABC's                                                                                                    |
| \$25         | Numbers                                                                                                    |
| \$25         | Reading Comp \$16                                                                                                    |
| \$19         | Shapes                                                                                                    |
| \$19         | Spellgrabber \$16                                                                                                    |
| NS           | ACCESSORIES                                                                                                    |
| \$19         | Anchor 6480 w/software<br>1200 Baud Modem . \$119<br>Bonus SS, DD \$4.99 Bx<br>Bonus DS, DD \$6.99 Bx                                                                                                    |
| \$25         | 1200 Baud Modem . \$119                                                                                                    |
| \$25         | Bonus DS DD \$6.99 Bt                                                                                                    |
| \$19         | Compuserve Starter Kit                                                                                                    |
| \$23         | Compuserve Starter Kit<br>(a \$25 usage Credit). \$23<br>Disk Case (Holds 75). \$9<br>Disk Drive Cleaner. \$9<br>Disk Notcher. \$6.88<br>Epvs 500XJ Joystick. \$14<br>Fuji Rainbow Disks. Call<br>Icontroller. \$14<br>Messenger Modem. \$33<br>PPI w(Graphics                                |
| \$43         | Disk Case (Holds 75)\$9                                                                                                    |
|              | Disk Notcher \$6.88                                                                                                    |
| \$32<br>\$23 | Epyx 500XJ Joystick \$14                                                                                                    |
| \$32         | Fuji Rainbow Disks Call                                                                                                    |
| \$19         | Icontroller                                                                                                    |
| \$25<br>\$19 | PPI w/Graphics                                                                                                    |
| \$13         | Printer Interface                                                                                                    |
| \$23         | Panasonic PrintersCall                                                                                                    |
|              | Wico Bat Handle \$17                                                                                                    |
| \$32         | Wico Boss                                                                                                    |
| \$37<br>\$23 | XETEC Super Graphix 559                                                                                                    |
| \$25         | Printer Interface\$33<br>Panasonic Printers\$33<br>Panasonic PrintersCall<br>Wico Bat Handle\$17<br>Wico Boss\$12<br>Wico Three-Way\$19.95<br>XETEC Super Graphix\$59<br>XETEC Super Graphix !r. \$39<br>XETEC Super Graphix !r. \$39                                                         |
| \$25<br>\$37 |                                                                                                    |
| \$37         | unless otherwise noted!                                                                                                    |
|              |                                                                                                    |

\*Please Read The Following Ordering Terms & Conditions Carefully Before Placing Your Order: Orders with cashiers check or money order shipped immediately on in stock items. Personal & Company checks, allow 3 weeks clearance. No C.O.D.'s! Shipping: Continental U.S.A.— Orders under \$100 add \$3; free shipping on orders over \$100. AK, HI, FPO, APO—add \$5 on all orders. Canada & Puerto Rico—add \$10 on all orders. Sorry, no other International orders accepted! PA residents add 6% sales tax on the total amount of order including shipping charges! REASONS FOR CALLING CUSTOMER SERVICE—412:361:5291 (1) Status of order or back order (2) If any merchandise purchased within 60 days from 5.D. of A. is defective, please call for a return authorization number. Defective merchandise will be replaced with the same merchandise only. Other returns subject to a 15% restocking charge. After 60 days please refer to the manufacturers warranty included with the merchandise & return directly to the manufacturer. Customer service will not accept collect calls or calls on 5.D. Of A.'s 800- order lines! Have you seen our on line catalog of 1000 software titles for Commodore, Atari, Apple. IBM and Amigat If's on Compuserve's Electronic Mall-just type GO SDA and shopping for software will never be the same again! HOURS: Mon.-Fri. 9AM-5:30 PM, Sat. 10AM-4PM Eastern Time. Because this ad had to be written 2-3 mos. before it was published, prices & availability are subject to change! New titles are arriving daily! Please call for more information!

P.O. BOX 111327 – DEPT. CG – BLAWNOX, PA 15238

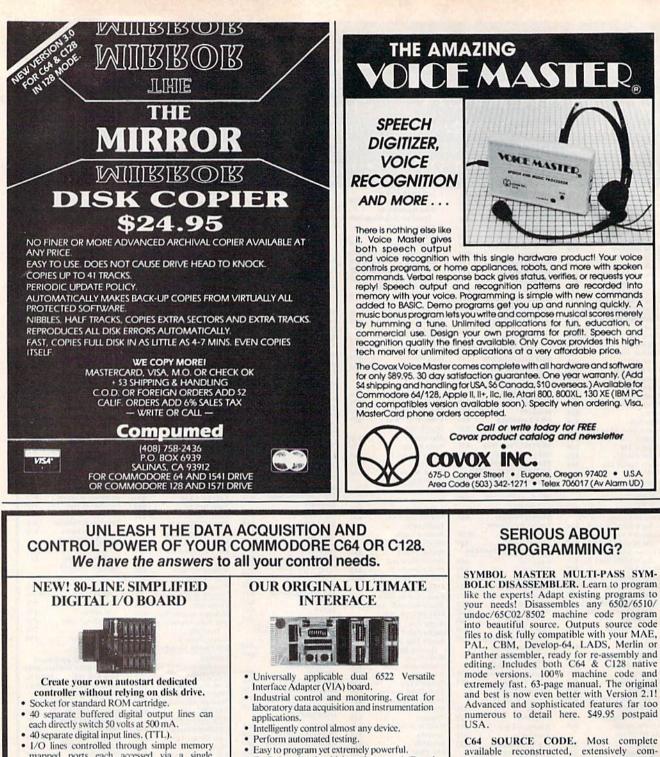

- D/A converters.
  - handshake lines. Four 16-bit timer/counters. Full IRQ interrupt capability. Expandable to four boards.

Includes extensive documentation and programs on disk. Each additional board \$149. Quantity pricing available. For both C64 and C128.

#### A/D CONVERSION MODULE

Fast. 16-channel. 8-bit. Requires above. Leaves all VIA ports available. For both C64 and C128. Order Model 64IF/ADC0816. Only \$69.

BOLIC DISASSEMBLER. Learn to program like the experts! Adapt existing programs to your needs! Disassembles any 6502/6510/ undoc/65C02/8502 machine code program into beautiful source. Outputs source code Panther assembler, ready for re-assembly and editing. Includes both C64 & C128 native mode versions. 100% machine code and extremely fast. 63-page manual. The original and best is now even better with Version 2.1! Advanced and sophisticated features far too numerous to detail here. \$49.95 postpaid

mented and cross-referenced assembly language source code for Basic and Kernal ROMs, all 16K. In book form, 242 pages. \$29.95 postpaid USA.

PTD-6510 SYMBOLIC DEBUGGER for C64. An extremely powerful tool with capabilities far beyond a machine-language monitor. 100-page manual. Essential for assembly-language programmers. \$49.95 postpaid USA.

MAE64 version 5.0. Fully professional 6502/65C02 macro editor/assembler. 80-page manual. \$29.95 postpaid USA.

SCHNEDLER SYSTEMS Dept. G10, 25 Eastwood Road, P.O. Box 5964 Asheville, North Carolina 28813 Telephone (704) 274-4646

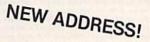

- mapped ports each accessed via a single statement in Basic. No interface could be easier to use. A total of ten 8-bit ports.
- · Included M.L. driver program optionally called as a subroutine for fast convenient access to individual I/O lines from Basic.
- · Plugs into computer's expansion port. For both C64 & C128. I/O connections are through a pair of 50-pin professional type strip headers.
- Order Model SS100 Plus. Only \$119! Shipping paid USA. Includes extensive documentation and program disk. Each additional board \$109.

We take pride in our interface board documentation and software support, which is available separately for examination. Credit against first order. 641F22 & ADC0816, \$30. SS100 Plus, \$20.

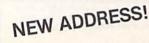

- · Easily interfaced to high-perfomance A/D and
- · Four 8-bit fully bidirectional I/O ports & eight

Order Model 64IF22. \$169 postpaid USA.

### ABBY'S SUPER BUYS MASTERTRONICS

ATARISOFT Defender (R)....\$4.99 COMMODORE

| VIDEO        |   |    | -  |    |   |   | - |   | - |   | ٧ | IE | 5 | 5      |
|--------------|---|----|----|----|---|---|---|---|---|---|---|----|---|--------|
| Clowns (R) . |   |    |    | -  |   | 2 |   | - |   |   |   |    | - | \$3.49 |
| Gortek & Th  |   |    |    |    |   |   |   |   |   |   |   |    |   |        |
| Microchip    | S | (C | ;) |    |   |   |   |   |   |   |   |    |   | 1.95   |
| INFOCO       | N | ۱  | N  | 11 | N |   | ) | ( | 3 | A | ٨ | 1  | E | S      |
| Zork II      |   |    |    |    |   |   |   |   |   |   |   |    |   | \$4.99 |
| Zork III     |   |    |    |    |   |   |   |   |   |   |   | 4  |   | 4.99   |
| Suspended.   |   | 2. |    |    | t |   |   |   |   | 2 |   |    |   | 4.99   |
| Starcross    |   |    |    |    |   |   |   |   |   |   |   |    |   |        |
| Deadline     |   |    |    |    |   |   | - | - | - |   | ŝ |    | 4 | 4.99   |

#### **ABACUS SOFTWARE**

| ADA Training Course                                                                            | \$25.9         |
|------------------------------------------------------------------------------------------------|----------------|
| Anatomy of the 1541 or C-64 .ea.                                                               | 9.9            |
| Assembler Monitor                                                                              | 25.9           |
| ADA Training Course<br>Anatomy of the 1541 or C-64 .ea.<br>Assembler Monitor<br>Basic Compiler | 25.9           |
| Basic 128                                                                                      | 39.9           |
| Cadnak                                                                                         | 25 0           |
| Cadpak<br>Cadpak 128<br>Chartpak 64 or 128ea.                                                  | 20.0           |
| Chartook 64 or 129                                                                             | 25.0           |
| Cabal                                                                                          | 25.9           |
| Cobol                                                                                          | 25.9           |
| Cobol 128                                                                                      | 39.9           |
| Form Language                                                                                  | 25.9           |
| Cobol 128<br>Forth Language<br>Personal Portfolio Manager                                      | 25.9           |
| Personal Portolio Manager-128                                                                  | 39.9           |
| Super C 64 or 128                                                                              | 39.95          |
| Super Pascal 64 or 128                                                                         | 39.95          |
| TAS 64 or 128                                                                                  | 39.95          |
| XREF 64 or 128                                                                                 | 14.00          |
| ACCESS                                                                                         |                |
| Leader Board                                                                                   | 25 01          |
| Leader Board                                                                                   | 120.9          |
| World Class L P                                                                                | 12.95          |
| World Class L.B.                                                                               | 25.9           |
| World Class L.B.<br>W.C. Famous Courses #1<br>Mach 5                                           | 12.9           |
| Mach 5                                                                                         | 22.95          |
| Mach 128                                                                                       | 32.95          |
| Triple Pack<br>10th Frame Bowling                                                              | 12.95          |
| 10th Frame Bowling                                                                             | 25.95          |
| Echelon                                                                                        | 25.95          |
| ACCOLADE                                                                                       |                |
| Ace of Aces                                                                                    | 19 9F          |
| Decentor                                                                                       | O OF           |
| Deceptor                                                                                       | 9.00           |
| Fight Night                                                                                    | 19.00          |
| Hardball                                                                                       | 19.00          |
| Pesert Fox<br>Fight Night<br>Hardball<br>PSI-5 Trading Company                                 | 19.00          |
| and that ing company                                                                           | 10.00          |
| ACTIONSOFT                                                                                     |                |
| Thunder Chopper                                                                                | 19.95          |
| Up Periscope                                                                                   | 19.95          |
| ACTIVISION                                                                                     |                |
| Alions                                                                                         | 22 40          |
| Aliens                                                                                         | 20.49<br>26 AC |
| Gamemaker Library Dieke                                                                        | 20.49          |
| Gamemaker Library Disks                                                                        | 12.00          |
| Sports                                                                                         | 13.49          |
| Science                                                                                        | 13.49          |
| Ghostbusters                                                                                   | 9.95           |
| Hacker<br>Little Computer People<br>Murder on the Mississippi                                  | 9.95           |
| Little Computer People                                                                         | 9.95           |
| Murder on the Mississippi                                                                      | 23.49          |
| Music Studio                                                                                   | 19.95          |
| Portal                                                                                         | 26.49          |
| Tass Times                                                                                     | 19.95          |
| Tass Times<br>BERKELEY SOFTWORKS                                                               |                |
| GEOS                                                                                           | 20 05          |
| GEOS 129                                                                                       | 49.00          |
|                                                                                                |                |
| Desk Pak I                                                                                     | 23.95          |
| LUSK FOK II                                                                                    | 1.5.5.15       |

| Captive              | \$4.99 |
|----------------------|--------|
| Big Mac              | 4.99   |
| Finders Keepers      | 4.99   |
| Vegas Jackpot        | 4.99   |
| Golden Talisman      | 4.99   |
| Quest For Holy Grail | 4.99   |
| 1985 - The Day After | 4.99   |
| Ant Attack           | 4.99   |
| Challenger           | 4.99   |
| Spooks               |        |
| Font Pak I           | 19.95  |
| GEO Calc             | 33.95  |
| GEO Chart            | 26.49  |

| GEO Chart              | 26.49   |
|------------------------|---------|
| GEO Dex                | 26.49   |
| GEO File               | 33.95   |
| Writer's Workshop      | 33.95   |
| BASEMENT BOYS          |         |
| Fast Hack'em           | \$29.00 |
| BRODERBUND SOFTWARE    |         |
| Carmen Sandiego U.S.A. | 29.95   |
| Carmen Sandiego World  | 23.49   |
| Karateka               | 19.95   |
| Print Shop             | 29.95   |
| Print Shop Companion   | 23.49   |
| P.S. Graphics Library  |         |
| I, II or IIIea.        | 16.95   |
| Toy Shop               | 39.95   |
| Syncalc                | 33.95   |
| Syncalc Templates      | 13.49   |
| Holiday P.S. Graphics  | 16.95   |
| CENTRAL POINT          |         |
| Copy II 64/128         | 29.00   |
| CAPCOM                 |         |
| Ghosts 'n Goblins      | 19.95   |
| Gunsmoke               |         |
| Trojan                 | 19.95   |
| 1942                   | 19.95   |
| DATA EAST              |         |
| Break Thru\$           | 23.49   |
| Ikari Warrior          | 23.49   |
| Karate Champ           | 13.49   |
| Kung Fu Master         | 13.49   |
| Tag Team Wrestling     | 23.49   |
| DAVIDSON               |         |
| Alge-Blaster           | 33.95   |
|                        |         |

#### Spell-It Word Attack 33.95 Math Blaster. 33.95 **DIGITAL SOLUTIONS, INC.** Super Pack II 65.95

33.95

27.95

27.95

9.95

27.95

14.49

Spell-It

Bard's Tale .

Dan Dare

Bard's Tale II

Hint Book Bard's Tale

Chessmaster 2000

l or II . . .

| Pocket   | Filer II    |     |    |    |     |    |   |   |   |   |    | 39.95 |
|----------|-------------|-----|----|----|-----|----|---|---|---|---|----|-------|
| Pocket   | Planner II  |     |    |    |     |    |   |   |   |   |    | 39.95 |
| Pocker   | Writer II . |     |    |    |     |    |   |   |   |   |    | 39.95 |
| Pocket   | Dictionary  |     |    | -  |     | Q. |   |   |   | 2 | 1  | 9.95  |
|          | ELECTR      | 10  | N  | 10 | : / | A  | R | T | s |   |    |       |
| Alterna  | te Reality  |     |    |    |     |    |   |   |   |   |    |       |
| "T       | he Dunge    | on  | ** | -  | 1.  | 1  | 2 |   | 1 |   |    | 26.49 |
| Arctic I | Fox         |     |    | ÷  |     |    |   |   | 4 |   | Į. | 23.49 |
| Auto D   | uel         | 1.0 | -  | -  |     |    |   |   |   | 2 | -  | 33.95 |

.....ea.

| Legacy of the Ancients 20.95                                                                                                    | Infiltrator 19.95                                                                                                    |
|----------------------------------------------------------------------------------------------------|----------------------------------------------------------------------------------------------------|
| Marble Madness 20.95                                                                                                    | Super Star Hockey 23.49                                                                                                    |
| Moebius 27.95                                                                                                    | Trail Blazer 19.95                                                                                                    |
| Movie Maker 10.95                                                                                                    | ROGER WAGNER                                                                                                    |
| One on One 10.95                                                                                                    | Merlin 64\$33.95                                                                                                    |
| Touchdown Football 10.95                                                                                                    | Merlin 128 48.00                                                                                                    |
| Ultima IV 42.00                                                                                                    | SPRINGBOARD                                                                                                    |
| EPYX                                                                                                    | Certificate Maker \$33.95                                                                                                    |
| Championship Wrestling \$26.49                                                                                                    | C.M. Library #1                                                                                                    |
| Create A Calendar 19.95                                                                                                    | Clip Art Vol. #1 or 3 ea. 19.95                                                                                                    |
| Temple of Apshai Trilogy 13.49                                                                                                    | Clip Art Vol. #2                                                                                                    |
| Street Sports Baseball 26.49                                                                                                    | Graphics Expander                                                                                                    |
| Street Sports Basketball 26.49                                                                                                    | Newsroom                                                                                                    |
| Sub Battle                                                                                                    |                                                                                                    |
| Winter Games                                                                                                    | SSI<br>B-24\$26.49                                                                                                    |
| World Games                                                                                                    | B-24                                                                                                    |
| FIREBIRD                                                                                                    | Battlecruiser                                                                                                    |
| Elite                                                                                                    | Phantasie III                                                                                                    |
| Golden Path                                                                                                    | President Elect '88                                                                                                    |
| Sentry                                                                                                    | Realms of Darkness                                                                                                    |
| Starglider                                                                                                    | Rebel Charge: Chickamauga 33.95                                                                                                    |
| Tracker                                                                                                    | War in the South Pacific 39.95                                                                                                    |
| Pawn                                                                                                    | SUBLOGIC                                                                                                    |
| GAMESTAR                                                                                                    |                                                                                                    |
| Championship Baseball\$19.95                                                                                                    | Jet                                                                                                    |
| G.F.L. Football                                                                                                    | Flight Simulator II                                                                                                    |
| On-Court Tennis                                                                                                    | F.S. Scenery Disk 1.7ea. 14.50                                                                                                    |
| Star Rank Boxing                                                                                                    | Star Scenery - San Francisco 14.50                                                                                                    |
| GBA Championship Basketball 23.49                                                                                                    | Star Scenery - Japan                                                                                                    |
|                                                                                                    | Western Scenery Disk Pack 74.95                                                                                                    |
| H & P<br>Final Cartridge                                                                                                    | TIMEWORKS                                                                                                    |
| Final Carringe                                                                                                    | Partner                                                                                                    |
| MICROPROSE                                                                                                    | Sideways 19.95                                                                                                    |
| Conflict in Vietnam\$26.49                                                                                                    | Swiftcalc w/Sideways                                                                                                    |
| F-15 Strike Eagle                                                                                                    | Word Writer III                                                                                                    |
| Gunshin 23.49                                                                                                    | Data Manager 128 49.00                                                                                                    |
| Contain p 11111111111111111111111111111111111                                                                                                    |                                                                                                    |
| Silent Service                                                                                                    | UNICORN                                                                                                    |
| Silent Service                                                                                                    | UNICORN<br>Decimal Dungeon                                                                                                    |
| Silent Service                                                                                                    | UNICORN<br>Decimal Dungeon \$19.95<br>Fraction Action 19.95                                                                                                    |
| Silent Service     23.49       Top Gunner Series     16.49       Stealth Fighter     CALL       Pirates     26.49                                                                                                    | UNICORN<br>Decimal Dungeon \$19.95<br>Fraction Action 19.95<br>Percentage Panic 19.95                                                                                                    |
| Silent Service                                                                                                    | UNICORN<br>Decimal Dungeon \$19.95<br>Fraction Action 19.95<br>Percentage Panic 19.95                                                                                                    |
| Silent Service                                                                                                    | UNICORN Decimal Dungeon \$19.95 Fraction Action 19.95 Percentage Panic 19.95 Ship Ahoy. 19.95 Ten Little Robots 19.95                                                                                                    |
| Silent Service                                                                                                    | UNICORN Decimal Dungeon \$19,95 Fraction Action 19.95 Percentage Panic 19.95 Ship Ahoy, 19.95 Ten Little Robots 19.95 XFTEC, INC                                                                                                    |
| Silent Service     23.49       Top Gunner Series     16.49       Stealth Fighter     CALL       Pirates     26.49       MINDSCAPE       American Challenge     \$19.95       Bop 'n Wrestle     19.95       Defender of the Crown     23.49                                                                                                    | UNICORN<br>Decimal Dungeon \$19,95<br>Fraction Action 19.95<br>Percentage Panic 19.95<br>Ship Ahoy. 19.95<br>Ten Little Robots 19.95<br>XETEC, INC.<br>Fontmaster II \$33.95                                                                                                    |
| Silent Service                                                                                                    | UNICORN Decimal Dungeon \$19.95 Fraction Action 19.95 Percentage Panic 19.95 Ship Ahoy. 19.95 Ten Little Robots 19.95                                                                                                    |
| Silent Service     23.49       Top Gunner Series     16.49       Stealth Fighter     CALL       Pirates     26.49       MINDSCAPE       American Challenge     \$19.95       Bop 'n Wrestle     19.95       Defender of the Crown     23.49       Fist     19.95                                                                                                    | UNICORN<br>Decimal Dungeon \$19.95<br>Fraction Action 19.95<br>Percentage Panic 19.95<br>Ship Ahoy. 19.95<br>Ten Little Robots 19.95<br><b>XETEC, INC.</b><br>Fontmaster II \$33.95<br>Fontmaster 128 39.95                                                                                                    |
| Silent Service     23.49       Top Gunner Series     16.49       Stealth Fighter     CALL       Pirates     26.49       MINDSCAPE       American Challenge     \$19.95       Bop 'n Wrestle     19.95       Defender of the Crown     23.49       Fist     19.95                                                                                                    | UNICORN<br>Decimal Dungeon \$19,95<br>Fraction Action 19,95<br>Percentage Panic 19,95<br>Ship Ahoy, 19,95<br>Ten Little Robots 19,95<br>XETEC, INC.<br>Fontmaster II \$33,95<br>Fontmaster 128 39,95                                                                                                    |
| Silent Service     23.49       Top Gunner Series     16.49       Stealth Fighter     CALL       Pirates     26.49       MINDSCAPE       American Challenge     \$19.95       Bop 'n Wrestle     19.95       Defender of the Crown     23.49       Fist     19.95       ACCESSORIES     VIC 1750 Expansion                                                                                                    | UNICORN<br>Decimal Dungeon \$19.95<br>Fraction Action 19.95<br>Percentage Panic 19.95<br>Ship Ahoy 19.95<br>Ten Little Robots 19.95<br>XETEC, INC.<br>Fontmaster II \$33.95<br>Fontmaster 128 39.95<br>RIBBONS<br>Commodore 1525 \$7.50                                                                                                    |
| Silent Service     23.49       Top Gunner Series     16.49       Stealth Fighter     CALL       Pirates     26.49       MINDSCAPE       American Challenge     \$19.95       Bop 'n Wrestle     19.95       Defender of the Crown     23.49       Fist     19.95       VIC 1750 Expansion     CALL       VIC 1764 Expansion     CALL                                                                                                    | UNICORN           Decimal Dungeon         \$19.95           Fraction Action         19.95           Percentage Panic         19.95           Ship Ahoy.         19.95           Ten Little Robots         19.95           XETEC, INC.         Yercentage           Fontmaster II         \$33.95           RIBBONS         39.95           Commodore 1525         \$7.50           Commodore 1525         \$7.50                                                                                                    |
| Silent Service         23.49           Top Gunner Series         16.49           Stealth Fighter         CALL           Pirates         26.49           MINDSCAPE           American Challenge         \$19.95           Bop 'n Wrestle         19.95           Defender of the Crown         23.49           Fist         19.95           VIC 1750 Expansion         CALL           VIC 1764 Expansion         CALL           VIC 1751 Mouse         \$42.00                                                                                                    | UNICORN           Decimal Dungeon         \$19.95           Fraction Action         19.95           Percentage Panic         19.95           Ship Ahoy         19.95           Ten Little Robots         19.95           XETEC, INC.         Fontmaster II           Fontmaster II         \$33.95           Fontmaster 128         39.95           RIBBONS         Commodore 1525           Commodore 1526/802         \$7.50           Commodore MPS-801         \$7.50                                                                                                    |
| Silent Service     23.49       Top Gunner Series     16.49       Stealth Fighter     CALL       Pirates     26.49       MINDSCAPE       American Challenge     \$19.95       Bop 'n Wrestle     19.95       Defender of the Crown     23.49       Fist     19.95       ACCESSORIES       VIC 1750 Expansion     CALL       VIC 1764 Expansion     CALL       VIC 1751 Mouse     \$42.00       Avatex Modems     CALL                                                                                                    | UNICORN           Decimal Dungeon         \$19,95           Fraction Action         19.95           Percentage Panic         19.95           Ship Ahoy,         19.95           Ten Little Robots         19.95           XETEC, INC.         Fontmaster II           Fontmaster II         \$33.95           RIBBONS         Gormodore 1525           Commodore 1526/802         \$7.50           Commodore MPS-801         \$7.50           Commodore MPS-803         \$9.00                                                                                                    |
| Silent Service     23.49       Top Gunner Series     16.49       Stealth Fighter     CALL       Pirates     26.49       MINDSCAPE     American Challenge       Bop 'n Wrestle     19.95       Defender of the Crown     23.49       Fist     19.95       VIC 1750 Expansion     CALL       VIC 1764 Expansion     CALL       VIC 1764 Expansion     CALL       VIC 1351 Mouse     \$42.00       Avatex Modems     CALL       Xetec Super Graphics     59.00                                                                                                    | UNICORN           Decimal Dungeon         \$19.95           Fraction Action         19.95           Percentage Panic         19.95           Ship Ahoy         19.95           Ten Little Robots         19.95           XETEC, INC.         Say 5           Fontmaster II         \$33.95           RIBBONS         39.95           Commodore 1525         \$7.50           Commodore 1526/802         \$7.00           Commodore MPS-801         \$7.50           Commodore MPS-803         \$9.00           Epson MX/FX/RX-80         ea.\$5.00                                                                                                    |
| Silent Service     23.49       Top Gunner Series     16.49       Stealth Fighter     CALL       Pirates     26.49       MINDSCAPE       American Challenge     \$19.95       Bop 'n Wrestle     19.95       Defender of the Crown     23.49       Fist     19.95       VIC 1750 Expansion     CALL       VIC 1764 Expansion     CALL       VIC 1351 Mouse     \$42.00       Avatex Modems     CALL       Vatex Modems     S9.00       Xetec Super Graphics     59.00       Xetec Super Graphics     59.95                                                                                                    | UNICORN           Decimal Dungeon         \$19.95           Fraction Action         19.95           Percentage Panic         19.95           Ship Ahoy.         19.95           Ten Little Robots         19.95           XETEC, INC.         Yercentage           Fontmaster II         \$33.95           RIBBONS         Commodore 1525         \$7.50           Commodore 1525         \$7.50           Commodore MPS-801         \$7.50           Commodore MPS-803         \$9.00           Epson MX/FX/RX-80         ea.\$5.00           Panasonic 1080/1091/1092         ea.\$5.00                                                                                                    |
| Silent Service     23.49       Top Gunner Series     16.49       Stealth Fighter     CALL       Pirates     26.49       MINDSCAPE       American Challenge     \$19.95       Bop 'n Wrestle     19.95       Defender of the Crown     23.49       Fist     19.95       VIC 1750 Expansion     CALL       VIC 1764 Expansion     CALL       VIC 1764 Expansion     CALL       VIC 1764 Expansion     CALL       VIC 1764 Expansion     CALL       VIC 1764 Expansion     CALL       VIC 2351 Mouse     \$42.00       Avatex Modems     CALL       Xetec Super Graphics     59.00       Xetec Super Graphics Jr.     35.95       Wico Boss Joystick     15.00                                                                                                    | UNICORN           Decimal Dungeon         \$19.95           Fraction Action         19.95           Percentage Panic         19.95           Ship Ahoy,         19.95           Ten Little Robots         19.95           XETEC, INC.         Fontmaster II           Fontmaster II         \$33.95           RIBBONS         Gormodore 1525           Commodore 1526/802         \$7.50           Commodore MPS-801         \$7.50           Commodore MPS-803         \$9.00           Epson MX/FX/RX-80         ea. \$5.00           Panasonic 1080/1091/1092         ea. \$6.00                                                                                                    |
| Silent Service     23.49       Top Gunner Series     16.49       Stealth Fighter     CALL       Pirates     26.49       MINDSCAPE       American Challenge     \$19.95       Bop 'n Wrestle     19.95       Defender of the Crown     23.49       Fist     19.95       VIC 1750 Expansion     CALL       VIC 1764 Expansion     CALL       VIC 1764 Expansion     CALL       VIC 1351 Mouse     \$42.00       Avatex Modems     CALL       Xetec Super Graphics     59.00       Xetec Super Graphics Jr.     35.95       Wico Boss Joystick     15.00                                                                                                    | UNICORN           Decimal Dungeon         \$19.95           Fraction Action         19.95           Fraction Action         19.95           Percentage Panic         19.95           Ship Ahoy,         19.95           Ten Little Robots         19.95           XETEC, INC.         Fontmaster II           Fontmaster 128         39.95           RIBBONS         Commodore 1525           Commodore 1526/802         \$7.00           Commodore MPS-801         \$7.50           Commodore MPS-803         \$9.00           Epson MX/FX/RX-80         ea \$5.00           Panasonic 1080/1091/1092         ea \$8.50           Okimate 10 Black/Color         ea \$6.00           Star Gemini Black         \$2.50                                                                                                    |
| Silent Service     23.49       Top Gunner Series     16.49       Stealth Fighter     CALL       Pirates     26.49       MINDSCAPE       American Challenge     \$19.95       Bop 'n Wrestle     19.95       Defender of the Crown     23.49       Fist     19.95       VIC 1750 Expansion     CALL       VIC 1764 Expansion     CALL       VIC 1764 Expansion     CALL       VIC 1764 Expansion     CALL       VIC 1351 Mouse     \$42.00       Avatex Modems     CALL       Xetec Super Graphics     59.00       Xetec Super Graphics Jr.     35.95       Wico Boss Joystick     15.00       Epyx 500XJ Joystick     15.00       Disk Notchers     4.50                                                                                                    | UNICORN           Decimal Dungeon         \$19.95           Fraction Action         19.95           Fercentage Panic         19.95           Ship Ahoy         19.95           Ten Little Robots         19.95           Ten Little Robots         19.95           XETEC, INC.         Says           Fontmaster II         \$33.95           RIBBONS         39.95           Commodore 1526 /802         \$7.00           Commodore 1526 /802         \$7.00           Commodore MPS-801         \$7.50           Commodore MPS-803         \$9.00           Epson MX/FX/RX-80         ea \$5.00           Panasonic 1080/1091/1092         ea \$6.00           Star Gemini Black         \$2.50           Star Gemini Color*         \$3.50                                                                                                    |
| Silent Service     23.49       Top Gunner Series     16.49       Stealth Fighter     CALL       Pirates     26.49       MINDSCAPE       American Challenge     \$19.95       Bop 'n Wrestle     19.95       Defender of the Crown     23.49       Fist     19.95       VIC 1750 Expansion     CALL       VIC 1764 Expansion     CALL       VIC 1764 Expansion     CALL       Xetec Super Graphics     59.00       Xetec Super Graphics Jr.     35.95       Wico Boss Joystick     15.00       Epyx 500XJ Joystick     15.00       Disk Notchers     4.50       NASHUA DISKS     15.00                                                                                                    | UNICORN           Decimal Dungeon         \$19.95           Fraction Action         19.95           Fraction Action         19.95           Percentage Panic         19.95           Ship Ahoy,         19.95           Ten Little Robots         19.95           XETEC, INC.         Fontmaster II           Fontmaster 128         39.95           RIBBONS         Commodore 1525           Commodore 1526/802         \$7.00           Commodore MPS-801         \$7.50           Commodore MPS-803         \$9.00           Epson MX/FX/RX-80         ea \$5.00           Panasonic 1080/1091/1092         ea \$8.50           Okimate 10 Black/Color         ea \$6.00           Star Gemini Black         \$2.50                                                                                                    |
| Silent Service 23.49<br>Top Gunner Series 16.49<br>Stealth Fighter CALL<br>Pirates 26.49<br>MINDSCAPE<br>American Challenge \$19.95<br>Bop 'n Wrestle 19.95<br>Defender of the Crown 23.49<br>Fist 19.95<br>ACCESSORIES<br>VIC 1750 Expansion CALL<br>VIC 1750 Expansion CALL<br>VIC 1764 Expansion CALL<br>VIC 1764 Expansion CALL<br>VIC 1764 Expansion CALL<br>VIC 1351 Mouse \$42.00<br>Avatex Modems CALL<br>Xetec Super Graphics 59.00<br>Xetec Super Graphics Jr. 35.95<br>Wico Boss Joystick 15.00<br>Epyx 500XJ Joystick 15.00<br>Disk Notchers 4.50<br>NASHUA DISKS<br>DS/DD 5%" With Skeeves                                                                                                    | UNICORN           Decimal Dungeon         \$19.95           Fraction Action         19.95           Fraction Action         19.95           Percentage Panic         19.95           Ship Ahoy,         19.95           Ten Little Robots         19.95           XETEC, INC.         Fontmaster II           Fontmaster 128         39.95           RIBBONS         Commodore 1525           Commodore 1526/802         \$7.00           Commodore MPS-801         \$7.50           Commodore MPS-803         \$9.00           Epson MX/FX/RX-80         ea \$5.00           Panasonic 1080/1091/1092         ea \$8.50           Okimate 10 Black/Color         ea \$6.00           Star Gemini Black         \$2.50           Star Gemini Color*         \$3.50           *Please State Choice of Color         *Please                                                                                                    |
| Silent Service         23.49           Top Gunner Series         16.49           Stealth Fighter         CALL           Pirates         26.49           MINDSCAPE         American Challenge           American Challenge         \$19.95           Bop 'n Wrestle         19.95           Defender of the Crown         23.49           Fist         19.95           VIC 1750 Expansion         CALL           VIC 1764 Expansion         CALL           VIC 1764 Expansion         CALL           VIC 1764 Expansion         CALL           VIC 1750 Expension         CALL           VIC 1764 Expansion         CALL           VIC 1351 Mouse         \$42.00           Avatex Moderns         CALL           Xetec Super Graphics         59.00           Xetec Super Graphics         59.00           Xetec Super Graphics         15.00           Epyx 500XJ Joystick         15.00           Disk Notchers         4.50           NASHUA DISKS         DSi/DD 5¼" With Sleeves           Per Hundred         \$ 39                                                                                                    | UNICORN           Decimal Dungeon         \$19.95           Fraction Action         19.95           Fercentage Panic         19.95           Ship Ahoy.         19.95           Ten Little Robots         19.95           XETEC, INC.         Says           Fontmaster II         \$33.95           RIBBONS         39.95           Commodore 1525         \$7.50           Commodore 1526/802         \$7.00           Commodore MPS-801         \$7.50           Commodore MPS-803         \$9.00           Epson MX/FX/RX-80         ea \$5.00           Panasonic 1080/1091/1092         ea \$6.00           Star Gemini Black         \$2.50           Star Gemini Black         \$2.50           *Please State Choice of Color         BOOKS                                                                                                    |
| Silent Service     23.49       Top Gunner Series     16.49       Stealth Fighter     CALL       Pirates     26.49       MINDSCAPE       American Challenge     \$19.95       Bop 'n Wrestle     19.95       Defender of the Crown     23.49       Fist     19.95       VIC 1750 Expansion     CALL       VIC 1764 Expansion     CALL       VIC 1764 Expansion     CALL       VIC 1764 Expansion     CALL       VIC 1764 Expansion     CALL       VIC 1764 Expansion     CALL       VIC 1764 Expansion     CALL       VIC 0005 Super Graphics     59.00       Xetec Super Graphics Jr.     35.95       Wico Boss Joystick     15.00       Disk Notchers     4.50       NASHUA DISKS     DS/DD 5%" With Sleeves       Per Hundred     \$ 39       Per Thousand     \$310                                                                                                    | UNICORN           Decimal Dungeon         \$19.95           Fraction Action         19.95           Fraction Action         19.95           Percentage Panic         19.95           Ship Ahoy.         19.95           Ten Little Robots         19.95           XETEC, INC.         Fontmaster II           Fontmaster 128         39.95           RIBBONS         39.95           Commodore 1526 /802         \$7.50           Commodore 1526 /802         \$7.00           Commodore MPS-801         \$7.50           Commodore MPS-803         \$9.00           Epson MX/FX/RX-80         ea. \$5.00           Panasonic 1080/1091/1092         ea. \$6.00           Star Gemini Black         \$2.50           Star Gemini Black         \$2.50           'Please State Choice of Color         *3.50           'Please State Choice of Color         *1541                                                                                                    |
| Silent Service     23.49       Top Gunner Series     16.49       Stealth Fighter     CALL       Pirates     26.49       MINDSCAPE     American Challenge       American Challenge     \$19.95       Bop 'n Wrestle     19.95       Defender of the Crown     23.49       Fist     19.95       ACCESSORIES     VIC 1750 Expansion       VIC 1750 Expansion     CALL       VIC 1764 Expansion     CALL       VIC 1351 Mouse     \$42.00       Avatex Modems     CALL       Xetec Super Graphics     59.00       Xetec Super Graphics Jr.     35.95       Wico Boss Joystick     15.00       Disk Notchers     4.50       NASHUA DISKS     DS/DD 5%" With Sleeves       Per Hundred     \$ 39       Per Thousand     \$310       DUST COVERS     \$310                                                                                                    | UNICORN           Decimal Dungeon         \$19.95           Fraction Action         19.95           Fraction Action         19.95           Percentage Panic         19.95           Ship Ahoy,         19.95           Ten Little Robots         19.95           XETEC, INC.         Fontmaster II           Fontmaster 128         39.95           RIBBONS         Commodore 1525           Commodore 1526/802         \$7.00           Commodore MPS-801         \$7.50           Commodore MPS-803         \$9.00           Epson MX/FX/RX-80         ea. \$5.00           Panasonic 1080/1091/1092         ea. \$5.00           Star Gemini Black         \$2.50           Star Gemini Black         \$2.50           Star Gemini Black         \$2.50           Star Gemini Black         \$2.50           Star Gemini Black         \$2.50           Star Gemini Black         \$2.50           Star Gemini Black         \$2.50           Star Gemini Black         \$2.50           Star Gemini Black         \$2.50           Star Gemini Black         \$2.50           Star Gemini Black         \$2.50           Star Gemini Black         \$2.50<              |
| Silent Service         23.49           Top Gunner Series         16.49           Stealth Fighter         CALL           Pirates         26.49           American Challenge         \$19.95           Bop 'n Wrestle         19.95           Defender of the Crown         23.49           Fist         19.95           VIC 1750 Expansion         CALL           VIC 1764 Expansion         CALL           VIC 1764 Expansion         CALL           VIC 1764 Expansion         CALL           VIC 1764 Expansion         CALL           VIC 1764 Expansion         CALL           VIC 1764 Expansion         CALL           VIC 1764 Expansion         CALL           VIC 1764 Expansion         CALL           VIC 1764 Expansion         CALL           VIC 00000         Super Graphics         59.00           Avatex Modems         CALL           Xetec Super Graphics Jr.         35.95           Wico Boss Joystick         15.00           Eyx 500X J Joystick         15.00           Disk Notchers         4.50           DSIDD 5%" With Sleeves         9           Per Hundred         \$ 39           Per Hundred                                                                                                    | UNICORN           Decimal Dungeon         \$19.95           Fraction Action         19.95           Fraction Action         19.95           Percentage Panic         19.95           Ship Ahoy,         19.95           Ten Little Robots         19.95           Ten Little Robots         19.95           KETEC, INC.         Fontmaster II           Ship Ahoy,         39.95           RIBBONS           Commodore 1525         \$7.50           Commodore 1526/802         \$7.00           Commodore MPS-803         \$9.00           Epson MX/FX/RX-80         ea \$5.00           Panasonic 1080/1091/1092         ea \$6.00           Okimate 10 Black/Color         ea \$6.00           Star Gemini Black         \$2.50           Star Gemini Black         \$2.50           Star Gemini Color*         \$3.50           *Please State Choice of Color         *           BOOKS         1541 Repair & Maintenance         \$15.00           Anatomy of the C64         15.00                                                                                                    |
| Silent Service         23.49           Top Gunner Series         16.49           Stealth Fighter         CALL           Pirates         26.49           MINDSCAPE         American Challenge           American Challenge         \$19.95           Bop 'n Wrestle         19.95           Defender of the Crown         23.49           Fist         19.95           ACCESSORIES         VIC 1750 Expansion           VIC 1764 Expansion         CALL           VIC 1764 Expansion         CALL           VIC 1764 Expansion         CALL           VIC 1351 Mouse         \$42.00           Avatex Modems         CALL           Xetec Super Graphics Jr.         35.95           Wico Boss Joystick         15.00           Eyx 500XJ Joystick         15.00           Disk Notchers         4.50           NASHUA DISKS         DS/DD 5¼" With Sleeves           Per Hundred         \$ 33           Per Thousand         \$310           DUST COVERS         C-128 Computer           C-128 Computer         \$ 7.00                                                                                                    | UNICORN           Decimal Dungeon         \$19.95           Fraction Action         19.95           Fraction Action         19.95           Percentage Panic         19.95           Ship Ahoy.         19.95           Ten Little Robots         19.95           XETEC, INC.         Fontmaster II           Fontmaster 128         39.95           RIBBONS         Commodore 1526 (802           Commodore 1526 (802         \$7.00           Commodore 1526 (802         \$7.00           Commodore MPS-801         \$7.50           Commodore MPS-803         \$9.00           Epson MX/FX/RX-80         ea \$5.00           Panasonic 1080/1091/1092         ea \$6.00           Star Gemini Black         \$25.00           Star Gemini Black         \$25.00           Star Gemini Black         \$25.00           *Please State Choice of Color         BOOKS           1541 Repair & Maintenance         \$15.00           Anatomy of the C-64         15.00           Anatomy of the 264 Out         15.00                                                                                                    |
| Silent Service         23.49           Top Gunner Series         16.49           Top Gunner Series         16.49           Stealth Fighter         CALL           Pirates         26.49           MINDSCAPE         American Challenge           Bop 'n Wrestle         19.95           Defender of the Crown         23.49           Fist         19.95           ACCESSORIES         VIC 1750 Expansion           VIC 1750 Expansion         CALL           VIC 1764 Expansion         CALL           VIC 1764 Expansion         CALL           VIC 1351 Mouse         \$42.00           Avatex Modems         CALL           Xetec Super Graphics         59.00           Xetec Super Graphics         59.00           Xetec Super Graphics         15.00           Disk Notchers         4.50           MASHUA DISKS         DS/DD 5¼" With Sleeves           Per Hundred         \$ 39           Per Thousand         \$ 310           DUST COVERS         7.00           C-128 Computer         \$ 7.00           Vic 20.64 Computer         \$ 7.00           Vic 20.64 Computer         \$ 7.00           Vic 20.64 Computer         \$ 7.00 <td>UNICORN           Decimal Dungeon         \$19.95           Fraction Action         19.95           Fraction Action         19.95           Percentage Panic         19.95           Ship Ahoy.         19.95           Ten Little Robots         19.95           XETEC, INC.         Fontmaster II           Fontmaster 128         39.95           RIBBONS         39.95           Commodore 1526         \$7.50           Commodore 1526/802         \$7.00           Commodore MPS-801         \$7.50           Commodore MPS-803         \$9.00           Epson MX/FX/RX-80         ea. \$5.00           Panasonic 1080/1091/1092         ea. \$6.00           Star Gemini Black         \$25.00           Star Gemini Black         \$25.00           Star Gemini Black         \$2.50           'Please State Choice of Color         BOOKS           1541 Repair &amp; Maintenance         \$15.00           Anatomy of the C-64         15.00           GEOS Inside &amp; Out         15.00</td> | UNICORN           Decimal Dungeon         \$19.95           Fraction Action         19.95           Fraction Action         19.95           Percentage Panic         19.95           Ship Ahoy.         19.95           Ten Little Robots         19.95           XETEC, INC.         Fontmaster II           Fontmaster 128         39.95           RIBBONS         39.95           Commodore 1526         \$7.50           Commodore 1526/802         \$7.00           Commodore MPS-801         \$7.50           Commodore MPS-803         \$9.00           Epson MX/FX/RX-80         ea. \$5.00           Panasonic 1080/1091/1092         ea. \$6.00           Star Gemini Black         \$25.00           Star Gemini Black         \$25.00           Star Gemini Black         \$2.50           'Please State Choice of Color         BOOKS           1541 Repair & Maintenance         \$15.00           Anatomy of the C-64         15.00           GEOS Inside & Out         15.00                                                                                                    |
| Silent Service         23.49           Top Gunner Series         16.49           Stealth Fighter         CALL           Pirates         26.49           American Challenge         \$19.95           Bop 'n Wrestle         19.95           Defender of the Crown         23.49           Fist         19.95           VIC 1750 Expansion         CALL           VIC 1764 Expansion         CALL           VIC 1764 Expansion         CALL           VIC 1351 Mouse         \$42.00           Avatex Modems         CALL           Xetec Super Graphics         59.00           Setter Super Graphics Jr.         35.95           Wico Boss Joystick         15.00           Disk Notchers         4.50           NASHUA DISKS         DSIDD 5¼" With Sleeves           Per Hundred         \$ 39           Per Thousand         \$ 310           DUST COVERS         C-128 Computer           C-128 Computer         \$ 7.00           1571 Disk Drive         \$ 7.00           1571 Disk Drive         \$ 7.00                                                                                                    | UNICORN           Decimal Dungeon         \$19.95           Fraction Action         19.95           Fraction Action         19.95           Percentage Panic         19.95           Ship Ahoy,         19.95           Ten Little Robots         19.95           XETEC, INC.         Fontmaster II           Fontmaster 128         39.95           RIBBONS         Commodore 1525           Commodore 1526/802         \$7.00           Commodore MPS-801         \$7.50           Commodore MPS-803         \$9.00           Epson MX/FX/RX-80         ea \$5.00           Panasonic 1080/1091/1092         ea \$6.00           Star Gemini Black         \$2.50           Star Gemini Black         \$2.50           Star Gemini Black         \$2.50           Star Gemini Black         \$2.50           Star Gemini Black         \$2.50           Star Gemini Black         \$2.50           Star Gemini Black         \$2.50           Star Gemini Black         \$2.50           Star Gemini Black         \$2.50           Star Gemini Black         \$2.50           Star Gemini Black         \$2.50           Star Gemini Black         \$2.50                 |
| Silent Service         23.49           Top Gunner Series         16.49           Stealth Fighter         CALL           Pirates         26.49           MINDSCAPE         American Challenge           American Challenge         19.95           Bop 'n Wrestle         19.95           Defender of the Crown         23.49           Fist         19.95           ACCESSORIES         VIC 1750 Expansion           VIC 1764 Expansion         CALL           VIC 1764 Expansion         CALL           VIC 1764 Expansion         CALL           VIC 1351 Mouse         \$42.00           Avatex Modems         CALL           Xetec Super Graphics Jr.         35.95           Wico Boss Joystick         15.00           Epyx 500XJ Joystick         15.00           Disk Notchers         4.50           NASHUA DISKS         DSIDD 5%" With Sleeves           Per Hundred         \$ 339           Per Thousand         \$310           DUST COVERS         C-128 Computer           C-128 Computer         \$ 7.00           Vic 20/64 Computer         \$ 7.00           Vic 10ik Drive         \$ 7.00           1525 Printer         \$ 9.00<                                                                                                    | UNICORN           Decimal Dungeon         \$19.95           Fraction Action         19.95           Fraction Action         19.95           Percentage Panic         19.95           Ship Ahoy         19.95           Ten Little Robots         19.95           Ten Little Robots         19.95           Ten Little Robots         19.95           Ten Little Robots         19.95           Sterec, INC.         Fontmaster II           \$33.95         Fontmaster 128           Commodore 1525         \$7.50           Commodore 1526/802         \$7.00           Commodore MPS-803         \$9.00           Epson MX/FX/RX-80         ea \$5.00           Panasonic 1080/1091/1092         ea \$8.50           Okimate 10 Black/Color         ea \$6.00           Star Gemini Black         \$2.50           Star Gemini Black         \$3.50           *Please State Choice of Color         BOOKS           1541 Repair & Maintenance         \$15.00           Anatomy of the C.64         15.00           GEOS Inside & Out         15.00           GEOS Inside & Out         15.00           Pecks & Tips         15.00           Pecks & Tips for t            |
| Silent Service         23.49           Top Gunner Series         16.49           Stealth Fighter         CALL           Pirates         26.49           MINDSCAPE         American Challenge           American Challenge         19.95           Bop 'n Wrestle         19.95           Defender of the Crown         23.49           Fist         19.95           ACCESSORIES         VIC 1750 Expansion           VIC 1764 Expansion         CALL           VIC 1764 Expansion         CALL           VIC 1764 Expansion         CALL           VIC 1351 Mouse         \$42.00           Avatex Modems         CALL           Xetec Super Graphics Jr.         35.95           Wico Boss Joystick         15.00           Epyx 500XJ Joystick         15.00           Disk Notchers         4.50           NASHUA DISKS         DSIDD 5%" With Sleeves           Per Hundred         \$ 339           Per Thousand         \$310           DUST COVERS         C-128 Computer           C-128 Computer         \$ 7.00           Vic 20/64 Computer         \$ 7.00           Vic 10ik Drive         \$ 7.00           1525 Printer         \$ 9.00<                                                                                                    | UNICORN           Decimal Dungeon         \$19.95           Fraction Action         19.95           Fraction Action         19.95           Percentage Panic         19.95           Ship Ahoy         19.95           Ten Little Robots         19.95           Ten Little Robots         19.95           Ten Little Robots         19.95           Ten Little Robots         19.95           Ten Little Robots         19.95           Ten Little Robots         19.95           KETEC, INC.         50           Fontmaster 128         39.95           RIBBONS         Commodore 1526 (802         \$7.00           Commodore 1526 (802         \$7.00           Commodore MPS-801         \$7.50           Commodore MPS-803         \$9.00           Epson MX/FX/RX-80         ea \$5.00           Panasonic 1080/1091/1092         ea \$6.00           Star Gemini Black         \$2.50           'Please State Choice of Color         BOOKS           1541 Repair & Maintenance         \$15.00           Anatomy of the 1541         15.00           Anatomy of the 1541         15.00           GEOS Inside & Out         15.00           P                       |
| Silent Service         23.49           Top Gunner Series         16.49           Stealth Fighter         CALL           Pirates         26.49           American Challenge         \$19.95           Bop 'n Wrestle         19.95           Defender of the Crown         23.49           Fist         19.95           VIC 1750 Expansion         CALL           VIC 1764 Expansion         CALL           VIC 1764 Expansion         CALL           VIC 1351 Mouse         \$42.00           Avatex Modems         CALL           Xetec Super Graphics         59.00           Setted Super Graphics Jr.         35.95           Wico Boss Joystick         15.00           Epyx 500XJ Joystick         15.00           Disk Notchers         4.50           NASHUA DISKS         DS/DD 5¼" With Sleeves           Per Hundred         \$ 33           Per Thousand         \$310           DUST COVERS         C-128 Computer         \$ 7.00           Vic 20/64 Computer         \$ 7.00           1571 Disk Drive         \$ 7.00           1526 Printer         \$ 9.00           1526 Printer         \$ 9.00           1526 Printer                                                                                                    | UNICORN           Decimal Dungeon         \$19.95           Fraction Action         19.95           Fraction Action         19.95           Percentage Panic         19.95           Ship Ahoy,         19.95           Ten Little Robots         19.95           XETEC, INC.         Fontmaster II           \$33.95         Fontmaster 128           RIBBONS         Commodore 1525           Commodore 1526/802         \$7.00           Commodore MPS-801         \$7.50           Commodore MPS-803         \$9.00           Epson MX/FX/RX-80         ea. \$5.00           Panasonic 1080/1091/1092         ea. \$5.00           Panasonic 1080/1091/1092         ea. \$5.00           Star Gemini Black         \$2.50           Star Gemini Black         \$2.50           Star Gemini Black         \$2.50           Star Gemini Black         \$2.50           Star Gemini Black         \$2.50           Star Gemini Black         \$2.50           Star Gemini Black         \$2.50           Star Gemini Black         \$2.50           Star Gemini Black         \$2.50           Star Gemini Black         \$2.50           Star Gemini Black         \$2.50< |
| Silent Service       23.49         Top Gunner Series       16.49         Stealth Fighter       CALL         Pirates       26.49         American Challenge       \$19.95         Bop 'n Wrestle       19.95         Defender of the Crown       23.49         Fist       19.95 <b>ACCESSORIES</b> VIC 1750 Expansion       CALL         VIC 1764 Expansion       CALL         VIC 1764 Expansion       CALL         VIC 1764 Expansion       CALL         VIC 1764 Expansion       CALL         VIC 1764 Expansion       CALL         VIC 1764 Expansion       CALL         VIC 1764 Expansion       CALL         VIC 1764 Expansion       CALL         VIC 1764 Expansion       CALL         VIC 1764 Expansion       CALL         VIC 0151 Mouse       \$42.00         Avatex Modems       CALL         Xetec Super Graphics Jr.       35.95         Wice Boss Joystick       15.00         Epyx 500XJ Joystick       15.00         DisNotchers       4.50         NASHUA DISKS       DSIDD 5%" With Sleeves         Per Hundred       \$ 39         Per Thous                                                                                                    | UNICORN           Decimal Dungeon         \$19.95           Fraction Action         19.95           Fraction Action         19.95           Percentage Panic         19.95           Ship Ahoy,         19.95           Ten Little Robots         19.95           XETEC, INC.         Fontmaster II           Fontmaster 128         39.95           RIBBONS           Commodore 1525         \$7.50           Commodore 1526/802         \$7.00           Commodore MPS-801         \$7.50           Commodore MPS-803         \$9.00           Epson MX/FX/RX-80         ea \$5.00           Panasonic 1080/1091/1092         ea \$6.00           Okimate 10 Black/Color         ea \$6.00           Okimate 10 Black/Color         ea \$6.00           Star Gemini Black         \$3.50           *Please State Choice of Color         *           BOOKS         *           1541 Repair & Maintenance         \$15.00           Anatomy of the 1541         15.00           GEOS Inside & Out         15.00           GEOS Inside & Out         15.00           Decok & Ticks & Tips         15.00           Decoks & Pokes for the C-64         15.00                  |
| Silent Service         23.49           Top Gunner Series         16.49           Stealth Fighter         CALL           Pirates         26.49           MINDSCAPE         American Challenge           Bop 'n Wrestle         19.95           Bor 'n Wrestle         19.95           Defender of the Crown         23.49           Fist         19.95           ACCESSORIES         VIC 1750 Expansion           VIC 1750 Expansion         CALL           VIC 1764 Expansion         CALL           VIC 1764 Expansion         CALL           VIC 1751 Mouse         \$42.00           Avatex Modems         CALL           Xetec Super Graphics Jr.         35.95           Wico Boss Joystick         15.00           Eyx 500XJ Joystick         15.00           Disk Notchers         4.50           NASHUA DISKS         DS/DD 5¼" With Sleeves           Per Hundred         \$ 339           Per Thousand         \$310           DUST COVERS         C-128 Computer           C-128 Computer         \$ 7.00           Vic 20.64 Computer         \$ 7.00           1525 Printer         \$ 9.00           1526 Printer         \$ 9.00                                                                                                    | UNICORN           Decimal Dungeon         \$19.95           Fraction Action         19.95           Fraction Action         19.95           Percentage Panic         19.95           Ship Ahoy         19.95           Ten Little Robots         19.95           Ten Little Robots         19.95           Ten Little Robots         19.95           Ten Little Robots         19.95           Ten Little Robots         19.95           Sterec, INC.         Fontmaster 12           Fontmaster 128         39.95           RIBBONS         Commodore 1525         \$7.50           Commodore 1526/802         \$7.00           Commodore MPS-803         \$9.00           Epson MX/FX/RX-80         ea<\\$5.00                                                                                                    |
| Silent Service       23.49         Top Gunner Series       16.49         Stealth Fighter       CALL         Pirates       26.49         American Challenge       \$19.95         Bop 'n Wrestle       19.95         Defender of the Crown       23.49         Fist       19.95 <b>ACCESSORIES</b> VIC 1750 Expansion       CALL         VIC 1764 Expansion       CALL         VIC 1764 Expansion       CALL         VIC 1764 Expansion       CALL         VIC 1764 Expansion       CALL         VIC 1764 Expansion       CALL         VIC 1764 Expansion       CALL         VIC 1764 Expansion       CALL         VIC 1764 Expansion       CALL         VIC 1764 Expansion       CALL         VIC 1764 Expansion       CALL         VIC 0151 Mouse       \$42.00         Avatex Modems       CALL         Xetec Super Graphics Jr.       35.95         Wice Boss Joystick       15.00         Epyx 500XJ Joystick       15.00         DisNotchers       4.50         NASHUA DISKS       DSIDD 5%" With Sleeves         Per Hundred       \$ 39         Per Thous                                                                                                    | UNICORN           Decimal Dungeon         \$19,95           Fraction Action         19,95           Fraction Action         19,95           Percentage Panic         19,95           Ship Ahoy,         19,95           Ten Little Robots         19,95           Ten Little Robots         19,95           Ten Little Robots         19,95           Ten Little Robots         19,95           KETEC, INC.         Fontmaster II           Shondore IS25         \$7.50           Commodore 1525         \$7.50           Commodore MPS-801         \$7.50           Commodore MPS-803         \$9.00           Epson MX/FX/RX-80         ea. \$5.00           Panasonic 1080/1091/1092         ea. \$8.50           Panasonic 1080/1091/1092         ea. \$6.00           Star Gemini Black         \$2.50           Star Gemini Black         \$2.50           Star Gemini Black         \$3.50           *Please State Choice of Color         *           BOOKS         *           1541 Repair & Maintenance         \$15.00           Anatomy of the 1541         15.00           GEOS Inside & Out         15.00           GEOS Inside & Out         15.00           |

20.95

20.95

Indoor Sports

Orbit Station

Legacy of the Ancients .....

19.95

| VIC 1764 Expansion             |
|--------------------------------|
| VIC 1351 Mouse                 |
| Avatex ModemsCALL              |
| Xetec Super Graphics           |
| Xetec Super Graphics Jr        |
| Wico Boss Joystick             |
| Epyx 500XJ Joystick            |
|                                |
| Disk Notchers 4.50             |
| NASHUA DISKS                   |
| DS/DD 5%" With Sleeves         |
| Per Hundred\$ 39               |
| Per Thousand\$310              |
| DUST COVERS                    |
| C-128 Computer \$ 7.00         |
| Vic 20/64 Computer \$ 7.00     |
| 1571 Disk Drive \$ 7.00        |
| 1541 Disk Drive\$ 7.00         |
| 1525 Printer \$ 9.00           |
| 1526 Printer \$ 9.00           |
| 1526 Printer                   |
| Tractor                        |
| MDC 001 002 Drinter            |
| MPS 801/802 Printerea. \$ 9.00 |
| MPS 803 W or W/O               |
| Tractor                        |

### **Customer Service** & Ohio Residents 1-513-879-9699

1-800-282-0333 **ORDERS ONLY!** Sales Personnel Do Not Have Information on **Previous Orders or Product Specs.** 

**Order Line** 

M-F 10 a.m.-8 p.m.; Sat. 10-3 ET

WE CHECK FOR STOLEN CHARGE CARDS

37 S. Broad Street, Fairborn, OH 45324

PLEASE CALL - WE CARRY A FULL LINE

**OF SOFTWARE & ACCESSORIES.** 

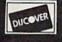

SOFTWARE ONLY — Prepaid orders over \$50 receive free shipping via UPS in continental U.S. Please add \$2 orders under \$50. HARDWARE and all orders requiring shipment via U.S. Post Office are subject to additional freight charges. C.O.D. orders under \$100.00 accepted - add \$5. Charge card orders requiring shipment via U.S. Post Office are subject to additional freight charges. C.O.D. orders and strategy and strategy and s ard, certified check or money order. All items subject to availab MUST BE ACCOMPANIED BY AN AUTHORIZATION NUMBER.

ALL TITLES ON DISK UNLESS MARKED (R) FOR ROM CARTRIDGE & (C) FOR CASSETTE TAPE

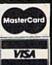

AD #G-087

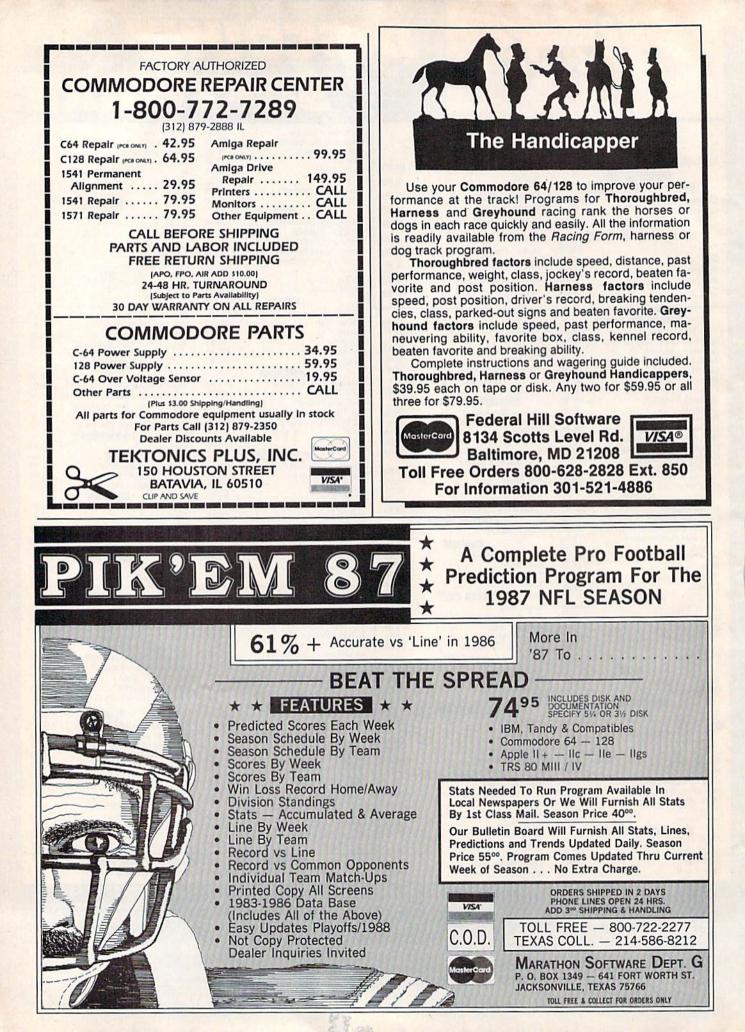

## **Sensational Prices!** . . On Our Most Popular Items!

### from microlal ... THE 390 DISKETTE!

Are you paying too much for diskettes? Try our first quality, prime, 51/4" diskettes (no rejects, no seconds) at these fantastic sale prices and save, save, SAVE! Disks are packaged in boxes of 50; including diskettes in sleeves, labels, and write-protect tabs

Each diskette is certified to be 100% error free and comes with a lifetime warranty (if you have a problem, we'll replace the diskette). All diskettes include hub reinforcement rings and write-protect notch.

All diskettes are double density and work in either single or double density drives.

SS, DD Diskettes, Box of 50 32391 DS, DD Diskettes, Box of 50 32403

\$19.50-39¢ ea.!

\$24.50-49¢ ea.!

### POWER and PROTECTION FOR YOUR C-64!® POW'R PAK 64

from MicroPal®

Pow'r Pak is a replacement power supply (1.5 amp) for the Commodore 64® ... but that's not all! Pow'r Pak also supplies two additional surge protected outlets (120V) for monitor, disk drive, or other peripherals. On/off switch. Fuse protection. Sturdy all-metal casing is ventilated for heat dissipation. Full 1 year warranty.

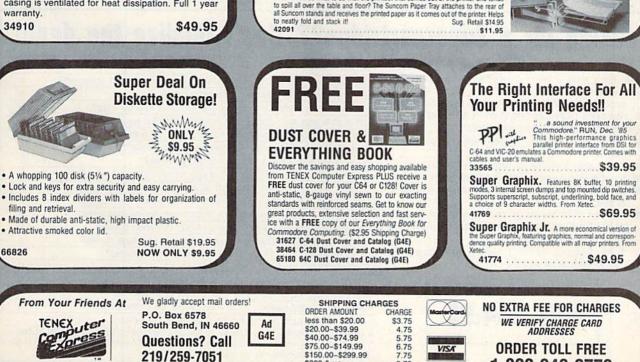

\$300 & up

COMMODORE 64 is a registered trademark; and COMMODORE 128 is a trademark of Commodore Electronics. Ltd. Foreign Orders add \$4.00; heavy items ship at actual cost. NOTE: Due to publishing lead-times, product prices and specifications are subject to change without notice.

8.75

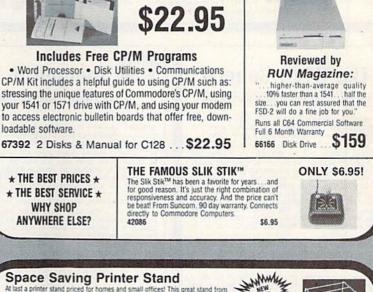

\$159

FSD-2

DISK DRIVE

### Space Saving Printer Stand

At last a printer stand priced for homes and small offices! This great stand from Suncom is elevated so you can place your paper underneath. Features heavy duty 

Unleash The Power of

CP/M<sup>™</sup> On Your C128!

Includes Free CP/M Programs

ONLY

### Paper Tray

loadable software

**\* THE BEST PRICES \*** 

\* THE BEST SERVICE \*

WHY SHOP **ANYWHERE ELSE?** 

Ever wondered what to do with the printout that comes out of the printer and tends to spiil all over the table and floor? The Suncorn Paper Tray attaches to the rear of all Suncorn stands and receives the printed paper as it comes out of the printer. Helps

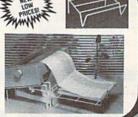

\$69.95

1-800-348-2778

INDIANA ORDER LINE 1-800-225-6838

### Kracker Jax Revealed: ALL BOOK II

#### LEARN ABOUT COPY PROTECTION FROM THE EXPERTS!

Our knowledge of protection schemes has made us famous. And we can pass that knowledge on to you! Kracker Jax Revealed: BOOK II is our latest release in a series of tutorial guides designed to instruct you in the fascinating areas of copy protection schemes and how to defeat then

them. BOOK II continues the tradition which began with the original: with nothing more than a basic grasp of machine language, you can learn to control some of the newest, most advanced copy protection routines on the market today! Here's what you'll get with BOOK II: ■ Detailed info using 20 current new programs as examples! ■ An enhanced, all new utility disk with 20 new parameters! ■ The tamous Rapidlok<sup>TM</sup> copy system REVEALED! ■ EXTRA BONUS—The legendary Hes Mon<sup>TM</sup> cartridge! Don't be intimidiated by complex protection routines. Learn how to take control of your expensive software. After all, knowledge IS power.

### BOOK I IS STILL AVAILABLE! Only \$23.50 each. Please allow 2 weeks for delivery

Orders outside of North America must add \$7.50 for shipping!

### The C128 Cannon

IT'S JUST WHAT YOU'VE BEEN WAITING FOR!

Here's the package that you C128 owners have been waiting for! The C128 CANNON gives you more power than you ever hoped for! Just look at some of these utilities:

you ever hoped for! Just look at some of these utilities: NIBBLER—Works with single or dual 1571/1541 drives! FAST COPIER—Use for data disks or Kracker Jazt FILE COPIER—Easy file maintenance and manipulation! 1581 FAST COPIER—For the new high speed 3.5" drive! 1581 FLE COPIER—For the new high speed 3.5" drive! 1581 FLE COPIER—For the new high speed 3.6" drive! 1581 FLE COPIER—For the new high speed 3.6" drive! 1581 FLE COPIER—For the new high speed 3.6" drive! 1581 FLE COPIER—For high speed file manipulation! MFM COPIER—Copies unprotected IBM & CP/M disks! T/S EDITOR—Works with 1541, 1571, and new 1581 drives! ERROR SCANNER—Complete with on-screen display! DENSITY SCANNER—Find altered densities track by track! DIRECTORY EDITOR—Alter & organize disk directories! KRACKER JAX BONUS—100 of our hottest parameters! Vanive seen pibles along that cell for thirty-five or forty.

You've seen nibblers alone that sell for thirty-five or forty You ve seen nibblers alone that sell for ninty-live of long dollars. And the 100 KRACKEN JAX parameters are at iventy dollar value. Yet the entire C128 CANNON package sells for just \$34.95. Never before has this much power been integrated into a single, aftordable product. If you own a C128, you don't need to feel left out in the cold anymore. Offec on participation of the field of the field of anythole. Other comparise may ignore you, but at KRACKER JAX, we know a powerful machine when we see one. Let US show YOU just how powerful your C128 really is. Order your C128 CANNON today!

Only \$34.95

### ALL Shotgun II

THE DOUBLE BARRELED NIBBLER IMPROVED! We've taken The Shotgun, our popular nibbler, and completely rewritten it to provide more power, more speed, and even more features than before! The result is Shotgun II,

the new standard in high powered nibblers. Capable of making copies using one or two drives! Shofgun II can easily copy data clear out to track 401 Auto density detection can easily be toggled on or of!! The single drive copier has an on screen GCR display! Allows you to list directories from either disk drive! Superfast new "True Dual" two drive copier mode! Capable of copying Rapidlok<sup>114</sup> programs automatically! And hereic the earth and the increased the

• Lapapie of copying Hapidix." programs automatically! And here's the good part: we've increased the performance WITHOUT increasing the price! Like the original, Shotgun II is available in either of two formats. 1) The Shotgun II, which is the tullity described above. 2) The Loaded Shotgun II, which is the same utility packaged along with 32 of the hottest Kracker Jax parameters ever produced! And if you already own the original Shotgun, just send us your disk for a \$5.00 credit on either version of Shotgun II. Either way you order it Shotgun II wild of the inb for you! Either way you order it. Shotgun II will do the job for you!

### The Shotgun II: Only \$14.95 The Loaded Shotgun II: Only \$19.95

ALL

### **Kracker Jax**

#### THE REVOLUTIONARY ARCHIVAL SYSTEM!

Kracker Jax is the powerful parameter-based copying system that has taken the country by storm! What IS a parameter? It's a custom program that allows your 1541 or 1571 disk drive to strip ALL copy protection from your expensive software, leaving you with UNPROTECTED, TOTALLY BROKEN BACKUPS that can even be copied with a simple fast copier! We declare Kracker Jax to be the best system of its kind on the market today! A bold claim? Maybe

But don't take our word for it-if you want the REAL story on how good Kracker Jax is, just ask one of our customers. Don't worry. You won't have any problem finding one.

Easy to use—no special knowledge is required! Powerful—will easily back up titles that nibblers can't! Superfast—strips protection in a matter of seconds! Great value—each Volume has approx. 100 parameters! Current—new Kracker Jax Volumes released quarterly!

### ALL NEW VOLUME SIX IS NOW AVAILABLE—ORDER TODAY! Kracker Jax Volumes 1-5 are still available. All Kracker Jax Volumes are \$19.95 each.

### The Bull's-Eye SO GOOD, EVEN WE CAN'T BELIEVE IT!

Rapidlok<sup>TM</sup>. It's one of the toughest copy protection routines on the market today, and it's being used by several major software houses to copy-prohibit some of the finest

Inajor software nouses to Copy profinite software of the Intest Intest available for the C64. Now, you could go broke buying expensive "official" backups of programs you ve already paid for. Or, you can exercise your legitimate right to make your own backups. No special knowledge or experience is required. All you need are a few blank disks and five minutes of time. Bull's-Eye lets you rest headers during Buildfelk conserve to before your.

a few blank disks and five minutes of time. Bull s-Eye lets you create your own custom Rapidlok copiers to backup your expensive software! And if all that isn't enough, **Bull's-Eye** also contains a revolutionary new copy system for GEOS<sup>TM</sup> It is the first copy system to be used exclusively within the GEOS environment. Fully icon driven, it runs directly from the GEOS desktop! And our utility doesn't just standardize GEOS programs, it actually unprotected! We've taken careful aim at your archival needs and hit the

We've taken careful aim at your archival needs and hit the target dead center—right in the Bull's-Eye!

Only \$19.95

### Looking for a Supercartridge?? Don't finalize the deal!!

Are you thinking of buying a multi-function cartridge? Well, don't make a FINAL decision until you look at this comparison chart.

Super Snapshot 64 V2.0 has just been updated to make it an even better utility than before! We've added features like system reset capability and a sector editor!

- Copies most memory resident software on today's market
- Snapshotted programs run without the SS cartridge.
- Our cartridge is easily updated with up to 40K of ROM.
- Our Turbo/DOS is the most compatible fast loader tested to date.
- Attention C128 owners an optional switch is available which allows you to disable the C64 mode with cartridge in place. \$5.00 additional.

Super Snapshot 64 V1.0 owners may upgrade for \$15.00. Contact us for details.

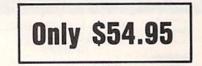

| Super Snapshot 64 (SS) Vs. the Final Cartridge® (FC)*                                     | SS    | FC  |
|-------------------------------------------------------------------------------------------|-------|-----|
| Compatible with ALL C64/C128/SX64/MSD/1541/1571/& 1581 equipment?                         | Y     | N   |
| Is the cartridge itself designed to be easily upgradeable?                                | Y     | N   |
| Features both pre-programmed and user-definable function keys?                            | Y     | N   |
| Will it print both multi-color and standard bit mapped screen dumps?                      | Y     | N   |
| How many different sizes can the screen dumps be printed at?                              | 3     | 1   |
| Save graphic screens to disk in either Koala <sup>™</sup> or Doodle <sup>™</sup> formats? | Y     | N   |
| Menu driven with easy to read, full screen windows?                                       | Y     | N   |
| Features both a fast loader and a fast disk formating option?                             | Y     | N   |
| Unique "RESUME" feature (proof that SS does NOT corrupt memory)?                          | Y     | N   |
| Does the built-in Machine Language monitor corrupt memory (see above)?                    | N     | Y   |
| M/L monitor accessible from a running program with resume feature intact?                 | Y     | N   |
| Does the cartridge work with popular multi-slot expansion boards?                         | Y     | N   |
| Is ALL Ram and Rom accessible from the Machine Language monitor?                          | Y     | N   |
| Is the cartridge TOTALLY invisible to software when disabled?                             | Y     | N   |
| Supports C128 last mode during screen dumps?                                              | Y     | N   |
| Does the cartridge support multiple disk drives?                                          | Y     | N   |
| Is the cartridge supported with a FREE current parameter disk?                            | Y     | N   |
| FREE shipping and handling on all orders within the United States?                        | Y     | N   |
| SUPER SNAPSHOT 64 IS FOR THE C64 OR THE C128 IN THE 64 MODE.                              | CO 05 | CON |

In Canada order from Marshview Software PO Box 1212 Sackville NB EOA-3CO only \$69.95 CDN \*Final Cartridge is a registered trademark of H & P Computers of America. Comparison date 7-1-87. Comparison after that date may not comply

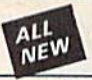

### C128 Helper

#### THE FIRST ELECTRONIC C128 REFERENCE MANUAL!

If you've ever found yourself needing information while right in the middle of programming, have we got a utility for you! The C128 Helper is the first electronic reference manual for the C128. Let's say that you're right in the middle of writing a program in the powerful Basic 7.0 language when you realize that you need more information on a specific command. Just touch the C128's HELP key. Almost instantly (thanks to the 1571's "tast" mode) a menu appears on your screen. Just select the command in question, and moments later a full screen of detailed information appears, including an example showing the command in use. And at the touch of another key, that screen of data is dumped to your printer. You're then returned to your Basic program, exactly where you left of!! The C128 Helper is machine language driven for speed. It works in the C128's 80 column mode with an RGB or composite monitor. You can use either a 1571 or, with slower response time, a 1541 drive.

a 1541 drive

The C128 Helper is co-resident with your Basic program. With it, ALL Basic 7.0 commands and functions are detailed with full explanations and examples. It also allows you to perform a screen dump from Basic

Screen dump from basic. But perthaps the single most exciting feature is this: the program is user definable. Not only can you modify the C128 Helper itself, but you can actually edit and create your own custom files! The program guides you with prompts, helping you to easily construct your own custom applications, complete with menus! You could make your own memo pads, calendars, electronic helpers for other programs—the list is endless! But even if you only use the C128 Helper itself, you'll be getting more than your money's worth. Cet work come to the state of the state of the sta

worth. Get your copy today!

-ELECTRONIC HELP FOR ALL BASIC 7.0 COMMANDS-

-PLUS-

ASCII Code set! BASIC keywords! Screen POKE codes! BASIC abbreviations! Useful memory locations! BASIC tokens!

Only \$24.95

### Hacker's Utility Kit

**USE THE SAME TOOLS THAT THE EXPERTS USE!** 

Are you ready to take control of your software? Let us help! Our Hacker's Utility Kit contains the most impressive array of tools ever assembled in a single package! Our top Kracker Jax programmers put together a "wish list" of tools that they wanted to work with—and then went to work creating the perfect set of utilities. The result: The Hacker's Utility Kit. Now YOU can use the same powerful utilities that WE do—at a fraction of their true development costs! Here's what you"!!! oet: costs! Here's what you'll get:

CostSi Here's what you in get: WHOLE DISK SCANNER—usage, error, density info fast! GCR EDITOR—view raw data the way your system sees it! FAST DATA COPIER—absolutely will NOT write errors! 1 OR 2 DRIVE NIBBLER—tast & powerful/state of the art! FILE TRK/SCTR TRACER—ind any sector link in a file fast! BYTE PATTERN FINDER—linds any pattern anywhere! CUSTOM COPIER CREATOR—inde Sany pattern anywhere! CUSTOM COPIER CREATOR—the ONLY one of its kind! RELOCATABLE M/L MONITORS—including drive monitor! FAST FORMATTER—programmable tracks or whole disk! DISK FILE LOG—quickly find file start/end addresses! addresses!

Professional mechanics and programmers have one thing in common: they both use the linest tools available. These tools were developed specifically to meet the demanding needs of our Kracker Jax programmers. They are utilities created by experts, relined under constant use, and perfected for you

Only \$19.95

Super Snapshot Slideshow Creator THE DYNAMIC NEW COMPANION UTILITY FOR SUPER SNAPSHOT 64 OWNERS!

> Ē

=

ALL

### SuperCat THE ULTIMATE DISK CATALOG SYSTEM!

Are you tired of searching endlessly through your disks to find the one title that you're interested in? Frustrated by catalog programs that run out of memory or storage space every time your disk library grows? Then NOW is the time to invest in SuperCat, the most sophisticated disk cataloging system available for your Commodore 64! SuperCat allows you to catalog up to 640 disk directories—up to 1,280 with two drives! You can index and alphabetize over 5,000 titles—and up to 10,000 with two drives! SuperCat will accept disks with duplicate ID's. With a printer, you! the impressed by the variety of report formats

drivest SuperCat will accept disks with duplicate ID's. With a printer, you'll be impressed by the variety of report formats available to you. You can list titles in alphabetical order or by disk. Disk header lists can be sorted by name, disk ID, date cataloged, blocks free on disk, and disk number! You can even print disk labels in any of three different formats! SuperCat is incredibly fast—it can find ANY tille in just 10 seconds, and can sort 1.000 tilles in a mere 8 seconds! And SuperCat comes with a comprehensive, illustrated, indexed manual, although you probably won't need it much—our extensive menus and help screens see to that. Face It—If you're going to go to the trouble of cataloging your library in the first place, you may as well use the best tool on the market. SuperCat.

Only \$24.95

REQUIRES the Super Snapshot cartridge to create! Does NOT need Super Snapshot cartridge to display! Display at least 12 slides with 1541 or 24 with 1571! Includes fade in/out and pop on/off special effects! 10 fonts available for custom scrolling text displays! Built in fast loader routine for high speed displays! Amazing low price—ORDER YOURS TODAY!

Only \$14.95

### **SYSRES Enhanced**

#### WE'RE GOING TO CHANGE YOUR MIND ABOUT BASIC!

Maybe you've never paid much attention to Basic. Figured it was just a low powered language for kids and beginners. If that's what you think about Basic, then you've never heard of SYSRES. SYSRES resides in memory, out of the way. It is the ULTIMATE Basic enhancement system for the C64 or C128 in the 64 mode. SYSRES adds over 25 major commands and over 1000 additional functions to standard Basic. No, that wasn't a typo. Twenty-five MAJOR Commands. Or HOUSAND additional functions. Impressed? There's more. SYSRES features an extended Super dos-wedge, reducing even the most complex command sequences to a few simple keystrokes. It also allows you to scroll both forward and backward furnub new. Basic norms. We've even added a sup lever thet fource content to the backward.

through your Basic programs. We've even added an all new fast loader routine to make loading up to 5 tim taster

to 5 times taster. SYSRES is addictive to programmers, but not to the programs themselves—no run time library is needed for programs created with SYSRES. Don't take our word for it. Just ask any expert Basic programmer what the best Basic extension system on the market is—he'll say "SYSRES".

-SAMPLE SYSRES COMMANDS-APPEND DELETE LIST RUN AUTO DUMP LOAD SAVE BLOAD EXEC MERGE SETD BRUN FIND MON SETP CHANGE GGT OLD TRACE CLOSE KEYS PUT VERIFY CMD KILL RENUMBER WHY

SYSRES is unprotected and comes complete with over 110 pages of comprehensive documentation bound in an attractive, durable three ring binder. If you're REALLY interested in programming, get SYSRES—and discover a Basic that you never even knew existed!

Only \$39.95

### Graphic Label Wizard

#### THE GREAT NEW GRAPHICS LABEL UTILITY!

Oh boy. Another graphic labeling utility. Zzzz. Don't kid yourself. We're the same people who brought you SuperCat, and we couldn't make a boring utility if our lives depended on it! Able to use Print Shop<sup>TM</sup>. Print Master<sup>TM</sup>. Software Solutions<sup>TM</sup>, or compatible graphic images. The Label Wizard is designed to take advantage of the huge library of graphics utilized by these programs. And that's just the beginning. Take a look at these features—and then order your copy today!

Then order your copy today! Print a graphic & up to 8 lines of text on a mailing label! Easy to use menus featuring fast Pop Up Windows! Save labels to disk for later modification & printing! Print one label or print all labels from your data disks! Automatically print multiple copies of your favorite labels! Fitsble—you can print your labels 1, 2, 3, or even 4 across! I Label Wizard includes over 50 exciting new graphics—FREE! Print catalog showing 28 disk graphics and title per page! I use Epson compatible or create your own custom printer file! Print text in any combination of styles your printer supports! II Hi res display allows you to load and preview up to 4 graphics simultaneously—even from load and preview up to 4 graphics simultaneously-even from 4 different disks!

### Only \$24.95

#### ALL NEW **Graphic Art Disks** HOT NEW CLIP ART FROM SOFTWARE SOLUTIONSTH!

Let's face it: you can be a bright, talented, creative son-and STILL not be able to draw a straight line with a

personruler

ruler. Well, we can help. Each of our Graphic Art Disks features 100 outstanding hi res graphics, covering a wide range of subjects and topics, created by professional artists. We've got graphics for holidays, graphics for sporting events, animal and people graphics, pets, kids, cars, boats, planes, signs, things, places, the list goes on and on. Your use for them is limited only by your own imagination. For signs, cards, banners, invitations, flyers, or whatever you have in mind, you'll find an image that's just right! Each disk features these graphics in BOTH Print Shop™ (side A) and Print Master™ formats! And these graphics also work with our own superb Label Wizard programs as well. Graphic Art Disks: great art was never so affordable!

### DISKS 1–5 AVAILABLE Only \$14.95 each

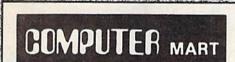

This is HOT! You know that Super Snapshot 64 can capture a multicolor or hi res display on your screen and save it to disk as a "file." Our new Slideshow Creator lets you

It to disk as a "file." Our new Slideshow Creator lets you display a series of these images, with dynamic options such as tade in / tade out display, pop on / pop off display, and your choice of 10 different fonts for creating your own custom scrolling captions! We vere included programming to allow you to easily integrate hi res or multicolor screens into your own AVL or BASIC programs with full control! Check out these features:

Need more info? Call or write for our free catalog Program submissions wanted!

Good Commissions National Marketing

CHECKS, MONEY ORDERS OR VISA/MASTERCARD. Mail your order to: Computer Mart 2700 NE Andresen Road/Vancouver, WA 98661 Phone orders welcome: 206-695-1393 Same day shipping/No C.O.D. orders outside U.S.

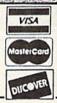

PLEASE NOTE: Free shipping & handling on all orders . C.O.D. add \$4.00 to total order . All orders must be paid in U.S. funds.

DEALERS-WE HAVE THE SUPPORT YOU'RE LOOKING FOR!

### DISCOUNT SOFTWARE and FREE Leroy's Cheatsheet

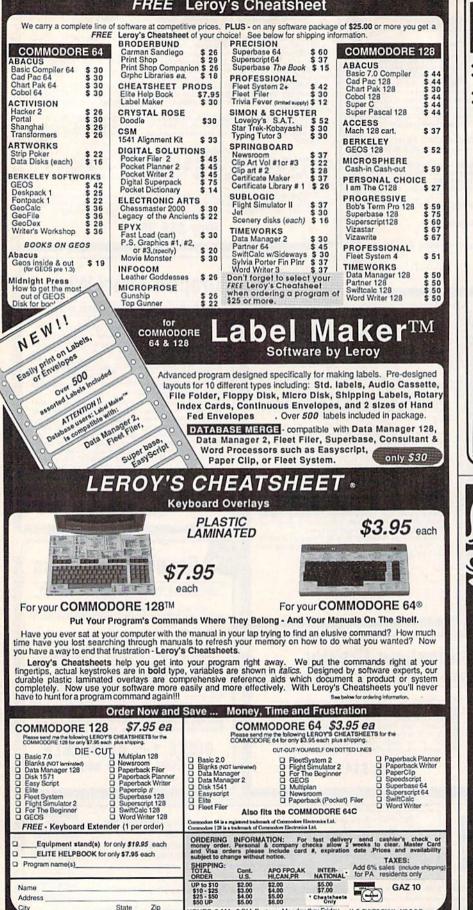

HIGH QUALITY LOW PRICE 5%" DISKETTES MADE IN U.S.A. • With ID Label • 80% Clipping Level Sturdy Blank
 PVC Jacket
 Lifetime Warranty With Write Protect Tabs • With Envelopes . In Factory Sealed Poly Error Free Packs 36¢ EACH 89¢ EACH Double Side Double Density (W. HUB RINGS) Double Side High Density SOLD IN LOTS OF 100 SONY POLYPACK 31/2" DISKETTES \$1.21 EACH \$1.09 EACH DS 135TPI SS 135TPI SOLD IN LOTS OF 50 KENSINGTON,... Mouse Cleaning Kit and Mouse Pocket Sale \$17.95 ea. (Sugg. Retail \$24.95) Mouseway Sale \$7.95 ea. (Sugg. Retail \$9.95) Free shipping with diskette order Min. Order \$25.00. S & H: Continental USA \$4.00/100 or fewer disks. Foreign orders, APO/FPO, please call. MI residents add 4% tax. Prices subject to change without notice, Hours: 8:30 AM-7:00 PM ET. CALL FOR FREE 2 SALES CATALOG! Precision Data Products" P.O. Box 8367, Grand Rapids, MI 49318 Cust. Service & Info.: (616) 452-4471 + FAX: (616) 452-4914 Toll Free Order Lines: MI 1-800-632-2468 Toll Free Order Lines: Outside MI 1-800-258-0028 pd Can Your **Computer Make** YOU \$1,000,000? WITH LOTTERY PC YOUR NEXT TICKET COULD BE WORTH MILLIONS! LOTTERY uses the raw power and storage of your computer to determine and reline the number selection methods that will win the various lottery games you play. Don't be limited to the one or two methods that other programs use, they might not work in your state. There is no better system available! Join the growing list of winners using our system SPECIFY Lottery 64(C64/128) + Lottery + 4(Plus/4) Lottery ST (Atari) + Lottery PC IBM PC/XT/AT and compatibles Commodore64/128 & Plus/4 are registered trademarks of Commodore Int. IBM PC/XT/AT are registered trademarks of International Business Machines Inc. Atari ST Is a registered trademark of Atari Corp To order, send \$29.95 for each plus \$3.00 postage & handling per order to: (Illinois residents add 6% sales tax) (Orders outside North America add \$3.00) VISA COD orders call (312) 566-4647 Superior Micro Systems, Inc. MU PO Box 713 · Wheeling IL 60090

Orders only TOLL FREE 1-800-334-2896 PA Orders - (412) 781-1551 DEALER INQUIRES WELCOME Write for free catalog of software and accessories

HOURS BAM - 5 PM Eastern Mc

CHEATSHEET PRODUCTS, INC. P.O. Box 111368 Pittsburgh, PA. 15238

Zip

City

| ALL PR                                                                                                    | NTER PACKAGES INCLU                                                                                                    | R PACKAG<br>DE - NO SURCHARGES O<br>APHIC INTERFACE (NOT J<br>Computo<br>Consumer El                                                                                                    | N CREDIT CARDS - FREE<br>IR.) FROM THE FAIR MA<br><b>Æbilit<u>u</u></b>                                                                                                    | SHIPPING IN CONTINEN                                                                                            | TAL USA                                                                                                    |
|----------------------------------------------------------------------------------------------------|----------------------------------------------------------------------------------------------------|----------------------------------------------------------------------------------------------------|----------------------------------------------------------------------------------------------------|----------------------------------------------------------------------------------------------------|----------------------------------------------------------------------------------------------------|
| Panaso                                                                                                    | nic <b>Ma</b>                                                                                                    | sta                                                                                                    | NEW                                                                                                    | comm                                                                                                    | nodore                                                                                                    |
| PANASONI                                                                                                    | C 1080i                                                                                                    | NX-10 P                                                                                                    | RINTER                                                                                                    | 64C COMPUTER                                                                                                    | C-128 COMPUTE                                                                                                    |
| PRINT                                                                                                    | ER                                                                                                    | 8                                                                                                    |                                                                                                    | 1541C DISK DRIVE<br>1802C MONITOR                                                                               | 1571 DISK DRIVE<br>2002 MONITOF                                                                                                    |
| &<br>XETEC SUPER GRA                                                                                                    |                                                                                                    | XETEC SUPER GRAP                                                                                                    |                                                                                                    | 1581C DISK DRIVE                                                                                                | C-128 D COMPUT                                                                                                    |
| ALIEC SOPENGRA                                                                                                    | \$209                                                                                                    | TO LOW                                                                                                    | TO ADVERTISE                                                                                                    | The stort and share a start and a start and a start and a start and a start a start and a start a start a start | CKAGE PRICES                                                                                                    |
| NO SURCHARGES ON CH                                                                                                    |                                                                                                    | NO SURCHARGES ON                                                                                                    | Contraction of Contract of Contract                                                                                                    |                                                                                                    | SEIKOSHA                                                                                                    |
| FREE SHIPPING IN CONT                                                                                                    |                                                                                                    | FREE SHIPPING IN CON                                                                                                    |                                                                                                    | 1750 RAM EXPANDER<br>1764 RAM EXPANDER                                                                          | 1000VC PRINTE<br>WITH BUILT-IN                                                                                                    |
| PANASONI                                                                                                    |                                                                                                    | NX-15 P                                                                                                    | RINTER                                                                                                    | 1351 MOUSE<br>AVATEX 1200 HC MODE                                                                               | GRAPHICS INTER                                                                                                    |
| PRINTI                                                                                                    | ER                                                                                                    | 8                                                                                                    |                                                                                                    | AVATEX 2400 HC MODE<br>I CON TROLLER                                                                            | N \$169                                                                                                    |
| XETEC SUPER GRAF                                                                                                    | HIC INTERFACE                                                                                                    | XETEC SUPER GRAF                                                                                                    |                                                                                                    | CALL FOR                                                                                                    | NO SURCHARGE<br>ON CREDIT CAR                                                                                                    |
| 3965                                                                                                    | \$239                                                                                                    | 2306                                                                                                    | \$369                                                                                                    | CURRENT PRICES                                                                                                  | FREE SHIPPING                                                                                                    |
| NO SURCHARGES ON CR                                                                                                    |                                                                                                    | NO SURCHARGES ON C<br>FREE SHIPPING IN CON                                                                                                    |                                                                                                    |                                                                                                    | IT OCTIME TAE                                                                                                    |
| FREE SHIPPING IN CONT                                                                                                    | Server A conference in province                                                                                                    |                                                                                                    |                                                                                                    | / //.                                                                                                    | I FE CA                                                                                                    |
| PANASONI                                                                                                    |                                                                                                    | NP-10 PR                                                                                                    |                                                                                                    | COMPUT                                                                                                    | MIGA.<br>ER SYSTEM                                                                                                    |
| PHINTI<br>&                                                                                                    |                                                                                                    | XETEC SUPER GRAP                                                                                                    |                                                                                                    |                                                                                                    | PRICES & AVAILABILI                                                                                                    |
| XETEC SUPER GRAP                                                                                                    |                                                                                                    | 3346                                                                                                    | \$199                                                                                                    | EDG                                                                                                    | SON®                                                                                                    |
| \$369                                                                                                    |                                                                                                    | NO SURCHARGES ON                                                                                                    |                                                                                                    |                                                                                                    | PACKAGES                                                                                                    |
| NO SURCHARGES ON CF<br>FREE SHIPPING IN CONT                                                                                                    | INENTAL USA                                                                                                    | FREE SHIPPING IN CO                                                                                                    |                                                                                                    |                                                                                                    | W TO ADVERTISE                                                                                                    |
| perscript 128                                                                                                    | 5 Fontmaster128<br>5 Visawrite 128                                                                                                    |                                                                                                    | ller                                                                                                    | Pak 128                                                                                                    | [14] A. Lander, M. R. Sandar, M. S. Sandar, M. W. Strand, and S. S. Sandar, and S. S. Sandar, and S. Sandar, and S. Sandar,                                                                                                    |
| tta Manager 128 42 9<br>perscript 128                                                                                                    | 5         Basic Compiler 128           15         Fontmaster128           5         Visawrite 128           5         Multiplan 128           SAT. 11AM- 5PM                                                                                                    |                                                                                                    | Ider         39 95         Super I           39 95         Swiftca           28         25 95         Partner           22         36 95         Fleet St           ED HOURS         State         State                                              | Ic 128                                                                                                    | FOR PRICE &<br>AVAILABILITY<br>SAT. 11AM-5P                                                                                                    |
| perscript 128                                                                                                    | Basic Compiler 128     Fontmaster128     Visawrite 128     Multiplan 128     SAT. 11AM- 5PM     BRODERBUND     Bank st, Serley[Ea]32,95                                                                                                    |                                                                                                    | Ider         39 95         Super I           39 95         Swiftca           28         25 95         Partner           2         36 95         Fleet S           ED         HOURS         SpringBOARD           Newtroom         30.95         30.95 | IC 128                                                                                                    | FOR PRICE 8<br>AVAILABILITY<br>SAT. 11AM-5P                                                                                                    |
| perscript 128         .46 st           perPak 2         .59 g           Ivia Porter 128         .42 g           MONFRI.9AM-9PM           ABACUS 64           Chartpak         .25.95           Cad-Pak         .25.95           Powerplan         .25.95                                                                                                    | Basic Compiler 128     Fontmaster128     Visawrite 128     Multiplan 128.     SAT. 11AM- 5PM     BRODERBUND     Bank St, Serles[Ea]32.95     Graphic Lib. 12 or 3 .16.95     P. S. Companion22.95                                                                                                    |                                                                                                    | aler 39 95 Super 1<br>39 95 Swiftca<br>28 28 25 95 Partner<br>22 36 95 Fleet S<br>ED HOURS<br>SPRINGBOARD<br>Newsroom 30.95<br>Certificate Maker 30.95<br>Graphics Expander 21.95                                                                     | Ic 128                                                                                                    | FOR PRICE 8<br>AVAILABILITY<br>SAT. 11AM-5P<br>NEOUS 64<br>Up Periscope                                                                                                    |
| perscript 128                                                                                                    | Basic Compiler 128           5         Fontmaster128           5         Visawrite 128           5         Wistiplan 128           5         Multiplan 128           8         SAT. 11AM- 5PM           BRODERBUND         Bank St, Serles[Ea] 32.95           6         Graphic Lib. 12.2 or 3 16.95           P. S. Companion 22.95         Toy Shop 32.95           Print Shop |                                                                                                    | Ider         39         95         Supert           39         95         Swiftca           28                                                                                                    | Ic 128                                                                                                    | FOR PRICE 8<br>AVAILABILITY<br>SAT. 11AM-5P<br>NEOUS 64<br>Up Periscope                                                                                                    |
| perscript 128                                                                                                    | Basic Compiler 128           Fontmaster128           Visawrite 128           Multiplan 128           SAT. 11AM- 5PM           BRODERBUND           Bank St, Serles[Ea]                                                                                                    |                                                                                                    | Aler                                                                                                    | A 2 95<br>128                                                                                                   | FOR PRICE 8<br>AVAILABILITY<br>SAT. 11AM-5P<br>NEOUS 64<br>Up Periscope 19.<br>Contriver Mouse 36.<br>The Pawn 25.<br>Tracker 25.<br>Stargilder 25.<br>Jet 27.<br>Subjogic Football                                                                                                    |
| perscript 128                                                                                                    | 15     Basic Compiler 128       15     Fontmaster128       15     Fontmaster128       16     Visawrite 128       17     Multiplan 128       18     SAT. 11AM- 5PM       BRODERBUND     Bank st, Serles[Ea]                                                                                                    |                                                                                                    | Aler                                                                                                    | Ic 128                                                                                                    | FOR PRICE 8<br>AVAILABILITY<br>SAT. 11AM-5P<br>NEOUS 64<br>Up Periscope 19.<br>Contriver Mouse 36.<br>The Pawn 25.<br>Stargilder 25.<br>Stargilder 25.<br>Stargilder 25.<br>Jet 27.<br>Sublogic Football 27.<br>Flight Simulatoril 33.                                                                                                    |
| perscript 128                                                                                                    | Basic Compiler 128           Fontmaster128           Visawrite 128           Wiltiplan 128           SAT. 11AM- 5PM           BRODERBUND           Bank St, Series[Ea]                                                                                                    |                                                                                                    | Aler                                                                                                    | Ic 128                                                                                                    | FOR PRICE 8<br>AVAILABILITY<br>SAT. 11AM-5P<br>NEOUS 64<br>Up Periscope                                                                                                    |
| perscript 128                                                                                                    | Basic Compiler 128           Fontmaster128           Visawrite 128           Visawrite 128           Multiplan 128           SAT. 11AM- 5PM           BRODERBUND           Bank St. Serles/Ea)                                                                                                    |                                                                                                    | Ider                                                                                                    | Ic 128                                                                                                    | FOR PRICE 8<br>AVAILABILITY<br>SAT. 11AM-5P<br>NEOUS 64<br>Up Periscope 19,<br>Contriver Mouse 36,<br>The Pawn 25,<br>Stargilder 25,<br>Stargilder 25,<br>Stargilder 25,<br>Stargilder 25,<br>Stargilder 25,<br>Stargilder 25,<br>Stargilder 25,<br>Sublogic Football 27,<br>Sublogic Baseball 33,<br>Printmaster 21,<br>Art Gallery 1 or 2 16,<br>Superscript 64 32,<br>Superscript 64 46,                                                                                                    |
| perscript 128                                                                                                    | 15     Basic Compiler 128       5     Fontmaster128       5     Visawrite 128       5     Wisawrite 128       5     Multiplan 128       SAT. 11AM- 5PM       BRODERBUND       Bank st, Serles[Ea]                                                                                                    |                                                                                                    | Ider                                                                                                    | Ic 128                                                                                                    | FOR PRICE 8<br>AVAILABILIT<br>SAT. 11AM-5P<br>NEOUS 64<br>Up Periscope 19,<br>Contriver Mouse 36,<br>The Pawn 25,<br>Stargilder 25,<br>Stargilder 25,<br>Stargilder 25,<br>Stargilder 25,<br>Stargilder 25,<br>Stargilder 25,<br>Stargilder 25,<br>Stargilder 25,<br>Subiogic Football 27,<br>Flight Simulatoril 33,<br>Subiogic Baseball 33,<br>Subiogic Baseball 33,<br>Subiogic Baseball 33,<br>Subiogic Baseball 33,<br>Subiogic Baseball 33,<br>Subiogic Baseball 33,<br>Subiogic Baseball 34,<br>Art Gallery 1 or 2 16,<br>Superscript 64 32,<br>Mination 554100 59                                                                                                    |
| perscript 128                                                                                                    | 15     Basic Compiler 128       5     Fontmaster128       5     Visawrite 128       5     Wisawrite 128       5     Multiplan 128       SAT. 11AM- 5PM       BRODERBUND       Bank St, Serles[Ea]                                                                                                    |                                                                                                    | Aler                                                                                                    | Ic 128                                                                                                    | FOR PRICE 8<br>AVAILABILITY<br>SAT. 11AM-5PP<br>SAT. 11AM-5PP<br>NEOUS 64<br>Up Periscope 19,<br>Contriver Mouse 36,<br>The Pawn 25,<br>Tracker 25,<br>Stargilder 25,<br>Stargilder 25,<br>Stargilder 25,<br>Subjogic Boseball 27,<br>Flight Simulatoril 33,<br>Sublogic Baseball 33,<br>Printmaster 21,<br>Art Gallery 1 or 2 16,<br>Superscript 64, 32,<br>Superbase 64, 46,<br>Animation Station 59,<br>Ultima II 32,<br>Copy II 64, 22,<br>Bureacracy 22,                                                                                                    |
| perscript 128                                                                                                    | 15     Basic Compiler 128       5     Fontmaster128       5     Visawrite 128       5     Wisawrite 128       5     Multiplan 128       SAT. 11AM- 5PM       BRODERBUND       Bank St, Serles[Ea]                                                                                                    |                                                                                                    | Ider                                                                                                    | Ic 128                                                                                                    | FOR PRICE 8<br>AVAILABILITY<br>SAT. 11AM-5PP<br>SAT. 11AM-5PP<br>NEOUS 64<br>Up Periscope 19,<br>Contriver Mouse 36,<br>Tracker 25,<br>Starglider 25,<br>Starglider 25,<br>Starglider 25,<br>Starglider 25,<br>Subiogic Football 27,<br>Flight Simulatoril 33,<br>Subiogic Baseball 33,<br>Subiogic Baseball 33,<br>Subiogic Baseball 33,<br>Subiogic Baseball 33,<br>Superbase 64, 46,<br>Animation Station 59,<br>Ultima II 22,<br>Superbase 64, 22,<br>Superbase 64, 23, 32, 32, 32, 32, 32, 32, 32, 32, 32                                                                                                    |
| perscript 128                                                                                                    | 15     Basic Compiler 128       5     Fontmaster128       5     Visawrite 128       5     Visawrite 128       5     Multiplan 128       SAT. 11AM- 5PM       BRODERBUND       Bark St, Serles[Ea]                                                                                                    | 39.95 Super C Comp.<br>36.95 Cobol 128<br>54.95 Speed Term 12<br>27.95 Pocket Planner<br><b>EXTENDE</b><br>AccolADE<br>AccolADE<br>AccolADE<br>AccolADE<br>Mardball 18.95<br>Fight Night 18.95<br>Fight Night 18.95<br>Silent Service 22.95<br>Gunship 22.95<br>Pist Tading Co. 18.95<br>Accolade Comics 24.95<br>MICROPROSE<br>Silent Service 22.95<br>Figt Strike Eagle 22.95<br>Figt Strike Eagle 22.95<br>Conflict In Vietnam 25.95<br>Decision in the Desert 25.95<br>TIMEEVORKS<br>Swirtax '86. 22.95                                                                                                    | Ider                                                                                                    | Ic 128                                                                                                    | FOR PRICE 8<br>AVAILABILITY<br>SAT. 11AM-5PP<br>SAT. 11AM-5PP<br>NEOUS 64<br>Up Periscope 19,<br>Contriver Mouse 36,<br>Tracker 25,<br>Starglider 25,<br>Starglider 25,<br>Starglider 25,<br>Starglider 25,<br>Subiogic Football 27,<br>Flight Simulatoril 33,<br>Subiogic Baseball 33,<br>Subiogic Baseball 33,<br>Subiogic Baseball 33,<br>Subiogic Baseball 33,<br>Superbase 64, 46,<br>Animation Station 59,<br>Ultima II 22,<br>Superbase 64, 22,<br>Superbase 64, 23, 32, 32, 32, 32, 32, 32, 32, 32, 32                                                                                                    |
| perscript 128                                                                                                    | 15     Basic Compiler 128       5     Fontmaster128       5     Visawrite 128       5     Wistplan 128       Multiplan 128     Multiplan 128       SAT. 11AM- 5PM       BRODERBUND       Bank St, Serles[Ea]                                                                                                    |                                                                                                    | Ider         39         95         Supert           39         95         Swiftca           28                                                                                                    | Ic 128                                                                                                    | FOR PRICE 8<br>AVAILABILITY<br>SAT. 11AM-5PP<br>NEOUS 64<br>Up Periscope 19,<br>Contriver Mouse 36,<br>The Pawn 25,<br>Tracker 25,<br>Stargilder 25,<br>Stargilder 25,<br>Stargilder 25,<br>Stargilder 25,<br>Subjogic Baseball 33,<br>Sublogic Baseball 33,<br>Sublogic Baseball 33,<br>Sublogic Baseball 33,<br>Sublogic Baseball 33,<br>Sublogic Baseball 33,<br>Utima II 32,<br>Copy II 64, 22,<br>Bureacracy 222,<br>Utima II 32,<br>Suberbase 64, 46,<br>Animation Station 59,<br>Utima II 32,<br>Copy II 64, 22,<br>Bureacracy 222,<br>Suberbase 54, 59,<br>Accolade's Comics 19,<br>NIC ARTS                                                                                                    |
| perscript 128                                                                                                    | 15     Basic Compiler 128       5     Fontmaster128       5     Visawrite 128       5     Wisawrite 128       5     Multiplan 128       SAT. 11AM- 5PM       BRODERBUND       Bank St, Serles/Ea                                                                                                    |                                                                                                    | Iler                                                                                                    | Ic 128                                                                                                    | FOR PRICE 8<br>AVAILABILITY<br>SAT. 11AM-5PP<br>NEOUS 64<br>Up Periscope 19,<br>Contriver Mouse 36,<br>The Pawn 25,<br>Tracker 25,<br>Stargilder 25,<br>Stargilder 25,<br>Stargilder 25,<br>Subject Baseball 33,<br>Sublogic Baseball 33,<br>Sublogic Baseball 34,<br>Sublogic Baseball 34,<br>Sublogic Baseball 34,                                                                    |
| perscript 128                                                                                                    | 15     Basic Compiler 128       5     Fontmaster128       5     Visawrite 128       5     Visawrite 128       5     Multiplan 128       SAT. 11AM- 5PM       BRODERBUND       Bark St, Serles[Ea]                                                                                                    |                                                                                                    | Konstrukt         Super         Super           39 95         Swiftca           39 95         Swiftca           28                                                                                                    | Ic 128                                                                                                    | FOR PRICE 8<br>AVAILABILITY<br>SAT. 11AM-5PI<br>SAT. 11AM-5PI<br>NEOUS 64<br>Up Periscope 19,<br>Contriver Mouse 36,<br>The Pawn 25,<br>Stargilder 25,<br>Stargilder 25,<br>Stargilder 25,<br>Sublogic Football 27,<br>Flight Simulatoril 33,<br>Printmaster 21,<br>Sublogic Baseball 33,<br>Printmaster 21,<br>Sublogic Baseball 33,<br>Printmaster 21,<br>Subperscript 64 32,<br>Superbase 64 46,<br>Animation Station 59,<br>Ultima II 32,<br>Superbase 64 46,<br>Animation Station 59,<br>Ultima II 32,<br>SuperPak 2 59,<br>Accolade's Comics 19,9<br>NIC ARTS<br>Lords of Conquest 0,9<br>Marble Madness 20,<br>Marble Madness 20,<br>Muchart 25,<br>Murder Party 0,09                                                                                                    |
| perscript 128                                                                                                    | 15     Basic Compiler 128       5     Fontmaster128       5     Visawrite 128       5     Wistplan 128       5     Multiplan 128       SAT. 11AM- 5PM       BRODERBUND       Bank st, Serles[Ea]                                                                                                    |                                                                                                    | Kor         39         95         Supert           39         95         Swiftca           28                                                                                                    | Ic 128                                                                                                    | FOR PRICE 8<br>AVAILABILITY<br>SAT. 11AM-5PI<br>SAT. 11AM-5PI<br>VEOUS 64<br>Up Periscope                                                                                                    |
| perscript 128                                                                                                    | 15     Basic Compiler 128       5     Fontmaster128       5     Visawrite 128       5     Wistwrite 128       5     Multiplan 128       5     Multiplan 128       SAT. 11AM- 5PM       BRODERBUND       Bank St. SerlestEal                                                                                                    | 39.95 Super C Comp.<br>36.95 Cobol 128<br>54.95 Speed Term 12<br>27.95 Pocket Planner<br>EXTENDE<br>AccolADE<br>Acc of Aces                                                                                                    | Kor         39         95         Supert           39         95         Swiftca           28                                                                                                    | Ic 128                                                                                                    | FOR PRICE 8<br>AVAILABILITY<br>SAT. 11AM-5PI<br>SAT. 11AM-5PI<br>VEOUS 64<br>Up Periscope 19,<br>Contriver Mouse 36,<br>The Pawn 25,<br>Stargilder 25,<br>Stargilder 25,<br>Stargilder 25,<br>Stargilder 25,<br>Flight Simulatoril 33,<br>Sublogic Baseball 33,<br>Printmaster 21,<br>Art Gallery 1 or 2 16,<br>Superscript 64 32,<br>Superscript 64 32,<br>Copy II 64 22,<br>Bureacracy 22,<br>Utilma II 32,<br>Copy II 64 27,<br>Bureacracy 22,<br>Superbak 2 59,<br>Accolade S Comics 19,9<br>NIC ARTS<br>Lords of Conquest 10,9<br>Marbie Madness 20,5<br>Meacher Party 0,9<br>Ogre 25,5<br>Pegasus 23,5<br>Reach for The Stars 30,5<br>Road To Moscow 25,5                                                                                                    |
| perscript 128         .46.4           perPak 2         .59.9           livia Porter 128         .42.9           MONFRI.9AM-9PM           ABACUS 64           Chartpak         .25.95           Cad-Pak         .25.95           Powerplan         .25.95           Super Compiler         .25.95           Forth         .25.95           Forth         .25.95           Forth         .25.95           Forth         .25.95           Forth         .25.95           Forth         .25.95           Fortholio         .25.95           ACCESS         Mach VCart           Mach VCart         .21.95           Leader Board         .24.95           Vid Class Lder Brd25.95         .24.95           Yournament Disk         .14.95           Famous Courses         .14.95           ACTIVISION         Gamemaker         .25.95           Tass Times         .19.95           Shanghal         .19.95           Champ Baseball '86.19.95         .19.95           Transformers         .19.95           Charp Baseball '86.19.95         .22.95           Gamesaker Library .14.95<                                                                                                    | 15     Basic Compiler 128       5     Fontmaster128       5     Visawrite 128       5     Wister128       5     Multiplan 128       SAT. 11AM- 5PM       BRODERBUND       Bank St. SerlestEal       Bank St. SerlestEal       22.95       Graphic Lib       Toy Shop                                                                                                    | 39.95 Super C Comp.<br>36.95 Cobol 128<br>54.95 Speed Term 12<br>27.95 Pocket Planner<br>EXTENDE<br>AccolADE<br>Acc of Aces                                                                                                    | Kor         39         95         Supert           39         95         Swiftca           28                                                                                                    | Ic 128                                                                                                    | FOR PRICE 8<br>AVAILABILITY<br>SAT. 11AM-5PI<br>SAT. 11AM-5PI<br>NEOUS 64<br>Up Periscope 19,<br>Contriver Mouse 36,<br>The Pawn 25,<br>Stargilder 25,<br>Stargilder 25,<br>Stargilder 25,<br>Stargilder 25,<br>Stargilder 25,<br>Superbase 64 46,<br>Animation Station 59,<br>Art Gallery I or 2 16,<br>Superbase 64 46,<br>Animation Station 59,<br>Utitima II 22,<br>Copy II 64 22,<br>Bureacracy 22,<br>Superbase 64 46,<br>Animation Station 59,<br>Accolade Comics 10,9<br>Marble Madness 20,9<br>Murder Party 0,9<br>Opre 25,9<br>Reach For The Stars 30,9<br>Reach For The Stars 30,9<br>Road To Moscow 25,9<br>Robot Rascals 25,9<br>Ruspia 22,9                                                                                                    |
| perscript 128         .46 st           perPak 2         59 9           livia Porter 128         .42 9           MONFRI.9AM-9PM           ABACUS 64           Chartpak         .25 95           cad-Pak         .25 95           Powerplan         .25 95           Super Compiler         .25 95           Forth         .25 95           Forth         .25 95           Personal Portfolio         .25 95           Porter Pascal         .39 95           Basic Compiler         .25 95           Forth         .25 95           Personal Portfolio         .25 95           ACCESS         Mach VCart         .21 95           Leader Board         .24 95           Tournament Disk         .14 95           Wild Class Lder Brd         .25 95           2 or 2 Basketball         .22 95           Hacker II         .22 95           Hacker II         .22 95           Transformers         .19 95           Shanghal         .19 95           Transformers         .19 95           Chard Baseball '86 19 95         .23 95           Hacker II         .22 95           Hacker I                                                                                                    | 15     Basic Compiler 128       5     Fontmaster128       5     Visawrite 128       5     Wister128       5     Multiplan 128       Bank St. Serles[Ea]                                                                                                    | 39.95 Super C Comp.<br>36.95 Cobol 128.<br>54.95 Speed Term 12<br>Pocket Planner<br>EXTENDE<br>Acc of Aces. 18.95<br>Kill Until Dead 18.95<br>Fight Night 18.95<br>Pight Night 18.95<br>Pight 18.95<br>Pight 18.95<br>Pi                                                                                                    | Kon         39         95         Supertion           39         95         Swiftca           28                                                                                                    | Ic 128                                                                                                    | FOR PRICE 8<br>AVAILABILITY<br>SAT. 11AM-5PI<br>SAT. 11AM-5PI<br>NEOUS 64<br>Up Periscope. 19,<br>Contriver Mouse 36,<br>The Pawn 25,<br>Stargilder 25,<br>Stargilder 25,<br>Stargilder 25,<br>Subjogic Football 27,<br>Subjogic Football 27,<br>Subjogic Baseball 33,<br>Printmaster. 215<br>Subjogic Baseball 33,<br>Printmaster 215,<br>Subjogic Baseball 33,<br>Printmaster 215,<br>Superbase 64 46,<br>Animation Station 59,<br>Superbase 64 46,<br>Animation Station 59,<br>Superbase 64 46,<br>Animation 51,<br>Superbase 64 46,<br>Animation 51,<br>Superbase 64 46,<br>Animation 51,<br>Superbase 64 46,<br>Animation 51,<br>Superbase 64 46,<br>Animation 51,<br>Superbase 64 46,<br>Animation 51,<br>Superbase 64 46,<br>Animation 52,<br>Superbase 64 46,<br>Animation 52,<br>Superbase 64,<br>Animation 52,<br>Superbase 64,<br>Animation 52,<br>Superbase 64,<br>Animation 52,<br>Superbase 700, 25,<br>Superbase 700, |
| perscript 128                                                                                                    | 15     Basic Compiler 128                                                                                                    | 39.95         Super C Comp.           36.95         Cobol 128.           54.95         Speed Term 12           27.95         Pocket Planner <b>EXTENDE EXTENDE ACCOLADE</b> Ace of Aces 18.95           Kill Until Dead 18.95           Pight Night 18.95           Pight Night 18.95           Pight Night 18.95           Pist Tading Co. 18.95           MICROPROSE           Slient Service 22.95           Kennedy Approach. 16.95           Pristes 25.95           Conflict in Vietnam 25.95           Orditax '86 22.95           Swiftacilsideways 19.95           Sideways 19.95           Sideways 19.95           Sideways 19.95           Sideways 19.95           Sideways 19.95           Sideways 19.95           Since 1982           Consumet 64           Since 1982           Consumet 64           Decisionet 64           Since 1982           Consumet 64           Decisionet 64                                                                                                    | Alter       39 95       Super I         39 95       Swiftca         28                                                                                                    | Ic 128                                                                                                    | FOR PRICE 8           AVAILABILITY           SAT. 11AM-5PI           NEOUS 64           Up Periscope           The Pawn           25.           Tracker           25.           Stargilder           25.           Stargilder           25.           Stargilder           25.           Stargilder           25.           Subjogic Football           Art Gallery 1 or 2           At Gallery 1 or 2           At Gallery 1 or 2           16.           Superscript 64           22.           1942           20, Rocolade's Comics           21, 1942           20, Accolade's Comics           21, 1942           20, Accolade's Comics           21, 1942           22, 1942           23, Accolade's Comics           25, Murder Party           05, 00 Conquest           10, 9           Marble Madness           20, 20           0gre           25, 7           Road For The Stars           Road For The Stars           Starable <t< td=""></t<>                                                                                                    |
| perscript 128         .46.4           perPak 2         .59.9           livia Porter 128         .42.9           MONFRI.9AM-9PM           ABACUS 64           Chartpak         .25.95           Cad-Pak         .25.95           Powerplan         .25.95           Super Compiler         .25.95           Forth         .25.95           Forth         .25.95           Forth         .25.95           Forth         .25.95           Forth         .25.95           Forth         .25.95           Fortholio         .25.95           Forth         .25.95           Mach VCart         .21.95           Leader Board         .24.95           Tournament Disk         .14.95           Paremous Courses         .14.95           Yird Clast Lefer Brd25.95         .20.72 Bastetball         .22.95           Yanghal         .9.95         .9.95           Shanghal         .9.95         .9.95           Chang Baseball '86 1.9.95         .9.95           Triple Pak         .19.95           Charbesbaseball '86 1.9.95         .9.95           Transformers         .19.95 <td>15     Basic Compiler 128</td> <td>39.95 Super C Comp.<br/>36.95 Cobol 128.<br/>54.95 Speed Term 12<br/>Pocket Planner<br/>EXTENDE<br/>AccolADE<br/>AccolADE<br/>AccolADE<br/>AccolADE<br/>AccolADE<br/>Miltional 18.95<br/>Fight Night 18.95<br/>Pight Night 18.95<br/>Pight 18.95<br/>Pight Night 18.95<br/>Pight 18.95<br/>Pight 19.95<br/>Pight 19.95<br/>Pigh</td> <td>Alter       39 95       Supert         39 95       Swiftca         328      </td> <td>Ic 128</td> <td>FOR PRICE 8<br/>AVAILABILITY<br/>SAT. 11AM-5PP<br/>NEOUS 64<br/>Up Periscope 19,<br/>Contriver Mouse 36,<br/>The Pawn 25,<br/>Tracker 25,<br/>Stargilder 25,<br/>Stargilder 25,<br/>Stargilder 33,<br/>Sublogic Baseball 33,<br/>Sublogic Baseball 34,<br/>Sublogic Baseball 34,<br/>Sublogic Baseball 34,</td> | 15     Basic Compiler 128                                                                                                    | 39.95 Super C Comp.<br>36.95 Cobol 128.<br>54.95 Speed Term 12<br>Pocket Planner<br>EXTENDE<br>AccolADE<br>AccolADE<br>AccolADE<br>AccolADE<br>AccolADE<br>Miltional 18.95<br>Fight Night 18.95<br>Pight Night 18.95<br>Pight 18.95<br>Pight Night 18.95<br>Pight 18.95<br>Pight 19.95<br>Pight 19.95<br>Pigh                                                                                                    | Alter       39 95       Supert         39 95       Swiftca         328                                                                                                    | Ic 128                                                                                                    | FOR PRICE 8<br>AVAILABILITY<br>SAT. 11AM-5PP<br>NEOUS 64<br>Up Periscope 19,<br>Contriver Mouse 36,<br>The Pawn 25,<br>Tracker 25,<br>Stargilder 25,<br>Stargilder 25,<br>Stargilder 33,<br>Sublogic Baseball 33,<br>Sublogic Baseball 34,<br>Sublogic Baseball 34,<br>Sublogic Baseball 34,                                                                   |
| perscript 128         .46.4           perPak 2         59.9           livia Porter 128         .42.9           MONFRI.9AM-9PM           ABACUS 64           Chartpak         .25.95           Cad-Pak         .25.95           Powerplan         .25.95           Super Compiler         .25.95           Forth         .25.95           Forth         .25.95           Personal Portfolio         .25.95           Powerplan         .25.95           Forth         .25.95           Forth         .25.95           Personal Portfolio         .25.95           ACCESS         Mach VCart         .21.95           Leader Board         .24.95           Tournament Disk         .14.95           Wild Class Lder Brd25.95         .20.72 Basketball         .22.95           Hackker II         .22.95         .22.95           Hackker II         .22.95         .22.95           Champ Baseball '86.19.95         .97.95           Gamemaker Library 14.95         .24.95           Howard The Duck .22.95         .24.95           Howard The Duck .22.95         .24.95           Howard The Duck .22.95         .2                                                                                                    | 15       Basic Compiler 128         5       Fontmaster128         5       Visawrite 128         5       Wistplan 128         Multiplan 128       Multiplan 128         SAT. 11AM- 5PM         BRODERBUND         Bank St, Serles[Ea]                                                                                                    | 39.95         Super C Comp.           36.95         Cobol 128.           54.95         Speed Term 12           27.95         Pocket Planner <b>EXTENDE EXTENDE ACCOLADE</b> Ace of Aces 18.95           Kill Until Dead 18.95           Pight Night 18.95           Pight Night 18.95           Pight Night 22.95           MICROPROSE           Silent Service 22.95           Gunship 22.95           Pirates 25.95           Crusade In Europe 25.95           Conflict in Vietnam 25.95           Detilion in the Deset 25.95           Swiftax '86 22.95           Swiftax '86 22.95           Swiftax '86 22.95           Swiftax '86 22.95           Swiftax '86 22.95           Sviftax '86 22.95           Swiftax '86 22.95           Swiftax '86 22.95           Swiftax '86 22.95           Swiftax '86 22.95           Swiftax '86 22.95           Sideways 19.95           Sideways 19.95           Sideways 19.95           Since 1982           Consumet 64           Destion tawe, 65 <tri< td=""><td>Alter       39 95       Super I         39 95       Swiftca         28      </td><td>Ic 128</td><td>FOR PRICE 8           AVAILABILITY           SAT. 11AM-5PP           NEOUS 64           Up Periscope           Contriver Mouse           Tacker           25.           Tacker           25.           Stargilder           25.           Sublogic Footbal           Sublogic Baseball           33.           Sublogic Baseball           Superscript 64           32.           Superscript 64           27.           Subrobace 64           Art Gallery 1 or 2           Art Gallery 1 or 2           Mutch 22.           Superscript 64           32.           Superscript 64           32.           Superscript 64           32.           Superscript 64           32.           Superscript 64           32.           Superscript 64           32.           Superscript 64           32.           Superscript 64           33.           Superscript 64           32.           Superscript 64           32.</td></tri<>                                                                                                    | Alter       39 95       Super I         39 95       Swiftca         28                                                                                                    | Ic 128                                                                                                    | FOR PRICE 8           AVAILABILITY           SAT. 11AM-5PP           NEOUS 64           Up Periscope           Contriver Mouse           Tacker           25.           Tacker           25.           Stargilder           25.           Sublogic Footbal           Sublogic Baseball           33.           Sublogic Baseball           Superscript 64           32.           Superscript 64           27.           Subrobace 64           Art Gallery 1 or 2           Art Gallery 1 or 2           Mutch 22.           Superscript 64           32.           Superscript 64           32.           Superscript 64           32.           Superscript 64           32.           Superscript 64           32.           Superscript 64           32.           Superscript 64           32.           Superscript 64           33.           Superscript 64           32.           Superscript 64           32.                                                                                                    |
| perscript 128         .46.4           perPak 2         .59.9           livia Porter 128         .42.9           MONFRI.9AM-9PM           ABACUS 64           Chartpak         .25.95           Cad-Pak         .25.95           Powerplan         .25.95           Super Compiler         .25.95           Forth         .25.95           Geos Inside & Out.         .16.95           Personal Portfolio         .25.95           ACCESS         Mach VCart         .21.95           Leader Board         .24.95           Tournament Disk         .14.95           Triple Pak         .14.95           Yrid Class Lder Brd         .25.95           CACTIVISION         Gamemaker           Gamemaker         .19.95           Shanghal         .19.95           Chartp Buschall         .22.95           Transformers         .19.95           Shanghal         .19.95           Howard The Duck         .22.95           Fransformers         .19.95           Shanghal         .22.95           Howard The Duck         .22.95           Fransformers         .23.95           Franous                                                                                                    | 15       Basic Compiler 128                                                                                                    | 39.95 Super C Comp.<br>36.95 Cobol 128.<br>54.95 Speed Term 12<br>Pocket Planner<br>EXTENDE<br>AccolADE<br>AccolADE<br>AccolADE<br>AccolADE<br>AccolADE<br>AccolADE<br>AccolADE<br>AccolADE<br>AccolADE<br>AccolADE<br>AccolADE<br>AccolADE<br>AccolADE<br>Silent Service 22.95<br>Fight Night 18.95<br>Fight Night 18.95<br>MICROPROSE<br>Silent Service 22.95<br>Gunship 22.95<br>Pirates 25.95<br>Conflict In Vietnam 25.95<br>Conflict In Vietnam 25.95<br>Decision in the Deser 25.95<br>Conflict In Vietnam 25.95<br>Swiftax '86 22.95<br>Swiftax '86 22.95<br>Swiftax '86 22.95<br>Swiftax '86 22.95<br>Decision in the Deser 25.95<br>Conflict In Vietnam 25.95<br>Swiftax '86 22.95<br>Swiftax '86 22.95<br>Conflict In Vietnam 25.95<br>Swiftax '86 22.95<br>Swiftax '86 22.95<br>Swiftax '86 2                                                                                                    | Aler                                                                                                    | Ic 128                                                                                                    | FOR PRICE 8           AVAILABILITY           SAT. 11AM-5PI           NEOUS 64           Up Periscope                                                                                                    |
| perscript 128         .46.4           perPak 2         .59.9           livia Porter 128         .42.9           MONFRI.9AM-9PM           ABACUS 64           Chartpak         .25.95           Cad-Pak         .25.95           Powerplan         .25.95           Super Compiler         .39.95           Super Compiler         .25.95           Forth         .25.95           Geos Inside & Out         .16.95           Personal Portfolio         .25.95           ACCESS         Mach V-Cart           Mach V-Cart         .21.95           Leader Board         .24.95           Tournament Disk         .14.95           ACCESS         Mach V-Cart           Mach V-Cart         .29.55           Tourament Disk         .14.95           ACTIVISION         Gamemaker           Gamemaker         .29.55           Transformers         .19.95           Shanghal         .19.55           Charp Baseball '86.19.95         .20.55           Fransformers         .19.55           Gamemaker Library 14.95         .22.95           Flapender Library 14.95         .22.95           Gan                                                                                                    | 15       Basic Compiler 128         5       Fontmaster128         5       Visawrite 128         5       Wistplan 128         Multiplan 128       Multiplan 128         SAT. 11AM- 5PM         BRODERBUND         Bank St. Serles[Ea]                                                                                                    | 39.95<br>36.95<br>36.95<br>36.95<br>36.95<br>36.95<br>36.95<br>36.95<br>36.95<br>36.95<br>36.95<br>36.95<br>36.95<br>36.95<br>36.95<br>36.95<br>37.95<br>38.95<br>39.95<br>39.95<br>39.95<br>39.95<br>39.95<br>39.95<br>39.95<br>39.95<br>39.95<br>39.95<br>39.95<br>39.95<br>39.95<br>30.95<br>30 | Alter       39 95       Supert         39 95       Swiftca         28                                                                                                    | Ic 128                                                                                                    | FOR PRICE 8<br>AVAILABILITY<br>SAT. 11AM-5PI<br>NEOUS 64<br>Up Periscope 19,<br>Contriver Mouse 36,<br>Tacker 25,<br>Tacker 25,<br>Tacker 25,<br>Tacker 25,<br>Tacker 25,<br>Starglider 25,<br>Tacker 25,<br>Superiscipe 64, 32,<br>Subiogic Baseball 33,<br>Subiogic Baseball 33,<br>Subiogic Baseball 33,<br>Subiogic Baseball 33,<br>Subiogic Baseball 33,<br>Subiogic Baseball 33,<br>Superbase 64, 46,<br>Animation Station 59,<br>Uitima 1 22,<br>Superbase 64, 46,<br>Animation Station 59,<br>Uitima 1 22,<br>Superbase 64, 46,<br>Animation Station 59,<br>Superbase 64, 46,<br>Animation Station 59,<br>Superbase 64, 46,<br>Animation Station 59,<br>Uitima 1 22,<br>Superbase 64, 46,<br>Animation Station 59,<br>Superbase 64, 46,<br>Animation Station 59,<br>Superbase 64, 46,<br>Animation Station 59,<br>Superbase 64, 46,<br>Animation Station 59,<br>Superbase 64, 46,<br>Animation Station 59,<br>Superbase 64, 46,<br>Animation Station 59,<br>Superbase 64, 46,<br>Animation Station 59,<br>Superbase 64, 46,<br>Superbase 64, 46,<br>Animation Station 59,<br>Superbase 64, 46,<br>Superbase 64, 46, 46, 46, 46, 46, 46, 46, 46, 46,                                                                    |
| perscript 128                                                                                                    | 15       Basic Compiler 128         5       Fontmaster128         5       Visawrite 128         5       Visawrite 128         5       Multiplan 128         SAT. 11AM- 5PM         BRODERBUND         Bark St. Serles[Ea]                                                                                                    | 39.95<br>36.95<br>36.95<br>54.95<br>Speed Term 12<br>Pocket Planner<br>EXTENDE<br>AccolADE<br>AccolADE<br>AccolADE<br>AccolACE<br>AccolACE<br>Selection<br>Hill Until Dead<br>18.95<br>Fight Night<br>18.95<br>Pist Tading Co.<br>18.95<br>Pist Tading Co.<br>19.95<br>Sylvia Porter.<br>19.95<br>Sylvia Porter.<br>19.95<br>Sylvia                                                                                                    | Aler                                                                                                    | Ic 128                                                                                                    | FOR PRICE 8<br>AVAILABILITY<br>SAT. 11AM-5PI<br>NEOUS 64<br>Up Periscope 19,<br>Contriver Mouse 36,<br>Tacker 25,<br>Tacker 25,<br>Tacker 25,<br>Tacker 25,<br>Tacker 25,<br>Starglider 25,<br>Tacker 25,<br>Superiscipe 64, 32,<br>Subiogic Baseball 33,<br>Subiogic Baseball 33,<br>Subiogic Baseball 33,<br>Subiogic Baseball 33,<br>Subiogic Baseball 33,<br>Subiogic Baseball 33,<br>Superbase 64, 46,<br>Animation Station 59,<br>Uitima 1 22,<br>Superbase 64, 46,<br>Animation Station 59,<br>Uitima 1 22,<br>Superbase 64, 46,<br>Animation Station 59,<br>Superbase 64, 46,<br>Animation Station 59,<br>Superbase 64, 46,<br>Animation Station 59,<br>Uitima 1 22,<br>Superbase 64, 46,<br>Animation Station 59,<br>Superbase 64, 46,<br>Animation Station 59,<br>Superbase 64, 46,<br>Animation Station 59,<br>Superbase 64, 46,<br>Animation Station 59,<br>Superbase 64, 46,<br>Animation Station 59,<br>Superbase 64, 46,<br>Animation Station 59,<br>Superbase 64, 46,<br>Animation Station 59,<br>Superbase 64, 46,<br>Superbase 64, 46,<br>Animation Station 59,<br>Superbase 64, 46,<br>Superbase 64, 46, 46, 46, 46, 46, 46, 46, 46, 46,                                                                    |
| perscript 128         .46.4           perPak 2         .59.9           lvia Porter 128         .42.9           MONFRI.9AM-9PM           ABACUS 64           Chartpak         .25.95           Compler         .25.95           Super Compiler         .25.95           Super Compiler         .25.95           Forth         .25.95           Forth         .25.95           Forth         .25.95           Personal Portfolio         .25.95           ACCESS         Mach V-Cart           Mach V-Cart         .21.95           Leader Board         .24.95           Tournamen Disk         .14.95           Echelon         .CALL           Executive Disk         .14.95           ACTIVISION         Gamemaker           Gamemaker         .2.95           Transformers         .19.95           Shanghal         .9.95           Shanghal         .9.95           Gamemaker Library         .14.95           Labyrinth         .22.95           Greet, Card Maker         .22.95           Greet, Card Maker         .22.95           Greet, Card Maker         .22.95 <td>15       Basic Compiler 128</td> <td>39.95<br/>36.95<br/>36.95<br/>36.95<br/>36.95<br/>36.95<br/>36.95<br/>36.95<br/>36.95<br/>36.95<br/>36.95<br/>36.95<br/>36.95<br/>36.95<br/>36.95<br/>36.95<br/>37.95<br/>38.95<br/>39.95<br/>39.95<br/>39.95<br/>39.95<br/>39.95<br/>39.95<br/>39.95<br/>39.95<br/>39.95<br/>39.95<br/>39.95<br/>39.95<br/>39.95<br/>30.95<br/>30</td> <td>Aler</td> <td>Ic 128</td> <td>FOR PRICE 8           AVAILABILITY           SAT. 11AM-5P           NEOUS 64           Up Periscope           19. Contriver Mouse           Contriver Mouse           36. The Pawn           Tracker           25. Stargilder           25. Stargilder           25. Stargilder           25. Stargilder           25. Stargilder           25. Stargilder           25. Stargilder           25. Stargilder           25. Stargilder           25. Stargilder           25. Stargilder           25. Stargilder           21. Art Gallery 1 or 2           Art Gallery 1 or 2           Superscript 64           22.           Superscript 64           22.           SuperPak 2           SuperPak 2           20. Motellus           Accolade's Comics           20. Motellus           20. Motellus           25. Reach For The Stars           Road To Moscow           25. Russia           25. Russia           25. Russia           26. Russia           27. Reasing           28. Conologet</td>                                                                                                    | 15       Basic Compiler 128                                                                                                    | 39.95<br>36.95<br>36.95<br>36.95<br>36.95<br>36.95<br>36.95<br>36.95<br>36.95<br>36.95<br>36.95<br>36.95<br>36.95<br>36.95<br>36.95<br>36.95<br>37.95<br>38.95<br>39.95<br>39.95<br>39.95<br>39.95<br>39.95<br>39.95<br>39.95<br>39.95<br>39.95<br>39.95<br>39.95<br>39.95<br>39.95<br>30.95<br>30 | Aler                                                                                                    | Ic 128                                                                                                    | FOR PRICE 8           AVAILABILITY           SAT. 11AM-5P           NEOUS 64           Up Periscope           19. Contriver Mouse           Contriver Mouse           36. The Pawn           Tracker           25. Stargilder           25. Stargilder           25. Stargilder           25. Stargilder           25. Stargilder           25. Stargilder           25. Stargilder           25. Stargilder           25. Stargilder           25. Stargilder           25. Stargilder           25. Stargilder           21. Art Gallery 1 or 2           Art Gallery 1 or 2           Superscript 64           22.           Superscript 64           22.           SuperPak 2           SuperPak 2           20. Motellus           Accolade's Comics           20. Motellus           20. Motellus           25. Reach For The Stars           Road To Moscow           25. Russia           25. Russia           25. Russia           26. Russia           27. Reasing           28. Conologet                                                                                                    |

ORDERING INFORMATION: Please specify system. For fast delivery send cashier's check or money order. Personal and company checks allow 14 business days to clear. School PO's welcome C.D.D. charges are \$300. In Continental USA include \$300 to software orders. Shis shipping for hardware minimum \$500. MasterCard and Visa orders please include card #, expiration date and signature. Wi residents please include 5% sales tax. HI, AX, IPD APD, purto Rice and Canadian orders: please add \$% shipping, minimum \$500. All other foreign orders add \$% shipping in the foreign order add \$% shipping in the foreign order add \$% shipping in the foreign order add \$% shipping order add \$% shipping in the foreign order add \$% shipping in the foreign order add \$% shi

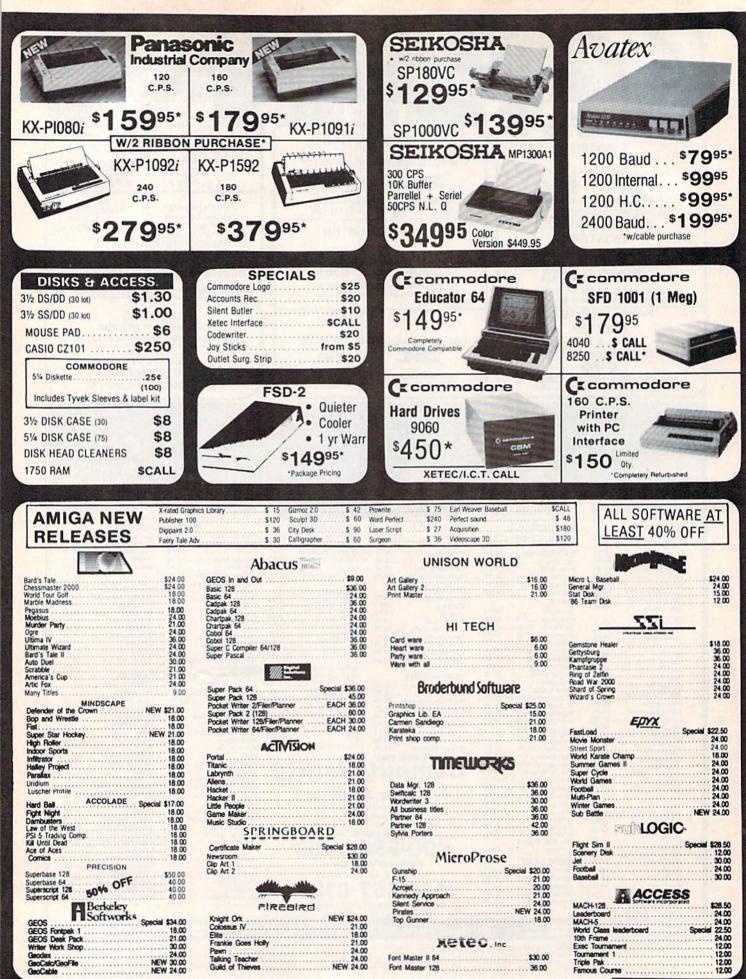

NEW SOFTWARE/BOOKS ARRIVING DAILY

\$CALL

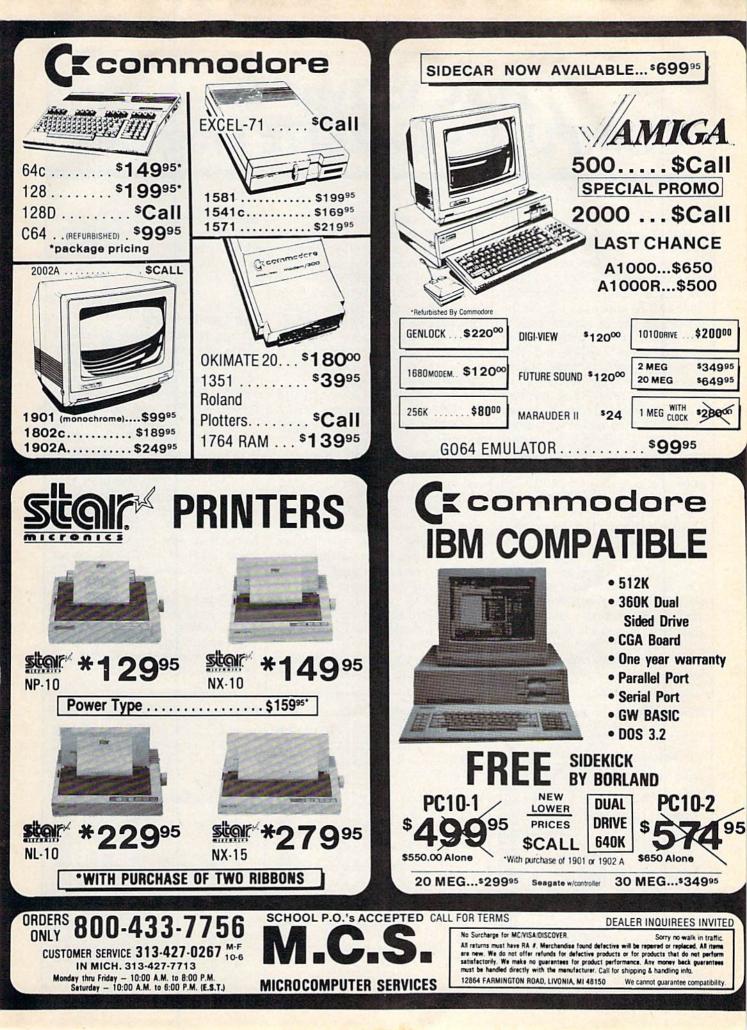

# How To Type In COMPUTE!'s GAZETTE Programs

Each month, COMPUTEI's GAZETTE publishes programs for the Commodore 128, 64, Plus/4, and 16. Each program is clearly marked by title and version. Be sure to type in the correct version for your machine. All 64 programs run on the 128 in 64 mode. Be sure to read the instructions in the corresponding article. This can save time and eliminate any questions which might arise after you begin typing.

We frequently publish two programs designed to make typing easier: The Automatic Proofreader, and MLX, designed for entering machine language programs.

When entering a BASIC program, be especially careful with DATA statements as they are extremely sensitive to errors. A mistyped number in a DATA statement can cause your machine to "lock up" (you'll have no control over the computer). If this happens, the only recourse is to turn your computer off then on, erasing what was in memory. So be sure to save a program before you run it. If your computer crashes, you can always reload the program and look for the error.

### **Special Characters**

Most of the programs listed in each issue contain special control characters. To facilitate typing in any programs from the GAZETTE, use the following listing conventions.

The most common type of control characters in our listings appear as words within braces: {DOWN} means to press the cursor down key; {5 SPACES} means to press the space bar five times.

To indicate that a key should be *shifted* (hold down the SHIFT key while pressing another key), the character is underlined. For example, <u>A</u> means hold down the SHIFT key and press A. You may see strange characters on your screen, but that's to be expected. If you find a number followed by an underlined key enclosed in braces (for example,  $\{8 \ \underline{A}\}$ ), type the key as many times as indicated (in our example, enter eight SHIFTed A's).

If a key is enclosed in special brackets, [3], hold down the Commodore key (at the lower left corner of the keyboard) and press the indicated character.

Rarely, you'll see a single letter of the alphabet enclosed in braces.

This can be entered on the Commodore 64 by pressing the CTRL key while typing the letter in braces. For example, {A} means to press CTRL-A.

### The Quote Mode

Although you can move the cursor around the screen with the CRSR keys, often a programmer will want to move the cursor under program control. This is seen in examples such as {LEFT}, and {HOME} in the program listings. The only way the computer can tell the difference between direct and programmed cursor control is *the quote mode*.

Once you press the quote key, you're in quote mode. This mode can be confusing if you mistype a character and cursor left to change it. You'll see a reverse video character (a graphics symbol for cursor left). In this case, you can use the DELete key to back up and edit the line. Type another quote and you're out of quote mode. If things really get confusing, you can exit quote mode simply by pressing RETURN. Then just cursor up to the mistyped line and fix it.

| hen You R | ead: Press:    | See:     | When You Ro | ead: Press: | See: | When You Read   | : Press:      |   |
|-----------|----------------|----------|-------------|-------------|------|-----------------|---------------|---|
| CLR}      | SHIFT CLR/HOME | <b>*</b> | {PUR}       | CTRL 5      |      |                 | · · · · / / / |   |
| HOME }    | CLR/HOME       | 5        | {GRN}       | CTRL 6      | 十    | <u><u>1</u></u> | SHIFT         |   |
| (UP)      | SHIFT   CRSR ] | 中        | {BLU}       | CTRL 7      | -    |                 |               |   |
| DOWN}     | ↑ CRSR ↓       |          | {YEL}       | CTRL 8      | T    | For Commodore   | 64 Only       |   |
| {LEFT}    | SHIFT CRSR -   |          | { F1 }      | f1          |      | E 1 3           | COMMODORE     | 1 |
| RIGHT}    | ← CRSR →       | 1        | { F2 }      | SHIFT f1    |      | <b>E</b> 2 3    | COMMODORE     | 2 |
| RVS}      | CTRL 9         | R        | { F3 }      | f3          |      | <b>E</b> 3 3    | COMMODORE     | 3 |
| OFF}      | CTRL 0         |          | { F4 }      | SHIFT 13    |      | E 4 3           | COMMODORE     | 4 |
| BLK}      | CTRL 1         |          | { F5 }      | <u>f5</u>   |      | E 5 3           | COMMODORE     | 5 |
| WHT}      | CTRL 2         | E        | { F6 }      | SHIFT f5    |      | E 6 3           | COMMODORE     | 6 |
| RED}      | CTRL 3         | E        | { F7 }      | <u>F7</u>   |      | E 7 3           | COMMODORE     | 7 |
| CYN)      | CTRL 4         |          | { F8 }      | SHIFT F7    |      | E 8 3           | COMMODORE     | 8 |

### Modem Promotion!!! The Best Commodore Direct-Connect Modem for ONLY \$99.95.

Now that you're able to do all those stand alone applications with your Commodore, like word processing, spread sheet analysis, etc., you are probably thinking "It would sure be nice if I could expand the information I have access to." Everything from Electronic Mail (E-mail) to stock quotes and huge databases of every imaginable type is now on-line just waiting for you to dial up. All you need is a telephone line and a modem connected to your Commodore which allows you to download this information.

Which modem is best for you?" Lets first say that almost all modems (and services) are set up to communicate in one of two speeds; 300 and 1200 Baud. If you look around you will find that there is a flood of 300 baud modems on the market and sometimes at very low prices. The reason is simple, they are being dumped because most computer users prefer 1200 Baud. (1200 Baud is about 4 times as fast which means you spend less time and money getting the data you want and more time using it.) Virtually everyone who has a 300 would rather have a 1200. You will also notice a few very cheap 1200s on the market at "too good to be true prices". They are. Most are cheaply built foreign copies of American designs. The service and support you receive is minimal-to-nonexistent for these models.

Recently we re-evaluated our modem line and discovered that the best price/performance tradeoff for our Commodore customers would be a straightforward, easy-to-use unit with no complicated switch settings or indicators, but one that just did what our customers wanted without complications. To our surprise (and contrary to popular belief), we found that we could build the unit in the USA with better reliability and performance levels than anywhere else. We found that because of a significant increase in reliability that American components and manufacturing give us, we now have the best fail-safe product possible. An unreliable product is not worth the price, however low. Get a modem that will satisfy your, present AND future needs by going directly to the American built **Aprotek 12C!** 

What do you get for \$99.95? Everything! You don't need to worry about cables, compatibility or anything else! We don't just sell hardware, we sell solutions. The Aprotek 12C plugs directly

into your Commodore Vic-20, C-64, C-64C or C-128 User port. The 12C is a full feature, 300 and 1200 Baud modem with Auto Answer, Auto Dial, Touch-Tone or rotary dialing, has status indications on screen to let you know what is happening all the time. The

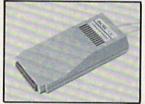

12C comes complete with "COMM TERM 64" a complete communications and terminal program and has a built in speaker so that you can hear it dial and connect. Just plug it into your computer and standard phone jack with the supplied cable. (No additional power supply required.) Also included is a free trial offer subscription to Compuserve, the complete user database.

STILL NOT SURE? Aproteks' reputation as a first rate peripherals supplier and our 5 year warranty on the 12C plus our 2 week satisfaction or your money back guarantee tells you that we support our products.

Do you have more than one computer or do you plan to get another computer? Call or write for other models.

#### The bottom line:

| Aprotek 12C (Commodore) order #12Conly             | \$  | 99.95 |
|----------------------------------------------------|-----|-------|
| Aprotek 12AM (AMIGA) #12AMonly                     | \$1 | 19.95 |
| Aprotek 12R (RS-232, Hayes compatible) #12Ronly    | \$1 | 19.95 |
| Shipping - Cont US. = \$5., UPS Blue, Can, AK, HI, |     |       |

### UNIVERSAL RS-232 INTERFACE

with Commodore User Port expansion. ONLY \$39.95+\$3 S&H

Now you can connect and communicate with any of the popular RS-232 peripherals using your Commodore User Port. This superb expander opens a whole new world to your Commodore computer's capabilities. You can now connect to printers, modems and any other RS-232 device. If you already have something that connects to the User Port, don't worry

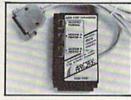

because the port is duplicated on the outside edge of the interface. Simply plug it in and turn on the device you want to communicate with. Comes complete with sample driver program listings. Compatible with all Commodore home computers with a user port. 1-year warranty. Order #5232.

**Aprospand-64**<sup>TM</sup> Gives your Commodore 64 or 128 full expandability!This superbly designed expansion module plugs into the expansion port & gives you 4 switchable (singly or in any combination) expansion connectors —plus fuse protection—plus a reset button! Before you buy an expander, be sure that it has a fuse to protect your computer and that you can activate your cartridges in **any** combination allowed by the cartridges.

| The nal                |                                                   | Fully<br>C-128<br>Compatible |
|------------------------|---------------------------------------------------|------------------------------|
| NOW O                  | NLY \$29.95 + \$3                                 | Order # 5064<br>S&H          |
| Commodore<br>Order #50 | PER-64'' — 10" Ribbon (<br>cartridge port.<br>D65 | \$19.95+\$3 S&H              |

extender for your Commodore USER port. Order #5250 ..... \$21.95 + \$3 S&H

### **Commodore Interfaces and Cables**

| Cardprint G-WIZ Printer Interface #1                                        |                                | 6.95         |
|-----------------------------------------------------------------------------|--------------------------------|--------------|
| Commodore Serial Extension Cable                                            |                                | Call         |
| Amiga Printer Cable (6 ft) #3040-6M<br>Amiga Printer Cable (10 ft) #3040-10 |                                | 2.95<br>6.95 |
| Commodore 6 Pin Serial Cable (5 ft)                                         | #3006-5MM\$                    | 7.95         |
| Commodore 6 Pin Serial Cable (8 ft)                                         | #3006-8MM\$                    | 9.95         |
| Shipping per above items: \$3. Cont. US                                     | \$6. CAN, PR, HI, AK, APO, UPS | Blue         |

| Price & Shipping                         |
|------------------------------------------|
| \$154.95 + \$10.00                       |
| \$163.95 + \$10.00<br>\$184.95 + \$10.00 |
| \$199.95 + \$10.00                       |
| \$389.95 + \$12.00<br>\$ 99.95 + \$ 5.00 |
| \$99.95 + \$7.00                         |
| tteries • 81/2" wide thermal             |
|                                          |

paper • 40, 80, or 160 characters/ line • 40 characters/second • 20' roll paper • Centronics Parallel Interface • 7×9 print font w/decenders • internal buffer • Emphasized and Underline modes

ORDER INFORMATION California residents add 6% tax. All prices are cash prices—VISA and MC add 3% to total. We ship the next business day on money orders, cashier's checks, and charge cards. A 14-day clearing period is required for checks. Prices and availability subject to change — CALL. Available at Selected Dealers. Dealer inquiries invited.

For information call 805/987-2454 (8 – 5 PST) TO ORDER CALL TOLL FREE

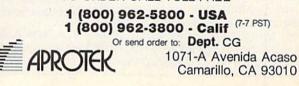

# **The Automatic Proofreader**

### Philip I. Nelson

"The Automatic Proofreader" helps you type in program listings for the 128, 64, Plus/4, and 16 and prevents nearly every kind of typing mistake.

Type in the Proofreader exactly as listed. Since the program can't check itself, type carefully to avoid mistakes. Don't omit any lines, even if they contain unfamiliar commands. After finishing, save a copy or two on disk or tape before running it. This is important because the Proofreader erases the BASIC portion of itself when you run it, leaving only the machine language portion in memory.

Next, type RUN and press RE-TURN. After announcing which computer it's running on, the Proofreader displays the message "Proofreader Active". Now you're ready to type in a BASIC program.

Every time you finish typing a line and press RETURN, the Proofreader displays a two-letter checksum in the upper-left corner of the screen. Compare this result with the two-letter checksum printed to the left of the line in the program listing. If the letters match, it's almost certain the line was typed correctly. If the letters don't match, check for your mistake and correct the line.

The Proofreader ignores spaces not enclosed in quotes, so you can omit or add spaces between keywords and still see a matching checksum. However, since spaces inside quotes are almost always significant, the Proofreader pays attention to them. For example, 10 PRINT"THIS IS BASIC" will generate a different checksum than 10 SIC" PRINT"THIS ISBA

A common typing error is transposition-typing two successive characters in the wrong order, like PIRNT instead of PRINT or 64378 instead of 64738. The Proofreader is sensitive to the position of each character within the line and thus catches transposition errors

The Proofreader does not accept keyword abbreviations (for example, ? instead of PRINT). If you prefer to use abbreviations, you can still check the line by LISTing it after typing it in, moving the cursor back to the line, and pressing RETURN. LISTing the line substitutes the full keyword for the abbreviation and allows the Proofreader to work properly. The same technique works for rechecking programs you've already typed in.

If you're using the Proofreader on the Commodore 128, Plus/4, or 16, do not perform any GRAPHIC commands while the Proofreader is active. When you perform a command like GRAPH-IC 1, the computer moves everything at the start of BASIC program space-including the Proofreader-to another memory area, causing the Proofreader to crash. The same thing happens if you run any program with a GRAPHIC command while the Proofreader is in memory.

Though the Proofreader doesn't interfere with other BASIC operations, it's a good idea to disable it before running another program. However, the Proofreader is purposely difficult to dislodge: It's not affected by tape or disk operations, or by pressing RUN/ STOP-RESTORE. The simplest way to disable it is to turn the computer off then on. A gentler method is to SYS to the computer's built-in reset routine (SYS 65341 for the 128, 64738 for the 64, and 65526 for the Plus/4 and 16). These reset routines erase any program in memory, so be sure to save the program you're typing in before entering the SYS command.

If you own a Commodore 64, you may already have wondered whether the Proofreader works with other programming utilities like "MetaBASIC." The answer is generally yes, if you're using a 64 and activate the Proofreader after installing the other utility. For example, first load and activate Meta-BASIC, then load and run the Proofreader.

When using the Proofreader with another utility, you should disable both programs before running a BASIC program. While the Proofreader seems unaffected by most utilities, there's no way to promise that it will work with any and every combination of utilities you might want to use. The more utilities activated, the more fragile the system becomes.

### The New Automatic Proofreader

10 VEC=PEEK(772)+256\*PEEK(773) :LO=43:HI=44

- 20 PRINT "AUTOMATIC PROOFREADE R FOR ";:IF VEC=42364 THEN [SPACE]PRINT "C-64"
- 30 IF VEC=50556 THEN PRINT "VI C-20"
- 40 IF VEC=35158 THEN GRAPHIC C LR:PRINT "PLUS/4 & 16" 50 IF VEC=17165 THEN LO=45:HI=
- 46: GRAPHIC CLR: PRINT "128"
- 60 SA=(PEEK(LO)+256\*PEEK(HI))+ 6:ADR=SA
- FOR J=Ø TO 166:READ BYT:POK E ADR, BYT: ADR=ADR+1: CHK=CHK +BYT:NEXT
- 80 IF CHK <> 20570 THEN PRINT "\* ERROR\* CHECK TYPING IN DATA STATEMENTS": END
- 90 FOR J=1 TO 5:READ RF, LF, HF: RS=SA+RF:HB=INT(RS/256):LB= RS-(256\*HB)
- 100 CHK=CHK+RF+LF+HF:POKE SA+L F, LB: POKE SA+HF, HB: NEXT
- 110 IF CHK <> 22054 THEN PRINT " \*ERROR\* RELOAD PROGRAM AND [SPACE]CHECK FINAL LINE":EN D
- 120 POKE SA+149, PEEK(772): POKE SA+150, PEEK(773)
- 130 IF VEC=17165 THEN POKE SA+ 14,22:POKE SA+18,23:POKESA+ 29,224:POKESA+139,224
- 140 PRINT CHR\$(147); CHR\$(17);" PROOFREADER ACTIVE":SYS SA
- 150 POKE HI, PEEK(HI)+1:POKE (P EEK(LO)+256\*PEEK(HI))-1,0:N EW
- 160 DATA 120,169,73,141,4,3,16 9,3,141,5,3
- 170 DATA 88,96,165,20,133,167, 165,21,133,168,169
- 180 DATA 0,141,0,255,162,31,18
- 1,199,157,227,3 190 DATA 202,16,248,169,19,32, 210,255,169,18,32
- 200 DATA 210,255,160,0,132,180
- ,132,176,136,230,180 210 DATA 200,185,0,2,240,46,20
- 1,34,208,8,72 220 DATA 165,176,73,255,133,17
- 6,104,72,201,32,208 230 DATA 7,165,176,208,3,104,2 08,226,104,166,180
- 240 DATA 24,165,167,121,0,2,13
- 3,167,165,168,105 250 DATA 0,133,168,202,208,239 ,240,202,165,167,69
- 260 DATA 168,72,41,15,168,185, 211,3,32,210,255
- 270 DATA 104,74,74,74,74,168,1 85,211,3,32,210 280 DATA 255,162,31,189,227,3,
- 149,199,202,16,248
- 290 DATA 169,146,32,210,255,76 ,86,137,65,66,67
- 300 DATA 68,69,70,71,72,74,75, 77,80,81,82,83,88 310 DATA 13,2,7,167,31,32,151,
- 116,117,151,128,129,167,136 ,137 6

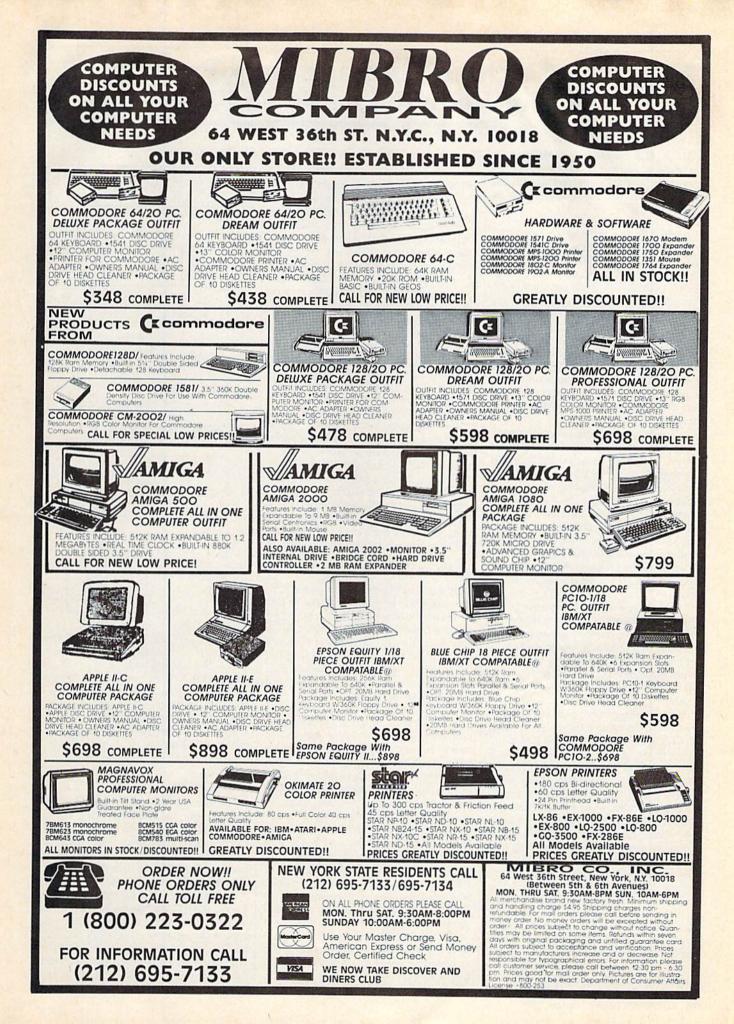

### MLX Machine Language Entry Program For Commodore 64 and 128

Ottis R. Cowper, Technical Editor

"MLX" is a labor-saving utility that allows almost fail-safe entry of machine language programs. Included are versions for the Commodore 64 and 128.

Type in and save some copies of whichever version of MLX is appropriate for your computer (you'll want to use it to enter future ML programs from COM-PUTE!'s GAZETTE). Program 1 is for the Commodore 64, and Program 2 is for the 128 (128 MLX can also be used to enter Commodore 64 ML programs for use in 64 mode). When you're ready to enter an ML program, load and run MLX. It asks you for a starting addresss and an ending address. These addresses appear in the article accompanying the MLX-format program listing you're typing.

If you're unfamiliar with machine language, the addresses (and all other values you enter in MLX) may appear strange. Instead of the usual decimal numbers you're accustomed to, these numbers are in *hexadecimal*—a base 16 numbering system commonly used by ML programmers. Hexadecimal—hex for short—includes the numerals 0–9 and the letters A-F. But don't worry even if you know nothing about ML or hex, you should have no trouble using MLX.

After you enter the starting and ending addresses, you'll be offered the option of clearing the workspace. Choose this option if you're starting to enter a new listing. If you're continuing a listing that's partially typed from a previous session, don't choose this option.

A functions menu will appear. The first option in the menu is ENTER DATA. If you're just starting to type in a program, pick this. Press the E key, and type the first number in the first line of the program listing. If you've already typed in part of a program, type the line number where you left off typing at the end of the previous session (be sure to load the partially completed program before you resume entry). In any case, make sure the address you enter corresponds to the address of a line in the listing you are entering. Otherwise, you'll be unable to enter the data correctly. If you pressed E by mistake, you can return to the command menu by pressing RETURN alone when asked for the address. (You can get back to the menu from most options by pressing RETURN with no other input.)

### **Entering A Listing**

Once you're in Enter mode, MLX prints the address for each program line for you. You then type in all nine numbers on that line, beginning with the first two-digit number after the colon (:). Each line represents eight data bytes and a checksum. Although an MLXformat listing appears similar to the "hex dump" listings from a machine language monitor program, the extra checksum number on the end allows MLX to check your typing. (Commodore 128 users can enter the data from an MLX listing using the built-in monitor if the rightmost column of data is omitted, but we recommend against it. It's much easier to let MLX do the proofreading and error checking for you.)

When you enter a line, MLX recalculates the checksum from the eight bytes and the address and compares this value to the number from the ninth column. If the values match, you'll hear a bell tone, the data will be added to the workspace area, and the prompt for the next line of data will appear. But if MLX detects a typing error, you'll hear a low buzz and see an error message. The line will then be redisplayed for editing.

### Invalid Characters Banned

Only a few keys are active while you're entering data, so you may have to unlearn some habits. You *do not* type spaces between the columns; MLX automatically inserts these for you. You *do not* press RETURN after typing the last number in a line; MLX automatically enters and checks the line after you type the last digit.

Only the numerals 0-9 and the letters A-F can be typed in. If you press any other key (with some exceptions noted below), you'll hear a warning buzz. To simplify typing, 128 MLX redefines the function keys and + and keys on the numeric keypad so that you can enter data one-handed. (The 64 version incorporates the keypad modification from the March 1986 "Bug-Swatter" column, lines 485-487.) In either case, the keypad is active only while entering data. Addresses must be entered with the normal letter and number keys. The figures above show the keypad configurations for each version.

MLX checks for transposed characters. If you're supposed to type in A0 and instead enter 0A, MLX will catch your mistake. There is one error that

### 64 MLX Keypad

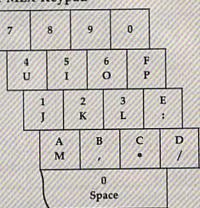

### 128 MLX Keypad

| A<br>(F1) | B<br>(F3) | C<br>(F5) | D<br>(F7)          |
|-----------|-----------|-----------|--------------------|
| 7         | 8         | 9         | E<br>(+)           |
| 4         | 5         | 6         | F<br>()            |
| 1         | 2         | 3         | E N<br>T<br>E<br>R |
|           | 0         |           | E<br>R             |

can slip past MLX: Because of the checksum formula used, MLX won't notice if you accidentally type FF in place of 00, and vice versa. And there's a very slim chance that you could garble a line and still end up with a combination of characters that adds up to the proper checksum. However, these mistakes should not occur if you take reasonable care while entering data.

### **Editing Features**

To correct typing mistakes before finishing a line, use the INST/DEL key to delete the character to the left of the cursor. (The cursor-left key also deletes.) If you mess up a line really badly, press CLR/HOME to start the line over. The RETURN key is also active, but only before any data is typed on a line. Pressing RETURN at this point returns you to the command menu. After you type a character of data, MLX disables RETURN until the cursor returns to the start of a line. Remember, you can press CLR/HOME to quickly get to a line

#### number prompt.

More editing features are available when correcting lines in which MLX has detected an error. To make corrections in a line that MLX has redisplayed for editing, compare the line on the screen with the one printed in the listing, then move the cursor to the mistake and type the correct key. The cursor left and right keys provide the normal cursor controls. (The INST/ DEL key now works as an alternative cursor-left key.) You cannot move left beyond the first character in the line. If you try to move beyond the rightmost character, you'll reenter the line. During editing, RETURN is active; pressing it tells MLX to recheck the line. You can press the CLR/HOME key to clear the entire line if you want to start from scratch, or if you want to get to a line number prompt to use RETURN to get back to the menu.

### **Display Data**

The second menu choice, DISPLAY DATA, examines memory and shows the contents in the same format as the program listing (including the checksum). When you press D, MLX asks you for a starting address. Be sure that the starting address you give corresponds to a line number in the listing. Otherwise, the checksum display will be meaningless. MLX displays program lines until it reaches the end of the program, at which point the menu is redisplayed. You can pause the display by pressing the space bar. (MLX finishes printing the current line before halting.) Press space again to restart the display. To break out of the display and get back to the menu before the ending address is reached, press RETURN.

#### Other Menu Options

Two more menu selections let you save programs and load them back into the computer. These are SAVE FILE and LOAD FILE; their operation is quite straightforward. When you press S or L, MLX asks you for the filename. You'll then be asked to press either D or T to select disk or tape.

You'll notice the disk drive starting and stopping several times during a load or save (save only for the 128 version). Don't panic; this is normal behavior. MLX opens and reads from or writes to the file instead of using the usual LOAD and SAVE commands (128 MLX makes use of BLOAD). Disk users should also note that the drive prefix 0: is automatically added to the filename (line 750 in 64 MLX), so this should *not* be included when entering the name. This also precludes the use of @ for Save-with-Replace, so remember to give each version you save a different name. The 128 version makes up for this by giving you the option of scratching the existing file if you want to reuse a filename.

Remember that MLX saves the entire workspace area from the starting address to the ending address, so the save or load may take longer than you might expect if you've entered only a small amount of data from a long listing. When saving a partially completed listing, make sure to note the address where you stopped typing so you'll know where to resume entry when you reload.

MLX reports the standard disk or tape error messages if any problems are detected during the save or load. (Tape users should bear in mind that Commodore computers are never able to detect errors during a save to tape.) MLX also has three special load error messages: INCORRECT STARTING ADDRESS, which means the file you're trying to load does not have the starting address you specified when you ran MLX; LOAD ENDED AT address, which means the file you're trying to load ends before the ending address you specified when you started MLX; and TRUNCATED AT ENDING AD-DRESS, which means the file you're trying to load extends beyond the ending address you specified when you started MLX. If you see one of these messages and feel certain that you've loaded the right file, exit and rerun MLX, being careful to enter the correct starting and ending addresses.

The 128 version also has a CATA-LOG DISK option so you can view the contents of the disk directory before saving or loading.

The QUIT menu option has the obvious effect—it stops MLX and enters BASIC. The RUN/STOP key is disabled, so the Q option lets you exit the program without turning off the computer. (Of course, RUN/STOP-RE-STORE also gets you out.) You'll be asked for verification; press Y to exit to BASIC, or any other key to return to the menu. After quitting, you can type RUN again and reenter MLX without losing your data, as long as you don't use the clear workspace option.

### **The Finished Product**

When you've finished typing all the data for an ML program and saved your work, you're ready to see the results. The instructions for loading and using the finished product vary from program to program. Some ML programs are designed to be loaded and run like BASIC programs, so all you need to type is LOAD "filename", 8 for disk (DLOAD "filename" on the 128) or LOAD "filename" for tape, and then RUN. Such

programs will usually have a starting address of 0801 for the 64 or 1C01 for the 128. Other programs must be reloaded to specific addresses with a command such as LOAD "filename",8,1 for disk (BLOAD "filename" on the 128) or LOAD "filename",1,1 for tape, then started with a SYS to a particular memory address. On the Commodore 64, the most common starting address for such programs is 49152, which corresponds to MLX address C000. In either case, you should always refer to the article which accompanies the ML listing for information on loading and running the program.

#### An Ounce Of Prevention

By the time you finish typing in the data for a long ML program, you may have several hours invested in the project. Don't take chances-use our "Automatic Proofreader" to type the new MLX, and then test your copy thoroughly before first using it to enter any significant amount of data. Make sure all the menu options work as they should. Enter fragments of the program starting at several different addresses, then use the Display option to verify that the data has been entered correctly. And be sure to test the Save and Load options several times to ensure that you can recall your work from disk or tape. Don't let a simple typing error in the new MLX cost you several nights of hard work.

### Program 1: MLX For Commodore

| SS  | 10          | REM VERSION 1.1: LINES 8                | 2 |
|-----|-------------|-----------------------------------------|---|
| 666 |             | 30,950 MODIFIED, LINES 4                | 2 |
| 224 | 1211        | 85-487 ADDED                            | 2 |
| EK  | 100         | POKE 56,50:CLR:DIM IN\$,                |   |
| 899 | 606         | I,J,A,B,A\$,B\$,A(7),N\$                |   |
| DM  | 110         | C4=48:C6=16:C7=7:Z2=2:Z                 |   |
| 994 | 1993        | 4=254:25=255:26=256:27=                 | Į |
| 828 | 1111        | 127                                     |   |
| CJ  | 120         | FA=PEEK(45)+Z6*PEEK(46)                 | ģ |
| m   | 1871        | :BS=PEEK(55)+Z6*PEEK(56                 | 8 |
| 88  | 1812        | ):H\$="Ø123456789ABCDEF"                | 8 |
| SB  | 130         | R\$=CHR\$(13):L\$="[LEFT]"              | 2 |
| 993 | 9800        | :S\$=" ":D\$=CHR\$(20):Z\$=             | 2 |
|     | 000         | CHR\$(Ø):T\$="[13 RIGHT]"               |   |
| CQ  | 140         |                                         |   |
|     | 100         | +23:POKE I, Ø:NEXT:POKE                 | 2 |
| 933 | 9998        | <pre>{SPACE}SD+24,15:POKE 78 8,52</pre> |   |
| PC  | 150         | PRINT"[CLR]"CHR\$(142)CH                | 2 |
| FC  | 150         | R\$(8):POKE 53280,15:POK                | 2 |
| 105 | 000         | E 53281,15                              |   |
| EJ  | 16Ø         |                                         | Ŋ |
| 31/ | 1111        | [2 SPACES] [8 @]                        | 2 |
| 220 | 11086       | [2 SPACES]"SPC(28)"                     | ŋ |
| 80  | <i>1999</i> | [2 SPACES] [OFF] [BLU] MI               |   |
| 22  | 8888        | X II [RED] [RVS]                        |   |
| 993 | 9999        | {2 SPACES}"SPC(28)"                     | Ś |
| 24  | 1111        | {12 SPACES}{BLU}"                       | 2 |
| FR  | 17Ø         | PRINT" [3 DOWN]                         | 8 |
| 11  | 1111        | [3 SPACES]COMPUTEI'S MA                 | 1 |
| 990 | 1111        | CHINE LANGUAGE EDITOR                   | Į |
| 22  | 1121        | [3 DOWN]"                               | 2 |
| JB  | 180         | PRINT" [BLK] STARTING ADD               | 6 |

| -  |             |                |                                                    |
|----|-------------|----------------|----------------------------------------------------|
| 2  |             |                | RESS[4]";:GOSUB300:SA=A<br>D:GOSUB1040:IF F THEN18 |
|    | 93 A        | 11/12          | Ø                                                  |
| 2  | GF          | 190            | PRINT" [BLK] [2 SPACES ]EN                         |
| ģ  | 07))        |                | DING ADDRESS 43"; : GOSUB                          |
| 7  | 692         |                | 300:EA=AD:GOSUB1030:IF                             |
|    | 89          | 99.89          |                                                    |
| 9  | 999         | 0022           | [SPACE]F THEN190                                   |
| Ģ  | KR          | 200            | INPUT" [3 DOWN] [BLK] CLEA                         |
| 2  |             |                | R WORKSPACE [Y/N] #43";A                           |
|    |             | 2302           | \$:IF LEFT\$(A\$,1)<>"Y"TH                         |
| 2  | 626         | 11592          | EN22Ø                                              |
|    | PG          | 210            | PRINT" [2 DOWN ] [BLU ] WORK                       |
|    | 6 Y I       | 1111           | ING "; : FORI=BS TO BS+                            |
|    |             | 5400           | EA-SA+7:POKE I,Ø:NEXT:P                            |
| ŝ, |             |                |                                                    |
|    | 124         | 6.622          | RINT DONE                                          |
| 5  | DR          | 22Ø            | PRINTTAB(10)"[2 DOWN]                              |
| 8  | 899         | 200            | {BLK} [RVS] MLX COMMAND                            |
| 2  |             |                | [SPACE]MENU [DOWN] [4]":                           |
| 9  | 9923        | 97999          | PRINT T\$" [RVS]E[OFF]NTE                          |
| 1  | 78          |                | R DATA"                                            |
| 2  | BD          | 230            | PRINT T\$" [RVS]D[OFF]ISP                          |
| 2  |             |                | LAY DATA" :PRINT TS"                               |
| Ŋ  | 099         | 8993           | {RVS}L(OFF)OAD FILE"                               |
| 1  | 222         | 4.4            | TRVSJL(OFFJOAD FILE                                |
| 1  | JS          | 240            | PRINT TS"{RVS}S[OFF]AVE<br>FILE":PRINT TS"{RVS}Q   |
| 1  | CHA &       | 11111          | FILE PRINT TS [RVS]Q                               |
| 1  | 811         | 1118           | [OFF]UIT[2 DOWN][BLK]"                             |
| 1  | JH          | 250            | GET AS: IF AS=NS THEN250                           |
| 3  | HK          | 26Ø            | A=0:FOR I=1 TO 5:IF A\$=                           |
| 1  | 111         | 11/18          | MID\$ ("EDLSQ", I, 1) THEN A                       |
| 1  | 1811        | 18111          | =I:I=5                                             |
| 6  | PD          | 270            | NEXT:ON A GOTO420,610,6                            |
| 1  | FU          | 210            | 90,700,280:GOSUB1060:GO                            |
| 0  | 899         | 0990           |                                                    |
| 9  | 929         |                | T025Ø                                              |
| 2  | EJ          | 28Ø            | PRINT" (RVS) QUIT ": INPU                          |
| 9  | 999         | 66695          | T" [DOWN ] E4] ARE YOU SURE                        |
| Ľ  | 822         | 99992          | [Y/N]";A\$:IF LEFT\$(A\$,                          |
| Ľ  | 1999        | 0566           | 1) <> "Y"THEN220                                   |
| 1  | EM          | 290            | POKE SD+24,0:END                                   |
| 2  | JX          | 300            | INS=NS:AD=0:INPUTINS:IF                            |
| 2  |             |                | LEN(IN\$) <> 4THENRETURN                           |
| 1  | KF          | 310            | B\$=IN\$:GOSUB320:AD=A:B\$                         |
| 1  | L'L         | 310            | =MID\$(IN\$,3):GOSUB320:A                          |
| P  | 122         | 98940          | D=AD*256+A:RETURN                                  |
| ľ  | 004         | 1222           | D=AD*256+ATRETURN                                  |
| Ľ  | PP          | 32Ø            | A=0:FOR J=1 TO 2:A\$=MID                           |
| P  | 999         | 69993          | \$(B\$,J,1):B=ASC(A\$)-C4+                         |
| Ľ  | <u>02</u> 2 | 18163          | (A\$>"@")*C7:A=A*C6+B                              |
| Ľ  | JA          | 330            | IF B<Ø OR B>15 THEN AD=                            |
| B  | 722         |                | Ø:A=-1:J=2                                         |
| L  | GX          | 340            | NEXT: RETURN                                       |
| Ľ  | CH          |                | B=INT(A/C6):PRINT MID\$(                           |
| ł  | 200         | 100            | H\$, B+1, 1); :B=A-B*C6:PRI                        |
| Ľ  | 999         | 9399           | NT MID\$(H\$,B+1,1); :RETU                         |
| I  | 111         | 1.188          |                                                    |
| I  | 914         | 1.00           | RN                                                 |
| 1  | RR          | 360            |                                                    |
| I  | 20          | 69168          | =AD-A*Z6:GOSUB350:PRINT                            |
|    | (11)        | 1111           |                                                    |
| 1  | BE          | 370            | CK=INT(AD/Z6):CK=AD-Z4*                            |
| 1  | 593         | 6699           | CK+Z5* (CK>Z7):GOTO390                             |
| 1  | PX          | 38Ø            | リンコンリアフラン じんちち じんろうじん ちちょうしん しんしん                  |
| I  | JC          | at a start     |                                                    |
| 1  | OS          | and the second |                                                    |
| t  | QS          | 400            |                                                    |
| I  | 999         |                | <pre>E4]";:GOSUB300:IF IN\$&lt;&gt;</pre>          |
| ľ  |             | 0269           | N\$ THEN GOSUB1030:IF F                            |
| I  | 222         | 69990          | [SPACE]THEN400                                     |
| 1  | EX          |                |                                                    |
| 1  | HD          | 420            | PRINT" (RVS) ENTER DATA                            |
| 1  | 000         | 16813          | [SPACE]":GOSUB400:IF IN                            |
|    | 110         | 1816           | S=NS THEN220                                       |
| 1  | JK          | 430            | こうちまうし かたがる はりじ ちろうちち おり さちちちろうちちょう                |
| 1  | 1200        | C              |                                                    |
| 1  | SK          | 440            |                                                    |
|    | 111         |                | THEN PRINT INS PRINT"                              |
| I  | 111         |                | {UP}{5 RIGHT}";                                    |
| I  | GC          | 450            | FOR I=Ø TO 24 STEP 3:B\$                           |
|    | 0311        | 1110           | =SS:FOR J=1 TO 2:IF F T                            |
|    |             |                | HEN BS=MIDS(INS, I+J, 1)                           |
|    | HA          | 460            |                                                    |
|    | 810         | 000            | 24THEN PRINT" [OFF] ";                             |
|    | HD          | 470            |                                                    |
|    |             | 6 F 7 7 F      |                                                    |
|    | FK          | 480            | IF (AS / ANDASC : JOR(A                            |
| 1  | 111         | 1111           | \$>"@"ANDA\$<"G")THEN54Ø                           |
|    | GS          | 485            | A=-(A\$="M")-2*(A\$=",")-                          |
|    | 1.00 00 00  | 18558          | ~ ~ ~ ~ ~ ~ ~ ~ ~ ~ ~ ~ ~ ~ ~ ~ ~ ~ ~              |

.....

|     | 1111  | 3*(A\$=".")-4*(A\$="/")-5                              | HH        | 75Ø        | PRINT"D[DOWN]":OPEN15,8<br>,15,"IØ:":B=EA-SA:IN\$="            |
|-----|-------|--------------------------------------------------------|-----------|------------|----------------------------------------------------------------|
| PV  | 196   | *(A\$="J")-6*(A\$="K")<br>A=A-7*(A\$="L")-8*(A\$=":    | 219       | 2011       | Ø:"+IN\$:IF OP THEN810                                         |
| -   | 400   | ")-9*(A\$="U")-10*(A\$="I                              | SQ        | 76Ø        | OPEN 1,8,8, IN\$+", P, W":G                                    |
|     | 999   | ")-11*(A\$="0")-12*(A\$="                              | 14        | 770        | OSUB860:IF A THEN220                                           |
| ~   | 407   | P")                                                    | FJ        | 77Ø        | AH=INT(SA/256):AL=SA-(A<br>H*256):PRINT#1,CHR\$(AL)            |
| CM  | 487   | A=A-13*(A\$=S\$):IF A THE<br>N A\$=MID\$("ABCD123E456F | 825       | 2222       | 7 CHR\$ (AH) 7                                                 |
|     | 9333  | Ø", A, 1):GOTO 540                                     | PE        | 78Ø        | FOR I=Ø TO B:PRINT#1,CH                                        |
| MP  | 490   | IF AS=RS AND((I=0)AND(J                                | 999       | 999        | R\$(PEEK(BS+I));:IF ST T<br>HEN800                             |
|     | 9994  | =1)OR F)THEN PRINT B\$;:<br>J=2:NEXT:I=24:GOTO550      | FC        | 790        | NEXT: CLOSE1 : CLOSE15 : GOT                                   |
| KC  | 500   | IF AS="{HOME}" THEN PRI                                | 611       | 9778       | 0940                                                           |
| 11  | 999   | NT B\$:J=2:NEXT:I=24:NEX                               | GS        | 800        | GOSUB1060 : PRINT " [DOWN]                                     |
| 992 | 999   | T:F=Ø:GOTO44Ø                                          | 999       | 9399       | <pre>{BLK}ERROR DURING SAVE:<br/>\$43":GOSUB860:GOT0220</pre>  |
| MX  | 510   | IF (AS="{RIGHT}")ANDF TH<br>ENPRINT BSLS;:GOTO540      | MA        | 81Ø        | OPEN 1,8,8, IN\$+", P, R":G                                    |
| GK  | 520   | IF AS <> LS AND AS <> DS OR                            | 822       | ~~~        | OSUB860:IF A THEN220                                           |
|     | 306   | ((I=Ø)AND(J=1))THEN GOS                                | GE        | 820        | GET#1,A\$,B\$:AD=ASC(A\$+Z<br>\$)+256*ASC(B\$+Z\$):IF AD       |
| 110 | 520   | UB1060:GOTO470<br>A\$=L\$+S\$+L\$:PRINT B\$L\$;        | 993       | 933        | <>SA THEN F=1:GOTO850                                          |
| HG  | 230   | :J=2-J:IF J THEN PRINT                                 | RX        | 830        | FOR I=Ø TO B:GET#1,A\$:P                                       |
| 99  | 919   | {SPACE}L\$;:I=I-3                                      | 999       | 9999       | OKE BS+I,ASC(A\$+Z\$):IF(<br>I<>B)AND ST THEN F=2:AD           |
| QS  | 540   | PRINT AS; :NEXT J:PRINT                                | 899       | 999        | =I:I=B                                                         |
| PM  | 550   | <pre>{SPACE}S\$;<br/>NEXT I:PRINT:PRINT"{UP}</pre>     |           |            | NEXT: IF ST <> 64 THEN F=3                                     |
|     |       | <pre>{5 RIGHT}";:INPUT#3,IN\$</pre>                    | FQ        | 85Ø        |                                                                |
| 88  | 999   | :IF INS=NS THEN CLOSE3:                                | SA        | 860        | >Ø)+1 GOTO96Ø,97Ø<br>INPUT#15,A,A\$:IF A THEN                  |
| 00  | 560   | GOTO22Ø<br>FOR I=1 TO 25 STEP3:B\$=                    |           |            | CLOSE1:CLOSE15:GOSUB10                                         |
| 20  | 300   | MID\$(IN\$,I):GOSUB320:IF                              | 999       | 886        | 60 :PRINT " [RVS]ERROR: "A                                     |
|     | 800   | I<25 THEN GOSUB380:A(I                                 |           |            | S                                                              |
| DV  | 57Ø   | /3)=A<br>NEXT:IF A<>CK THEN GOSU                       | GQ<br>E.T | 87Ø<br>88Ø |                                                                |
| PK  | 570   | B1060 :PRINT " (BLK) (RVS)                             |           | 000        | 187, PEEK (FA+3) : POKE188,                                    |
| 99  | 877   | [SPACE]ERROR: REENTER L                                | 1996      | 889        | PEEK(FA+4):IFOP=ØTHEN92                                        |
|     | 500   | INE [4]":F=1:GOTO440<br>GOSUB1080:B=BS+AD-SA:FO        | нт        | 89Ø        | Ø<br>SYS 63466:IF(PEEK(783)A                                   |
| HJ  | 200   | R I=Ø TO 7:POKE B+I,A(I                                | 11        | 0,0        | ND1) THEN GOSUB1060 :PRIN                                      |
| 999 | 011   | ):NEXT                                                 | 977       | 936        | T" [DOWN] [RVS] FILE NOT                                       |
| QQ  | 590   | AD=AD+8:IF AD>EA THEN C<br>LOSE3:PRINT"(DOWN)[BLU]     | 00        | 000        | {SPACE}FOUND ":GOTO690<br>AD=PEEK(829)+256*PEEK(8              |
| 99  | 866   | ** END OF ENTRY ** [BLK]                               | CS        | 900        | 30): IF AD <> SA THEN F=1:                                     |
| 878 | 1899. | {2 DOWN}":GOTO700                                      | 111       | 969        | GOT0970                                                        |
| GQ  | 600   | F=Ø:GOTO44Ø<br>PRINT"{CLR}{DOWN}{RVS}                  | SC        | 910        | A=PEEK(831)+256*PEEK(83<br>2)-1:F=F-2*(A <ea)-3*(a></ea)-3*(a> |
| QA  | 010   | [SPACE] DISPLAY DATA ":G                               | 110       |            | EA):AD=A-AD:GOTO930                                            |
| 99  | 9999  | OSUB400:IF INS=NS THEN2                                | KM        | 920        | A=SA:B=EA+1:GOSUB1010:P                                        |
| 4   | 620   | 20<br>PRINT" {DOWN } {BLU } PRESS:                     | TP        | 030        | OKE780,3:SYS 63338<br>A=BS:B=BS+(EA-SA)+1:GOS                  |
| Ru  | 620   | [RVS]SPACE[OFF] TO PAU                                 | UF        | 930        | UB1010:ON OP GOTO950:SY                                        |
| 93  | 889   | SE, [RVS]RETURN[OFF] TO                                | 123       |            | S 63591                                                        |
|     | 600   | BREAKE43 (DOWN)"                                       | AE        | 940        | GOSUB1080:PRINT" (BLU) **<br>SAVE COMPLETED **":GOT            |
| KS  | 630   | GOSUB360:B=BS+AD-SA:FOR<br>I=BTO B+7:A=PEEK(I):GOS     | 122       | 822        | 0220                                                           |
| 94  | 888   | UB350:GOSUB380:PRINT S\$                               | XP        | 950        | POKE147, Ø:SYS 63562:IF                                        |
| 92  |       |                                                        | 1         | 000        | <pre>{SPACE}ST&gt;Ø THEN97Ø GOSUB1080:PRINT"(BLU)**</pre>      |
| CC  | 640   | NEXT:PRINT"{RVS}";:A=CK<br>:GOSUB350:PRINT             | FR        | 966        | LOAD COMPLETED **":GOT                                         |
| KH  | 650   | F=1:AD=AD+8:IF AD>EA TH                                |           | 899        | 0220                                                           |
| 99  | 222   | ENPRINT" {DOWN } {BLU } ** E                           | DP        | 970        | GOSUB1060:PRINT"(BLK)<br>{RVS}ERROR DURING LOAD:               |
| xc  | 660   | ND OF DATA **":GOTO220<br>GET A\$:IF A\$=R\$ THEN GO   | 122       | 930        | [DOWN] E43":ON F GOSUB98                                       |
|     |       | SUB1080:GOTO220                                        | 186       | 882        | Ø,990,1000:GOTO220                                             |
| EQ  | 670   | IF A\$=S\$ THEN F=F+1:GOS                              | PP        | 980        | PRINT"INCORRECT STARTIN                                        |
| 20  | 690   | UB1080<br>ONFGOTO630,660,630                           | 199       | 826        | G ADDRESS (";:GOSUB360:<br>PRINT")":RETURN                     |
|     |       | PRINT" [DOWN ] [RVS] LOAD                              | GR        | 998        | PRINT "LOAD ENDED AT ";:                                       |
| 11  |       | {SPACE }DATA ":OP=1:GOTO                               | 200       |            | AD=SA+AD:GOSUB360:PRINT                                        |
|     | 700   | 710<br>PRINT" [DOWN] [RVS] SAVE                        | P         | 100        | D\$:RETURN<br>DØ PRINT TRUNCATED AT ENI                        |
| 740 | 9999  | [SPACE]FILE ":OP=Ø                                     | 1111      | 11.13      | ING ADDRESS": RETURN                                           |
| RX  | 710   | INS=NS:INPUT" [DOWN]FILE                               | RX        | : 101      | 10 AH=INT(A/256):AL=A-(AH                                      |
| 111 |       | NAME 43"; INS: IF INS=NS                               | 182       | 1111       | *256):POKE193,AL:POKE1<br>94,AH                                |
| PR  | 720   | {SPACE ] THEN220<br>F=0:PRINT "{DOWN } {BLK }          | FF        | 102        | 20 AH=INT(B/256):AL=B-(AH                                      |
| 20  | 800   | [RVS]T[OFF]APE OR [RVS]                                | 119       |            | *256) : POKE174, AL: POKE1                                     |
| 99  | -     | D{OFF}ISK: [4]";<br>GET A\$:IF A\$="T"THEN PR          | 1         | 10         | 75, AH: RETURN<br>30 IF AD <sa ad="" or="">EA THEN</sa>        |
| FP  | 131   | GET ASTIT AST I THEN PR                                | 22        | TU         | the reaction on the the time                                   |

FP 730 GET AS: IF AS="T"THEN PR INT "T [ DOWN ] " : GOTO880 HQ 740 IF A\$<>"D"THEN730

1050

HA 1040 IF (AD>511 AND AD<40960

128 COMPUTE!'s Gazette October 1987

| mmm                   | )OR(AD>49151 AND AD<53                             | x mmm                                   | [OFF]AVE FILE"RT\$; TAB(1                           | 1 AP   | 510                                      | NEXT I:IF A >CK THEN                                |
|-----------------------|----------------------------------------------------|-----------------------------------------|-----------------------------------------------------|--------|------------------------------------------|-----------------------------------------------------|
|                       | 248) THEN GOSUBIØ80:F=0<br>:RETURN                 |                                         | 3)"{RVS}C{OFF}ATALOG DI<br>SK"RTS;TAB(13)"{RVS}O    | AR     | 910                                      | SUB 950:PRINT:PRINT"<br>[RVS] ERROR: REENTER        |
| HC 1050               | GOSUB1060 :PRINT " [RVS]                           |                                         | [OFF]UIT[DOWN][BLK]"                                | 2000   | 999)                                     | NE ":F=1:GOTO 360                                   |
| 000000                | {SPACE}INVALID ADDRESS                             | AP 240                                  | GETKEY AS:A=INSTR("EDLS                             | DX     | 520                                      | PRINT BES:B=BS+AD-SA:                               |
| 2010100               | {DOWN} {BLK}":F=1:RETU                             |                                         | CQ", A\$):ON A GOTO 340,5                           | 1977   | 1000                                     | R I=Ø TO 7:POKE B+I,A                               |
| 7909977               | RN                                                 | 0999000                                 | 50,640,650,930,940:GOSU                             |        | 922                                      | ):NEXT I                                            |
| AR 1066               | POKE SD+5,31 :POKE SD+6                            |                                         | В 950: GOTO 240                                     | XB     | 53Ø                                      | F=0:AD=AD+8:IF AD<=EA                               |
| 9 <i>900</i> 90       | ,208:POKE SD,240:POKE                              | SX 250                                  | PRINT"STARTING AT"; : GOS                           | 1000   | 9922                                     | HEN 36Ø                                             |
| 008181                | [SPACE]SD+1,4:POKE SD+                             |                                         | UB 260:IF(AD<>0)OR(A\$=N                            | CA     | 540                                      | CLOSE 3: PRINT " [ DOWN ]                           |
| DY 1070               | 4,33                                               | 1000                                    | L\$) THEN RETURN: ELSE 250                          | 89224  | 994                                      | [BLU] ** END OF ENTRY                               |
| DA 107                | FOR S=1 TO 100:NEXT:GO<br>T01090                   | BG 260                                  | AS=NLS:INPUT AS:IF LEN(                             |        | 222                                      | [BLK] [2 DOWN] ": GOTO 6                            |
| PF 1080               | POKE SD+5,8:POKE SD+6,                             | DD 274                                  | A\$)=4 THEN AD=DEC(A\$)<br>IF AD=0 THEN BEGIN:IF A  | MC     | 550                                      | PRINT BES; "{CLR} [DOWN                             |
| 1000000               | 240:POKE SD, 0:POKE SD+                            | FF 210                                  | \$ >NL\$ THEN 300:ELSE RE                           | 1000   | 9999                                     | (RVS) DISPLAY DATA ":                               |
| 9299997               | 1,90:POKE SD+4,17                                  | 2////////                               | TURN: BEND                                          | 1999/6 | 922                                      | SUB 250:IF AS=NLS THE<br>[SPACE]220                 |
| AC 1096               | FOR S=1 TO 100:NEXT:PO                             | MA 280                                  | IF AD SA OR AD AT THEN                              | TP     | 560                                      | BANK Ø:PRINT"[DOWN]                                 |
| 010094                | KE SD+4,0:POKE SD,0:PO                             | 1000000                                 | [SPACE]300                                          | 600    | 300                                      | [BLU] PRESS: [RVS] SPAC                             |
| <i>111111111</i> 11   | KE SD+1,0:RETURN                                   | PM 290                                  | IF AD>511 AND AD<65280                              | 0000   | 899                                      | [OFF] TO PAUSE, [RVS]                               |
| unuuna                |                                                    | 966666                                  | {SPACE} THEN PRINT BE\$;:                           | 1000   | 2723                                     | TURN (OFF) TO BREAKE4                               |
| 99019960              |                                                    | 1000000                                 | RETURN                                              | 0.60   | 999                                      | [DOWN]"                                             |
| Progra                | m 2: MLX For Commodore                             | SQ 300                                  | GOSUB 950:PRINT" [RVS] I                            | XA     | 570                                      | PRINT HEX\$ (AD)+":";:                              |
|                       | and an and the commodule                           | 19199999                                | NVALID ADDRESS [DOWN]                               |        | 122                                      | UB 310:B=BS+AD-SA                                   |
| 128                   |                                                    | 0000000                                 | [BLK]":AD=Ø:RETURN                                  | DI     | 580                                      | FOR I=B TO B+7:A=PEEH                               |
| AE 100                | TRAP 960: POKE 4627, 128:                          | RD 310                                  | CK=FNHB(AD):CK=AD-Z4*CK                             | 11111  | 200                                      | ) : PRINT RIGHTS (HEXS ()                           |
| 100                   | DIM NL\$,A(7)                                      | DD 200                                  | +25*(CK>27):GOTO 330                                |        | 144                                      | 2); SP\$; : GOSUB 320 : NE                          |
| CP 110                | Z2=2:Z4=254:Z5=255:Z6=2                            | DD 320                                  | CK=CK*22+25*(CK>27)+A<br>CK=CK+25*(CK>25):RETURN    | 1110   | 810                                      | [SPACE]I                                            |
| HISTON                | 56:27=127:BS=256*PEEK(4                            |                                         | PRINT BES; "{RVS} ENTER                             | XB     | 590                                      | PRINT"[RVS]"; RIGHT\$(I                             |
| 910909                | 627):EA=65280                                      | 00 340                                  | [SPACE]DATA ":GOSUB 250                             | 19914  | 9893                                     | \$(CK),2)                                           |
| FB 120                | BE\$=CHR\$(7):RT\$=CHR\$(13                        | 9101010                                 | IF AS=NLS THEN 220                                  | GR     | 600                                      | F=1:AD=AD+8:IF AD>EA                                |
| 1899114               | ):DL\$=CHR\$(20):SP\$=CHR\$                        | JA 350                                  | BANK Ø:PRINT:F=Ø:OPEN 3                             | 19990  | 999                                      | EN PRINT" [BLU] ** END                              |
| 99992B                | (32):LF\$=CHR\$(157)                               | 0110111                                 | ,3                                                  | 11201  | 202                                      | DATA **":GOTO 220                                   |
| KE 130                | DEF FNHB(A)=INT(A/256):                            | BR 36Ø                                  | GOSUB 310:PRINT HEX\$ (AD                           | EB     | 610                                      | GET AS: IF AS=RTS THEN                              |
|                       | DEF FNLB(A)=A-FNHB(A)*2                            | 010183403                               | )+":";:IF F THEN PRINT                              | OF     | 620                                      | RINT BES:GOTO 220<br>IF AS=SPS THEN F=F+1:          |
| 888908D               | 56:DEF FNAD(A)=PEEK(A)+                            | 00000000                                | [SPACE]LS:PRINT"[UP]                                | Yr.    | 020                                      | INT BES;                                            |
| 10 140                | 256*PEEK(A+1)                                      | 91109103                                | {5 RIGHT}";                                         | XS     | 630                                      | ON F GOTO 570,610,570                               |
| JB 140                | KEY 1, "A":KEY 3, "B":KEY                          | QA 370                                  | FOR I=Ø TO 24 STEP 3:B\$                            |        |                                          | PRINT BES" [DOWN] [RVS]                             |
| 00000                 | 5, "C":KEY 7, "D":VOL 15<br>:IF RGR(Ø)=5 THEN FAST | 20030000                                | =SP\$:FOR J=1 TO 2:IF F                             | 13304  | 111                                      | OAD DATA ":OP=1:GOTO                                |
| J 150                 | PRINT"{CLR}"CHR\$(142);C                           | 9069000                                 | (SPACE) THEN BS=MIDS(LS,                            | 19999  | 1111                                     | Ø                                                   |
| 800460                | HR\$(8):COLOR Ø,15:COLOR                           | 20 200                                  | I+J,1)                                              | BP     | 65Ø                                      | PRINT BES" [DOWN] [RVS]                             |
| 19771974              | 4,15:COLOR 6,15                                    | PS 380                                  | PRINT" (RVS) "B\$+LF\$;:IF                          | 81118  | 999                                      | AVE FILE ":OP=Ø                                     |
| Q 16Ø                 | PRINT TAB(12)" [RED]                               | 20003000                                | <pre>{SPACE ] I &lt; 24 THEN PRINT" {OFF ] ";</pre> | DM     | 66Ø                                      | F=0:F\$=NL\$:INPUT"FILE                             |
| 9718117               | [RVS][2 SPACES][9 0]                               | RC 390                                  | GETKEY AS:IF (AS>"/" AN                             | 9140   | 1111                                     | MEE43"; FS: IF FS=NLS 1                             |
| 000000                | [2 SPACES]"RT\$; TAB(12)"                          |                                         | D A\$<":") OR(A\$>"@" AND                           | DR     | 670                                      | N 220<br>PRINT" [DOWN] [BLK] [RVS                   |
| 201100                | [RVS][2 SPACES][OFF]                               | 699969999                               | A\$<"G") THEN 470                                   | RF     | 070                                      | [OFF]APE OR [RVS]D[OF                               |
| 000000                | [BLU] 128 MLX [RED]                                | AC 400                                  | IF AS="+" THEN AS="E":G                             | 0903   | 622                                      | ISK: [4]";                                          |
| 1001140               | [RVS] [2 SPACES]"RT\$; TAB                         | 1466666666                              | ОТО 470                                             | SO     | 680                                      | GETKEY AS:IF AS="T" T                               |
|                       | (12)"{RVS}{13 SPACES}<br>[BLU]"                    | QB 410                                  | IF AS="-" THEN AS="F":G                             | 0000   | 974                                      | N 850:ELSE IF AS <> "D"                             |
| E 170                 | PRINT"{2 DOWN}                                     | 000000                                  | ото 470                                             | 9100   | 686                                      | HEN 68Ø                                             |
|                       | [3 SPACES ] COMPUTEI'S MA                          | FB 420                                  | IF AS=RTS AND ((I=0) AN                             | SP     | 59Ø                                      | PRINT"DISK [DOWN]":IF                               |
| 000000                | CHINE LANGUAGE EDITOR                              |                                         | D (J=1) OR F) THEN PRIN                             | 199999 | 999                                      | THEN 760                                            |
| 000000                | {2 DOWN}"                                          | 00000000                                | T B\$;:J=2:NEXT:I=24:GOT<br>O 480                   | EG     | 100                                      | DOPEN#1, (F\$+", P"), W: I                          |
|                       | PRINT" [BLK] STARTING ADD                          | RD 430                                  | IF AS="{HOME}" THEN PRI                             | 11111  | 442                                      | {SPACE }DS THEN A\$=DS\$                            |
|                       | RESSE43"; :GOSUB 260:IF                            |                                         | NT BS:J=2:NEXT:I=24:NEX                             | 11110  | 1                                        | OTO 740                                             |
|                       | [SPACE]AD THEN SA=AD:EL                            | ana ana ana ana ana ana ana ana ana ana | T:F=Ø:GOTO 360                                      | JH     | 10                                       | BANK Ø: POKE BS-2, FNLE<br>A): POKE BS-1, FNHB (SA) |
| 999999                | SE 18Ø                                             | XB 44Ø                                  | IF (AS="{RIGHT}") AND F                             | 110810 | 999                                      | RINT"SAVING ";F\$:PRIN                              |
| H 19Ø                 | PRINT"[BLK][2 SPACES]EN                            | 90099999                                | THEN PRINT B\$+LF\$; : GOT                          | MC     | 720                                      | FOR A=BS-2 TO BS+EA-S                               |
| 1691668               | DING ADDRESSE43"; : GOSUB                          |                                         | O 47Ø                                               | 66666  | 9992                                     | PRINT#1, CHR\$ (PEEK(A))                            |
| anann.                | 260:IF AD THEN EA=AD:E                             | JP 450                                  | IF A\$<>LF\$ AND A\$<>DL\$                          | 31141  | 976                                      | IF ST THEN AS="DISK W                               |
| 1 1 1 1 1 1 1 1 1 1 1 | LSE 190                                            | 0000000                                 | [SPACE]OR ((I=Ø) AND (J                             | 1990   | 055                                      | TE ERROR": GOTO 750                                 |
|                       | PRINT"{DOWN} [BLK}CLEAR<br>{SPACE}WORKSPACE [Y/N]? |                                         | =1)) THEN GOSUB 950:GOT                             | GC .   | 30                                       | NEXT A:CLOSE 1:PRINT"                               |
|                       | 43":GETKEY AS:IF AS<>"                             |                                         | O 390<br>A\$=LF\$+SP\$+LF\$:PRINT B\$               | 129120 | 9999                                     | {BLU}** SAVE COMPLETE                               |
|                       | Y" THEN 220                                        | 10 400                                  | +LF\$;:J=2-J:IF J THEN P                            | 11111  | 999                                      | (SPACE )WITHOUT ERRORS                              |
| H 210                 | PRINT" { DOWN } { BLU } WORKIN                     | 113911111                               | RINT LF\$;:I=I-3                                    | PA     | 140                                      | *":GOTO 22Ø<br>IF DS=63 THEN BEGIN:C                |
|                       | G"; BANK Ø:FOR A=BS                                | GB 47Ø                                  | PRINT AS; NEXT J: PRINT                             | (mail) |                                          | SE 1:INPUT" [BLK] REPLA                             |
|                       | [SPACE]TO BS+(EA-SA)+7:                            | aaaaaa                                  | [SPACE]SP\$;                                        | 91111  | 1111                                     | EXISTING FILE [Y/N]&                                |
|                       | POKE A, Ø:NEXT A:PRINT"D                           | HA 480                                  | NEXT I: PRINT: PRINT" [UP]                          | 90910  | (30)                                     | ";A\$:IF A\$="Y" THEN S                             |
|                       | ONE"                                               | 80000000                                | {5 RIGHT}";:L\$="                                   | 9909   | 1111                                     | ATCH(F\$):PRINT:GOTO 7                              |
|                       | PRINT TAB(10)"[DOWN]                               | DD                                      | [27 SPACES]"                                        | 09///6 | 640                                      | :ELSE PRINT "[BLK] ":GO                             |
| lanna a               | BLK] [RVS] MLX COMMAND                             | DP 490                                  | FOR I=1 TO 25 STEP 3:GE                             | 6060   | 100                                      | 66Ø:BEND                                            |
|                       | SPACE MENU [4] [DOWN] ":                           |                                         | T#3,A\$,B\$:IF A\$=SP\$ THE                         | GA 7   | 50                                       | CLOSE 1:GOSUB 950:PRI                               |
|                       | PRINT TAB(13)"[RVS]E<br>[OFF]NTER DATA"RT\$; TAB(  |                                         | N I=25:NEXT:CLOSE 3:GOT<br>0 220                    | 41214  | 1289                                     | "[BLK][RVS] ERROR DUR                               |
|                       | (13)"{RVS}D{OFF}ISPLAY D                           |                                         | A\$=A\$+B\$:A=DEC(A\$):MID\$                        | 191191 | 00                                       | G SAVE: E43":PRINT AS                               |
| 885581963             | ATA"RT\$; TAB(13)"[RVS]L                           |                                         | (L\$,I,2)=A\$:IF I<25 THE                           | ED 7   | 60                                       | OTO 220                                             |
| 866689688             |                                                    | CEEEEEEEEE                              | THE TYPE THE                                        | FD /   | 00                                       | DOPEN#1, (F\$+", P"):IF 1                           |
|                       | OFF OAD FILE"                                      | 11111111111111                          | N GOSUB 320:A(T/3)=A.CF                             |        | 10 A A A A A A A A A A A A A A A A A A A | THEN AS DEC. P-4 OF OCH                             |
| 0111111               | OFF OAD FILE"<br>PRINT TAB(13)" [RVS]S             |                                         | N GOSUB 320:A(I/3)=A:GE<br>T#3,A\$                  |        |                                          | THEN A\$=DS\$:F=4:CLOS<br>[SPACE]1:GOTO 790         |

| 200  |       |                                                                |
|------|-------|----------------------------------------------------------------|
| PX   | 77Ø   | GET#1,A\$,B\$:CLOSE 1:AD=                                      |
| 288  | 988   | ASC(A\$)+256*ASC(B\$):IF<br>[SPACE]AD<>SA THEN F=1:            |
| 687  | 888   | GOTO 790                                                       |
| КВ   | 78Ø   | PRINT"LOADING ";F\$:PRIN                                       |
| 888  | 8689  | T:BLOAD(F\$), BØ, P(BS):AD                                     |
| 988  | 822   | =SA+FNAD(174)-BS-1:F=-2<br>*(AD <ea)-3*(ad>EA)</ea)-3*(ad>     |
| RO   | 790   | IF F THEN 800:ELSE PRIN                                        |
|      |       | THIRTHINK TOAD COMPLETE                                        |
| 993  | 8893  | D WITHOUT ERRORS **":GO                                        |
| 22   | 000   | TO 220<br>GOSUB 950:PRINT"{BLK}                                |
| ER   | 800   | [RVS] ERROR DURING LOAD                                        |
| 999  | 999   | : [4]":ON F GOSUB 810,8                                        |
| 999  |       | 20,830,840:GOTO220                                             |
| QJ   | 81Ø   | <pre>PRINT"INCORRECT STARTIN G ADDRESS (";HEX\$(AD);"</pre>    |
| 999  | 930   | )":RETURN                                                      |
| DP   | 820   | PRINT"LOAD ENDED AT ";H                                        |
| 999  | 0103  | EX\$(AD):RETURN                                                |
| EB   | 830   | PRINT TRUNCATED AT ENDI                                        |
| 82   |       | NG ADDRESS ("HEX\$(EA)")<br>":RETURN                           |
| FP   | 840   | PRINT DISK ERROR ":AS:R                                        |
| 999  | 909.  | ETURN                                                          |
| KS   | 85Ø   | PRINT "TAPE": AD=POINTER(                                      |
| 899  | 822   | F\$):BANK 1:A=PEEK(AD):A<br>L=PEEK(AD+1):AH=PEEK(AD            |
| 222  |       | +2)                                                            |
| XX   | 86Ø   | BANK 15:SYS DEC("FF68")                                        |
| 899  | 2699  | ,0,1:SYS DEC("FFBA"),1,                                        |
|      | 1999  | 1,0:SYS DEC("FFBD"),A,A<br>L,AH:SYS DEC("FF90"),12             |
| 999  | 9993  | 8:IF OP THEN 890                                               |
| FG   | 87Ø   |                                                                |
| 899  | 9994  | 920:SYS DEC("E919"),3:<br>PRINT"SAVING ";F\$                   |
| AB   | 880   |                                                                |
| 220  | 030   | UB 920:SYS DEC("EA18"):                                        |
| 88   | 899   | PRINT" [DOWN] [BLU] ** TAP                                     |
| 999  | 399)  | E SAVE COMPLETED **":GO                                        |
| CP   | 890   | TO 220<br>SYS DEC("E99A"):PRINT:I                              |
| 118  | 877   | F PEEK(2816)=5 THEN GOS                                        |
| 1992 | 882   | UB 950:PRINT" [DOWN]                                           |
| 14   | 892   | [BLK] [RVS] FILE NOT FOU<br>ND ":GOTO 220                      |
| GO   | 900   |                                                                |
| 10   | 1928  | ":AD=FNAD(2817):IF AD<>                                        |
| 210  | 992   | SA THEN F=1:GOTO 800:EL                                        |
| 881  | 1111  | SE AD=FNAD(2819)-1:F=-2<br>*(AD <ea)-3*(ad>EA)</ea)-3*(ad>     |
| 11   | 910   |                                                                |
|      | 910   | UB 920:SYS DEC("E9FB"):                                        |
| 999  | 1223  | IF ST>Ø THEN 800:ELSE 7                                        |
| 192  |       | 90                                                             |
| XB   | 920   | <pre>POKE193,FNLB(A):POKE194 ,FNHB(A):POKE 174,FNLB(</pre>     |
| 999  | 8999  | B):POKE 175, FNHB(B):RET                                       |
| 233  | 999   | URN                                                            |
| CP   | 930   | CATALOG: PRINT " [ DOWN ]                                      |
| 90   | 1110  | {BLU}** PRESS ANY KEY F<br>OR MENU **":GETKEY A\$:G            |
| 111  | 1018  | ОТО 220                                                        |
| MM   | 948   | PRINT BES" [RVS] QUIT                                          |
| 111  | 1110  | <pre>[4]";RT\$;"ARE YOU SURE<br/>[SPACE][Y/N]?":GETKEY A</pre> |
| 14   | 1618  | S:IF AS<>"Y" THEN 220:E                                        |
| 20   |       | LSE PRINT" [CLR] ": BANK 1                                     |
| 111  | 140   | 5:END                                                          |
| JE   |       |                                                                |
| AF   | 966   | IF ER=14 AND EL=260 THE<br>N RESUME 300                        |
| MH   | 976   | IF ER=14 AND EL=500 THE                                        |
| 093  |       | N RESUME NEXT                                                  |
| K    | 986   | 3 IF ER=4 AND EL=780 THEN<br>F=4:A\$=DS\$:RESUME 800           |
| DC   | 996   | IF ER=30 THEN RESUME :EL                                       |
| 11   | 911   | SE PRINT ERRS(ER);" ERF                                        |
| 131  | 11.12 | OR IN LINE"; EL                                                |

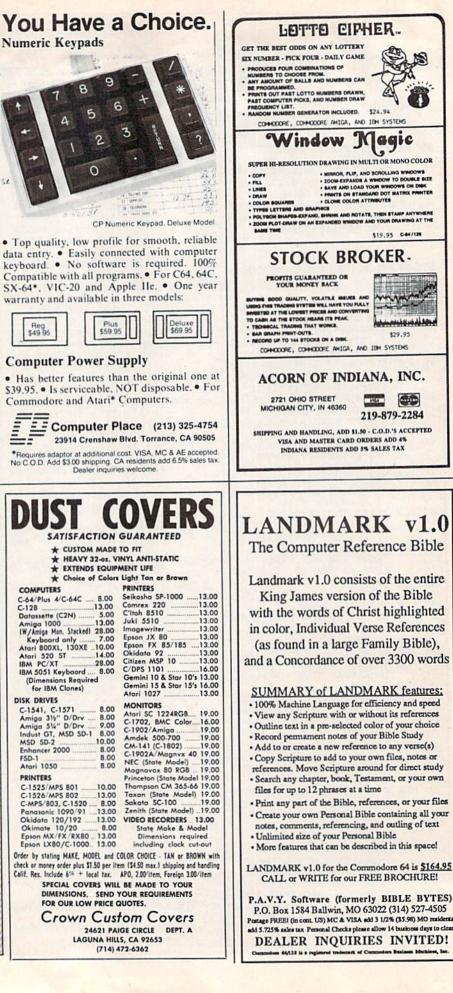

# Classified

### SOFTWARE

COMMODORE: TRY BEFORE YOU BUY. Best selling games, utilities, educational + classics and new releases. 100's of titles. Visa/MC. Free brochure. RENT-A-DISC, Frederick Bldg, #345, Hunt'n, WV 25701 (304) 529-3232

FREE SOFTWARE for C64, C128, IBM & CPM Send SASE for info (specify computer) to: PUBLIC DOMAIN USERS GROUP PO Box 1442-A2, Orange Park, FL 32067

New Plus/4 and C128 Software (disk only) Games, Educational, Finance Statistics. Write for info. CARDINAL SOFTWARE, 14840 Build America Dr., Woodbridge, VA 22191

C64 FINEST PUBLIC DOMAIN PROGRAMS Hand picked and tested \*On Disk\* \$1.50 YOU pick the programs that YOU want!!! For a list and description, SEND SASE to: JLH Co., Dept. G, Box 67021, Topeka, KS 66667

FREE PUBLIC DOMAIN SOFTWARE - Request free catalog or send \$2 for sample disk and catalog (refundable). Commodore 64-128 CALOKE IND., Box 18477, KC, MO 64133

MODEM OWNERS! Please call these numbers IMMEDIATELY! (300/1200 BAUD) 1-818-842-3322 (300 BAUD) 1-818-840-8066

More than 200 great ML routines for 64 and 128, ready to add to your own programs, in COMPUTE! Books' MACHINE LANGUAGE ROUTINES FOR THE COMMODORE 64/128. Explanations, uses, commented source code, 585 pages, \$18.95. Check your local bookstore or call (800) 346-6767.

\*\*ATTENTION 128 OWNERS/PROGRAMMERS\*\* Use Koala, Flexdraw, Animation Station, Blazing Paddles, Printshop Screen Magic and Doodle graphics in your 128 programs. Autoload, convert and save to basic 7. + save what you draw in basic 7. Super Slideshow, hi-res printer, 5 sec. load and show. Full help screens. All memory resident. ++ user subroutines. Check/MO \$24.95 postpaid to: Proware, PO Box 28, Prosser, WA 99350 (WA res. add 7.5%)

PLAY "WHEEL OF FORTUNE" & "FAMILY FEUD" 2 great games - one low price:\$19.95, also 2 disks, "BOARD GAMES" and "CARD GAMES" packed with the best PD games available. Chess, Monopoly 4, checkers, solitare & Much more: \$19.95. Send to: DAYLIGHT SOFTWARE, 4747 Snow Dr., San Jose, CA 95111 (408) 226-3374

Tired of spending a fortune on software? We have the answer. Send a SASE or \$1 for C64 & C128 catalog to: Murphy Computer Services, 19 Brown Ct., Parlin, NJ 08859

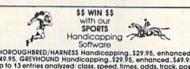

Software THOROUGHBRED/HARNESS Handicapping. \$29,95, enhanced.. \$49,95, GREYHOUND Handicapping. \$29,95, enhanced.. Up to 13 enhies analyzed: class, speed, limes, odds, frack, post, stretch, & finish positions, Pro Foolball System. \$39,95, Pro Basket-ball System. \$49,95, Specify disk/lapse; COM 64/128, Add \$2,p&h, MC/VISA accepted, Free Info. SOFTWARE EXCHANGE, P.O. Box 532-CG, W. Bioomfield, MI 48033. (313) 626-7208. Orders: 1-800-527.9467.

COMMODORE REPAIR, Oldest/Largest auth. repair center in US. Low prices (e.g. C64-\$39.95) Just released: new C128/1541 update ROMS \$39.95. Send for complete catalog on parts/ chips. "The Commodore Diagnostician", \$6.95 + postage. Kasara Microsystems, 33 Murray Hill Dr., Spring Valley, NY 10977, (800) 642-7634, (914) 356-3131

RS232C MODEM INTERFACE FOR C64 OR C128 Works with most modems, terminals & BBS's Send \$17.50 + \$1.50 S&H to: SputterStuff, Route 1, Box 126, Stanfield, NC 28163

NEW! 'WINDOWS' FOR DISK DIRECTORIES Clear vinyl pocket with adhesive back that mounts on front of 51/4" disk jacket so your directory hardcopy is always visible at a glance. ORDER NOW! Cal. residents add 6% tax: DENPAUL, Dept. 22, 2318 Sebring Ave., Simi Valley, CA 93065

SOFTWARE TOO EXPENSIVE? Make MONEY with your C64. Order complete book for \$12 or just \$1 for info to: D. Olvera, 416 W. San Ysidro Blvd., Ste. L, 239, San Ysidro, CA 92073

### COMPUTEI's Gazette Classified is a low-cost way to tell over 275,000 microcomputer owners about your product or service.

Rates: \$25 per line, minimum of four lines. Any or all of the first line set in capital letters at no charge. Add \$15 per line for boldface words, or \$50 for the entire ad set in boldface (any number of lines.) Inquire about display rates.

Terms: Prepayment is required. Check, money order, American Express, Visa, or MasterCard is accepted. Make checks payable to COMPUTE! Publications. Form: Ads are subject to publisher's approval and must be either typed or legibly

printed. One line equals 40 letters and spaces between words. Please underline words to be set in boldface.

General Information: Advertises using post office box numbers in their ads must supply permanent address and telephone numbers. Orders will not be acknowl-edged. Ad will appear in next available issue after receipt.
Closing: 3rd of the third month preceding cover date (e.g., June issue closes March 3rd). Send order and remittance to: Harry Blair, Classified Manager, COMPUTE!'s Gazette, P.O. Box 5406, Greensboro, NC 27403. To place an ad by phone, call Harry Blair, at (019) 275-9809 Blair at (919) 275-9809. Notice: COMPUTE! Publications cannot be responsible for offers or claims of

advertisers, but will attempt to screen out misleading or questionable copy.

PERSONAL COMPUTER OWNERS CAN EARN \$1000 to \$5000 monthly selling simple services part time. Free list of 100 best services. Write: A.I.M.I.F., Box 60369, San Diego, CA 92106-8369

C64 KILLER DEMOS - 20 AMAZING sound/ graphics programs on menus, \$2! 40 best Utilities and Disk Catfiler, \$10. Or 290 mixed pgms \$10. LUDE 4401 Devil, Pemberville, OH 43450

GM Car - C64 diagnostic hook-up. With our C64 special interface and software read diagnostic info from your car's engine computer. See trouble codes - read sensor data. Write for prices. Executive Electronics, Inc., 938 Main St., Yarmouth Port, MA 02675 (617) 362-3694

Learn Musical Notation! Fun, interactive tutorial game for C64/128 DRAWS and PLAYS notes on staff, keeps score. Disk or tape (please specify). Send \$12.95 to: Creative Technical Services, P.O. Box 1332, Taylors, SC 29687

THOUSANDS OF PD PROGRAMS FOR C64/128! We have Games, Utilities, Music and much more! Information write to: Lightspeed Software, POB 7037, Chesapeake, VA 23323

CONTEST SOLVING SOFTWARE. Based on M-W dictionary. All Playoff & Tiebreakers. 2 disks, 3 systems, 45 page manual. Send SASE (no. 10) to: STATGAM, 5668 Chagrin, Mentor, OH 44060

C-Net Bulletin Board for the 64 & 128. The most widely used and respected BBS avail-able. 300/1200/2400 bps, 1000 accounts, 40 message bases/file transfer SIGs, X-Modem/ Punter, a FAST M/L editor, and MUCH MORE! Future World BBS! (313) 981-6150, SofTech Enterprises, POB 23397, Lexington, KY 40523-3397, Call (606) 268-2283 (voice) to order C.O.D./MC/Visa

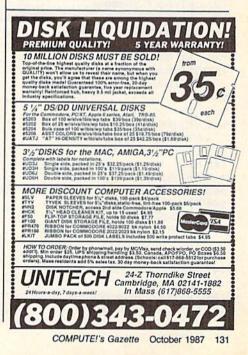

advertiser's index

#### Reader Service Number/Advertiser

| 102  | Abacus                                          | 43      |
|------|-------------------------------------------------|---------|
| 103  | Abby's Discount Software                        | 113     |
| 104  | Acorn of Indiana, Inc.                          | 130     |
| 105  | ActionSoft Corp.                                | 2-3     |
| 105  | Activision                                      | 27      |
| 100  | Aler Products                                   | 109     |
|      |                                                 |         |
| 108  | Aprotek                                         | 123     |
|      | Berkeley Softworks                              |         |
|      | Cardinal Software                               |         |
| 111  | Central Point Software                          | 26      |
|      | Cheatsheet Products, Inc                        |         |
| 113  | C-More Products                                 | 108     |
|      | C.O.M.B. Direct Marketing Corp                  | 66      |
| 114  | C.O.M.B. Direct Marketing Corp                  | 112     |
|      | CompuServe                                      |         |
| 116  | ComputAbility                                   | 119     |
| 117  | The Computer Book Club                          | 57      |
|      | Computer Direct                                 |         |
|      | Computer Mail Order                             |         |
| 120  | Computer Mart                                   | 116-117 |
| 120  | Computer Place                                  | 130     |
| 100  | Computer Repeats                                | 108     |
| 102  | Computer World                                  | 70      |
| 123  | COVOX Inc.                                      | 112     |
| 124  | Crown Custom Covers                             | 130     |
| 105  | Data East                                       |         |
| 1000 |                                                 |         |
|      | Datasoft                                        |         |
|      |                                                 |         |
| 128  | Electronic One Emerald Components International | 02      |
| 129  | Emerald Components International                | 55      |
|      | Emerald Components International                |         |
| 131  | ЕРҮХ                                            | 10      |
| 132  | Eychaner Software                               | 01      |
| 133  | Federal Hill Software                           | 114     |
| 134  | Free Spirit Software, Inc.                      | 100     |
| 135  | Ketek                                           | 4/      |
| 136  | Lyco Computer                                   | . 40-51 |
| 137  | Marathon Software                               | 114     |
|      | McGraw-Hill Continuing Education                | 17      |
| 138  | M.C.S                                           | 120-121 |
| 139  | Mibro Co., Inc                                  | 125     |
| 140  | MicroProse                                      |         |
|      | Mindscape, Inc.                                 |         |
|      | Montgomery Grant                                |         |
| 142  | NAPI                                            |         |
|      | NRI Schools                                     | 85      |
|      | Origin Systems, Inc.                            | BC      |
| 144  | P.A.V.Y. Software                               | 130     |
| 145  | Precision Data Products                         | 118     |
| 146  | Renco Computer Printer Supplies                 | 61      |
|      | S & S Wholesalers, Inc.                         | . 34-35 |
|      | Schnedler Systems                               | 110 112 |
|      | Software Discounters of America                 | 110-111 |
| 148  | Spinnaker                                       | 14-15   |
| 149  | Strategic Simulations, Inc.                     | 33      |
| 150  | subLOGIC Corporation                            | 7       |

#### Reader Service Number/Advertiser

Page

Page

| 15 | 11 Superior Micro Systems, Inc 118               |
|----|--------------------------------------------------|
|    | Tektonics Plus, Inc 114                          |
| 15 | 2 Tenex Computer Express 115                     |
| 15 | 3 Those Designers 108                            |
|    | 4 Triad Computers 56                             |
|    | 5 Tussey Computer Products 23-25                 |
| 1  | 6 Utilities Unlimited, Inc 55                    |
| 1  | 57 Unitech 131                                   |
| 1  | <b>38</b> Xetec, Inc 64                          |
|    |                                                  |
| [  | Classified Ads 131                               |
|    | COMPUTE! Books' Commodore 64 & 128 Collection 9  |
|    | COMPUTE! Books' Commodore 64 & 128 Selections 45 |
|    | COMPUTE! Books' Commodore 64 & 128               |
|    | Programming Books                                |
|    | COMPUTE!'s Gazette Subscription                  |
|    | COMPUTE!'s Sweepstakes 69                        |
|    |                                                  |

### Save Your Copies of COMPUTE!

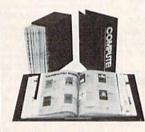

Protect your back issues of *COMPUTE!* in durable binders or library cases. Each binder or case is custom-made in flagblue binding with embossed white lettering. Each holds a year of *COMPUTE!*. Order several and keep your issues of

COMPUTE! neatly organized for quick reference. (These binders make great gifts, too!)

**Binders** 

\$9.95 each;

3 for \$27.95;

| Cases:         |  |
|----------------|--|
| \$7.95 each;   |  |
| 3 for \$21.95; |  |
| 6 for \$39.95  |  |
|                |  |

6 for \$39.95 6 for \$52.95 (Please add \$2.50 per unit for orders outside the U.S.) Send in your prepaid order with the attached coupon

| Mail to: Jesse Jones Industries , P.O. Box 5120 ,<br>Dept. Code COTE , Philadelphia, PA 19141               |
|----------------------------------------------------------------------------------------------------|
| Please send me COMPUTEI cases: binders.<br>Enclosed is my check or money order for \$<br>(U.S. funds only.) |
| Name                                                                                                    |
| Address                                                                                                    |
| City                                                                                                    |
| State Zip                                                                                                   |
|                                                                                                    |

Satisfaction guaranteed or money refunded. Please allow 4-6 weeks for delivery.

remewerine secter (Binter plane storen renegades, Use your assault vehicle to Break Thru each of the five enemy strongholds. For Commodore 64/128" strongholds, For Commodore 04/128 VICTORY ROAD \*\* ~ Our heroes from Ikari Warriers\*\* are back to battle

BREAKTING CONTRASSION STO retrieve the secret fighter plane stolen by

defeat advancing rebel forces and reach me fortress. For Commodore 64/1287 Apple IIeries, and IBM. EXPRESS RAIDER<sup>®</sup> – Bandits have seized EXPRESS RAIDER<sup>®</sup> – Bandits have seized the Gold City Express, Rescue the Passengers, series, and IBM. save the train, and recapture the loot For

are the keys, as you and your partner battle your way through the Iffe Way Introduct meanine Matches on your quest for the belt, for Commodore 64/128% Apple II serie5, and IBM. COMMANDO - As the crack shot Commando, battle overwhelming odds to defeat advancing rebel forces and reach the

castle to rescue the captive fair maiden. For Commodore 64/128<sup>th</sup> and Apple II\* series. TAG TEAM WRESTLING<sup>th</sup> Teamwork and stamina

KARATE CHAMP - Put on your black belt and challenge your triends or the computer to become the Karate Champ. For Commodore 64128\*\* and Apple II - series. KUNGFU MASTER\*\* - Battle the evil forces through the five dangerous floors in the wizard's

TARIHUM

C 196T DATA EAST USA UNC 'KUNG-TU MASTER, COMMANDO, VICTORY ROAD IKARI WARRIORS'K KUD NIKI, AND SPEED PURGY ANE MY SANCORPO REM KORPS AND TATSUM, PARADAMINA SANCARA COMP. SANCORPO REM KORP AND TATSUM, PERSON WARRING COMP. SANCORPO REM KORP AND ATARILORD, RESPECTIVELY COMP. AND ATARILORD, RESPECTIVELY COMP. AND ATARILORD, RESPECTIVELY CORP. AND ATARILORD, RESPECTIVELY

CHAMP

BREAKTHBU

OHEDAVA EASTANCADE TIN

STER

rescue his spike-haired girlfriend from the clutches of Britfield from the clutches of the Stone Wizard! For Apple II-series and Commodore 64/128-SPEED BUGOY"\* - Conquer a variety of courses by running into flags, avoiding or jumping over obstacles, and driving on two wheels to gain time and bonus points. For Commodore 64/128° and Atari ST DATA EAST USA, INC, 470 Needles Drive, San Jose, California 95112. (408) 266-7074.

inhuman creatures! For Apple II® series, IBM, and Commodore 64/128. IKARI WARRIORS Behind enemy lines, guerilla warfare are your factors as you and your partner battle through the jungles, rivers, and runs hit. For Commodore 64/1287 Apple II series, and IBM. KID NIKI, RADICAL NINIA \*\*\* - This "rad" and "bad" punk dude, armed with

the most fearsome enemy of all the monstrous Stonehead

and his army of bizarre,

OUT OF THE ARCADE OUT OF THE ARCADE AND INTO YOUR COMPUTER!

From Origin, creators of the Ultima<sup>™</sup> series, comes a new dimension in fantasy role-playing

### THE ORB OF CELESTIAL HARMONY

A danger-filled adventure through a complex and colorful Oriental world of magic, mysticism and intrigue. By Greg Malone.

Available on Apple®

oebius, the fabled deity of the island kingdom of Khantun, has chosen you, his disciple, to recover the stolen Orb from the renegade

Warlord and prevent the destruction of the universe.

You will journey through the ascending planes of Earth, Water, Air and Fire. At each level your challenges increase in difficulty, demanding greater courage and cunning. All of your martial arts skills will be required to survive the ninja-like assassins who seek to foil your quest. Sword-wielding rebel guards will test your blade every step of the way. And watch out for wild beasts that stalk the forests!

Local villagers can help, but beware-the wrong approach will frighten them away, leaving you in a world where starvation looms ever-present. Wise use of magical charms, prayers and fi eballs is essential in reaching the final confrontation with the tracherous Warlord-where victory brings recovery of the longsought Orb of Celestial Harmony. Good luck

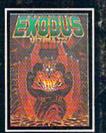

ULTIMA III<sup>TM</sup> takes you on an incredible fantasy roleplaying journey through monster-plagued Sosaria in search of the elusive Exodus.

RIGIN

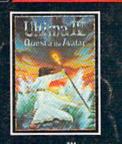

ULTIMA IV<sup>TM</sup> is the longawaited sequel to Ultima<sup>TM</sup> III. The Quest of the Avatar is a quest to the final frontier—the self.

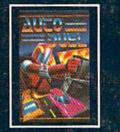

SYSTEMS INC. /136 HARVEY ROAD, LONDONDERRY, NH 03053 (603) 644-3360

AUTODUEL<sup>TM</sup> is a futuristic, fast-paced strategy roleplaying game where the right of way goes to the biggest guns

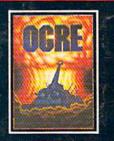

OGRE<sup>™</sup> is a strategy game fought on the nuclear bat-tlefield of tomorrow as an inhuman juggernaut Cyber-tank battles conventional forces.

Ultima is a trademark of Richard Garriott/Moebius is a trademark of Greg Malone AutoDuel and Ogre are trademarks of Steve Jackson/Apple is a trademark of Apple Computer Inc. Authors wanted. Call us today.